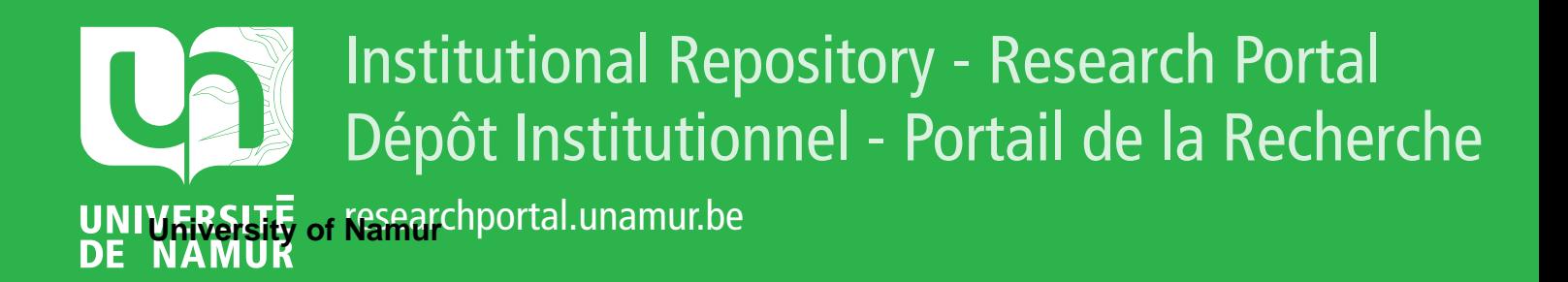

# **THESIS / THÈSE**

### **MASTER IN COMPUTER SCIENCE**

**Schema modification propagation for relational database applications**

Wagner, Sandra; Schmit, Luc

Award date: 1995

**Supervisor - Co-Supervisor / Promoteur - Co-Promoteur :** Awarding institution: University of Namur

[Link to publication](https://researchportal.unamur.be/en/studentTheses/77e822c2-70dd-4826-bcc3-d28aa994e911)

#### **General rights**

Copyright and moral rights for the publications made accessible in the public portal are retained by the authors and/or other copyright owners and it is a condition of accessing publications that users recognise and abide by the legal requirements associated with these rights.

• Users may download and print one copy of any publication from the public portal for the purpose of private study or research.

- You may not further distribute the material or use it for any profit-making activity or commercial gain
- You may freely distribute the URL identifying the publication in the public portal ?

#### **Take down policy**

If you believe that this document breaches copyright please contact us providing details, and we will remove access to the work immediately and investigate your claim.

Facultés Universitaires Notre-Dame de la Paix Institut d'Informatique rue Grandgagnage, 21 5000 Namur

### **SCHEMA MODIFICATION PROPAGATION FOR RELATIONAL DATABASE APPLICATIONS**

Wagner Sandra & Schmit Luc

Supervisor: J-L. Hainaut

Thesis presented in order to obtain the degree of master in computer science

Academic Year 1994-1995

### **ABSTRACT**

Database evolution is the ability of a database system to respond to changes in the real world by allowing its schemas to evolve. Our thesis will use the ER (Entity-Relationship) and the relational models for representing the data structures at the different levels and it will give a typology of the modifications offered on the conceptual level. In order to analyse these modifications, the thesis will follow a systematic and inductive approach. Indeed, for each modification, a detailed study of its impact on the logical level, the SQL description, the data and the application programs will be presented. Moreover, these modifications will first be applied on a case study and will only then be treated in general. Furthermore, some indications are given on how to integrate the studied modifications into a CASE tool offering database evolution facilities.

L'évolution des bases de données est la capacité d'un système de bases de données de répondre aux changements du monde réel en permettant l'évolution de ses schemas. Notre mémoire utilisera le modèle EA (Entité-Association) et le modèle relationnel pour représenter les structures des données aux différents niveaux et donnera une typologie des modifications offertes au niveau conceptuel. Afin d'analyser ces modifications, le mémoire adoptera une approche systématique et inductive. En effet, pour chacune des modifications, une étude détaillée analysera les impacts au niveau logique, sur la description SQL, les données et les programmes d'applications. De plus, ces modifications seront d'abord étudiées sur une étude de cas avant d'être traitées en toute généralité. En outre, le mémoire contient quelques indications quant à l'intégration des modifications étudiées dans un outil CASE offrant des fonctionnalités supportant l'évolution des bases de données.

### **ACKNOWLEDGEMENTS**

It is a great pleasure for us to acknowledge the assistance and contributions of a large number of individuals. First, our supervisor J-L. Hainaut who continuously encouraged and motivated us to complete our thesis. He constantly reviewed portions of our thesis and suggested various improvements.

We would also like to thank our supervisor J.F. Roddick from the 'University of South-Australia' who constantly helped us during our practical training.

We would also like to underline our thanks to the DB-MAIN group (V. Englebert, J. Henrard, J-M. Hick and D. Roland) who gave us hints where to find the necessary bibliographies and who continuously supplied us with new versions of the DB-MAIN software.

Finally we gratefully acknowledge the support, encouragement and patience of our families and friends, especially M. Nosbusch.

# **TABLE OF CONTENTS**

### **Chapter 1 : Introduction**

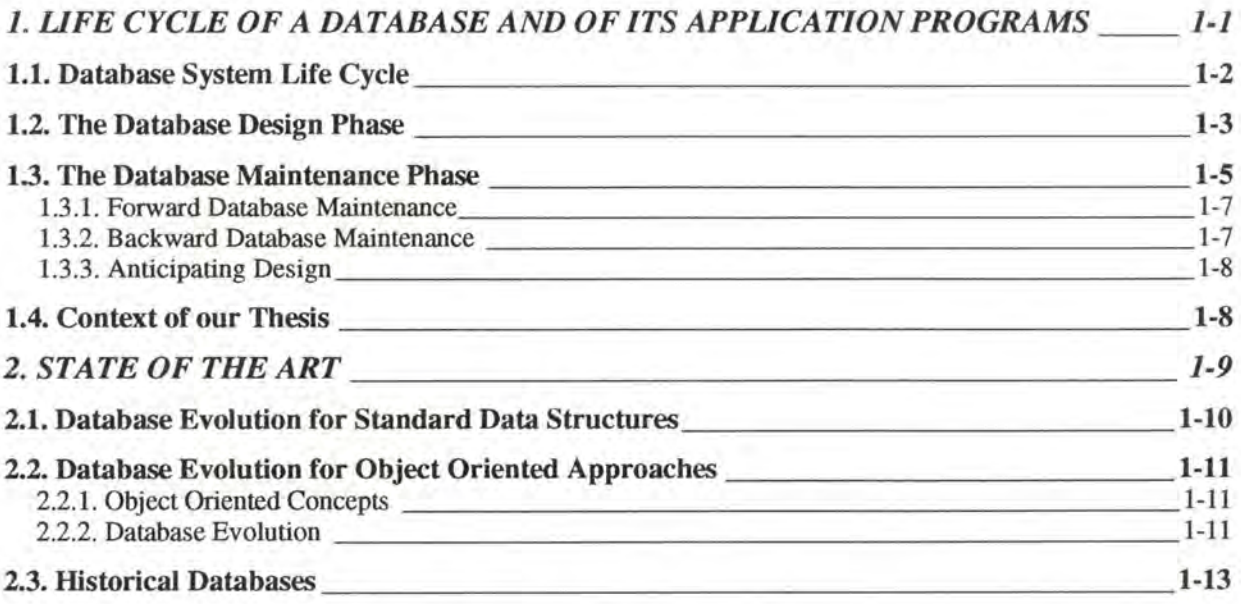

### **Chapter 2 : Framework of our Thesis**

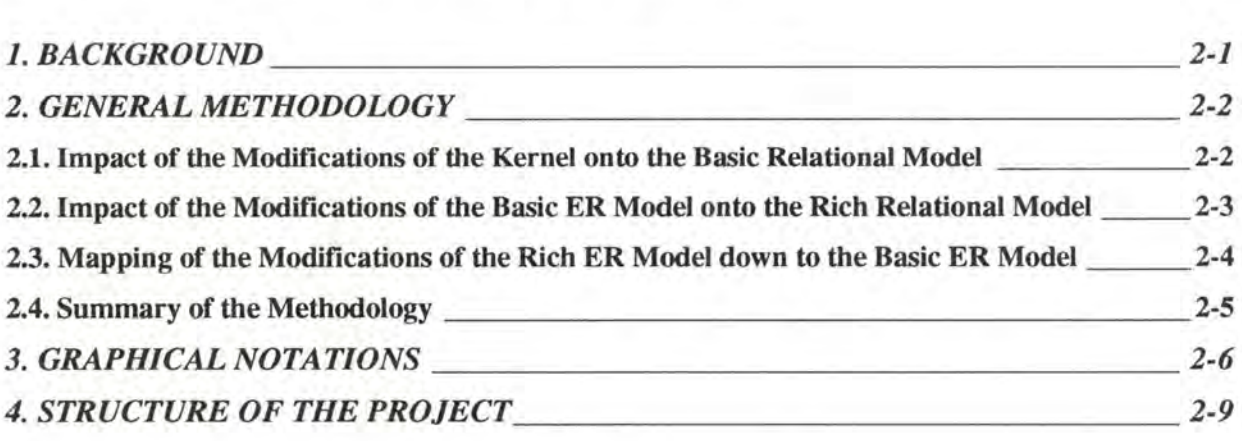

### **Chapter 3 : Study of the Kernel**

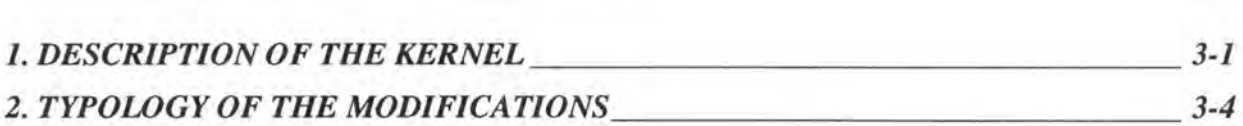

### **Chapter 4** : **Study of the Modifications: Case Study Approach**

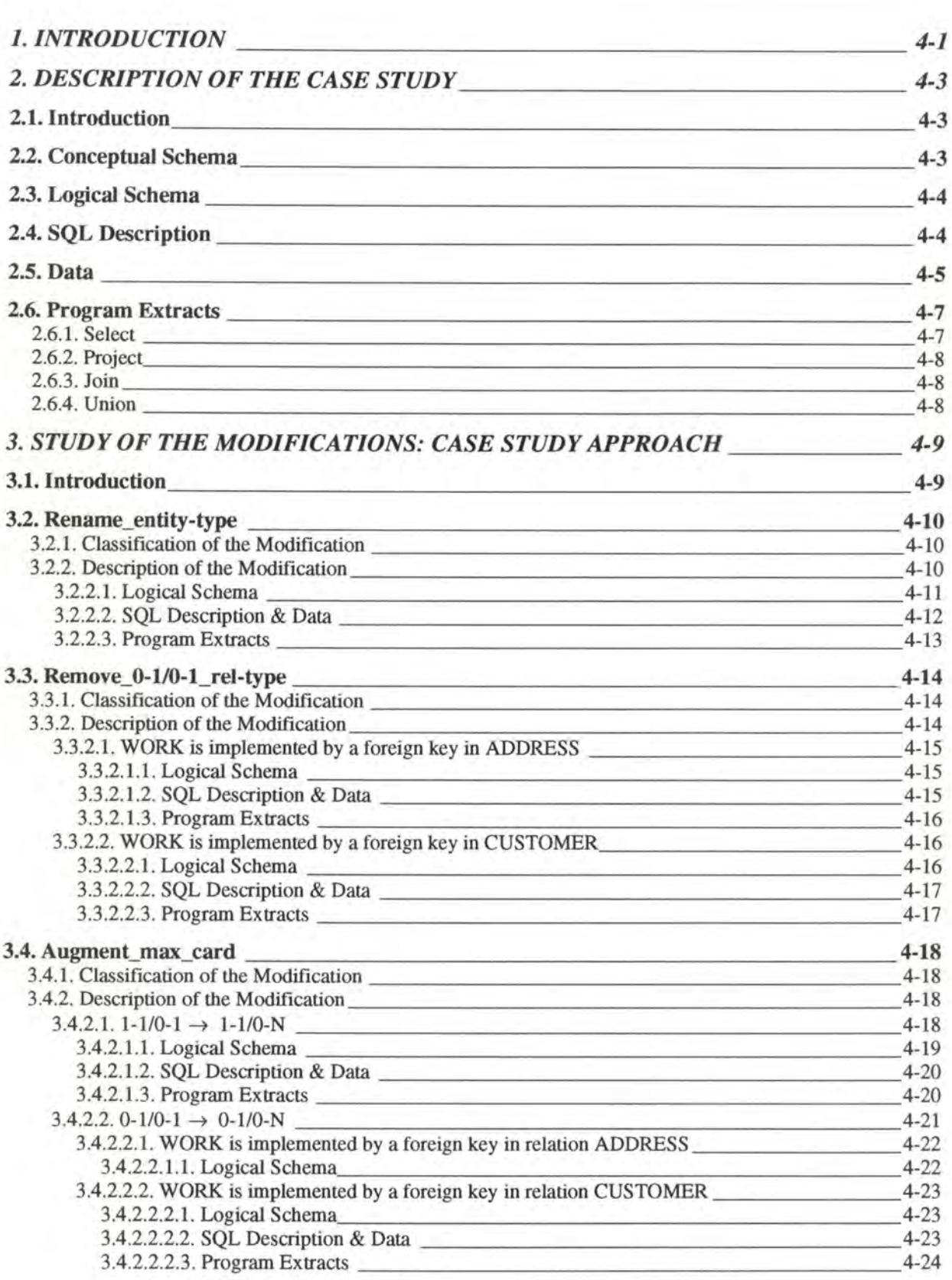

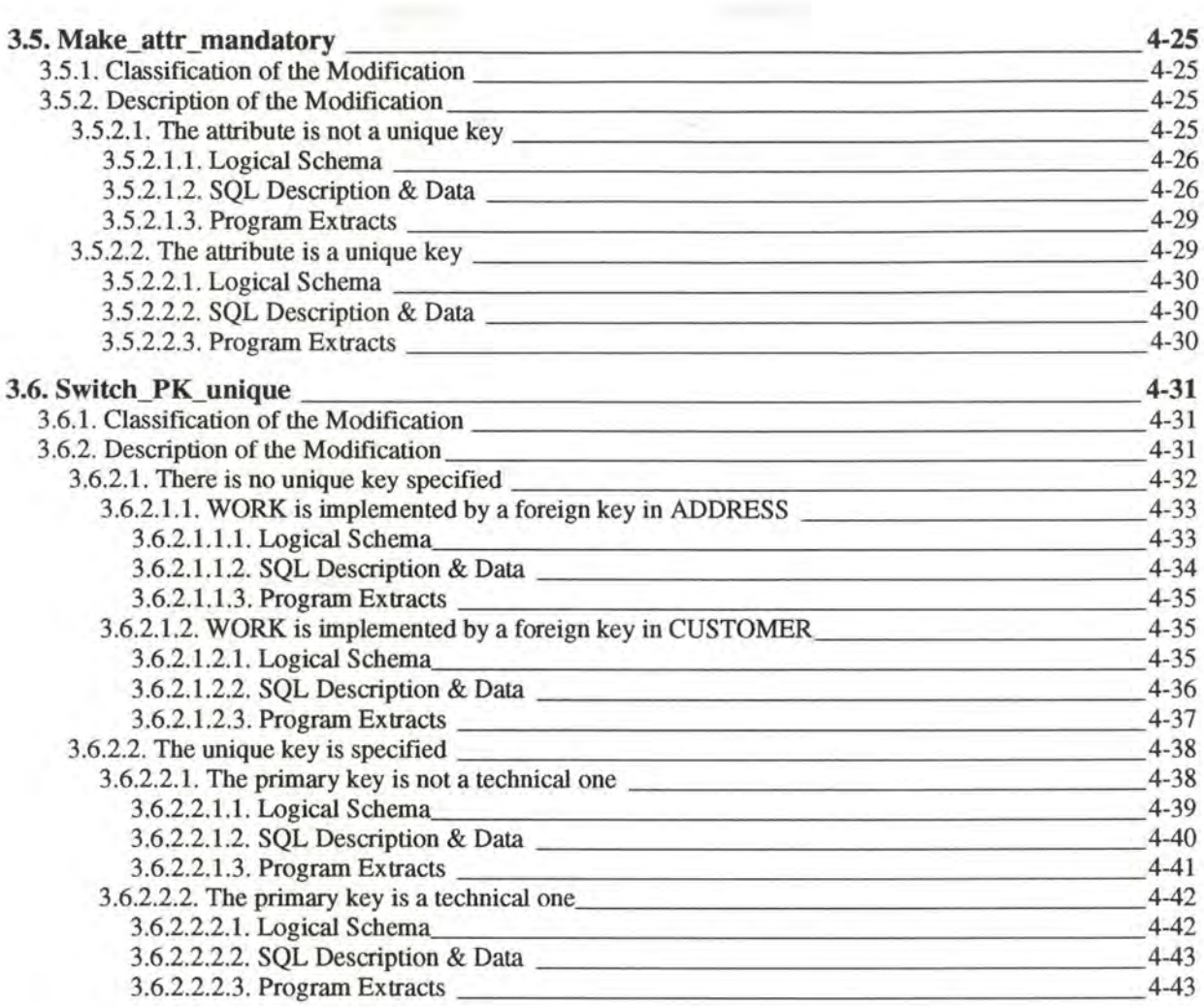

### **Chapter 5 : Study of the Modifications: General Approach**

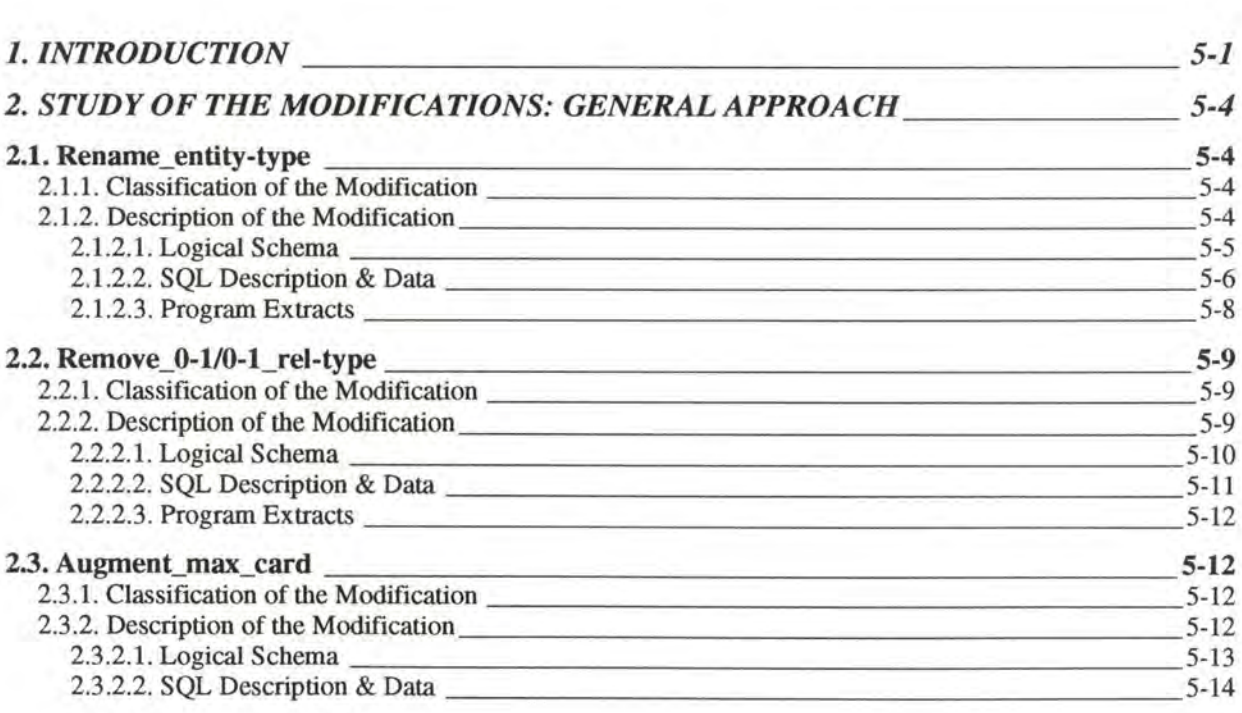

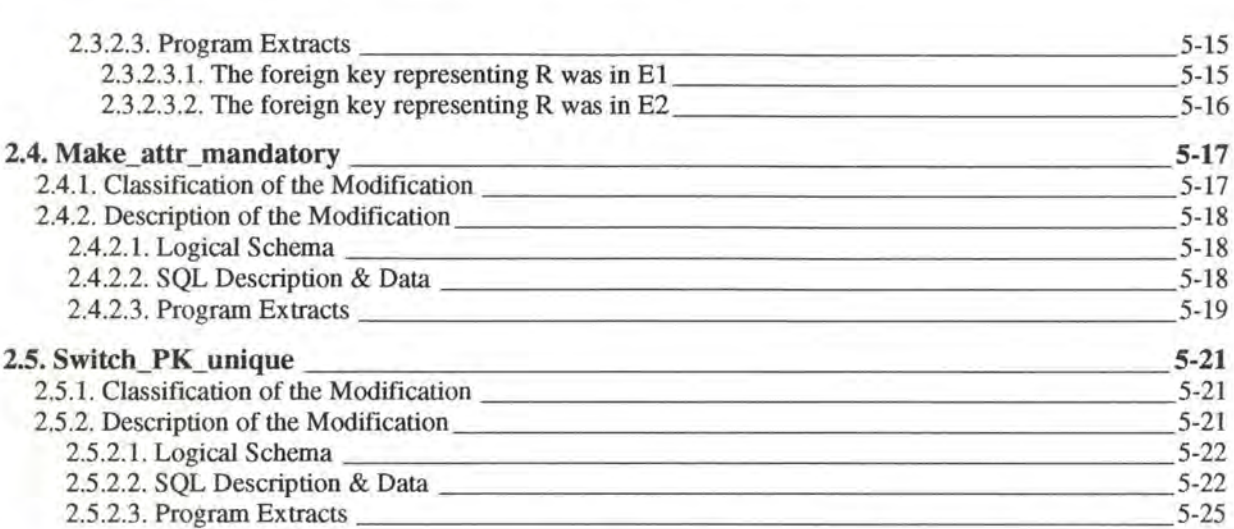

### **Chapter 6 : Introduction to the Modifications on the Basic ER** Model

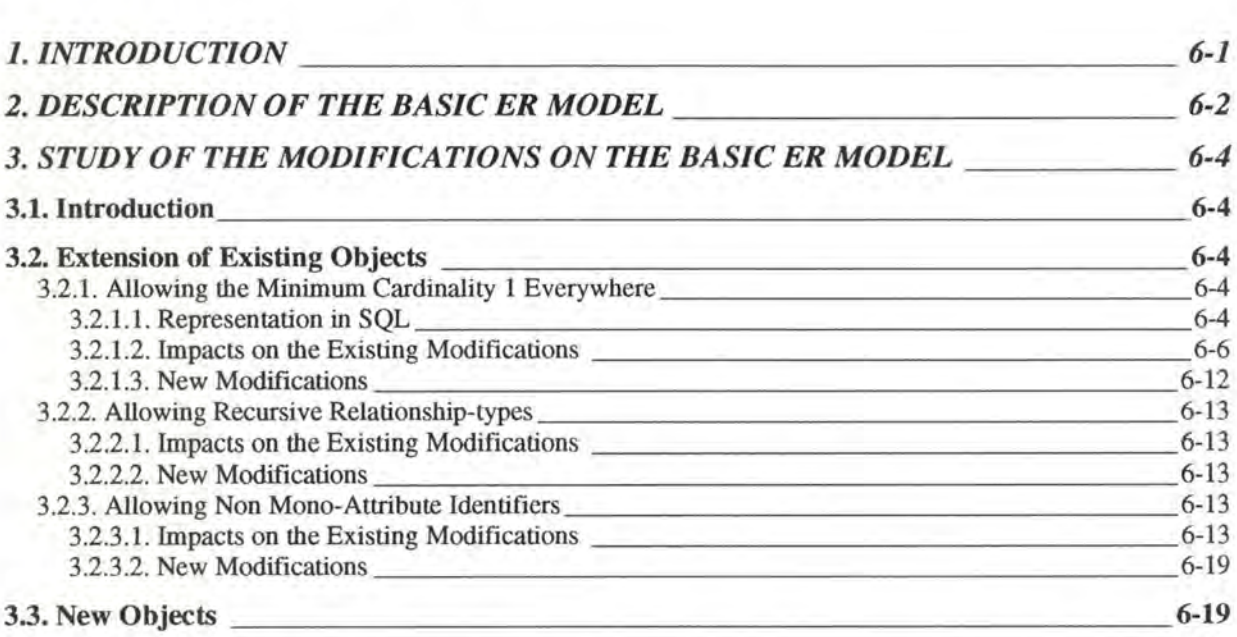

### **Chapter 7 : Introduction to the Modifications on the Rich ER** Model

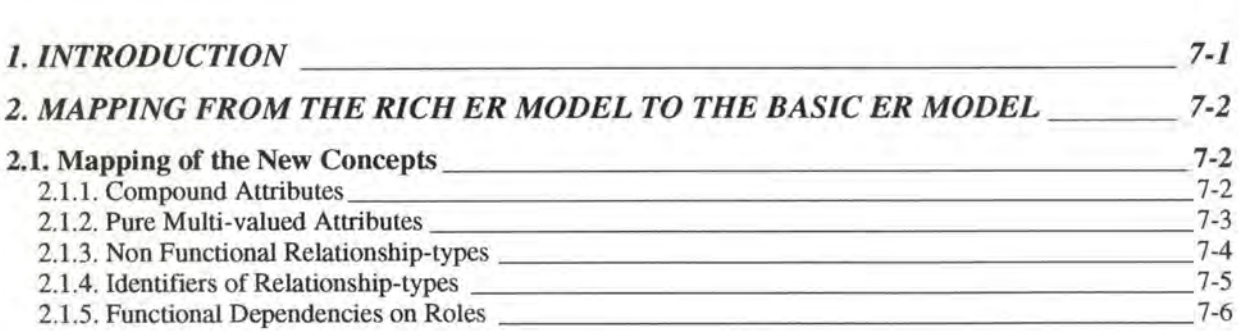

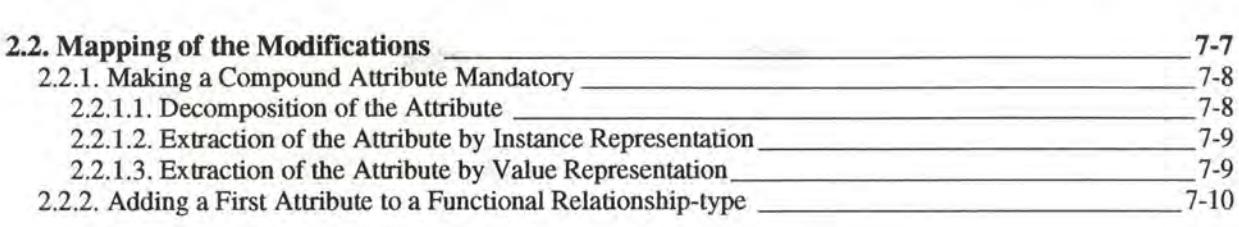

### **Chapter 8** : **Integration into a CASE Tool**

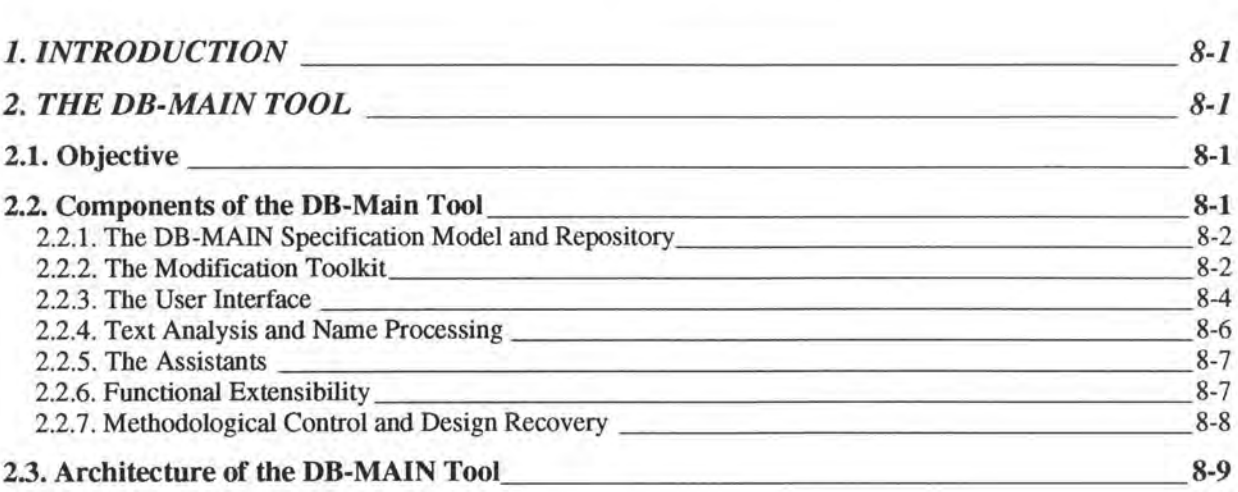

### **Chapter 9** : **Conclusion**

### **Appendix 1** : **Study of the Modifications: Case Study Approach**

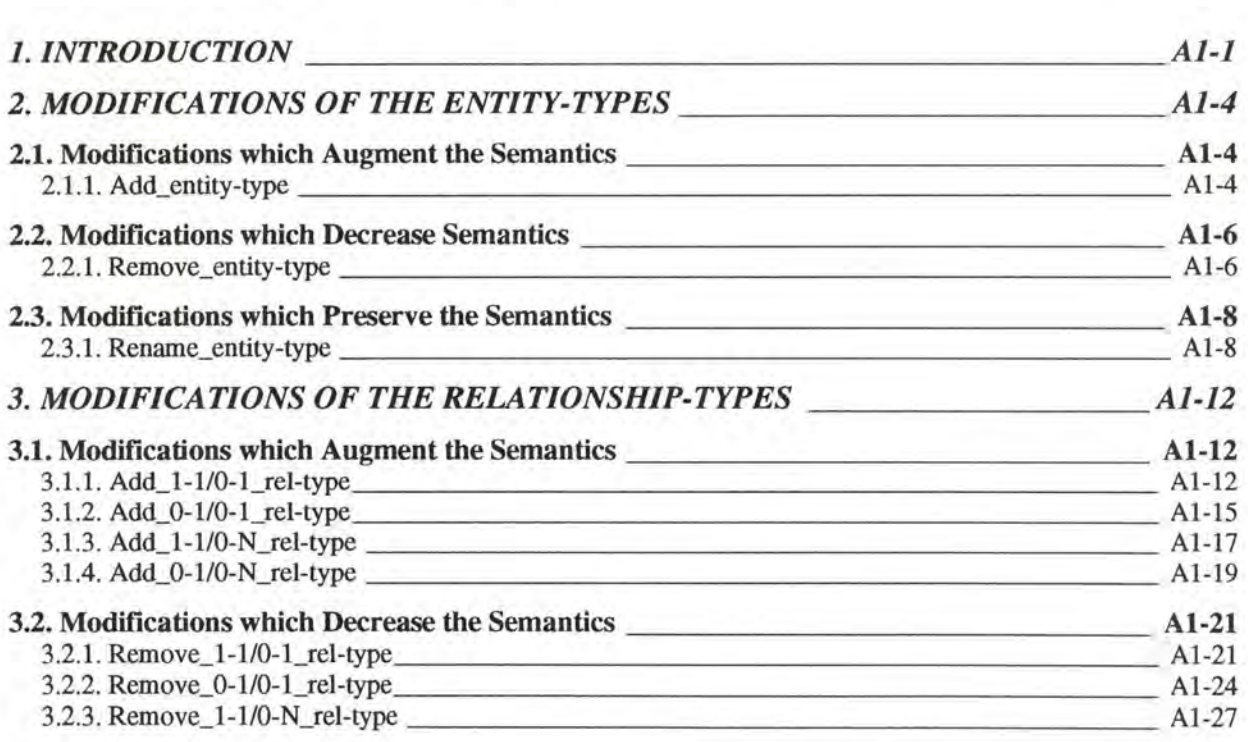

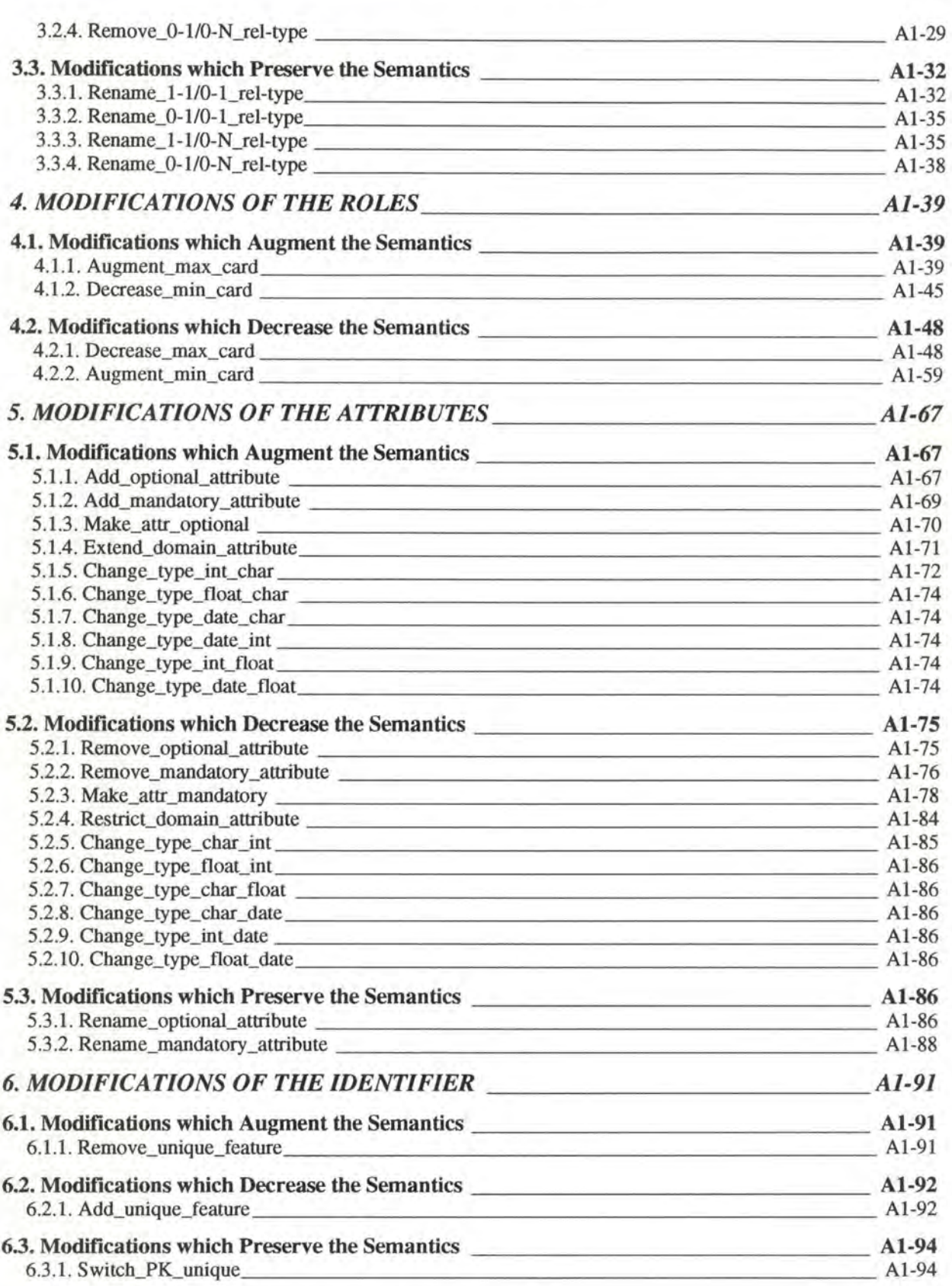

### **Appendix 2 : Study of the Modifications: General Approach**

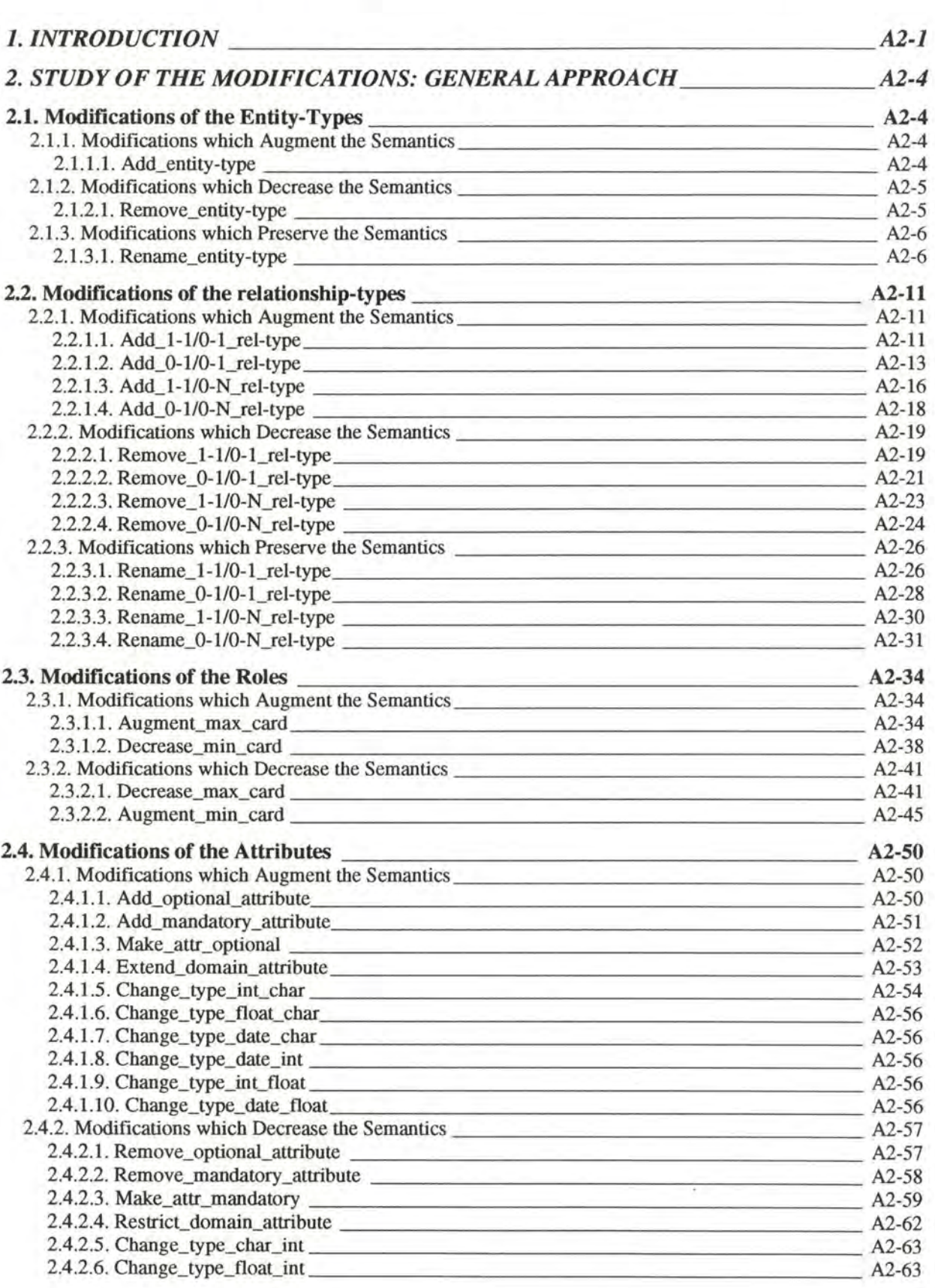

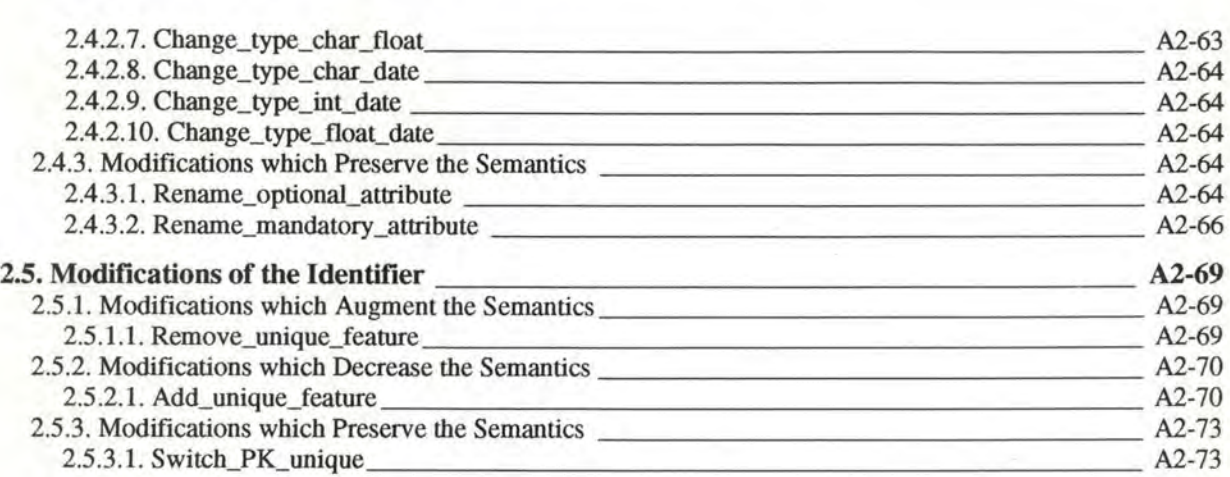

## **TABLE OF FIGURES**

### **Chapter 1 : Introduction**

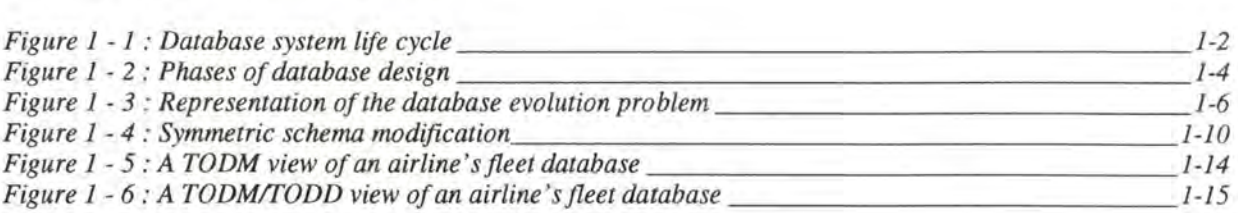

### **Chapter 2 : Framework of our Thesis**

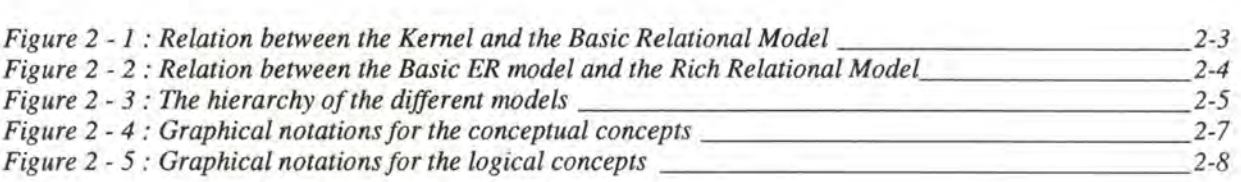

### **Chapter 3 : Study of the Kernel**

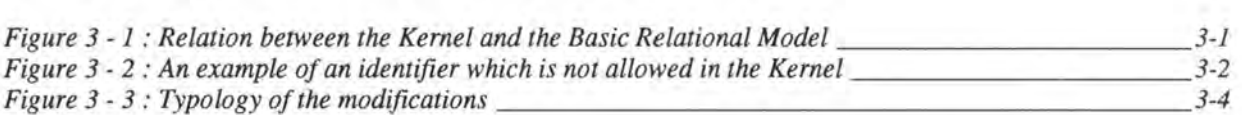

### **Chapter 4 : Study of the Modifications: Case Study Approach**

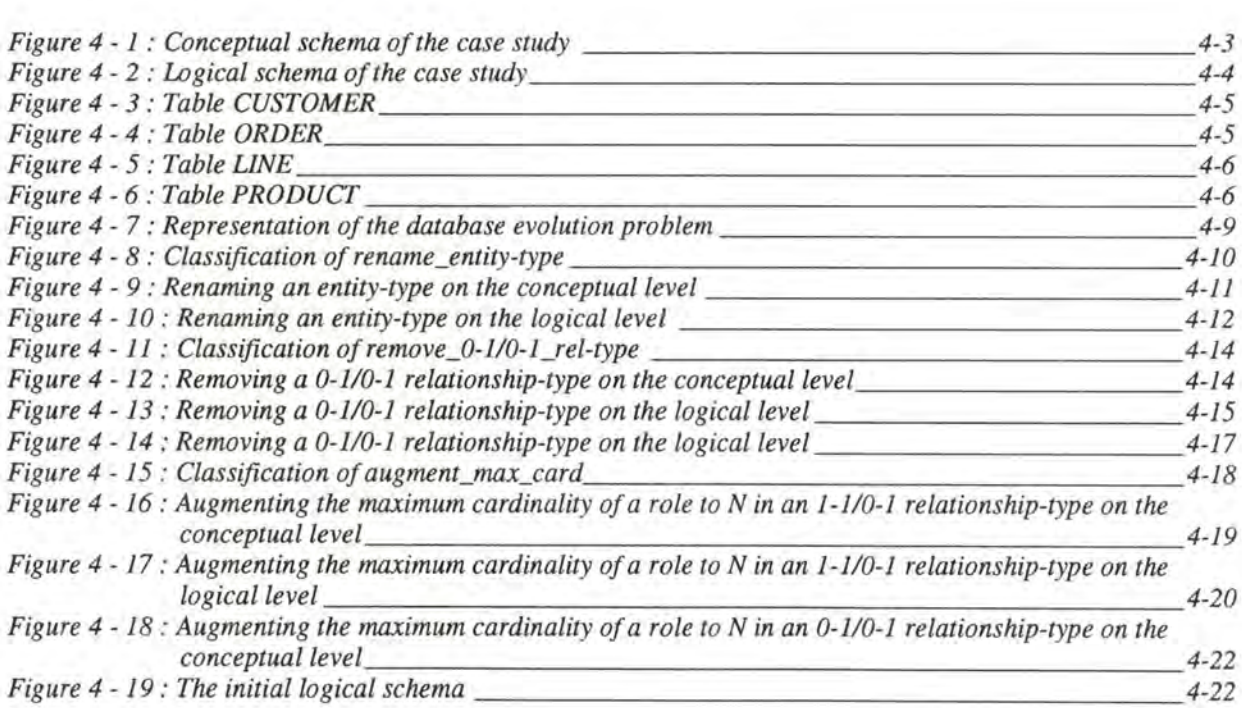

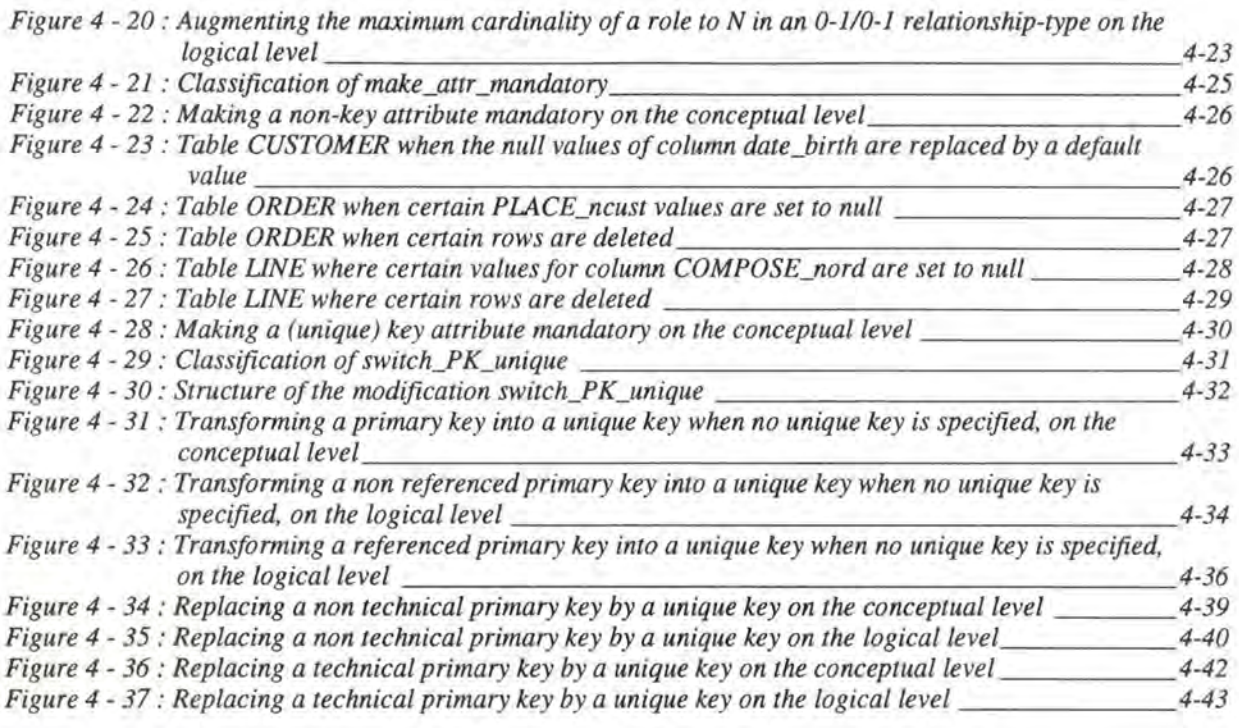

### **Chapter 5 : Study of the Modifications: General Approach**

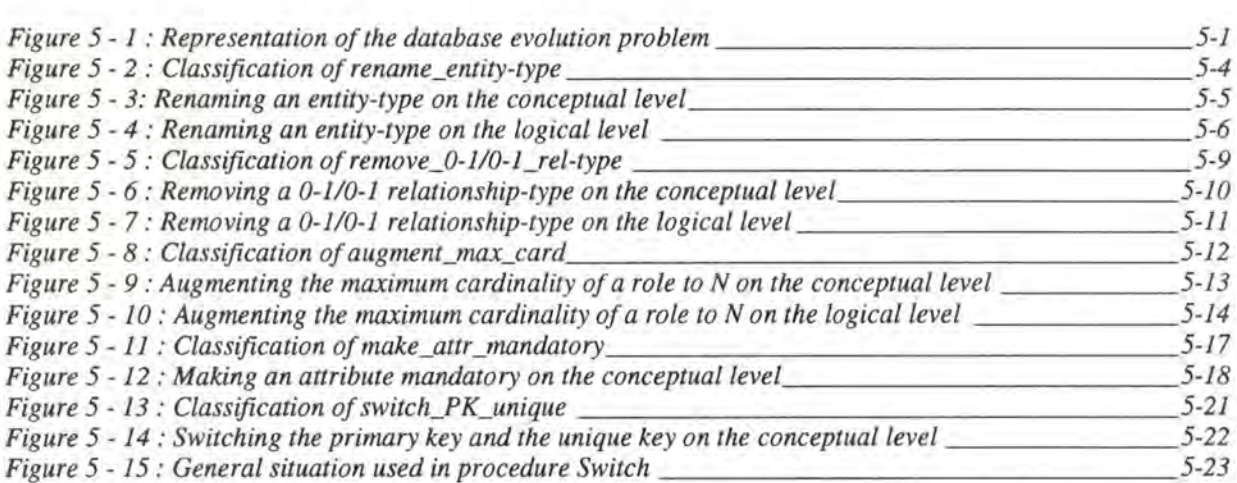

### **Chapter 6 : Introduction to the Modifications on the Basic ER** Model

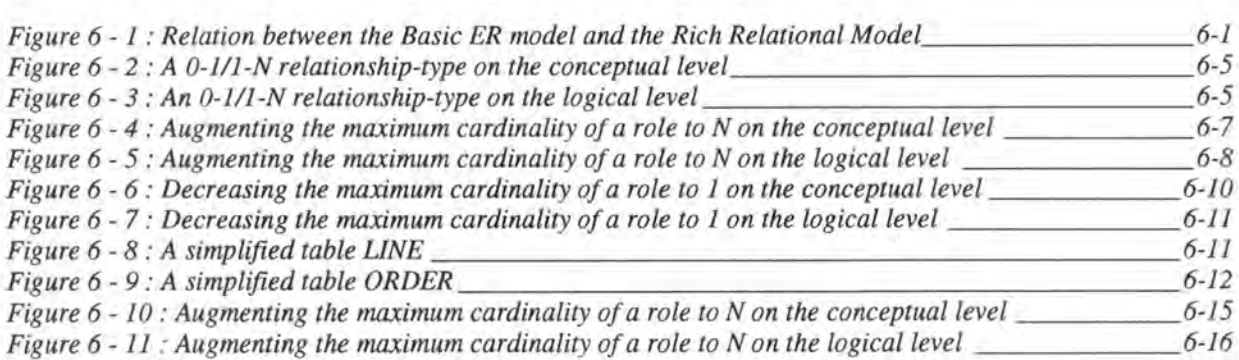

*Figure 6* - *12: Example where aforeign key is part of the primary key \_\_\_\_\_\_\_\_\_\_\_\_ 6-18* 

### **Chapter 7 : Introduction to the Modifications on the Rich ER** Model

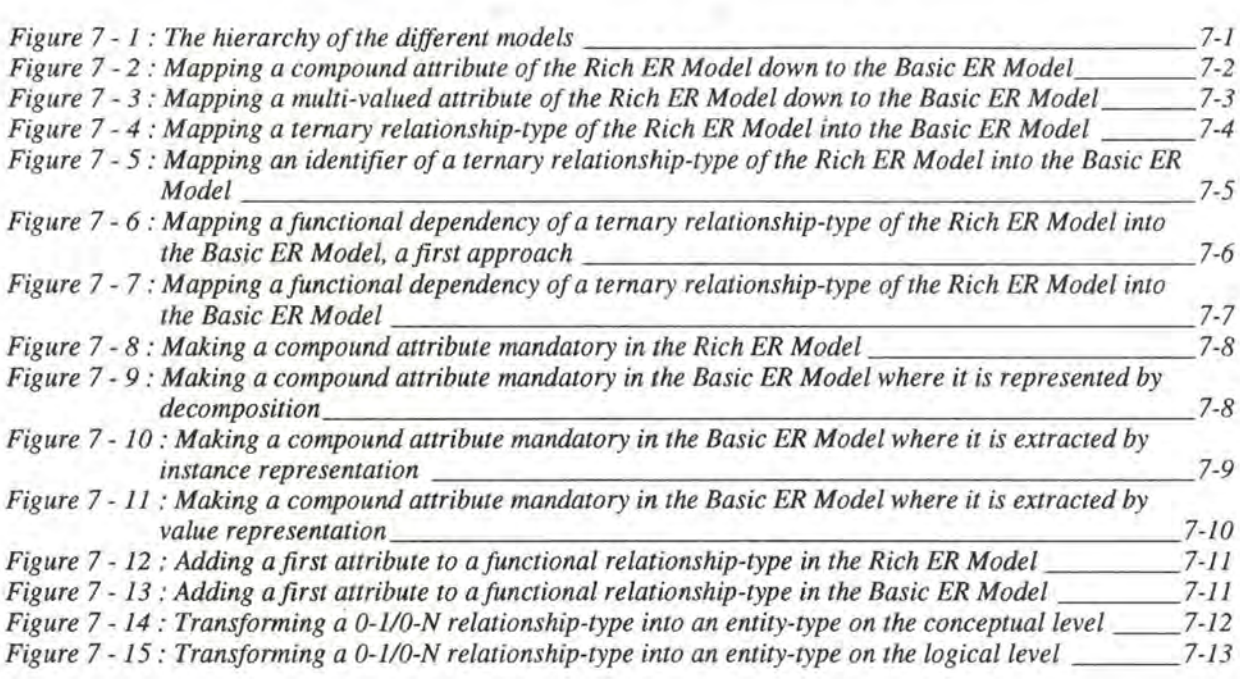

### **Chapter 8 : Integration into a CASE Tool**

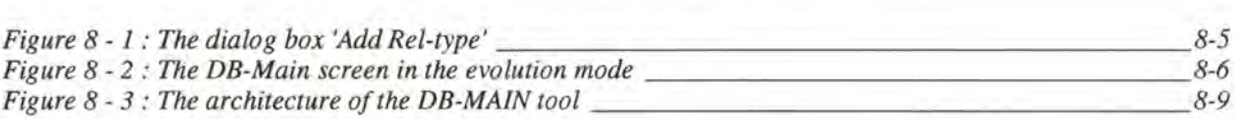

### **Chapter 9 : Conclusion**

*Figure 9-1 : A multi-view system supporting database evolution \_\_\_\_\_\_\_\_\_\_\_\_\_\_\_ 9-2* 

# Chapter 1:

# Introduction

*As* schema modification is part of the life cycle of a database, we will first describe the life cycle of a database and of its application programs. We will mainly consider the design and maintenance phases as they seem important for our thesis.

In a second section, we will then discuss what has already been achieved in the domain of database evolution. We will distinguish three different areas: database evolution for standard data structures, database evolution for object oriented approaches and historical databases.

## **1. LIFE CYCLE OF A DATABASE AND OF ITS APPLICATION PROGRAMS**

In a large organization, the database system is typically part of a much larger information system that is used to manage the information resources of the organization. An information system includes ail resources within the organization that are involved in the collection, management, use, and dissemination of information. In a computerized environment, these resources include the data itself, the **DBMS** software, the computer system hardware and storage media, the personnel who use and manage the data (database administrator, users, and so on), the application software that accesses and updates the data, and the application programmers who develop these applications. Hence, the database system is only part of a much larger organizational information system.[ELM94, page 450] Every information system bas a life cycle and as the database system is part of such a system, it has its own life cycle too.

In this section we will begin with a description of the life cycle of a database system. In further subsections, we will analyse more in detail two of the phases of such a database life cycle: the design and the maintenance phases. The design subsection is essentially based upon [ELM94], whereas the maintenance subsection is largely inspired by [HAI94a].

### **1.1. DATABASE SYSTEM LIFE CYCLE**

The life cycle of a database system is represented in Figure 1-1.

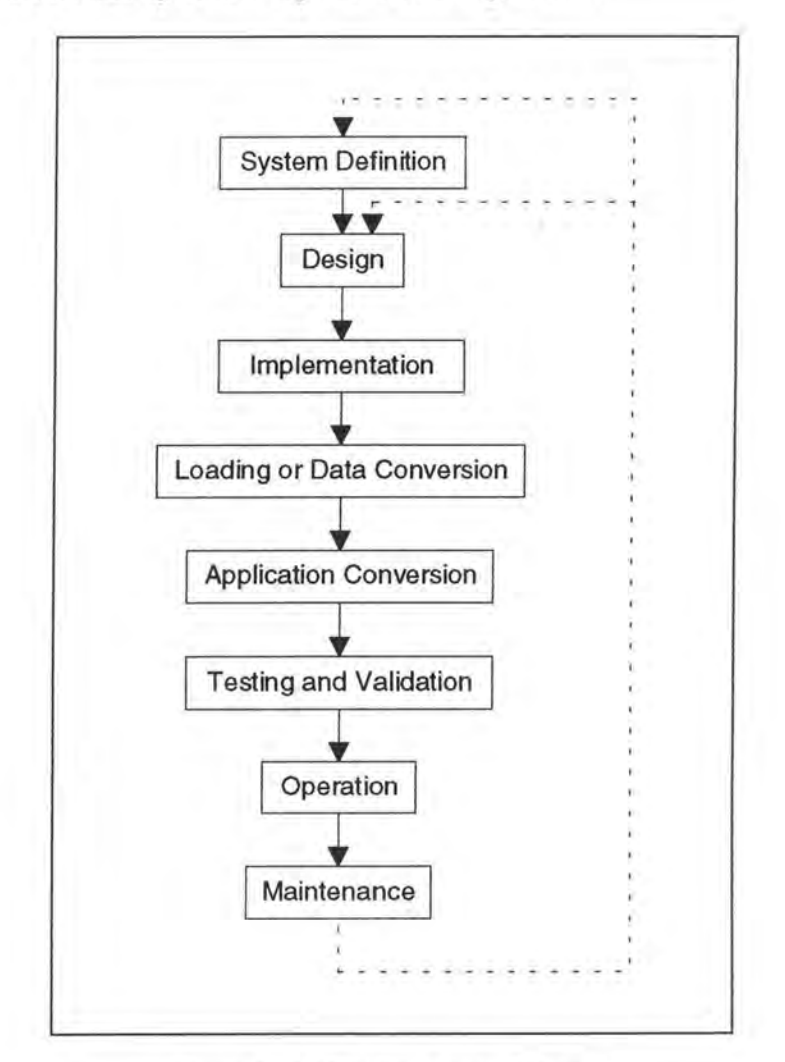

*Figure 1* - *1 : Database system life cycle* 

We will now briefly explain each of the phases of the life cycle of a database system.

• *System Definition:* 

The scope of the database system, its users and its applications are defined.

• *Design:* 

At the end of this phase, a complete conceptual, logical and physical design of the database on the chosen **DBMS** is ready.

• *Implementation:* 

This comprises the process of writing the corresponding database definitions, creating empty database files and implementing the software applications.

• *Loading or Data Conversion:* 

The database is populated either by loading the data directly or by converting existing files into the database system format.

• *Application Conversion:* 

Any software applications from a previous system are converted to the new system.

Note that the conversion steps are not applicable when both the database and the applications are new. When an organization moves from an old established system to a new one, these tend to be the most timeconsuming and the effort to accomplish them is often underestimated.

- *Testing and Validation:* The new system is tested and validated.
- *Operation:*

The database system and its applications are put into operation.

• *Maintenance:* 

During the operational phase, the system is constantly maintained. Growth and expansion can occur in both data content and software applications. Major modifications and reorganisations may be needed from time to time. Those modifications involve retums to the 'System Definition' and 'Design' phases, illustrated by the dotted arrows in Figure 1-1 (see page 1-2).

In the next subsections, we will analyse more in detail the 'Design' and 'Maintenance' phases as they are important for the further developments of our thesis.

### **1.2. THE DATABASE DESIGN PHASE**

We now focus on the second step of the database system life cycle, which we call database design. The problem of database design can be stated as follows: Design the conceptual, logical and physical structure of one or more databases to accomodate the information needs of the users in an organization for a defined set of applications.

The goals of database design are multiple: to satisfy the information content requirements of the specified users and applications; to provide a natural and easy-to-understand structuring of the information; and to support processing requirements and any performance objectives such as response time, processing time, and storage space. These goals are very hard to accomplish and measure. The problem is aggravated because the database design process often begins with very informal and poorly defined requirements. By contrast, the result of the design activity is a rigidly defined database schema that cannot easily be modified once the database is implemented. We can identify six main phases of the database design process:

- 1. Requirements collection and analysis
- 2. Conceptual database design
- 3. Choice of a **DBMS**
- 4. Logical database design
- 5. Physical database design
- 6. Database system implementation

The design process consists of two parallel activities, as illustrated by the two last columns in Figure 1-2. The first activity involves the design of the data content and structure of the database; the second relates to the design of database processing and software applications. These two activities are closely intertwined. For example, we can identify data items that will be stored in the database by analysing database applications. In addition, the physical database design phase, during which we choose the storage structures and access paths of database files, depends on the applications that will use these files. On the other hand, we usually specify the design of database applications by referring to the database schema constructs, which are specified during the data content and structure design. Clearly, these two activities strongly influence one another.

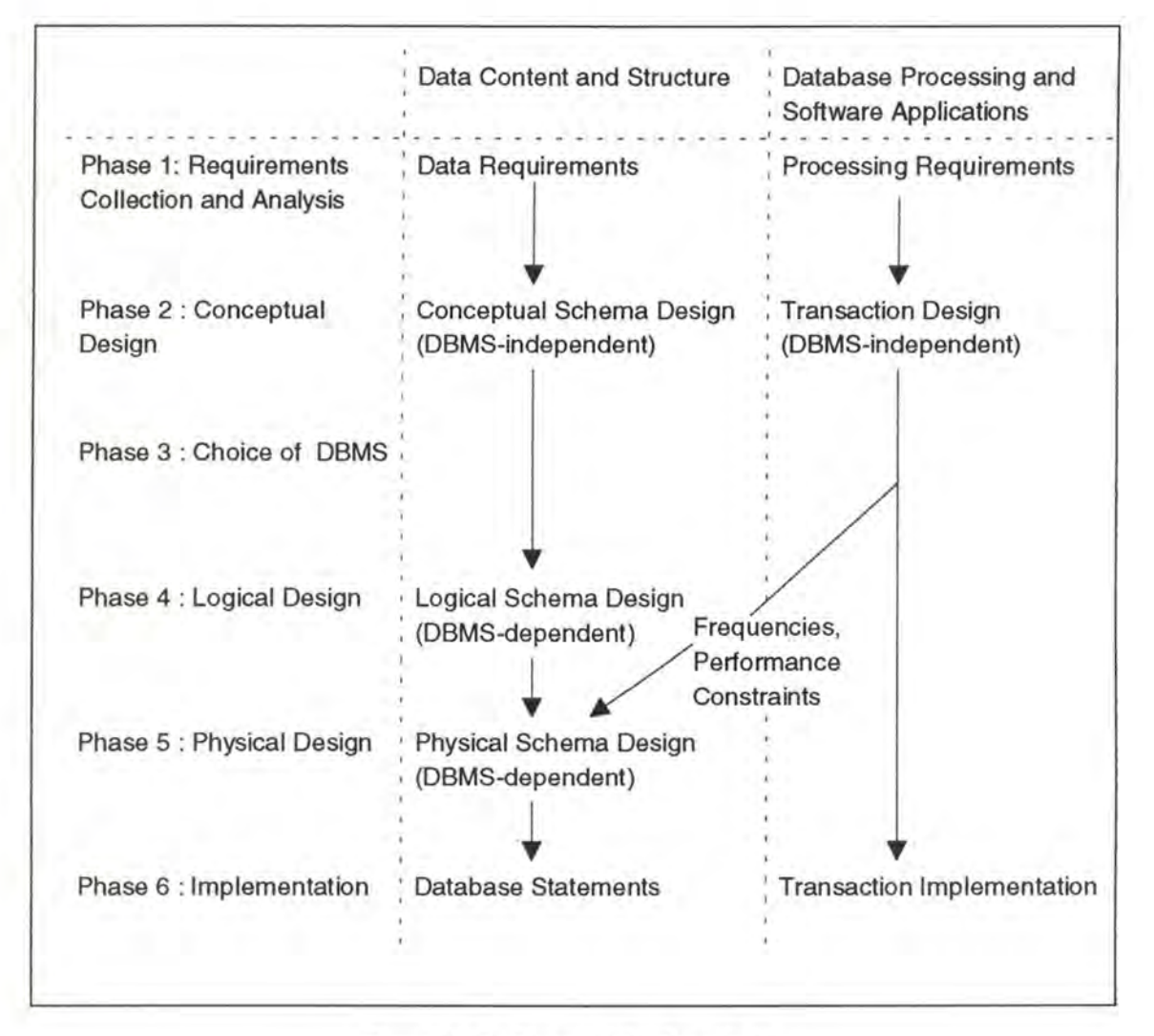

*Figure 1* - *2 : Phases of database design* 

The six phases mentioned above do not have to proceed strictly in sequence. In many cases we may have to modify the design from an earlier phase during a later phase. These feedback loops among phases -and also within phases- are common during database design. We do not show feedback loops in Figure 1-2 to avoid complicating the diagram. Phase 1 in Figure 1-2 involves collection of information about the intended use of the database, whereas phase 6 concems database implementation. Phases 1 and 6 are sometimes considered not to be part of database design per se, but part of the database system life cycle. The heart of the database design process is composed by phases 2, 4 and 5, which we briefly summarize here:

• *Conceptual database design (phase 2):* 

The goal of this phase is to produce a conceptual schema for the database that is independent of a specific DBMS. We often use a high-level data model such as the ER (Entity-Relationship), EER (Extended Entity\_Relationship) or NIAM (Nijssen Information Analysis Method) model during this phase. In addition, we specify as many of the known database applications or transactions as possible, using a notation that is independent of any specific **DBMS.** 

• *Logical database design (phase 4):* 

During this phase we map the conceptual schema from the high-level data model used in phase 2 into the data model of the DBMS chosen in phase 3. We can start this phase after choosing an implementation data model, rather than waiting for a specific DBMS to be chosen -for example, if we decide to use some relational DBMS but we have not yet decided on a particular one. We call the latter system-independent (but data modeldependent) logical design.

• *Physical database design (phase 5 ):* 

Physical database design is the process of choosing specific storage structures and access paths for the database files to achieve good performance for the various database applications. Each **DBMS** offers a variety of options for file organization and access paths. These usually include various types of indexing, clustering of related records on disk blocks, linking related records via pointers, and various types of hashing. Once a specific DBMS is chosen, the physical database design process is restricted to choosing the most appropriate structures for the database files among the options offered by that **DBMS.** The following criteria are often used to guide the choice of physical database design options:

### *1. Response Time:*

This is the elapsed time between submitting a database transaction for execution and receiving a response.

### 2. *Space Utilization:*

This is the amount of storage space used by the database files and their access path structures.

*3. Transaction Throughput:* 

This is the average number of transactions that can be processed per minute by the database system.

### **1.3. THE DATABASE MAINTENANCE PHASE**

Most database systems at some time or another require a change to their schema, due to either changes in the real world, a change in the application requirements or mistakes during system analysis or design [ROD94, page 1], regrouped by the term of 'changes in the requirements'. In order to study the impact of the changes in the requirements we will consider the following abstract framework.

Let us consider a database that satisfies requirements RO. This database comprises schema SO and, at a given instant, data DO. Schema SO is made of the physical schema PSO, the logical schema LSO and the conceptual schema CSO. A set of database applications PO have been built for the database; they all work on the data through schema PSO.

Let us consider that requirements RO have changed into Rl. In most cases, this change is translated into modifications of schema SO (CSO, LSO and/or PSO) leading to the new schema Sl (CSl, LSl, PSl). If one of the schemas (CSO, LSO or PSO) has been changed, the others must be changed accordingly. Data DO is no longer valid, and has to be converted into data Dl. Finally, the application programs PO must be partly rewritten in order to comply with the new data structures described in PSl. This situation is depicted in Figure 1-3.

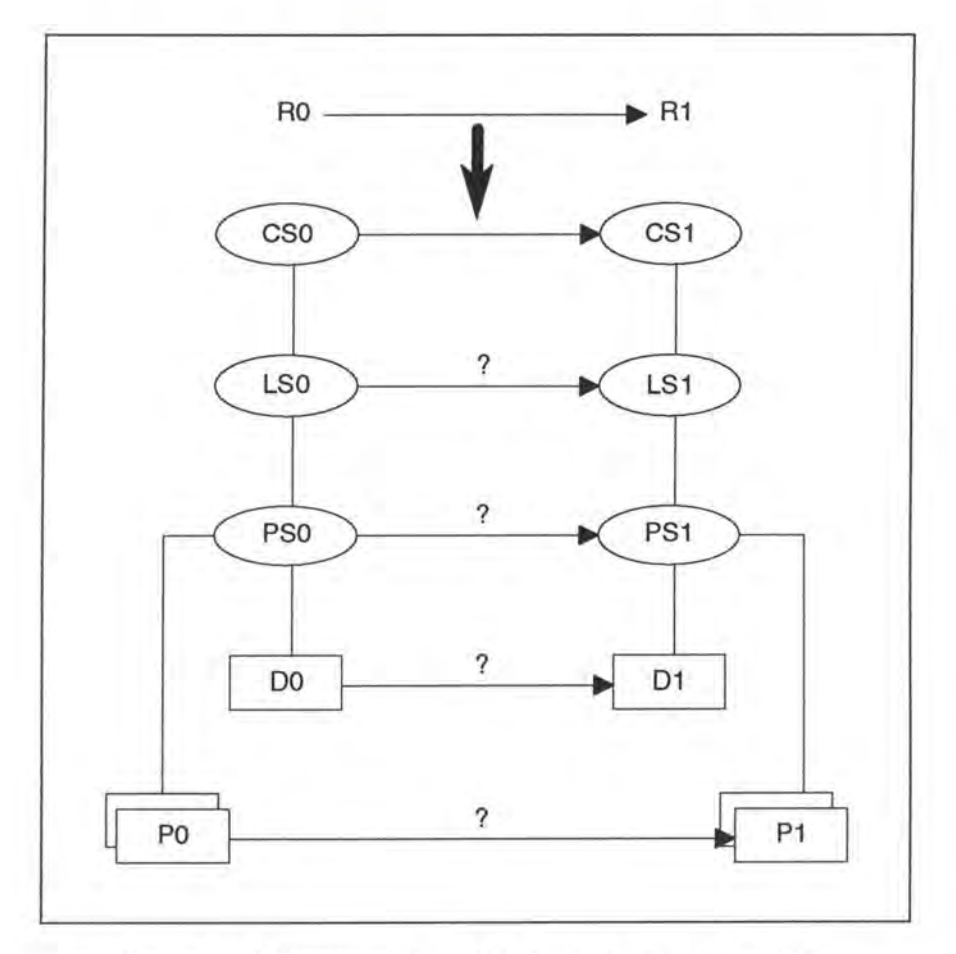

*Figure 1* - *3: Representation of the database evolution problem* 

Three typical maintenance strategies, supporting the translation of the changes, can be distinguished in order to respond to major practical problems that will occur:

- Forward Database Maintenance
- Backward Database Maintenance
- Anticipating Design

### **1.3.1. Forward Database Maintenance**

The first strategy is situated in a somewhat idealistic context in which the schemas CSO, LSO and PS0 are available and correct<sup>1</sup>. Let us suppose that the change in requirements R0 has been translated into a change in the conceptual schema CSO in such a way that CS 1 now satisfies Rl (e.g. adding an attribute, changing the cardinality of a role and so on). The basic problem is how this change could be (as far as possible automatically) propagated down to the logical and physical schemas LSO and PSO, data DO and application programs PO to produce LS1, PS1, Dl and Pl. This problem can be called the forward database maintenance problem, a reference situation against which all the other problems will be analysed.

A schema modification occurs as a consequence of a change in the requirements of (the database component of) the information system. First, the relevant schema must be retrieved. If the requirements describe the user expectations (functional requirements), their change will be converted into a change in the conceptual schema. On the contrary, if they specify technical constraints or goals of the final system (non functional requirements), they will concem lower level schemas, in which criteria such as performance and security are addressed.

Automatic or assisted update propagation requires the knowledge of the exact mapping between the conceptual, logical and physical schemas. Indeed, this mapping allows to replay<sup>2</sup> most processes that were carried out when building the old system. The designer is only responsible for controlling the propagation of the new constructs. When the new schema has been produced, it should be as close as possible to the old one, except for the structures that have been concemed by the changes. Following this schema updating, the database contents must be converted as well. According to the kind of change, some data will be discarded, some will be converted, while some data structures will be left empty. Finally, the application programs will be updated in order to let them operate on the new database.

### **1.3.2. Backward Database Maintenance**

Let us suppose that the conceptual and logical schemas CSO and LSO are still available and correct<sup>3</sup>. Very frequently, due to time constraints and current CASE tools weaknesses, the change in requirements RO are directly translated into changes on the physical schema PSO in such a way that PS1 now satisfies R1 (e.g. adding a column to a table). The problem here is how these changes in PSO could be propagated up to the conceptual and logical schemas CSO and LS0, giving CS1 and LS1 that reflect the semantics of the new physical schema PS1.

<sup>&</sup>lt;sup>1</sup> In many situations, particularly when so-called legacy-systems are considered, the only description available is the source code of the file and database description and of the manipulation programs. Schema CSO, and sometimes (for standard file applications for instance) schema LSO and PSO are missing. In order to make the system evolve securely, we have first to recover schemas PSO, LSO and CSO before applying the forward database maintenance strategy. This way of proceeding is called database reverse engineering.<br><sup>2</sup>The term of replay is used in software engineering to designate the reexecution of design activities that have

been carried out to produce the former version of a system.<br><sup>3</sup> In many situations, particularly when so-called legacy-systems are considered, the only description available is the source code of the file and database description and of the manipulation programs. Schema CSO, and sometimes (for standard file applications for instance) schema LSO and PSO are missing. In order to make the system evolve securely, we have first to recover schemas PSO, LSO and CSO before applying the backward database maintenance strategy. This way of proceeding is called database reverse engineering.

The backward database maintenance problem consists thus in translating the evolution of the database into changes in the physical file and database structures, then in propagating these changes up to the logical and conceptual schemas. Backward maintenance is certainly not the cleanest way to support database evolution. However it corresponds to common practice.

Though it seems linked to database reverse engineering, this problem is significantly different in two aspects. On the one hand, the conceptual and logical schemas of the old version of the database are available and correct. On the other hand, most variations between old and new physical schema versions are minor: modify a column domain, add, remove or rename a column and so on.

Knowing how each conceptual and logical construct has been translated into physical database structures (forward mapping), one can deduce the backward mapping, i.e. from what conceptual and logical constructs a given physical construct was derived. Modifying the physical schema must trigger a modification of the old conceptual and logical schemas in such a way that the new conceptual and logical schemas would lead to the new physical schema, should the same translation rules as earlier be applied. The data conversion, as well as program conversion, can be tackled through forward maintenance. Note however that these conversions have often been immediately carried out .

### **1.3.3. Anticipating Design**

It is widely accepted that some design and programming styles lead to better tolerance to requirements evolution than others. Hence the following problem: what reasonings and design techniques can be proposed to designers and programmers to build database structures (CS0, LS0 and PS0) and applications (PO) that are more robust against changes of requirements? This problem relates to database design methodologies in which the stability of the programs w.r.t. changes in data structures is considered as a high priority criterion.

### **1.4. CONTEXT OF OUR THESIS**

The topic of our thesis is 'Schema Modification in Relational Database Systems' and can be situated in the maintenance phase of a database life cycle. Our thesis will be developed in the idealistic context of the forward database maintenance strategy (see page 1-7) in which the conceptual, logical and physical schemas are available and correct. We will thus only study modifications on the conceptual schema and their impact. Before delimiting the framework of our thesis in the second chapter, we will briefly analyse the state of the art of the database maintenance domain.

# **2. STATE OF THE ART**

As we already said in the previous part, most database systems at some time or another require a change to their schema, due to either changes in the real world, a change in the application requirements or mistakes during systems analysis or design. When these changes occur database systems must provide schema manipulation tools with which the database administrator can modify the database. In many systems available commercially however, the database administrator must also make decisions on whether the data already held in the database is valid given the new schema. In many cases, data is either deleted unnecessarily, misleadingly left in the database or the schema is made unnecessarily complicated by the retention of obsolete attributes.[R0D92, page 1]

To avoid these situations, research has started, over the last few years, to investigate how to facilitate database maintenance. In order to keep an overview of the work that has been done so far, we categorise it broadly into three areas:

- Database Evolution for Standard Data Structures
- Database Evolution for Object Oriented Approaches
- Historical Databases

Note that we do not pretend to be exhaustive, as database evolution has raised into a vast domain during the last few years.

Before discussing these three areas in detail, we have to specify first a certain number of concepts. [ROD93] tried to define schema modification, schema evolution and schema versioning.

• *Schema Modification:* 

Schema modification is accommodated when a database system allows changes to the schema definition of a populated database.

- *Schema Evolution:*  Schema evolution is accommodated when a database system permits the modification of the database schema without loss of the semantic content of existing data.
- *Schema Versioning:*

Schema versioning is accommodated when a database system allows the viewing of ail data, both retrospectively and prospectively, through user definable version interfaces.

Note that if in future we will speak about database evolution, then we will not reference any of the three terms specifically. Let us now discuss schema and data conversion mechanisms which are used in schema versioning.

A number of suggestions have been proposed for the conversion of the schema at the physical level. Firstly, the complete schema can be converted to a new version. This method, while being conceptually simple, prohibits the parallel schema versions required in some application environments. Secondly, database evolution is achieved through view creation. This second approach allows multiple concurrent versions of the schema.

The mechanisms whereby the data is physically converted to the new version have also been investigated. The three options proposed are the strict conversion method in which a change to the schema results in an immediate propagation of that change to the data, the lazy conversion mechanism in which data are changed to the current format only when required, and the logical conversion method in which the attribute is translated into the required format at access time. No conversion is therefore required.[ROD93, page 3]

After having introduced some concepts, let us study in detail the three previously mentioned areas which categorise the work that has been achieved so far.

### **2.1. DATABASE EVOLUTION FOR STANDARD DATA STRUCTURES**

In the area of database evolution for standard data structures, a lot of research has been done so far, especially for the ER and NIAM high-level models. In [ROD93] we can find a taxonomy for schema versioning based on the relational and ER models whereas in [EW A93] we can find a procedural approach to schema evolution in the NIAM model.

[ROD93] proposes two taxonomies of modifications: one for the relational model and one for the ER model. For each modification in the ER taxonomy the corresponding relational changes are given. For example, the modification *add an entity* involves the operation *create a relation*  on the relational level.

[ROD93] has established the relational taxonomy in such a way that the schema modifications are as symmetric and reversible as possible. A schema modification is said to be symmetric if data D0, recorded under the schema S0, can be viewed through the new schema definition S1 and if data Dl, recorded under schema Sl, can be viewed under the previous schema S0. This is illustrated by the dotted arrows in Figure 1-4.

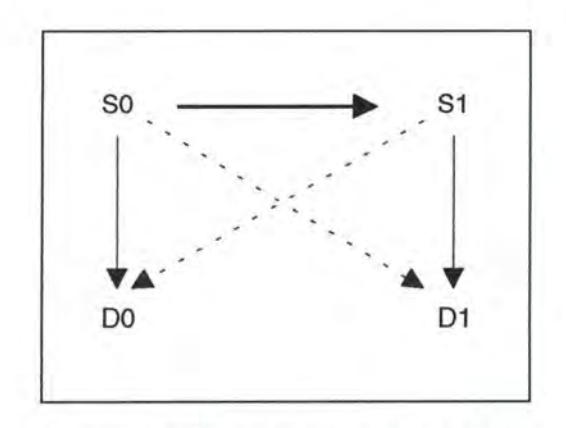

*Figure 1* - *4 : Symmetric schema modification* 

Schema modifications should be reversible in order to allow erroneous changes to be removed. This reversibility is for instance obtained by proposing *deactivate modifications* instead of *remove modifications.* For example, a relation that is deactivated (and which is thus not physically removed) can be recovered through the modification *activate a relation.* 

[EW A93] however tackles the database evolution problem in the NIAM model. In this model, failure to identify and remove derivable fact types could lead to unnormalized relations due to hidden transitive dependencies. The conceptual schemas that will become incorrect because of such failures will produce incorrect relational schemas. [EW A93] therefore proposes for example procedures for safe adding and removing of fact types. lndeed, they check that, in case of an addition, the new fact type does not conflict with existing constraints and does not involve fact type redundancy. They therefore use , among other techniques, functional dependency diagrams. Finally, note that besides ad hoc modifications, such as adding or removing a fact type, [EW A93] considers schema integration as an evolution process too. During the schema integration process, an integrated schema is constructed starting from one or more source schemas. This integration is done by choosing one schema as the target schema, and adding the others to it through a series of ad hoc modifications.

### **2.2. DATABASE EVOLUTION FOR OBJECT ORIENTED APPROACHES**

Before treating database evolution in an object oriented environment, it may be good to review the principle concepts of the object oriented data models.

### **2.2.1. Object Oriented Concepts**

The principle concepts of the object oriented data models are: object, class and inheritance.

### *Object (or Object Instance):*

The concept object is akin to that of entity when it covers semantic aspects. An object is defined through the set of attributes that characterise it and the operations it supports. An object has an identity that is independent of its value.

### *Class:*

The concept of class allows the grouping together of objects which have the same data structure (attributes) and the same operations called methods. A class is generally described by a name, its attributes and methods. Classes are organised in a hierarchy of inheritance.

### *Inheritance:*

Inheritance is a mechanism that allows the factorization of the parts common to several classes. Regarding modelling, the inheritance enables one to refine the definitions of classes by introducing a specialization/generalization link. There are several types of inheritance, the best known are: simple and multiple inheritance. The former corresponds to a class hierarchy: each class that is at the ith level of the inheritance tree inherits the attributes and methods of the parent-class at the (i-l)th level (called superclass). In the case of multiple inheritance, classes are arranged in a graph (without cycle): a class can then inherit from several superclasses. However, when the mechanism of multiple inheritance is applied, a conflict of inheritance may arise when the involved superclasses contain attributes or methods that have the same name. Several strategies to solve this kind of conflict can be found in the literature. [BEL93, page 41]

### **2.2.2. Database Evolution**

We will now review some database evolution possibilities provided by some object oriented database systems. We will not realise here a exhaustive study of existing research efforts but only a limited survey of the ability of some OODBMS (GemStone, Orion, Encore, ... ) to support the changes on schemas and their propagation on the objects. No system provides a full support for object evolution; most of them support changes in the class definitions. However, few of them have the ability to propagate these changes to related objects.

Change operations have to ensure that a structurally-consistent schema is produced as a result of the update operation.[BEL93, page 45] For example in GemStone, changing the name of an attribute in a class is propagated to its subclasses, provided they do not redefine it locally. Adding a new attribute is allowed if it is not already defined in a subclass. Deleting an attribute in a class definition is allowed if it is not inherited from a superclass. Further, the deletion is not propagated to the subclasses. This must be explicitly performed on each subclass. In contrast to Orion, a class may not be deleted in GemStone and Encore if there are any existing objects, since no references to deleted classes and objects are allowed. Classes referencing deleted ones are thus forced to refer to their immediate superclass.[NGU89, page 53]

Structural consistency is thus provided by using a set of 'invariants' that define the consistency requirements of the class hierarchy. The main 'invariants' which stemmed from the Orion database system and which are now used in most OODBMS, are:

• *Class lattice invariant:* 

The subclass/superclass relationship forms a lattice having as root a predefined class 'Object'.

- *Distinct name invariant:*  Ail attributes or methods defined or inherited must have distinct names.
- *Distinct identity ( origin) invariant:*  Ail attributes or methods defined or inherited must have a distinct identity.
- *Full inheritance invariant:*  A class inherits ail attributes or methods from each of its superclasses unless it defines an attribute or method with the same name.
- *The type compatibility invariant:*  If an attribute A2 of a class C is inherited from an attribute Al of a superclass of C then the type (or domain) of A2 is either the same as that of Al or a subclass of Al.

These invariants must be preserved by any change on the schema.

An update operation oa a schema is qualified as legal if and only if it ensures production of a consistent schema. Update operations on a database schema can be classified in two categories:

- Changes to class definitions including:
	- add an attribute or method to a class
	- delete an existing attribute or method
	- change the name of an attribute or a method
	- change the type of an attribute
- Modifying the graph of classes
	- add a new class to the graph
	- delete an existing class and its links
	- change the name of a class
	- moving a class in the graph

The problem of schema modification cannot be limited to a set of change operations on the class definitions. The system must also provide capability to control update propagation on the object instances.[BEL93, page 46] The spectrum lies between a fully automatic propagation of the changes and a manual one. The first approach is used in GemStone and Orion, while the second is that of Encore. An explicit convert operator has to be invoked by the user in order to modify, in Encore, an object and conform it to a modified class definition. When propagation is automatic, the delay of effective change propagation to the objects has to be defined. Propagation can be immediate or defered. Immediate propagation is adopted in GemStone. It is called conversion. The impact of schema modifications is immediately implemented on the involved objects. Defered propagation is used in Orion. It is called screening. The side-effects are propagated only when the objects are accessed. The first solution emphasizes consistency and information preservation. It also sacrifices performance. [NGU89, page 54] The second solution emphasizes performance and makes the modification effective at the next access to the object.

Most of the OODBMS's provide schema modification facilities. But they seldom support automatic propagation to the objects. Sorne work has however already been realised. [Bel93] provides, for example, the means to model the schema legal update operations and their propagation to the associated objects. So far there is however no agreement on how to cope with structure update propagation toward the objects.

### **2.3. HISTORICAL DATABASES**

Temporal and historical database systems possess the ability to maintain and manipulate historical data. Since many database systems must not only deal with time-varying data but also with time-varying data structure, support for schema evolution is here also required.[ROD93, pagel] The conceptualisation and design of a Temporally Oriented Data Model (TODM) should therefore address both the dynamics of data as well as the dynamics of the definition of data. Such a comprehensive TODM (see Figure 1-5) should thus intemalise the handling of schema evolution and support thereby a *Temporally Oriented Data Definition* (TODD) (see the left handside of Figure 1-6). TODD is a view of a database structure that allows it to evolve over time and maintain the correspondence between data definitions and the data they govem. [ARI91, page 451] *As* we have seen in the previous sections, the database evolution problem has already been studied for a lot of systems, but the classical database restructuring does not necessarily preserve historical information in its contemporary context, and in some cases may imply outright loss of data- both contradict the very premise of historical databases.

A TODM must thus represent the data and the way it progresses with the time. A threedimensional space can therefore be used, as shown in Figure 1-5, where time, object instances and attributes are the primary dimensions of stored data.

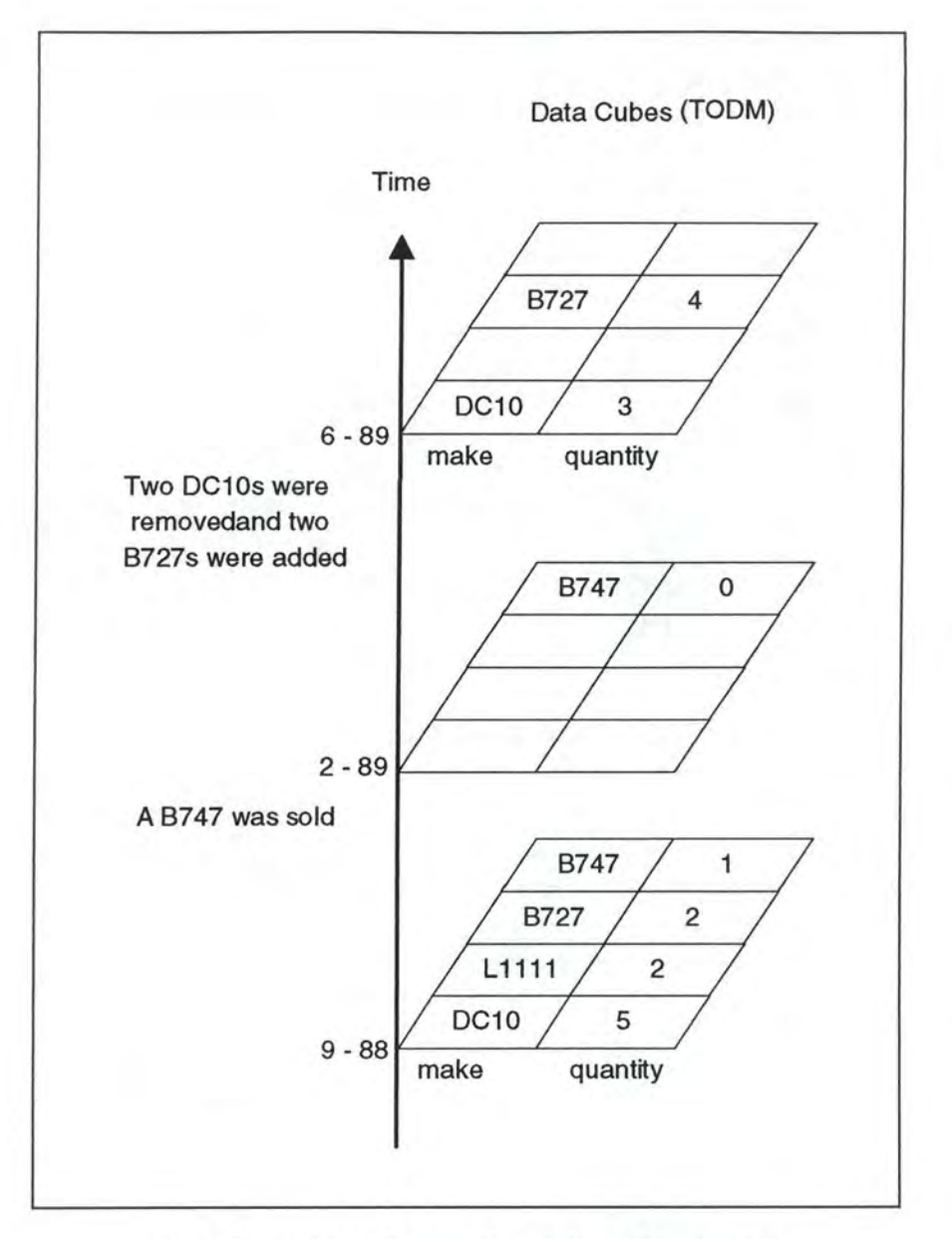

*Figure 1* - *5: A TODM view of an airline's fleet database* 

**A TODM** could be extended to capture schema evolution by recognizing two interrelated categories of objects. These categories are:

- *Data abjects* (or data cubes) which correspond to entites and relationships meant to be captured by the database, e.g. aircrafts and so on.
- *Schema abjects* (or schema cubes) which correspond to data constructs that exist in the database, and which capture their definition.

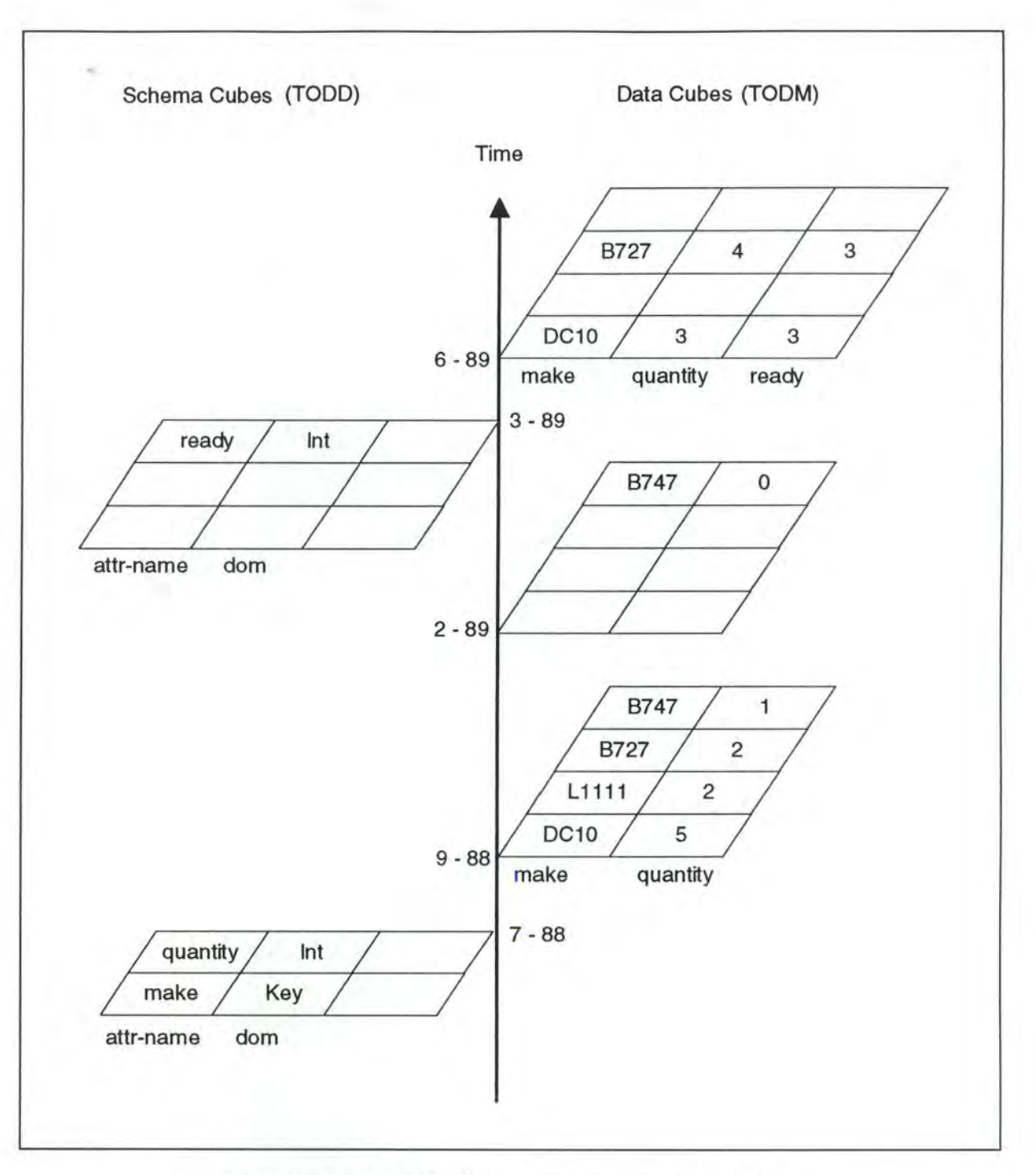

*Figure 1* - *6 : A TODMITODD view of an airline 's fleet database* 

The database has to maintain multiple and time-ordered schemas, through which programs can interpret the portion of data that has been recorded while the corresponding schema prevailed. Operationally, this means that database operations have to refer to the appropriate data definition (schema objects), and that the manipulation of data definitions also needs to be anchored in a temporal context. The conceptual structure of a TODM database with TODD is depicted in Figure 1-6, which augments the view in Figure 1-5 with a TODD.

Chapter 2:

# Framework of our Thesis

# **1. BACKGROUND**

As we already said in the first chapter (see page 1-8), our thesis is situated in the maintenance phase of a database life cycle. ln order to delimit it we have chosen the forward database maintenance strategy among the three proposed maintenance strategies (see page 1-6). Remember that this strategy uses an idealistic context in which the conceptual, logical and physical schemas are always available and correct and that the forward database maintenance strategy supports changes of functional and non functional requirements. We will however only consider changes of functional ones and we therefore propose, in chapter 3, a typology of modifications on the conceptual level. As we have seen in the state of the art, a lot of different data structure models are possible: we have chosen, for our thesis, the ER model on the conceptual level and the relational one for the levels below. For each modification proposed in the typology, we will study its impact on the logical schema, on the SQL database structure, on the data and on the application programs.

ln order to decompose the complex topic of schema modification into simpler problems, we will use the methodology described in the next section. ln a further section, we will explain the graphical notations used to represent the concepts of the ER model and of the relational one. We will finally indicate the exact structure of our thesis.

# **2. GENERAL METHODOLOGY**

As database evolution is a very complex topic, we will decompose it into simpler problems. We therefore start by choosing a restricted relational model, the Basic Relational Model and we try to build an ER model, the Kemel, whose concepts are entirely translatable into those of the Basic Relational Model. Once these two models defined, we can study the modifications, supporting database evolution, in a very restricted framework.

As the Kemel is however a very poor model, we will enrich it into what we call the Basic ER Model. When mapping the concepts of the Basic ER Model down to the logical level, we observe that the Basic Relational Model is here not sufficient anymore and we will thus use the complete relational model, the Rich Relational Model, instead. The above mentioned enrichment of the Kemel forces us to review the previously considered modifications.

Generally, database schemas can however not be expressed in the Basic ER Model as it is still too poor. We therefore have to introduce the Rich ER Model, which allows the most commonly used concepts and we have to study how the modifications are mapped down to the Basic ER Model.

We thus distinguish three stages:

- Impact of the Modifications of the Kemel onto the Basic Relational Model
- Impact of the Modifications of the Basic ER Model onto the Rich Relational Model
- Mapping of the Modifications of the Rich ER Model down to the Basic ER Model

### **2.1. IMPACT OF THE MODIFICATIONS OF THE KERNEL ONTO THE BASIC RELATIONAL MODEL**

We will first describe the relation between the Kemel and the Basic Relational Model and we will then discuss the impact of the modifications of the Kemel.

The Basic Relational Model is in our case an SQL model limited to the simplest objects. It allows the following concepts only:

- tables with a primary key
- columns which may be null or not
- foreign keys referencing primary keys only
- primary keys composed by one mandatory column only
- uniqueness constraints composed by one column only

This model does thus not include triggers and check clauses for example.

We will try to find a restricted ER model, the Kemel, which bas a one-to-one relation with the Basic Relational Model. That means that each schema in the Kemel must have an equivalent one in the Basic Relational Model and vice versa. In other words, each object in one of the two models must have a counterpart in the other one. The relation between the Kemel and the Basic Relational Model is illustrated in Figure 2-1. Note that a precise definition of the Kemel will be given in the first section of chapter 3 (see page 3-1).

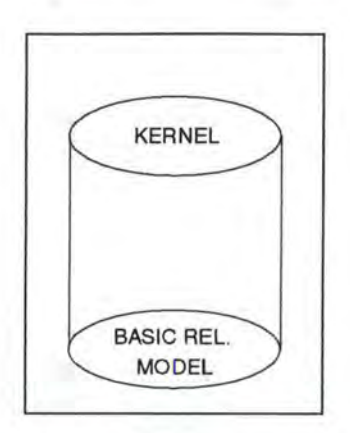

*Figure* 2 - *1 : Relation between the Kernel and the Basic Relational Mode[* 

Due to the one-to-one relation between the two models, the modifications made on the schemas of the Kernel are easily translatable on the schemas of the Basic Relational Model. In order to study how the modifications of the Kemel are translated, we will analyse their impact on the logical level, on the SQL database structure, on the data and on the application programs.

### **2.2. IMPACT OF THE MODIFICATIONS OF THE BASIC ER MODEL ONTO THE RICH RELATIONAL MODEL**

We will then enrich progressively the Kemel in order to obtain an ER model, the Basic ER Model, whose concepts are fully translatable into the Rich Relational Model. By Rich Relational Model we mean a model including ail possible relational concepts:

- tables
- colurnns which may be null or not
- foreign keys
- primary keys
- uniqueness constraints
- check constraints
- v1ews
- indexes ÷

A definition of the Basic ER Model can be found in chapter 6 (see page 6-2). The relation between the different models seen so far is represented in Figure 2-2.

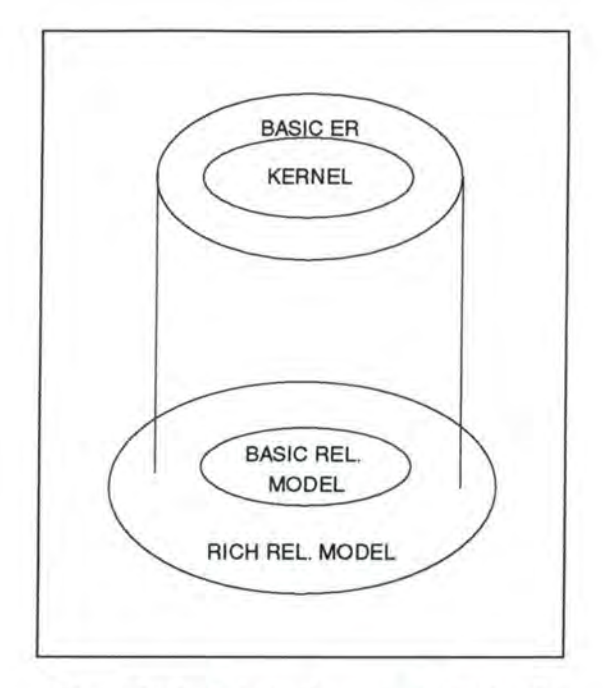

*Figure 2* - *2 : Relation between the Basic ER model and the Rich Relational Madel* 

This figure shows us that each schema expressed in the Basic ER Model is entirely translatable into the Rich Relational Model, but that the contrary is not necessarily correct. For example, certain check constraints have no equivalent in the ER models.

The previously mentioned enrichment of the Kemel forces us to review the mapping of the modifications established for the Kemel on the one hand and involves new modifications on the other hand. For example, allowing also non mono-attribute identifiers constraints us to review the modification add\_unique\_feature among others. We have there to pay attention to the fact that the primary key and thus the foreign keys can now be composed by several columns (see page 6-18). In addition, allowing such identifiers involves new modifications such as adding or removing an attribute to/from a unique key (see page 6-19).

### **2.3. MAPPING OF THE MODIFICATIONS OF THE RICH ER MODEL DOWN TO THE BASIC ER MODEL**

Generally, database schemas can however not be expressed in the Basic ER Model as it is still too poor. We therefore have to introduce the Rich ER Model, which allows the most commonly used concepts (see page 7-1). Each schema expressed in this Rich ER Model must be translatable into the Basic ER Model and each modification on a Rich ER schema must have an equivalent on the Basic ER schema. This equivalent can be composed by either one or more modifications of the Basic ER Model. For example, if we want to make a compound attribute mandatory on the Rich ER Model, then on the Basic ER Model we have first to remove the coexistence constraint from the decomposed attributes and then make each of them mandatory.

The hierarchy of the different models is shown in Figure 2-3.
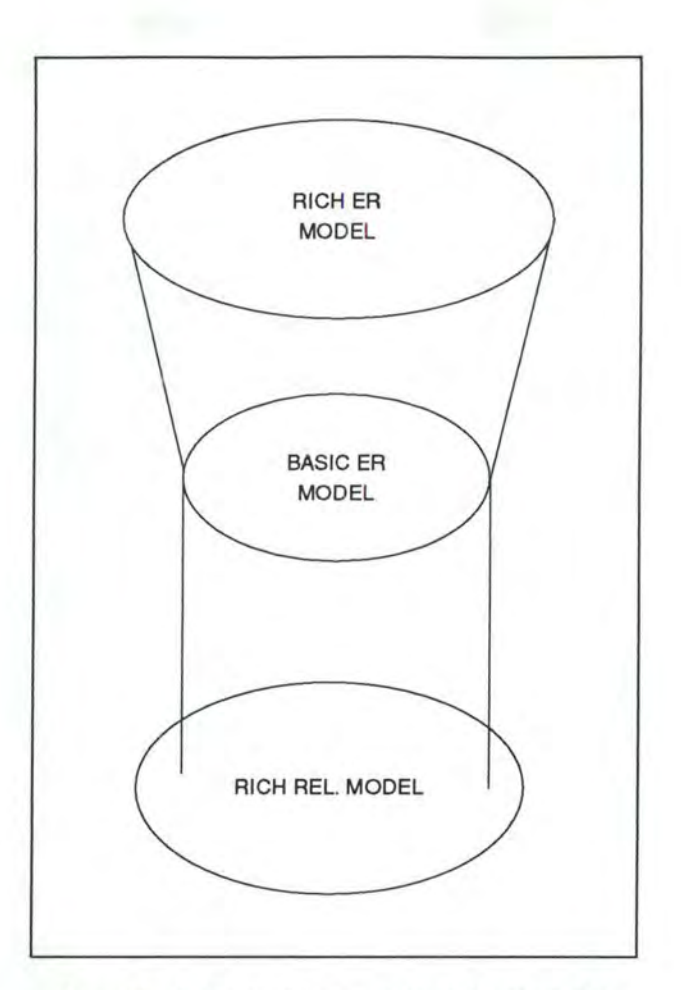

*Figure 2* - *3 : The hierarchy of the different models* 

### **2.4. SUMMARY OF THE METHODOLOGY**

To summarize the situation, we have established the way the modifications of the Rich ER Model are mapped down to the Rich Relational Model. In fact, each modification of the Rich ER Model is translated into one or several modification(s) of the Basic ER Model which in their tum are mapped to the Rich Relational Model. Bach of the modifications of the Basic ER Model has an impact on the logical level, on the SQL database structure, on the data and on the application programs.

# **3. GRAPHICAL NOTATIONS**

We will give the graphical notations for the conceptual and logical concepts used in our thesis. For most of the concepts of the conceptual level (see Figure 2-4), we will refer to [B0D89] and we will use a similar notation for those of the logical level (see Figure 2-5).

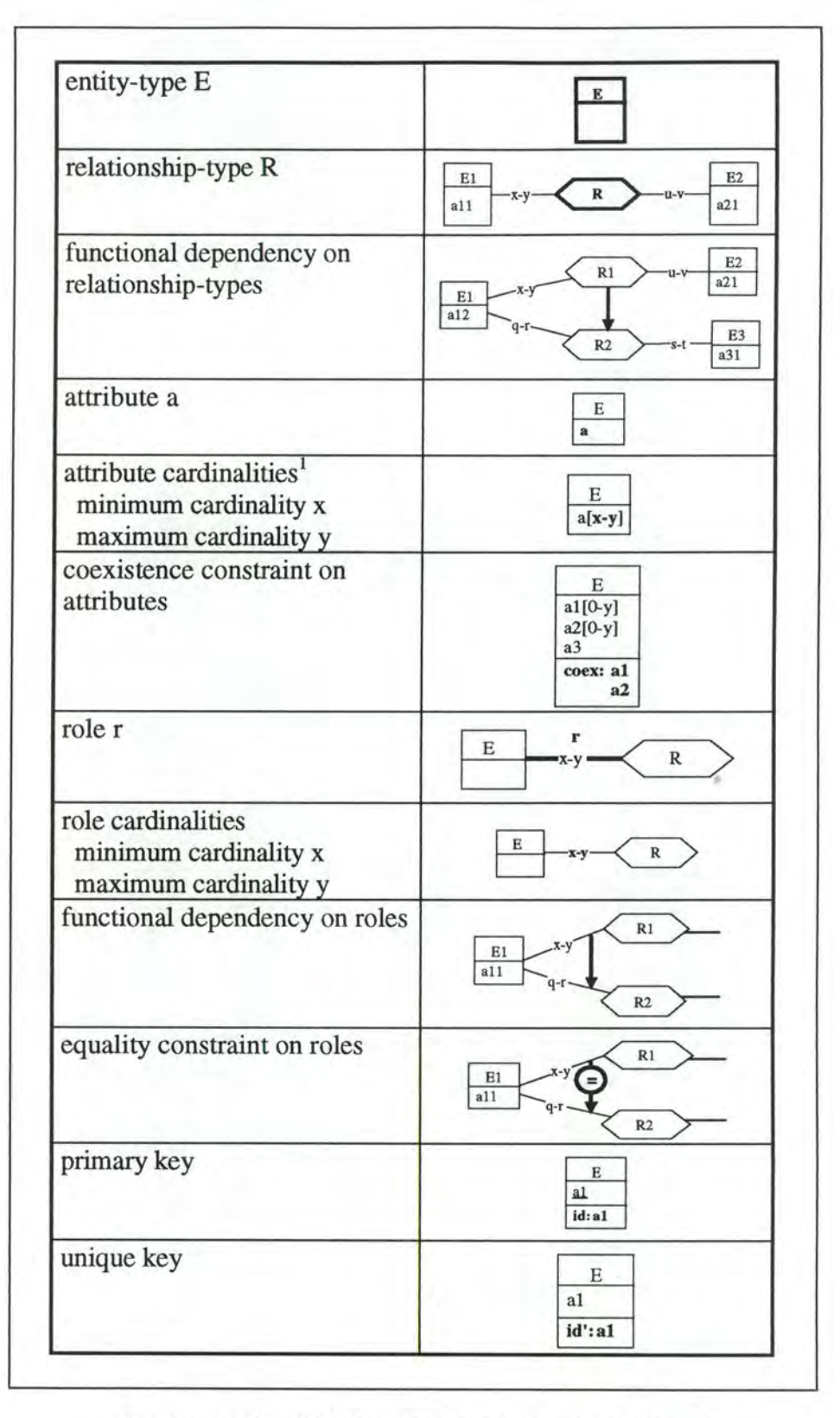

*Figure* 2 - *4 : Graphical notations for the conceptual concepts* 

<sup>&</sup>lt;sup>1</sup> An attribute having the cardinalities [0-1] is optional

<sup>[1-1]</sup> is mandatory

 $[x-y]$  is multi-valued if  $y > 1$ 

| relation E                                             | E                                                                                           |
|--------------------------------------------------------|---------------------------------------------------------------------------------------------|
| column a                                               | E<br>$\mathbf{a}$                                                                           |
| column features<br>mandatory column<br>optional column | E<br>a1<br>$a2[0-1]$                                                                        |
| foreign key feature <sup>2</sup>                       | E1<br>E2<br>a11<br>a12<br>a21<br>$a21[x-1]$<br>id: a21<br>ref: a21<br>acc<br>acc            |
| primary key feature                                    | E<br>a1<br>id: a1<br>acc                                                                    |
| unique key feature                                     | E<br>a1<br>$id$ : $a1$<br>acc                                                               |
| coexistence constraint                                 | E<br>$a1[0-y]$<br>$a2[0-y]$<br>a3<br>coex: a1<br>a2                                         |
| check constraint on foreign<br>column <sup>3</sup>     | E1<br>a11<br>E <sub>2</sub><br>a12<br>a21<br>$R_a21$<br>id: a21<br>equ: R_a21<br>acc<br>acc |

*Figure 2* - *5: Graphical notations for the logical concepts* 

 $2$  As we can see on the illustration, access keys (acc) will always be specified on the logical level when foreign, primary and unique key features appear. We will however not consider them in the SQL descriptions as they correspond to non-functional requirements which are not treated in our thesis.

<sup>&</sup>lt;sup>3</sup> Note that *equ* represents both the foreign key feature and the check constraint.

# **4. STRUCTURE OF THE PROJECT**

Our principle concern will be to analyze the 'Schema Modification in Relational Database Systems' on a restricted model: the Kernel. We therefore give, in the third chapter, a precise description of the Kernel and a typology of its modifications.

*As* our thesis is a very technical one, we have decided to adopt an inductive approach. We will thus first develop a case study and then analyse the modifications and their impact on it (see chapter 4). In a further step, we will study the modifications in general (see chapter 5). Nevertheless, as the typology of the modifications is very large, we will treat only a few of them in chapter 4 and 5 and we will discuss the totality of the modifications of the typology in appendices 1 and 2.

In the sixth chapter, we will illustrate the problems that we can expect by enlarging the Kernel to the Basic ER Model. In the seventh chapter, we will describe first the 1ink that exists between the Rich and the Basic ER Models and then the mapping of the modifications from the Rich ER Model down to the Basic ER Model.

Finally, in the eighth chapter, we will show how these modifications could be integrated into a CASE tool. We will finish our thesis with a brief conclusion by indicating how our thesis could be continued.

Chapter 3:

# Study of the Kernel

# **1. DESCRIPTION OF THE KERNEL**

*As* we already said, we will define a restricted ER model, the Kemel, which has a one-to-one relation with the Basic Relational Model (for a definition see page 2-2). That means that each schema in the Kemel must have an equivalent one in the Basic Relational Model and vice versa. In other words, each object in one of the two models must have a counterpart in the other one. The relation between the Kemel and the Basic Relational Model is illustrated in Figure 3-1.

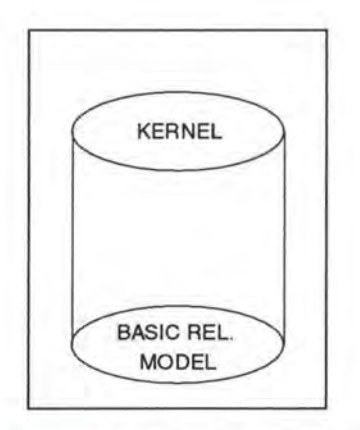

*Figure* 3 - 1 : *Relation between the Kernel and the Basic Relational Madel* 

We choose the Kemel as a simplified ER model which allows the following concepts only:

- *entity-types having at least one attribute and a primary key* 

If we would allow entity-types without a primary key, certain relationship-types connected to them could not be directly expressed in the relational model. We would have to add a technical identifier to the entity-types before translating these relationship-types into the relational model.

- *atomic and single-valued attributes, which can be optional or mandatory* 

This restriction is necessary as compound and/or multi-valued attributes must be decomposed and/or extracted before being translated into the relational model.

- *all the roles except those with cardinalities 1-N* 

The minimum cardinality 1 of a 1-N role could only be represented by a check constraint in the relational model and as the Basic Relational Model does not support check constraints, we have to prohibit these roles.

In order to keep the Kemel simple and as, most of the time, the roles can be identified by their cardinalities, we do not consider names for them.

-*functionafl relationship-types which are non-recursive and have the following cardinalities:* 

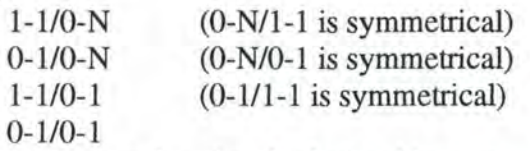

We do not consider non functional relationship-types as they must be transformed into entity-types before being translated into the relational model. In addition, as we do not consider names for the roles, we cannot deal properly with recursive relationshiptypes.

- *identifiers of entity-types composed by one attribute only* 

We only consider identifiers of entity-types as we do not need explicit identifiers for functional relationship-types. Indeed for these relationship-types the identifer(s) is (are) derivable from their maximum cardinalities. Note that the primary keys must be composed by a mandatory attribute only.

#### *Note:*

For the moment, we only consider identifiers with one attribute as we can not express coexistence constraints in the Basic Relational Model. The problem is illustrated by Figure 3-2.

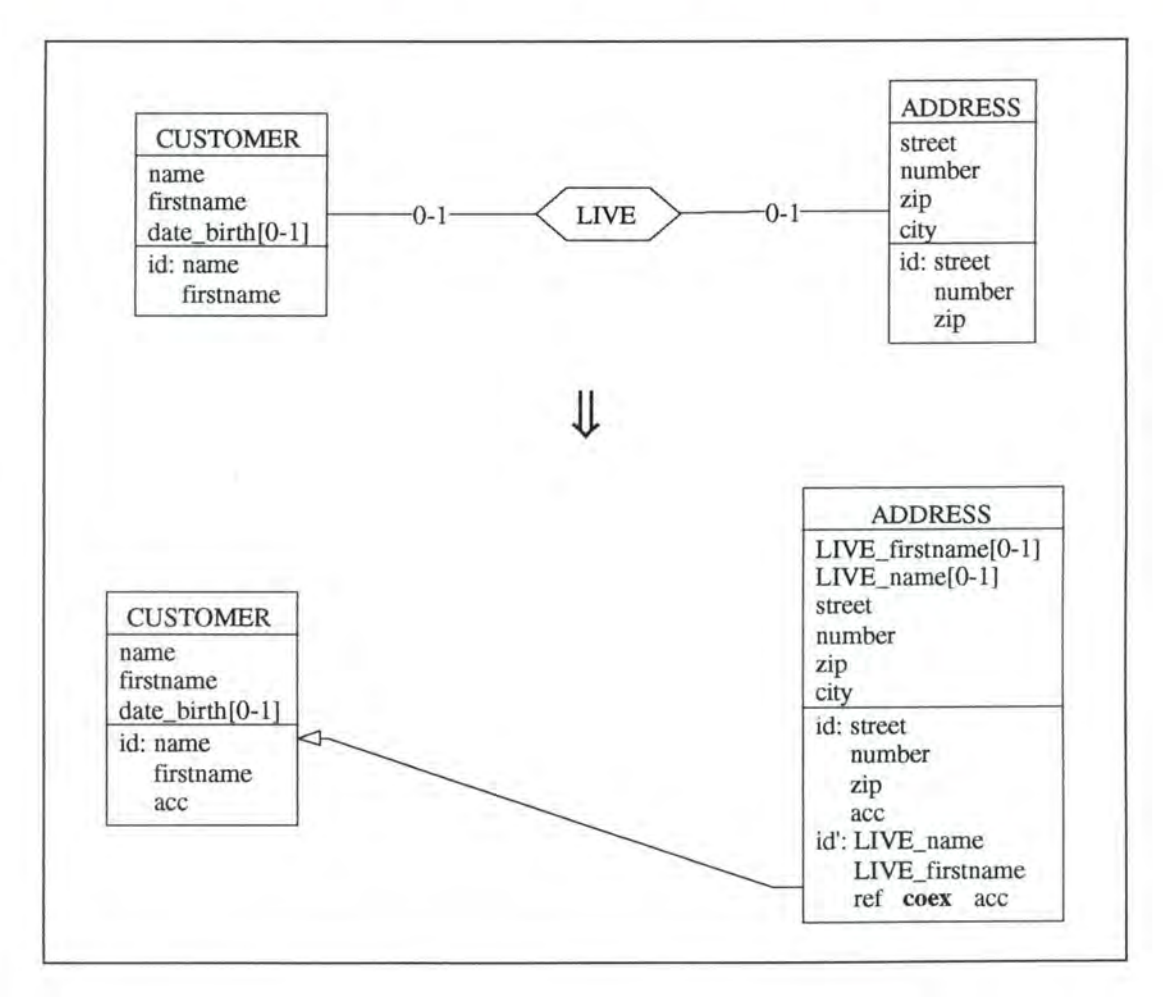

*Figure 3* - *2: An example of an identifier which is not allowed in the Kemel* 

<sup>1</sup> A relationship-type is functional if it is binary, if it bas no attributes and if it is not **N-N.** 

The coexistence constraint between LIVE\_name and LIVE\_firstname cannot be expressed in the Basic Relational Model.

# **2. TYPOLOGY OF THE MODIFICATIONS**

The typology of the modifications of the Kemel is established according to two criteria: the change in semantics and the objects on which the modifications apply.

| semantics $\rightarrow$<br>objects $\downarrow$ | augmenting  | decreasing  | preserving                             |
|-------------------------------------------------|-------------|-------------|----------------------------------------|
| entity-type                                     | group $E_A$ | $group E_D$ | group $E_P$                            |
| rel-type                                        | $group R_A$ | $group R_D$ | $group R_P$                            |
| role                                            | group Ro_A  | group Ro_D  | $group$ $Ro$ <sub><math>P</math></sub> |
| attribute                                       | group A_A   | $group A_D$ | group $A_P$                            |
| identifier                                      | group Id_A  | group Id_D  | group $Id$ $P$                         |

*Figure 3* - *3: Typology of the modifications* 

The concept 'semantics' can be understood in two different ways:

- **1. A** first approach assimilates 'semantics' to the number of constraints expressed in a schema. For example, decreasing the maximum cardinality of a role from N to **1** would correspond to an augmentation of the semantics as we add the constraint 'max card = **1** '.
- **2.** The other approach links 'semantics' to the power of representing objects of the real world and thus to the quantity of data that the schema allows to store. For example, decreasing the maximum cardinality of a role from N to 1 would correspond in this approach to a decrease of the semantics as we could represent less.

In our thesis we choose the second approach as it seems more natural to us.

For each group of the previous table, we will consider the following modifications:

group E\_A: add\_entity-type

group E\_D: remove\_entity-type

group E\_P: rename\_entity-type

group **R\_A:** add\_l-1/0-l\_rel-type add\_0-1/0-l\_rel-type add\_l-1/0-N\_rel-type add\_0-1/0-N\_rel-type

- group R\_D: remove\_l-1/0-l\_rel-type remove\_0-1/0-l\_rel-type remove\_l-1/0-N\_rel-type remove\_0-1/0-N\_rel-type
- group R\_P: rename\_l-1/0-l\_rel-type rename\_0-1/0-l\_rel-type rename\_l-1/0-N\_rel-type rename\_0-1/0-N\_rel-type
- group Ro\_A: augment\_max\_card decrease\_min\_card
- group Ro\_D: decrease\_max\_card augment\_min\_card

group Ro\_P: /

#### *Note:*

As we only consider binary, non-recursive relationship-types for the moment, adding or removing a role does not make any sense. fu addition, we do not give a name to a role and we thus do not consider the corresponding modifications: adding or removing a name to/from a role or renaming it.

- group **A\_A:** add\_optional\_attribute add\_mandatory \_attribute make\_attr\_optional extend\_domain\_attribute change type int char change\_type\_float\_char change\_type\_date\_char change\_type\_date\_int change\_type\_int\_float change\_type\_date\_float
- group A\_D: remove\_optional\_attribute remove\_mandatory\_attribute make\_attr\_mandatory restrict\_domain\_attribute change\_type\_char\_int change\_type\_float\_int change\_type\_char\_float change\_type\_char\_date change\_type\_int\_date change\_type\_float\_date
- group **A\_P:** rename\_optional\_attribute rename\_mandatory\_attribute

#### *Note:*

The operation change\_type\_attribute, as a whole, cannot be classified along criterium 'change in semantics' and must therefore be divided into more detailed modifications. In order to reduce the number of modifications, we have only considered four basic data types: char, integer, float and date.

group ld\_A: remove\_unique\_feature

group ld\_D: add\_unique\_feature

group ld\_P: switch\_PK\_unique

Note that we do not consider semantics preserving modifications such as 'transform\_1-1/0-N\_rel-type->entity-type' since they generate a Kernel incompatible schema or they cannot be translated into the Basic Relational Model. We thus cannot consider such modifications because of the limitations of the two models. As soon as the limitations of the models allow it, we have however to study them too. An illustration of such a modification on the Basic ER Model is given in chapter 7 (see page 7-12).

Chapter 4:

# Study of the Modifications: Case Study Approach

# **1. INTRODUCTION**

We have now described the Kemel and we have given the typology of the possible modifications. Before studying in detail those modifications in general, we will use a case study illustrating the problems which can occur. Thus we will first describe the case study and then apply the modifications on it.

*As* we will not apply ail the modifications on it, we will give once again the typology of the modifications, indicating this time in bold those that we will analyse in detail in this chapter. The modifications that will not be treated here can be found in appendix 1.

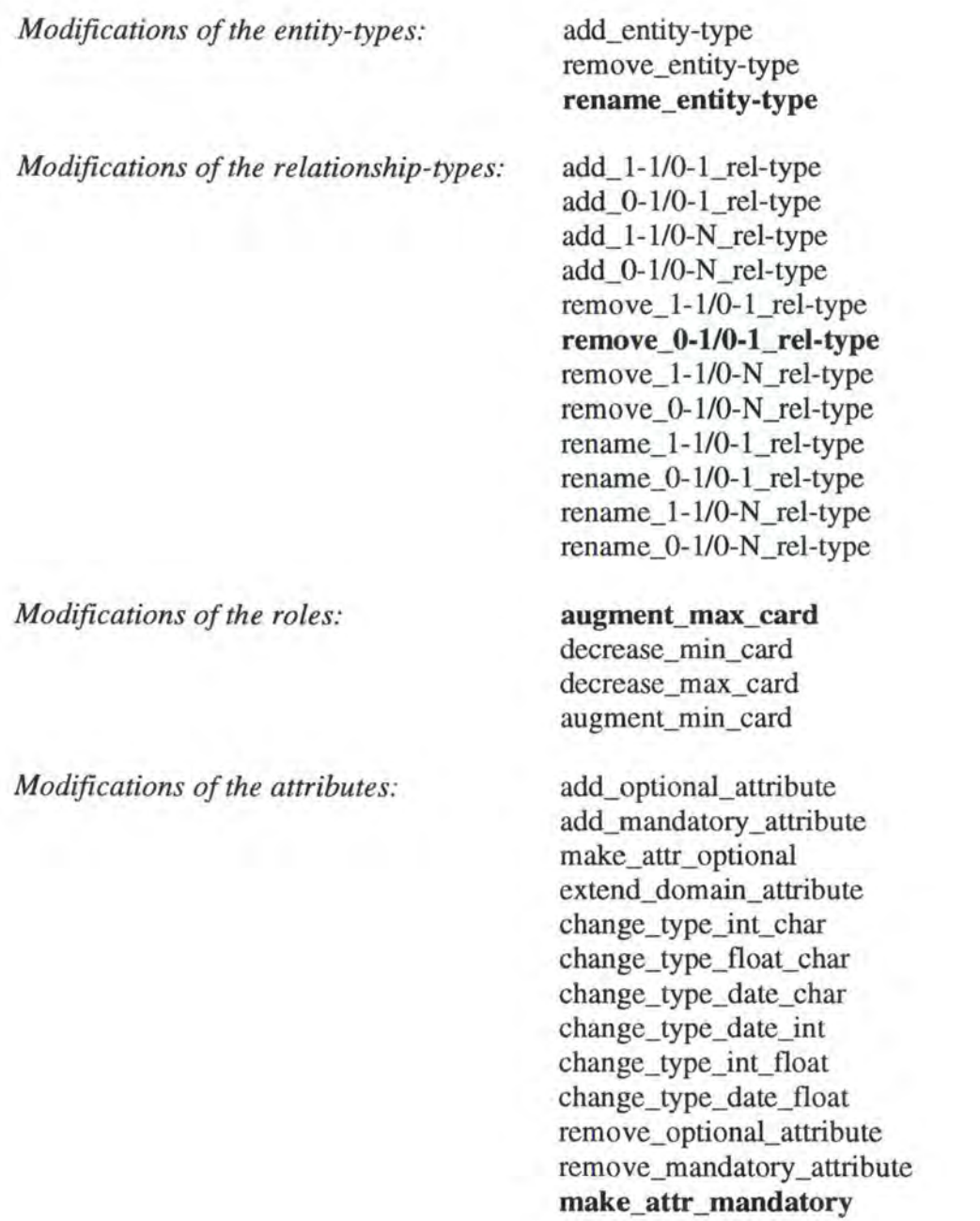

restrict\_domain\_attribute change\_type\_char\_int change\_type\_float\_int change\_type\_char\_float change\_type\_char\_date change\_type\_int\_date change\_type\_float\_date rename\_optional\_attribute rename\_mandatory \_attribute

*Modifications of the identifiers:* 

remove\_unique\_feature add\_unique\_feature **switch\_PK\_unique** 

# **2. DESCRIPTION OF THE CASE STUDY**

# **2.1. INTRODUCTION**

In order to study the impact of the modifications of the conceptual schema onto the logical schema, onto the SQL database structure, onto the data and onto the application programs, we have developed the case study described here below. This case study deals with CUSTOMERs who PLACE ORDERs which are COMPOSEd of LINEs SPECIFYing a PRODUCT.

We begin with a description of the conceptual and logical case study schemas. We then give the corresponding SQL description and a possible population of the database. Finally, we have chosen a set of program extracts, which seem interesting to be studied in our thesis.

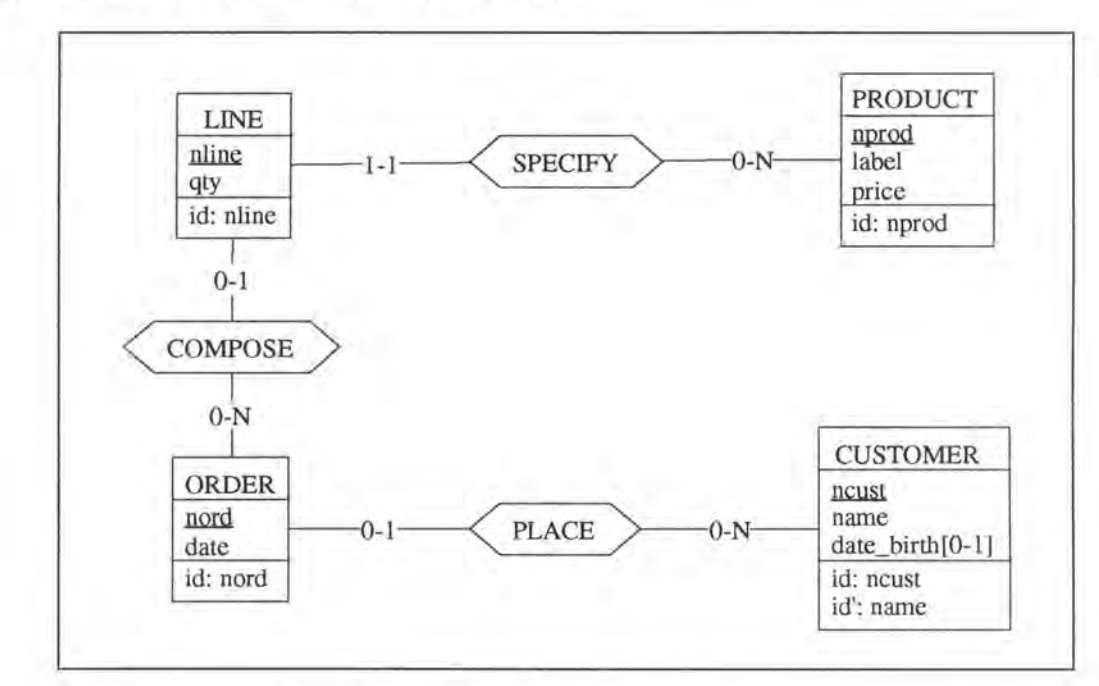

# **2.2. CONCEPTUAL SCHEMA**

*Figure 4* - *1 : Conceptual schema of the case study* 

# **2.3. LOGICAL SCHEMA**

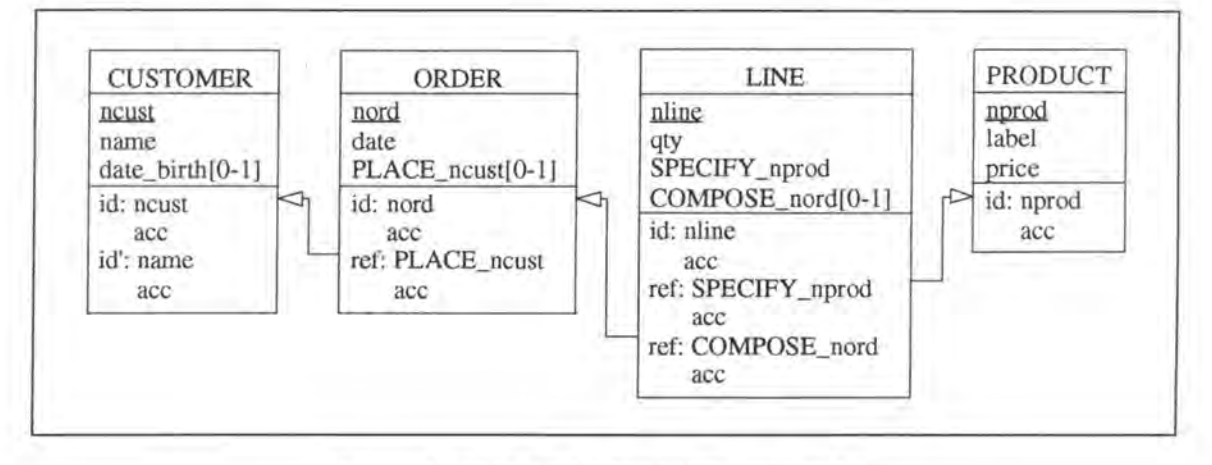

*Figure 4* - *2: Logical schema of the case study* 

## **2.4. SQL DESCRIPTION**

As the syntax of the different SOL languages (DB2, RDB, ...) varies strongly with the languages, we have chosen SQL-RDB as main SQL language for our thesis. We will however sometimes indicate alternatives in other SQL languages.

```
create table CUSTOMER 
        ncust char(4) not null<br>name char(12) not null
                         char(12) not null<br>date,
        date_birth
        primary key (ncust) constraint idCUSl, 
        unique (name) constraint idCUS2 ) ; 
                                                   constraint C_ncust, 
                                                   constraint C_name, 
create table ORDER 
      ( nord 
        date 
       PLACE_ncust 
        primary key 
(nord) constraint idORDl, 
         foreign key 
(PLACE_ncust) references CUSTOMER constraint CUSl); 
                         char(4)date 
                         char(4),
                                      not null 
                                      not null 
                                                  constraint O_nord, 
                                                   constraint O_date, 
create table PRODUCT 
      ( nprod 
        label 
        price 
        primary key 
(nprod) constraint idPROl); 
                          char(5) not null constraint P_nprod, 
                          char(20) not null constraint P_label,
                         char(20) not null constraint P_label,<br>integer not null constraint P_price,
create table LINE 
      ( nline 
        COMPOSE_nord 
        SPECIFY_nprod 
        qty 
                         char(6)char(4),<br>char(5)not null 
                                      not null
                          integer not null 
        primary key (nline) constraint idLIN1,
                                                   constraint L_nline, 
                                                  constraint L_SPECIFY_nprod, 
                                                   constraint L_qty, 
         foreign key 
(COMPOSE_nord) references ORDER constraint ORDl, 
         foreign key 
(SPECIFY_nprod) references PRODUCT constraint PROl);
```
# **2.5. DATA**

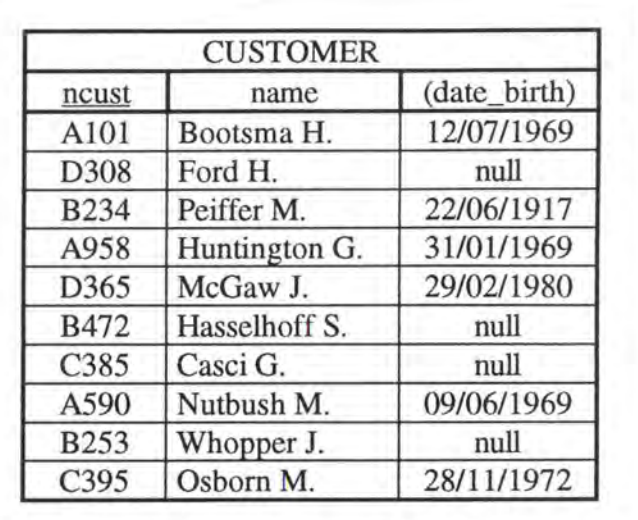

*Figure* **4** - *3 : Table CUSTOMER* 

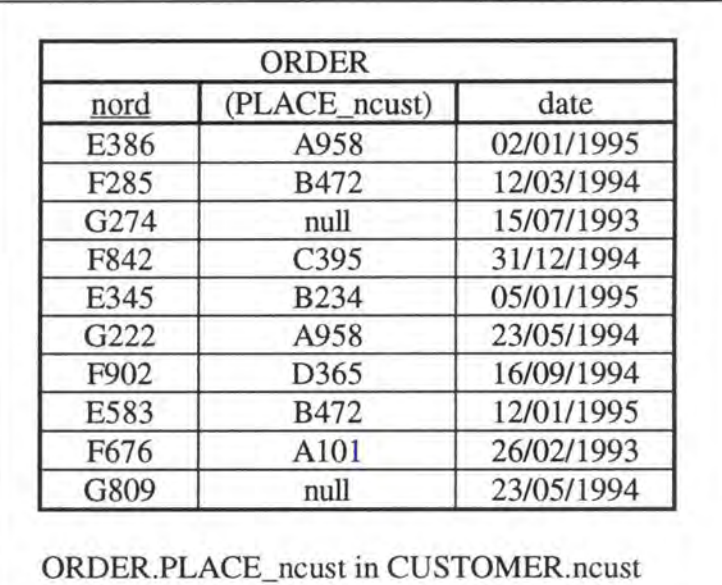

*Figure 4* - *4 : Table ORDER* 

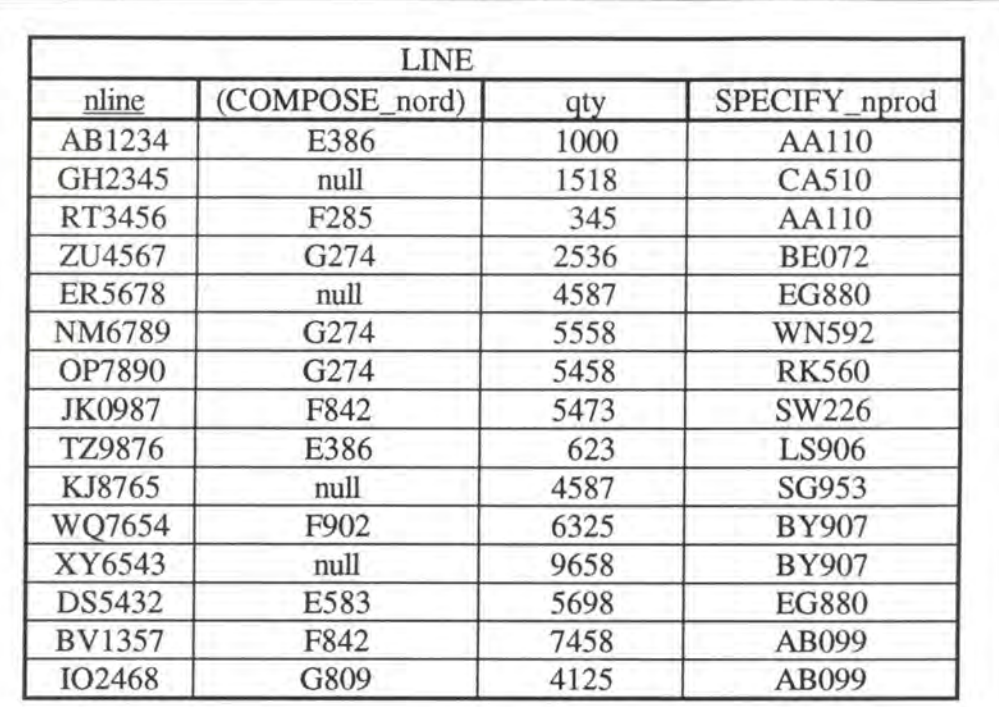

LINE.COMPOSE\_nord in ORDER.nord LINE.SPECIFY \_nprod in PRODUCT.nprod

*Figure 4* - *5: Table LINE* 

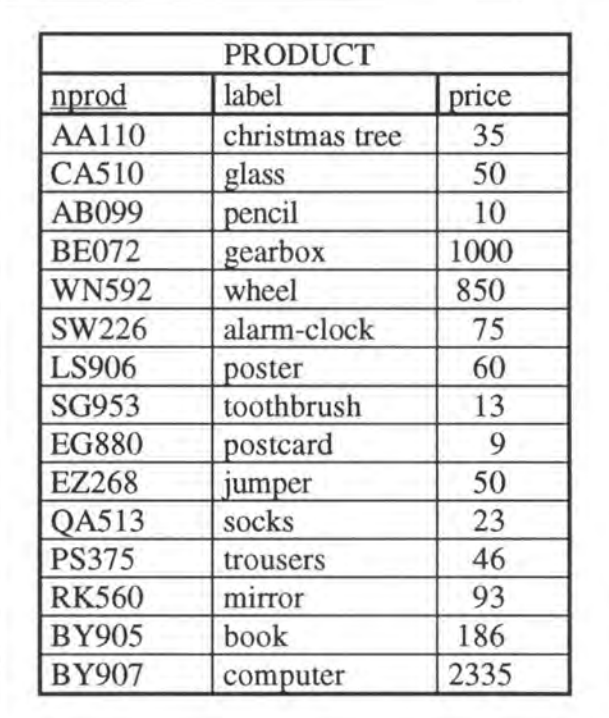

*Figure 4* - *6 : Table PRODUCT* 

# **2.6. PROGRAM EXTRACTS**

The program extracts which are the most concemed by the modifications are those treating SQL queries. In order to obtain a significant set of these queries, we refer to the relational algebra.

The relational algebra operations are usually divided into two groups. A first group includes set operations from the mathematical set theory; these are applicable because each relation is defined to be a set of tuples. Set operations include UNION, INTERSECTION, DIFFERENCE and CARTESIAN PRODUCT. The other group consists of operations developed specifically for relational databases; these include SELECT, PROJECT and JOIN, among others.[ELM94, page 153] We will concentrate our efforts essentially on the second kind of operations but we will also describe an example of the first group of operations.

We thus consider SQL queries for the following operations: SELECT, PROJECT, JOIN and UNION.

#### *Note:*

We would have to consider the impact on other SQL commands such as 'insert into', 'update', and so on, but we will concentrate our efforts on the queries only as they are more often used.

### **2.6.1. Select**

We will illustrate the SELECT operations by two examples:

```
select *
  from CUSTOMER 
 where date_birth = 09/06/1969
```
This query selects the number, the name and the date of birth of the CUSTOMERs who are bom on the 9th of June 1969 and its result applied on the case study database is:

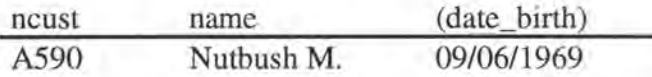

select \* from CUSTOMER where ncust in (select PLACE\_ncust from ORDER where nord in (select COMPOSE\_nord from LINE where SPECIFY\_nprod =  $'AA110')$ )

This query selects all the information of the CUSTOMERs who have ORDERed the PRODUCT 'AAl 10' and it has as result:

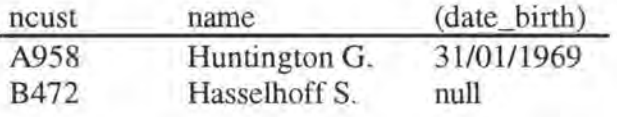

### **2.6.2. Project**

```
select nline, COMPOSE_nord
  from LINE 
 where SPECIFY_nprod = WN592
```
This query selects nline and COMPOSE nord of the rows of table LINE, which reference PRODUCT WN592 and it has as result:

> nline (COMPOSE nord) NM6789 G274

### **2.6.3. Join**

```
select name, nord 
  from CUSTOMER, ORDER 
  where (ncust = PLACE_ncust) and (date_birth < 01/01/1977)
```
This query selects the name of the CUSTOMERs and the order number of the ORDERs placed by the CUSTOMERs who are born before the 1st of January 1977 and it has as result:

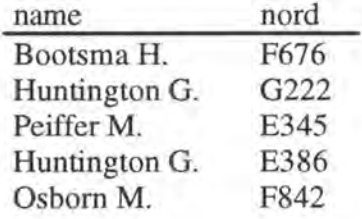

### **2.6.4. Union**

```
select SPECIFY_nprod 
  from LINE 
  where qty > 4000 
UNION 
select nprod 
  from PRODUCT 
  where price \leq 50
```
This query selects the product number of the PRODUCTs which cost less than 50 or which have been ordered more than 4000 times in a single LINE. The result of this query is:

> nprod EG880 WN592 RK560 SW226 SG953 BY907 AB099 AAllO CA510 EZ268 QA513 PS375

# **3. STUDY OF THE MODIFICATIONS: CASE STUDY APPROACH**

# **3.1. INTRODUCTION**

In the remaining of this chapter, we have to study the modifications of the conceptual level and their impact on the logical level, on the SQL database structure, on the data and on the application programs. This impact is shown in Figure 4-7.

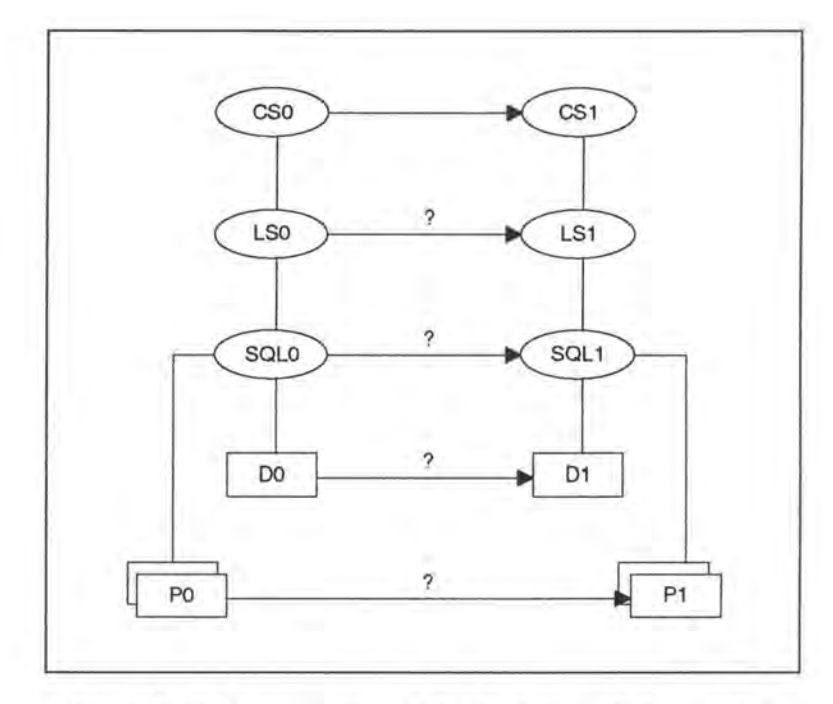

*Figure 4* - *7 : Representation of the database evolution problem* 

If the conceptual schema CSO has been changed, the logical schema LSO and the SQL description SQLO must be changed accordingly. Data DO is no longer valid and has to be converted into data Dl. Finally, the application programs PO must be partly rewritten in order to comply with the new data structures described in SQLl. [HAI94a] Note that they must be manually changed as each application must be treated separately, according to its own logic. The best help we can supply is to indicate the concemed program sections and to give hints on what kind of changes to be performed.

*As* shown in the third chapter, the modifications are classified according to the objects on which they apply on the one hand and, on the other hand, according to their nature: augmeriting, decreasing or preserving semantics (see page 3-4).

For each object, we will analyse only one modification. The analysis will be decomposed into two parts: its classification and its description. The description part is essentially divided into

three subparts: the impact of the modification on the Logical Schema, on the SQL Description & Data and on the Program Extracts.

### **3.2. RENAME ENTITY-TYPE1**

## **3.2.1. Classification of the Modification**

As shown in Figure 4-8, rename\_entity-type is a modification on entity-types which preserves the semantics.

| semantics $\rightarrow$ augmenting<br>objects $\downarrow$ | decreasing | preserving |
|------------------------------------------------------------|------------|------------|
| entity-type                                                |            |            |
| rel-type                                                   |            |            |
| role                                                       |            |            |
| attribute                                                  |            |            |
| identifier                                                 |            |            |

*Figure 4* - *8: Classification of rename\_entity-type* 

### **3.2.2. Description of the Modification**

Let us suppose we want to change, in our case study, the entity-type CUSTOMER into CLIENT.

<sup>&</sup>lt;sup>1</sup>Normally we would have to add the following precondition: 'The new name of the entity-type that should be renamed must not yet exist.' As such preconditions are trivial, we will not indicate them anymore.

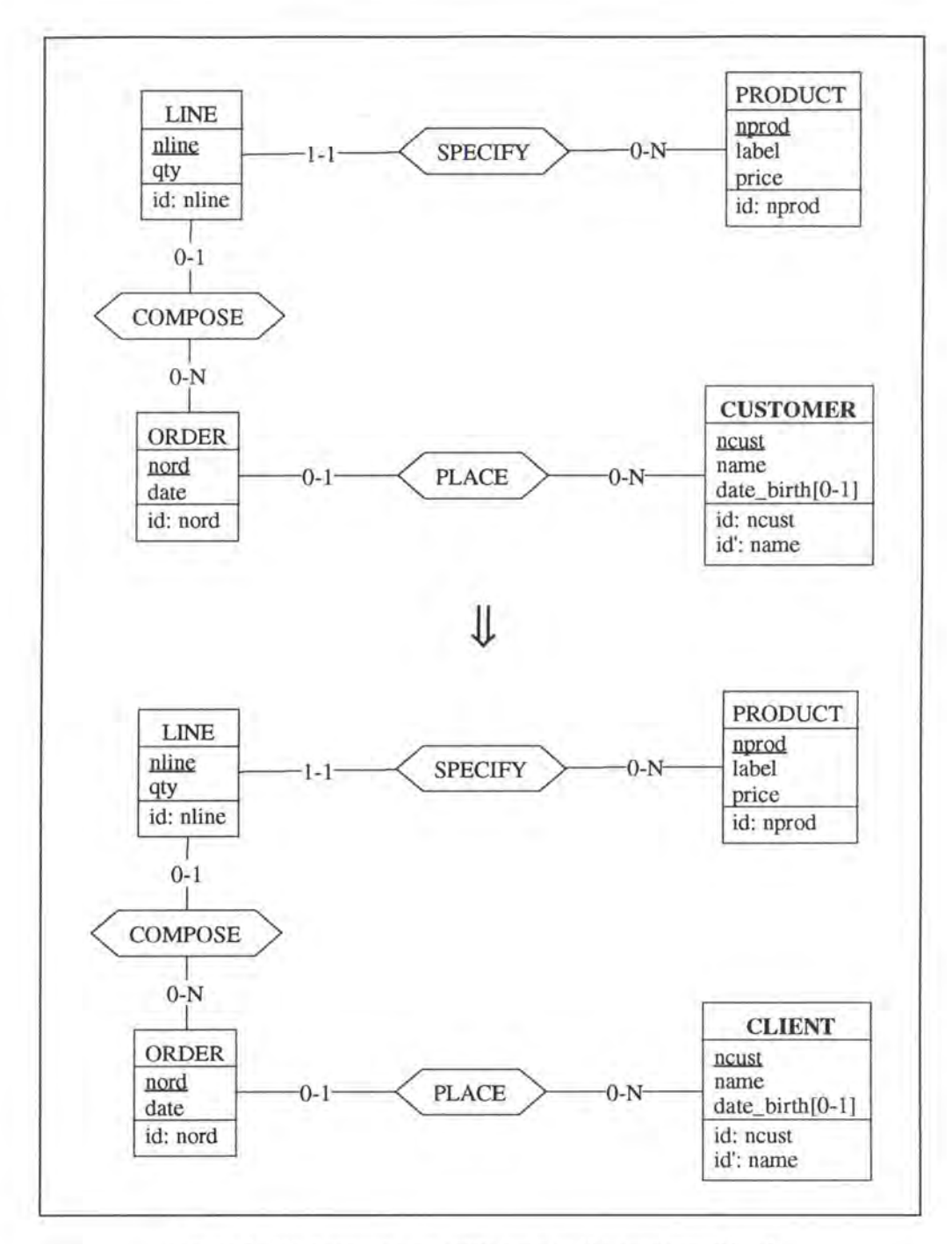

*Figure 4* - *9 : Renaming an entity-type on the conceptual level* 

### **3.2.2.1. Logical Schema**

In the logical schema, we have to change the name of the corresponding relation.

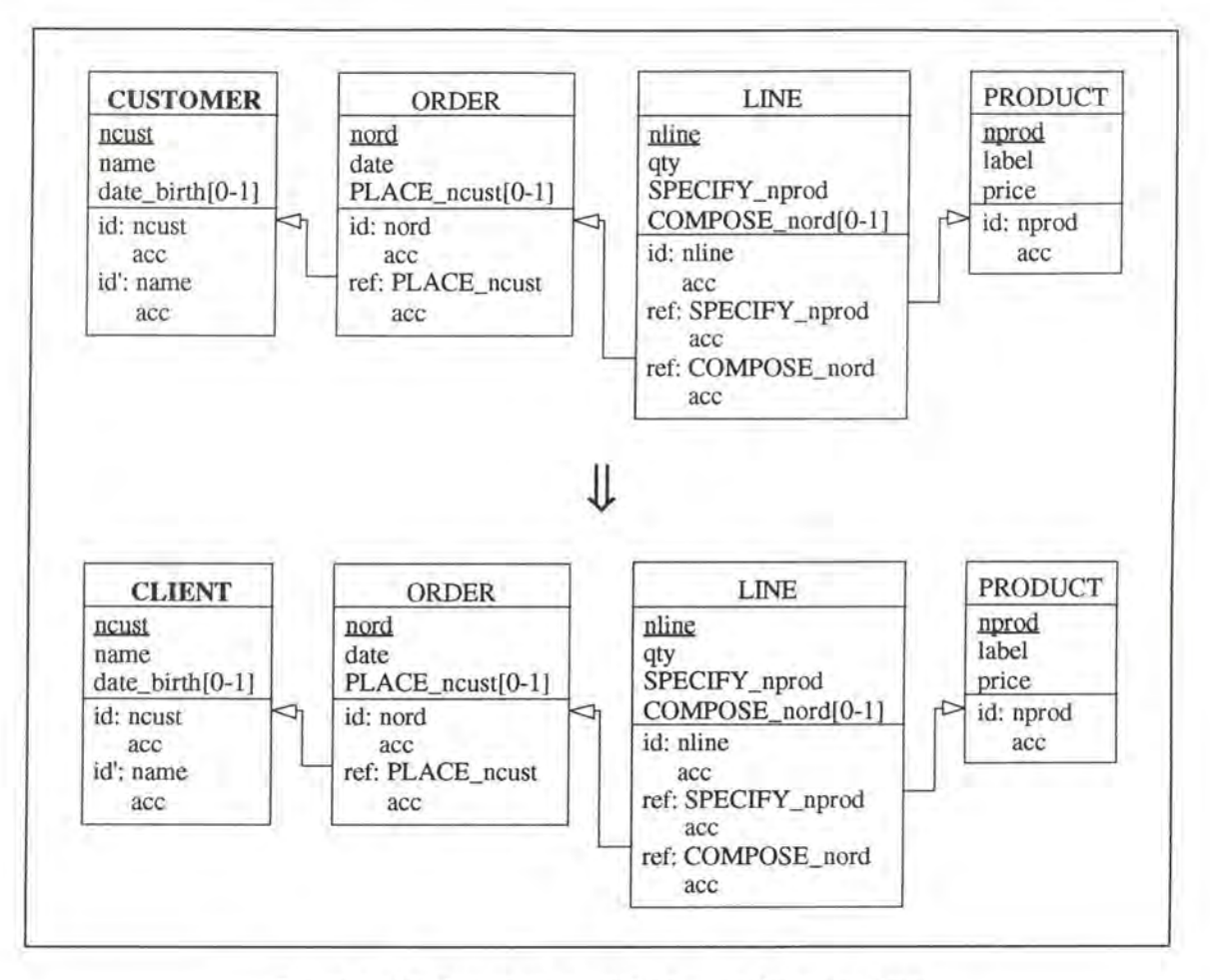

*Figure 4* - *10: Renaming an entity-type on the logical level* 

#### **3.2.2.2. SQL Description & Data**

In some **SQL** languages there may be a 'rename table' command. The modification would thus become:

```
alter table CUSTOMER 
  rename table CLIENT on cascade;
```
In SQL-RDB however, no such command exists and we have therefore to create a new table and to copy the data into it.

```
create table CLIENT 
          (\text{ncust} \quad \text{char}(4) \quad \text{char}(12))char(12)<br>date,
            date_birth
                                            not null 
constraint C_ncust, 
                                           not null 
                                                          constraint C_name, 
            primary key (ncust) constraint idCLI1,<br>unique (name) constraint idCLI2 );
                             constraint idCLI2 );
insert into CLIENT 
  select ncust, name, date_birth 
  from CUSTOMER;
alter table ORDER 
  drop constraint CUSl, 
  add constraint foreign key (PLACE_ncust) references CLIENT 
                                                                  constraint CLil;
```
(\* For each view defined on table CUSTOMER, we have to redefine it on table CLIENT. In future we will not consider views anymore as they do not correspond to ER objects. \*)

drop table CUSTOMER cascade;

No data is lost as the data is just moved from one table into another.

*Notes:* 

• This operation in SQL-RDB is often a very slow one as we have to copy a whole table. We thus recommend to create a view CLIENT which includes only the table CUSTOMER. This could be realised by the following command:

create view CLIENT as select \* from CUSTOMER

• Other SQL languages, such as DB2, offer another possibility to implement the modification: giving a synonym to the entity-type (that has to be renamed) instead of renaming it properly. This alternative could be realised by the following SQL command:

```
create synonym CLIENT 
  for CUSTOMER;
```
Note that in both cases the original table is however not renamed.

#### **3.2.2.3. Program Extracts**

In ail the select queries referencing CUSTOMER, we have to rename it with CLIENT. For example, the first select query of our case study (see page 4-7) would become:

```
select *
  from CLIENT 
 where date_birth = 09/06/1969
```
In addition to the select queries, we have also to review the application programs in which they appear. For instance, we must rename certain variables and/or some fields or headings in the user interfaces. Finally, let us note that the documentation should also be updated.

# **3.3. REMOVE 0-1/0-1 REL-TYPE**

# **3.3.1. Classification of the Modification**

As shown in Figure 4-11, remove\_0-1/0-l\_rel-type is a modification on relationship-types which decreases the semantics.

| semantics $\rightarrow$ augmenting<br>objects $\downarrow$ | decreasing | preserving |
|------------------------------------------------------------|------------|------------|
| entity-type                                                |            |            |
| rel-type                                                   |            |            |
| role                                                       |            |            |
| attribute                                                  |            |            |
| identifier                                                 |            |            |

*Figure 4* - *11 : Classification of remove\_0-1/0-l\_rel-type* 

### **3.3.2. Description of the Modification**

Let us suppose that we want to remove the 0-1/0-1 relationship-type WORK between ADDRESS and CUSTOMER.

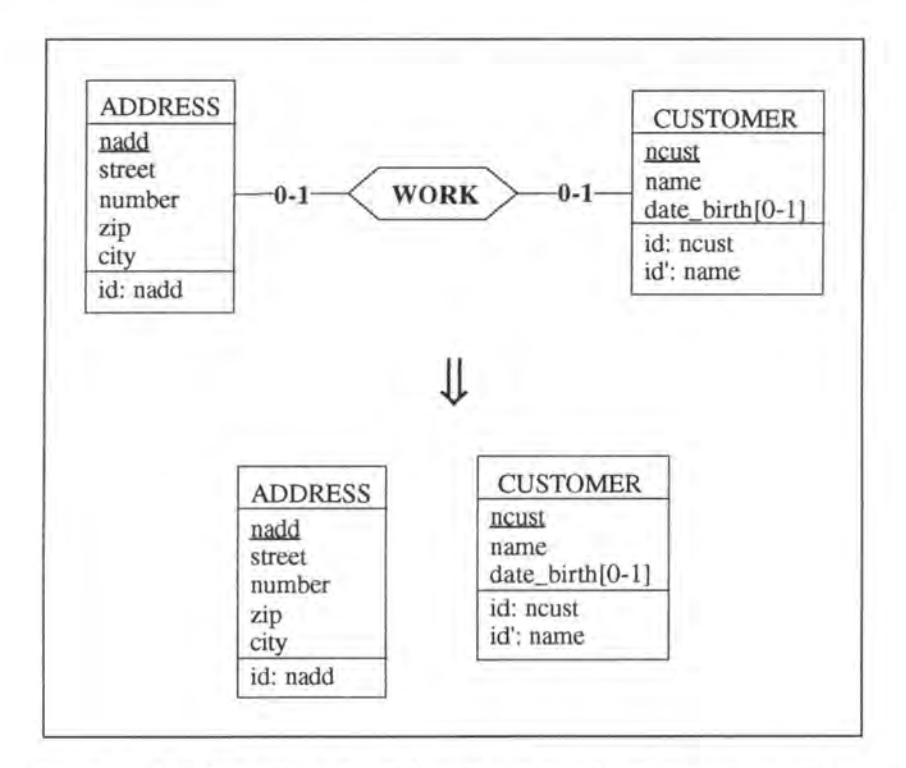

*Figure 4* - *12: Removing a 0-1/0-1 relationship-type on the conceptual Level* 

We have to consider two possible implementations for the relationship-type WORK:

- WORK is implemented by a foreign key in ADDRESS
- WORK is implemented by a foreign key in CUSTOMER

#### **3.3.2.1.** WORK is implemented by a foreign key in ADDRESS

#### **3.3.2.1.1. Logical Schema**

We remove the column WORK\_ncust from ADDRESS with its candidate and foreign key features.

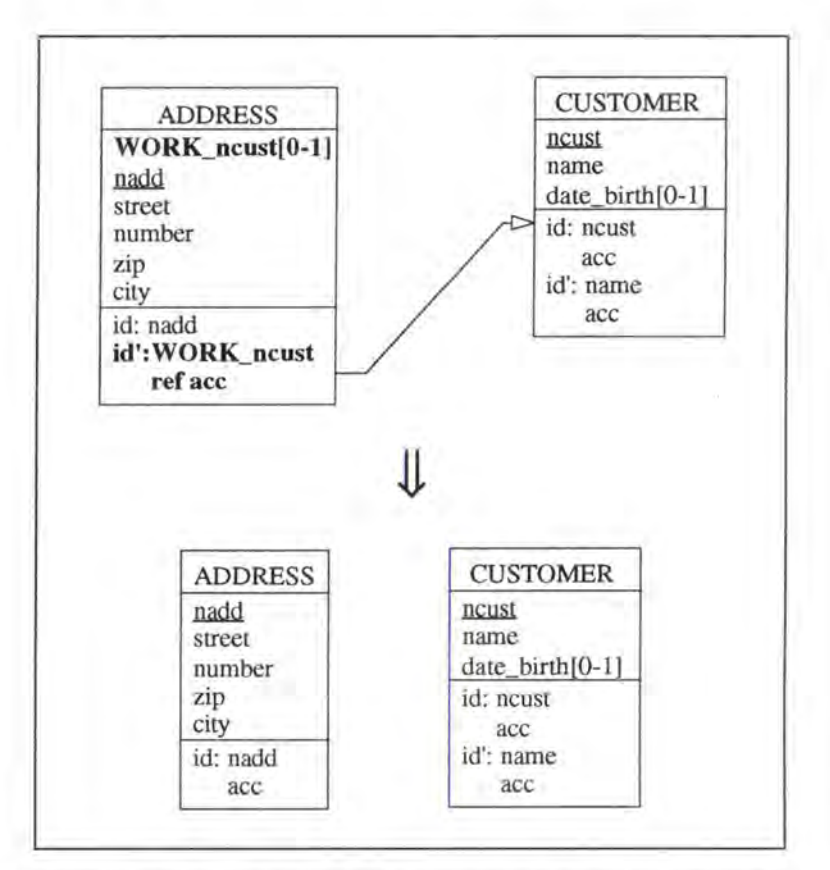

*Figure 4* - *13 : Removing a 0-1/0-1 relationship-type on the logical Level* 

#### **3.3.2.1.2. SQL Description & Data**

```
alter table ADDRESS 
  drop constraint idADD2, 
  drop constraint CUSl, 
 drop WORK_ncust; 
                               (*\twe remove the unique key feature *)(* we remove the foreign key feature *)
```
The link between a CUSTOMER and his/her ADDRESS is lost.

#### **3.3.2.1.3. Program Extracts**

Ali the select queries which reference WORK\_ncust in ADDRESS must be modified. Depending on their context, the user has either to drop the select queries or to modify them for example as follows:

```
select name, street, nwnber, zip, city 
  frorn ADDRESS, CUSTOMER 
  where (WORK_ncust = ncust) and 
         (ncust in (select PLACE_ncust 
                       frorn ORDER 
                       where nord in (select COMPOSE_nord 
                                        from LINE
                                        where SPECTFY\_nprod = 'AA110'))⇓
select name 
  frorn CUSTOMER 
  where ncust in ( select PLACE_ncust
                      frorn ORDER 
                      where nord in ( select COMPOSE_nord 
                                         from LINE
                                         where SPECIFY_nprod = 'AAllO' ))
```
The application programs in which these queries appear must also be reviewed. We cannot describe a general method how to deal with these application programs as each one of them must be treated individually. Let us for example consider a screen which displays the information about a CUSTOMER, including his/her working ADDRESS. As we have now lost the link between a CUSTOMER and his/her working ADDRESS, the user has to decide what should happen to the part of the screen allocated to the working ADDRESS. He can either drop it and rearrange the screen or reuse it for another purpose (for example: for indicating the living ADDRESS of the CUSTOMER). In addition, the user has to check whether the variables are still all needed and he has also to update the documentation.

#### **3.3.2.2. WORK is implemented by a foreign key in CUSTOMER**

#### **3.3.2.2.1. Logical Schema**

We remove the column WORK\_nadd in CUSTOMER with its candidate and foreign key features.

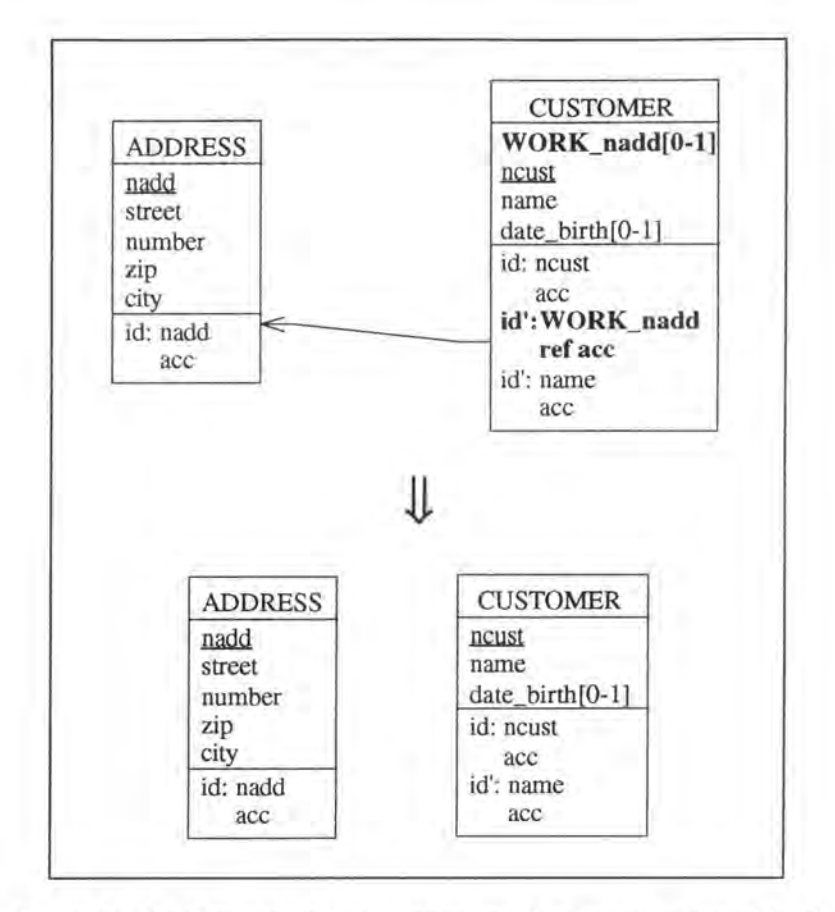

*Figure 4* - *14: Removing a 0-1/0-1 relationship-type on the logical Level* 

#### **3.3.2.2.2. SQL Description & Data**

```
alter table CUSTOMER 
  drop constraint idCUS2, 
  drop constraint ADDl, 
 drop WORK_nadd; 
                             (* we remove the unique key feature *) 
                              (* we remove the foreign key feature *)
```
The link between a CUSTOMER and his/her ADDRESS is lost.

#### **3.3.2.2.3. Program Extracts**

The impact on the program extracts are similar to those of the previous case (see page 4-16).

# 3.4. AUGMENT MAX CARD

# **3.4.1. Classification of the Modification**

As shown in Figure 4-15, augment max card is a modification on roles which augments the semantics.

| semantics $\rightarrow$ augmenting<br>objects $\downarrow$ | decreasing | preserving |
|------------------------------------------------------------|------------|------------|
| entity-type                                                |            |            |
| rel-type                                                   |            |            |
| role                                                       |            |            |
| attribute                                                  |            |            |
| identifier                                                 |            |            |

*Figure 4* - *15 : Classification of augment\_max\_card* 

## **3.4.2. Description of the Modification**

#### *Precondition:*

Given the restrictions of the relationship-types in the Kernel (see page 3-2) the only augmentations of the maximum cardinality of arole that we accept so far are:

- $1-1/0-1 \rightarrow 1-1/0-N$
- $0-1/0-1 \rightarrow 0-1/0-N$

We consider an example for each of the two cases.

### 3.4.2.1.  $1-1/0-1 \rightarrow 1-1/0-N$

Let us consider the example where a CUSTOMER LIVEs at an ADDRESS. We want to augment to N the maximum cardinality of the 0-1 role of relationship-type LIVE.

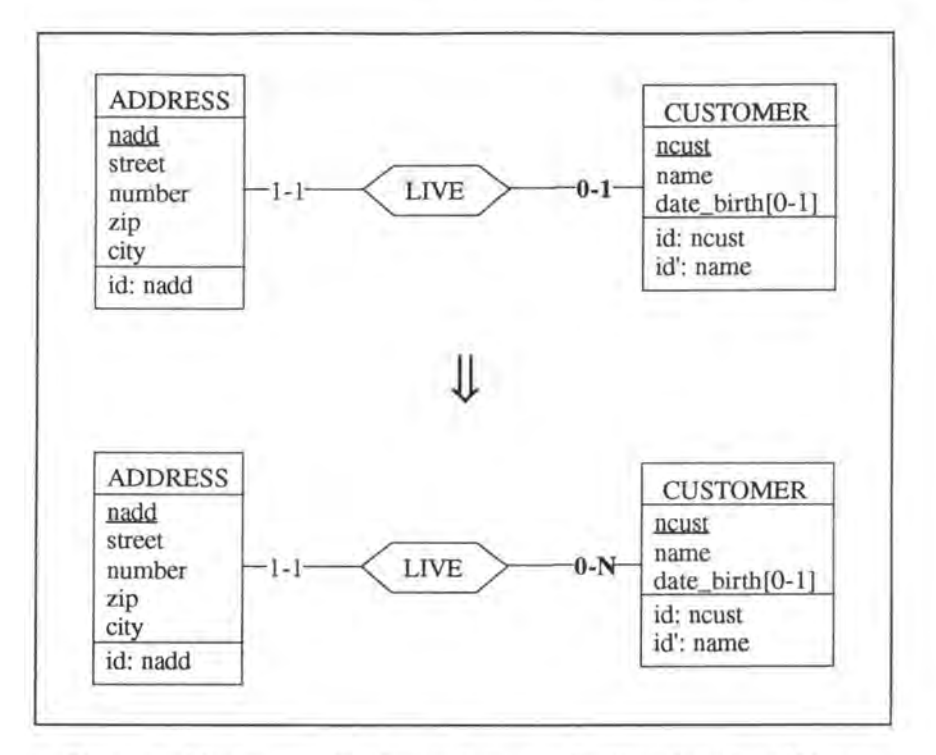

*Figure 4* - *16: Augmenting the maximum cardinality of arole to Nin an 1-1/0-1 relationship-type on the conceptual Level* 

### **3.4.2.1.1. Logical Schema**

We have to remove the candidate key feature from the foreign key LIVE\_ncust in relation ADDRESS.

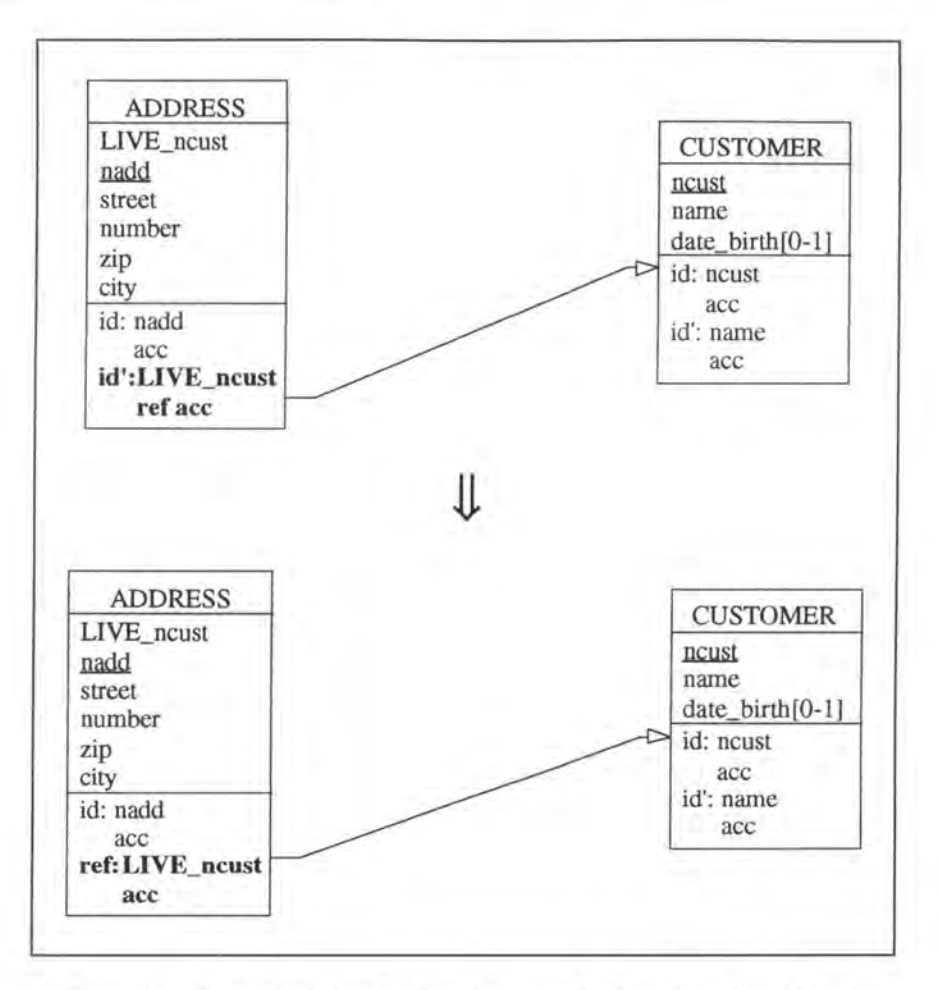

*Figure 4* - *17 : Augmenting the maximum cardinality of a rote to Nin an 1-1/0-1 relationship-type on the logical level* 

#### **3.4.2.1.2. SQL Description & Data**

```
alter table ADDRESS<br>drop constraint idADD2;
                                      (*\n  we remove the unique key feature * )
```
No modifications are made on the data.

#### **3.4.2.1.3. Program Extracts**

Let us consider the following program extract:

```
var street: STRING[20); 
    number: INTEGER; 
    zip: INTEGER; 
    city: STRING[20); 
exec SQL 
      select street, number, zip, city 
        into :street, :number, :zip, :city 
        from ADDRESS 
        where LIVE_ncust = 'A101' 
end exec; 
if SQLCODE = 0then begin 
                       (* if such a row has been found *)
```

```
write(street); 
   write(number); 
   write(zip);
   write(city); 
end;
```
 $\overline{\phantom{a}}$ 

We have to adapt this extract, as shown here below, in order to allow a CUSTOMER to have several ADDRESSes. Note that the simple treatment (if...then) has to be replaced by a loop treatment (while...do).

```
var street: STRING[20) ; 
    number: INTEGER; 
    zip: INTEGER; 
    city: STRING[20); 
exec SQL 
      declare c cursor for 
        select street, number, zip, city 
           frorn ADDRESS 
          where LIVE_ncust = 'A101'; 
      open c; 
      fetch c into :street, :number, :zip, :city; 
end exec;<br>while SQLCODE = 0(* the last item has not yet been treated *)
  do begin 
        write (street); 
        write (number); 
        write (zip);
        write (city);
        exec SQL 
             fetch c into :street, :number, :zip, :city; 
        end exec 
     end; 
exec SQL 
      close c 
end exec; 
   Ğ.
```
In addition, let us reconsider the screen which displays the information about a CUSTOMER, including his/her working ADDRESS. *As* a CUSTOMER can now have several ADDRESSes, the user has to rearrange the screen so that it can display several ADDRESSes. Finally, the user has to replace certain variables by arrays and he has also to update the documentation.

#### 3.4.2.2.  $0-1/0-1 \rightarrow 0-1/0-N$

We want to transform the role of the relationship-type WORK played by CUSTOMER into  $0-N$ 

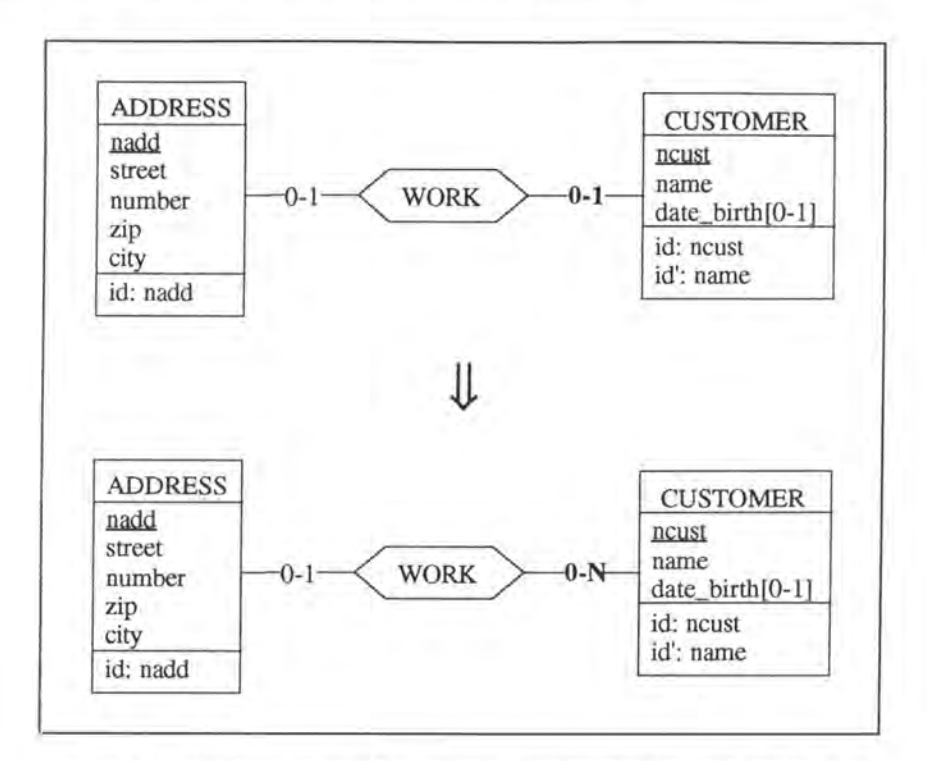

*Figure* **4** - *18 : Augmenting the maximum cardinality of a role to Nin an 0-1/0-1 relationship-type on the conceptual level* 

There are two possible representations on the logical level:

- **WORK** is implemented by a foreign key in relation ADDRESS
- **WORK** is implemented by a foreign key in relation CUSTOMER

#### **3.4.2.2.1. WORK is implemented by a foreign key in relation ADDRESS**

#### **3.4.2.2.1.1. Logical Schema**

The initial logical schema is:

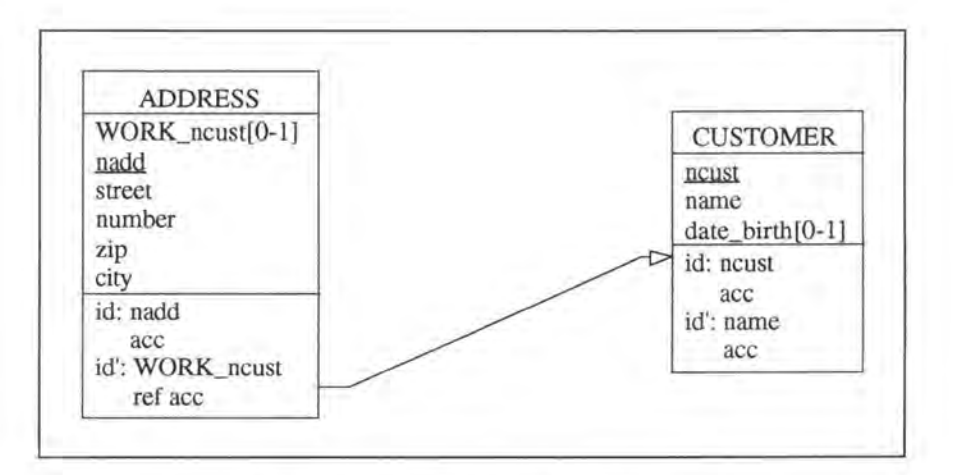

*Figure 4* - *19 : The initial logical schema* 

This case is identical to the case 3.4.2.1.1. (see page 4-19).

#### **3.4.2.2.2. WORK is implemented by a foreign key in relation CUSTOMER**

#### **3.4.2.2.2.1. Logical Schema**

On the logical level, the transformation is:

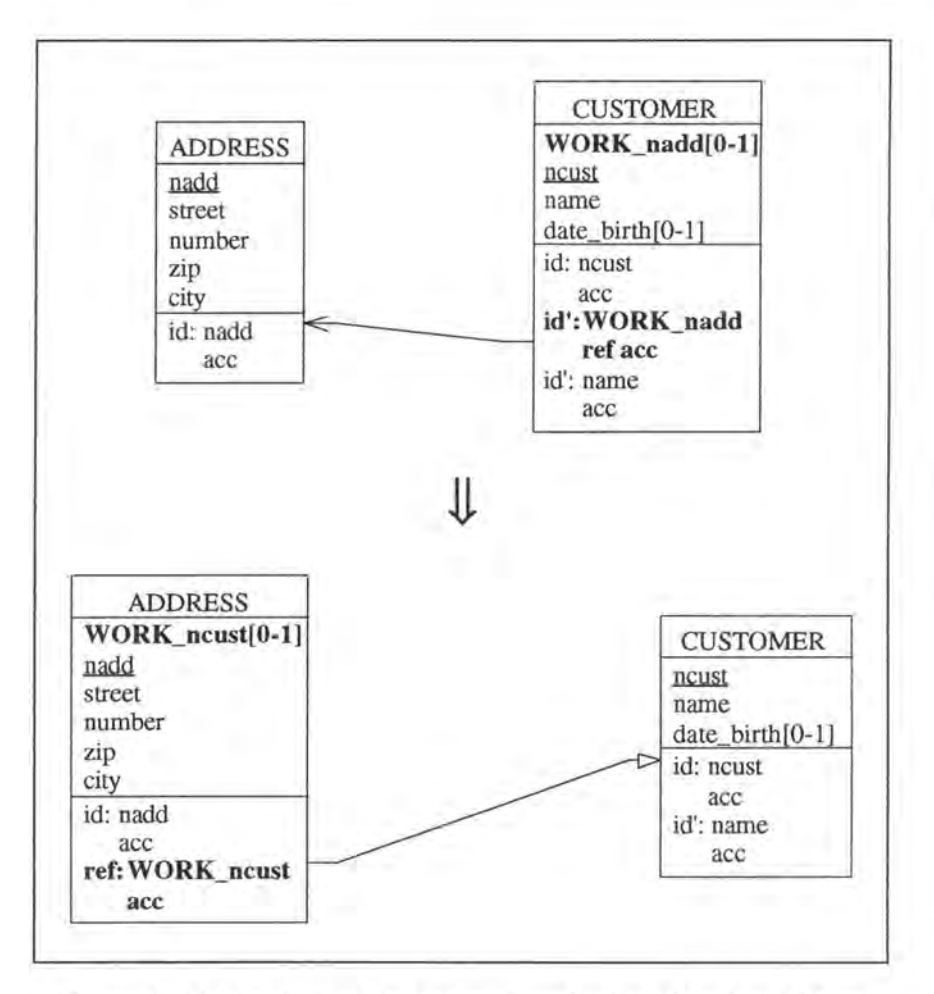

*Figure 4* - *20 : Augmenting the maximum cardinality of a rote to N in an 0-1/0-1 relationship-type on the logical level* 

#### **3.4.2.2.2.2. SQL Description & Data**

```
var cust: STRING[4]; 
    add: INTEGER ; 
exec SQL 
      (* we create the new foreign key colwnn *) 
      alter table ADDRESS 
        add WORK_ncust char(4); 
      (* we copy the data representing relationship-type WORK from table 
         CUSTOMER into table ADDRESS *) 
      declare c cursor for 
        select ncust, WORK_nadd 
          from CUSTOMER 
          where WORK_nadd is not null; 
      open c; 
      fetch c into :cust, :add; 
end exec;
```
```
while SOLCODE = 0do begin 
                       (* the last item has not yet been treated *) 
      exec SQL 
            update ADDRESS 
              set WORK_ncust = :cust 
              where nadd = :add;fetch c into :cust, :add; 
      end exec; 
   end; 
exec SQL 
      (* we add and remove the necessary constraints *) 
      alter table ADDRESS 
        add constraint foreign key (WORK_ncust) references 
      alter table CUSTOMER 
        drop constraint idCUS2, 
        drop constraint ADDl, 
        drop WORK_nadd; 
      close c; 
end exec; 
                                                 CUSTOMER constraint CUSl; 
                                   (* we remove the unique key feature *) 
                                    (* we remove the foreign key feature *)
```
Note that no data is lost as the data representing relationship-type WORK is moved from table CUSTOMER into table ADDRESS.

#### **3.4.2.2.2.3. Program Extracts**

Application programs referencing the foreign key representing relationship-type **WORK** must be reviewed. Two possible modifications are:

```
• var add: STRING[l2]; 
exec SQL 
      select WORK_nadd 
        into :add 
        from CUSTOMER 
        where name = 'Hasselhoff S.'; 
end exec; 
if SOLCODE = 0then write (add); 
      JJ, 
var add: STRING[12]; 
exec SQL 
                        (* if such a row has been found *) 
      declare c cursor for 
        select nadd 
          from ADDRESS 
          where WORK_ncust in (select ncust 
                                   from CUSTOMER 
                                   where name = 'Hasselhoff S.') 
      open c; 
      fetch c into :add; 
end exec; 
while SQLCODE = 0 (* the last item has not yet been treated *)
do begin 
      write (add);
      exec SQL 
            fetch c into : add; 
      end exec; 
   end; 
exec SQL 
      close c 
end exec;
```

```
select street, city
  from ADDRESS 
  where nadd in (select WORK_nadd 
                    from CUSTOMER 
                    where name like '%Dupont%') 
      Jl
select street, city 
 from ADDRESS 
  where WORK_ncust in (select ncust 
                          from CUSTOMER 
                          where name like '%Dupont%').
```
Concerning the application programs, similar remarks as for the case 3.4.2.1.3. (see page 4-20) can be formulted here.

## **3.5. MAKE ATTR MANDATORY**

## **3.5.1. Classification of the Modification**

As shown in Figure 4-21, make attr\_mandatory is a modification on attributes which decreases the semantics.

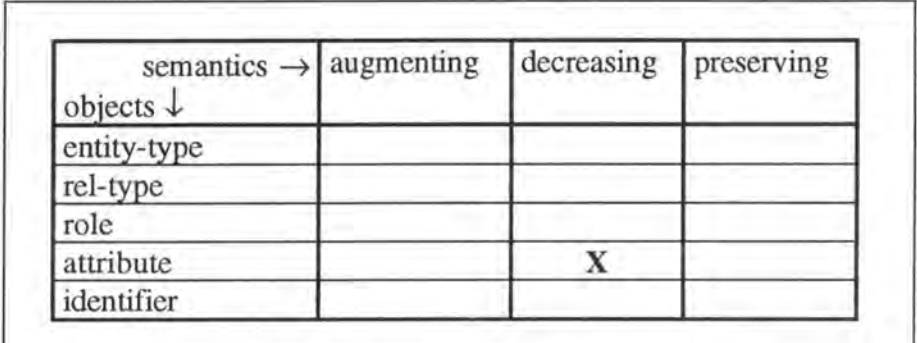

*Figure 4* - *21 : Classification of make\_attr \_mandatory* 

## **3.5.2. Description of the Modification**

We have to distinguish whether the attribute which we want to make mandatory is a unique key or not. We will treat first the case in which the attribute is not a unique key.

### **3.5.2.1. The attribute is nota unique key**

Let us suppose we want to make date\_birth mandatory in CUSTOMER.

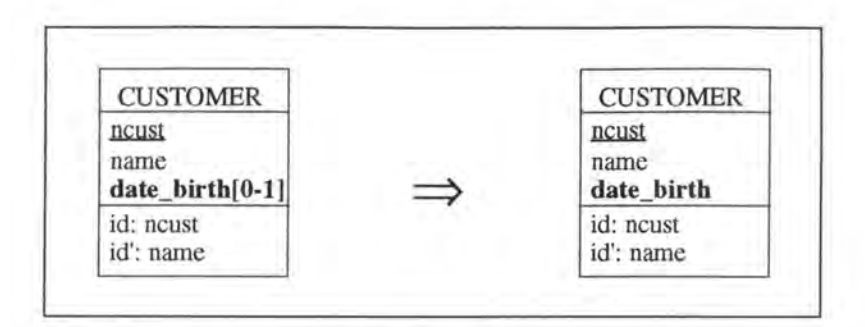

*Figure 4* - 22 *: Making a non-key attribute mandatory on the conceptual level* 

#### **3.5.2.1.1. Logical Schema**

We make date\_birth mandatory in relation CUSTOMER.

#### **3.5.2.1.2. SQL Description & Data**

```
update CUSTOMER 
  set date_birth = 00/00/0000 
 where date birth is null;
alter table CUSTOMER 
 alter date_birth not null constraint c_date_birth;
```
This way of implementing the modification involves no loss of data as we replace the null values by a default value:

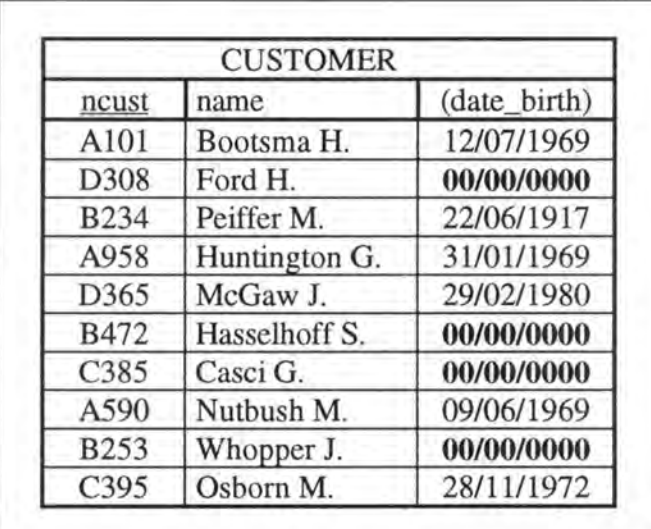

*Figure 4* - *23 : Table CUSTOMER when the nul/ values of column date\_birth are replaced by a default value* 

We thus have the choice whether to remove or not the rows of table CUSTOMER with the default value in column date\_birth. If we want to remove those rows, we can use the following operation:

```
delete 
  from CUSTOMER 
 where date\_birth = 00/00/0000
```
We then still have to decide what should happen to the ORDERs PLACEd by these CUSTOMERs. Note that the only CUSTOMER who has PLACEd ORDERs is CUSTOMER B472. We have two choices:

A. Set PLACE\_ncust to null for the ORDERs PLACEd by the CUSTOMER B472:

|                   | ORDER         |            |
|-------------------|---------------|------------|
| nord              | (PLACE ncust) | date       |
| E386              | A958          | 02/01/1995 |
| F <sub>2</sub> 85 | null          | 12/03/1994 |
| G274              | null          | 15/07/1993 |
| F842              | C395          | 31/12/1994 |
| E345              | <b>B234</b>   | 05/01/1995 |
| G222              | A958          | 23/05/1994 |
| F902              | D365          | 16/09/1994 |
| E583              | null          | 12/01/1995 |
| F676              | A101          | 26/02/1993 |
| G809              | null          | 23/05/1994 |

*Figure 4* - *24: Table ORDER when certain PLACE\_ncust values are set to null* 

**B.** Delete also the ORDERs PLACEd by the CUSTOMER B472:

| nord | (PLACE ncust) | date       |
|------|---------------|------------|
| E386 | A958          | 02/01/1995 |
| G274 | null          | 15/07/1993 |
| F842 | C395          | 31/12/1994 |
| E345 | <b>B234</b>   | 05/01/1995 |
| G222 | A958          | 23/05/1994 |
| F902 | D365          | 16/09/1994 |
| F676 | A101          | 26/02/1993 |
| G809 | null          | 23/05/1994 |

*Figure 4* - *25: Table ORDER when certain rows are deleted* 

If we have decided to delete also the ORDERs, we have finally to decide what should happen to the LINEs which COMPOSE the ORDERs E583 and F285. Here again we have the two same choices:

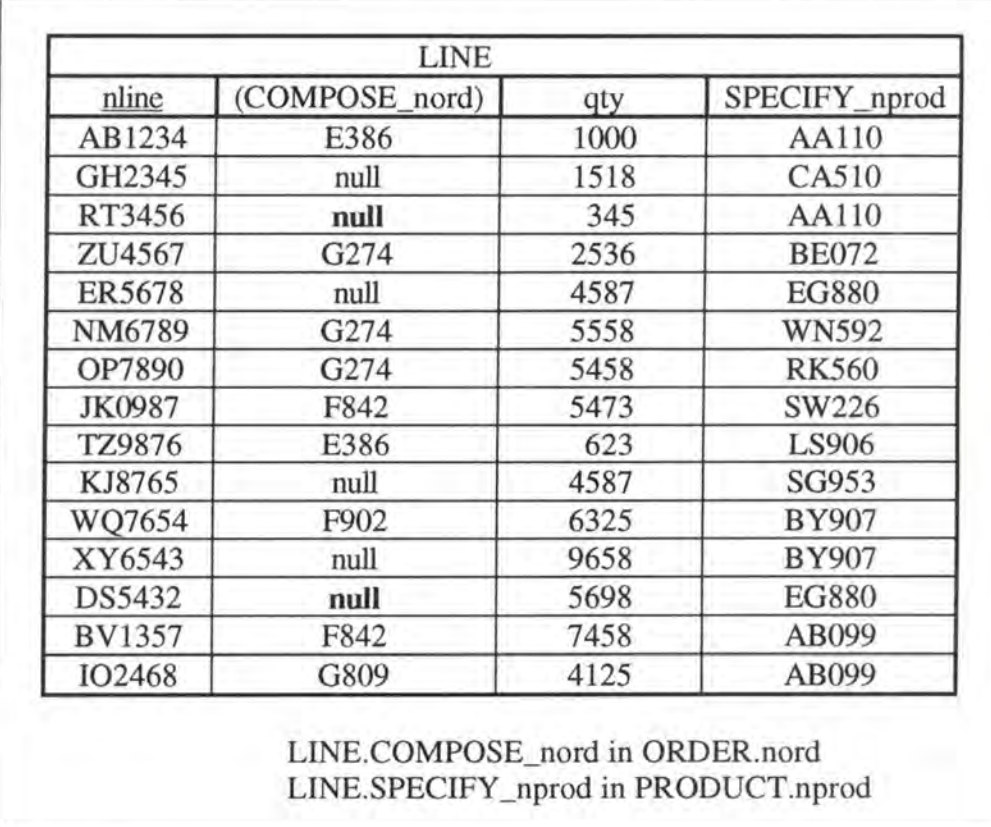

**B1 .** Set COMPOSE\_nord to null for the LINEs associated to the ORDERs that have been removed:

*Figure 4* - *26: Table UNE where certain values for column COMPOSE\_nord are set to null* 

**B2.** Delete also the LINEs associated to the ORDERs that have been removed:

| nline         | (COMPOSE nord) | qty  | SPECIFY_nprod |
|---------------|----------------|------|---------------|
| AB1234        | E386           | 1000 | AA110         |
| GH2345        | null           | 1518 | CA510         |
| ZU4567        | G274           | 2536 | <b>BE072</b>  |
| ER5678        | null           | 4587 | <b>EG880</b>  |
| NM6789        | G274           | 5558 | WN592         |
| OP7890        | G274           | 5458 | <b>RK560</b>  |
| JK0987        | F842           | 5473 | SW226         |
| TZ9876        | E386           | 623  | LS906         |
| KJ8765        | null           | 4587 | SG953         |
| WO7654        | F902           | 6325 | BY907         |
| XY6543        | null           | 9658 | <b>BY907</b>  |
| <b>BV1357</b> | F842           | 7458 | AB099         |
| IO2468        | G809           | 4125 | AB099         |

*Figure 4* - *27 : Table LINE where certain rows are deleted* 

#### **3.5.2.1.3. Program Extracts**

Select queries referencing the null value of column date\_birth could be modified as follows:

```
select ncust 
  from CUSTOMER
  where date_birth is null
select ncust
```

```
from CUSTOMER 
where date_birth = 00/00/0000
```
in case we have not dropped the data and should be dropped else. Note that all the application programs in which such queries appear must also be reviewed. For

example, the tests on the null value of date\_birth must be changed either by testing the default value or by simply removing them.

### **3.5.2.2. The attribute is a unique key**

We want to make the attribute label in entity-type FACTORY mandatory.

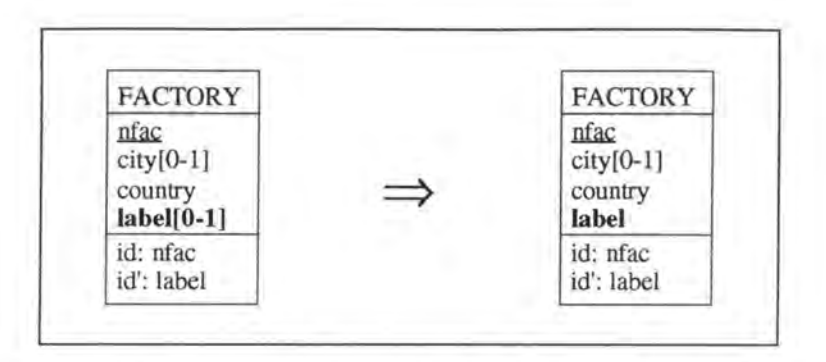

*Figure 4* - *28: Making a (unique) key attribute mandatory on the conceptual level* 

#### **3.5.2.2.1. Logical Schema**

We make the column label in relation FACTORY mandatory.

#### **3.5.2.2.2. SQL Description & Data**

```
(* we cannot use here a 
default value because of the unique key feature of 
   column label*) 
delete from FACTORY 
 where label is null; 
alter table FACTORY 
                             (* we can only alter a column on which no 
                                constraints apply *) 
 drop constraint idFAC2, (* we remove the unique key constraint *) 
 alter label not null constraint F_label, 
 add constraint unique(label) constraint idFAC2;
```
All the rows which had a null value for column label in table FACTORY are lost.

#### **3.5.2.2.3. Program Extracts**

Ail the application programs containing queries referencing the null value of column label must be reviewed in a similar way as in the previous case (see page 4-29).

## **3.6. SWITCH\_PK\_UNIQUE**

## **3.6.1. Classification of the Modification**

As shown in the Figure 4-29, switch\_PK\_unique is a modification on identifiers which preserves the semantics.

| semantics $\rightarrow$ augmenting<br>objects $\downarrow$ | decreasing | preserving |
|------------------------------------------------------------|------------|------------|
| entity-type                                                |            |            |
| rel-type                                                   |            |            |
| role                                                       |            |            |
| attribute                                                  |            |            |
| identifier                                                 |            |            |

*Figure 4* - *29 : Classification of switch\_PK\_unique* 

## **3.6.2. Description of the Modification**

This modification is used to transform a primary key into a unique key and vice versa. The user has the choice whether to specify a unique key or not. If he does not specify any unique key, then a technical identifier is created as primary key.

#### *Precondition:*

If a unique key is specified, then it must not be optional. This is due to the fact that SQL-RDB does not allow optional attributes as primary key.

The structure of the modification switch\_PK\_unique is represented in Figure 4-30.

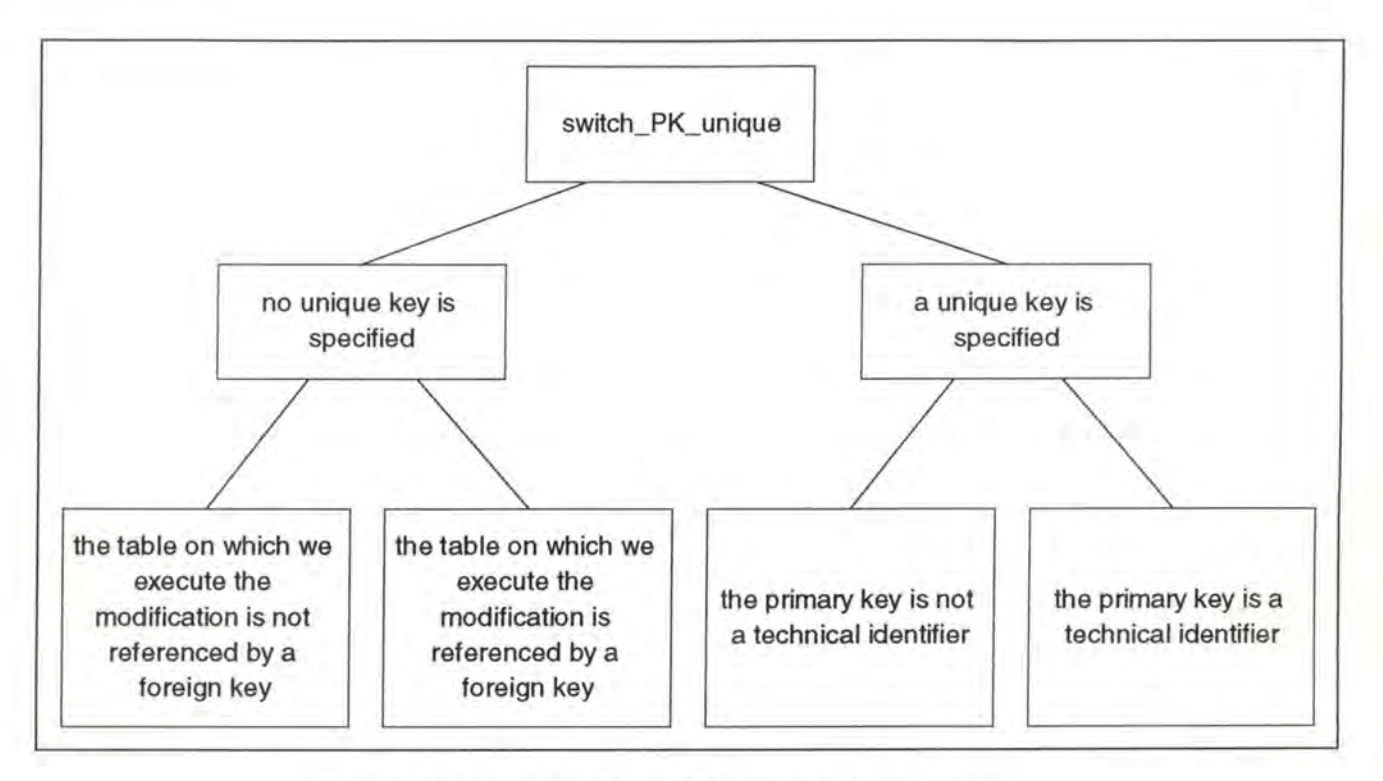

*Figure 4* - *30: Structure of the nwdification switch\_PK\_unique* 

For each one of the four basic cases we will reconsider Figure 4-30 indicating in bold the current position.

## **3.6.2.1. There is no unique key specified**

Let us suppose we have the entity-type ADDRESS and that we want to transform the primary key nadd into a unique key.

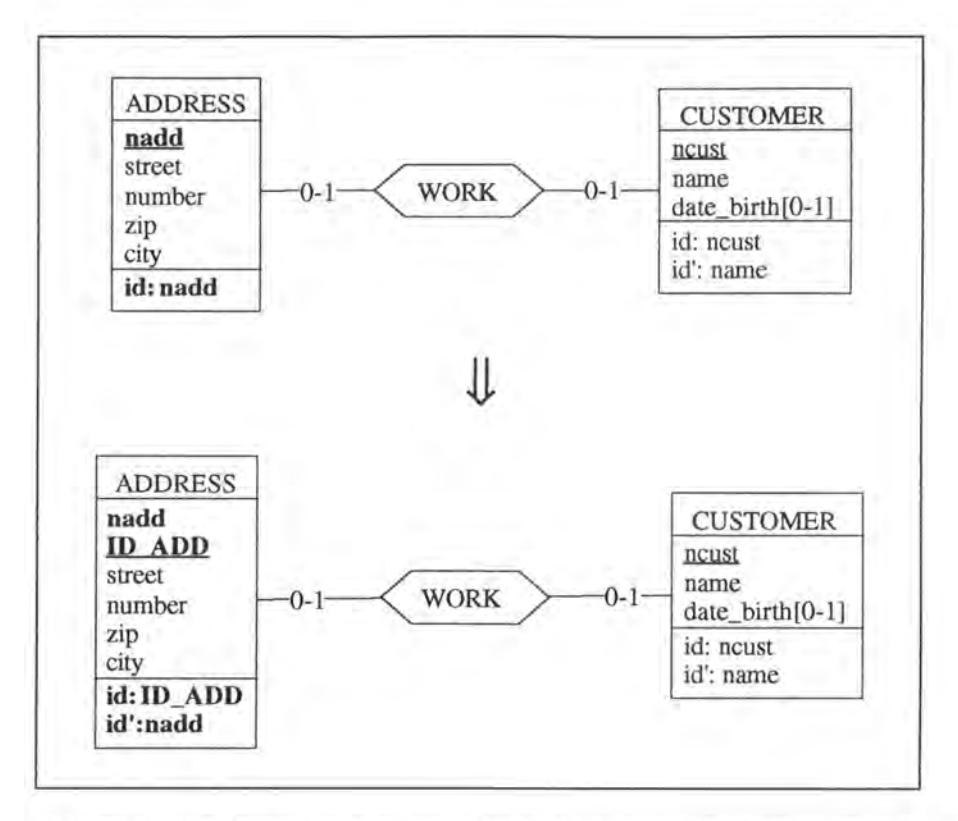

*Figure* 4 - *31 : Transforming a primary key into a unique key when no unique*   $key$  is specified, on the conceptual level

Two different cases must be considered:

- **WORK** is implemented by a foreign key in ADDRESS
- WORK is implemented by a foreign key in CUSTOMER

#### **3.6.2.1.1. WORK is implemented by a foreign key in ADDRESS**

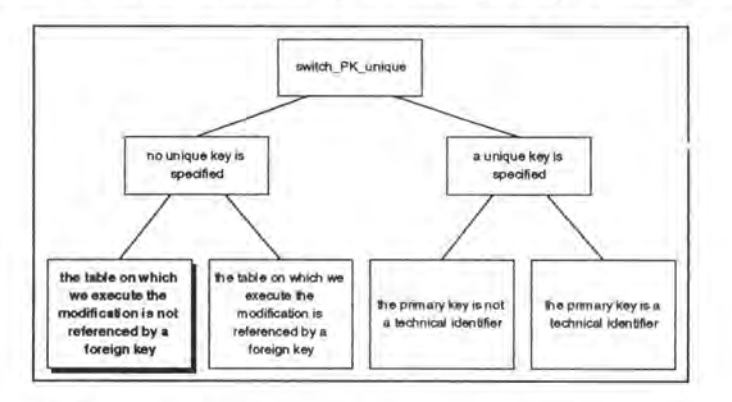

#### **3.6.2.1.1.1. Logical Schema**

We transform the primary key into a unique key, create a technical identifier and promote it to a primary key:

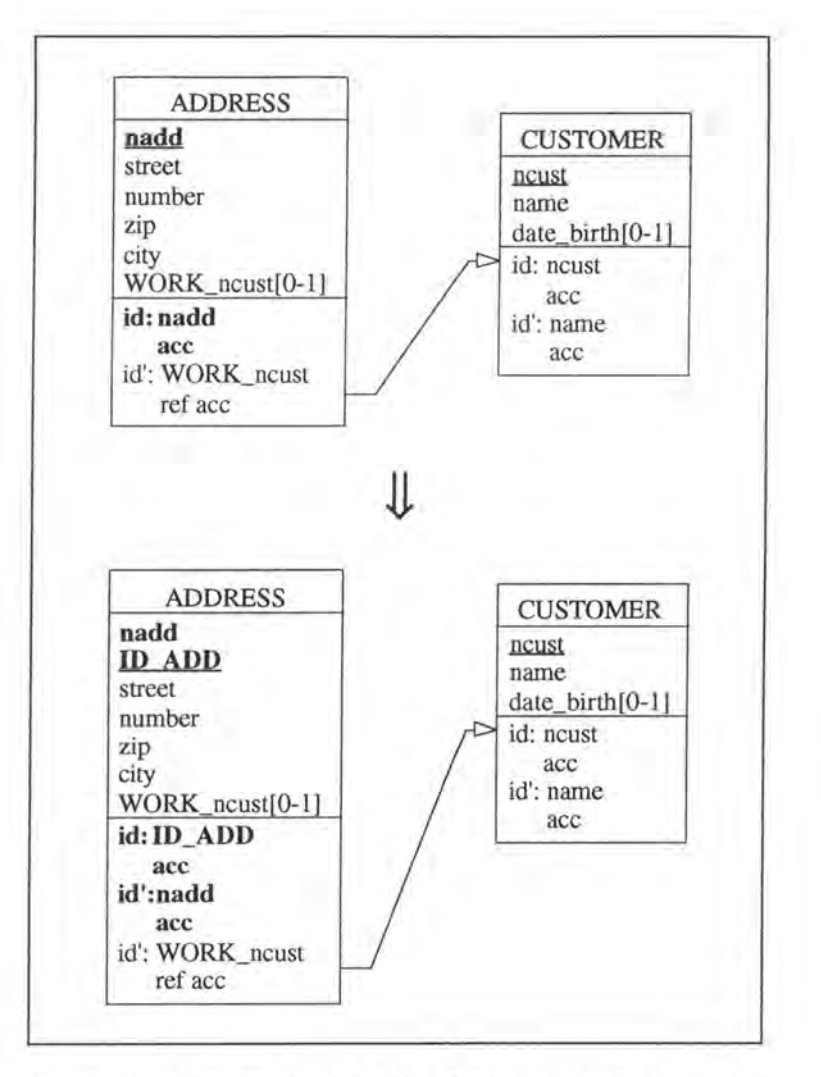

*Figure 4* - *32: Transforming a non referenced primary key into a unique key when no unique key is specified, on the logical Level* 

#### **3.6.2.1.1.2. SQL Description & Data**

```
var i: INTEGER; 
exec SQL 
      (* we create the technical identifier column *) 
      alter table ADDRESS 
       add ID_ADD smallint default O not null constraint A_ID_ADD; 
      (* we assign identifying values to that column *) 
      declare c cursor for 
        select ID_ADD 
         from ADDRESS 
        for update of ID_ADD in ADDRESS; 
      open c; 
      fetch c; 
end exec; 
i := 1;while SQLCODE = 0 
do begin 
                        (* the last item has not yet been treated *) 
      exec SQL 
            update ADDRESS 
              set IDADD = :iwhere current of c;
            fetch c;
```

```
end exec; 
      i := i+1;end; 
exec SOL
      close c; 
      (* we operate the 'real switch' *) 
      alter table ADDRESS 
        drop constraint idADD1 (* we drop the old primary key
                                     constraint *), 
        add constraint primary key(ID_ADD) constraint idADD1,
        add constraint 
unique(nadd) constraint idADD3; 
end exec;
```
No datais lost as we only manipulate identifying features and add a technical identifier.

#### **3.6.2.1.1.3. Program Extracts**

There is no impact on the application programs.

#### **3.6.2.1.2. WORK is implemented by a foreign key in CUSTOMER**

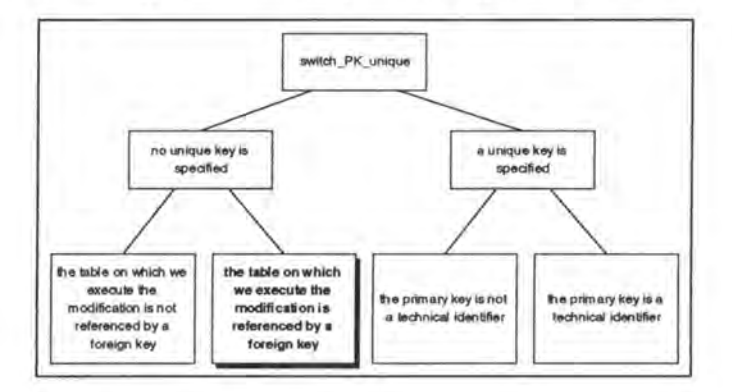

#### **3.6.2.1.2.1. Logical Schema**

We transform the primary key nadd into a unique key, create a technical identifier which we promote to a primary key and change also the foreign key referencing table ADDRESS.

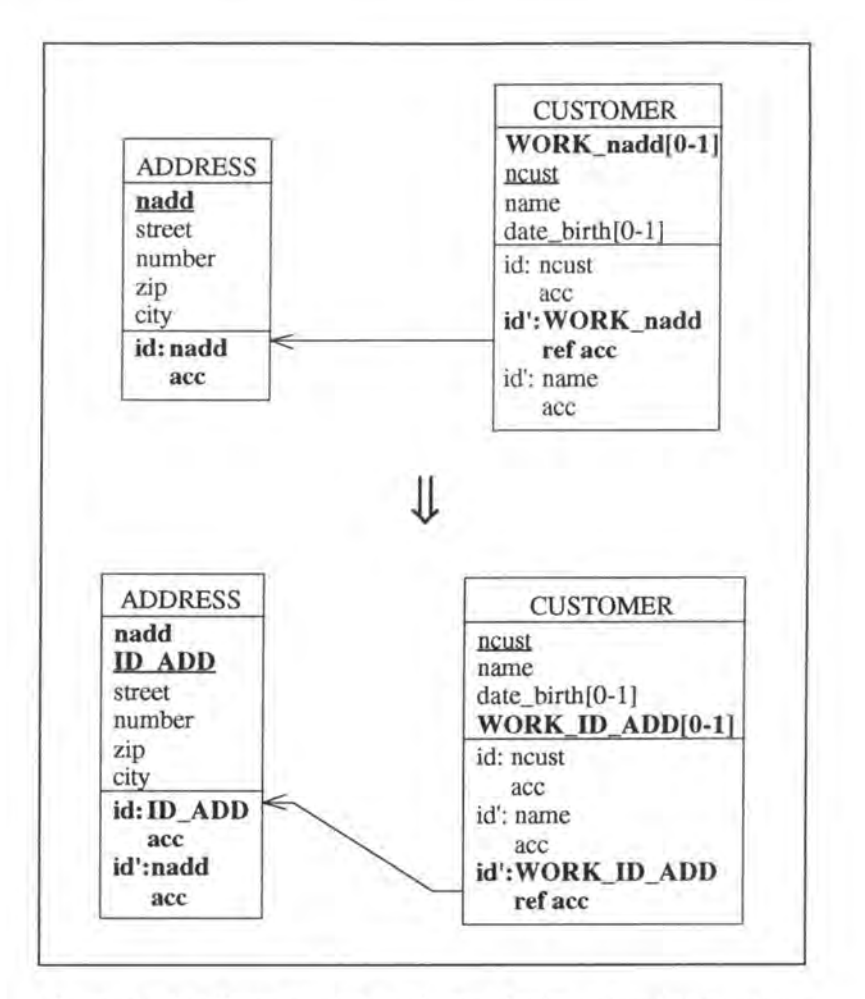

*Figure 4* - *33 : Transforming a referenced primary key into a unique key when no unique key is specified, on the logical level* 

#### **3.6.2.1.2.2. SQL Description & Data**

```
var add, i, idADD: INTEGER; 
exec SQL 
      (* we create the technical identifier column *) 
      alter table ADDRESS 
        add ID_ADD smallint default O not null constraint A_ID_ADD; 
      (* we assign identifying values to that column *) 
      declare cl cursor for 
        select ID_ADD 
          from ADDRESS 
        for update of ID_ADD in ADDRESS; 
      open cl; 
      fetch cl; 
end exec; 
i := 1;while SQLCODE = 0 
do begin
                        (* the last item has not yet been treated *) 
      exec SQL 
            update ADDRESS 
              set IDADD = :iwhere current of c1;
            fetch cl; 
      end exec; 
      i := i+1;end;
```

```
exec SQL 
      close cl; 
      (* we replace the foreign key column representing the 
         relationship-type WORK *) 
      alter table CUSTOMER 
        add WORK_ID_ADD smallint,
        drop constraint ADDl; 
      declare c2 cursor for
        select WORK_nadd 
          frorn CUSTOMER 
          where WORK_nadd is not null
        for update of WORK_ID_ADD;
      open c2 ; 
      fetch c2 into:add
end exec; 
while SQLCODE = 0 (* the last item has not yet been treated *)
do begin
      exec SQL 
            select ID_ADD 
               into : idADD 
               from ADDRESS
               where nadd = :add;update CUSTOMER 
               set WORK_ID_ADD = :idADD 
              where current of c2; 
             fetch c2 into :add; 
      end exec; 
   end; 
exec SQL 
       (* we operate the 'real switch' and adapt the foreign key
         constraints *) 
      alter table ADDRESS<br>drop constraint idADD1,
                                      (*\n we drop the old primary key
                                          c onstraint *) 
        add constraint primary key(ID_ADD)constraint idADD1,
        add constraint unique(nadd) constraint idADD2; 
      alter table CUSTOMER 
        drop constraint idCUS3, 
        add constraint foreign key(WORK_ID_ADD) references ADDRESS 
        add constraint unique(WORK_ID_ADD) 
constraint idCUS3, 
        drop WORK_ nadd; 
                                                         c onstraint ADDl, 
      clo se c2; 
end exec;
```
No data is lost as we only manipulate identifying features, add a technical identifier and 'copy' the data representing relationship-type **WORK** from column WORK\_nadd into column WORK\_ID\_ADD.

#### **3.6.2.1.2.3. Program Extracts**

We have to review all the application programs referencing the foreign key representing relationship-type **WORK.** For example:

```
• var name: STRING[12];
      exec SQL 
            select name
              into : narne 
              frorn CUSTOMER 
              where WORK_nadd = 102; 
      end exec; 
      if SQLCODE = 0then write(name);
```
## JL

```
var name: STRING[12];
exec SQL 
      select name 
         into :name 
         frorn CUSTOMER 
        where WORK_ID_ADD = 52; 
             (* Let us suppose ADDRESS has the value 52 for ID_ADD
                if it had the value 102 for nadd *) 
end exec; 
if SQLCODE = 0
then write(name); 
select street, city
  frorn ADDRESS 
  where nadd in ( select WORK_nadd 
                     frorn CUSTOMER 
                     where name like '%Dupont%' ) 
             .(J, 
select street, city 
  frorn ADDRESS 
  where ID_ADD in ( select WORK_ID_ADD 
                            frorn CUSTOMER 
                           where name like '%Dupont%' )
```
### **3.6.2.2. The unique key is specifled**

We have here to distinguish again two cases:

- The primary key is not a technical one
- The primary key is a technical one

For each of these two cases we would have to distinguish again whether the table on which we execute the modification is referenced by a foreign key or not. *As* these subcases would not bring any new ideas, we will not distinguish them.

#### **3.6.2.2.1. The primary key is nota technical one**

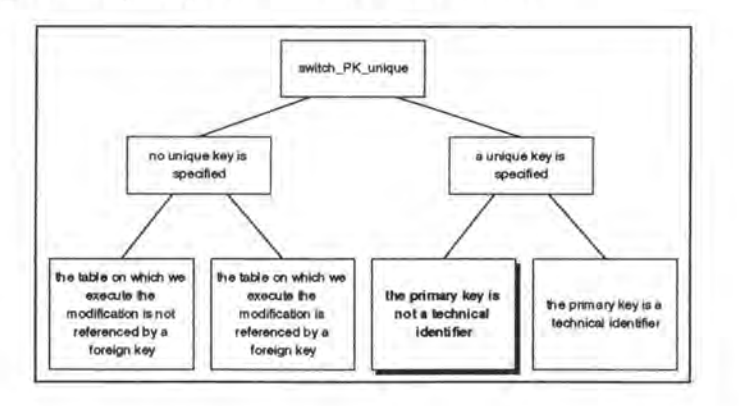

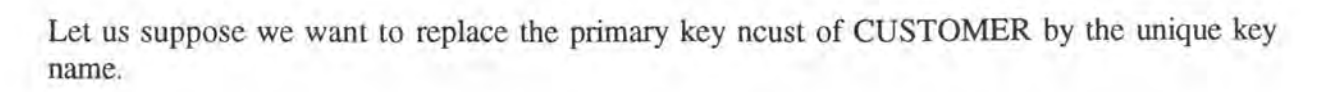

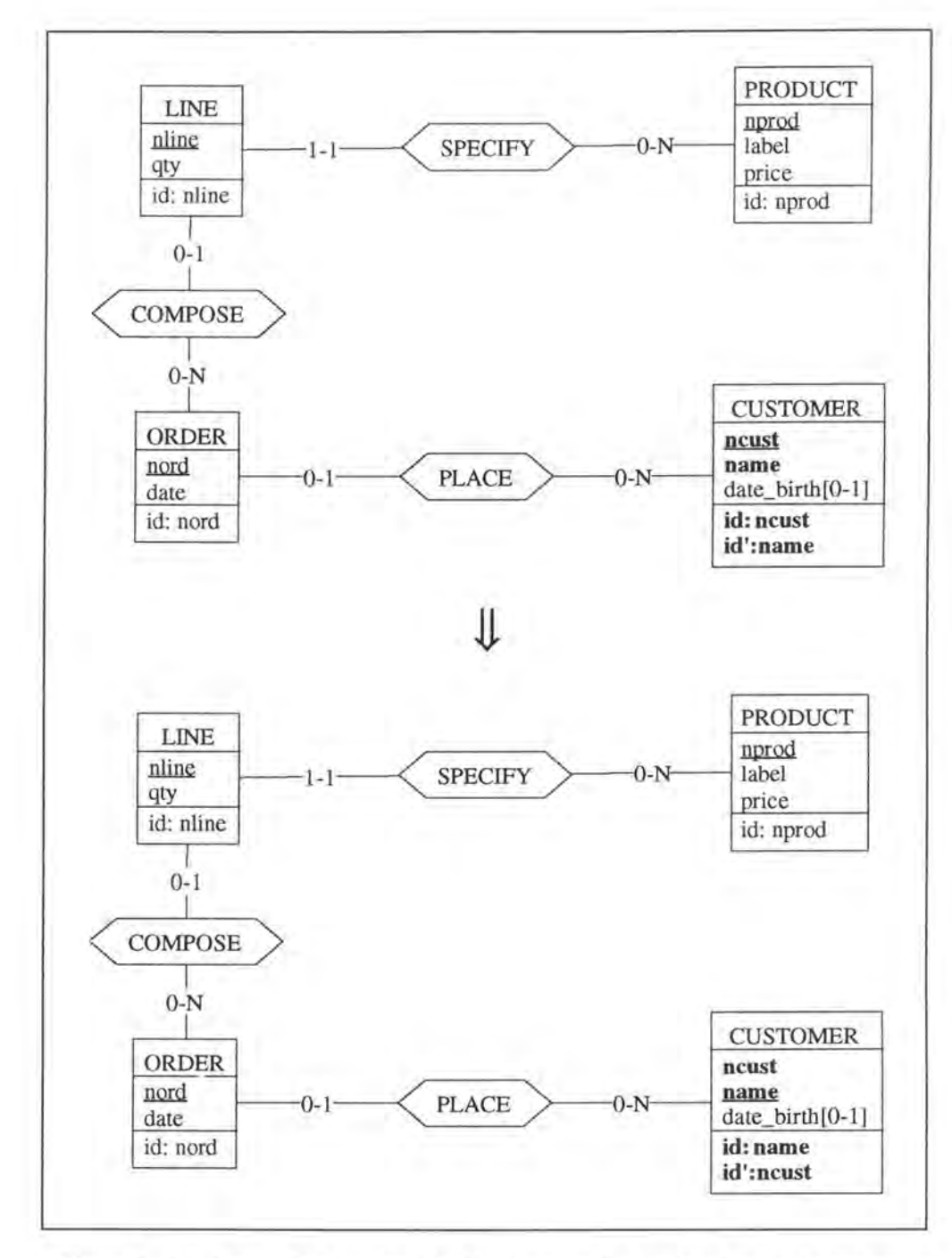

*Figure 4* - *34 : Replacing a non technical primary key by a unique key on the conceptual Level* 

#### **3.6.2.2.1.1. Logical Schema**

We transform the primary key ncust into a unique key, make the unique key name a primary key and change also the foreign key referencing table ORDER.

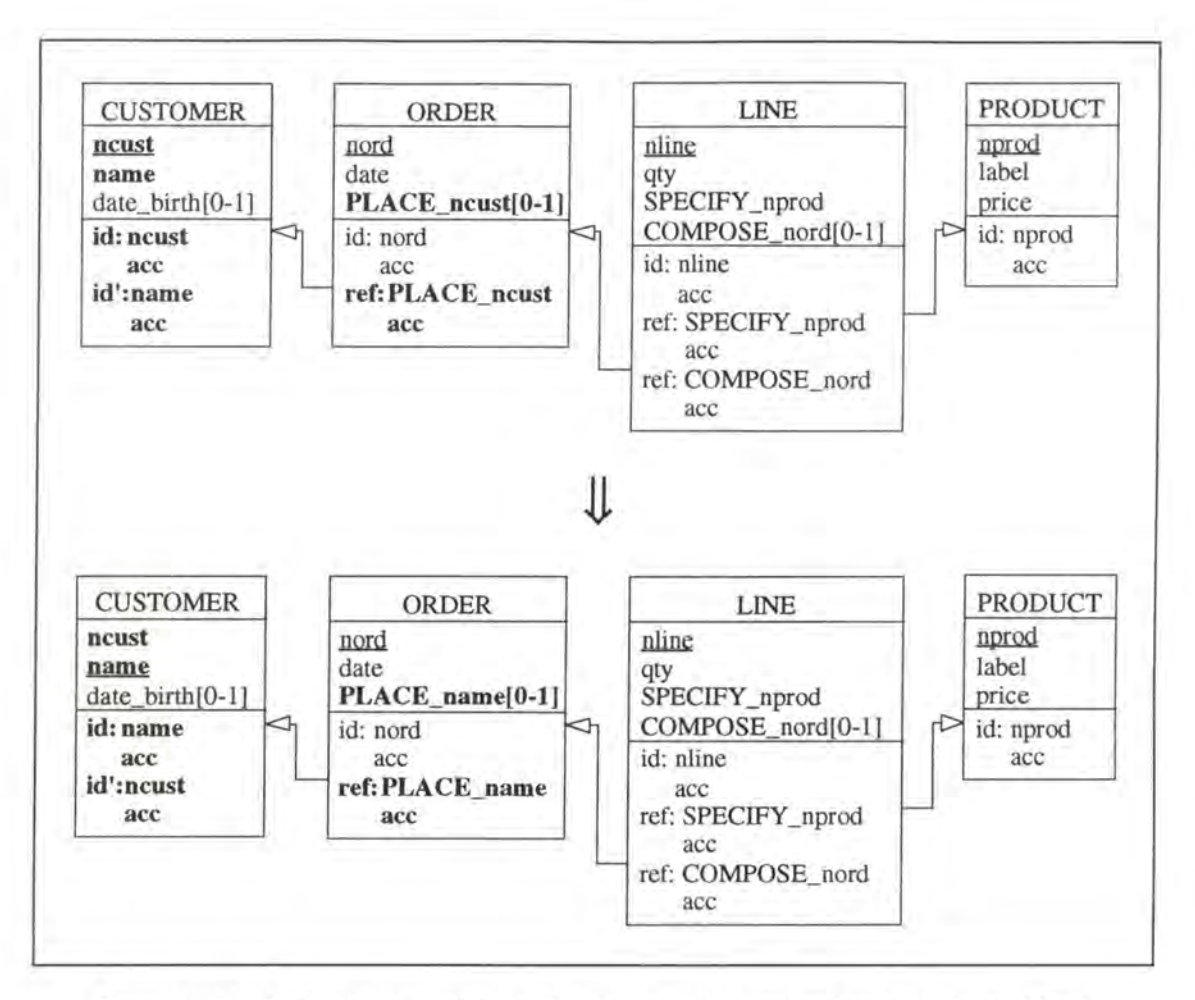

*Figure 4 - 35: Replacing a non technical primary key by a unique key on the logical level* 

#### **3.6.2.2.1.2. SQL Description** & **Data**

```
var cust: STRING[4); 
    name: STRING[l2); 
exec SQL 
      (* we replace the foreign key column representing the 
         relationship-type PLACE*) 
      alter table ORDER 
        add PLACE_name char(12), 
        drop constraint CUSl; 
      declare c cursor for 
        select PLACE_ncust 
          from ORDER 
          where PLACE_ncust is not null 
        for update of PLACE_name; 
      open c; 
      fetch c into:cust 
end exec; 
while SQLCODE = 0 (* the last item has not yet been treated *)
do begin 
      exec SQL 
            select name 
              into :name 
              from CUSTOMER 
              where ncust = :cust;update ORDER 
              set PLACE_name = :name
```

```
where current of c; 
            fetch c into :cust; 
      end exec; 
   end; 
exec SQL 
      (* we operate the 'real switch' and adapt the foreign key 
         constraints *) 
      alter table CUSTOMER 
        drop constraint idCUSl , 
        drop constraint idCUS2,
                                      (* we drop the old primary key 
                                         constraint *) 
                                      (* we drop the o ld unique key 
                                         constraint *) 
        add constraint primary key(name) constraint idCUS1,
        add constraint unique(ncust) constraint idCUS2;
     alter table ORDER 
        add constraint foreign key(PLACE_name) references CUSTOMER 
                                                 constraint CUSl, 
        drop PLACE_ncust; 
      close c; 
end exec;
```
No data is lost as we only manipulate identifying features and 'copy' the data representing relationship-type PLACE from column PLACE\_ncust into column PLACE\_name.

#### **3.6.2.2.1.3. Program Extracts**

The second SELECT query of our case study (see page 4-7) must be modified as follows:

```
select *from CUSTOMER 
 where name in (select PLACE_name 
                   from ORDER 
                   where nord in (select COMPOSE_nord 
                                     from LINE 
                                     where SPECIFY nprod = 'AA110'))
```
The JOIN query (see page 4-8) becomes:

```
select name, nord 
 from CUSTOMER, ORDER 
 where (name = PLACE_name) and (date_birth < 01/01/1977).
```
In fact, every program extract referencing PLACE\_ncust must be reviewed. For example, let us suppose that the user must give the number of a CUSTOMER (ncust) in order to get his ORDERs. As relationship-type PLACE is now represented by the foreign key PLACE\_name, either the user has to indicate the name of the CUSTOMER or we have to insert the following query before executing the remaining of the program:

```
select name 
 from CUSTOMER
 where ncust = < the number given by the user
```
#### **3.6.2.2.2. The primary key is a technical one**

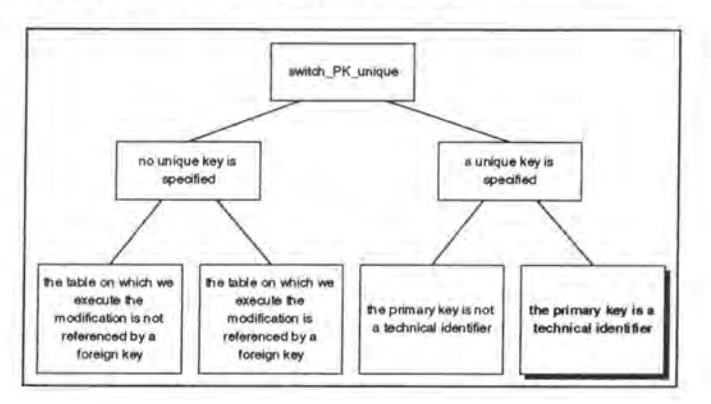

Let us suppose we have the entity-type ADDRESS where the primary key is a technical identifier and nadd is a unique key. We want now to make nadd a primary key and drop the technical identifier ID\_ADD.

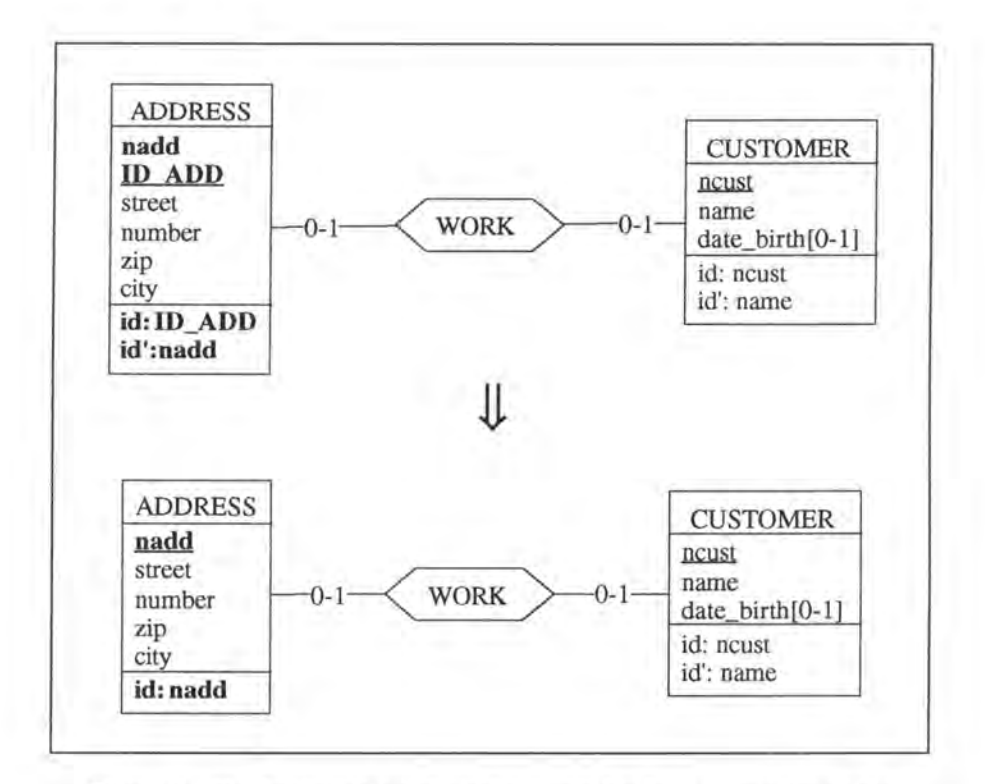

*Figure 4* - *36 : Replacing a technical primary key by a unique key on the conceptual level* 

#### **3.6.2.2.2.1. Logical Schema**

In order to simplify, we only consider the case where the relationship-type WORK has been implemented by the foreign key in relation ADDRESS. We have to make nadd a primary key and drop ID\_ADD.

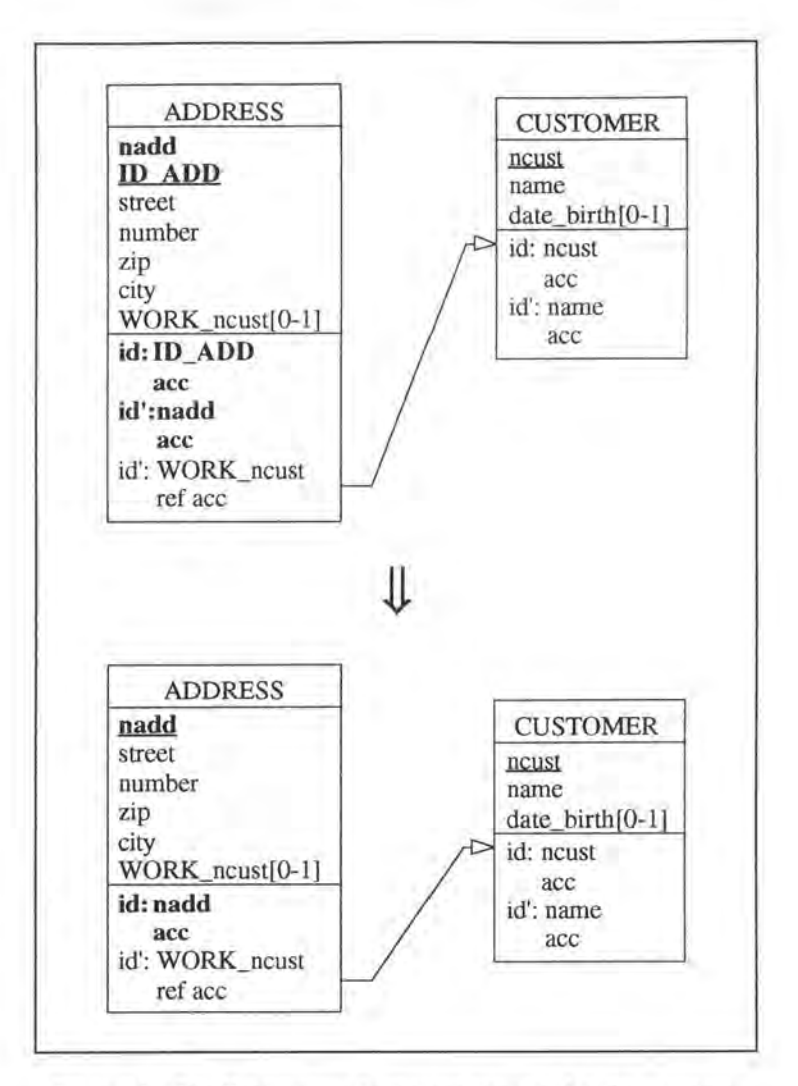

*Figure 4* - *37 : Replacing a technical primary key by a unique key on the logical Level* 

#### **3.6.2.2.2.2. SQL Description & Data**

```
alter table ADDRESS<br>drop constraint idADD1,
                                (* we drop the old primary key
                                    constraint *) 
  drop constraint idADD2, (* we drop the old unique key 
                                   constraint *) 
  drop constraint A_ID_ADD, (* we remove the mandatory feature from 
                                    column ID_ADD *) 
  add constraint primary key(nadd) constraint idADDl, 
  drop ID_ADD;
```
No data is lost as we do not consider the information included in column ID\_ADD as semantical data.

#### **3.6.2.2.2.3. Program Extracts**

There is no impact on the application programs as ID\_ADD is a technical construct and is thus not referenced by any query.

Chapter 5:

# Study of the Modifications: General Approach

## **1. INTRODUCTION**

After having studied some modifications on a case study, we will analyse the same modifications in general. As this chapter is a very technical one and is also partly redundant with the previous one, it can be skipped in a first reading of our thesis.

Let us repeat that we have here again to study the modifications of the conceptual level and their impact on the logical level, on the SQL database structure, on the data and on the application programs. This is illustrated by Figure 5-1.

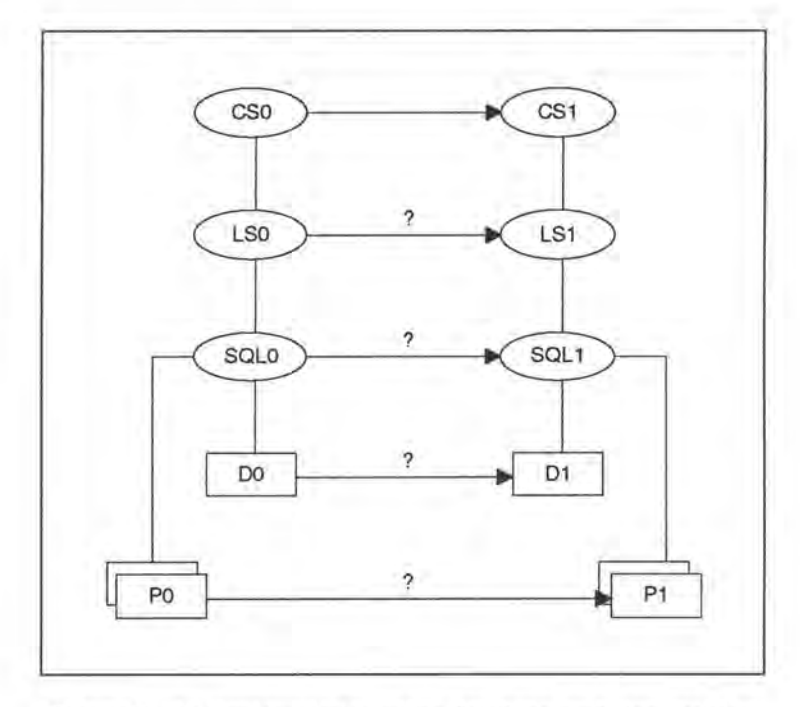

*Figure* 5 - *1 : Representation of the database evolution problem* 

If the conceptual schema CSO has been changed, the logical schema LSO and the SQL description SQLO must be changed accordingly. Data DO is no longer valid and has to be converted into data D1. Finally the applications P0 must be partly rewritten in order to comply with the new data structures described in SQL1.[HAI94a]

As shown in the third chapter, the modifications are classified according to the objects on which they apply on one hand and, on the other hand, according to their nature: augmenting, decreasing or preserving semantics (see page 3-4).

As we will not describe ail the modifications, we **will** give once more the typology of the modifications, indicating in bold those that we will analyse in detail in this chapter. The modifications that will not be treated here can be found in appendix 2.

*Modifications of the entity-types:* 

*Modifications of the relationship-types:* 

*Modifications of the rotes:* 

*Modifications of the attributes:* 

*Modifications of the identifiers:* 

add\_entity-type remove\_entity-type **rename\_entity-type** 

add\_l-1/0-l\_rel-type add\_0-1/0-l\_rel-type add\_l-1/0-N\_rel-type add\_0-1/0-N\_rel-type remove\_l-1/0-l\_rel-type **remove\_0-1/0-l\_rel-type**  remove\_l-1/0-N\_rel-type remove 0-1/0-N\_rel-type rename\_l-1/0-l\_rel-type rename\_0-1/0-l\_rel-type rename\_l-1/0-N\_rel-type rename\_0-1/0-N\_rel-type

**augment\_max\_card**  decrease\_min\_card decrease\_max\_card augment\_min\_card

add\_optional\_attribute add\_mandatory \_attribute make attr\_optional extend\_domain\_attribute change \_type **\_int\_** char change\_type\_float\_char change\_type\_date\_char change\_type\_date\_int change\_type\_int\_float change\_type\_date\_float remove\_optional\_attribute remove\_mandatory \_attribute **make\_attr \_mandatory**  restrict\_domain\_attribute change\_type\_char\_int change\_type\_float\_int change\_type\_char\_float change\_type\_char\_date change\_type\_int\_date change \_type \_float\_ date rename\_optional\_attribute rename\_mandatory \_attribute

remove\_unique\_feature add\_unique\_feature **switch\_PK\_unique** 

For each object, we will study the same modifications as those described in chapter 4, here however in general. Each modification is here also decomposed into two parts: its classification and its description. The description is again decomposed into three subparts: the impact of the modification on the Logical Schema, on the SQL Description & Data and on the Program Ex tracts.

## **2. STUDY OF THE MODIFICATIONS: GENERAL APPROACH**

## **2.1. RENAME ENTITY-TYPE1**

## **2.1.1. Classification of the Modification**

As shown in Figure 5-2, rename entity-type is a modification on entity-types which preserves the semantics.

| semantics $\rightarrow$ augmenting<br>objects $\downarrow$ | decreasing | preserving |
|------------------------------------------------------------|------------|------------|
| entity-type                                                |            |            |
| rel-type                                                   |            |            |
| role                                                       |            |            |
| attribute                                                  |            |            |
| identifier                                                 |            |            |

*Figure* 5 - *2 : Classification of rename\_entity-type* 

## **2.1.2. Description of the Modification**

Let us suppose we want to rename the entity-type E into El.

<sup>1</sup> Normally we would bave to add bere the following precondition: 'The new name of the entity-type that sbould be renamed must not yet exist.' As sucb preconditions are trivial, we will not indicate them anymore.

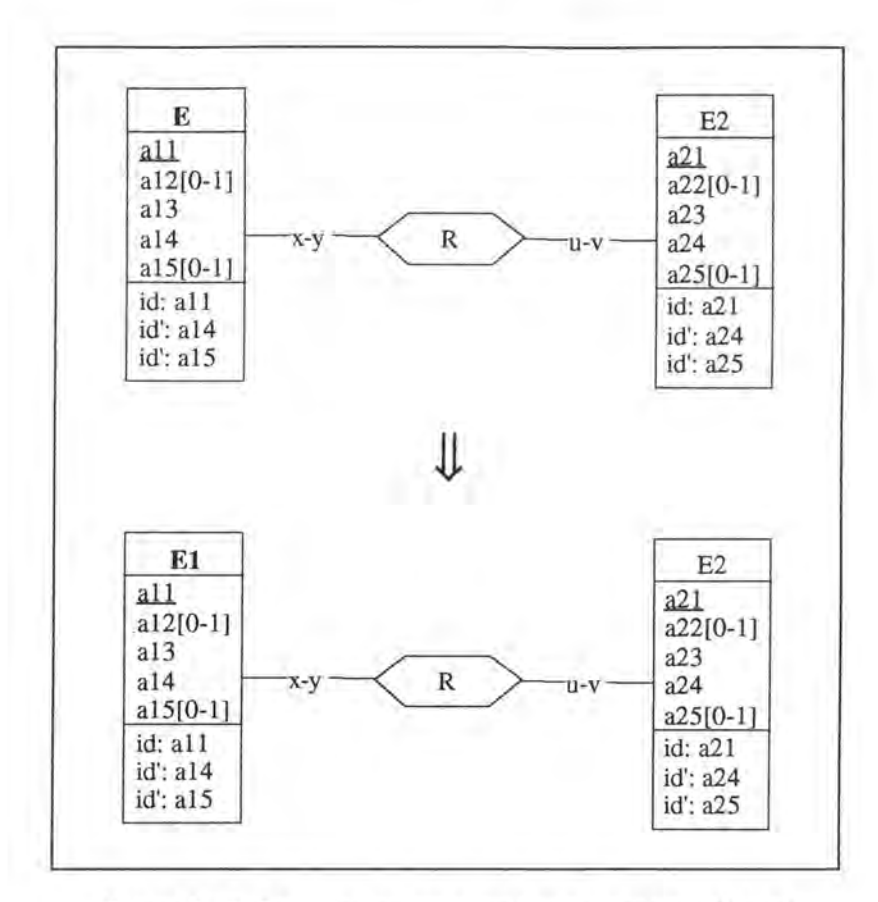

*Figure 5* - *3: Renaming an entity-type on the conceptual Level* 

## **2.1.2.1. Logical Schema**

In the logical schema, we have to change the name of the corresponding relation. Due to the parametrical cardinalities, different cases are possible. In Figure 5-4 however (and only there), we will only illustrate the two basic ones:

- **R** is represented by a foreign key in E
- **R** is represented by a foreign key in E2

For each of these two cases, we will only consider the situation where relationship-type **R** has one 0-N role. The other cases would be similar, except that we would have to express identifying features.

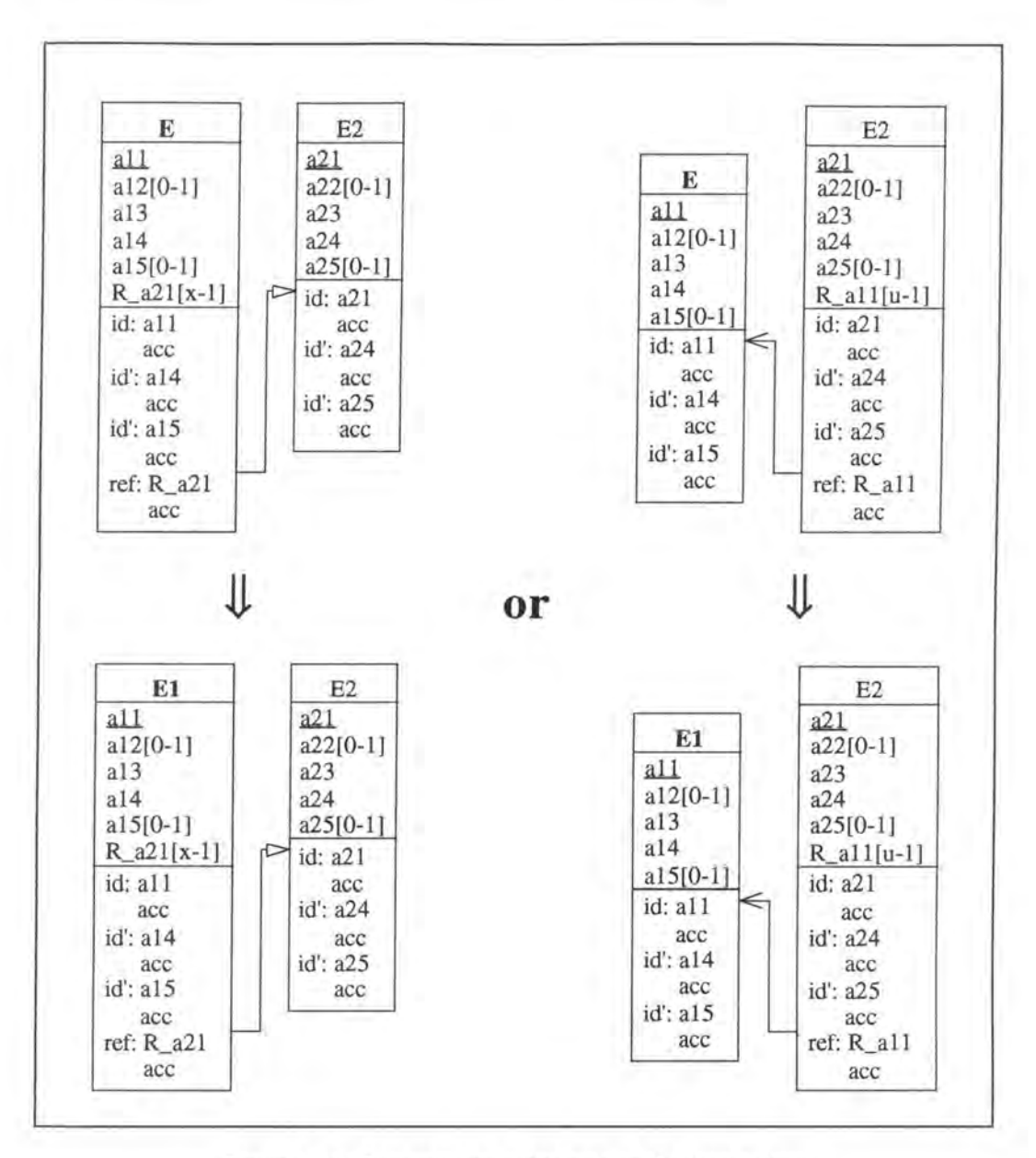

*Figure 5* - *4: Renaming an entity-type on the logical Level* 

### **2.1.2.2. SQL Description & Data**

In some **SQL** languages there may be a 'rename table' command. The modification would then become:

```
alter table E 
  rename table El on cascade;
```
In SQL-RDB however, no such command exists and we have therefore to create a new table and to copy the data into it.

```
exec SQL 
      (*\twe create table E1 *)create table El 
            ( all <type> not null constraint El_all,
```

```
end exec; 
               al2 <type>, 
               al3 <type> not null constraint El_al3, 
               al4 <type> not null constraint El al4,
               al5 <type>, 
               primary key (all) constraint idE1_#<sup>2</sup>,
               unique (al4) constraint idEl_#, 
               unique (a15) constraint idE1_# )
(* we create the foreign keys in El*) 
for each of the relationship-types R connected to E 
do if Ris represented by a foreign key in E 
   then begin 
exec SQL 
             if x = 0then exec SQL 
                          alter table El 
                   end exec 
             else exec SQL 
                           add R_a21 <type>; 
                          alter table El 
                            add R_a21 <type> 
                   end exec; 
             if v = 1then exec SQL 
                          alter table El 
                                               default <value> not null
                                                          constraint El_R_a21; 
                           add constraint unique (R_a21) constraint idEl_#; 
                   end exec; 
             exec SQL 
                   alter table El 
                     add constraint foreign key (R_a21) references E2 
                                                          constraint E2_#; 
             end exec; 
         end; 
      (* we insert the data of E into E1 *)
      insert into El 
        select *
        from E 
end exec; 
(* we redirect to E1 the foreign keys referencing E *)
for each of the relationship-types R connected to E
do if Ris represented by a foreign key in E2 
   then exec SQL 
                   alter table E2<br>drop constraint E_{+};
                                             (*\twe remove the old foreign keyfeature *) 
                     add constraint foreign key (R_all) references El 
                                                          constraint El_#, 
        end exec;
```
(\* For each view defined on table E, we have to redefine it on El. In future we will not consider views anymore as they do not correspond to ER abjects. \*)

drop table E cascade;

No data is lost as the data is just moved from one table into another.

#### *Notes:*

• This operation in **SQL-RDB** is often a very slow one as we have to copy a whole table. We thus recommend to create a view El which includes only the table E. This could be realized by the following command:

<sup>&</sup>lt;sup>2</sup>As it is difficult to indicate the proper number for each constraint, we will use the symbol  $#$ .

```
create view El 
  as select *
       from E
```
• Other SQL languages, such as DB2, offer another possibility to implement the modification: giving a synonym to the entity-type (that has to be renamed) instead of renaming it properly. This alternative could be realised by the following SQL command:

```
create synonym El 
  for E
```
Note that in both cases the original table is however not renamed.

#### **2.1.2.3. Program Extracts**

• In all the select queries referencing E, we have to rename it with E1. For example:

```
select ...
  from E 
  where .. . 
       Jl
select .. . 
  from El 
  where .. .
```
In the following example, we have to rename E not only in the 'from' clause, but also in the 'where' clause:

```
select ... 
  from E, E2 
  where E.a = E2.aJl
select .. . 
  from El, E2 
  where E1.a = E2.a
```
In addition to the select queries, we have also to review the application programs in which they appear. For instance, we must rename certain variables and/or some fields or headings in the user interfaces. Finally, let us note that the documentation should also be updated.

## **2.2. REMO VE\_ 0-1/0-l\_REL-TYPE**

## **2.2.1. Classification of the Modification**

As shown in Figure 5-5, remove  $0-1/0-1$  rel-type is a modification on relationship-types which decreases the semantics.

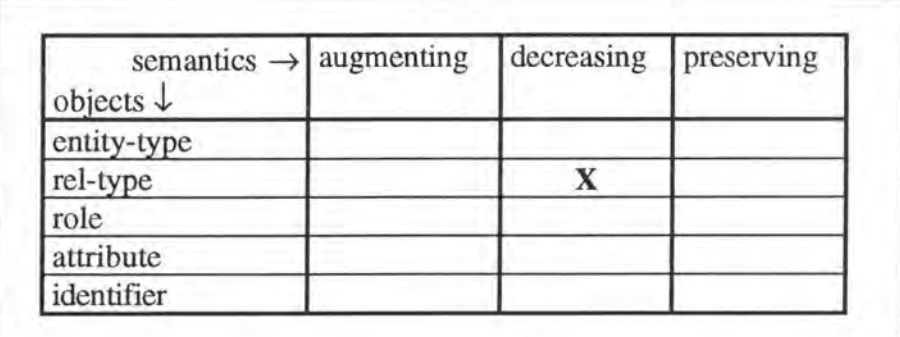

*Figure 5* - *5: Classification of remove\_0-1/0-l\_rel-type* 

## **2.2.2. Description of the Modification**

Let us suppose that we want to remove the 0-1/0-1 relationship-type R between the entitytypes El and E2.

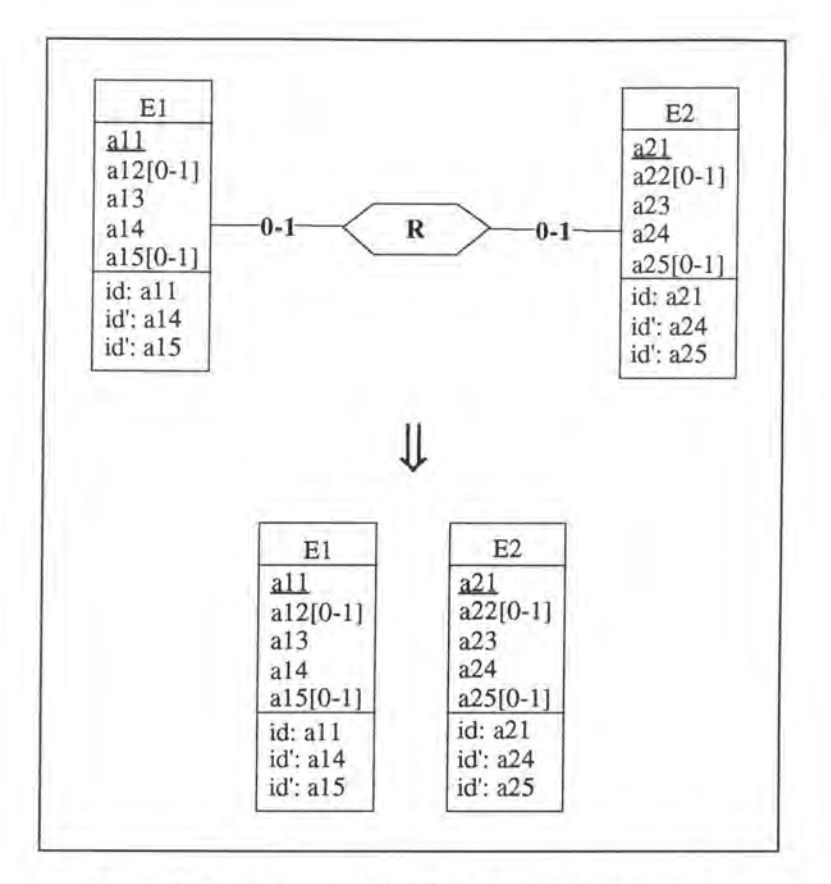

*Figure* 5 - *6: Removing a 0-1/0-1 relationship-type on the conceptual Level* 

## **2.2.2.1. Logical Schema**

Depending on the way R has been implemented, we remove either column R\_a21 from El or column R\_a11 from E2 with its candidate and foreign key features.

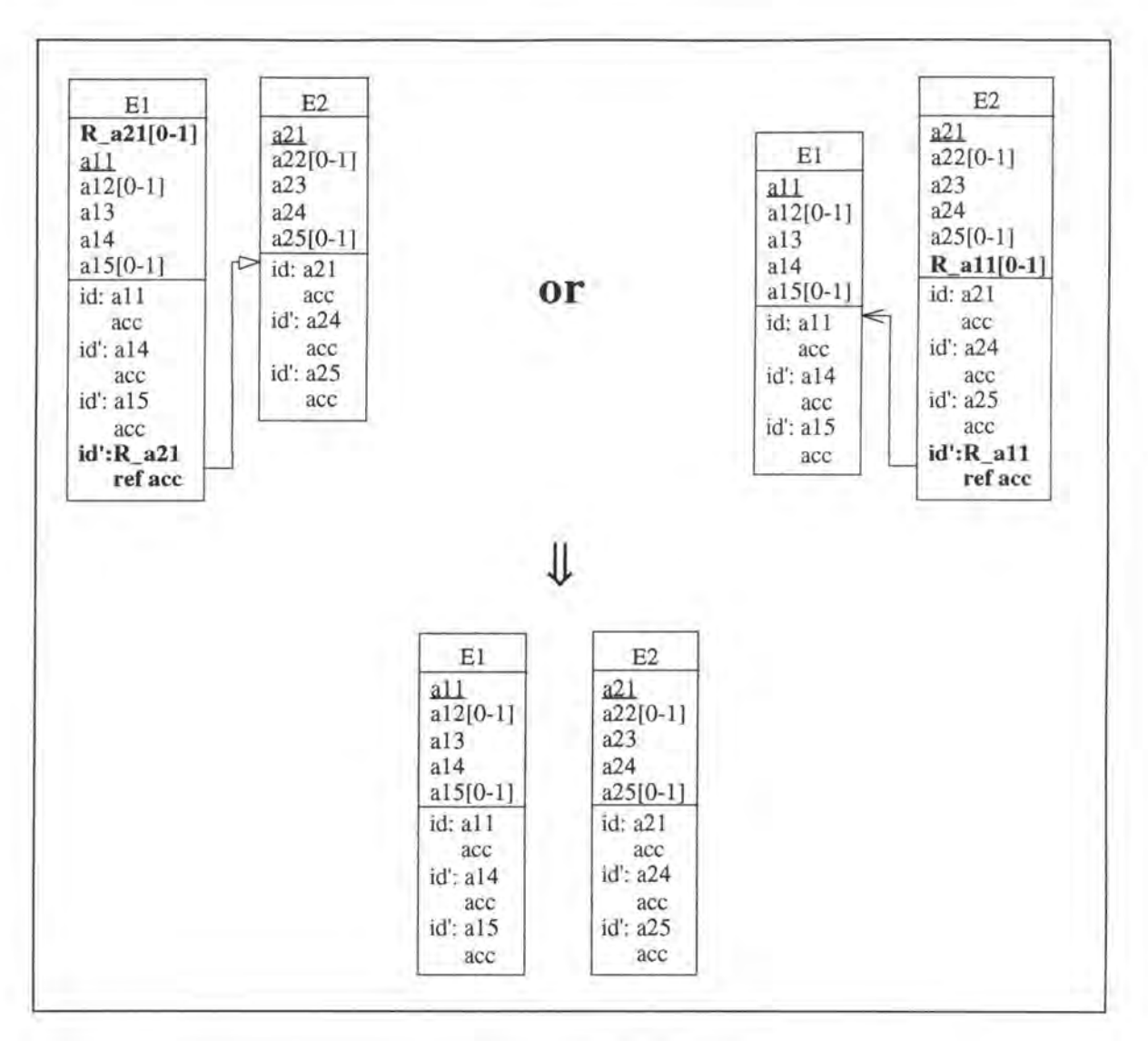

*Figure* 5 - 7: *Removing a* 0-1/0-1 *relationship-type on the logical level* 

### **2.2.2.2. SQL Description & Data**

```
if Ris implemented by a foreign key in El 
then exec SQL 
      end 
exec 
            alter table El 
              drop constraint idEl_#, 
              drop constraint E2_#, 
              drop R_a21; 
                                            ( * we remove the 
unique key 
                                              feature *) 
                                            ( * we remove the 
foreign key 
                                              feature *) 
else (* R is implemented by a foreign key in E2 *)
     exec SQL 
            alter table E2 
              drop constraint idE2_#,
                                              feature *) 
              drop constraint E1_{+},
                                              feature *) 
              drop R_all; 
    end exec; 
                                          (*\twe remove the unique key)(*\n we remove the foreign key
```
The link, representing R, between tables E1 and E2 is lost.

## **2.2.2.3. Program Extracts**

Application programs in which select queries referencing R\_a21 in E1 (or R\_a11 in E2) appear must be reviewed. We cannot describe a general method how to deal with these application programs as each one of them must be treated individually, depending on its context. A CASE tool offering this modification should indicate the concemed program extracts and should sometimes give hints about the way how to change them. The user has then to check whether the variables are still ail needed and he has also to update the documentation. Finally, he must change certain user interfaces (for an example see page 4-16).

## **2.3. AUGMENT\_MAX\_CARD**

## **2.3.1. Classification of the Modification**

As shown in Figure 5-8, augment max card is a modification on roles which augments the semantics.

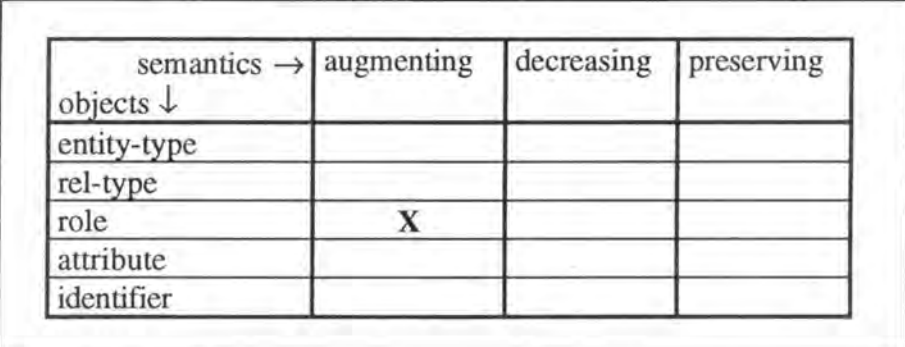

*Figure 5* - *8 : Classification of augment\_max\_card* 

## **2.3.2. Description of the Modification**

#### *Precondition:*

Given the restrictions of the relationship-types in the Kemel (see page 3-2), the only augmentations of the maximum cardinality of a role that we accept so far are:

•  $1-1/0-1 \rightarrow 1-1/0-N$ 

•  $0-1/0-1 \rightarrow 0-1/0-N$ 

We want to augment to N the maximum cardinality of the 0-1 role of relationship-type R.

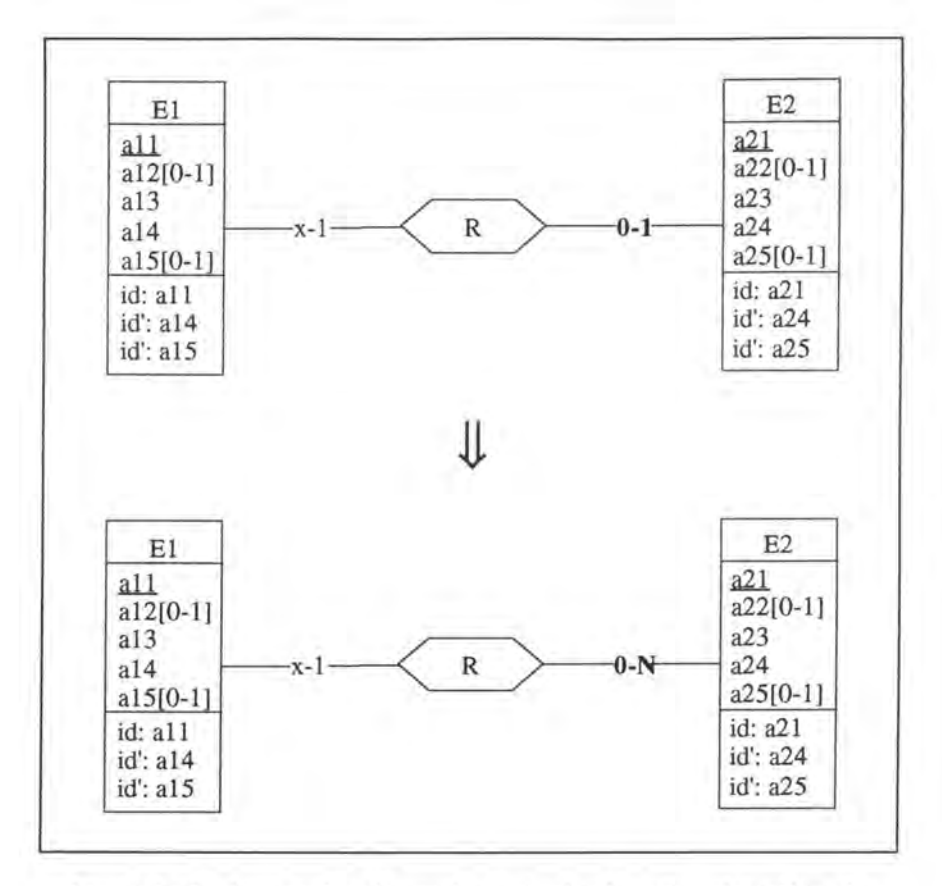

*Figure* 5 - *9: Augmenting the maximum cardinality of a role to Non the conceptual Level* 

## **2.3.2.1. Logical Schema**

We have either to remove the candidate key from R\_a21 in El or to replace the foreign key R\_all in E2 by a (non unique) foreign key R\_a21 in El.

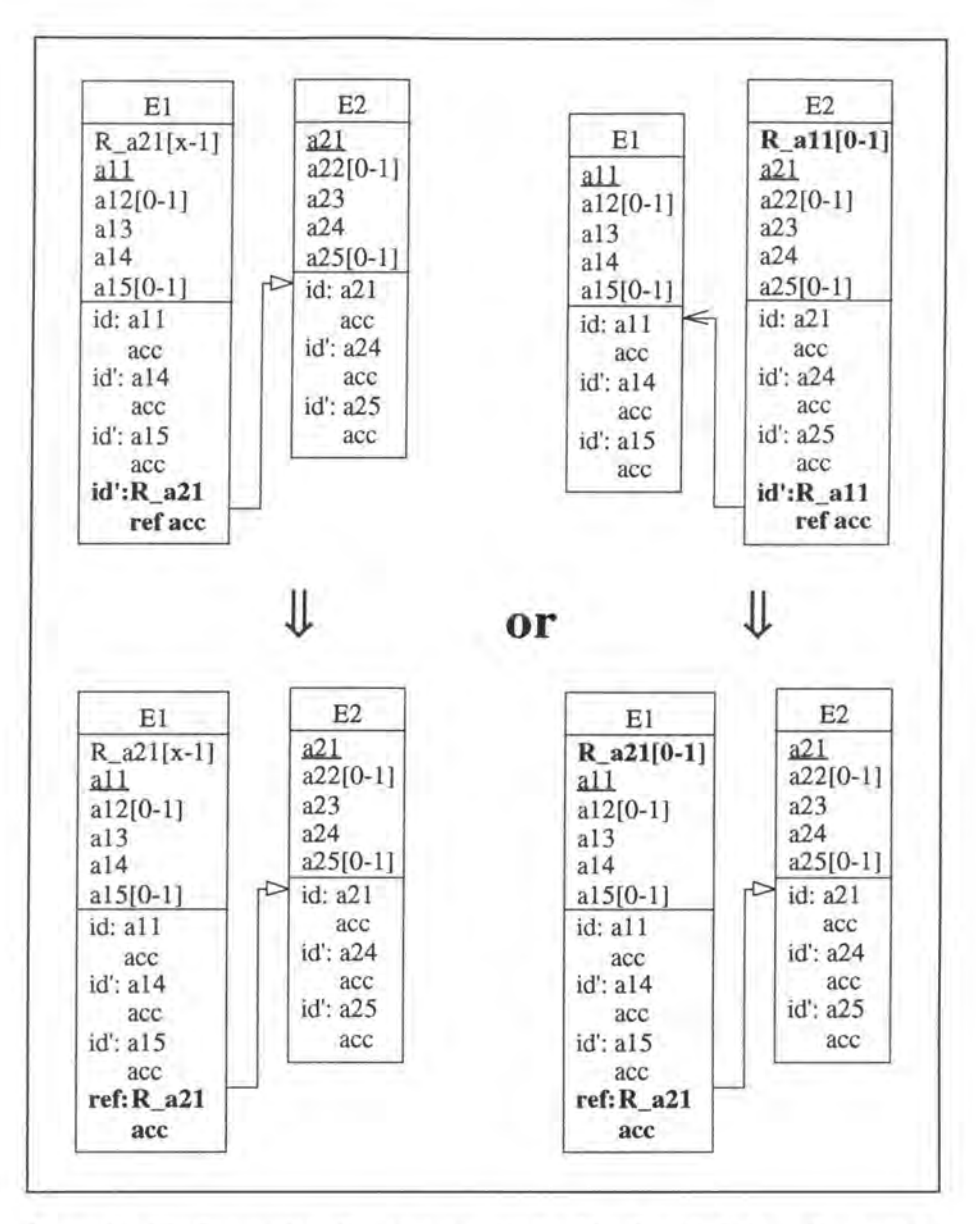

*Figure* 5 - *10: Augmenting the maximum cardinality of a role to Non the logical Level* 

## **2.3.2.2. SQL Description & Data**

```
var a21: <type>; 
    all: <type>;
if the foreign key representing Ris in El 
then exec SQL 
            alter table El 
              drop constraint idEl_#; 
     end exec 
else (* the foreign key representing R is in E2 *)
      begin 
        exec SQL 
            (* we create the new foreign key column *) 
            alter table El 
              add R_a21 <type>;
```

```
(* we copy the data representing the relationship-type R from 
            table E2 into table E1 *)
         declare c cursor for 
           select a21, R_all 
             from E2 
             where R_a11 is not null;
         open c; 
         fetch c into :a21, :all; 
     end exec; 
    while SQLCODE = 0 (* the last item has not yet been treated *)
    do begin 
           exec SQL 
               update El 
                 set R_a21 = :a21 
                 where a11 = a11;
               fetch c into :a21, :all; 
           end exec; 
        end; 
    exec SQL 
         (* we add and remove the necessary constraints *) 
         alter table El 
           add constraint foreign key (R_a21) references E2 
                                                     constraint E2_#; 
         alter table E2 
           drop constraint idE2_#, 
           drop constraint El_#, 
           drop R_all; 
         close c; 
    end exec; 
end;
```
Note that no data is lost as either no changes are applied on the data or the data is only 'copied' from relation E2 into relation El.

#### **2.3.2.3. Program Extracts**

Before considering the select queries, let us note that the user has to replace certain variables by arrays, that he has to review certain user interfaces and that he has also to update the documentation. In order to study the impact of the modification on the select queries, we must distinguish whether the foreign key representing R was in El or E2.

#### **2.3.2.3.1. The foreign key representing R was in El**

As the foreign key R<sub>\_a</sub>21 is not identifier of E1 anymore, several rows can now have the same value for column R\_a21. We thus have to define a cursor for 'select ...into ...' queries referencing  $R$   $a21 = '$  in their 'where' clause.

```
var 
ż.
exec SQL 
      select ...
        into 
        from El 
        where R_a21 = ...end exec; 
if SQLCODE = 0
                        (* if such a row has been found *) 
then ...
\ddot{\phantom{a}}JL
```
```
var ... 
   \mathcal{L}exec SQL 
       declare c cursor 
for 
         select . .. 
           from El 
           where R_a21 = ...open c; 
       fetch c into 
end exec; 
while SQLCODE = 0 
                           (* the last item has not yet been treated *) 
  do begin
         exec SQL 
              fetch c into 
         end exec 
     end; 
exec SQL 
      close c 
end exec; 
   \overline{\mathbf{r}}
```
#### **2.3.2.3.2. The foreign key representing R was in E2**

• A similar problem concerning the 'select ...into ...' queries occurs in this case. The select query must here however also be modified.

```
var all: <type>; 
  \rightarrowexec SQL 
       select R_all 
         into :all 
          from E2 
where a24 = ...;<br>end exec;
end exec;<br>if SQLCODE = 0
then ...
 \rightarrowJl
var all: <type>; 
  \mathbf{r}exec SQL 
       declare c cursor for 
         select all 
            from El 
            where R_a21 in (select a21 
                                        from E2 
                                        where a24 = ...;
       open c; 
       fetch c into :all; 
end exec; 
while SQLCODE = 0 
                           (* the last item has not yet been treated *) 
do begin 
        \mathbf{r}exec SQL 
              fetch c into : all; 
      end exec; 
   end; 
exec SQL 
       close c
```

```
end exec; 
  g,
```
• As R is now represented by a foreign key in E1, the select queries referencing R\_all must be reviewed.

```
- select \dotsfrom El
     where a11 in ( select R_a11
                        from E2
                        where ... )
                  ⇓
 select ... 
     from E1
     where R_a21 in ( select a21
                         from E2
                         where ... )
- select . .. 
    from E2
   where R_a11 
                  Jl
  select . . . 
    from E2 
   where a21 in ( select R_a21 
                      from El 
                      where a11 •.. }
```
### 2.4. MAKE\_ATTR\_MANDATORY

#### **2.4.1. Classification of the Modification**

As shown in Figure 5-11, make\_attr\_mandatory is a modification on attributes which decreases the semantics.

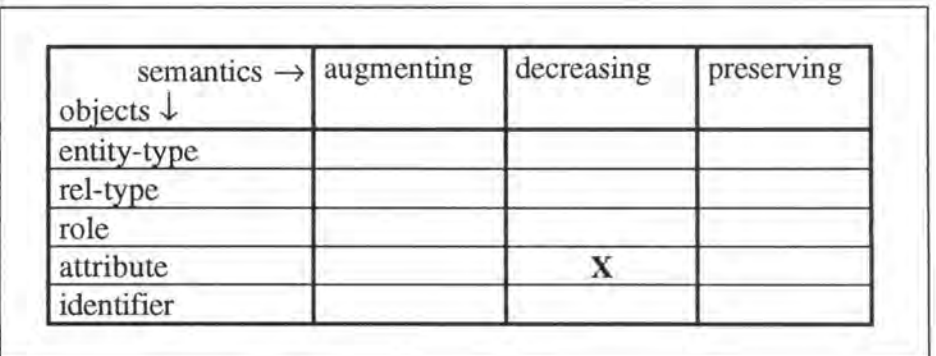

*Figure 5* - *11 : Classification of make\_attr \_mandatory* 

#### **2.4.2. Description of the Modification**

We have to distinguish whether the attribute which we want to make mandatory is a unique key or not. Let us suppose we want to make attribute al<sub>2</sub> in entity-type  $E1$  mandatory.

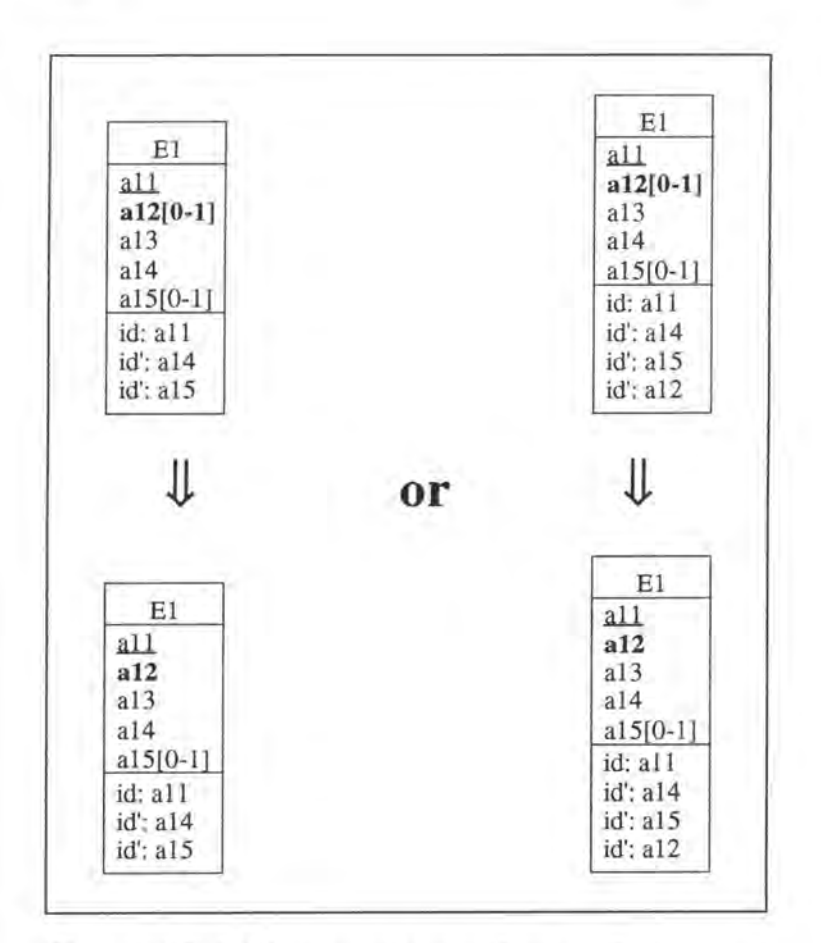

*Figure 5* - *12 : Making an attribute mandatory on the conceptual Level* 

#### **2.4.2.1. Logical Schema**

We make the column al2 in relation E1 mandatory.

#### **2.4.2.2. SQL Description & Data**

procedure Delete\_on\_cascade(r, E) ;

```
(* Before deleting a row r in table E, we must delete the rows r1
    elore defecting a fow I in table E, we must defece the fows if
   rows rl 'referencing r'. If the rows rl are deleted, the problem must be
   treated recursively. *) 
begin 
  for each table El 
  do for each foreign key referencing table E
    do for each of the rows r1 having as foreign column value the value of
           the primary key column of row r
       do if the user wants to avoid the loss of data
```

```
then if the foreign key column (FK) is optional
```

```
then exec SQL 
                         update El 
                            set FK = null 
                      end exec 
                 else call Delete_on_cascade(rl, El) 
            else call Delete_on_cascade(r1, E1);
  exec SQL (* delete r from E *)
      delete 
        from E
        where id = r.idend exec; 
end; 
if al2 is not a unique key
then begin 
       if the user wants to avoid the loss of data wherever it is possible 
       then exec SQL 
                   update El 
                     set a12 = <i>value</i>where al2 is null 
            end exec 
       else for all the rows r of El having a null value for column al2
            do call Delete_on_cascade(r, El); 
       exec SQL 
            alter table El 
               alter al2 not null constraint El_a12; 
       end exec; 
     end 
else begin 
        (* we cannot use here a default value because of the unique key
           feature of column a12 *)
        for all the rows r of El having a null value for column al2
        do call Delete_on_cascade(r, El) ; 
        exec SQL<br>alter table E1
             alter table E1 (* we can only modify a column on which no
                                   constraints apply *)
               drop constraint idEl_#, (* we rernove the old unique 
key 
                                               feature *) 
              alter al2 not null constraint El_al2, 
              add constraint unique (al2) constraint idEl_#; 
        end exec; 
      end;
```
It depends on the choice of the user and on the uniqueness feature of the column a12 whether we loose data or not.

#### **2.4.2.3. Program Extracts**

Select queries testing the null value of the attribute that has to be made mandatory must be modified or deleted depending on the case.

```
select ...
                    from E1
                     where al2 is null 
                         Jl
select ... 
 from El Or 
 where a12 = xvalue
```
(\* The user did not want to loose data and a12 is not a unique key \*)

(\* The user accepted to loose data or al2 is a unique key  $*)$ 

It is often not sufficient to change or delete the select queries only, we must also review the program extracts in which they appear. For example: in certain cases we do not need the null indicator anymore and certain tests, checking the null value of column a12, must either be changed or dropped.

```
var al2: <type>;
    null_indicator: INTEGER; 
exec SQL 
      select al2 
        into :a12:null indicator, ...
        from El 
        where a11 = ...end exec;<br>if SQLCODE = 0
                  (* if such a row has been found *)then if null_indexor = 0then 
      _{\rm J}var al2: <type>;
      ÷.
exec SQL 
      select a12 
        into :a12, 
        from El 
        where all = ...end exec; 
if SQLCODE = 0 (* if such a row has been found *)
tben ...
```
### **2.5. SWITCH\_PK\_UNIQUE**

#### **2.5.1. Classification of the Modification**

As shown in Figure 5-13, switch\_PK\_unique is a modification on identifiers which preserves the semantics.

| semantics $\rightarrow$ augmenting<br>objects $\downarrow$ | decreasing | preserving |
|------------------------------------------------------------|------------|------------|
| entity-type                                                |            |            |
| rel-type                                                   |            |            |
| role                                                       |            |            |
| attribute                                                  |            |            |
| identifier                                                 |            |            |

*Figure 5* - *13 : Classification of switch\_P K\_unique* 

#### **2.5.2. Description of the Modification**

We want to transform the existing primary key into a unique key in entity-type E1 and vice versa. The user has the choice whether to specify a unique key or not. If he does not specify any unique key, then a technical identifier is created as primary key.

#### *Precondition:*

If a unique key is specified then it must not be optional as SQL-RDB does not allow optional attributes as primary key.

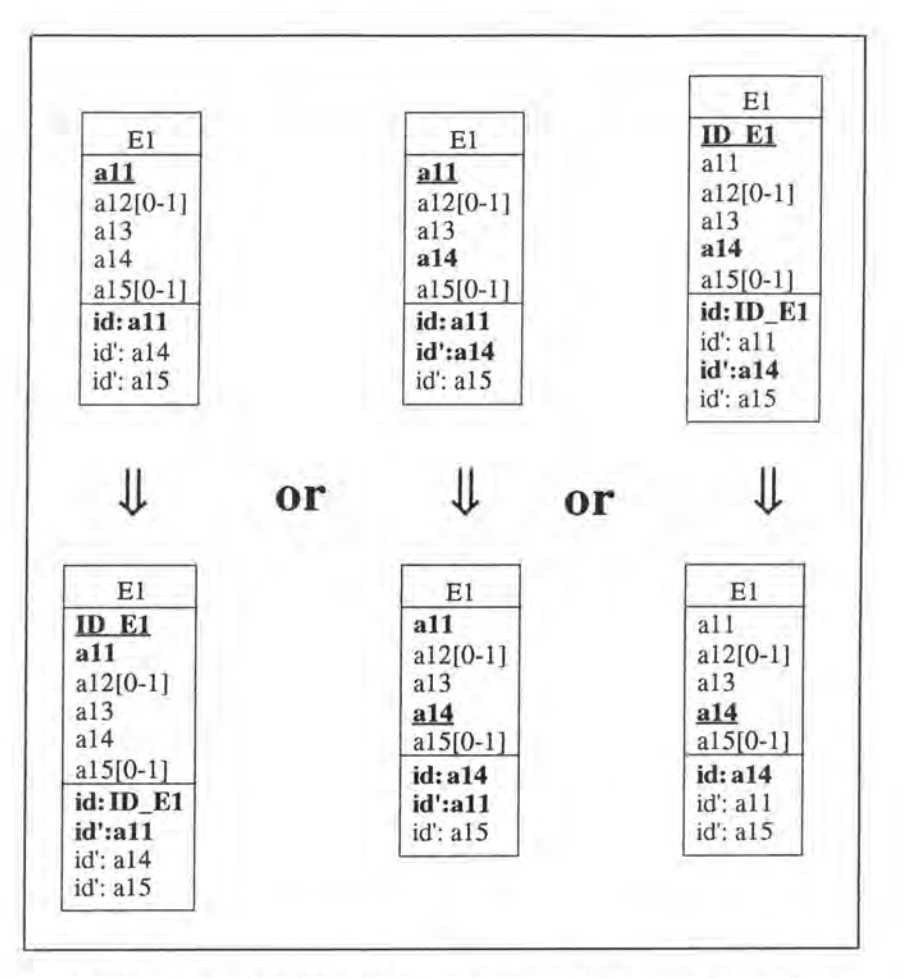

*Figure 5* - *14: Switching the primary key and the unique key on the conceptual level* 

#### **2.5.2.1. Logical Schema**

We transform the existing primary key into a unique key in relation El, drop it if it was a technical one, create a technical primary key if no unique key was specified and replace the foreign keys referencing relation El accordingly.

#### **2.5.2.2. SQL Description & Data**

```
var i: INTEGER;
    idADD: INTEGER;
```
procedure Switch(El, old\_prim, new\_prim)

(\* This procedure transforms the existing primary key old\_prim into a unique key in table El and the unique key new\_prim into the new primary key of table  $E1.$  \*)

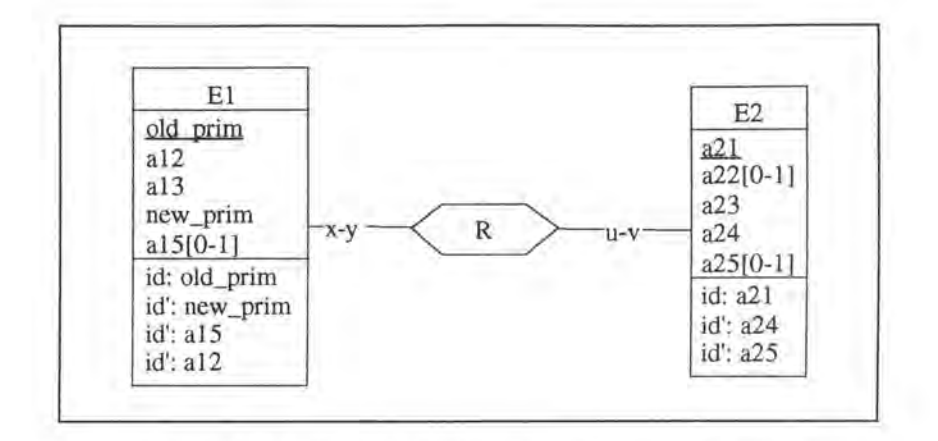

*Figure* 5 - *15: General situation used in procedure Switch* 

```
var old_prim: <type>;
    new_prim: <type>;
begin 
      for each foreign key in table E referencing table El 
          and representing relationship-type R 
      do begin 
               we create the new foreign key column, we remove the old
                foreign key constraint and we copy the data representing 
                relationship-typ R *) 
            if u = 0then exec SQL 
                         alter table E 
                           add R_new_prim <type>,
                           drop constraint El_#; 
                         declare c cursor for 
                           select R_old_prim
                             frorn E 
                   end exec 
                             where R_old_prim is not null
                           for update of R_new_prim;
            else (* u = 1 *)exec SQL 
                         alter table E 
                           add R_new_prim <type> default <value> not null
                               constraint E_R_new_prim,
                           drop constraint El_#; 
                         declare c cursor for 
                           select R_old_prim
                             frorn E 
                           for update of R_new_prim;
                   end exec; 
            exec SQL 
                   open c; 
                   fetch c into : old_prim;
            end exec; 
            while SQLCODE = 0 (* the last item has not yet been treated *)
            do exec SQL 
                   select new_prim
                     into :new_prim
                     from E1
                     where old\_prim = :old\_prim;update E 
                     set R_new_prim = :new_prim
                     where current of c; 
                   fetch c into :old_prim;
            end exec; exec SQL 
                   close c
```

```
end exec; 
         end; 
       if old_prim in 
Elis a technical identifier 
      then exec SQL 
                   ( * we drop the old primary key with its constraints and 
                      we add the primary key feature to column new_prim *)
                   alter table El 
            end exec 
                     drop constraint idEl_#, 
                     drop 
constraint El_ID_El, 
                     drop 
ID_El, 
                     drop 
constraint idEl_#, 
                     add 
constraint primary key (new_prim) 
                                      (* primary key feature of old_prim *) 
                                      (* uniqueness feature of new_prim *) 
                                                         constraint idEl_#; 
      else (* old_prim in E1 is not a technical identifier *)
            exec SQL 
                   (* We switch the identifying features between new_prim 
                      and old_prim *) 
                   alter table El 
                     drop constraint idEl_#, 
                                      (* primary key feature of old_prim *) 
                     add constraint unique (old_prim) constraint idEl_#, 
                     drop constraint idEl_#, 
                                      (* uniqueness feature of new_prim *) 
                     add constraint primary key (new_prim) 
                                                        constraint idEl_#; 
            end exec; 
      for each foreign key in table E referencing table El 
          and representing relationship-type R 
      do begin 
            if u = 1 (* the old foreign key column R_old_prim was
                         mandatory *) 
            then exec SQL 
                         alter table E 
                          drop constraint E_R_old_prim;
                  end exec; 
            if y = 1 (* the old foreign key column R_old_prim was a unique
                         key *) 
            then exec SQL 
                         alter table E 
                           drop constraint idE_# 
                           add constraint unique (R_new_prim) 
                                                        constraint idE_#; 
                   end exec; 
            exec SQL 
                   (* we add the new foreign key constraint and remove the 
                      old foreign key column *) 
                   alter table E 
                    add constraint foreign key (R_new_prim) references El 
                                                         constraint El_#, 
                    drop R_old_prim; 
            end exec; 
         end; 
end; (* end of procedure *)
```

```
(* the program allows us to call the procedure 'Switch' with the correct 
   arguments *) 
if no unique key is specified 
then begin 
        exec SQL 
           (* we create a technical identifier*) 
          alter table El 
              add ID_El smallint default 0 not null constraint El_ID_E1;
           (* we assign identifying values to that column *)
          declare c cursor for 
            select ID_El 
               from El
            for update of ID_El in El; 
          open c; 
          fetch c; 
        end exec; 
        i:= 1;<br>while SQLCODE = 0
                                (* the last item has not yet been treated *)
        do begin 
               exec SQL 
                   update El 
                     set ID_E1 = :iwhere current of c; 
                   fetch c; 
               end exec; 
               i := i+1;end; 
        exec SQL 
            close c; 
             (* we add the unique key feature to ID_El *) 
            alter table El 
              add constraint unique (ID_El) constraint idEl_#, 
        end exec; 
(* we operate the real switch *) 
        call Switch(El, all, ID_El); 
      end 
else (* a unique key is specified *) 
      if the primary key of El is not a technical one
      then call Switch(El, all, a14) 
      else call Switch(El, ID_El, a14);
```
No data is lost as we do not consider the information included in the technical identifier column ID\_El as semantical data.

#### **2.5.2.3. Program Extracts**

Let us suppose we have switched primary key all with unique key al4.

Every select query which uses a foreign key referencing table E 1 must be modified: we have to replace the foreign key.

```
- select ... 
    from E
    where R_all = c
 select ...
    from E
    where R_a14 = d
```

```
- select ... 
    from El 
    where a11 in( select R_a11 
                     from E 
                     where ... ) 
     J
  select ...
    from El 
    where a14 in( select R_a14 
                     from E 
                     where ... )
```
A concrete example can be found in the modification switch\_PK\_unique in chapter 4 (see page 4-37). As we already said, it is not sufficient to change only the select queries. We must also review the application programs (for an example see page 4-41).

Chapter 6:

# Introduction to the Modifications on the Basic ER Model

## **1. INTRODUCTION**

In the previous chapters, we have seen the modifications of the Kemel. However, as the Kemel only allows restricted concepts, we have to enlarge it to what we call the Basic ER Model. This enlargement is illustrated in Figure 6-1.

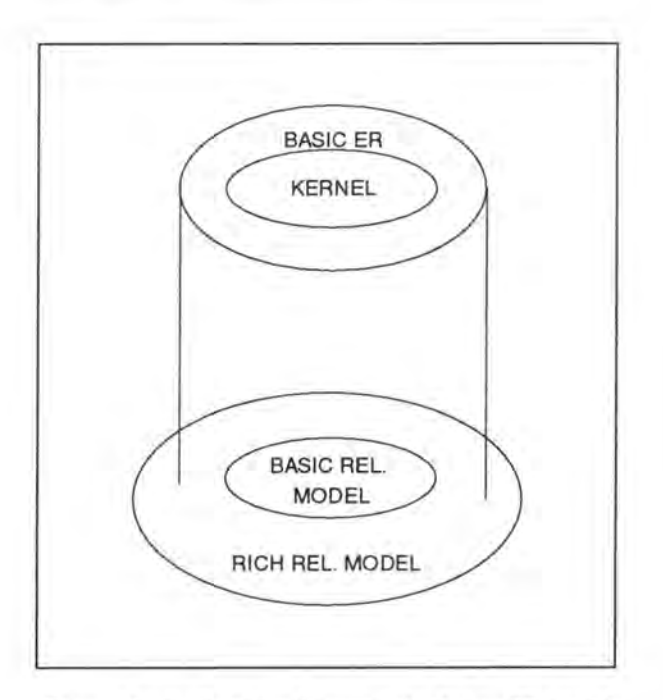

*Figure 6* - *1 : Relation between the Basic ER mode[ and the Rich Relational Madel* 

Studying in detail the modifications on this model would be beyond the scope of our thesis and we will therefore only give some reflexions about them. In this chapter, we thus begin with a description of the Basic ER Model and we then briefly study the modifications on it. In this study, we consider the extension of existing objects, on the one hand, and the introduction of new objects, on the other hand. For both categories, we will consider new modifications and impacts on the existing ones.

### **2. DESCRIPTION OF THE BASIC ER MODEL**

The Basic ER Model must be conceived in such a way that we are able to translate ail its concepts into the Rich Relational Model. The latter groups ail possible relational objects (tables, columns, foreign keys, primary keys, unique keys, check constraints, ... ). Note that it should always be possible to translate any schema expressed in the Basic ER Model into the Rich Relational Model, but that the inverse translation may not always be possible.

We thus allow the following concepts for the Basic ER Model:

- *entity-types having at least one attribute and a primary key* 

If we would allow entity-types without a primary key, certain relationship-types connected to them could not be directly expressed in the relational model. We would have to add a technical identifier to the entity-types before translating these relationship-types into the relational model.

- *atomic and single-valued attributes, which can be optional or mandatory*  This restriction is necessary as compound and/or multi-valued attributes must be decomposed and/or extracted before being translated into the relational model.

- *ail the roles* 

Normaily we would have to accept not only the cardinalities 0, 1, N, but ail possible cardinalities. We will however not speak about them as they do not bring any new ideas and involve moreover unnecessary complications.

- *all functional1 relationship-types* 

In addition to the relationship-types allowed in the Kemel (see page 3-2), we here also accept:

- 1-1/1-N relationship-types (l-N/1-1 is symmetrical)
- 0-1/1-N relationship-types (1-N/0-1 is symmetrical)
- 1-1/1-1 relationship-types
- recursive relationship-types

We do not consider non functional relationship-types as they must be transformed into entity-types before being translated into the relational model.

- *identifiers of entity-types (the primary keys must be composed by mandatory attributes and/ or roles with minimum cardinality 1)* 

We only consider identifiers of entity-types as we do not need explicit identifiers for functional relationship-types. Indeed for these relationship-types the identifer(s) is (are) derivable from their maximum cardinalities.

- *constraints on roles: exclusion, inclusion, equality on relationship-types: exclusion, inclusion, equality, functional dependency ( FD) on attributes: coexistence, functional dependency ( FD)* 

<sup>1</sup> A relationship-type is functional if it is binary, if it bas no attributes and if it is not **N-N.** 

## **3. STUDY OF THE MODIFICATIONS ON THE BASIC ER MODEL**

### **3.1. INTRODUCTION**

When comparing the description of the Basic ER Model (see page 6-2) to that one of the Kemel (see page 3-1), we can observe either an extension of the concepts of the Kemel or a creation of new objects. In both cases, new modifications and impacts on existing ones must be analysed. As we have already said, a detailed study of the modifications of the Basic ER model would be beyond the scope of our thesis. What is more, we will not try to aggregate the impacts of the different extensions of the existing objects and those of the new objects. Indeed, such an integration would be very difficult as one extension of an object will involve effects on the other extensions or on the new objects. We are here notable to study these mutual effects as we will not have made a detailed study.

To summarize, we will start with the extension of existing objects, then go over to the new objects.

#### **3.2. EXTENSION OF EXISTING OBJECTS**

Three major extensions can be observed in the Basic ER Model:

```
- allowing the minimum cardinality 1 everywhere and thus allowing 
        1-1/1-N relationship-types (1-N/1-1 is symmetrical) 
       0-1/1-N relationship-types (1-N/0-1 is symmetrical) 
       1-1/1-1 relationship-types 
- recursive relationship-types 
- non mono-attribute identifiers
```
For each of these extensions, we will study the impacts on the existing modifications and analyse the new modifications.

#### **3.2.1. Allowing the Minimum Cardinality 1 Everywhere**

Before studying the impacts on the existing modifications, we will discuss how the minimum cardinality 1 is represented in SQL.

#### **3.2.1.1. Representation in SQL**

The minimum cardinality 1 of a 1-N role is represented in SQL by a check constraint. For example, let us consider the following relationship-type:

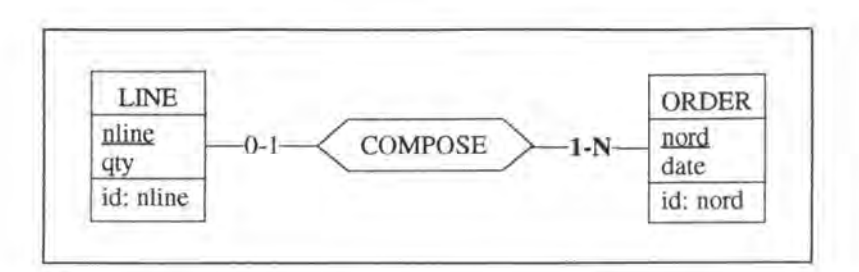

*Figure 6* - *2: A 0-111-N relationship-type on the conceptual Level* 

In the relational model it is represented by:

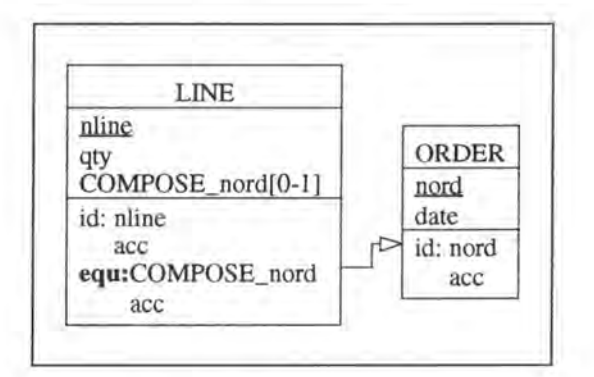

*Figure 6* - *3: An 0-1/1-N relationship-type on the logical level* 

In **SQL-RDB** the definition of the two tables would be:

create table ORDER nord char(4) not null constraint 0\_nord,<br>date date not null constraint 0\_date, constraint O\_date, primary key (nord) constraint idORDl) ; create table LINE ( nline COMPOSE\_nord qty primary key (nline) constraint idLINl, foreign key (COMPOSE\_nord) references OROER constraint OROl); alter table OROER char(6) not null constraint L\_nline, char(4),<br>integer not null constraint L\_qty, add constraint check (nord in (select COMPOSE nord from LINE)) constraint ch\_nordl;

Note that we also need such a check constraint for the 1-1/1-1 relationship-types.

#### **3.2.1.2. Impacts on the Existing Modifications**

Allowing those minimum cardinalities has an impact on all2 the modifications which handle either the foreign key representing the relationship-type, the minimum cardinality belongs to, or the primary key referenced by that foreign key. That is the case for the following modifications:

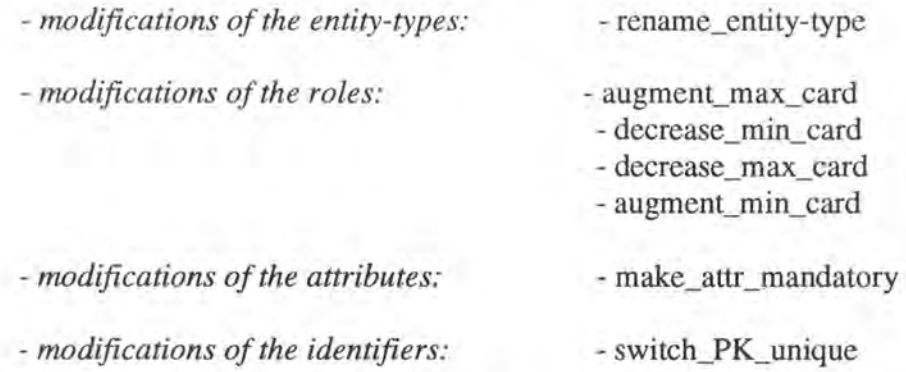

*As* we have already said, analysing in detail those impacts would be beyond the scope of our thesis. We therefore only study one modification in detail (augment\_max\_card) and give some indications for the others.

- In the modification *rename\_entity-type* (see page 4- 10), we have now also to replace the check constraints referencing the entity-type that has to be renamed.
- Let us consider in detail *augment\_max\_card* (page 4-18): The precondition can be relaxed as we can now also accept the  $1-1/1-1 \rightarrow 1-1/1-N$  and the  $0-1/1-1 \rightarrow 0-1/1-N$  transformations.

We will only examine the case  $0-1/1-1 \rightarrow 0-1/1-N$ . The other transformation is pretty similar.

On the conceptual level the transformation is:

<sup>&</sup>lt;sup>2</sup> We will not only consider the modifications described in Chapter 4, but also those included in Appendix 1.

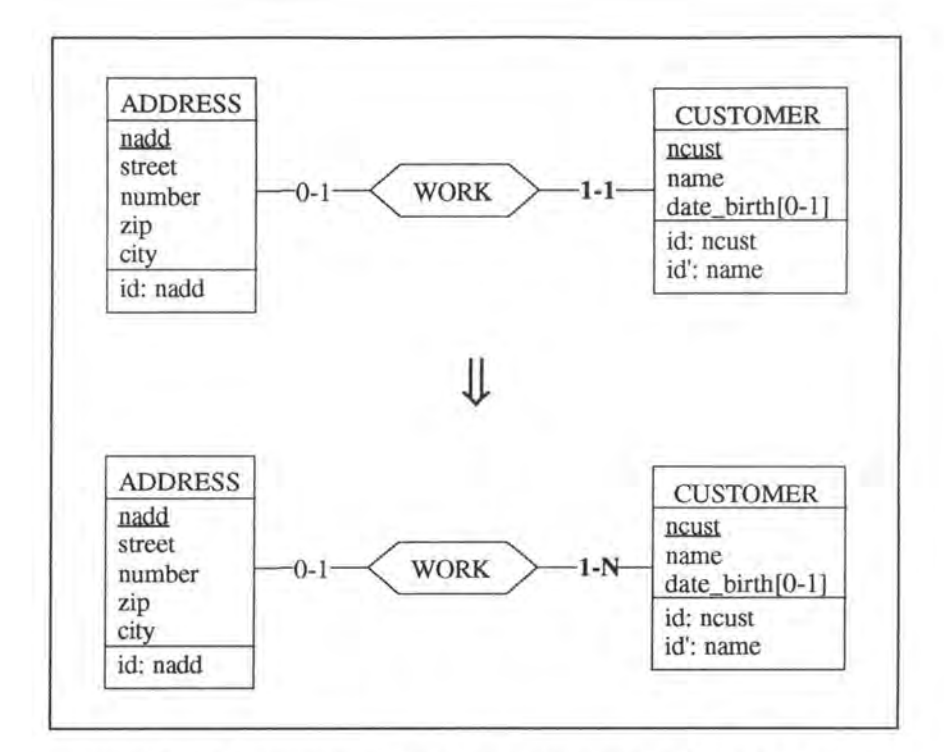

*Figure 6* - **4** : *Augmenting the maximum cardinality of a rote to Non the conceptual level* 

On the logical level the transformation is:

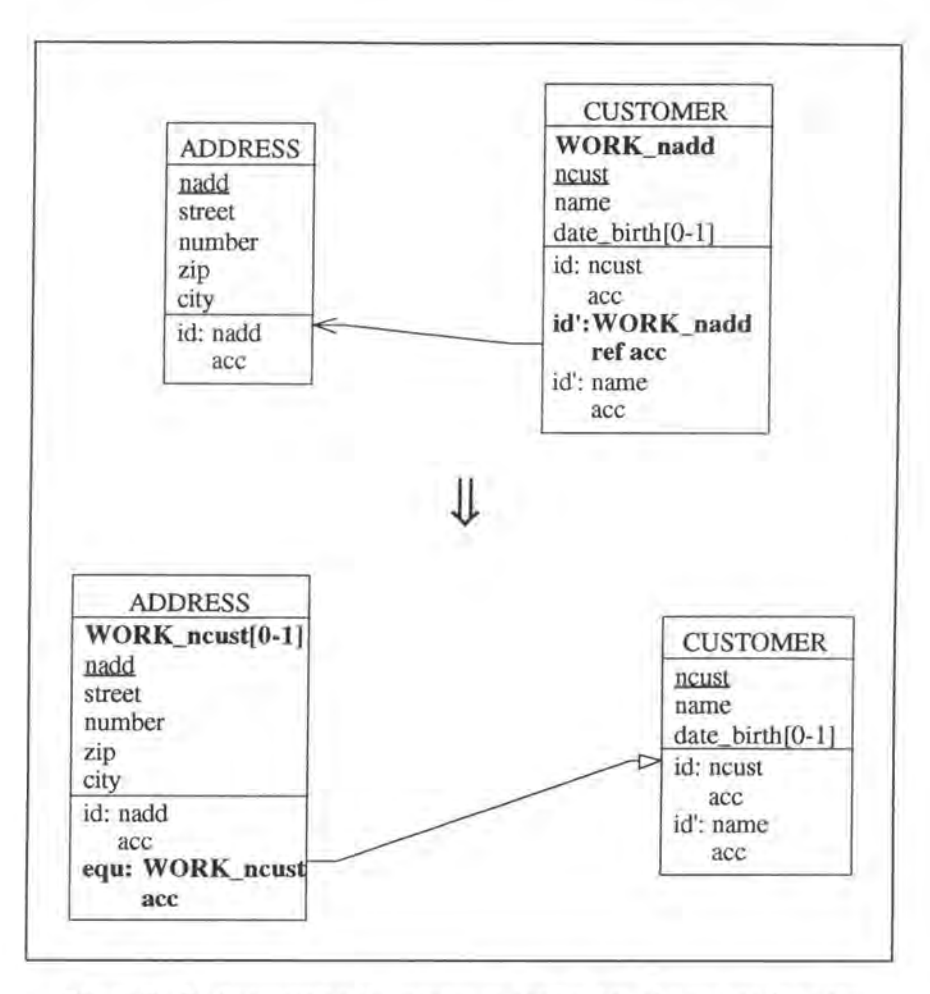

*Figure 6* - *5: Augmenting the maximum cardinality of a role to Non the logical Level* 

The SQL description of the modification would become:

```
(* we will put in bold the additional operation *} 
var cust: STRING[4); 
    add: INTEGER; 
exec SQL 
      (* we create the new foreign key column *} 
      alter table ADDRESS 
        add WORK_ncust char(4); 
      (* we copy the data representing relationship-type WORK from 
         table CUSTOMER into table ADDRESS *} 
      declare c cursor for 
        select ncust, WORK_nadd 
          from CUSTOMER; 
      open c; 
      fetch c into :cust, :add; 
end exec; 
while SQLCODE = 0 
do begin 
                        (* the last item has not yet been treated *} 
      exec SQL 
            update ADDRESS 
              set WORK_ncust = :cust 
              where nadd = :add;fetch c into :cust, :add; 
     end exec; 
     end;
```

```
exec SQL 
      close c; 
       (* we add and remove the necessary constraints *) 
       alter table ADDRESS 
         add constraint foreign key (WORK_ncust) references CUSTOMER 
                                                    constraint CUSl; 
       alter table CUSTOMER<br>drop constraint idCUS2.
                                      (* we remove the old unique key
                                           feature *) 
         drop constraint ADD1, (* we remove the old foreign key
                                           feature *)<br>(* we remove the mandatory
         drop constraint C_WORK_nadd, (* we remove<br>feature
                                                           from column
                                               WORK_nadd *) 
         drop WORK_nadd, 
         add constraint check (ncust in (select WORK ncust 
                                              from ADDRESS)) 
                          constraint ch_ncust1;
```

```
end exec;
```
Note that no data is lost as the data representing relationship-type **WORK** is only copied from table **CUSTOMER** into table **ADDRESS.** 

Concerning the program extracts, the same remarks can be formulated as for the case  $0-1/0-1 \rightarrow 0-1/0-N$  where WORK is implemented by a foreign key in relation CUSTOMER (see page 4- 24).

- For the modification *decrease\_min\_card* (see page Al- 45), we have also to distinguish two new cases where we have to remove the check constraint representing the newly introduced minimum cardinality.
- *Decreasing the maximum cardinality* of arole to 1 (see page Al- 48) means adding the candidate key feature to the foreign key on the logical level. We have thus to remove rows with duplicate values for the foreign key which in its tum induces losses of values for a second foreign key of the entity-type the first foreign key belongs to. If there is a check constraint on the primary key referenced by the second foreign key then problems may occur! For example, let us suppose that we want to decrease the maximum cardinality of the 0-N role of relationship-type SPECIFY as indicated in Figure 6-6.

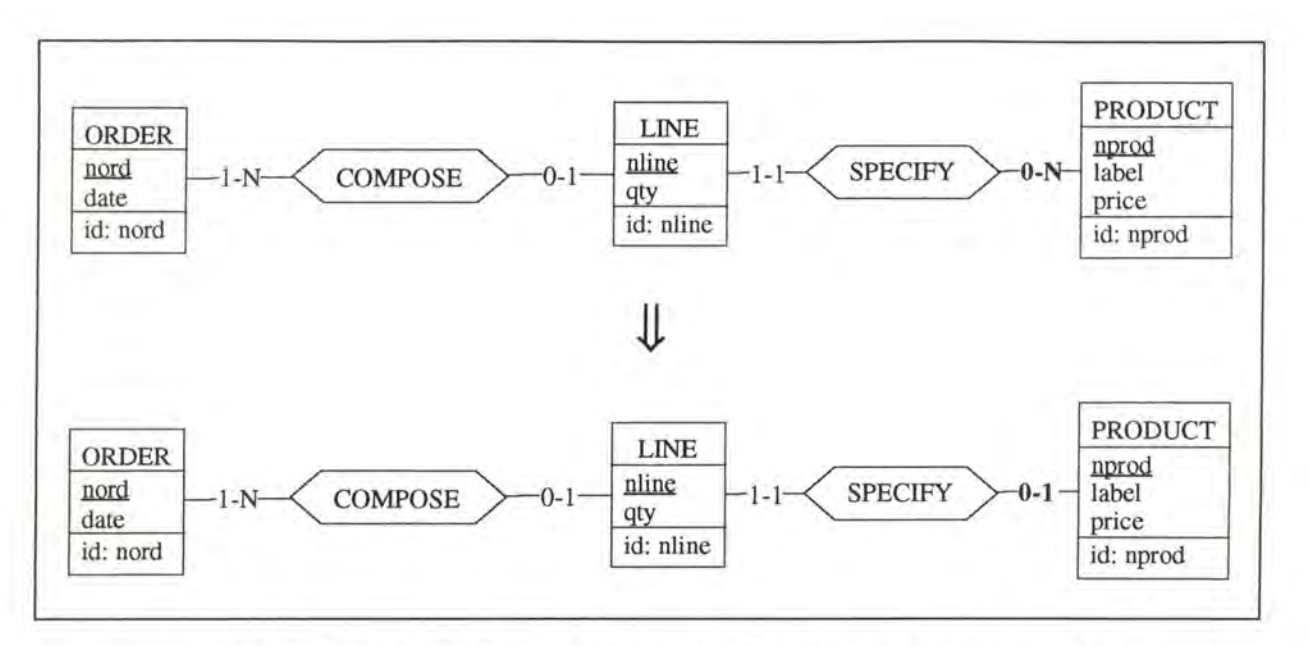

*Figure 6* - *6 : Decreasing the maximum cardinality of a rote to 1 on the conceptual Level* 

On the logical level, this modification means adding the uniqueness feature to the foreign key SPECIFY \_nprod, as depicted in Figure 6-7.

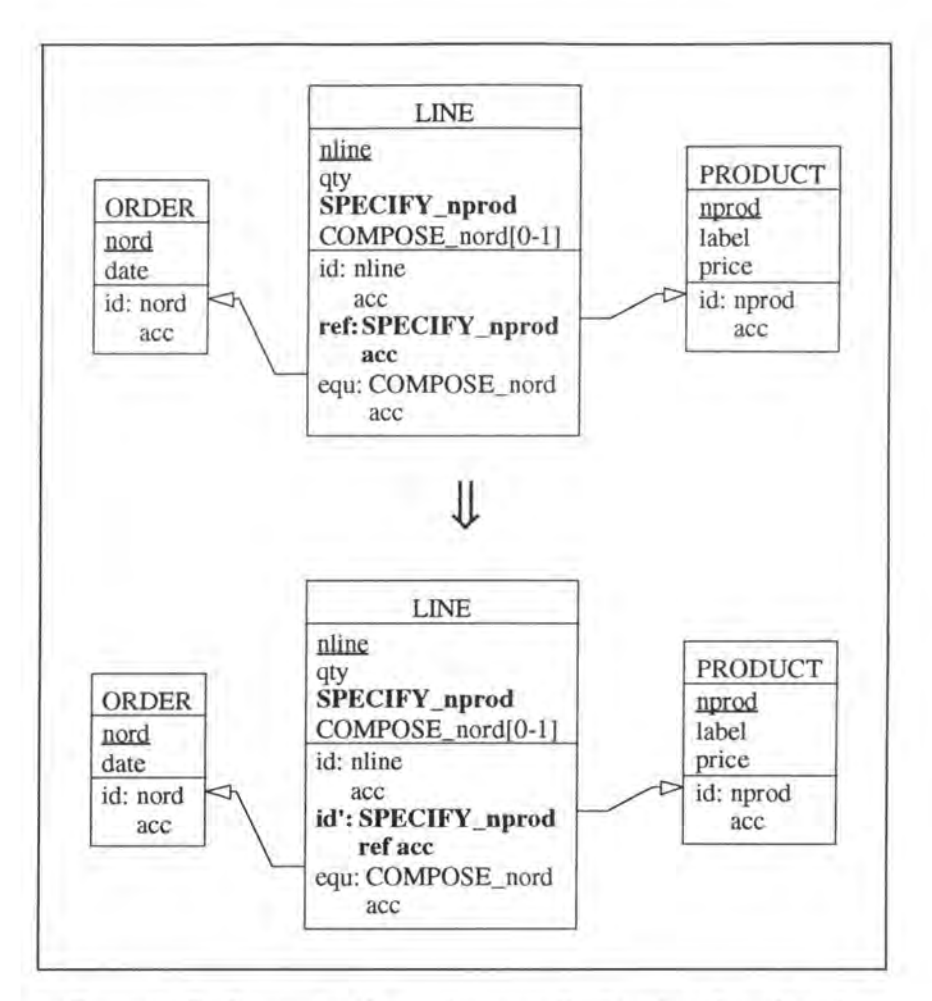

*Figure 6* - *7: Decreasing the maximum cardinality of a rote to 1 on the logical Level* 

Let us suppose that we consider only the population of table LINE shown in Figure 6-8. As SPECIFY\_nprod is now a unique key, we have to remove one of its two rows.

|                | LINE |               |
|----------------|------|---------------|
| (COMPOSE_nord) |      | SPECIFY_nprod |
| E386           | 1000 | AA110         |
| F285           | 1518 | AA110         |
|                |      |               |

*Figure 6* - *8 : A simplified table LINE* 

Let us suppose we remove the second row of table LINE. As we have a check constraint defined in table OROER (see Figure 6-9), we have here also to drop the second row!

| nord | date       |
|------|------------|
| E386 | 02/01/1995 |
| F285 | 12/03/1994 |

*Figure 6* - *9: A simplified table ORDER* 

Note that this problem could occur again, if there were another table on which a check constraint applies on table ORDER.

- In the modification *augment\_min\_card* (see page A1-59), we have to distinguish three supplementary cases  $(1-1/0-1 \rightarrow 1-1/1-1; 1-1/0-N \rightarrow 1-1/1-N; 0-1/0-N \rightarrow 0-1/1-N)$  where we have to express check constraints. In the existing cases, we are confronted to a similar problem as for the modification decrease\_max\_card. Here however, the problem occurs as we make a foreign key mandatory and thus remove the rows with a null value for that foreign key.
- In the modification *make attr mandatory* (see page 4-25), we are confronted to a similar problem as for the modification decrease\_max\_card, in case we remove the rows with a null value for the column which should be made mandatory. Here however, the problem occurs as we may loose values for foreign keys, if any, of the table the column belongs to.
- In the modification *switch\_PK\_unique* (see page 4-31), we have to adapt the check constraint to the new primary key.

#### **3.2.1.3. New Modifications**

Allowing minimum cardinality 1 everywhere induces new modifications:

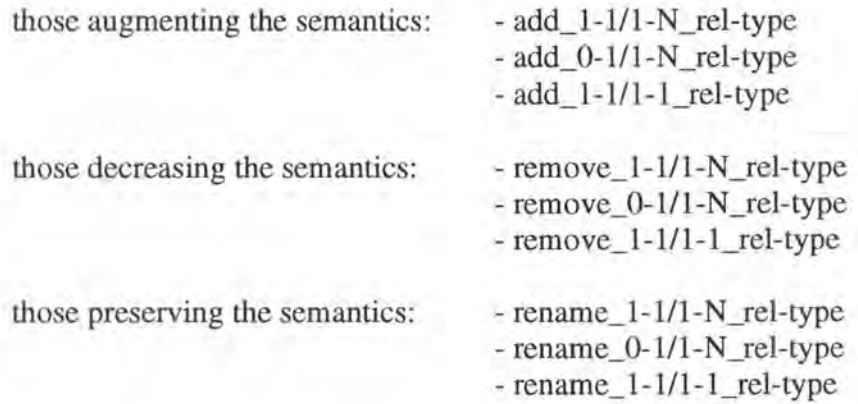

These modifications are pretty similar to those allowed in the Kernel (see page Al-12), except that we also have to express check constraints.

### **3.2.2. Allowing Recursive Relationship-types**

#### **3.2.2.1. Impacts on the Existing Modifications**

For the recursive relationship-types, essentially for those with cardinalities 0-1/0-1 or 1-1/1-1, at least one of their roles must have a name in order to be able to distinguish the roles from each other. This name<sup>3</sup> has to be used in the prefix of the foreign keys representing such recursive relationship-types and we have therefore to review ail the modifications dealing with relationship-types.

#### **3.2.2.2. New Modifications**

In order to have a good administration of the recursive relationship-types, we would propose the following role modifications which preserve the semantics:

- add\_role\_name - remove role name - rename\_role
- *Add\_role\_name:* This modification must add the name as a part of the prefix to the foreign key implementing the relationship-type, the role belongs to, and must rename the foreign key in all the constraints where it occurs.
- Remove role name: This modification must remove the name from the prefix of the foreign key implementing the relationship-type, the role belongs to, and must rename the foreign key in the constraints where it occurs. However, this modification should not be ailowed for the recursive relationship-types where we cannot distinguish their roles by the cardinalities. It is the case of the 0-1/0-1 and the 1-1/1-1 recursive relationship-types.
- *Rename\_role:* If the role is used in a prefix of a foreign key then it must be renamed in the foreign key and in the constraints where the foreign key occurs.

#### **3.2.3. Allowing Non Mono-Attribute Identifiers**

#### **3.2.3.1. Impacts on the Existing Modifications**

Allowing non mono-attribute identifiers has an impact on almost ail modifications:

| - modifications of the entity-types:       | - rename_entity-type                                                                   |
|--------------------------------------------|----------------------------------------------------------------------------------------|
| - modifications of the relationship-types: | $-$ add_x-1/0-v_rel-type<br>$-$ remove_x-1/0-v_rel-type<br>$-$ rename_x-1/0-v_rel-type |

<sup>&</sup>lt;sup>3</sup> If both roles have a name, only one of them is used in the prefix of the foreign key and we would thus loose the other one. In order to support a complete translation of such a recursive relationship-type into the Rich Relational Model, we would have to store the role name (which is not used in the prefix) in a semantic description provided by a CASE tool.

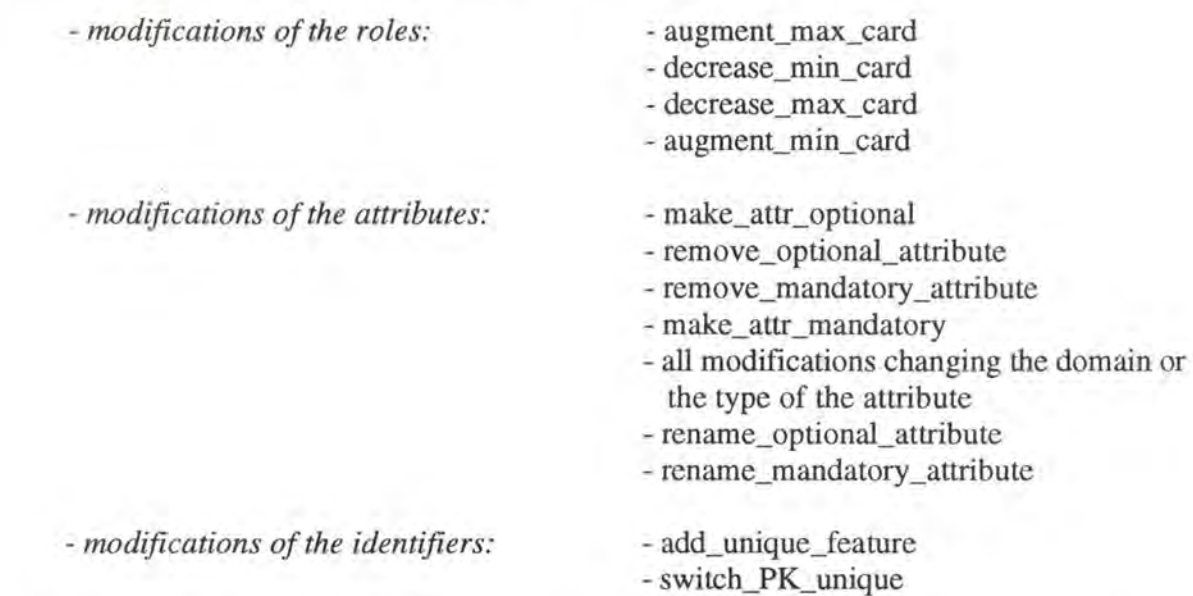

Here too, we will only study one modification in detail (augment\_max\_card) and we will give some indications for the others.

- In the modification *rename\_entity-type* (see page 4-10), we have to pay attention to the fact that the foreign key can be composed by several columns when adding the foreign keys to the new entity-type (in case we had no rename entity-type command).
- A similar remark can be formulated for ail the *modifications on the relationship-types* (see page Al-12).
- Let us reconsider in detail *augment\_max\_card* (see page 4-18). We have to add a constraint to the precondition. We can only augment the maximum cardinality of a role (ro), if the other role of the relationship-type, ro belongs to, is not part of the primary key of the entitytype, connected to ro.

We will only examine the case  $0-1/0-1 \rightarrow 0-1/0-N$  where WORK is implemented by a foreign key in relation CUSTOMER. (see case 3.4.2.2.2. page 4-23). On the conceptual level, the transformation is represented in Figure 6-10.

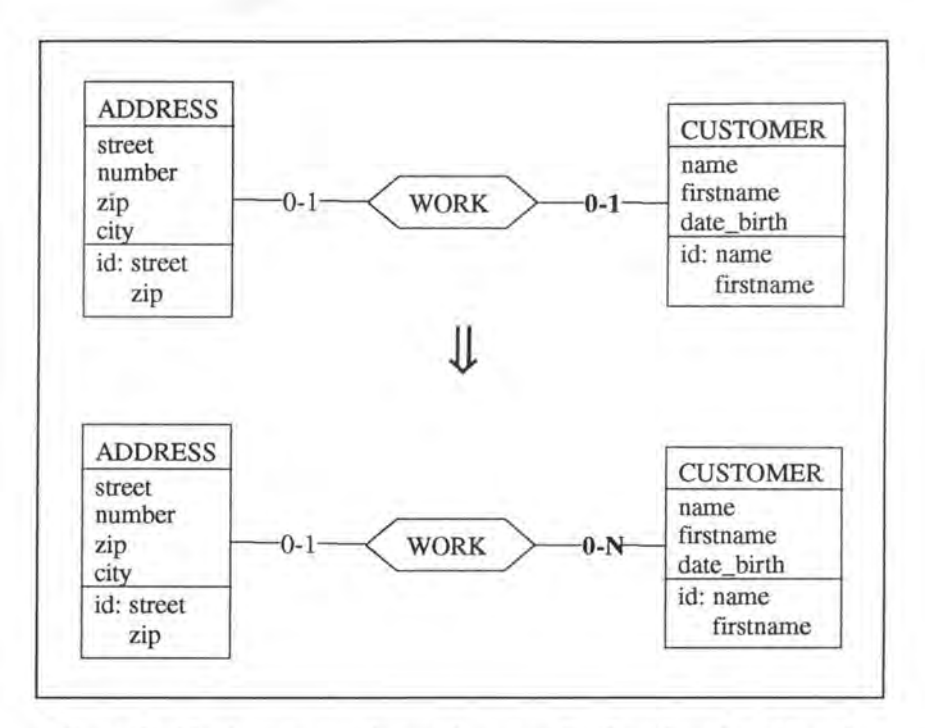

*Figure 6* - *10 : Augmenting the maximum cardinality of a role to Non the conceptual level* 

On the logical level, the transformation is:

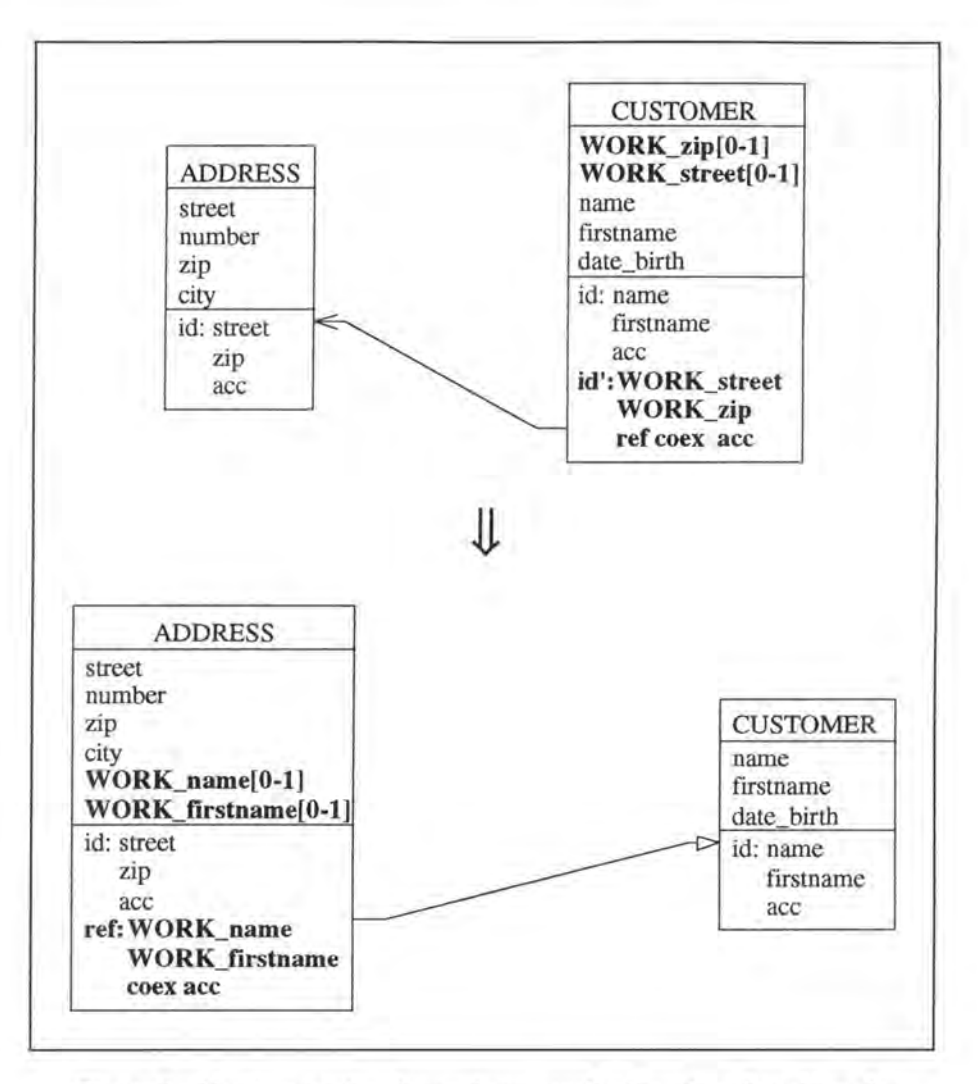

*Figure 6 - 11 : Augmenting the maximum cardinality of a role to N on the logical Level* 

#### *Note:*

*As* illustrated in Figure 6-11, there is a coexistence constraint between WORK\_street and WORK\_zip on the initial schema and between WORK\_name and WORK\_firstname on the final schema. However, as we have not yet treated the constraints (see New Objects page 6- 19), we will not speak about these coexistence constraints until introducing the constraints.

The SQL description of the modification would become:

```
var name: STRING[l2]; 
    firstname: STRING[20]; 
    street: STRING[20]; 
    zip: INTEGER;
exec SQL 
      (* we create the new foreign key column *)
      alter table ADDRESS 
        add WORK_name char(12), 
        add WORK_firstname char(20) ; 
      (* we copy the data representing the relationship-type WORK 
         from table CUSTOMER into table ADDRESS *) 
      declare c cursor for
```

```
select name, firstname, WORK_street, WORK_zip
          from CUSTOMER 
          where (WORK_street is not null) and (WORK_zip is not null); 
      open c; 
      fetch c into :name, :firstname, :street, :zip;
end exec; 
while SQLCODE = 0 (* the last item has not yet been treated*)
do begin 
     exec SQL 
      update ADDRESS 
        set WORK_name = : name,
            WORK firstname = : firstnamewhere street = : street and zip = :zip;fetch c into :name, :firstname, :street, :zip;
     end exec; 
   end; 
exec SQL 
      (* we add and remove the necessary constraints *) 
      alter table ADDRESS 
        add constraint foreign key(WORK name, WORK firstname)
                              references CUSTOMER constraint CUSl; 
      alter table CUSTOMER 
        drop constraint idCUS2, 
        drop constraint ADDl, 
       drop WORK_street, 
        drop WORK_zip; 
      close c; 
end exec; 
                                     (* we remove the old unique key 
                                        feature *) 
                                   (* we remove the old foreign key 
                                        feature *)
```
Note that no data is lost as the data representing relationship-type **WORK** is only copied from table CUSTOMER into table ADDRESS.

Concerning the program extracts, the same remarks can be formulated as for the case  $0-1/0-1 \rightarrow 0-1/0-N$  where WORK is implemented by a foreign key in relation CUSTOMER (see page 4-24) .

- *Decreasing the minimum cardinality* (see page A1-45) of a role means removing the mandatory constraint from the columns of the foreign key.
- In the modification *decrease\_max\_card* (see page Al-48), we have to pay attention to the fact that the primary key and thus the foreign keys can be composed by several columns.
- A similar remark can be formulated for the modification *augment\_min\_card* (see page Al-59).
- The precondition of *make\_attr\_optional* (see page A1-70) must be transformed into: "The attribute that should be made optional must not be **part of** a primary key. "
- As we do not want to manage here the fact to remove an element from an identifier and the loss of data it involves, we have to add to the precondition of the modification *remove\_optional\_attribute* (see page Al-75): "The attribute that should be removed, should not be part of a unique key."
- For similar reasons, the precondition of *remove\_mandatory\_attribute* (see page Al-76) must be reviewed as follows: "The attribute which should be removed, must not be **part of**  an identifier and must not be the last attribute of the entity-type."
- In the modification *make\_attr \_mandatory* (see page 4-25), we have to pay attention to the fact that the primary key and thus the foreign keys can be composed by several columns.
- For all the *modifications changing the domain or the type of an attribute* (see page Al-71), the precondition must be reviewed as follows: "The attribute whose domain or type should be modified must not be **part of** an identifier."
- The operation *rename\_optional\_attribute* (see page Al-86) must distinguish two cases: the attribute is part of a unique key or not.
- The same remark as in the previous case can be formulated for the modification *rename\_mandatory\_attribute* (see page Al-88). As we do not want to rename the attribute in the foreign keys and in cascade (if the foreign key were part of the primary key of an entity-type), the precondition must be modified as follows: "The attribute which should be renamed must not be **part of** a primary key."
- In the modification *add\_unique\_feature* (see page A1-92), we have to pay attention to the fact that the primary key and thus the foreign keys can be composed by several columns. In addition, we have to check that the identifier that we want to add is not included in an already existing identifier. For example, the identifier 'name, firstname' should be refused if the identifier 'name, firstname, address' already exists.
- The precondition of *switch\_PK\_unique* (see page 4-31) must be modified as follows: ''If a unique key is specified then **none of its components** must be optional." As for most of the other modifications, we must pay here also attention to the fact that the primary key and thus the foreign keys can be composed by several columns.

Furthermore, allowing roles in the primary key involves the following problem:

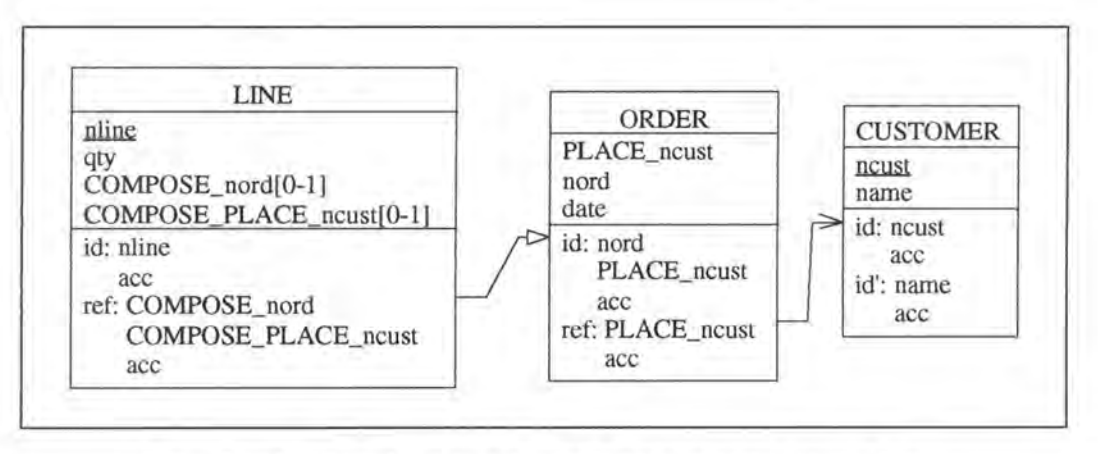

*Figure 6* - *12: Example where aforeign key is part of the primary key* 

If we want to switch the primary key ncust with the unique key name in CUSTOMER, we must not only replace the foreign key PLACE\_ncust in ORDER by PLACE\_name, but, as PLACE\_ncust is part of the primary key of ORDER, we must also replace the foreign key column COMPOSE\_PLACE\_ncust in LINE by COMPOSE\_PLACE\_name. This problem

could occur recursively, for example, if COMPOSE\_PLACE\_ncust were part of the primary key of LINE.

#### **3.2.3.2. New Modifications**

As an identifier can now be composed by several attributes, adding and removing a component to/from an identifier are necessary operations. In order to avoid the above mentioned problem (see Figure 6-12), we would propose the operations only on unique keys:

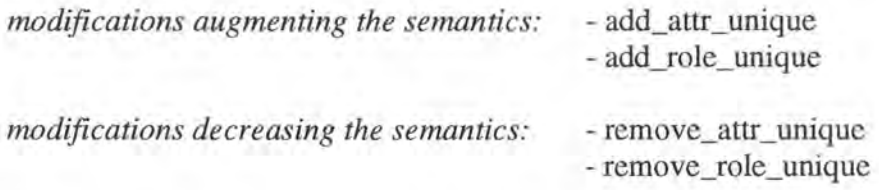

- *Add\_attr\_unique:* This modification replaces the old unique key with a new one, the new key being the old one + the attribute that should be added.
- *Add\_role\_unique:* As a unique key of any relation E can only be composed by its own columns, we can add to the unique key only those roles, which are implemented by a foreign key in relation E.
- *Remove\_attr\_unique:* We have to check that the new identifier is not included in an already existing identifier. For example, if we have the identifiers 'name, firstname, address' and 'name, firstname, telephone' then it should be forbidden to remove either address or telephone of one of the two identifiers.

Moreover, the fact to remove an attribute from an identifier involves not only loss of data in that relation, but can also involve loss of data in cascade. For an example of loss of data in cascade (though in a different context), the reader can refer to page Al-56.

• *Remove\_role\_unique:* The same remarks as in the modification remove\_attr\_unique can here be formulated.

### **3.3. NEW OBJECTS**

The new objects are the constraints which can apply on three existing objects: the roles, the relationship-types and the attributes. We will briefly discuss their impacts on the existing modifications and speak about new modifications induced by the new objects.

Normally, modifications are only possible on objects on which no constraints apply. Thus, we have first to remove the constraints from the objects, then to execute the modifications on them and finally to restore the constraints on them. People who analyse in detail the impacts on modifications have the choice whether to require the non-existence of any constraints as a precondition or to take care of the constraints within the modifications.

The new objects do not only have an impact on existing modifications, but also induce new modifications. As it is not permitted to alter a constraint in SQL, we will only allow two basic operations for each constraint type: adding and removing a constraint. Adding a constraint decreases the semantics whereas removing a constraint augments it.

We will now briefly speak about the precondition of each of these operations. Note that the preconditions are written in such a way that there is no redundancy among the constraints.

- *Add\_role\_inclusion*: Both roles, the including and the included ones, must be connected to the same entity-type. If the including role has O as minimum cardinality then the included role must not have 1 as minimum cardinality. In addition, there must not be any exclusion constraint on these roles nor an inclusion constraint between their relationship-types.
- *Add\_role\_equality:* We will only note that an equality constraint is an inclusion constraint in both directions.
- *Add\_role\_exclusion:* The constraint must apply on two roles with minimum cardinalities 0 and these roles must be connected to the same entity-type. There must not be any inclusion constraint between these roles nor an inclusion or an exclusion between their relationshiptypes.
- *Add\_rel\_inclusion:* The constraint must apply on two relationship-types between the same entity-types and if any of the minimum cardinalities of the including relationship-type is 0 then the corresponding minimum cardinality of the included relationship-type must not be 1. In addition, there must not be any exclusion constraint on these relationship-types nor on their roles. Finally, there must not be any inclusion constraint among their roles.
- *Add\_rel\_equality:* We will only note that an equality constraint is an inclusion constraint in both directions.
- *Add\_rel\_exclusion:* The constraint must apply on two relationship-types between the same entity-types and there must not be any inclusion constraint between these relationship-types nor any exclusion on their roles.
- *Add\_rel\_FD:* The relationship-types on which the constraint applies must be connected to a same entity-type. There can only be one determined relationship-type and at least one of the determining relationship-types must have a role which has as minimum cardinality 1 and which is connected to the common entity-type. Finally, there must not be any exclusion constraint among the roles connected to the common entity-type.
- *Add\_attr \_coexist:* The attributes on which the constraint applies must be optional and must belong to the same entity-type.
- *Add\_attr\_FD*: The attributes on which the constraint applies must belong to the same entity-type. There can only be one determined attribute and at least one of the determining attributes must be mandatory. Note that adding a functional dependency (FD) having as determining attribute(s) an identifier would be redundant with the concept of identifier.

There are no preconditions on the remove\_... operations.

In order to implement ail these modifications, we have to add or remove check constraints in SQL.

## Chapter 7:

# Introduction to the Modifications on the Rich ER Model

## **1. INTRODUCTION**

In the previous chapter, we have given a description of the Basic ER Model (see page 6-2) and some indications about the modifications on it. Generally, database schemas can however not be expressed in the Basic ER Model as it is too poor. We therefore have to introduce the Rich ER Model, which allows the most commonly used objects. In addition to the concepts already accepted in the Basic ER Model, we accept here:

- ail entity-types
- compound attributes
- pure1 multi-valued attributes
- non functional relationship-types:
	- n-ary relationship-types
	- N-N relationship-types
	- relationship-types with attributes
- identifiers of relationship-types
- functional dependencies on roles

Each schema expressed in this Rich ER Model must be translated into the Basic ER Model and each modification on a Rich ER schema (for a list of the modifications proposed on the Rich ER Model, see chapter 8 page 8-3) has an equivalent on the Basic ER schema. This equivalent can be composed by either one or more modifications of the Basic ER Model which is (are) then translated into the Rich Relational Model. The hierarchy of the different models is shown in Figure 7-1.

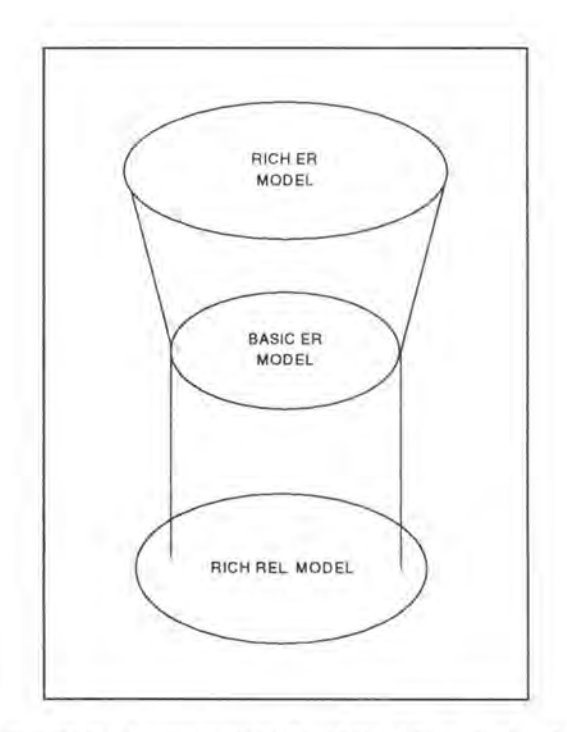

*Figure* 7 - *I : The hierarchy of the different models* 

<sup>1</sup> A multi-valued attribute is said pure if its values for one instance of an entity-type are distinct.

## **2. MAPPING FROM THE RICH ER MODEL TO THE BASIC ER MODEL**

In a first step, we will illustrate by examples how the new concepts used in schemas of the Rich E/R Model are mapped down to schemas in the Basic ER Model. In a further step, we will study on examples some modifications on the new concepts.

### **2.1. MAPPING OF THE NEW CONCEPTS**

For each of the new objects, we will describe its mapping down to the Basic E/R Model.

### **2.1.1. Compound Attributes**

There are three frequent techniques to represent compound attributes: decomposing them and extracting them either by instance or by value representation.

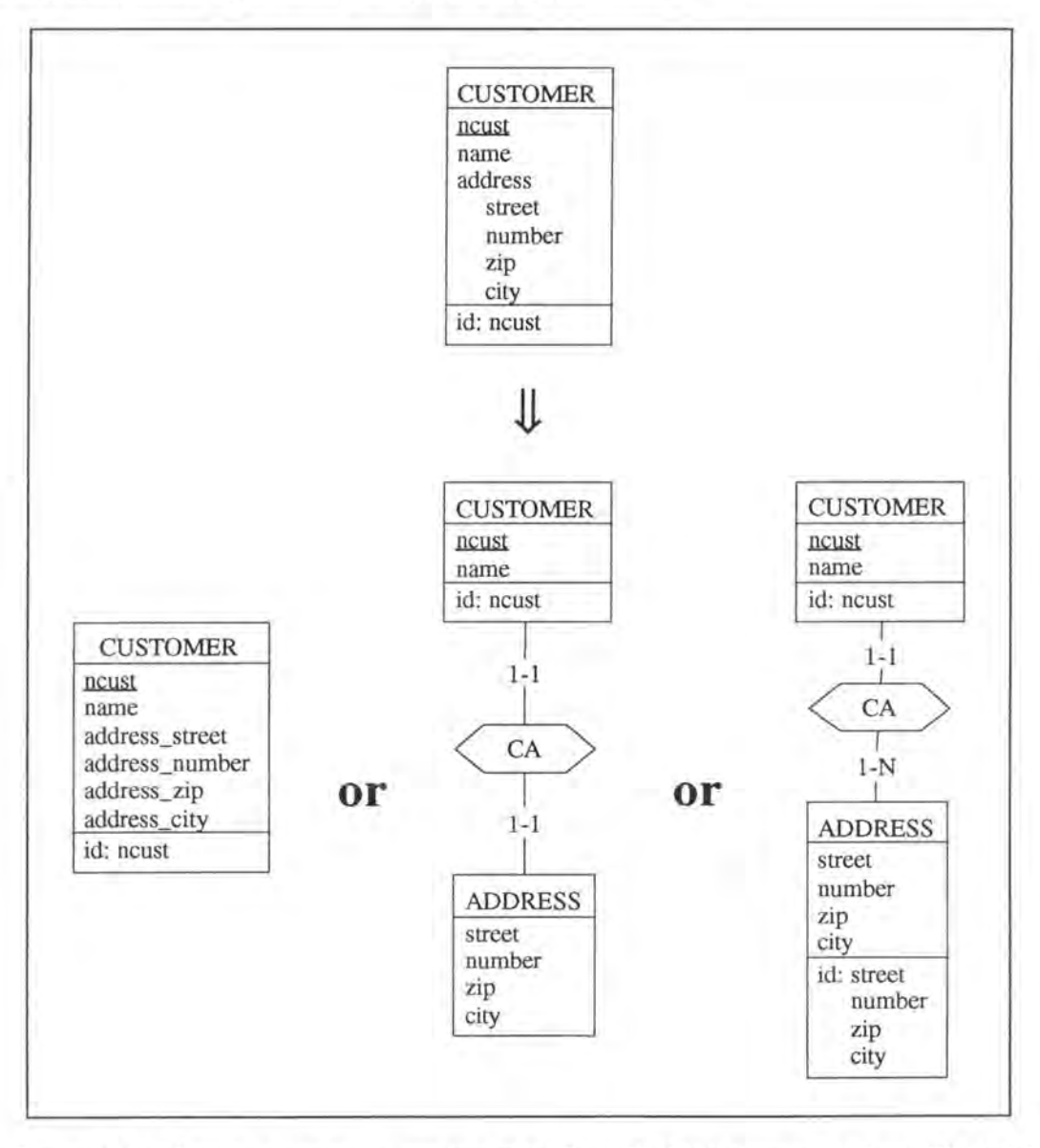

*Figure* 7 - *2: Mapping a compound attribute of the Rich ER Madel down to the Basic ER Madel* 

### **2.1.2. Pure Multi-valued Attributes**

The same three techniques can also be used to represent multi-valued attributes: decomposing the attributes and extracting them either by instance or by value representation.

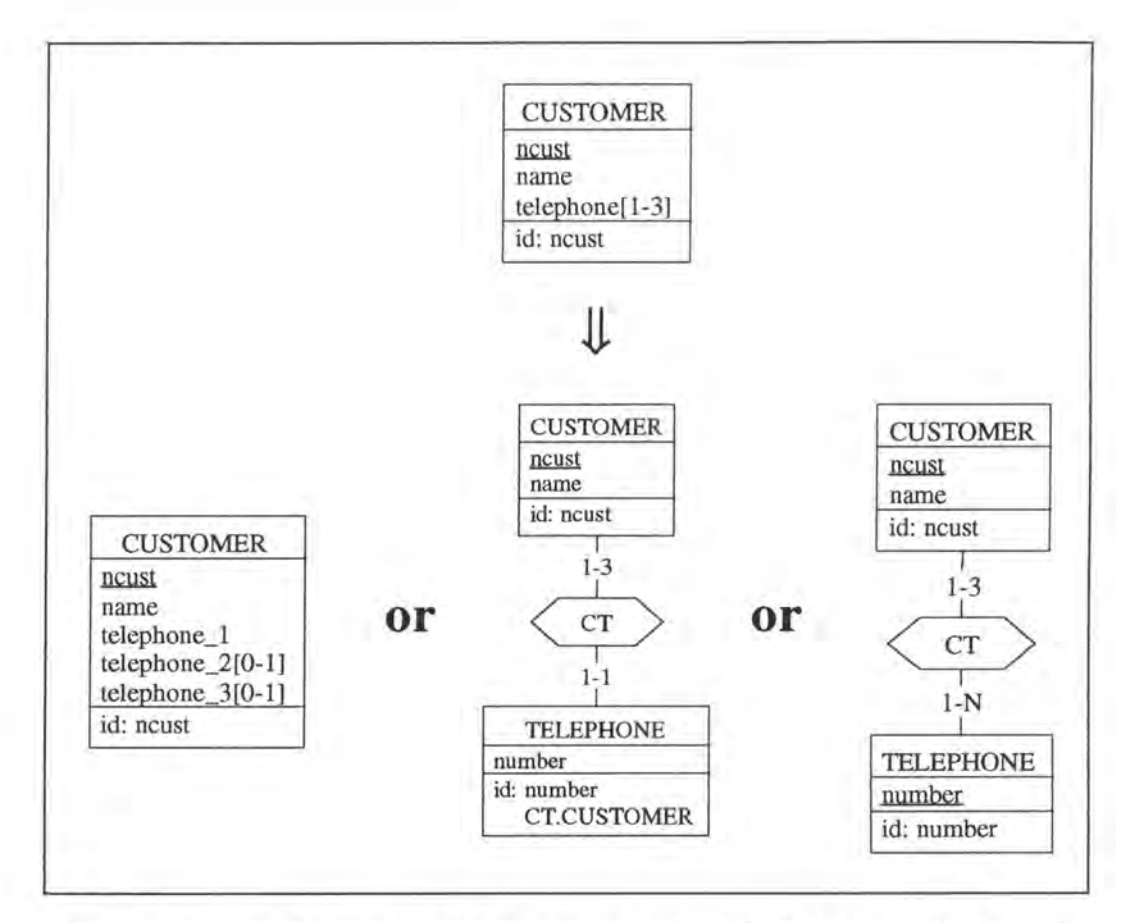

*Figure* 7 - *3: Mapping a multi-valued attribute of the Rich ER Model down to the Basic ER Madel*
## **2.1.3. Non Functional Relationship-types**

Generally, n-ary relationship-types must be transformed into entity-types. We will illustrate such a transformation by a temary relationship-type with attributes.

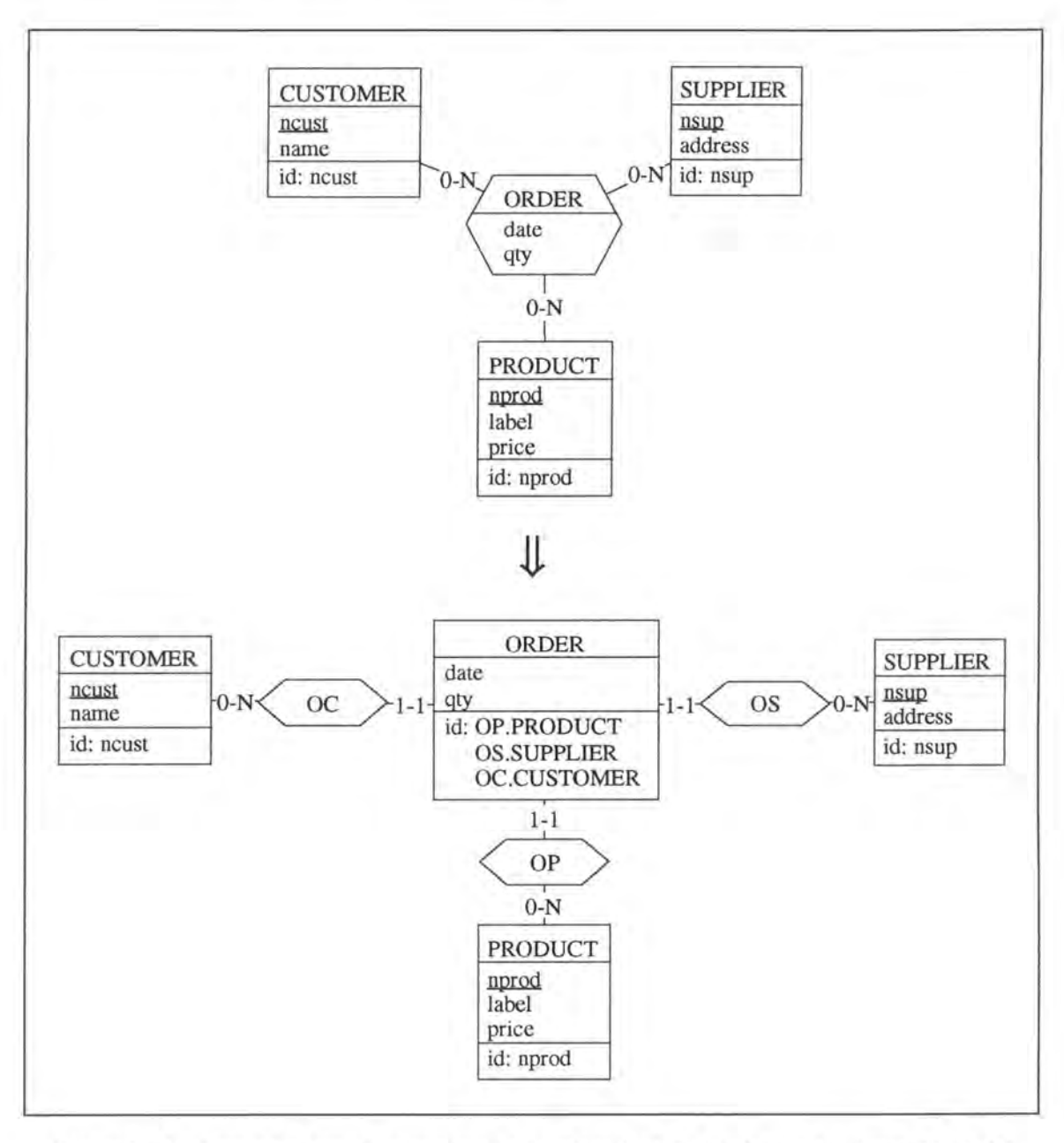

*Figure* 7 - *4: Mapping a ternary relationship-type of the Rich ER Mode! into the Basic ER Madel* 

The N-N relationship-types and the relationship-types with attributes are transformed in a similar way.

## **2.1.4. Identifiers of Relationship-types**

As we now consider non functional relationship-types, we have also to consider identifiers of relationship-types. Let us reexamine the example of Figure 7-4, this time introducing however an explicit identifier

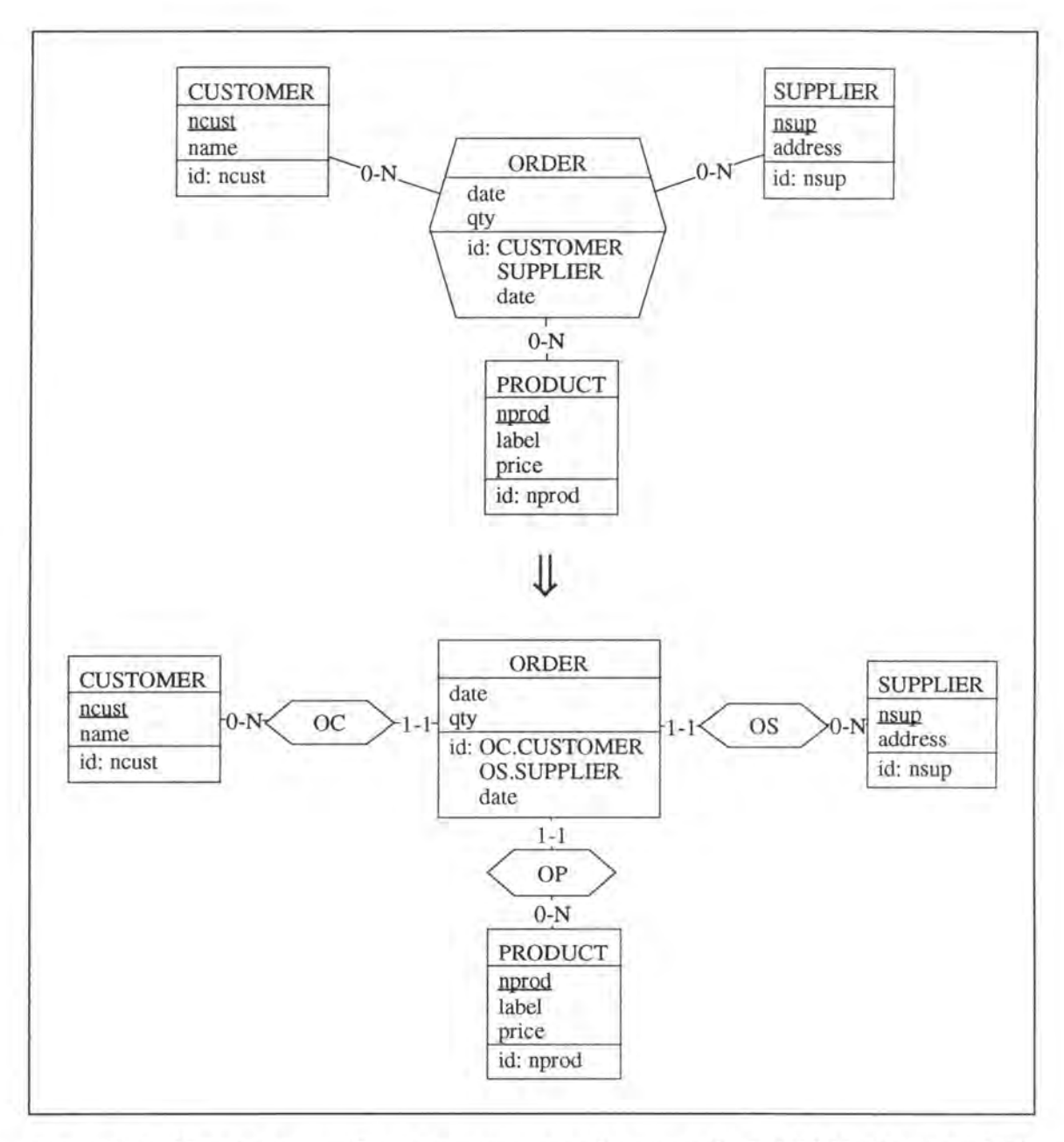

*Figure* 7 - *5: Mapping an identifier of a ternary relationship-type of the Rich ER Madel into the Basic ER Madel* 

## **2.1.5. Functional Dependencies on Roles**

A first idea to map into the Basic ER Model a ternary relationship-type on which a functional dependency applies would be to decompose it along the functional dependency.

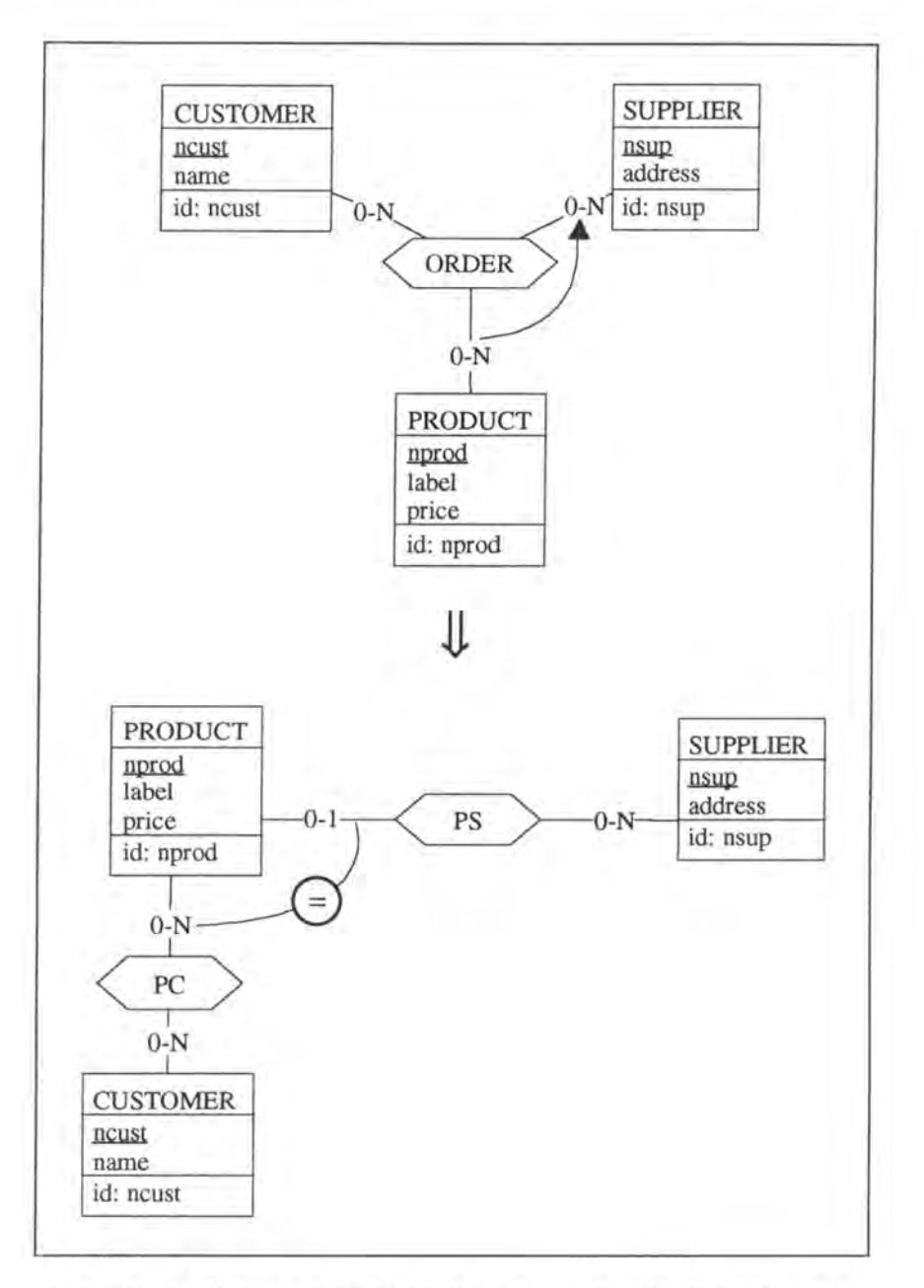

*Figure* 7 - *6: Mapping afunctional dependency of a ternary relationshiptype of the Rich ER Madel into the Basic ER Madel, afirst approach* 

This way of mapping does however not work very well in ail the cases. Indeed, let us consider the non functional relationship-type ORDER which has been transformed as indicated in Figure 7-4 (see page 7-4). If we would add a functional dependency between the roles played by PRODUCT and SUPPLIER, then mapping the transformation, as indicated in Figure 7-6, would require a.o. the creation of a new table and the 'copy' of the data representing relationship-type ORDER into it. This copy operation is very time-consuming (especially if table OROER is large). We thus recommend, as illustrated in Figure 7-7, to keep the temary relationship-type ORDER as an entity-type and to map the functional dependency on roles into a functional dependency on relationship-types. Note however that this alternative induces an unnormalised conceptual and thus relational schema.

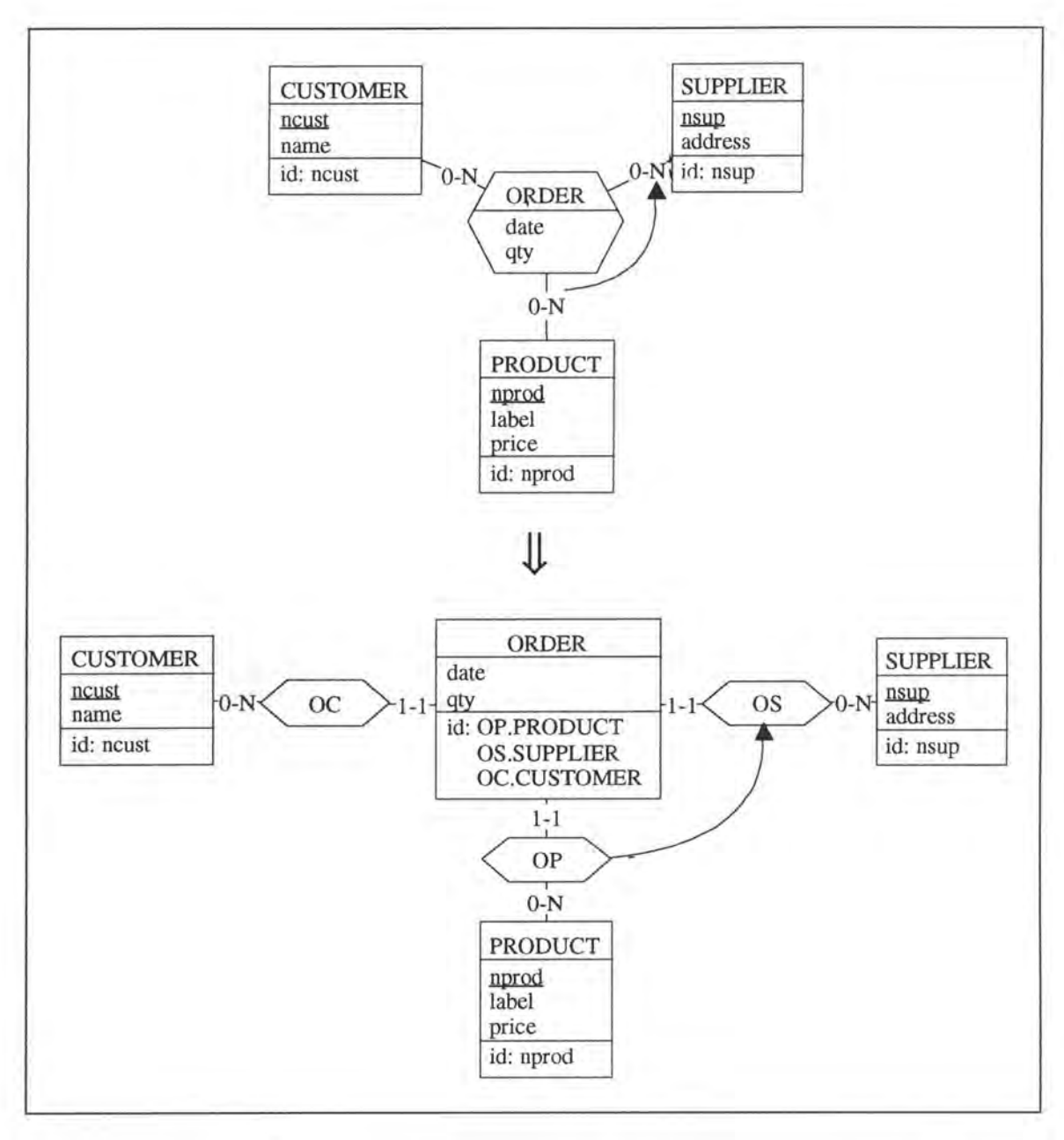

*Figure* 7 - *7: Mapping afunctional dependency of a ternary relationship-type of the Rich ER Mode! into the Basic ER Mode!* 

## **2.2. MAPPING OF THE MODIFICATIONS**

We will here only study briefly two examples of how to map a modification on a schema of the Rich ER Model onto the corresponding schema of the Basic ER Model. We will first show how to make a compound attribute mandatory. In a further step, we will add a first attribute to a functional relationship-type.

## **2.2.1. Making a Compound Attribute Mandatory**

Let us illustrate the modification by Figure 7-8.

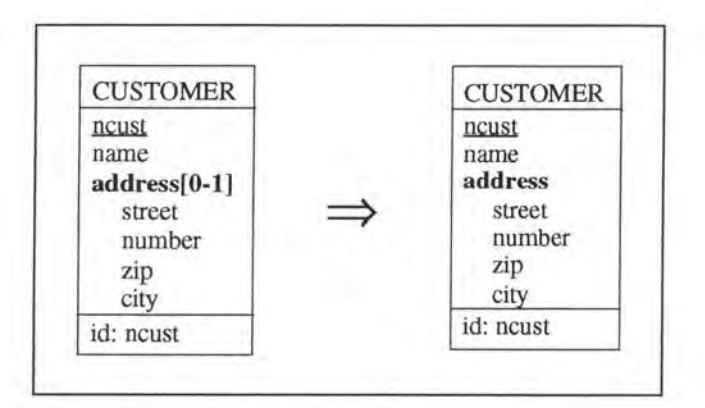

*Figure* 7 - *8: Making a compound attribute mandatory in the Rich ER Madel* 

In order to study the mapping of the modification, we have to know how the compound attribute has been represented in the Basic ER Model. As we have seen in Figure 7-2 (see page 7-2), we have to distinguish three cases:

- decomposition of the attribute
- extraction of the attribute by instance representation
- extraction of the attribute by value representation

#### **2.2.1.1. Decomposition of the Attribute**

As shown in Figure 7-9, we have first to remove the coexistence constraint from the decomposed attributes and then make each of them mandatory.

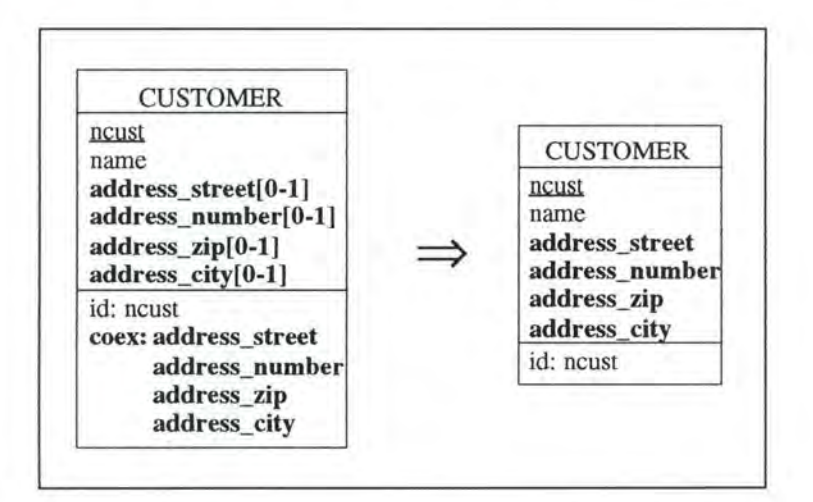

*Figure* 7 - *9: Making a compound attribute mandatory in the Basic ER Madel where it is represented by decomposition* 

#### **2.2.1.2. Extraction of the Attribute by Instance Representation**

*As* shown in Figure 7-10, we have in this case only to increase to 1 the minimum cardinality of the 0-1 role of relationship-type CA.

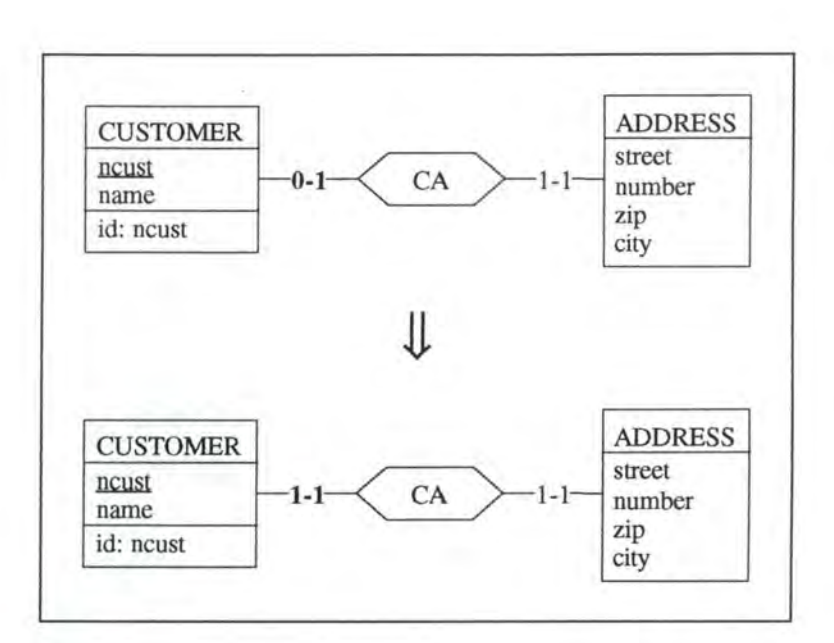

*Figure* 7 - JO: *Making a compound attribute mandatory in the Basic ER Madel where it is extracted by instance representation* 

#### **2.2.1.3. Extraction of the Attribute by Value Representation**

The mapping is exactly the same as in the previous case. The modification in the Basic ER Model is represented in Figure 7-11 .

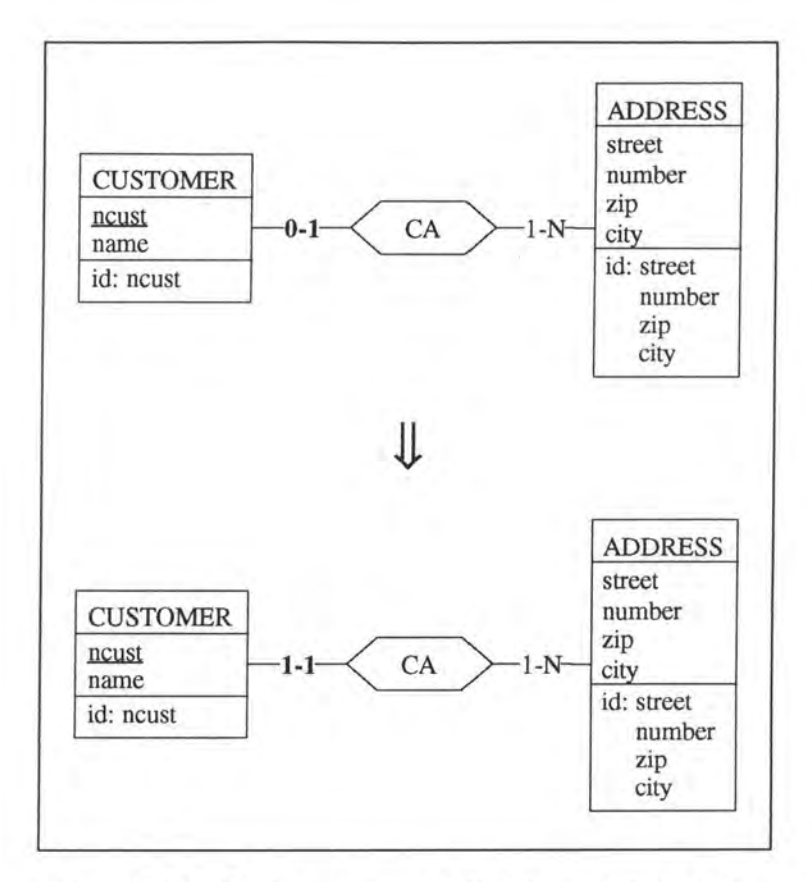

*Figure* 7 - *11 : Making a compound attribute mandatory in the Basic ER Mode[ where it is extracted by value representation* 

#### **2.2.2.** Adding **Relationship-type First Attribute to a Functional**

Let us consider the modification where we want to add a first attribute qty to the functional relationship-type MANUFACTURE. This situation is depicted in Figure 7-12.

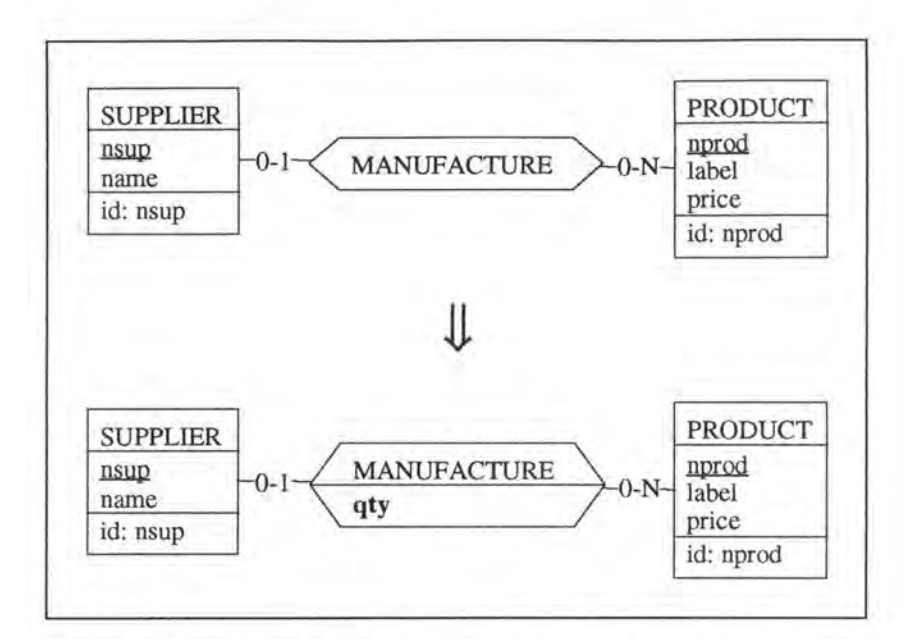

*Figure 7 - 12 : Adding a first attribute to a functional relationship-type in the Rich ER Madel* 

In order to map the modification down to the Basic ER Model (see Figure 7-13 ), a first idea would be to remove the relationship-type MANUFACTURE, then to add an entity-type MANUFACTURE with the attribute qty and finally to add two relationship-types MS and MP.

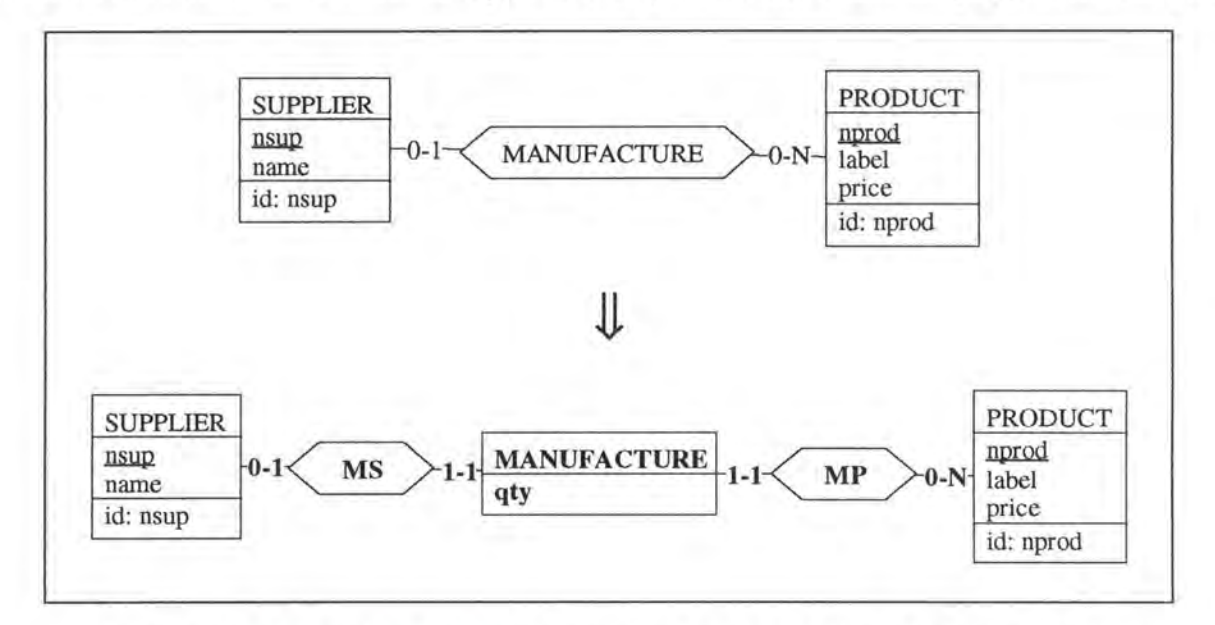

*Figure* 7 - *13: Adding afirst attribute to afunctional relationship-type in the Basic ER Madel* 

This way of proceeding does however not work if we consider populated databases. Indeed, none of the modifications in the Basic ER Model allows us to copy the data representing relationship-type MANUFACTURE into the entity-type MANUFACTURE and we would thus loose ail this data. We are confronted here to the problem that mapping modifications of the Rich ER Model down to the Basic ER Model requires supplementary modifcations on the Basic ER Model. In our example, we would need the modification 'transform rel-type  $\rightarrow$ entity*type* '. The mapping of the modification 'add an attribute' (of the Rich ER Model) would now

consist in executing first the 'transform\_rel-type $\rightarrow$ entity-type' and then the 'add\_mandatory\_attribute' operations.

Before concluding this chapter, we will study the modification 'transform\_0-1/0-N\_rel-type $\rightarrow$ entity-type' that we have to add to the Basic ER Model.

On the conceptual level, the modification is illustrated in Figure 7-142.

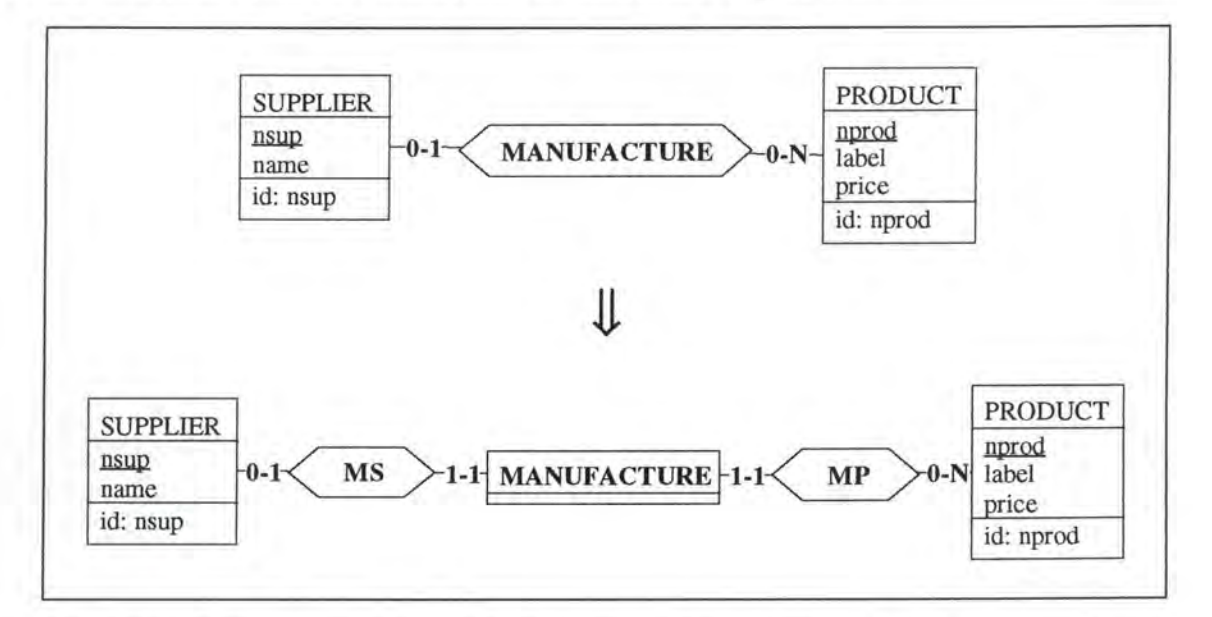

*Figure* 7 - *14 : Transforming a 0-1/0-N relationship-type into an entity-type on the conceptual level* 

On the logical level, we have to rernove the foreign key representing relationship-type MANUFACTURE from relation SUPPLIER, to add relation MANUFACTURE, to add the foreign keys representing relationship-types MS and MP and to add the primary key feature to the foreign key colurnn MS\_nsup in relation MANUFACTURE.

<sup>&</sup>lt;sup>2</sup> It can be observed that the entity-type MANUFACTURE has no attributes which is contrary to the description of the Basic ER Model. We will however tolerate this situation as the modification 'transform\_0-1/0-N\_reltype->entity-type' is always followed by a modification which adds an attribute to the concerned entity-type.

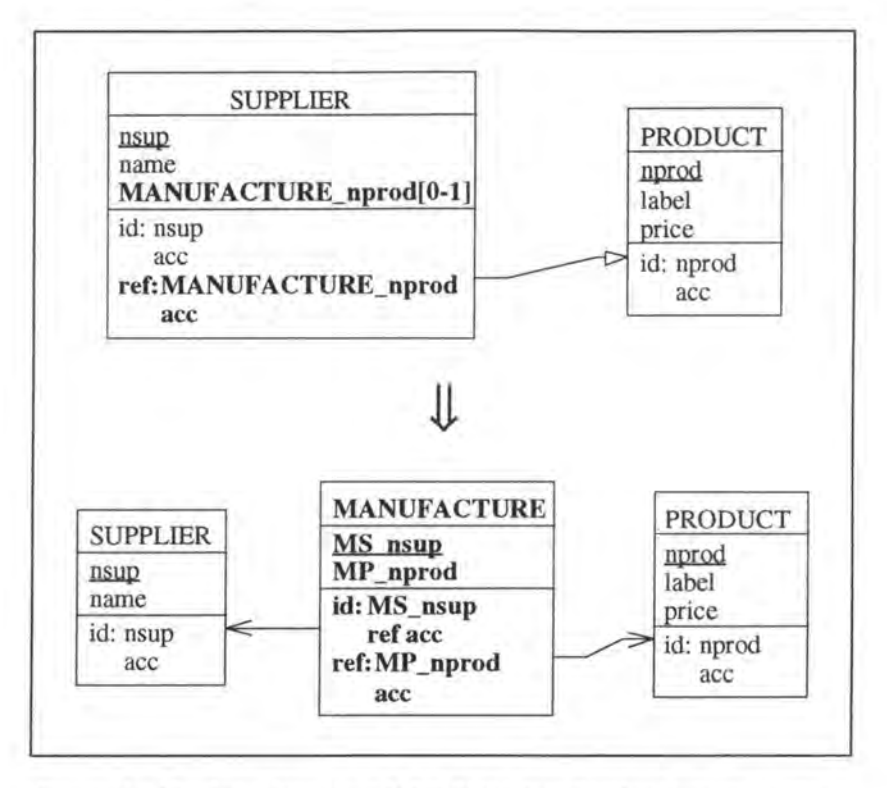

*Figure* 7 - *15: Transforming a 0-1/0-N relationship-type into an entitytype on the logical level* 

The SQL description of the modification would be:

```
var sup, prod: char(5);
exec SQL 
      (* we drop the foreign key constraint *) 
      alter table SUPPLIER 
        drop constraint PROl; 
      (* we create the new table with the necessary foreign keys *)
      create table MANUFACTURE<br>( MS nsup char(5)
                                  not null constraint M_MS_nsup,
              MP_nprod char(5) not null constraint M_MP_nprod, 
              primary key (MS_nsup) constraint idMAN1,
               foreign key (MS_nsup) references SUPPLIER constraint SUPl, 
               foreign key (MP_nprod) references PRODUCT constraint PROl); 
      (* we copy the data representing relationship-type MANUFACTURE from 
          table SUPPLIER into table MANUFACTURE*) 
      declare c cursor for 
        select nsup, MANUFACTURE_nprod 
          from SUPPLIER 
          where MANUFACTURE_nprod is not null; 
      open c; 
      fetch c into :sup, :prod; 
end exec; 
while SQLCODE = 0 (* the last item has not yet been treated *)
do begin 
      exec SQL 
            insert into MANUFACTURE 
              values :sup, :prod; 
            fetch c into :sup, :prod; 
      end exec; 
   end; 
exec SQL 
      close c; 
      (* we remove the old foreign key column *)
```

```
alter table SUPPLIER 
        drop MANUFACTURE_nprod; 
end exec;
```
Note that no data is lost as the data representing relationship-type MANUFACTURE is copied from table SUPPLIER into table MANUFACTURE.

The program extracts referencing the foreign key representing the relationship-type MANUFACTURE must be reviewed. A possible modification for the select queries would be:

```
select name
  from SUPPLIER 
  where MANUFACTURE_nprod in ( select nprod
                                 from PRODUCT 
                                 where label = 'christmas tree')⇓
select name
```
from SUPPLIER where  $nsup$  in ( select  $MS\_sup$ **from MANUFACTURE where MP\_nprod in ( select** nprod from PRODUCT where label = 'christmas tree')). Chapter 8:

# Integration into a CASE Tool

## **1. INTRODUCTION**

As we have underlined in chapter 1, database evolution has become more and more important during the last few years. Economically seen, database evolution induces enormous costs and the demand for CASE tools offering evolution facilities increases steadily.

In order to integrate into the DB-MAIN<sup>1</sup> CASE tool the previously studied modifications, we will first describe the objective of the DB-MAIN tool and then indicate its main aspects and components supporting database evolution.

## **2. THE DB-MAIN TOOL**

## **2.1. OBJECTIVE**

DB-MAIN is a generic CASE tool dedicated to database application engineering and in particular to database design, reverse engineering and maintenance. The objective is to study in a uniform framework the problems which arise when the requirements of database applications evolve. The CASE tool is a preliminary version of the future Database Applications Maintenance Assistant which is the ultimate goal of the development activity [HAI94b page 2].

As we can see, the objective of our thesis matches well with the one of the DB-MAIN tool. We will now analyse how the different components of the DB-MAIN tool can be used for the integration of our modifications. We will therefore essentially refer to [HAI95a].

## **2.2. C0MP0NENTS OF THE DB-MAIN T00L**

As a large-scope CASE tool, DB-MAIN includes the usual functions needed in database analysis and design, e.g. entry, browsing, management and modifications of specifications, as well as code and report generation. However, the following sections will concentrate on the main aspects and components of the tool which are directly related to database evolution activities, namely:

- the data structure representation model, and the repository
- the modification toolboxes
- the user interface
- text analyser and name processor
- the specialized assistants
- functional extensibility
- methodological control and guidance

<sup>&</sup>lt;sup>1</sup> Standing for DataBase MAINtenance.

### **2.2.1. The DB-MAIN Specification Model and Repository**

The repository collects ail the information related to a project and comprises thus three classes of information:

- a structured collection of specifications, i.e. schemas and texts
- the specification of the methodology followed to conduct the project
- the history ( or trace) of the project

A schema is a description of the data structures to be processed, while a text is any textual material generated or analysed during the project (e.g. a program or an SQL script). A project usuaily comprises many schemas and the schemas of a project are linked through specific relationships: the hierarchical links on the one hand and the historical ones on the other hand. By hierarchical links we mean the kind of link that exists between a conceptual schema and the corresponding logical one, whereas the historical ones stand for the successive versions of the conceptual schemas. Note that we only regard historical relationships among conceptual schemas as, for the moment, we only consider modifications on the conceptual level.

In order to represent those concepts, the repository uses a unique model for representing the schemas of a database, model which is based upon the ER model. We have thus to distinguish three types of constructs:

- *conceptual constructs* such as entity-types, attributes and identifiers
- *logical constructs* such as referential constraints
- *physical constructs* such as access keys

#### **2.2.2. The Modification Toolkit**

DB-MAIN proposes a three-level modification toolset that can be used freely, according to the skill of the user and the complexity of the problem to be solved. We thus distinguish:

#### - *elementary modifications:*

One modification is applied to one object; with these tools, the user keeps full control on the schema modification since similar problems can be solved by different modifications; e.g. an entity-type can be transformed in differents ways.

#### - *global modifications:*

One modification is applied to ail the relevant objects of a schema. This toolset is controlled by the Modification Assistant (see 2.2.4. page 8-6). Example: replace ail multi-valued attributes by entity-types + many-to-one relationship-types.

#### - *model-driven modifications:*

All the constructs of a schema that do not comply with a given model (e.g. a specific normalised model) are modified; these modifications require little control from the user. Note that the analyst can build its own model driven modifications through scripting facilities of the Modification Assistant.

We will now give the most important modifications for database evolution that we would propose to the DB-MAIN users. Remember that these modifications apply on the abjects of the Rich ER Model only.

#### *Modifications on:*

Entity-type Add Remove Rename Transform  $\rightarrow$  Relationship-type  $\rightarrow$  Attribute Relationship-type Add Remove Rename Transform Role  $\rightarrow$  Entity-type Add Remove Rename Change cardinality Max card **Min** card Attribute Add Remove Rename Change domain Extend Restrict Change type Character Float Integer Date Change property Make optional Make mandatory Make single-valued Make multi-valued Compose Decompose Transform  $\rightarrow$  Entity-type

#### Identifier

Add unique Remove unique Switch  $PK \leftrightarrow$  unique Change unique Add attribute Remove attribute Add role Remove role

### **2.2.3. The User Interface**

The user interaction operates through a fairly standard GUI. However, interacting with the specifications exhibits some original options which deserve being discussed.

r

Browsing through, processing and analysing large schemas and texts require an adequate presentation. It quickly appears that more than one way of viewing them is necessary. For instance, a graphical representation of a schema allows an easy detection of certain structural patterns. **DB-MAIN** offers six ways of presenting a schema:

#### **Text-based views:**

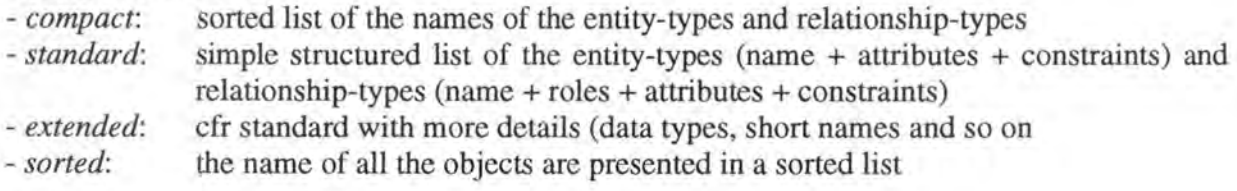

#### **Graphical views:**

- *compact:* only entity-types, relationship-types and roles are shown - *standard:* same contents as text-based standard view

Switching from one view to another one is immediate, and any object selected in a view is still current when another view is chosen. Any relevant modification can be applied on an abject, whatever the view through which it is presented. In addition, the text-based views allows navigating from entity-types to relationship-types and conversely through hypertext links.

As the modifications have an impact on the logical level, on the SQL description , on the data and on the applications programs, the user must be able to view these different components. We thus propose the following perceptions:

Rich ER Schema Logical Schema SQL Description Data Application Programs

Note however that the modifications can only be applied on the Rich ER Model. Let us recall here that for each modification we treat the impact on the data individually. An optimisation would be to allow to handle the impact on the data for a whole group of modifications applying on the same object. For instance, if the user wants to remove two attributes from an entity-type, then we would access twice the table representing the concemed entity-type. It would however be better (in terms of time and ressources) to treat these modifications in a single process.

Let us consider the operations a user has to execute in order to add a 1-1/0-1 relationship-type between two existing entity-types:

- choose menu 'Modification' from the action bar
- choose 'Rel-type' from that pull-down menu
- choose 'Add' in that cascading menu

The following dialog box appears then:

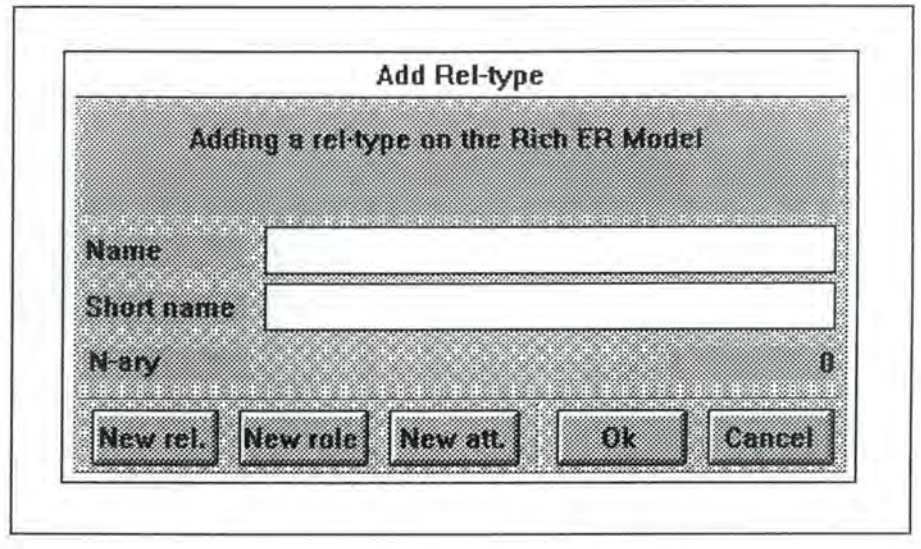

*Figure 8* - *1 : The dialog box 'Add Rel-type'* 

- fill in the name
- activate twice the push button 'New role' in order to create the necessary roles
- validate the dialog box by pushing the **'OK'** button

The modification add\_rel-type is now executed and it is mapped to the logical level and to the SQL description. In addition, it has an impact on the data and on the program extracts.

#### *Note:*

- The push button 'New rel.' has the same effect as the **'OK'** button, but regenerates in addition the dialog box 'Add Rel-type'.
- The output field 'n-ary' indicates the number of roles of the relationship-type.

As we already said, DB-MAIN is conceived to support the conception, the reverse-engineering and the evolution of a database. Sometimes the proposed modifications for the conception and for the evolution may have the same name, but do not have the same effects. In the evolutionary approach, a modification operates not only on the conceptual schema (as in the conception approach), but also on the logical one and on the SQL description. Moreover, it has to take into account the concemed data and program extracts. For example, removing an attribute when conceiving a database is much simpler then removing one on a populated database. In addition to the data problem, populated databases often have application programs referencing it, whereas databases in the conceptual phase do not. Moreover in the evolutionary approach the modifications are only allowed on the conceptual level whereas during the conception the modifications are also possible on the other levels (e.g. on the logical one).

In order to avoid this problem and that one of the possible mix-up of the modifications, we would propose to distinguish three different working modes: the conception, the reverseengineering and the evolution. Each mode will, of course, include only its own modifications. The user can switch between the three modes by pushing on the buttons situated on the bottom of the screen: the 'C' button stands for conception, the 'R' button for reverse-engineering and the 'E' button for evolution. In the evolution mode, the DB-Main screen would look as in Figure 8-2.

|  |                                               | DISLAMIN |  |      |
|--|-----------------------------------------------|----------|--|------|
|  | File Edit Modification Perception View Window |          |  | Help |
|  |                                               |          |  |      |
|  |                                               |          |  |      |
|  |                                               |          |  |      |
|  |                                               |          |  |      |
|  |                                               |          |  |      |
|  |                                               |          |  |      |
|  |                                               |          |  |      |
|  |                                               |          |  |      |
|  |                                               |          |  |      |
|  |                                               |          |  |      |
|  |                                               |          |  |      |
|  |                                               |          |  |      |
|  |                                               |          |  |      |
|  |                                               |          |  |      |
|  |                                               |          |  |      |
|  |                                               |          |  |      |
|  |                                               |          |  |      |

*Figure 8* - *2 : The DB-Main screen in the evolution mode* 

#### **2.2.4. Text Analysis and Name Processing**

To address the requirements of the application program analysis, DB-MAIN includes an interactive pattem-matching engine which can search large text files for defined patterns or clichés expressed in PDL, a Pattern Definition Language, which is close to the BNF notation. This engine can be used in our modifications to detect the concemed programs extracts. In order to get an optimal detection the set of patterns can be split into two parts: the generic pattern and the specific one. The generic patterns define, for example, the skeleton of an SQL query in general whereas the specific patterns complete this skeleton by defining it for a precise environment, i.e. a specific database system and host language. If a matching program extract has been found, it can be changed automatically or manually, depending on the modification and/or on the user.

DB-MAIN also includes a name processor with which selected names in a schema or text can be modified according to substitution patterns. This processor is very useful, especially for our rename modifications. Sorne examples of such substitution patterns are:

 $-$  «  $^{\wedge}C$ - »  $\rightarrow$  « CUST- »  $-$  « DATE »  $\rightarrow$  « TIME » replaces each prefix « C- » by the prefix « CUST- » replaces each substring «DATE», whatever its position, by the substring « TIME »

In addition, the name processor allows case transformations: lower-to-upper, upper-to-lower, capitalise and remove accents. These parameters can be saved as a name processing script and reused later.

#### **2.2.5. The Assistants**

An assistant is a higher-level tool dedicated to solving a special kind of problems , or conducting specific activities. It gives access to the basic toolboxes of DB-MAIN, but in a controlled and intelligent way.

DB-MAIN currently includes two assistants supporting database evolution: the Modification Assistant and the Analysis Assistant.

#### **The Modification Assistant**

It allows applying one or several modifications to selected objects. The assistant allows the user to build a script comprising a list of modifications, execute it, save and load it. Predefined scripts are available to modify any schema according to specific ER models. Note that DB-MAIN permits the user to define customized modifications (see part 2.2.6. page 8-7).

#### **The Analysis Assistant**

This tool is dedicated to the analysis of schemas. The first step consists in defining a submodel as a restriction of the generic specification model. This restriction appears as a boolean expression of elementary predicates stating which specification patterns are valid (for example: a relationship-type has exactly two roles). A submodel appears as a script which can be saved and loaded. Predefined submodels are available: normalised ER, binary ER and so on. Customized predicates can here also be added. The second step consists then in evaluating the current schema against a specific submodel. This provides a list which describes the detected violations.

#### **2.2.6. Functional Extensibility**

No CASE tool can satisfy the needs of all users in any possible situation. DB-MAIN provides a set of built-in standard tools. These tools are sufficient to satisfy most basic needs in database engineering. However, specialised operators may be needed to deal with unforeseen or marginal situations. In addition, analysing and generating texts in any language, or importing and exchanging specifications with any CASE tool is practically impossible, even with highly parametric import/export processors. To cope with such problems, **DB-MAIN** provides the VOYAGER-2 (V2) development environment allowing users to build their own functions, whatever their complexity. V2 offers a powerful language in which specific DB-MAIN tools can be developed.

## **2.2. 7. Methodological Control and Design Recovery**

In the context of database application evolution, understanding how the engineering processes have been carried out when legacy systems have been developed, and guiding today analysts in conducting application development, maintenance and reengineering, are major functions that should be offered by the CASE tools. In DB-MAIN, the design includes thus not only the specifications, but also the reasonings, the modifications, the hypotheses, the decisions which the development process was made of.

## **2.3. ARCHITECTURE OF THE DB-MAIN TOOL**

After having seen the different components of the DB-MAIN tool, we will show how they interact with each other. The architecture of the tool is depicted in Figure 8-3.

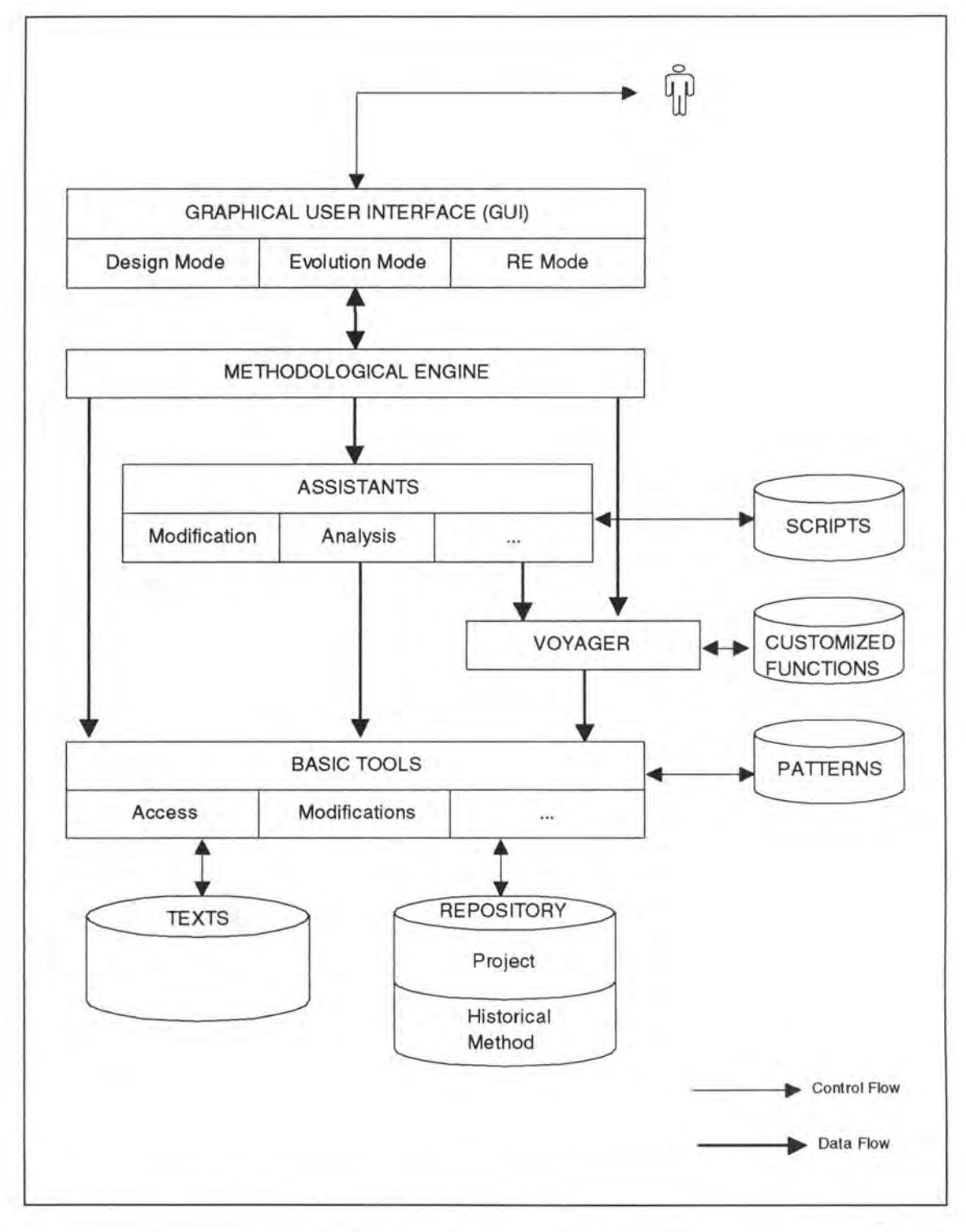

*Figure 8* - *3 : The architecture of the DB-MAIN tool* 

# Chapter 9:

# **Conclusion**

ln our thesis, we have tried to tackle the database evolution problem by studying schema modifications and their impacts. As we have said in chapter 1, we have situated our thesis in the idealistic context of the forward database maintenance strategy. We have therefore only considered schema modifications on the conceptual level and studied their impacts onto the logical level, the SQL description, the data and the application programs. On the conceptual level, we have chosen the ER model as it is a widely spread model. However, due to the richness of this model, studying the modifications on it would have been very complex and, in a first approach, we have had to simplify it.

We have therefore started by choosing a restricted relational model, the Basic Relational Model and we have tried to build an ER model, the Kernel, whose concepts are entirely translatable into those of the Basic Relational Model. Once these two models were defined, we have started studying the modifications in a very restricted framework. For this study, we have chosen an inductive approach: we have first studied the different modifications on a case study before treating them in general.

As the Kernel is however a very poor ER model, we have enriched it into what we called the Basic ER Model. When mapping the concepts of the Basic ER Model down to the logical level, we have observed that the Basic Relational Model was not sufficient anymore and we have thus used the Rich Relational Model instead. This enrichment forced us not only to review the previously considered modifications, but also to introduce new modifications. Due to time constraints however, we could only give indications about them by illustrating them on examples.

We have then underlined that the Basic ER Model is not powerful enough to represent the whole ER model. We have therefore had to introduce the Rich ER Model, which allows the most commonly used concepts and we have had to study how the modifications are mapped down to the Basic ER Model. As these modifications strongly interfere with those of the Basic ER Model and as we have had no time to study the latter ones, we have been unable to study them in detail.

Since our thesis is only useful in the context of a CASE tool supporting database evolution, we have briefly discussed how to integrate our work into a specific CASE tool, namely the DB-**MAIN** tool.

Due to the complexity of the schema modifications of the ER model, we have not been able to tackle the whole problem. lndeed, we have only studied the modifications on a restricted model and we would therefore propose a second thesis which should try to analyse them on the complete ER model. This extension should be based upon the work that we have realised. Note that a lot of work has still to be done and that the result is far from being evident as some modifications will require contradictory constraints or limitations. Once the complete study accomplished, the work could be integrated into a CASE tool.

Our thesis together with the proposed extension can also be seen as a contribution to a multiview system supporting database evolution. We studied such a multi-view system during our practical training in Australia. It is an environment which allows a user to switch between several views of a database schema: on the conceptual level, the NIAM and the ER/EER views and on the logical level, the relational one. Such a system is represented in Figure 9-1.

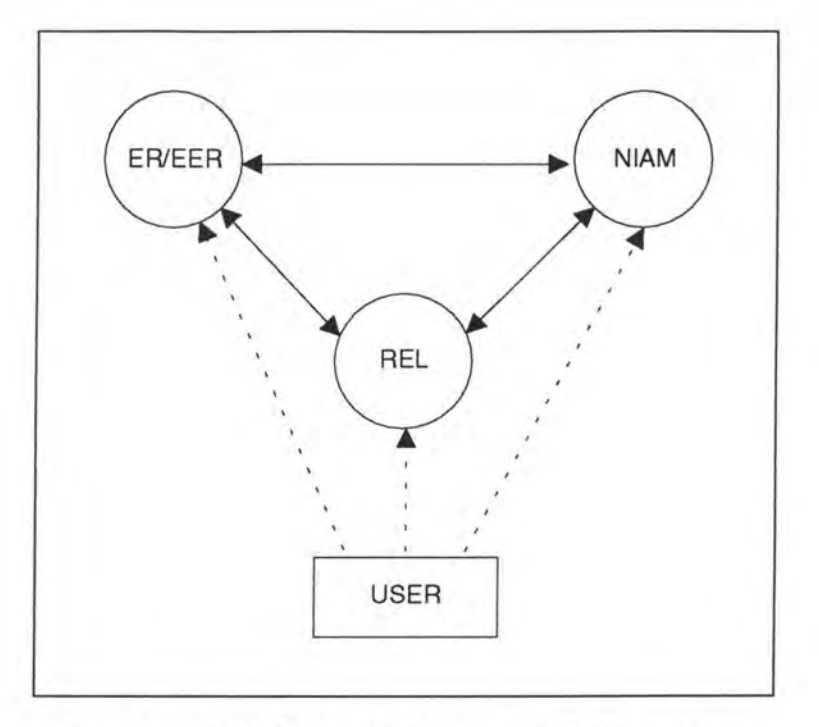

*Figure 9* - *1 : A multi-view system supporting database evolution* 

In this system, any modification made on a schema in one view must directly be propagated, by one or several modifications, to the corresponding schema in the other views. Note that the schemas represented in the different views must therefore be semantically equivalent. Our thesis together with its extension would only have solved the problem of the mapping of the modifications of the ER model down to the relational one. Further developments would then have to tackle the remaining mapping problems among which the mapping of the modifications of the relational model up to the ER model. Note however that there is still a long way to go in order to obtain such a multi-view system.

# Bibliography

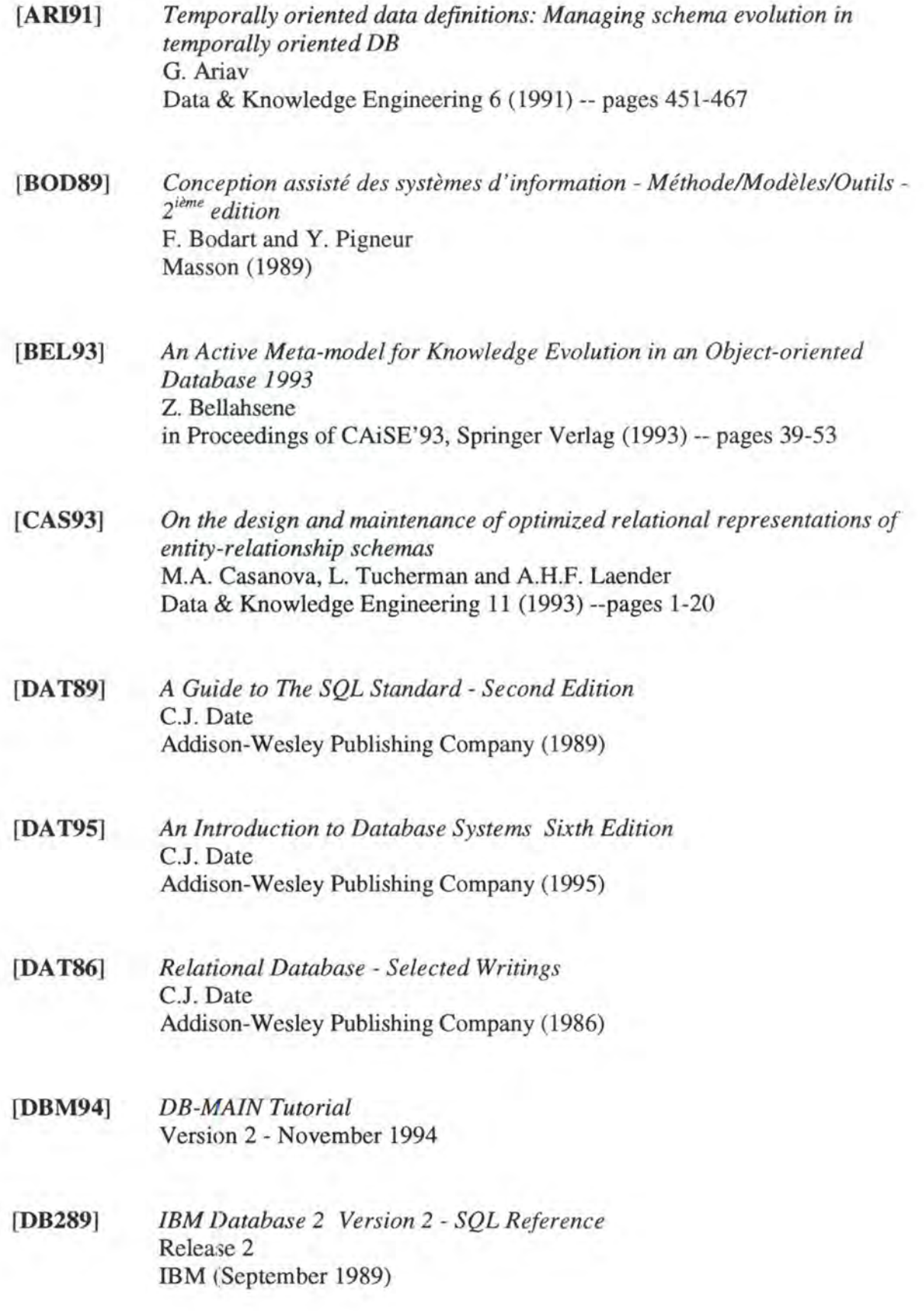

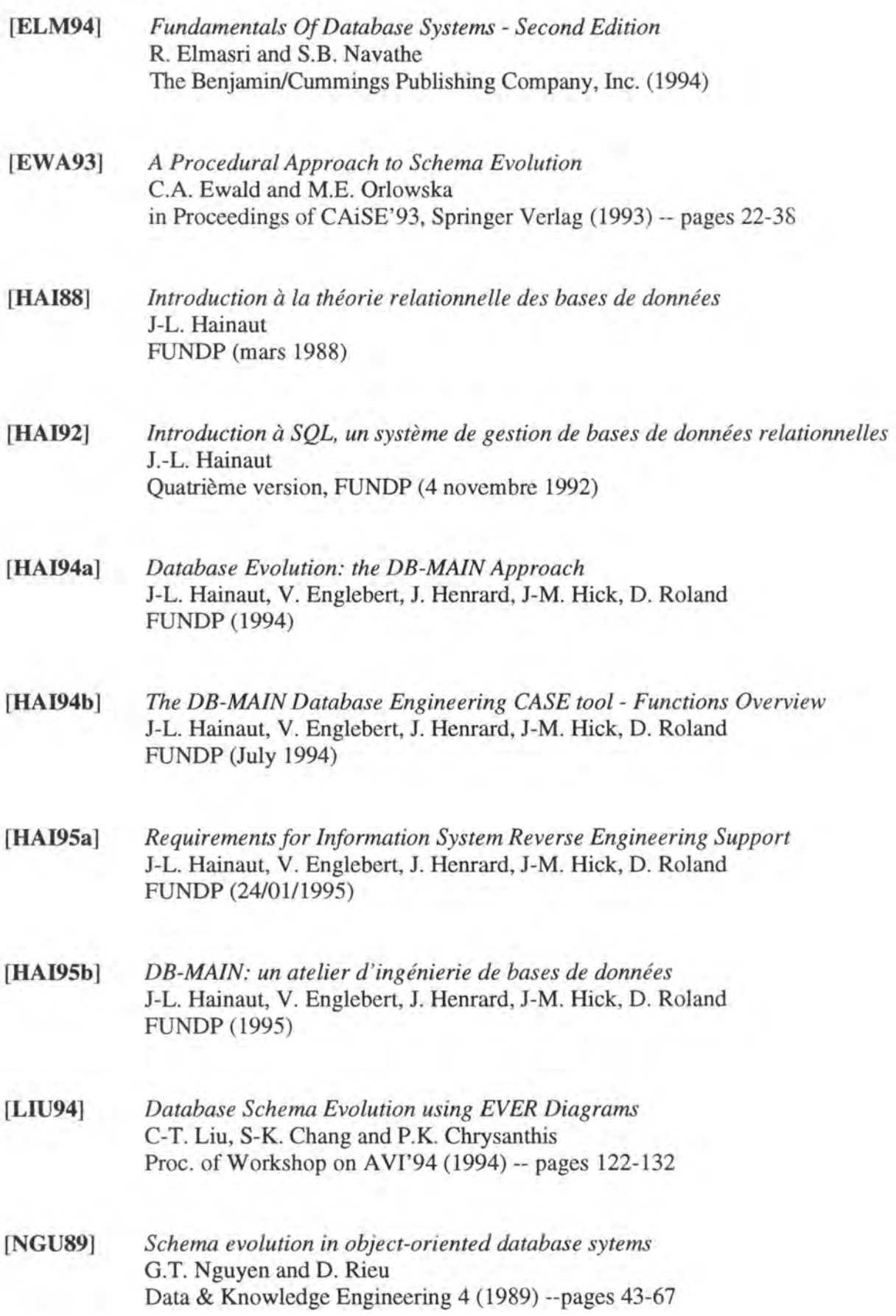

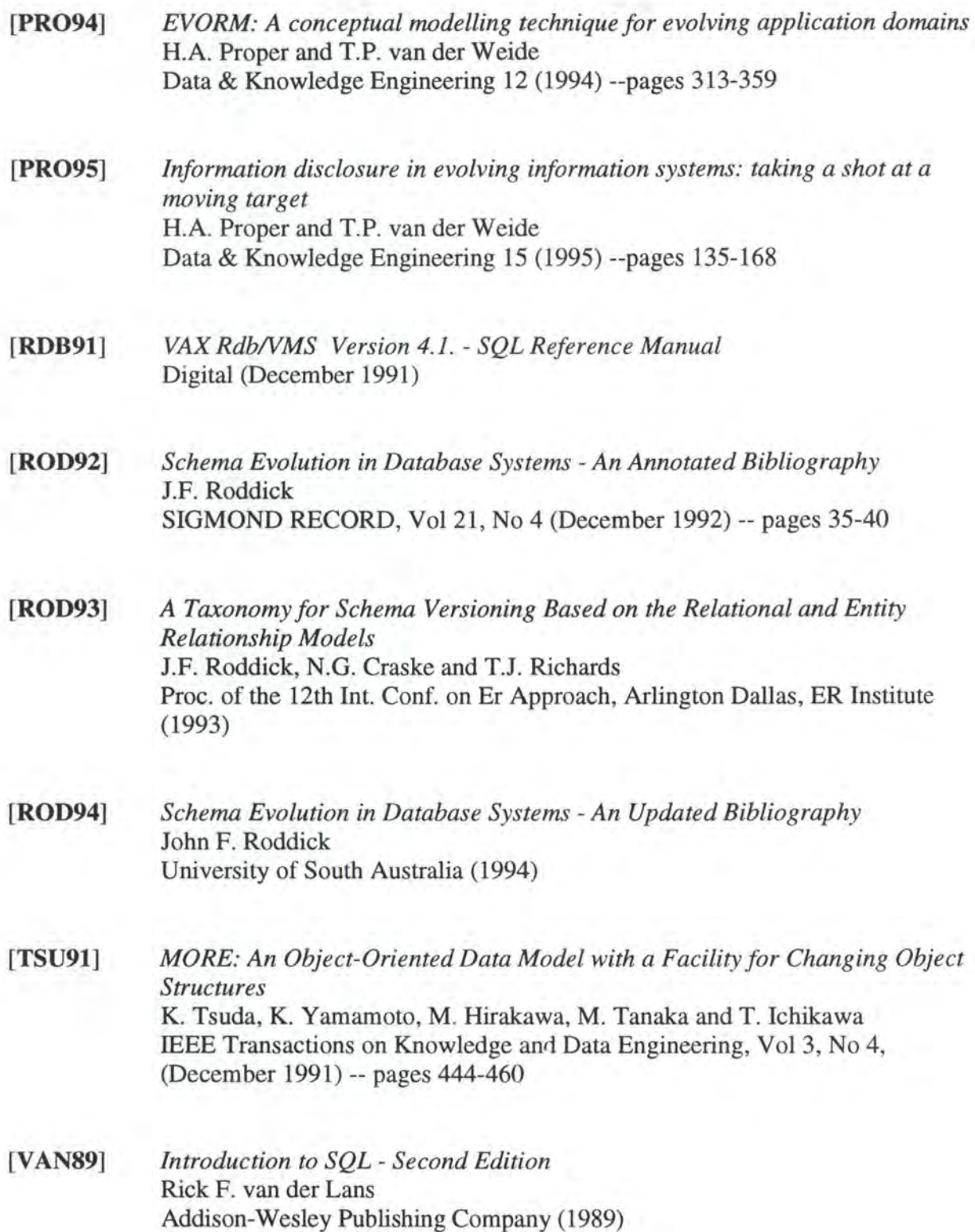

Appendix 1:

# Study of the Modifications: Case Study Approach

## **TABLE OF CONTENTS**

## **Appendix 1 :Study of the Modifications: General Approach**

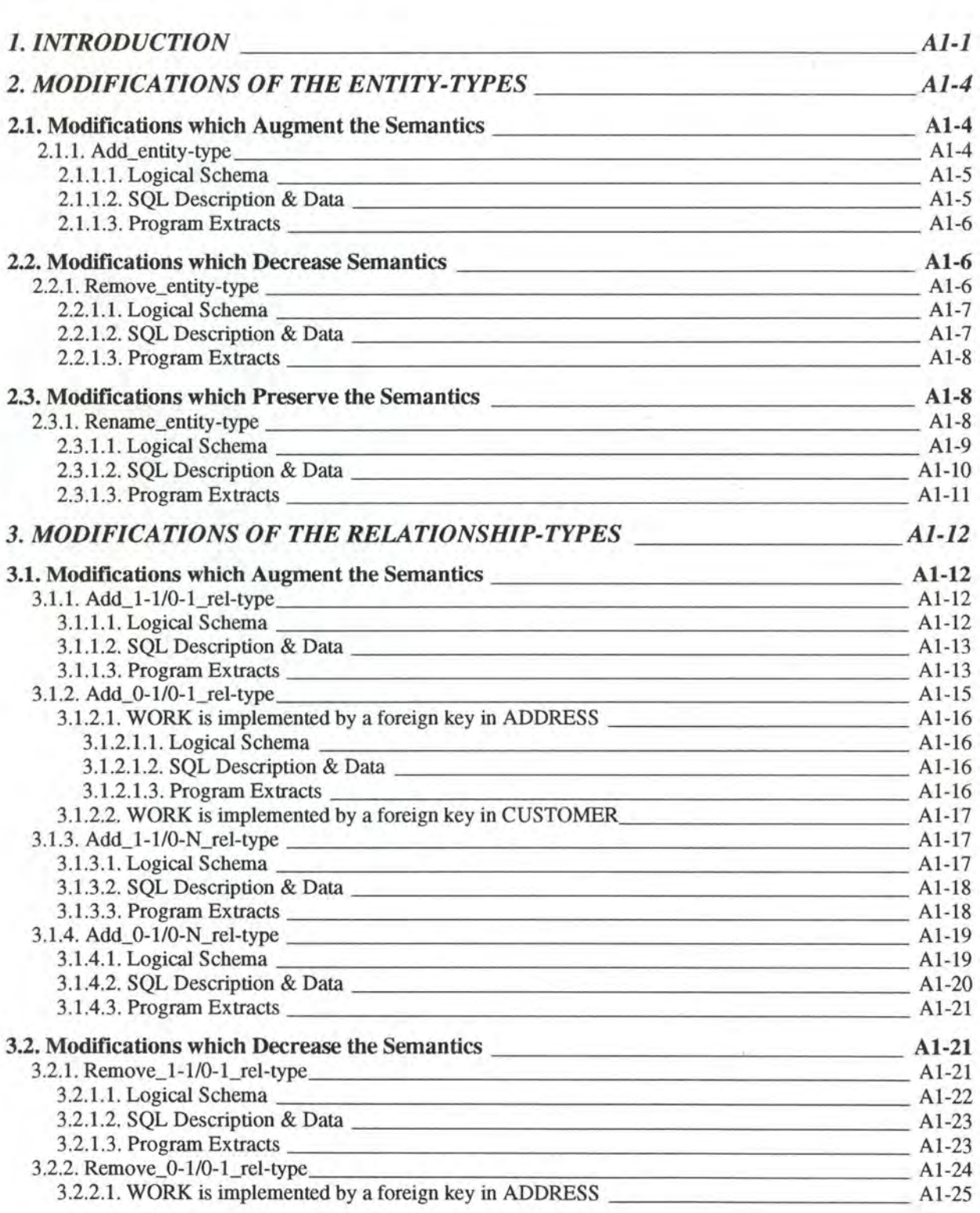

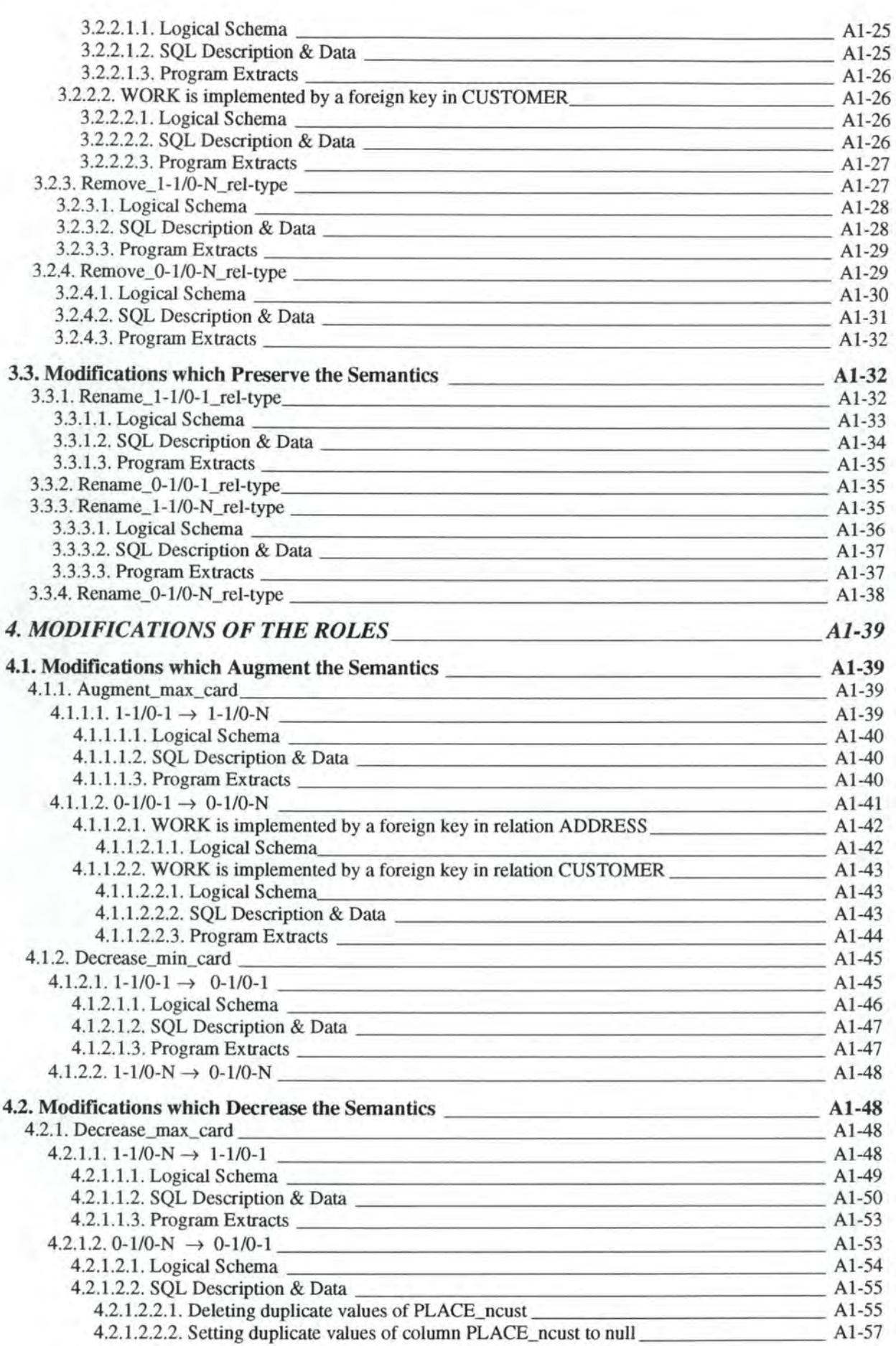

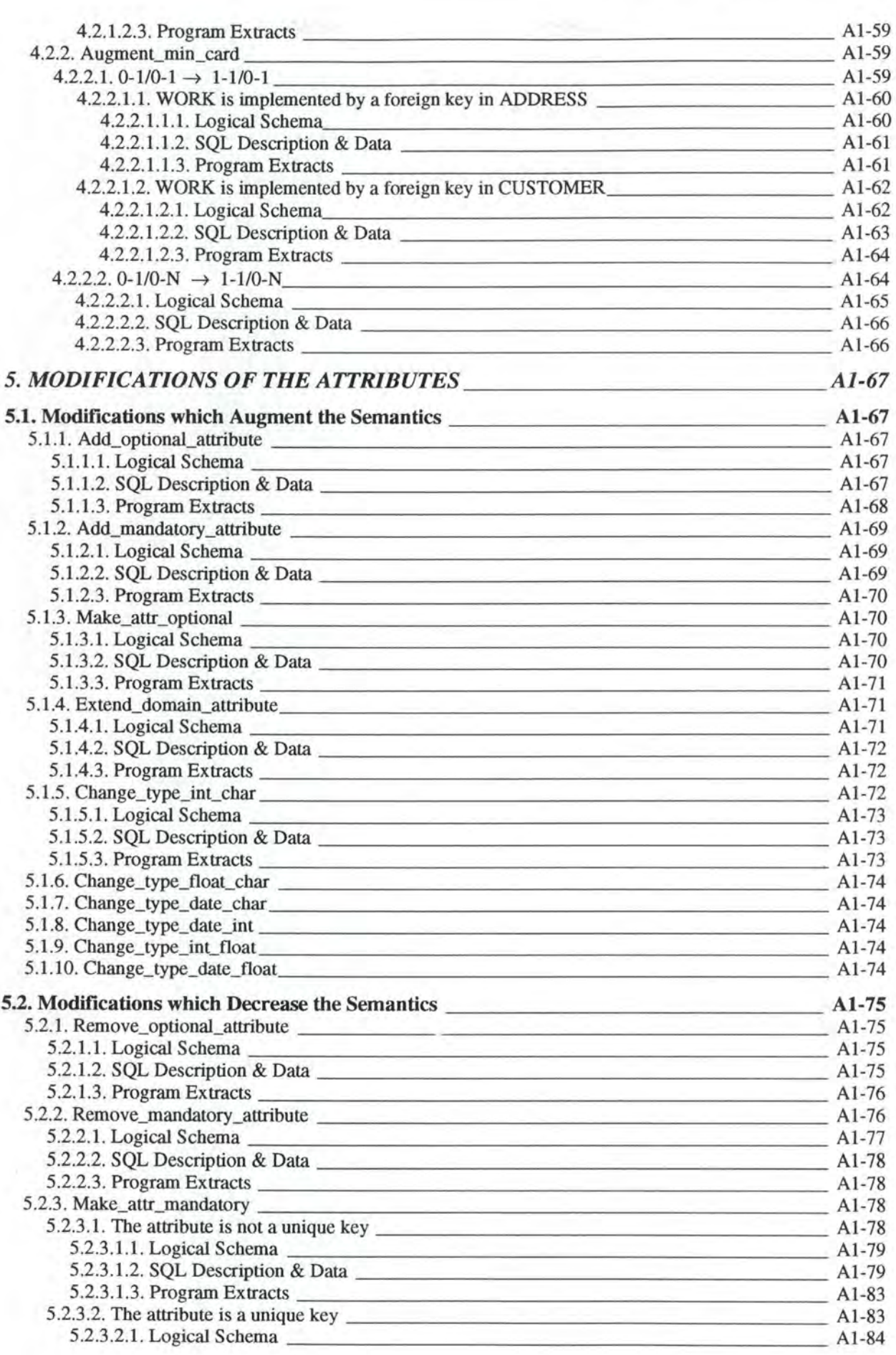

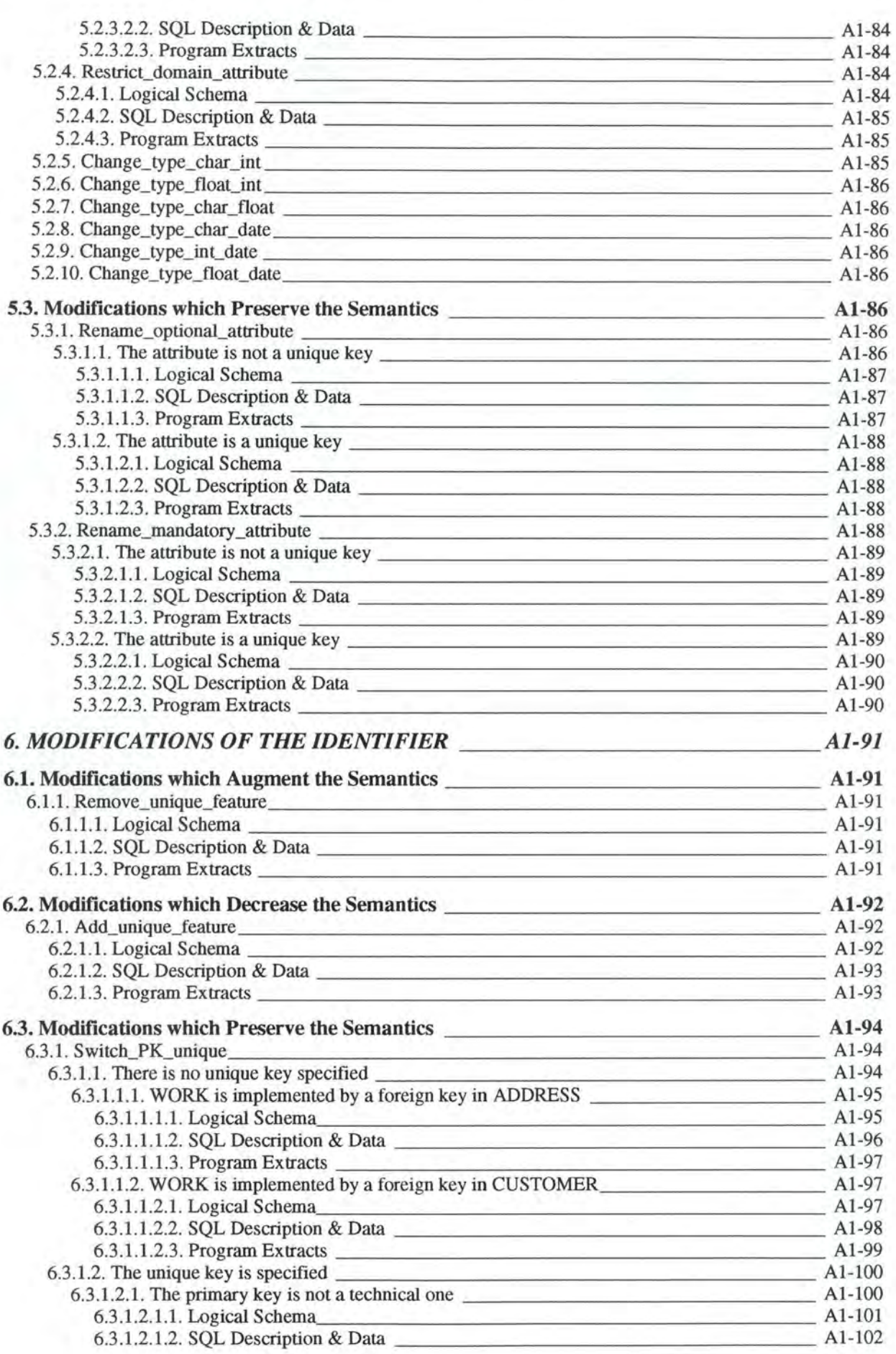

*Appendix 1 : Table of Contents* 

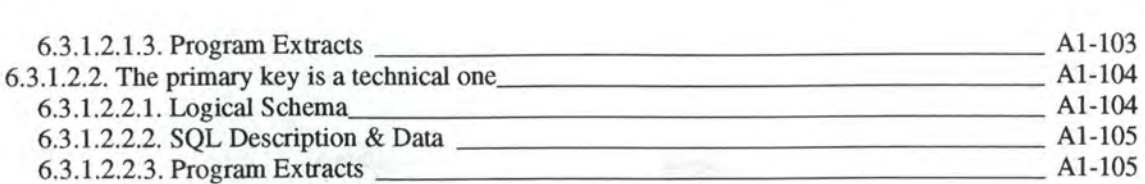

x

H,

## **TABLE OF FIGURES**

## **Appendix 1 :Study of the Modifications: General Approach**

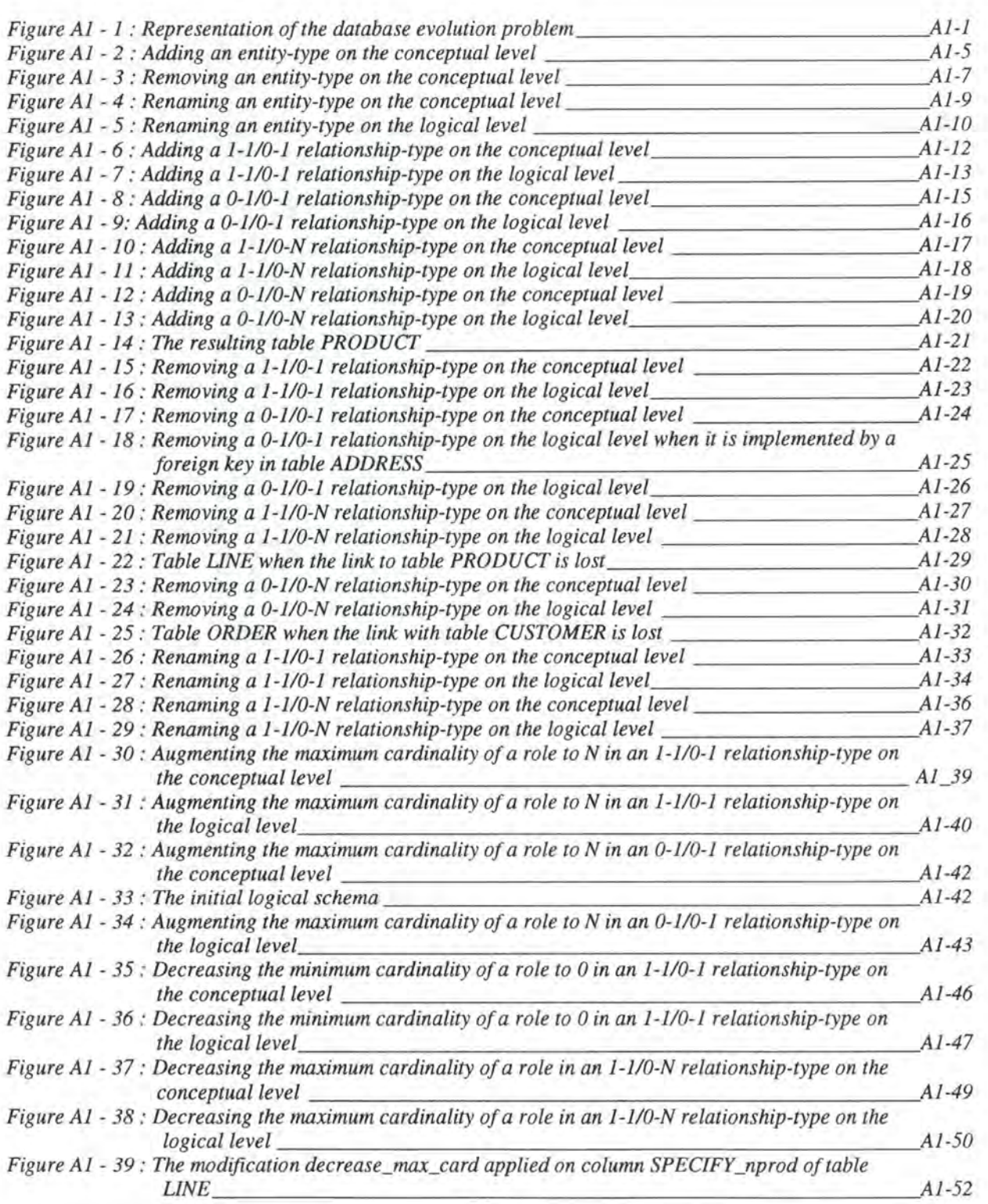

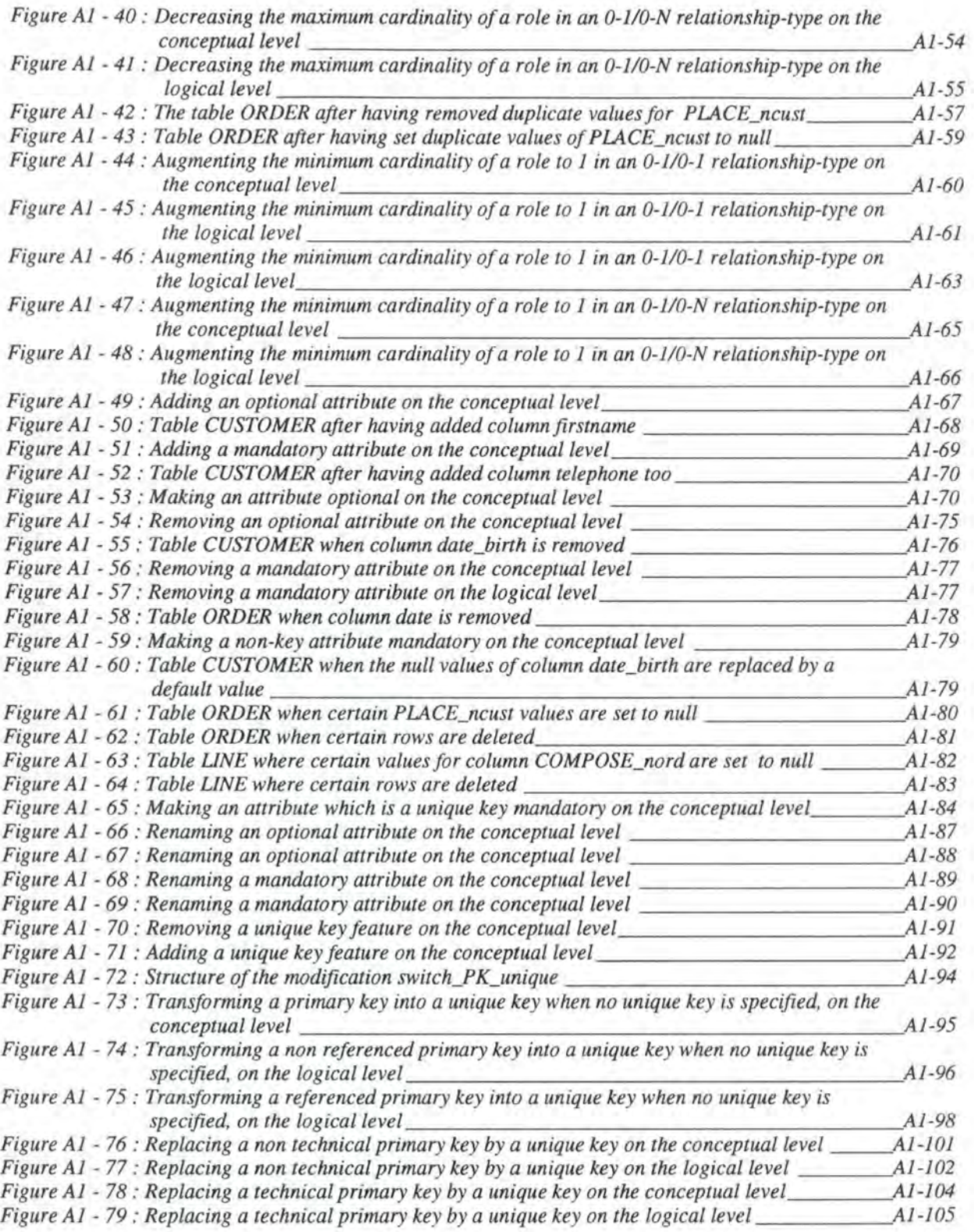
# **1. INTRODUCTION**

We have to study in this appendix all the modifications of the conceptual level and their impact on the logical level, on the SQL database structure, on the data and on the application programs.

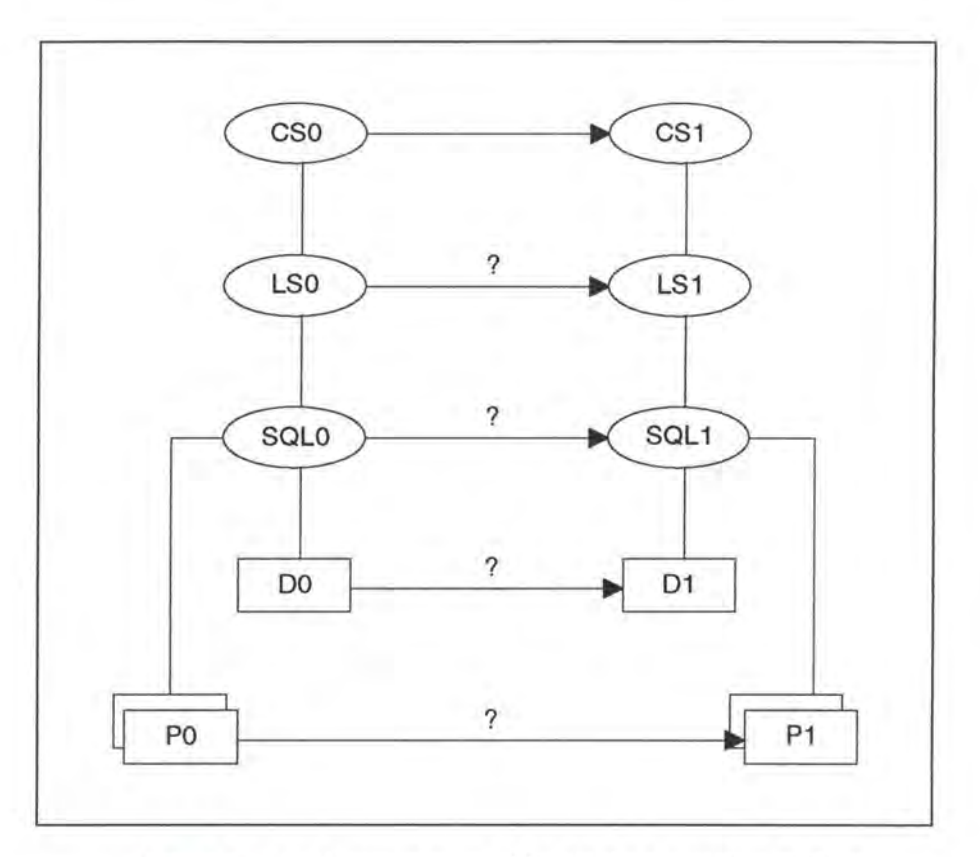

*Figure Al* - *1 : Representation of the database evo/ution prob/em* 

If the conceptual schema CSO has been changed, the logical schema LSO and the SQL description SQLO must be changed accordingly. Data DO is no longer valid and has to be converted into data D1. Finally the applications P0 must be partly rewritten in order to comply with the new data structures described in SQLl .[HAI94a]

As shown in the third chapter, the modifications are classified according to the objects on which they apply on one hand and, on the other hand, according to their nature: augmenting, decreasing or preserving semantics (see page 3-4). In order not to loose the overview of this appendix, we will give once more the typology of the modifications. We will indicate in bold those modifications which are redundant with those detailed in chapter 4.

*Modifications of the entity-types which:* 

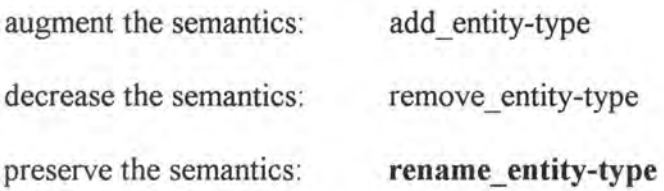

*Modifications of the relationship-types which:* 

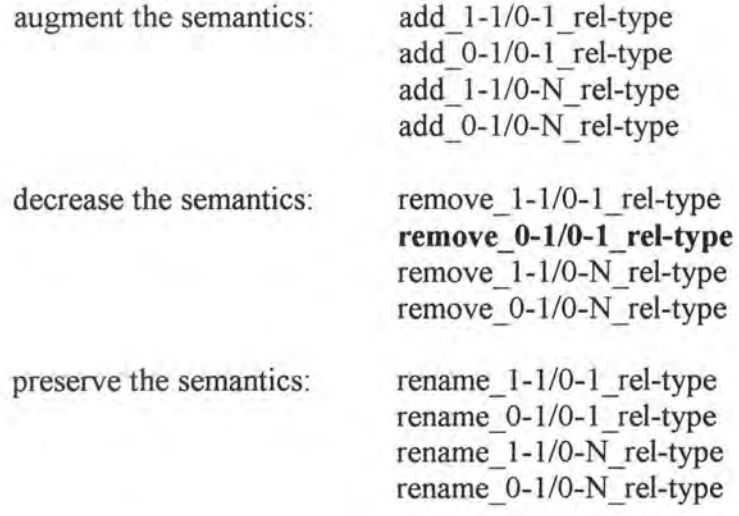

*Modifications of the roles which:* 

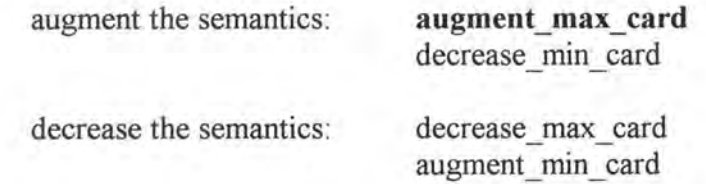

*Modifications of the attributes which:* 

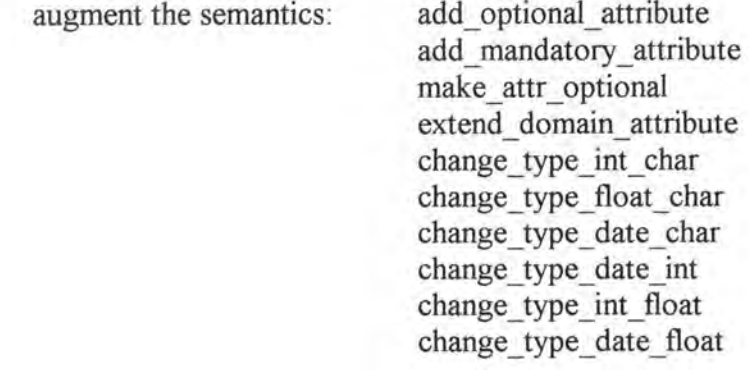

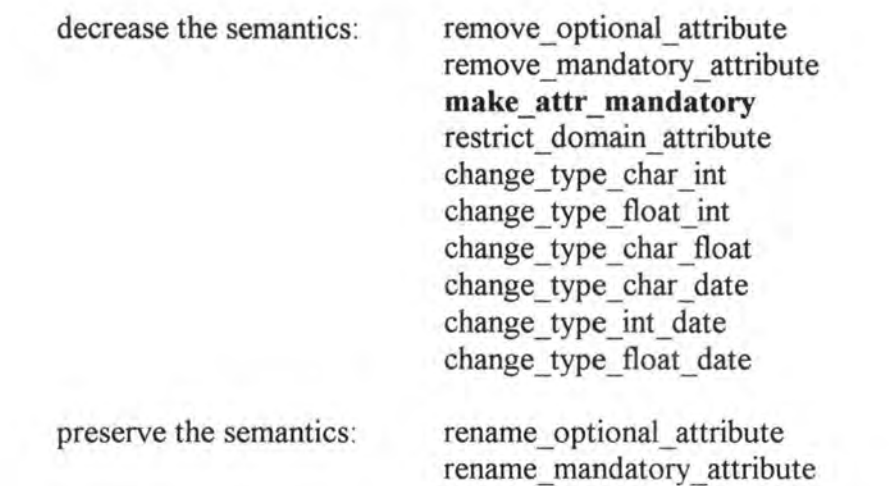

*Modifications of the identifiers which:* 

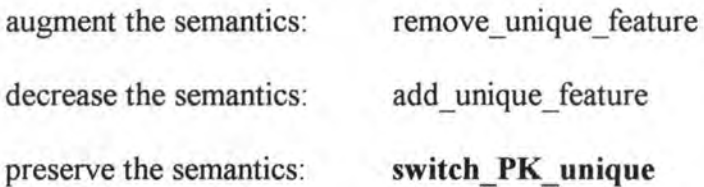

For each object, we will thus distinguish three types of modifications: those augmenting, decreasing and preserving the semantics. Within each of these three parts, we will develop for each modification its impact on the Logical Schema, on the SQL Description & Data and on the Program Extracts.

# **2. MODIFICATIONS OF THE ENTITY-TYPES**

# **2.1. MODIFICATIONS WHICH AUGMENT THE SEMANTICS**

## 2.1.1. Add\_entity-type<sup>1</sup>

#### *Note:*

Each entity-type must have at least one attribute and must have a primary key.

Let us suppose we want to add entity-type FACTORY to our case study example:

<sup>1</sup>Normally we would have to add the following precondition: 'The name of the entity-type that should be added must not yet exist'. As such preconditions are trivial, we will not indicate them anymore.

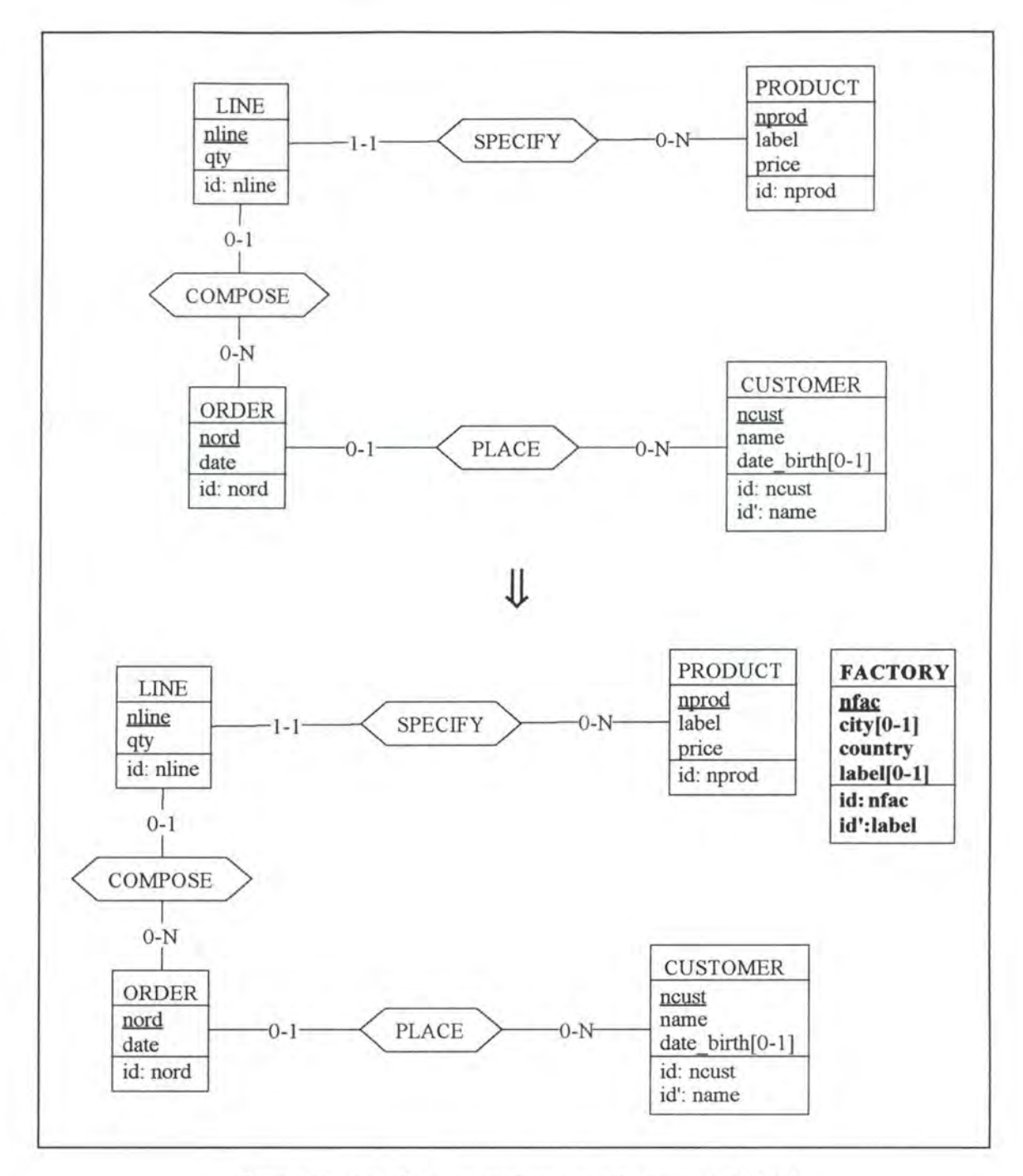

*Figure Al* - *2: Adding an entity-type on the conceptual leve/* 

#### **2.1.1.1. Logical Schema**

On the logical level, we have to add the corresponding relation to the schema.

#### **2.1.1.2. SQL Description & Data**

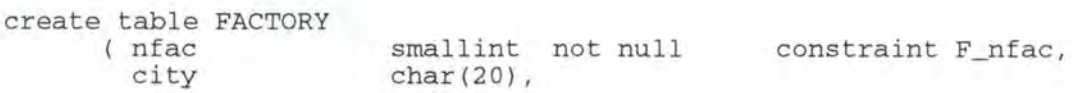

country char(30) not null constraint F\_country,<br>
label char(20).  $char(20)$ , primary key (nfac) constraint idFACl, unique (label) constraint idFAC2 )

There is no effect on the existing data as we only add a new table.

#### **2.1.1.3. Program Extracts**

There is no change on the existing application programs. The documentation must however be updated. As the changes of the documentation are necessary for all the modifications, we will not indicate them anymore in this appendix.

### **2.2. MODIFICATIONS WHICH DECREASE SEMANTICS**

#### **2.2.1.** Remove entity-type

#### *Precondition:*

The entity-type that has to be removed must not be connected to any relationship-type.

Let us suppose we want to remove the entity-type FACTORY.

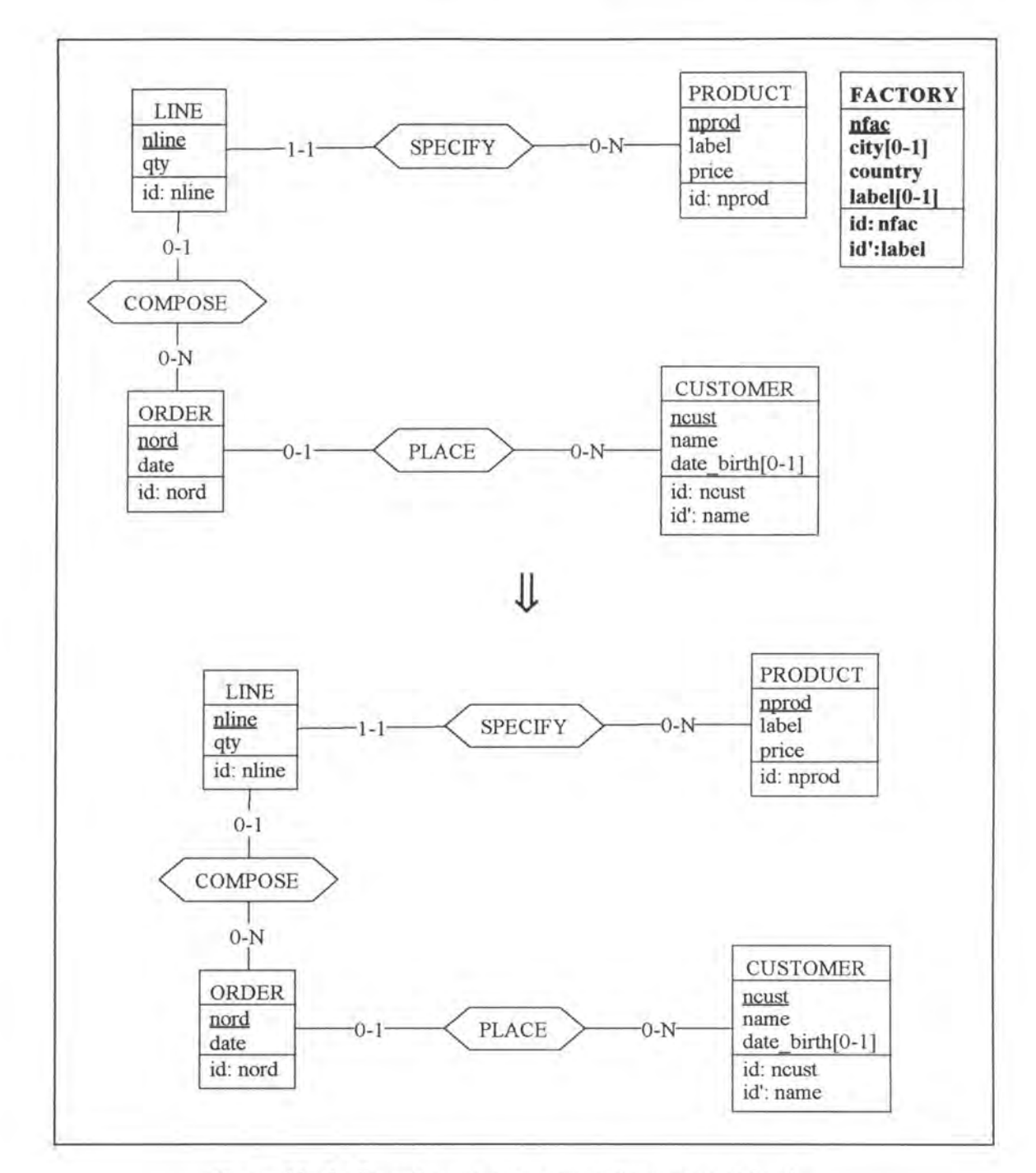

*Figure Al* - *3: Removing an entity-type on the conceptua/ leve/* 

## **2.2.1.1. Logical Schema**

In the logical schema we remove the relation FACTORY.

#### **2.2.1.2. SQL Description & Data**

drop table FACTORY cascade;

Note that ail the data included in table FACTORY will be lost.

### **2.2.1.3. Program Extracts**

The select queries which reference table FACTORY are invalid. The application programs in which they appear must thus be reviewed. We cannot describe a general method how to deal with these application programs as each one of them must be treated individually, depending on its context. A CASE tool offering this modification should only indicate the concerned program extracts and give hints about possible changes or removals.

# **2.3. MODIFICATIONS WHICH PRESERVE THE SEMANTICS**

### **2.3.1. Rename entity-type**

Let us suppose we want to change in our case study the entity-type CUSTOMER into CLIENT.

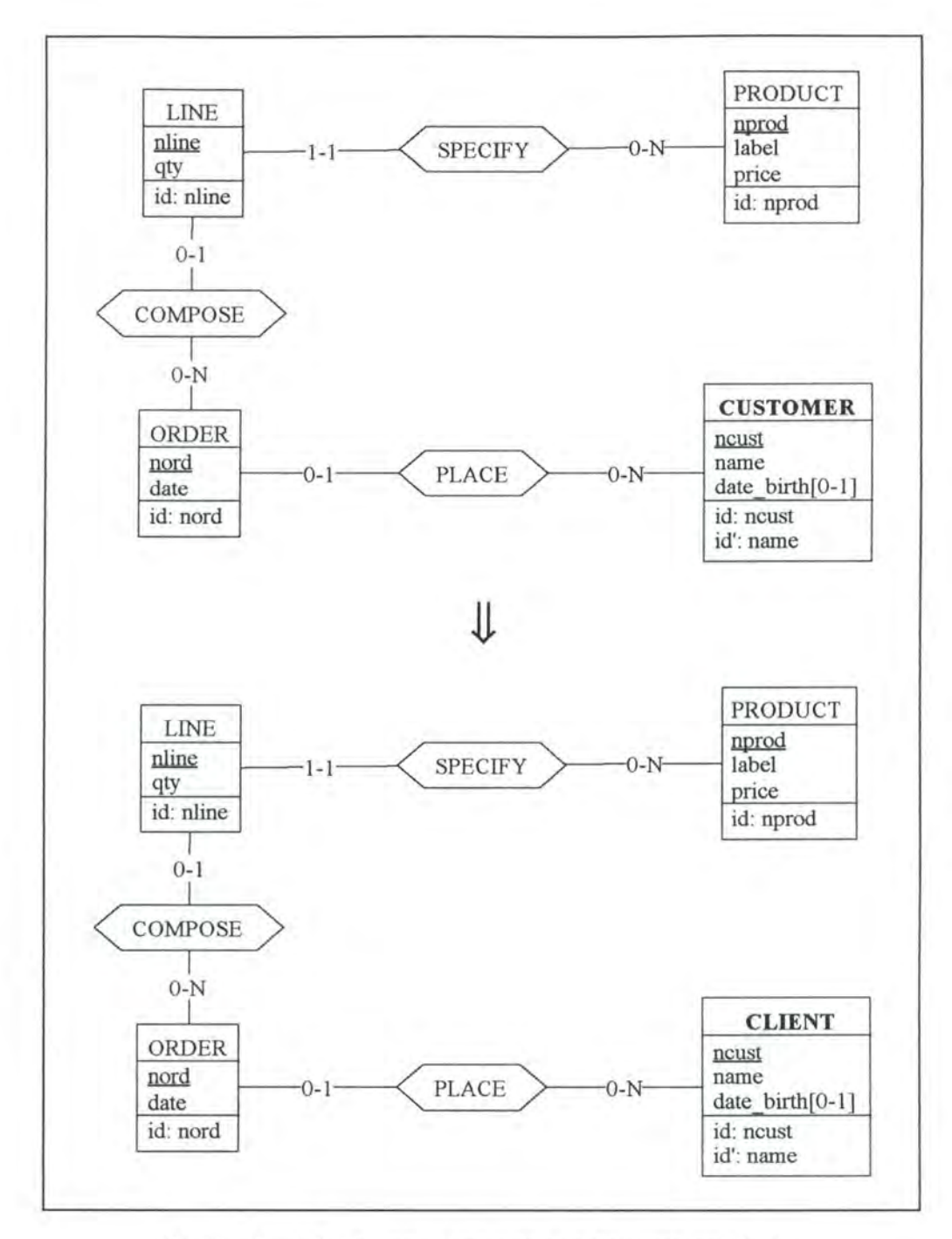

*Figure Al* - *4 : Renaming an entity-type on the conceptua/ Level* 

### **2.3.1.1. Logical Schema**

In the logical schema, we have to change the name of the corresponding relation.

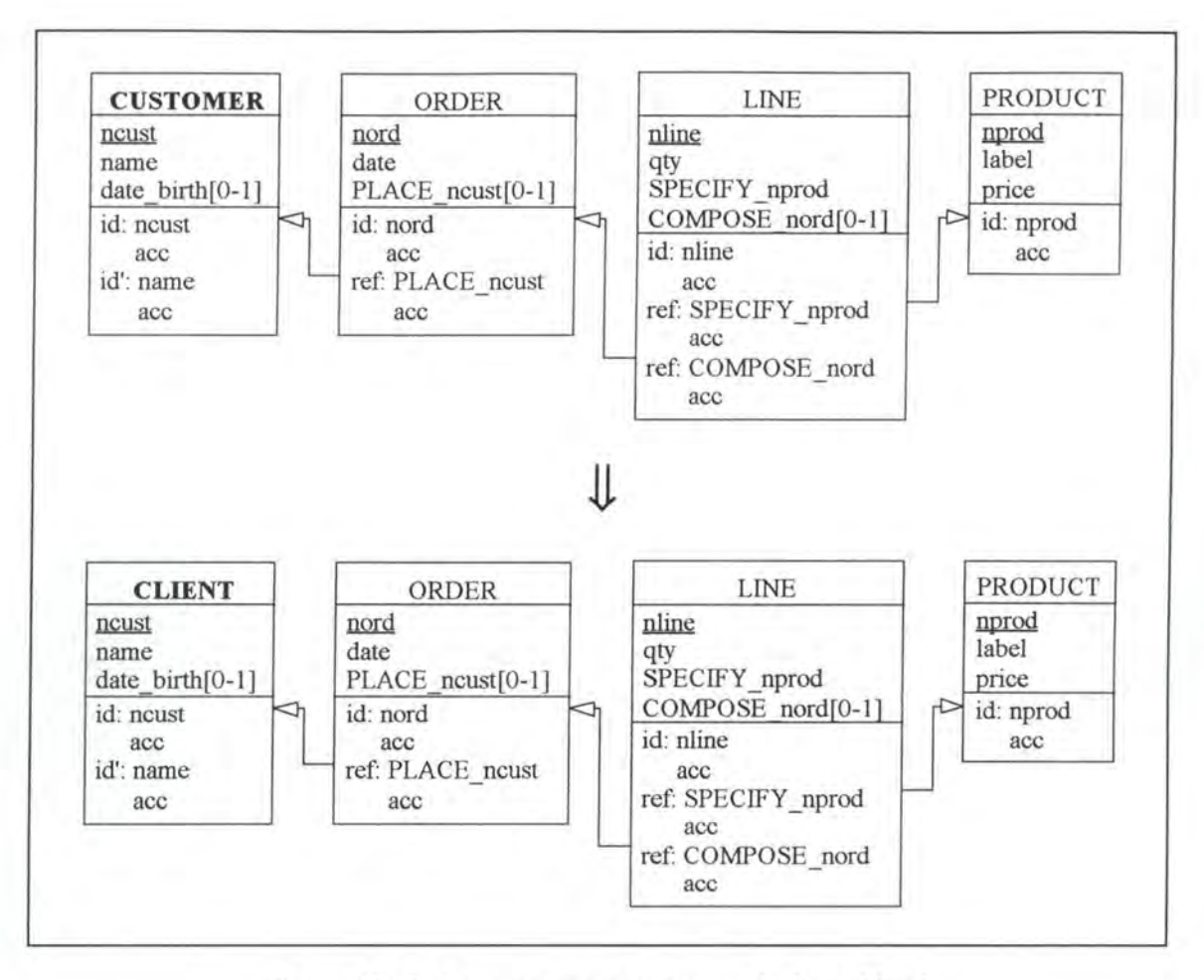

*Figure A 1* - *5 : Renaming an entity-type on the logica/ leve/* 

### **2.3.1.2. SQL Description & Data**

In some SQL languages there may be a 'rename table' command. The modification would thus become:

```
alter table CUSTOMER 
  rename table CLIENT on cascade;
```
In SQL-RDB however, no such command exists and we have therefore to create a new table and to copy the data into it.

```
create table CLIENT 
          (\text{ncust} \quad \text{char}(4) \quad \text{name} \quad \text{char}(12)name char(12) not null
            date_birth date, 
                                           not null 
           primary key (ncust) constraint idCLI1,<br>unique (name) constraint idCLI2
                                                          constraint C_ncust, 
                                                       constraint C_name, 
                                   constraint idCLI2 );
insert into CLIENT 
  select ncust, name, date_birth 
  from CUSTOMER;
alter table ORDER 
  drop constraint CUSl, 
  add constraint foreign key (PLACE_ncust) references CLIENT 
                                                                 constraint CLil;
```
 $(*$  For each view defined on table CUSTOMER, we have to redefine it on table CLIENT. In future we will not consider views anymore as they do not correspond to ER objects. \*)

drop table CUSTOMER cascade;

No data is lost as the data is just moved from one table into another.

*Notes:* 

• This operation in SQL-RDB is often a very slow one as we have to copy a whole table. We thus recommend to create a view CLIENT which includes only the table CUSTOMER. This could be realised by the following command:

create view CLIENT as select \* from CUSTOMER

• Other SQL languages, such as DB2, offer another possibility to implement the modification: giving a synonym to the entity-type (that has to be renamed) instead of renaming it properly. This alternative could be realised by the following SQL command:

c reate synonym CLIENT for CUSTOMER;

Note that in both cases the original table is however not renamed.

#### **2.3.1.3. Program Extracts**

In all the select queries referencing CUSTOMER, we have to rename it with CLIENT. For example, the first select query of our case study (see page 4-7) would become:

```
select *
  from CLIENT
  where date_birth = 09/06/1969
```
In addition to the select queries, we have also to review the application programs in which they appear. For instance, we must rename certain variables and/or some fields or headings in the user interfaces. Finally, let us note that the documentation should also be updated.

# **3. MODIFICATIONS OF THE RELATIONSHIP-TYPES**

# **3.1. MODIFICATIONS WHICH AUGMENT THE SEMANTICS**

# **3.1.1. Add\_l-1/0-l\_rel-type**

Let us suppose we have an entity-type ADDRESS having as attributes nadd, street, number, zip and city, and having as primary key nadd. We want now to link ADDRESS to the entitytype CUSTOMER of our case study by a 1-1/0-1 relationship-type LIVE.

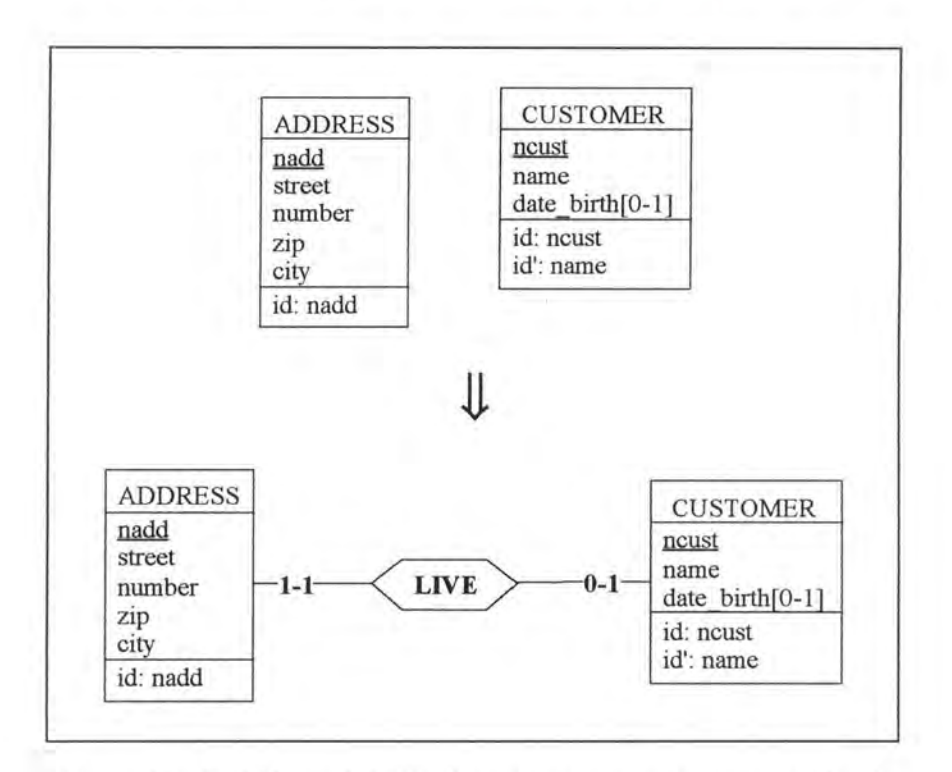

*Figure A1 - 6 : Adding a 1-1/0-1 relationship-type on the conceptual level* 

### **3.1.1.1. Logical Schema**

In the logical schema we add the primary key ncust of CUSTOMER to ADDRESS as a foreign and a candidate key.

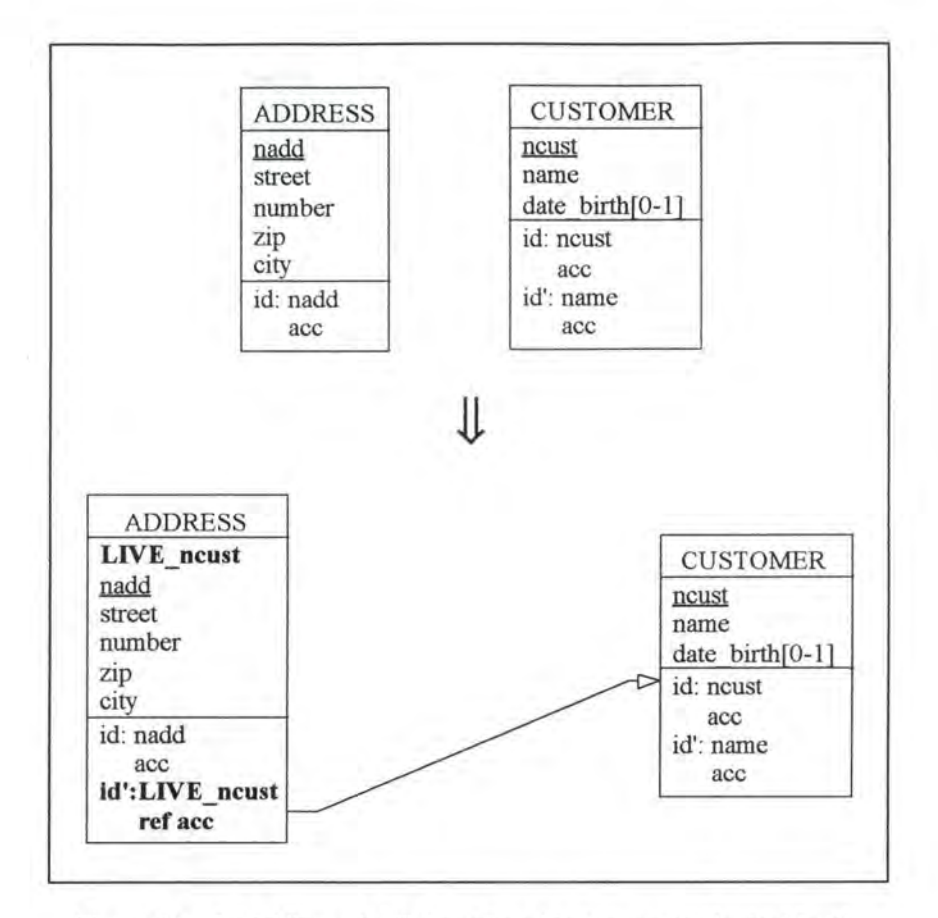

*Figure Al* - *7 : Adding a 1-1/0-1 relationship-type on the logica/ /evel* 

#### **3.1.1.2. SQL Description & Data**

```
alter table ADDRESS 
 add LIVE_ncust char(4) default '0000' not null constraint A_LIVE_ncust;
```

```
(* The user has to introduce the data into column LIVE_ncust representing 
   the relationship-type LIVE. He must be aware that the rows of ADDRESS
   which have no data specified for column LIVE_ncust will be deleted. *)
```

```
delete from ADDRESS 
  where LIVE_ncust = '0000' ; 
alter table ADDRESS 
  add constraint unique (LIVE_ncust) c onstraint idADD2, 
  add constraint foreign key (LIVE_ncust) references CUSTOMER 
                                                       constraint CUS1;
```
#### **3.1.1.3. Program Extracts**

#### *Note:*

Sometimes select queries taken out of their program environment are not sufficient to study completely the impact on the application programs, as they do not show, for instance, the changes that must be made on the variables. We therefore consider in some cases embedded queries.

Let us consider the following program extract:

```
var nadd: 
              INTEGER; 
     street: 
STRING[20]; 
     number: 
INTEGER; 
    zip: 
              INTEGER; 
             STRING[20]; 
    city: 
   \ddot{\phantom{a}}exec SQL 
      declare c cursor for 
         select *
           from ADDRESS 
           where city = 'Adelaide';
      open c; 
      fetch c into :nadd, :street, :number, :zip, :city; 
end exec;<br>while SQLCODE = 0
                          (* the last item has not yet been treated *)
  do begin 
       write (nadd);
       write (street); 
       write (number); 
       write (zip);
       write (city); 
       exec SQL 
             fetch c into :nadd, :street, :number, :zip, :city; 
       end exec 
     end; 
exec SQL 
      close c 
end exec; 
   \ddot{ }
```
To adapt this part of program to the changes made on table ADDRESS, we propose two potential modifications:

We modify the embedded SQL to:

```
declare c cursor for 
  select nadd, street, number, zip, city 
    from ADDRESS
```
We add a variable customer corresponding to the new column LIVE\_ncust:

```
var customer: STRING[4]; 
    nadd: 
        \cdotexec SQL 
      declare c cursor for 
        select *
          from ADDRESS 
          where city = 'Adelaide' ; 
      open c; 
      fetch c into :nadd, :street, :number, :zip, :city, :customer; 
end exec;<br>while SQLCODE = 0
                      (* the last item has not yet been treated *)
  do begin 
       write (nadd); 
       write (street);
```

```
write (number); 
       write (zip); 
       write (city); 
       write (customer); 
        exec SQL 
             fetch c into :nadd, :street, :number, : zip, :city, 
                                                              : customer; 
       end exec 
     end ; 
exec SQL 
      clo se c 
end exec ;
```
The user interfaces may also be changed: for example, a CUSTOMER is now displayed with its living ADDRESS.

#### **3.1.2. Add\_0-1/0-l\_rel-type**

Let us suppose we have an entity-type ADDRESS having as attributes nadd, street, number, zip and city and having as primary key nadd. We want now to link ADDRESS to the entitytype CUSTOMER of our case study by a 0-1/0-1 relationship-type **WORK.** 

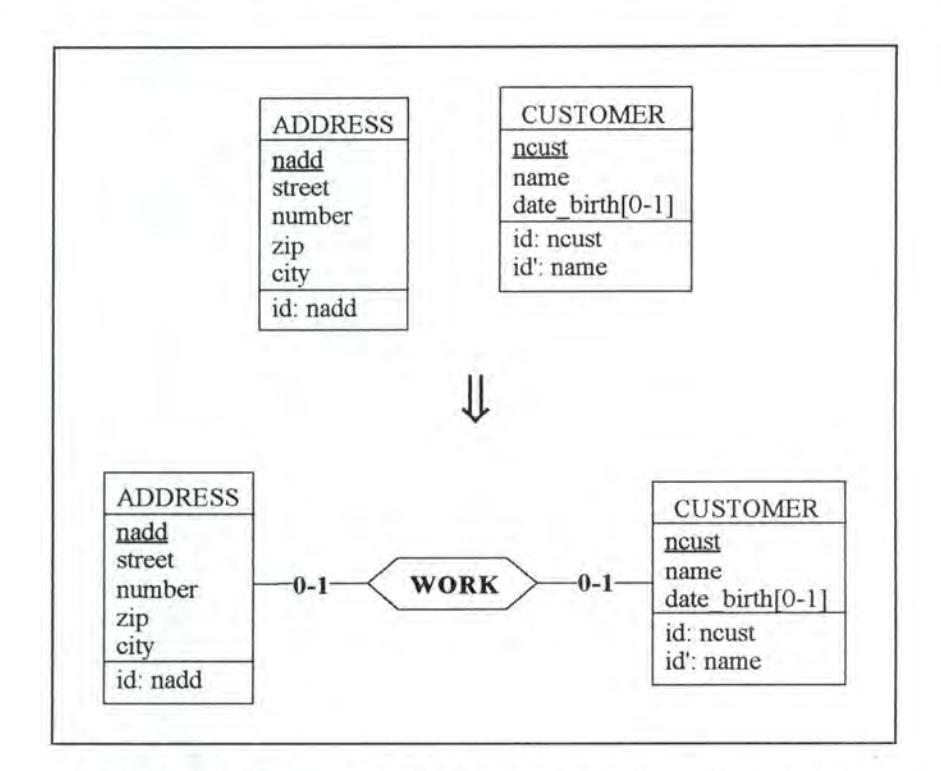

*Figure Al* - *8 : Adding a 0-1/0-1 relationship-type on the conceptual level* 

There are two possible representations on the logical level for the relationship-type **WORK:** 

- WORK is implemented by a foreign key in ADDRESS
- WORK is implemented by a foreign key in CUSTOMER

## **3.1.2.1. WORK is implemented by a foreign key in ADDRESS**

#### **3.1.2.1.1. Logical Schema**

In the logical schema, we add the primary key ncust of CUSTOMER to ADDRESS as an optional foreign and candidate key.

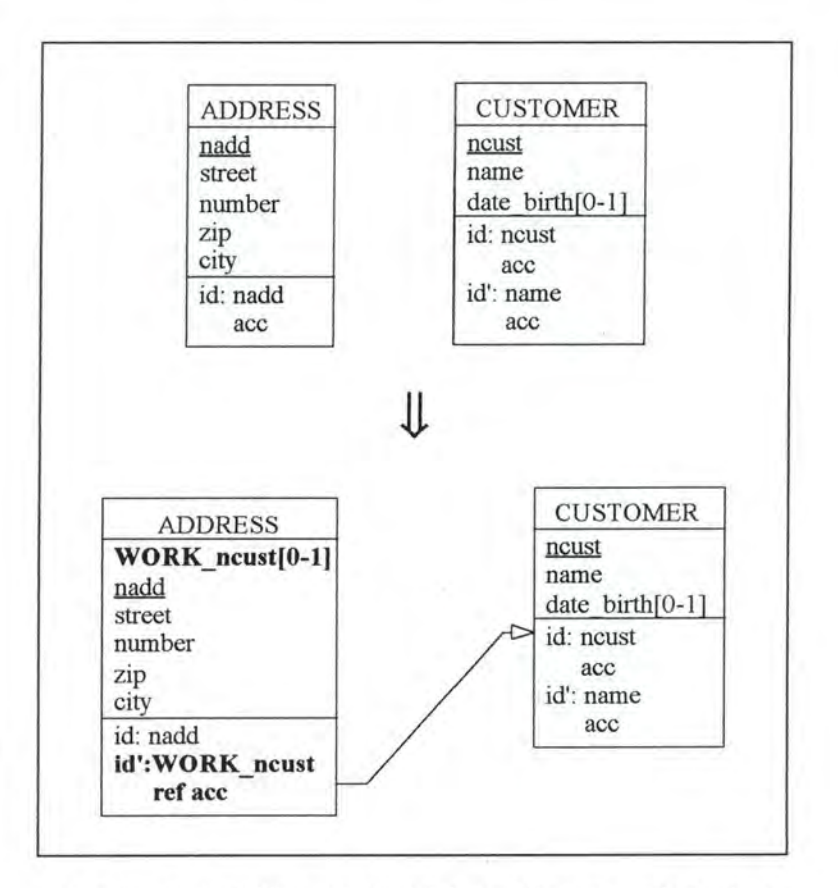

*Figure A1 - 9: Adding a 0-1/0-1 relationship-type on the logical /eve/* 

#### **3.1.2.1.2. SQL Description & Data**

```
alter table ADDRESS<br>add WORK_ncust char(4),
   add WORK_ncust
   add c onstraint unique (WORK_ncust) constraint idADD2 , add constraint foreign key (WORK_ncust) references CUSTOMER 
                                                                                          constraint CUSl;
```
Note that all the rows of ADDRESS have a null value for column WORK\_ncust.

#### **3.1.2.1.3. Program Extracts**

We are confronted with the same problem as in the case add 1-1/0-1 rel-type (see page Al-13).

### **3.1.2.2. WORK is implemented by a foreign key in CUSTOMER**

This case is symmetrical to the previous one (see page Al-16).

### **3.1.3. Add\_l-1/0-N\_rel-type**

Let us suppose that we have an entity-type FACTORY having as primary key nfac and the entity-type PRODUCT of our case study. So far there is no relationship-type between PRODUCT and FACTORY. We want now to add a 1-1/0-N relationship-type MANUFACTURE between these two entity-types.

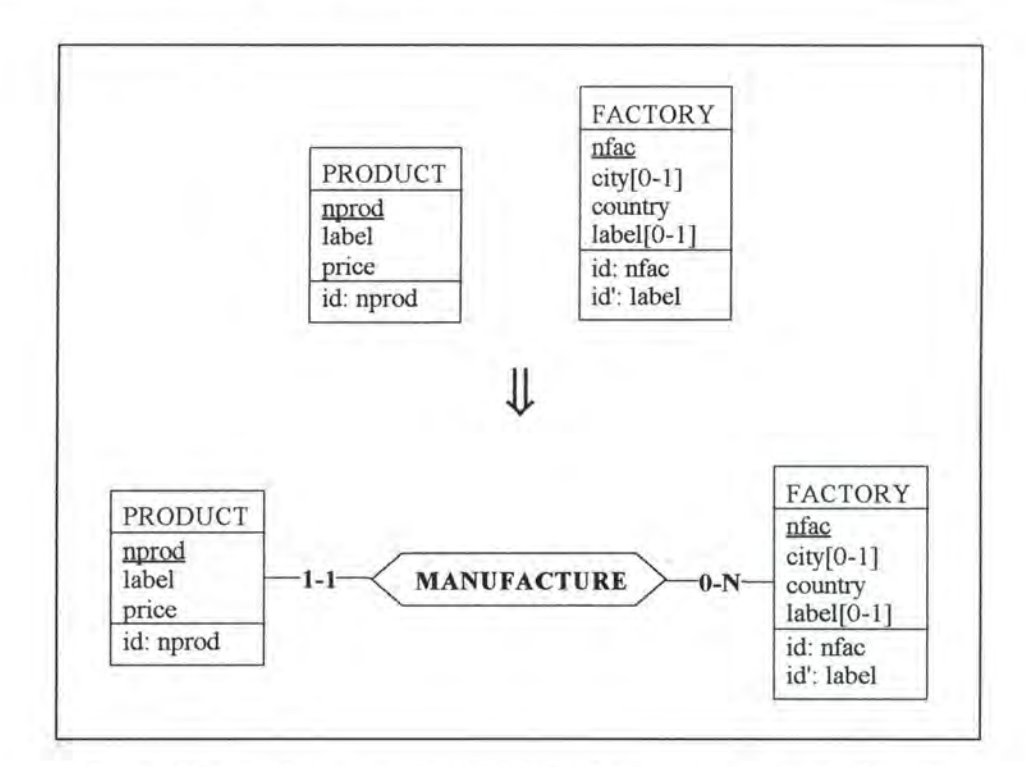

*Figure Al* - *JO : Adding a 1-1/ 0-N relationship-type on the conceptua/ /eve/* 

#### **3.1.3.1. Logical Schema**

We add the primary key nfac of FACTORY to PRODUCT as a mandatory foreign key.

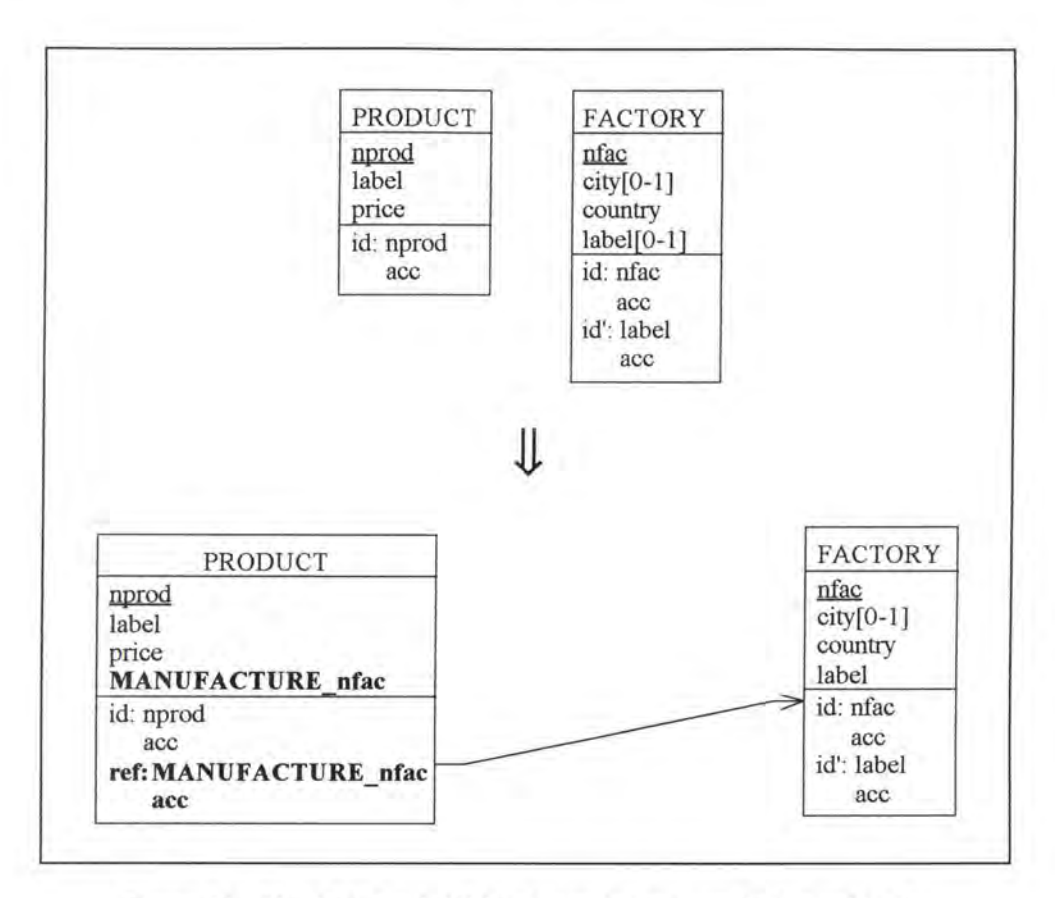

*Figure Al* - *11 : Adding a l-110-N relationship-type on the logical /eve/* 

#### **3.1.3.2. SQL Description & Data**

alter table PRODUCT<br>add MANUFACTURE nfac smallint default 0 not null constraint P\_MANUFACTURE\_nfac ; (\* The user has to introduce the data into column MANUFACTURE\_nfac representing the relationship-type MANUFACTURE. He must be aware that the rows of PRODUCT which have no data specified for column MANUFACTURE\_nfac will be deleted because of the foreign key constraint. \*)

delete from PRODUCT where MANUFACTURE\_nfac =  $0$ ; alter table PRODUCT add constraint foreign key (MANUFACTURE\_nfac) references FACTORY constraint FACl;

### **3.1.3.3. Program Extracts**

The modifications on the application programs are similar to those of the case add  $1-1/0-1$  rel-type (see page Al-13).

# **3.1.4. Add\_0-1/0-N\_rel-type**

Let us suppose that we have again the entity-type FACTORY having as primary key nfac and the entity-type PRODUCT of our case study. So far there is no relationship-type between these entity-types. We want this time to add a 0-1/0-N relationship-type MANUFACTURE between them.

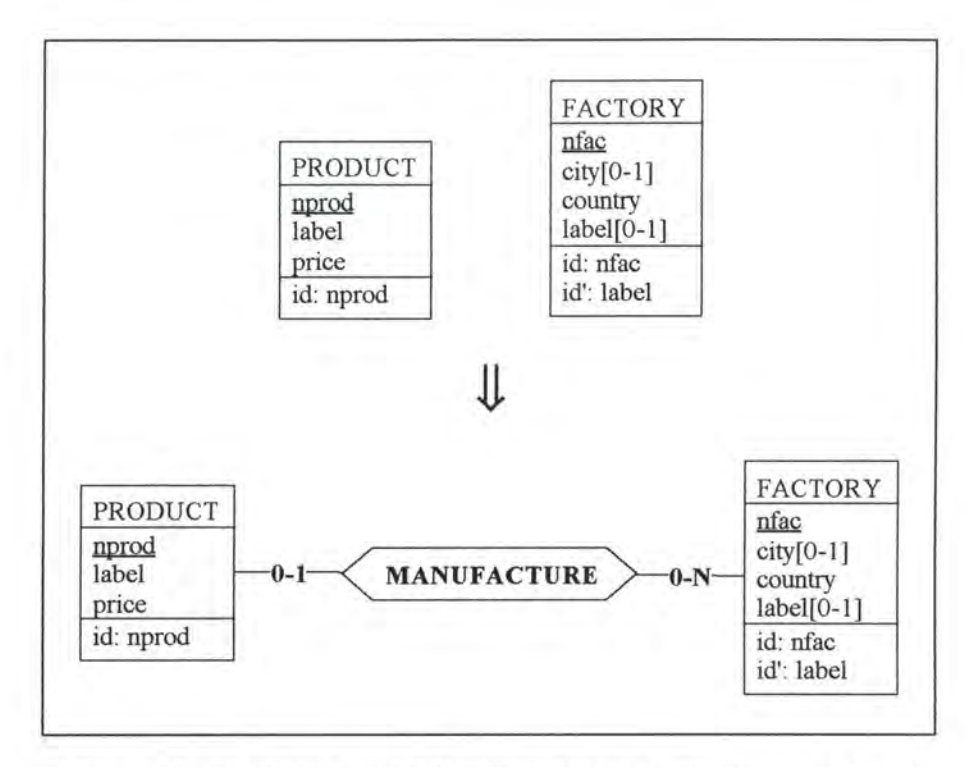

*Figure Al* - *12: Adding a 0-1/0-N relationship-type on the conceptual level* 

### **3.1.4.1. Logical Schema**

We add the primary key nfac of FACTORY to PRODUCT as an optional foreign key.

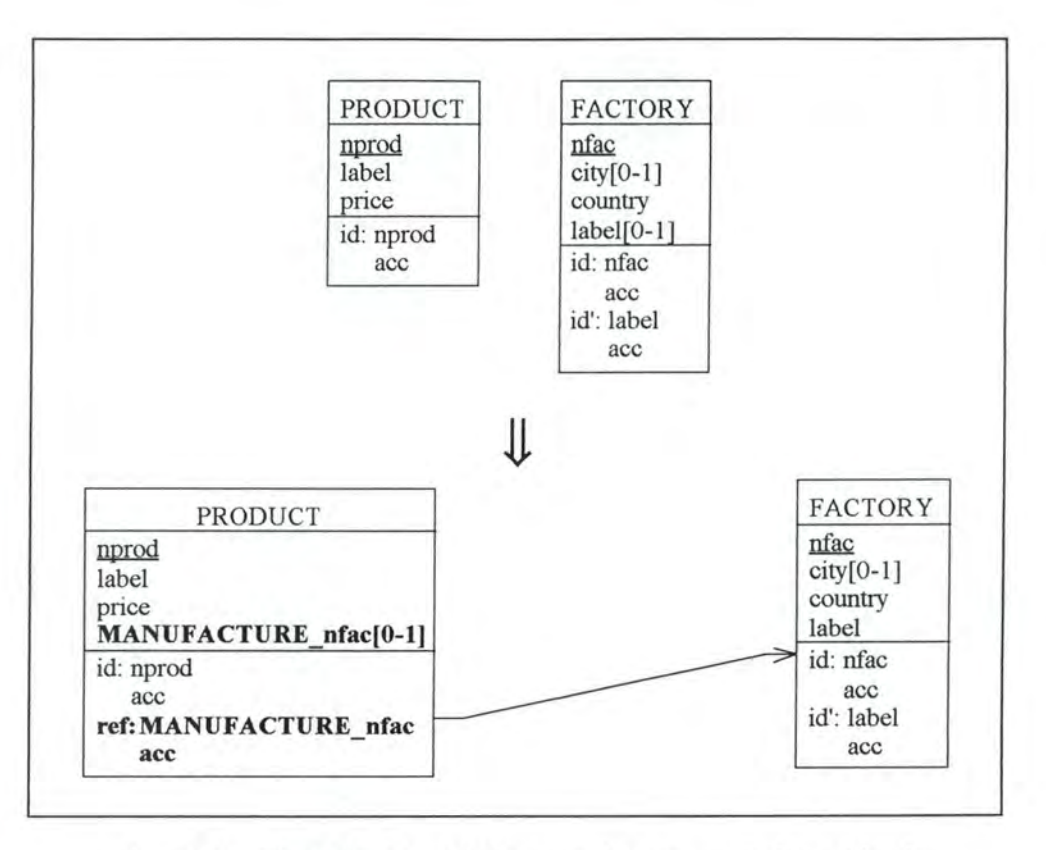

*Figure A l* - *13 : Adding a 0-110-N relationship-type on the /ogica/ /eve/* 

### **3.1.4.2. SQL Description & Data**

```
alter table PRODUCT 
 add MANUFACTURE_nfac smallint, 
 add constraint foreign key (MANUFACTURE_nfac) references FACTORY
                                                      constraint FACl;
```
Note that ail the rows of table PRODUCT have a null value for column MANUFACTURE nfac, as shown in Figure A1-14.

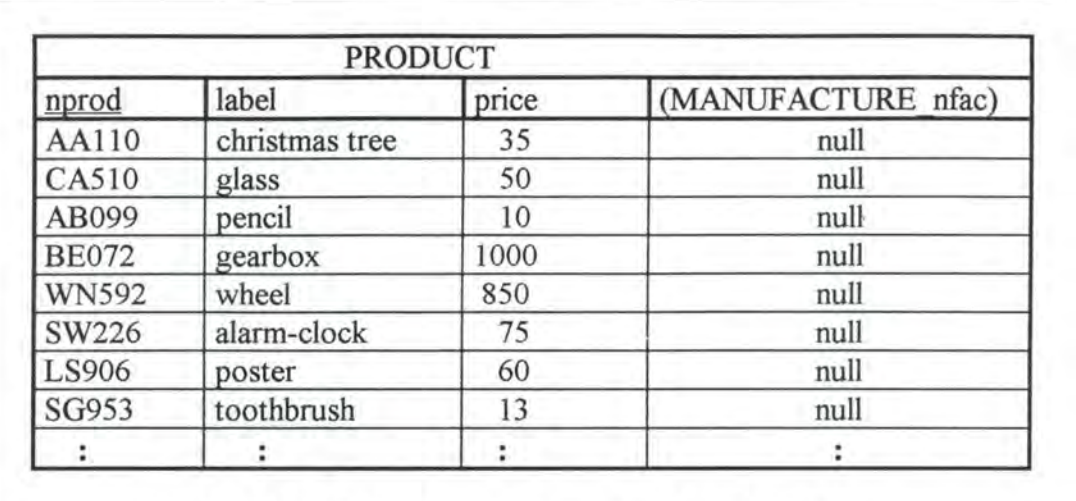

#### PRODUCT.MANUFACTURE nfac in FACTORY. nfac

*Figure A 1* - *14 : The resulting table PRODUCT* 

#### **3.1.4.3. Program Extracts**

The modifications on the application programs are similar to those of the case add  $1-1/0-1$  rel-type (see page Al-13).

# **3.2. MODIFICATIONS WHICH DECREASE THE SEMANTICS**

### **3.2.1. Remove\_l-1/0-l\_rel-type**

Let us suppose that we want to remove the 1-1/0-1 relationship-type LIVE.

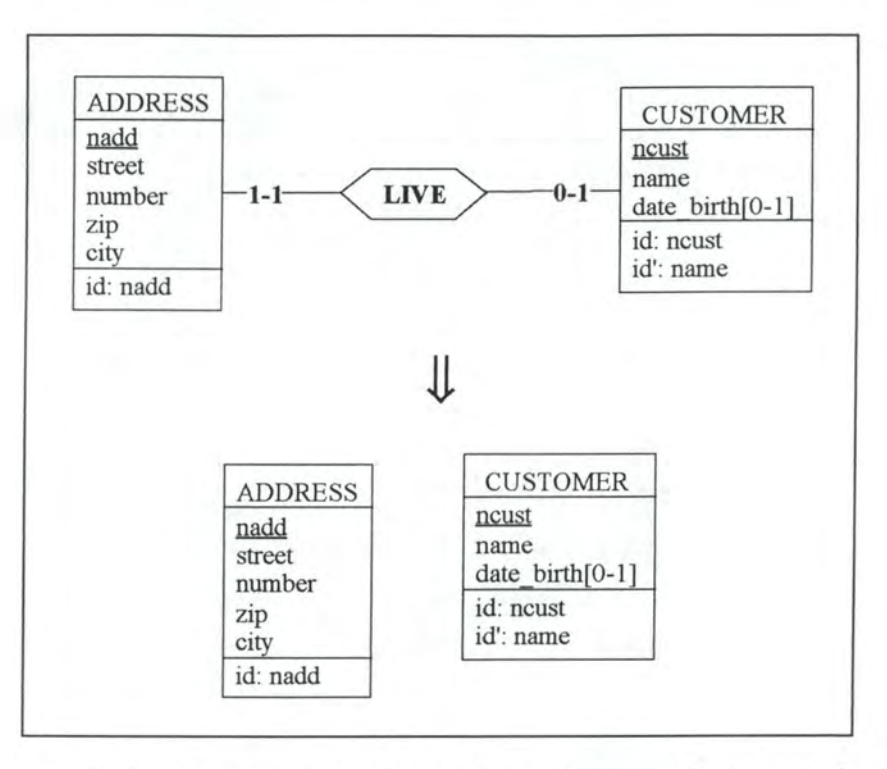

*Figure A 1* - *15 : Removing a 1-1/0-1 relationship-type on the conceptual level* 

### **3.2.1.1. Logical Schema**

We remove the column LIVE\_ncust in ADDRESS with its candidate and foreign key features.

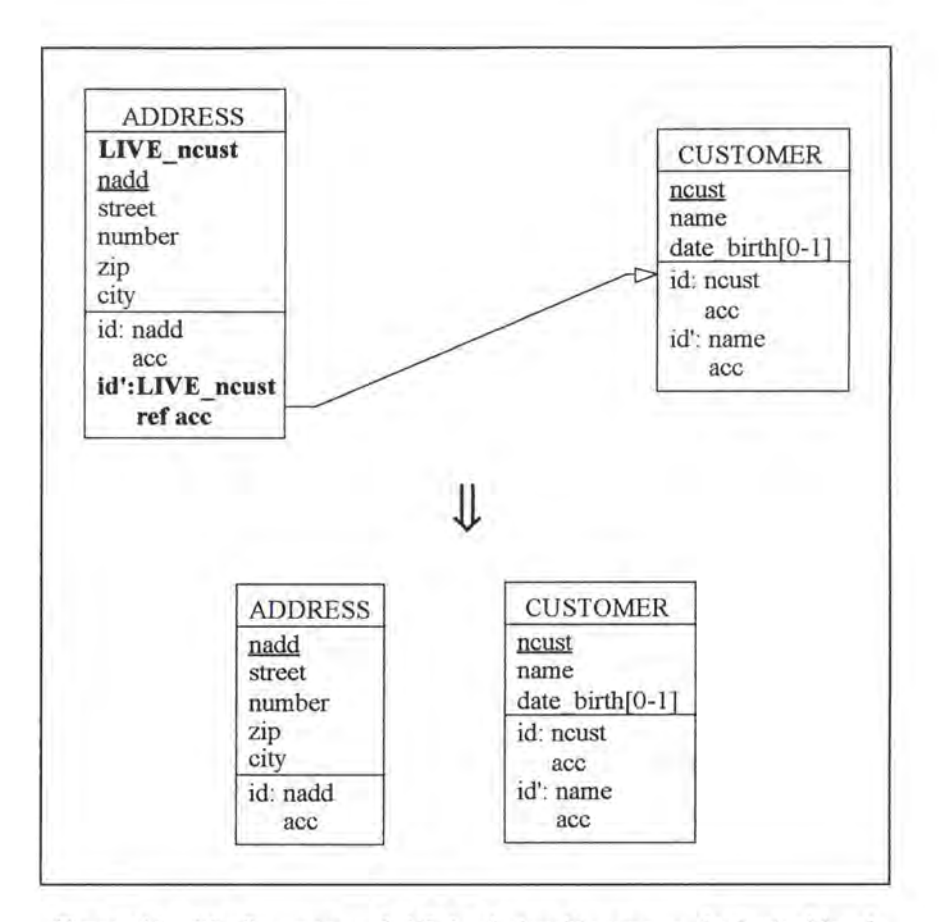

*Figure Al* - *16: Removing a* 1-1/0-1 *re/ationship-type on the logica/ /eve/* 

#### **3.2.1.2. SQL Description & Data**

```
alter table ADDRESS<br>drop constraint idADD2,
   drop constraint idADD2, (*) (* we remove the unique key feature *)<br>drop constraint CUS1, (*) we remove the foreign key feature *)
   drop constraint CUS1, (* we remove the foreign key feature *)<br>drop constraint A_LIVE_ncust, (* we remove the mandatory featur
                                                     (* we remove the mandatory feature from
                                                                 column LIVE_ncust *} 
   drop LIVE_ncust;
```
The link between a CUSTOMER and his/her ADDRESS where he/she lives is lost.

#### **3.2.1.3. Program Extracts**

All the select queries which reference LIVE ncust in ADDRESS must be modified. For example:

```
select name, street, number, zip, city 
  from ADDRESS, CUSTOMER 
  where (LIVE_ncust = ncust} and 
         (ncust in (select PLACE_ncust 
                      from ORDER 
                      where nord in (select COMPOSE_nord 
                                        from LINE 
                                        where SPECIFY_nprod = 'AA110'}}}
```
Jl

```
select name
 from CUSTOMER 
 where ncust in ( select PLACE_ncust
                     from ORDER 
                     where nord in ( select COMPOSE_nord 
                                        from LINE 
                                        where SPECTFY\_nprod = 'AA110' ))
```
The application programs in which these queries appear must also be reviewed. We cannot describe a general method how to deal with these application programs as each one of them must be treated individually. Let us for example consider a screen which displays the information about a CUSTOMER, including his/her living ADDRESS. As we have now lost the link between a CUSTOMER and his/her living ADDRESS, the user has to decide what should happen to the part of the screen allocated to the living ADDRESS. He can either drop it and rearrange the screen or reuse it for another purpose (for example: for indicating the working ADDRESS of the CUSTOMER). In addition, the user has to check whether the variables are still all needed.

#### **3.2.2. Remove 0-1/0-1 rel-type**

Let us suppose that we want to remove the 0-1/0-1 relationship-type WORK between ADDRESS and CUSTOMER.

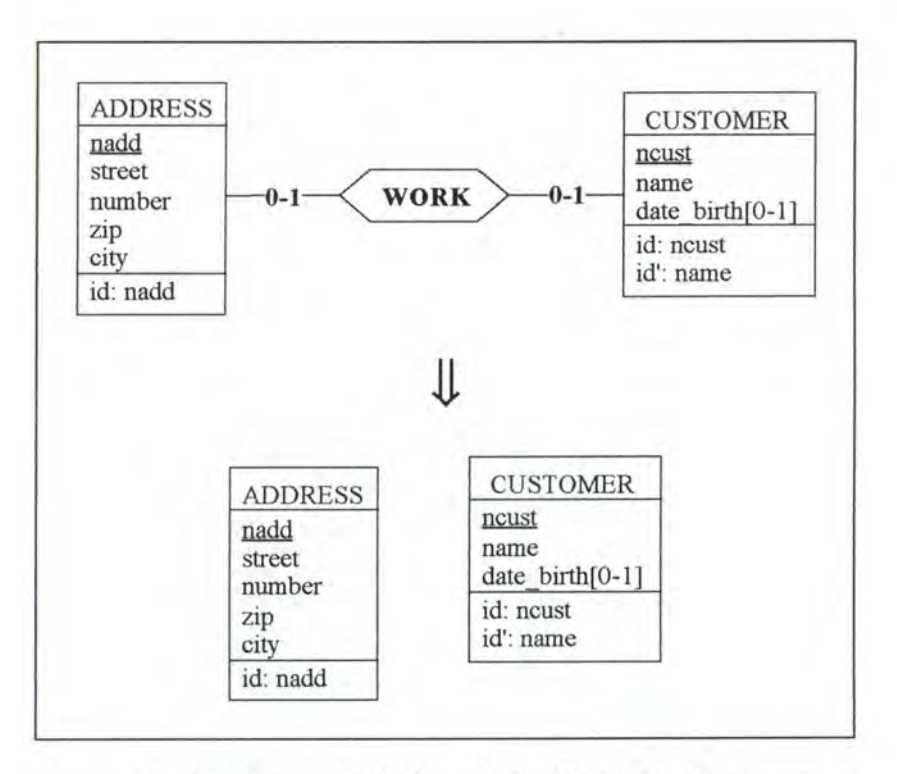

*Figure Al -17: Removinga 0-110-1 re/ationship-type on the conceptua/* 

*/eve/* 

We have to reconsider the two possible implementations for the relationship-type WORK:

- WORK is implemented by a foreign key in ADDRESS
- WORK is implemented by a foreign key in CUSTOMER

#### **3.2.2.1. WORK is implemented by a foreign key in ADDRESS**

#### **3.2.2.1.1. Logical Schema**

We remove the column WORK ncust from ADDRESS with its candidate and foreign key features.

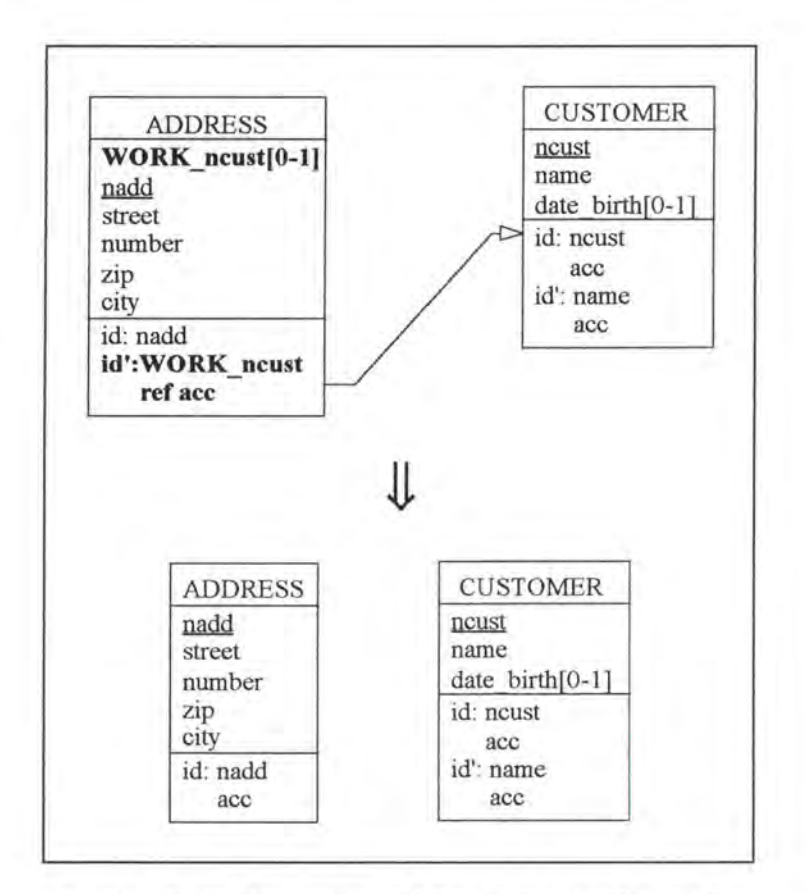

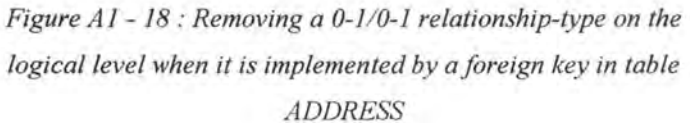

#### **3.2.2.1.2 . . SQL Description & Data**

```
alter table ADDRESS 
 drop constraint idADD2, 
 drop constraint CUSl, 
 drop WORK_ncust; 
                             (* we remove the unique key feature *) 
                             (* we remove the foreign key feature *)
```
The link between a CUSTOMER and his/her ADDRESS is lost.

#### **3.2.2.1.3. Program Extracts**

The impacts on the application programs are similar to those of the case remove 1-1/0-1 reltype (see page Al-23).

#### **3.2.2.2. WORK is implemented by a foreign key in CUSTOMER**

#### **3.2.2.2.1. Logical Schema**

We remove the column WORK nadd in CUSTOMER with its candidate and foreign key features.

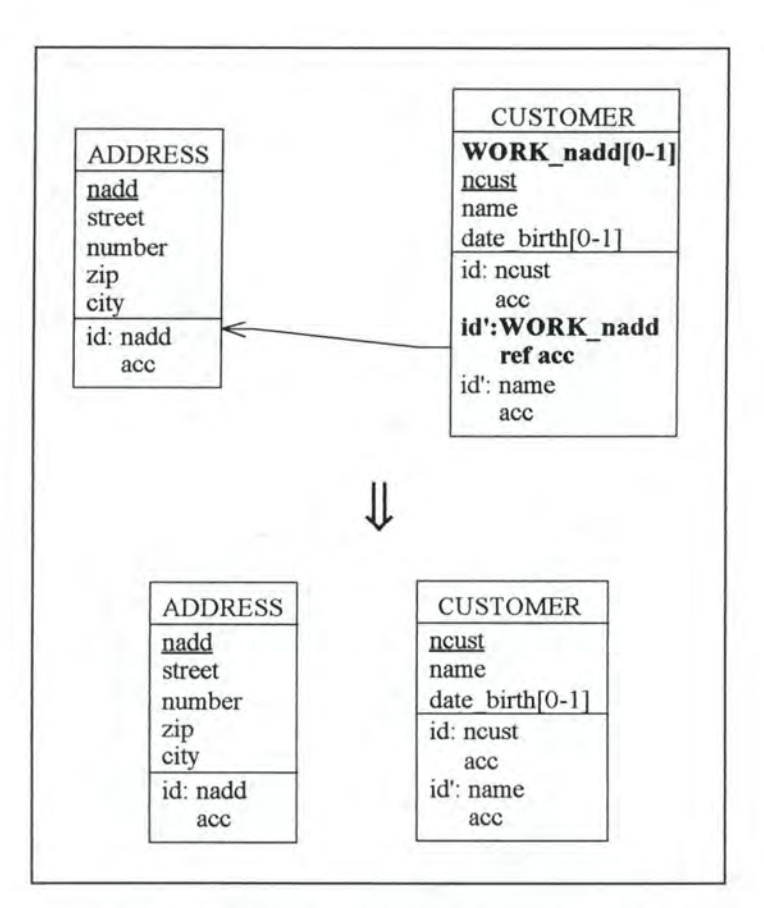

*Figure Al* - 19: *Removing a* 0-1/0-1 *re/ationship-type on the logica/ level* 

#### **3.2.2.2.2. SQL Description & Data**

```
alter table CUSTOMER 
 drop constraint idCUS2,
 drop constraint ADDl, 
  drop WORK_nadd; 
                               (* we remove the unique key feature *) 
                               (* we remove the foreign key feature *)
```
The link between a CUSTOMER and his/her ADDRESS is lost.

#### **3.2.2.2.3. Program Extracts**

The impacts on the application programs are similar to those of the modification remove 1-1/0-1 rel-type (see page A1-23).

### **3.2.3. Remove\_l-1/0-N\_rel-type**

Let us remove the 1-1/0-N relationship-type SPECIFY between LINE and PRODUCT from our case study example.

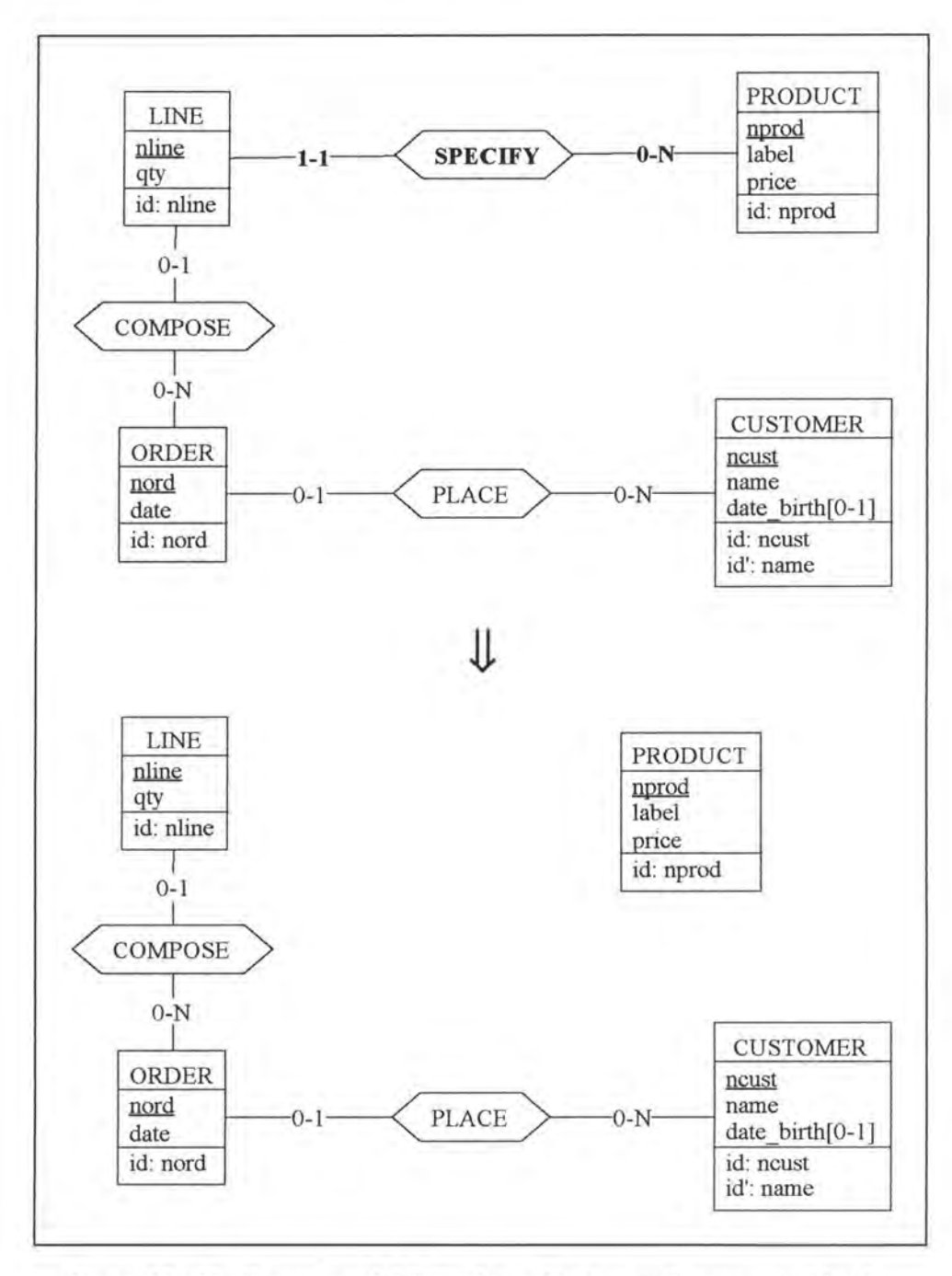

*Figure A1 - 20 : Removing a 1-1/0-N relationship-type on the conceptual level* 

## **3.2.3.1. Logical Schema**

We remove the column SPECIFY nprod in LINE with its foreign key feature.

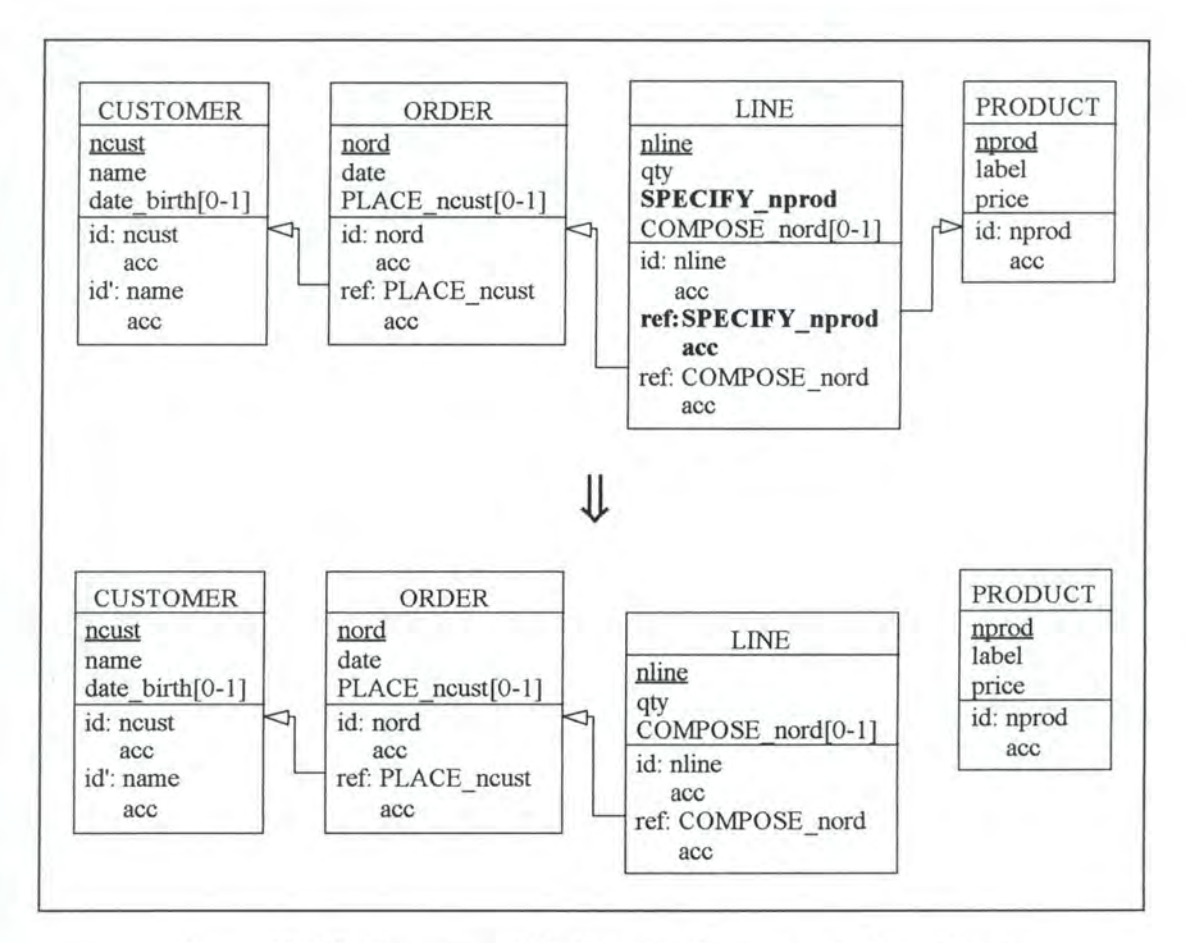

*Figure Al* - *21 : Removing a 1-1/0-N relationship-type on the logical Level* 

### **3.2.3.2. SQL Description & Data**

```
alter table LINE 
 drop constraint PROl, (* we remove the foreign key feature *) 
 drop constraint L_SPECIFY_nprod, (* we remove the mandatory feature from 
                                        column SPECIFY_nprod *) 
 drop SPECIFY_nprod;
```
The link between a LINE and the PRODUCT it specifies is lost as shown in Figure Al-22.

| nline  | (COMPOSE nord) | qty  |
|--------|----------------|------|
| AB1234 | E386           | 1000 |
| GH2345 | null           | 1518 |
| RT3456 | F285           | 345  |
| ZU4567 | G274           | 2536 |
| ER5678 | null           | 4587 |
| NM6789 | G274           | 5558 |
|        |                |      |

*Figure Al* - *22 : Table LINE when the link to table PRODUCT is los!* 

### **3.2.3.3. Program Extracts**

The second SELECT and the PROJECT queries of our case study (see page 4-7) must be dropped as they do not make sense anymore. Moreover, the UNION query (see page 4-8) may be modified as follows:

```
select nprod 
  from PRODUCT
 where price < 50.
```
Note that the application programs must be reviewed in a similar way as for the case remove  $1-1/0-1$  rel-type (see page Al-23).

# **3.2.4. Remove\_0-1/0-N\_rel-type**

Let us remove the 0-1/0-N relationship-type PLACE between ORDER and CUSTOMER from our case study example.

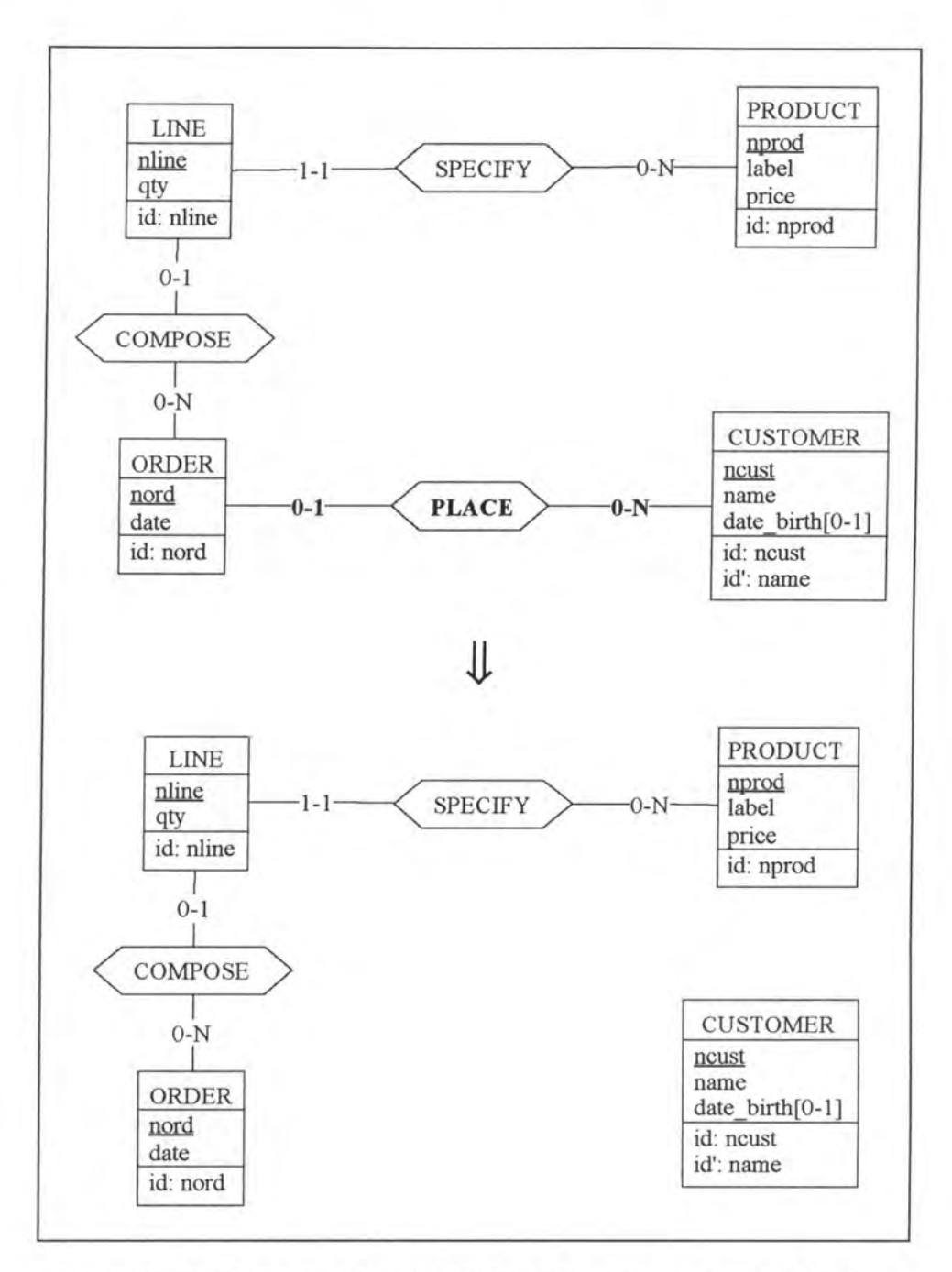

*Figure A1 - 23 : Removing a 0-1/0-N relationship-type on the conceptual level* 

### **3.2.4.1. Logical Schema**

We remove the column PLACE\_ncust in ORDER with its foreign key feature.

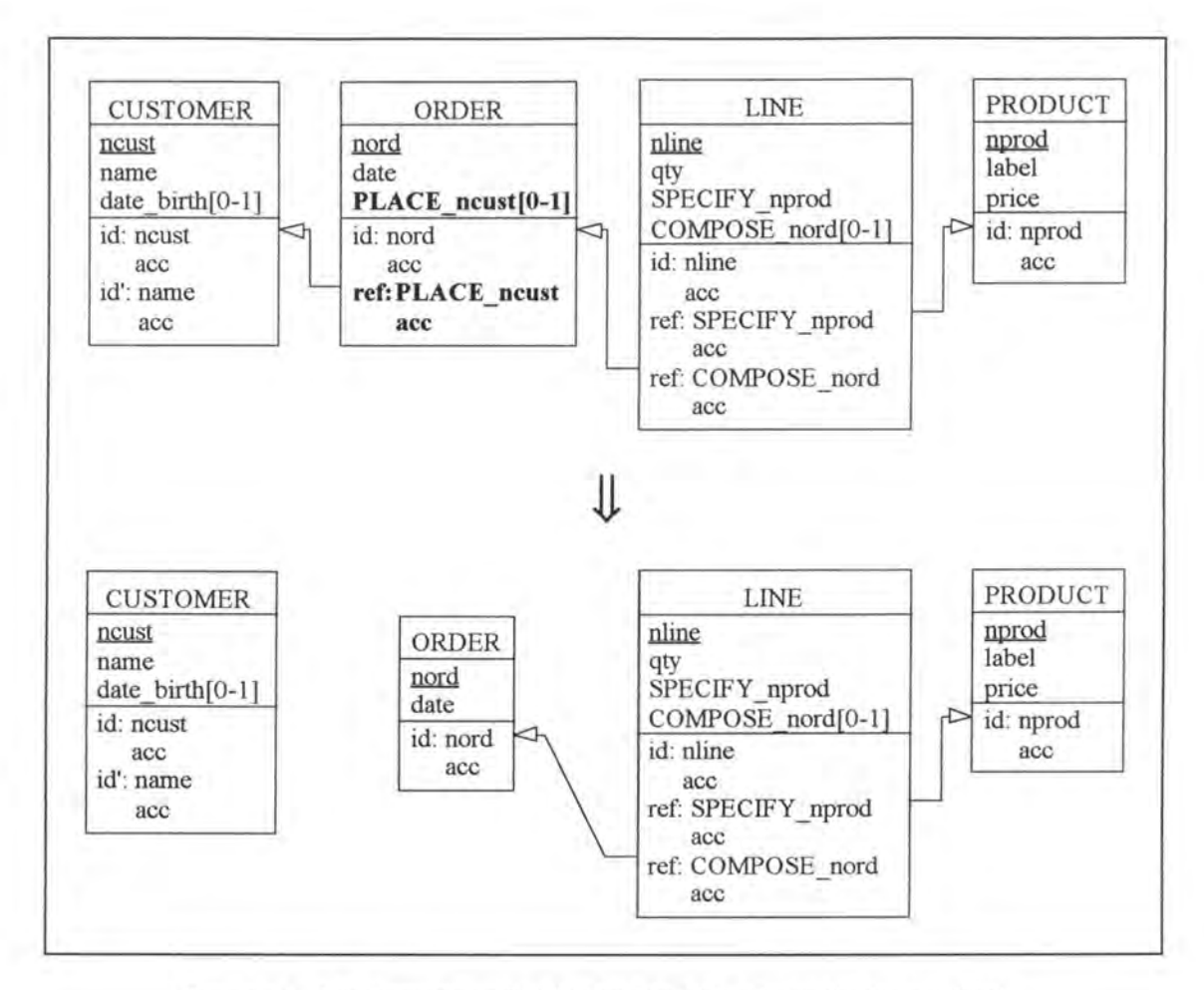

*Figure A1* - 24 : Removing a 0-1/0-N relationship-type on the logical level

#### **3.2.4.2. SQL Description & Data**

```
alter table OROER 
  drop constraint CUS1, (* we remove the foreign key feature *)
  drop PLACE_ncust;
```
The link between an ORDER and its CUSTOMER is lost as shown in Figure A1-25.

| <b>ORDER</b> |            |  |
|--------------|------------|--|
| nord         | date       |  |
| E386         | 02/01/1995 |  |
| F285         | 12/03/1994 |  |
| G274         | 15/07/1993 |  |
| F842         | 31/12/1994 |  |
| E345         | 05/01/1995 |  |
|              |            |  |

*Figure Al* - *25 : Table ORDER when the /ink with table CUSTOMER is lost* 

### **3.2.4.3. Program Extracts**

The second SELECT query of our case study (see page 4-7) must be dropped. Moreover, the JOIN query (see page 4-8) may be modified as follows:

```
select name 
 from CUSTOMER 
 where date birth < 01/01/1977.
```
Concerning the application programs, a similar remark as for the case remove  $1-1/0-1$  rel-type (see page Al-23) can be formulated.

# **3.3. MODIFICATIONS WHICH PRESERVE THE SEMANTICS**

### **3.3.1. Rename\_l-1/0-l\_rel-type**

Let us suppose we want to rename the relationship-type LIVE into HOME.

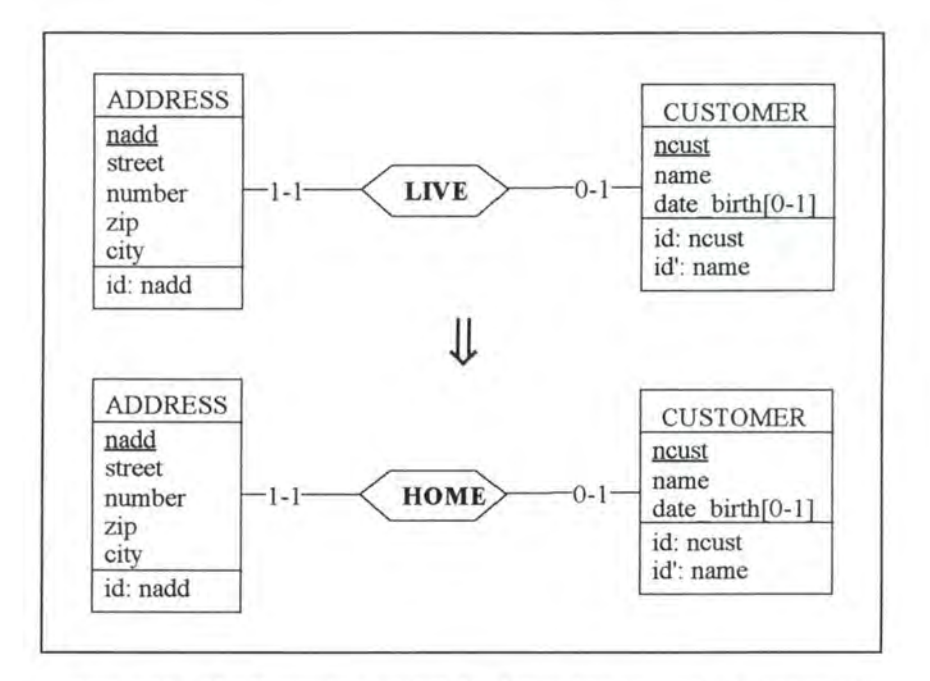

*Figure A l* - *26: Renaming a* 1-1/0-1 *relationship-type on the conceptual /evel* 

### **3.3.1.1. Logical Schema**

On the logical level, we have to rename the foreign key column LIVE\_ ncust and its foreign and candidate key features.

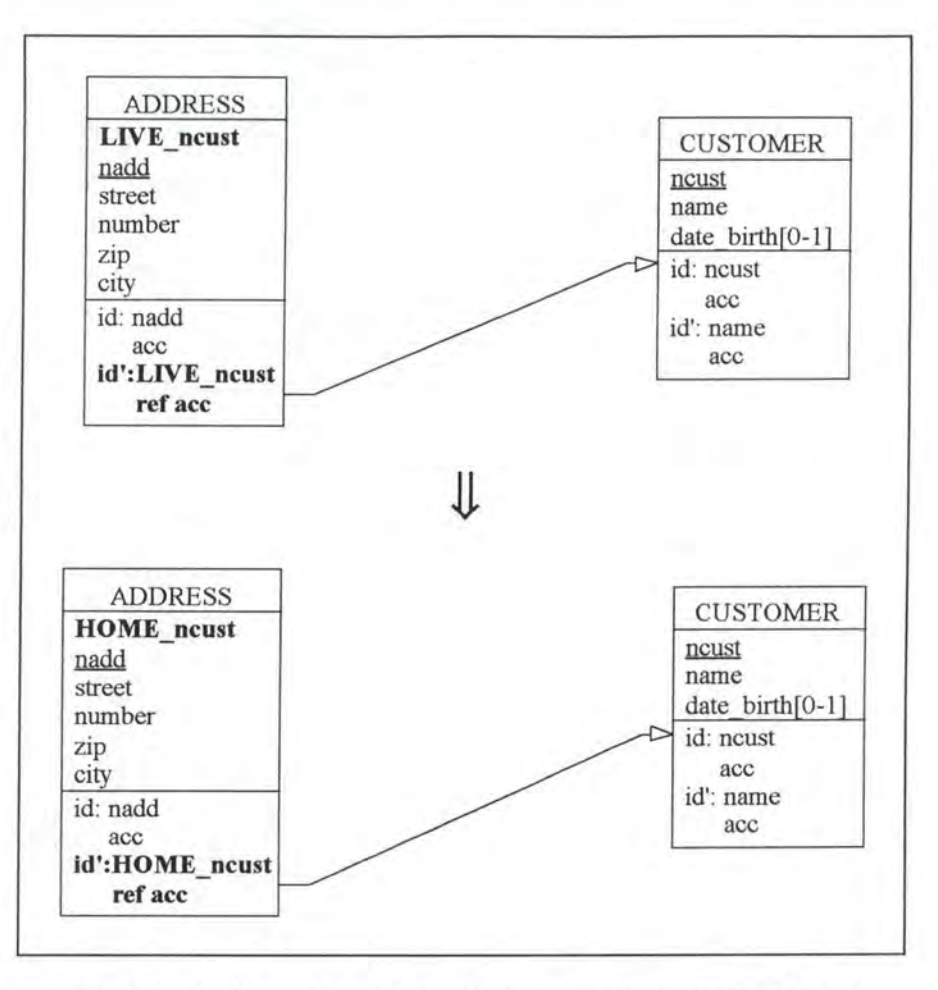

*Figure Al* - *27 : Renaming a 1-1/0-1 relationship-type on the logical level* 

#### **3.3.1.2. SQL Description & Data**

```
alter table ADDRESS 
  add HOME_ncust char(4) default '0000' not null constraint A_HOME_ncust;
update ADDRESS 
  set HOME_ncust = LIVE_ncust; 
alter table ADDRESS 
  drop constraint CUSl, (* we remove the old foreign key feature *) 
  drop constraint idADD2, (* we remove the old unique key feature *)<br>drop constraint A_LIVE_ncust, (* we remove the mandatory feature f
                                         (* we remove the mandatory feature from
                                             column LIVE_ncust *) 
  add constraint unique (HOME_ncust) constraint idADD2, 
  add constraint foreign key (HOME_ncust) references CUSTOMER 
                                                              constraint CUSl, 
  drop LIVE_ncust;
```
This operation does not involve loss of data as the values of column LIVE\_ ncust are copied into column HOME ncust.

### **3.3.1.3. Program Extracts**

We have to rename LIVE ncust in all the select queries referencing it. In addition to the select queries, we have also to review the application programs in which they appear. For instance, we must rename certain variables and/or some fields or headings in the user interfaces.

## **3.3.2. Rename 0-1/0-1 rel-type**

This case is similar to the case rename 1-1/0-1 rel-type (see page A1-32).

## **3.3.3. Rename\_l-1/0-N\_rel-type**

Let us rename the 1-1/0-N relationship-type SPECIFY between LINE and PRODUCT into REFERENCE.

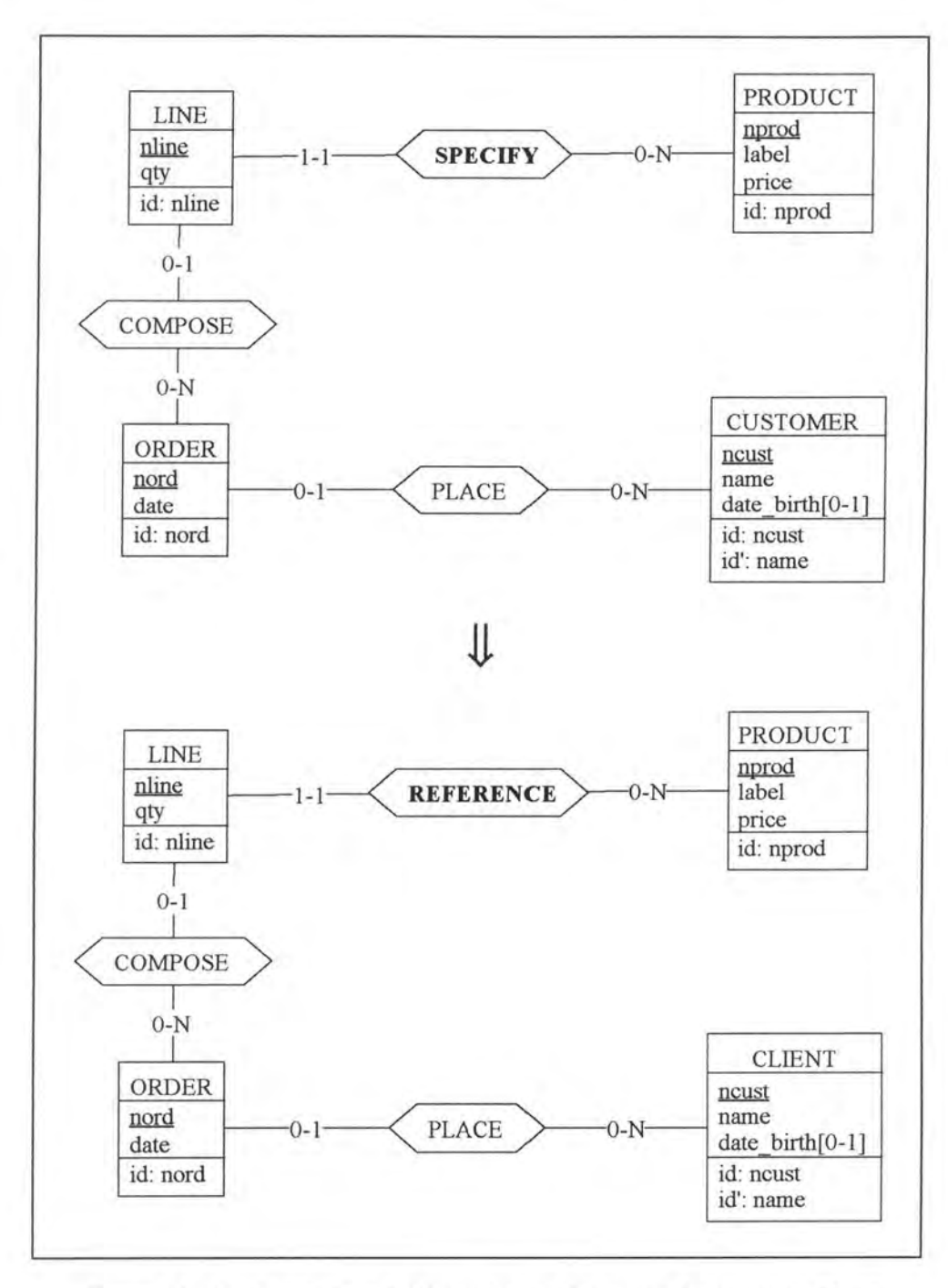

*Figure A1 - 28 : Renaming a 1-1/0-N relationship-type on the conceptual level* 

#### **3.3.3.1. Logical Schema**

In the logical schema, the foreign key column SPECIFY nprod and its feature must be renamed.
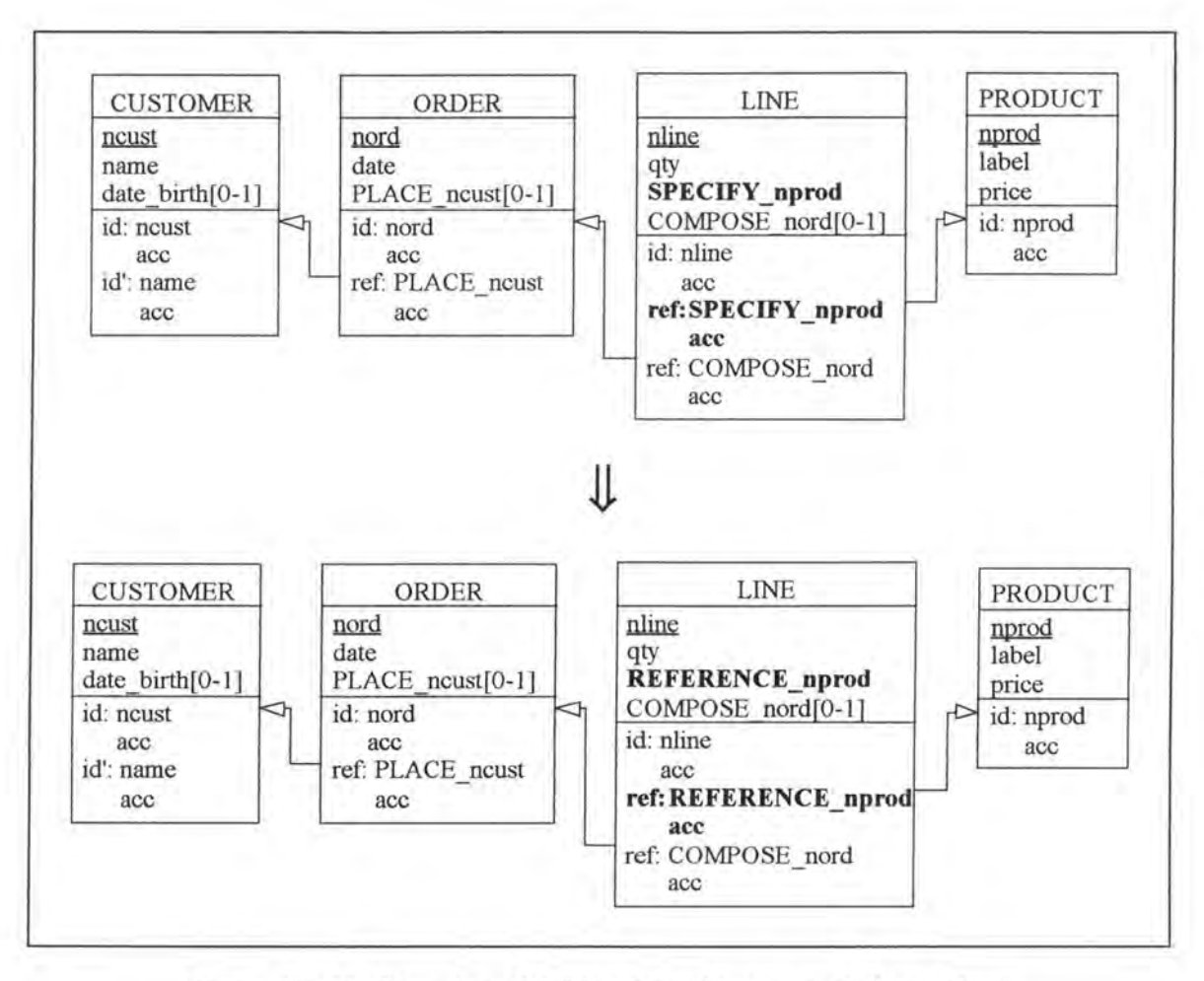

*Figure Al* - *29: Renaming a 1-1/0-N relationship-type on the logical level* 

# **3.3.3.2. SQL Description & Data**

```
alter table LINE 
  add REFERENCE_nprod char(5) default '00000' not null
                                          constraint L_REFERENCE_nprod; 
update LINE 
  set REFERENCE_nprod = SPECIFY_nprod; 
alter table LINE 
 drop constraint PROl, (* we remove the old foreign key feature *) 
 drop constraint L_SPECIFY_nprod, (* we remove the mandatory feature from
                                        column SPECIFY_nprod *) 
 add constraint foreign key (REFERENCE_nprod) references PRODUCT 
                                                      constraint PROl, 
 drop SPECIFY_nprod;
```
This operation does not involve loss of data as the values of column SPECIFY nprod are copied into column REFERENCE\_ nprod.

## **3.3.3.3. Program Extracts**

In all the select queries referencing SPECIFY nprod we have to rename it. Concerning the application programs, a similar remark as for the case rename  $1-1/0-1$  rel-type can be formulated (see page Al-35).

# 3.3.4. Rename\_0-1/0-N\_rel-type

This case is similar to the case rename\_1-1/0-N\_rel\_type (see page A1-35).

# **4. MODIFICATIONS OF THE ROLES**

# **4.1. MODIFICATIONS WHICH AUGMENT THE SEMANTICS**

# **4.1.1. Augment\_max\_card**

#### *Precondition:*

Given the restrictions of the relationship-types in the Kemel (see page 3-2) the only augmentations of the maximum cardinality of a role that we accept so far are:

- $\bullet$  1-1/0-1  $\rightarrow$  1-1/0-N
- $0-1/0-1 \rightarrow 0-1/0-N$

We consider an example for each of the two cases.

# **4.1.1.1. 1-1/0-1** ➔ **1-1/0-N**

Let us reconsider the example where a CUSTOMER LIVEs at an ADDRESS. We want to augment the maximum cardinality of the 0-1 role to N.

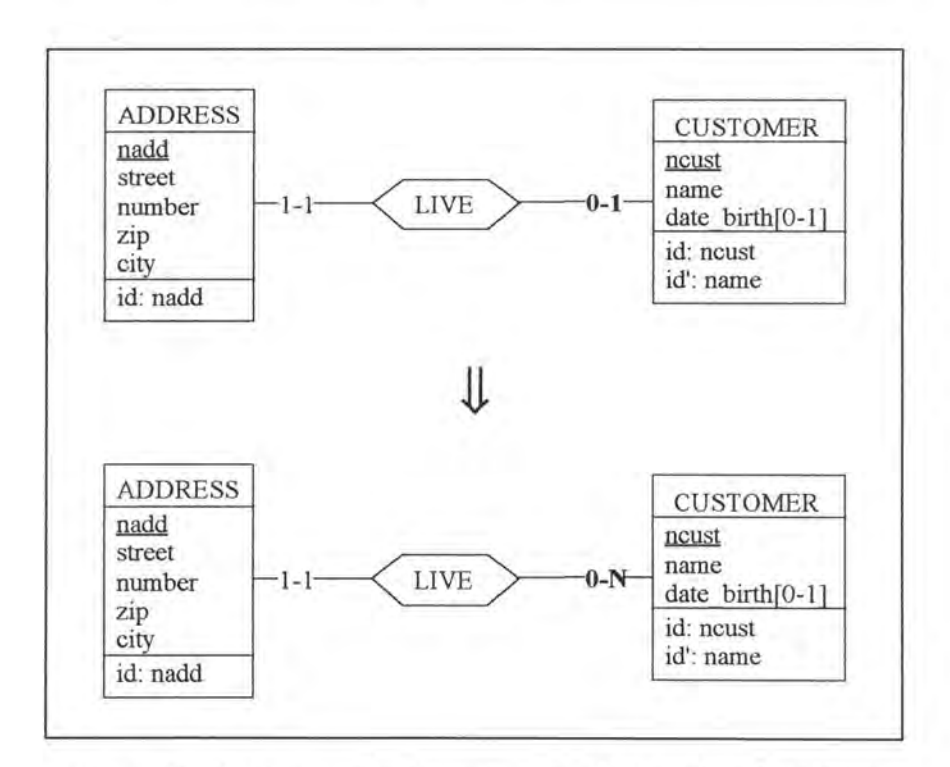

*Figure A l* - *30: Augmenting the maximum cardinality of a rote to Nin an 1-110-1 relationship-type on the conceptual level* 

### **4.1.1.1.1. Logical Schema**

We have to remove the candidate key feature from the foreign key LIVE ncust in relation ADDRESS.

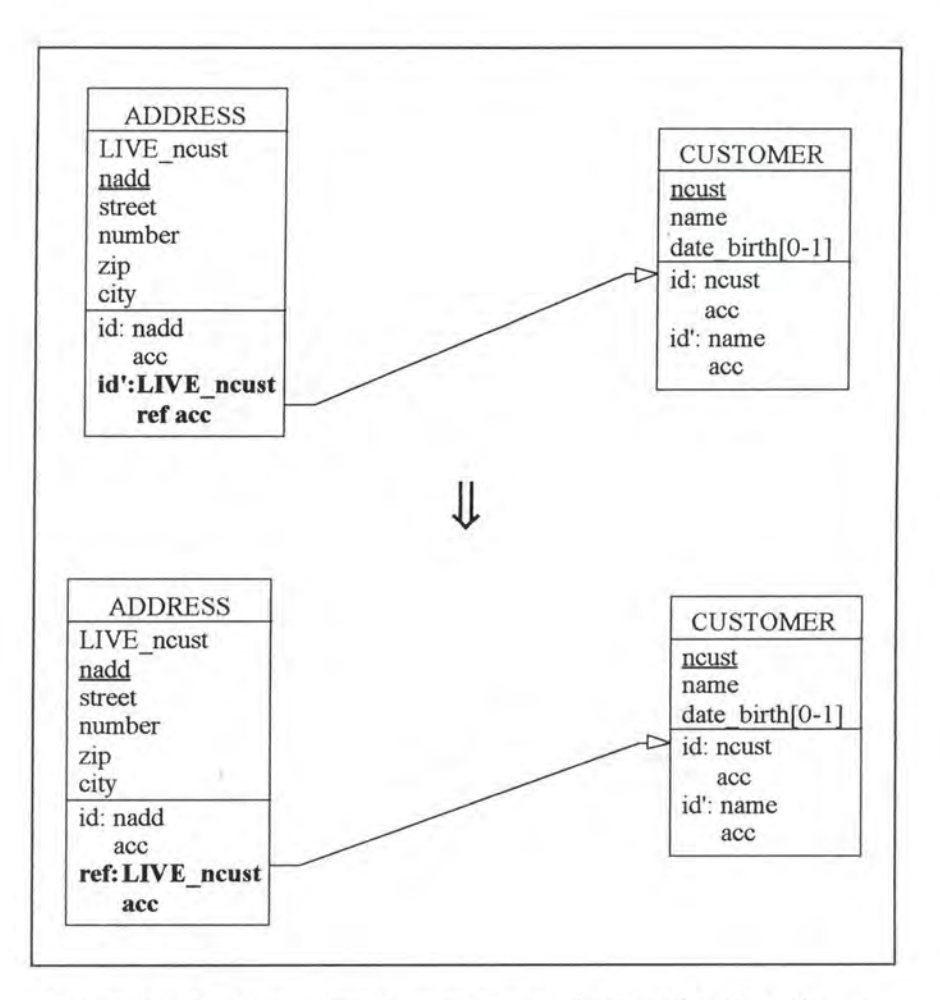

*Figure Al* - *31 : Augmenting the maximum cardinality of arole to Nin an 1-1/0-1 relationship-type on the logica/ /evel* 

## **4.1.1.1.2. SQL Description & Data**

```
alter table ADDRESS 
 drop constraint idADD2;
```
No modification is made on the data as we only remove a unique key constraint.

### **4.1.1.1.3. Program Extracts**

Let us consider the following program extract:

```
var street: STRING[20];
   number : INTEGER; 
   zip: INTEGER;
   city: STRING[20];
```

```
exec SQL 
      select street, nwnber, zip, city 
         into :street, :number, :zip, :city 
         from ADDRESS 
        where LIVE ncust = 'A101'
end exec;<br>if SQLCODE = 0
                (* if such a row has been found *)
then begin 
        write(street); 
        write(nwnber); 
        write(zip); 
        write(city); 
     end; 
÷
```
We have to adapt this extract, as shown here below, in order to allow a CUSTOMER to have several ADDRESSes. Note that the simple treatment (if...then) has to be replaced by a loop treatment (while...do).

```
var street: STRING[20]; 
    nwnber: INTEGER; 
    zip: INTEGER; 
    city: STRING[20); 
exec SQL 
      declare c cursor for 
         select street, nwnber, zip, city 
           from ADDRESS 
           where LIVE_ncut = 'A101';open c; 
       fetch c into : street, : number, : zip, : city;
end exec;<br>while SQLCODE = 0
                          (* the last item has not yet been treated *)
do begin 
         write (street); 
         write (nwnber); 
         write (zip);
         write (city); 
         exec SQL 
             fetch c into :street, :nwnber, :zip, :city; 
         end exec 
     end; 
exec SQL 
      close c 
end exec; 
   \ddot{\phantom{a}}
```
In addition, let us reconsider the screen which displays the information about a CUSTOMER, including his/her working ADDRESS. As a CUSTOMER can now have several ADDRESSes, the user has to rearrange the screen so that it can display several ADDRESSes. Finally, the user has to replace certain variables by arrays.

## **4.1.1.2. 0-1/0-1** ➔ **0-1/0-N**

We want to transform the role of the relationship-type WORK played by CUSTOMER into 0-N.

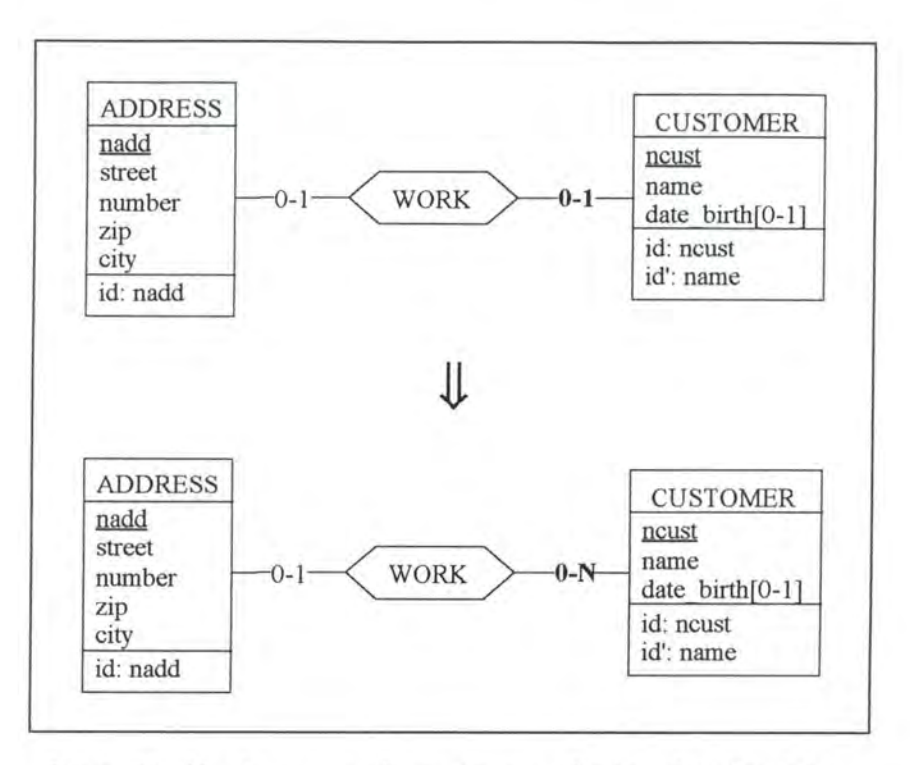

*Figure Al* - *32 : Augmenting the maximum cardinality of arole to Nin an*  0-1/0-1 relationship-type on the conceptual level

There are two possible representations on the logical level:

- WORK is implemented by a foreign key in relation ADDRESS
- WORK is implemented by a foreign key in relation CUSTOMER

### **4.1.1.2.1. WORK is implemented by a foreign key in relation ADDRESS**

### **4.1.1.2.1.1. Logical Schema**

The initial logical schema is:

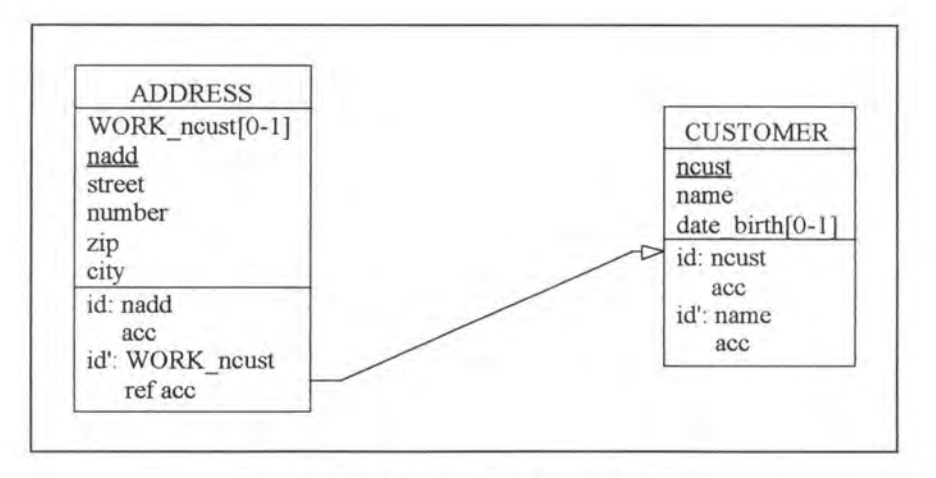

*Figure Al* - *33 : The initial logical schema* 

This case is identical to the case 4.1.1.1. (see page Al-39).

### **4.1.1.2.2. WORK is implemented by a foreign key in relation CUSTOMER**

#### **4.1.1.2.2.1. Logical Schema**

On the logical level, the transformation is:

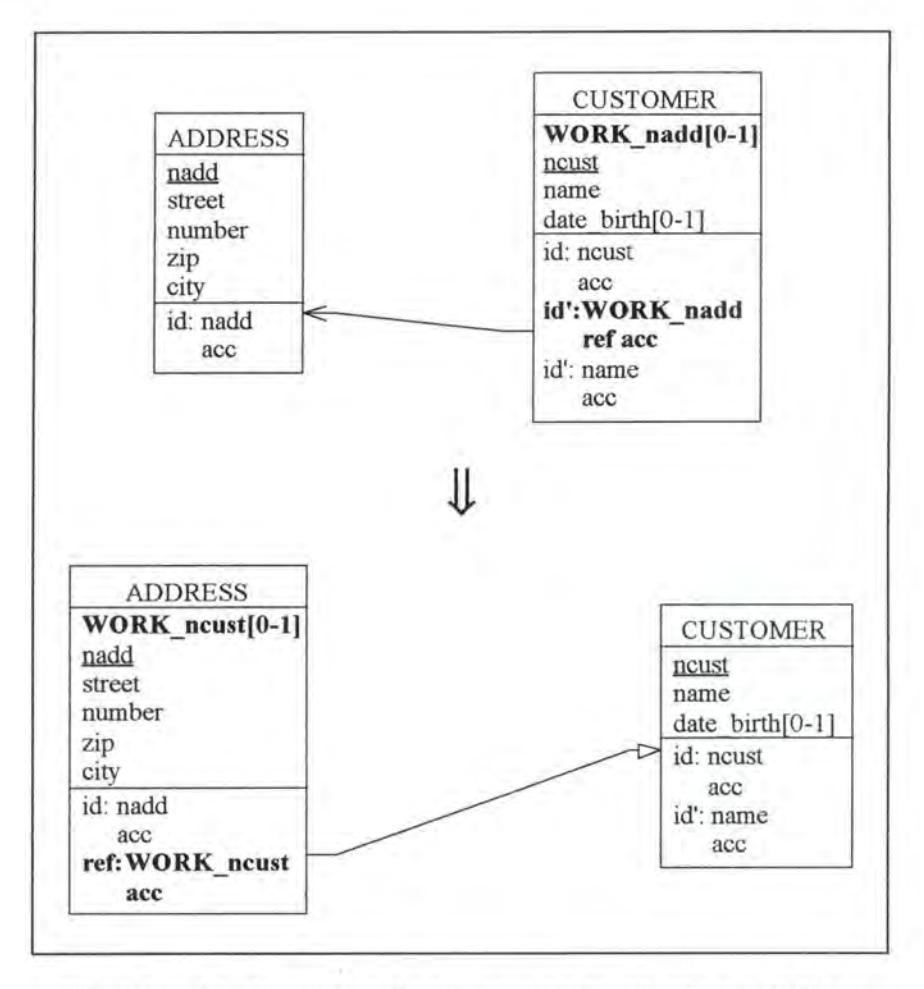

*Figure Al* - *34: Augmenting the maximum cardina/ity of a ro/e to N in an 0-110-1 re/ationship-type on the logica/ /eve/* 

#### **4.1.1.2.2.2. SQL Description** & **Data**

```
var cust: STRING[4); 
    add: INTEGER; 
exec SQL 
      (*\twe create the new foreign key column *)alter table ADDRESS 
        add WORK_ncust char(4);
      {* we copy the data representing relationship-type WORK from table 
         CUSTOMER into table ADDRESS *) 
      declare c cursor for
        select ncust, WORK_nadd 
          from CUSTOMER 
          where WORK_nadd is not null;
```

```
open c; 
      fetch c into :cust, :add; 
end exec;<br>while SQLCODE = 0
                     (* the last item has not yet been treated *)
do begin 
      exec SQL 
            update ADDRESS 
              set WORK_ncust = :cust 
              where nadd = :add;fetch c into :cust, :add; 
      end exec; 
   end; 
exec SQL 
      (* we add and remove the necessary constraints *) 
      alter table ADDRESS 
        add constraint foreign key (WORK_ncust) references 
                                                   CUSTOMER constraint CUSl; 
      alter table CUSTOMER 
        drop constraint idCUS2, 
(* we remove the old unique key feature *) 
        drop constraint ADDl, 
(* we remove the old foreign key feature *) 
        drop WORK_nadd; 
      close c; 
end exec;
```
Note that no data is lost as the data representing relationship-type WORK is 'copied' from table CUSTOMER into table ADDRESS.

#### **4.1.1.2.2.3. Program Extracts**

Application programs referencing the foreign key representing relationship-type WORK must be reviewed. Two possible modifications are:

```
var add: STRING[12];
exec SQL 
      select WORK_nadd 
        into :add 
        from CUSTOMER 
        where name = 'Hasselhoff S.'; 
end exec; 
                      (* if such a row bas been found *) 
if SOLCODE = 0then write (add); 
      Π
var add: STRING[12];
exec SQL 
      declare c cursor for 
        select nadd 
          from ADDRESS 
          where WORK_ncust in (select ncust 
                                  from CUSTOMER 
                                  where name = 'Hasselhoff S.'open c; 
      fetch c into :add; 
end exec; 
while SQLCODE = 0 (* the last item has not yet been treated *)
do begin 
      write (add); 
      exec SQL 
            fetch c into :add; 
      end exec; 
   end; 
exec SQL
```

```
close c 
end exec; 
select street, city
  from ADDRESS 
  where nadd in (select WORK_nadd 
                    from CUSTOMER
                    where name like '%Dupont%')
      Jl
select street, city 
  from ADDRESS 
  where WORK_ncust in (select ncust 
                          from CUSTOMER 
                          where name like '%Dupont%').
```
Concerning the application programs, similar remarks as for the case 4.1.1.1.3. (see page Al-40) can be formulted here.

# **4.1.2. Decrease min card**

#### *Precondition:*

Given the restrictions of the relationship-types in the Kemel (see page 3-2) the only decreases of the minimum cardinality of arole that we accept so far are:

 $\bullet$  1-1/0-1  $\rightarrow$  0-1/0-1

•  $1-1/0-N \rightarrow 0-1/0-N$ 

### **4.1.2.1. 1-1/0-1** ➔ **0-1/0-1**

Let us reconsider the example where a CUSTOMER LIVEs at an ADDRESS. We want to decrease the minimum cardinality of the 1-1 role to O.

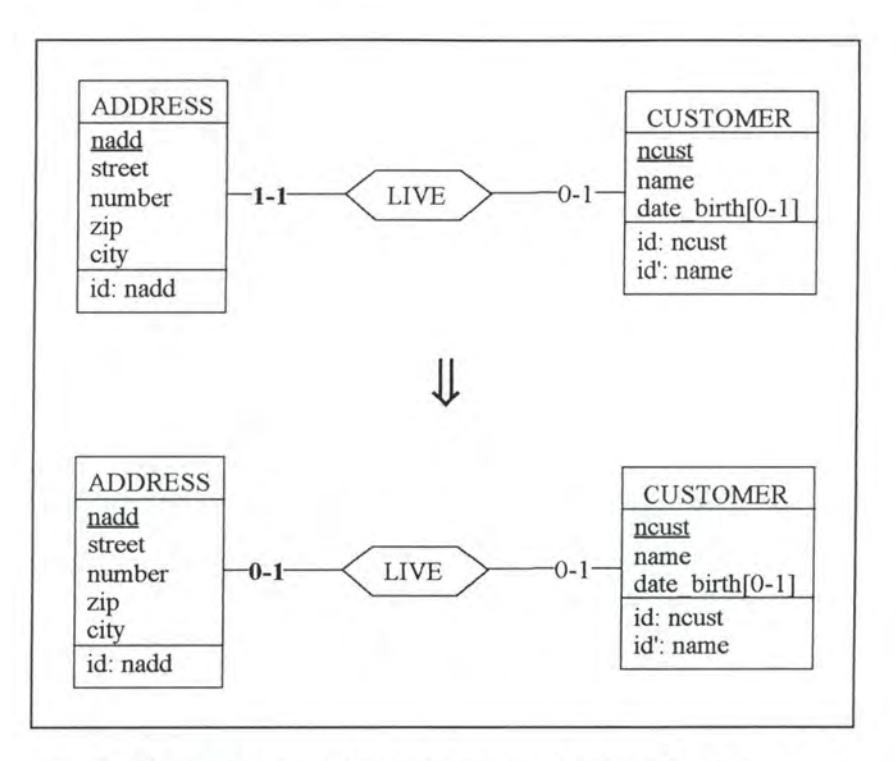

*Figure A1* - 35 : Decreasing the minimum cardinality of a role to 0 in an 1-1/0-1 relationship-type on the conceptual level

### **4.1.2.1.1. Logical Schema**

We have to make the foreign key LIVE\_ncust in ADDRESS optional.

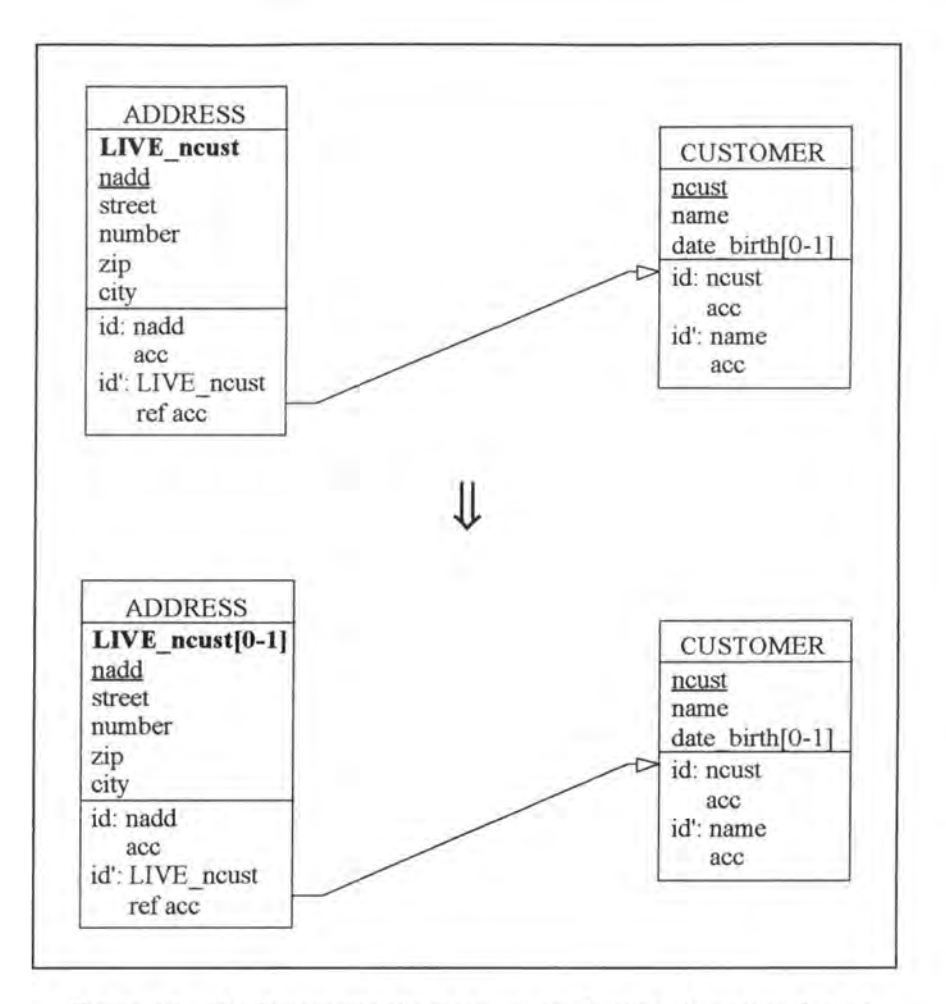

*Figure Al* - *36 : Decreasing the minimum cardinality of arole to Oin an 1-1/0-J relationship-type on the logical level* 

### **4.1.2.1.2. SQL Description & Data**

```
alter table ADDRESS 
  drop constraint A_LIVE_ncust;
```
Note that no data is lost as the foreign key column is only made optional.

### **4.1.2.1.3. Program Extracts**

Program extracts referencing the foreign key representing relationship-type LIVE must be reviewed. A possible modification would be:

```
var ncust: STRING[4); 
    add: INTEGER; 
  i.
exec SQL 
      select LIVE_ncust, nadd 
        into :ncust, :add 
        from ADDRESS 
        where nadd = 110;
end exec;
```

```
if SQLCODE = 0 (* if such a row has been found *)
then write ('The customer living at address', add, 'is:', ncust) 
else write ('The address', add, 'does not exist. '); 
            Ш
var ncust: STRING [4]; 
    null_indicator: INTEGER; 
    add: INTEGER; 
  \overline{z}exec SQL 
      select LIVE_ncust, nadd 
       into :ncust:null_indicator, :add 
       from ADDRESS 
       where nadd = 110;
end exec;<br>if SQLCODE = 0
                        (* if such a row has been found *)
then if null_indicator =0 (* if the CUSTOMER is known *) 
     then write ('The customer living at address', add, 'is: ', ncust) 
     else write (' No customer living at that address has been found. ') 
else write ('The address', add, 'does not exist.');
```
As we can see in the previous program extracts, tests (if - then clauses) checking the null value of column LIVE ncust must sometimes be introduced.

### 4.1.2.2.  $1-1/0-N \rightarrow 0-1/0-N$

The case where we transform 1-1/0-N into 0-1/0-N is similar to the previous one (see page Al-45).

# **4.2. MODIFICATIONS WHICH DECREASE THE SEMANTICS**

# **4.2.1. Decrease max card**

#### *Precondition:*

Given the restrictions of the relationship-types in the Kemel (see page 3-2), the only decreases of the maximum cardinality of a role that we accept so far are:

```
• 1-1/0-N \rightarrow 1-1/0-1
```
•  $0-1/0-N \rightarrow 0-1/0-1$ 

We consider an example for each of the two cases:

### **4.2.1.1. 1-1/0-N** ➔ **1-1/0-1**

Let us suppose that we want to decrease to 1 the maximum cardinality of the 0-N role of the relationship-type SPECIFY of our case study example.

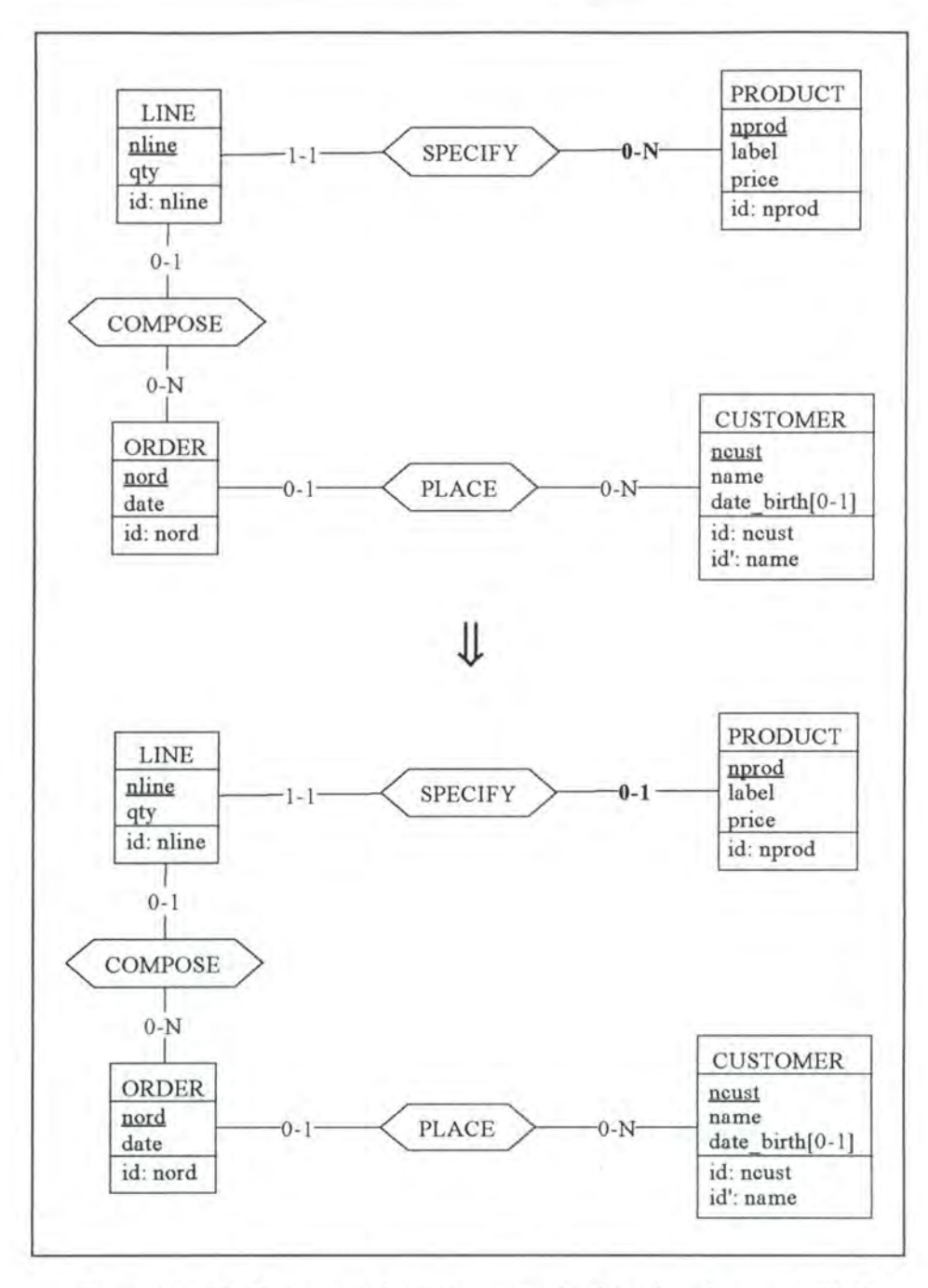

*Figure Al* - *37: Decreasing the maximum cardina/ity of a ro/e in an 1-1/0-N*   $relationship-type on the conceptual level$ 

### **4.2.1.1.1. Logical Schema**

On the logical level, we have to add the candidate key feature to column SPECIFY nprod in relation LINE.

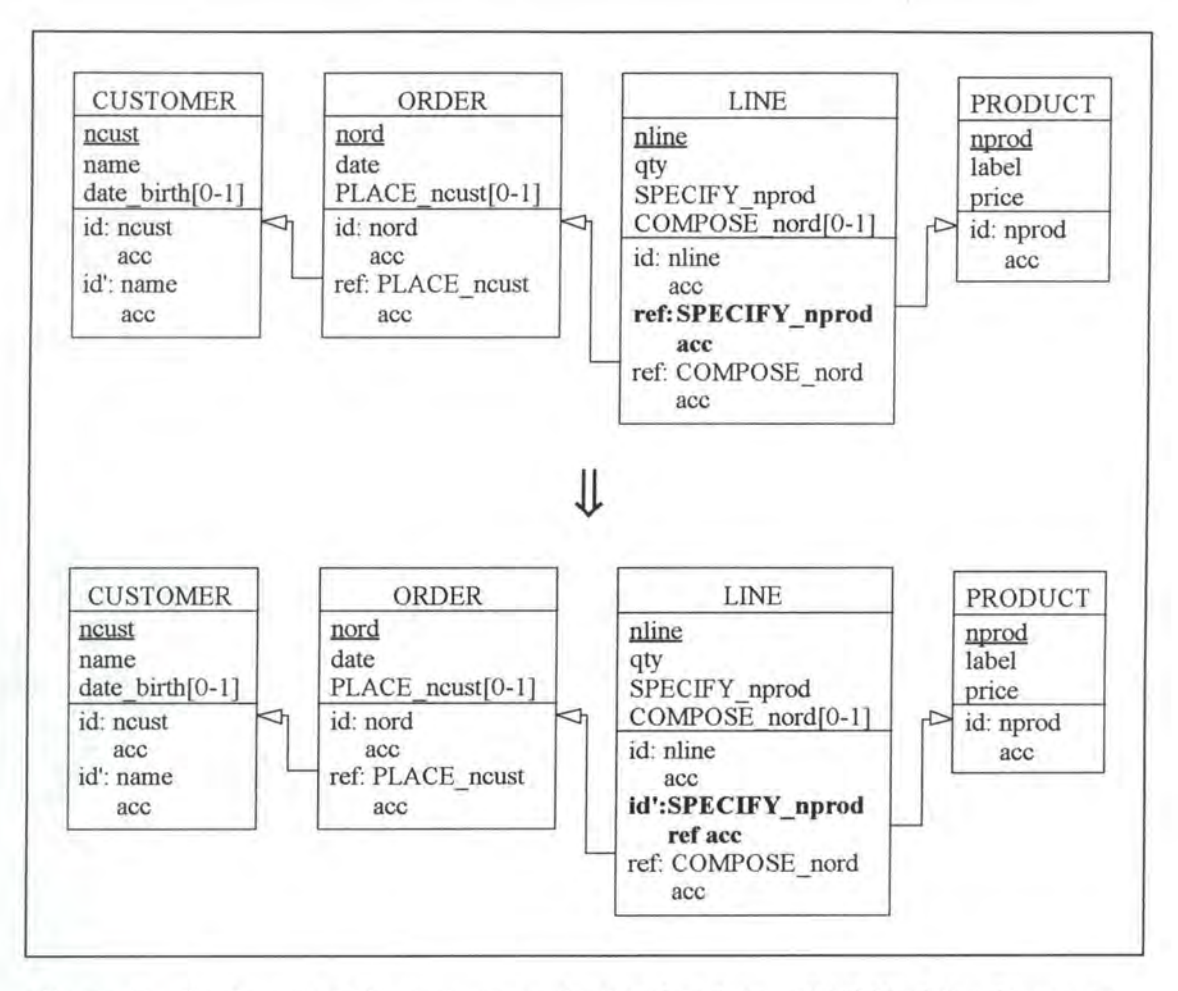

*Figure A 1* - *38 : Decreasing the maximum cardinality of a role in an 1-110-N relationship-type on the logical /evel* 

### **4.2.1.1.2. SQL Description & Data**

```
var prodl: STRING[5]; 
    prod2: STRING[5]; 
    line: STRING[6];
    count : INTEGER; 
exec SQL 
      (* we have to delete all the rows except one of table LINE among 
         those having the same value for SPECIFY_nprod *)declare cl cursor for 
        select SPECIFY_nprod, count(*) 
          from LINE 
          group by SPECIFY_nprod 
          having count(*) > 1order by SPECIFY_nprod ASC; 
      declare c2 cursor for 
       select SPECIFY_nprod, nline 
          from LINE 
          group by SPECIFY_nprod, nline 
          order by SPECIFY_nprod ASC, nline ASC; 
      open cl ; 
      open c2; 
      fetch c2 into :prod2, :line;
      fetch c1 into : prod1, : count;
```

```
end exec;<br>while SQLCODE = 0(* the last item has not yet been treated *)
do begin 
      while prodl <> prod2 
      do exec SQL 
             fetch c2 into :prod2, :line 
          end exec; 
      exec SQL 
             fetch c2 into :prod2, :line 
      end exec; 
      while (prod1 = prod2) and (SQLCODE = 0)
      do begin 
             exec SQL 
                   delete from LINE 
                     where nline = : line;
                   fetch c2 into :prod2, :line; 
             end exec; 
         end; 
      exec SQL 
             fetch cl into :prodl, :count 
      end exec; 
   end; 
exec SQL 
      close cl; 
      close c2; 
      (* we add the unique key feature to column SPECIFY_nprod *) 
      alter table LINE 
        add constraint unique (SPECIFY_nprod) constraint idLIN2; 
end exec;
```
Each value in column SPECIFY nprod in relation LINE must be unique. We can for example keep only one of the two following rows:

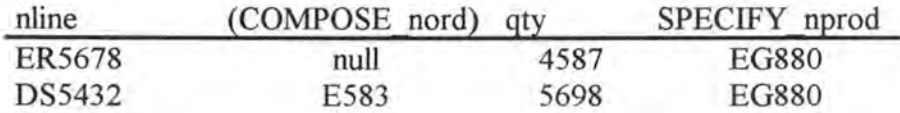

The way in which the modification is implemented would result in the loss of the first row. The modification for the whole table LINE is depicted in Figure Al-39.

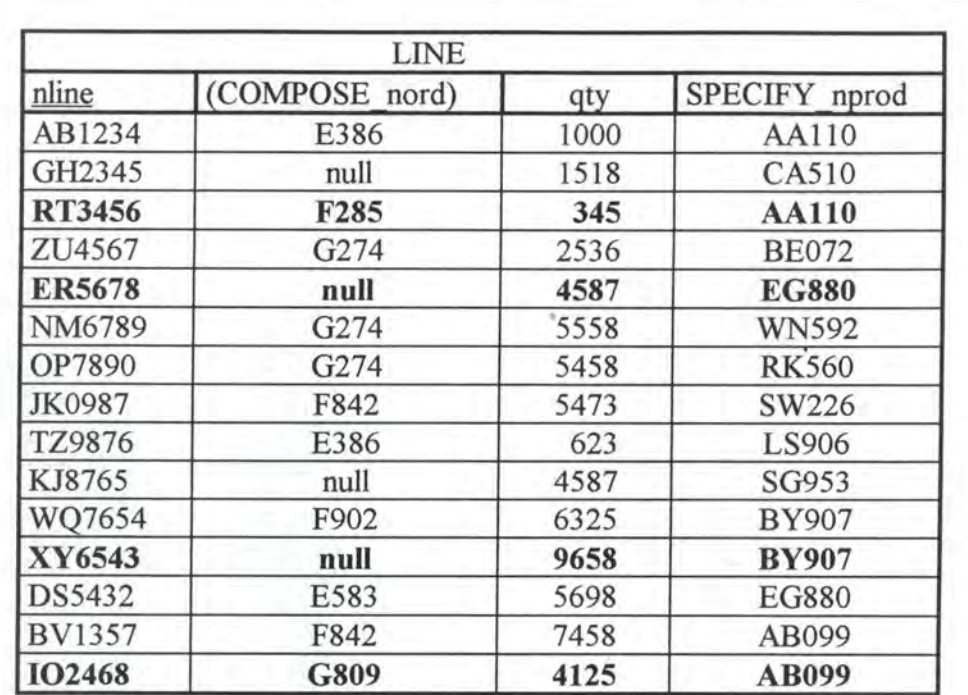

LINE.COMPOSE nord in OROER.nord LINE.SPECIFY\_nprod in PRODUCT.nprod

# **JJ,**

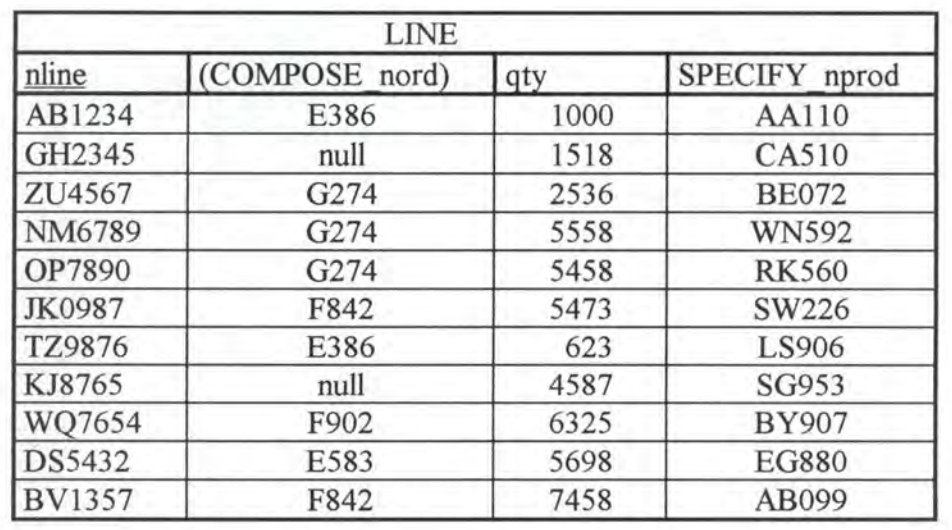

LINE.COMPOSE nord in OROER.nord LINE. SPECIFY \_ nprod in PRODUCT.nprod

*Figure Al* - *39 : The modification decrease\_max\_card applied on column SPECIFY\_nprod of* 

*table LINE* 

### **4.2.1.1.3. Program Extracts**

#### *Note:*

The modifications suggested here below are not absolutely necessary. They may be seen as optimisations.

The optimisation would consist in replacing certain loops (for example while-loops) by simple if-then tests.

```
var qty: INTEGER; 
 ÷
exec SQL 
      declare c cursor for 
        select qty 
          from LINE 
          where SPECIFY_nprod = 'AAllO'; 
      open c; 
      fetch c into :qty; 
end exec; 
while SQLCODE = 0 
do begin 
      write (qty); 
      exec SQL 
             fetch c into :qty 
      end exec; 
   end; 
exec SQL 
      close c 
end exec; 
 ÷.
```
# JL

```
var qty: INTEGER;
 ÷
exec SQL 
      select qty 
        into :qty 
        from LINE 
        where SPECIFY_nprod = 'AA110';
end exec; 
if SQLCODE = 0then write(qty);
```
Note that the user interfaces must also be adapted.

## 4.2.1.2.  $0-1/0-N \rightarrow 0-1/0-1$

Let us suppose that we want to decrease to 1 the maximum cardinality of the 0-N role of the relationship-type PLACE of our case study example.

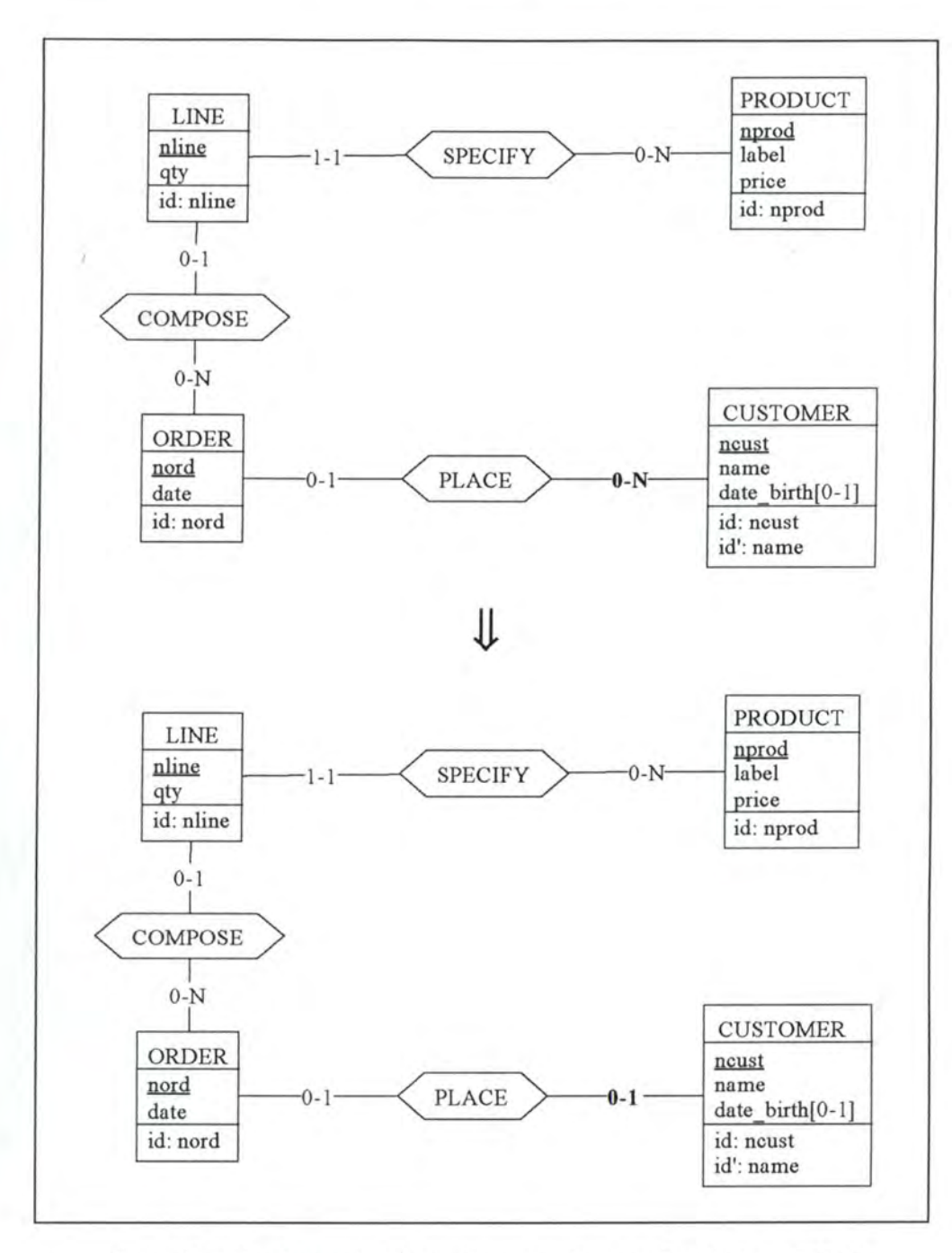

*Figure Al* - *40 : Decreasing the maximum cardinality of arole in an 0-1/0-N relationship-type on the conceptual level* 

### **4.2.1.2.1. Logical Schema**

On the logical level, we have to add the candidate key feature to colurnn PLACE\_ ncust in relation ORDER.

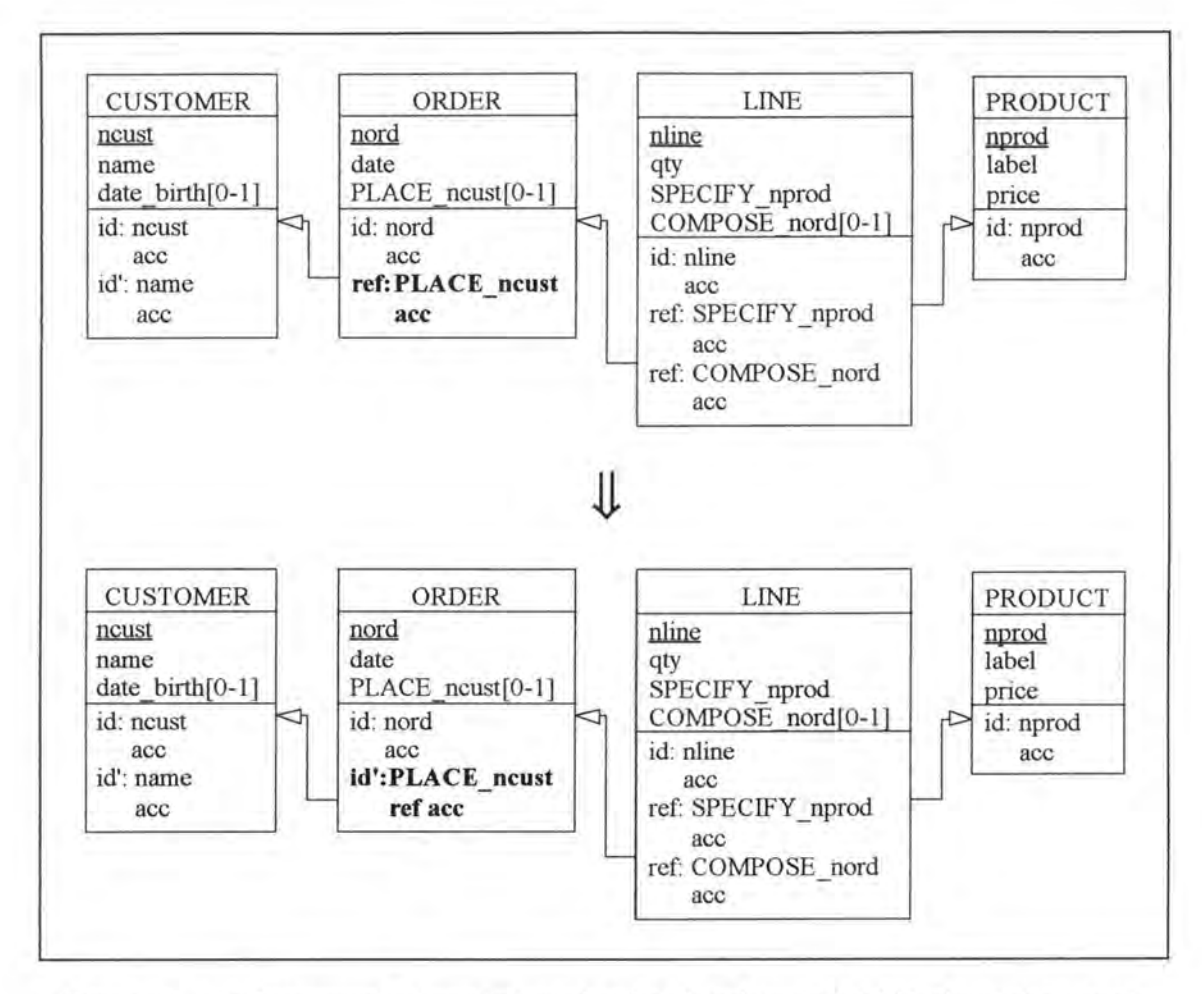

*Figure A l* - *41: Decreasing the maximum cardinality of arole in an 0-110-N relationship-type on the logical level* 

### **4.2.1.2.2. SQL Description** & **Data**

We can proceed by two possible ways:

#### **4.2.1.2.2.1. Deleting duplicate values of PLACE\_ncust**

We will proceed almost the same way as in the case 4.2.1.1.2. (see page Al-50). We will put in bold the additional operations.

```
var cust1: STRING[4];
    cust2 : STRING[4]; 
    nord: STRING[4]; 
    c ount: INTEGER ; 
exec SQL 
      (* we have to delete all the rows except one of table ORDER among
         those having the same value for PLACE_ncust *)
      declare c1 cursor for
        select PLACE_ncust, count(*) 
          from ORDER 
          group by PLACE_ncust 
          having count (*) > 1
          order by PLACE_ncust ASC;
```

```
declare c2 cursor for 
        select PLACE_ncust, nord 
           from ORDER 
           group by PLACE_ncust, nord 
           order by PLACE_ncust ASC, nord ASC; 
      open cl; 
      open c2; 
      fetch c2 into :cust2, :nord;
      fetch cl into :custl, :count; 
end exec;<br>while SOLCODE = 0
                         (* the last item has not yet been treated *)
do begin 
      while cust1 <> cust2
      do exec SQL 
             fetch c2 into :cust2, :nord 
         end exec; 
      exec SQL 
             fetch c2 into :cust2, :nord 
      end exec; 
      while (cust1 = cust2) and (SQLCODE = 0)
      do begin 
             exec SQL 
                   (*we have to remove first the rows of table LINE 
                     referencing the rows of table ORDER that will be 
                     deleted*) 
                   delete from LINE 
                     where COMPOSE_nord = :nord; 
                   delete from ORDER 
                   where nord = 'nord;fetch c2 into : cust2, : nord;
            end exec; 
         end; 
      exec SQL 
             fetch cl into : custl, : count 
      end exec; 
   end; 
exec SQL 
      close cl; 
      close c2; 
      (* we add the unique key feature to column PLACE_ncust *) 
      alter table ORDER 
        add constraint unique (PLACE_ncust) constraint idORD2; 
end exec;
```
In table ORDER, PLACE ncust will become a unique key. The resulting table is shown in Figure Al-42.

| <b>ORDER</b> |               |            |  |  |
|--------------|---------------|------------|--|--|
| nord         | (PLACE ncust) | date       |  |  |
| E386         | A958          | 02/01/1995 |  |  |
| G274         | null          | 15/07/1993 |  |  |
| F842         | C395          | 31/12/1994 |  |  |
| E345         | <b>B234</b>   | 05/01/1995 |  |  |
| F902         | D365          | 16/09/1994 |  |  |
| E583         | <b>B472</b>   | 12/01/1995 |  |  |
| F676         | A101          | 26/02/1993 |  |  |
| G809         | null          | 23/05/1994 |  |  |

OROER.PLACE ncust in CUSTOMER.ncust

This modification results in the loss of the two following rows of table OROER:

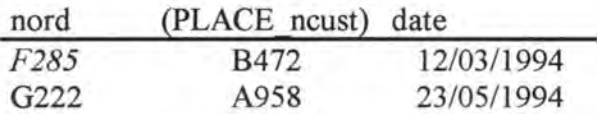

This loss of data has an immediate impact on table LINE. We loose the following row in table LINE:

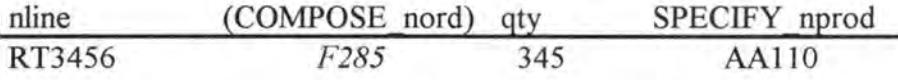

#### **4.2.1.2.2.2. Setting duplicate values of column PLACE\_ncust to null**

We proceed almost the same way as in case 4.2.1.1.2. (see page A1-50). We will put in bold the operations that will change.

```
var custl: STRING[4]; 
    cust2: STRING[4]; 
   nord: STRING[4]; 
    count: INTEGER; 
exec SQL 
      (*\twe have to remove all the rows except one of table ORDER amongthose having the same value for PLACE_ncust *)
      declare cl cursor for 
        select PLACE_ncust, count(*) 
          from OROER \ 
          group by PLACE_ncust 
          having count(*) > 1order by PLACE_ncust ASC;
      declare c2 cursor for 
        select PLACE_ncust, nord 
          from OROER 
          group by PLACE_ncust, nord 
          order by PLACE_ncust ASC, nord ASC;
```
*Figure Al* - *42: The table ORDER after having removed duplicate values for PLACE\_ncust* 

```
open cl; 
      open c2; 
      fetch c2 into :cust2, :nord; 
      fetch cl into :custl, :count; 
end exec;<br>while SQLCODE = 0
                    (* the last item has not yet been treated *)
do begin 
      while cust1 <> cust2
      do exec SQL 
             fetch c2 into : cust2, : nord
          end exec; 
      exec SQL 
             fetch c2 into :cust2, :nord 
      end exec; 
      while (cust1 = cust2) and (SQLCODE = 0)
      do begin 
             exec SQL 
                   update OROER 
                     set PLACE_ncust = null 
                     where nord = :nord;
                   fetch c2 into : cust2, : nord;
             end exec ; 
         end; 
      exec SQL 
             fetch cl into :custl, :count 
      end exec; 
   end; 
exec SQL 
      close cl; 
      close c2; 
      (* we add the unique key feature to column PLACE_ncust *)
      alter table ORDER 
        add constraint unique(PLACE_ncust) constraint idORD2; 
end exec;
```
Each value in column PLACE ncust in relation ORDER must be unique (except for the null value). We can this time keep the two following rows:

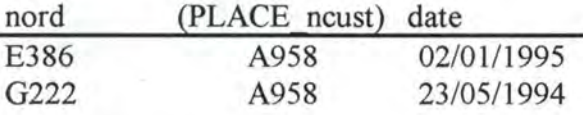

by setting the PLACE ncust value of the second row to null:

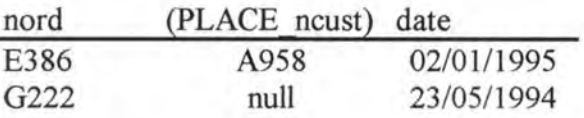

We put in bold the modifications on table ORDER.

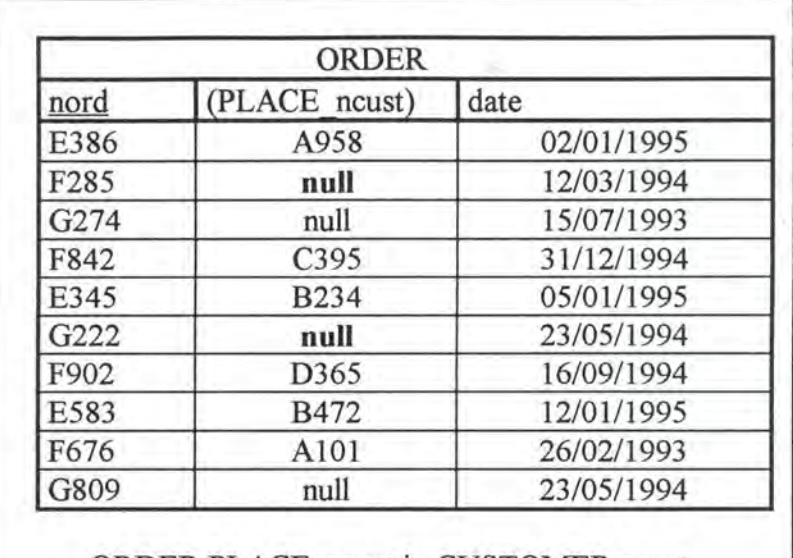

ORDER.PLACE ncust in CUSTOMER.ncust

*Figure A 1* - *43 : Table ORDER after having set duplicate values of PLACE ncust to nul/* 

### **4.2.1.2.3. Program Extracts**

The same suggestions as in the case 4.2.1.1.3 (see page Al-53) can be made here.

# **4.2.2. Augment\_min\_card**

### *Precondition:*

Given the restrictions of the relationship-types in the Kemel (see page 3-2), the only augmentations of the minimum cardinality of a role that we accept so far are:

•  $0-1/0-1 \rightarrow 1-1/0-1$ 

•  $0-1/0-N \rightarrow 1-1/0-N$ 

We consider an example for each of the two cases.

# **4.2.2.1. 0-1/0-1** ➔ **1-1/0-1**

Let us reconsider the example where a CUSTOMER WORKs at an ADDRESS. We want to augment the minimum cardinality of the role played by ADDRESS to 1.

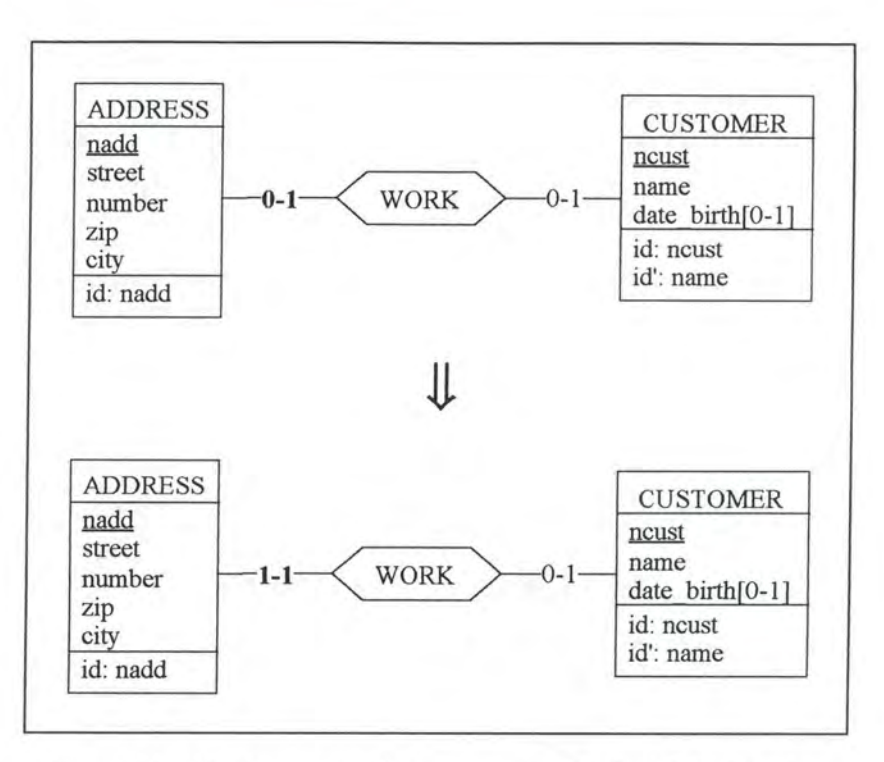

*Figure Al* - *44: Augmenting the minimum cardinality of a raie to 1 in an 0-1/0-1 relationship-type on the conceptual level* 

Two different cases must be considered:

- WORK is implemented by a foreign key in ADDRESS
- WORK is implemented by a foreign key in CUSTOMER

### **4.2.2.1.1. WORK is implemented by a foreign key in ADDRESS**

### **4.2.2.1.1.1. Logical Schema**

We have to make the foreign key WORK\_ncust in ADDRESS mandatory.

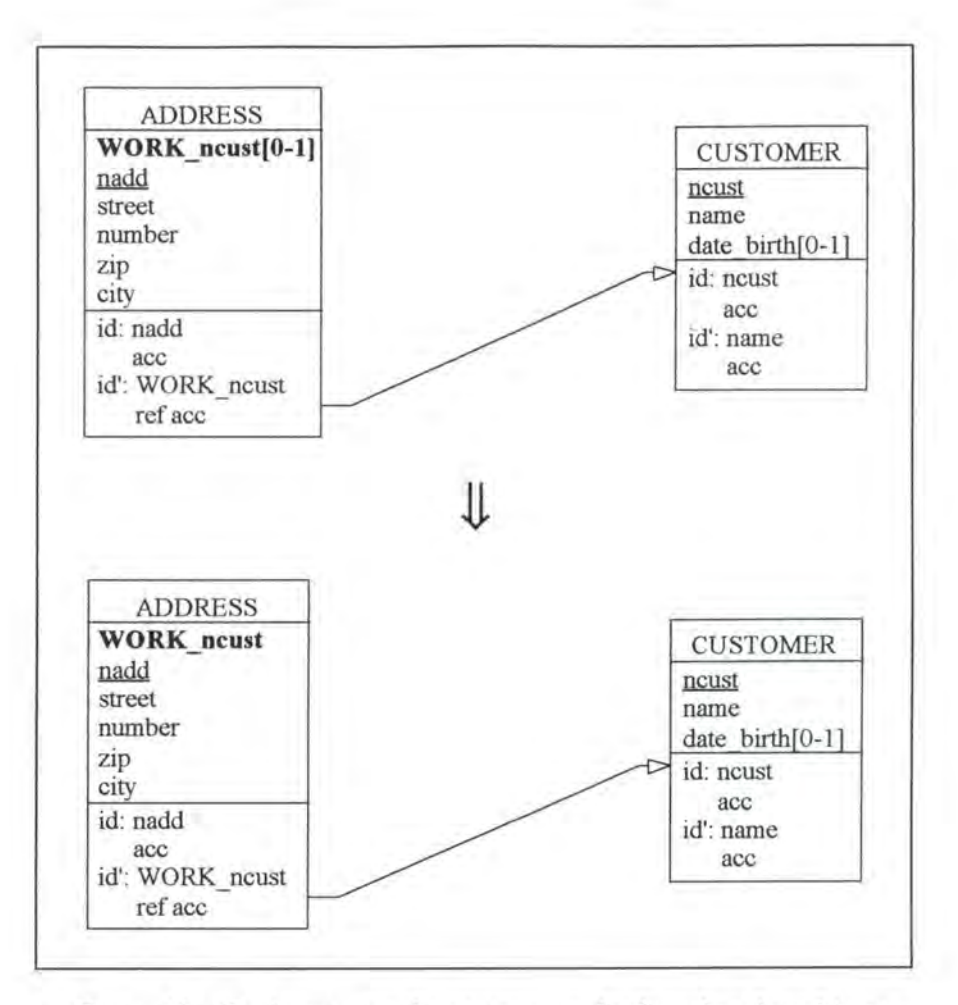

*Figure Al* - *45: Augmenting the minimum cardinality of a raie to 1 in an 0-1/0-1 relationship-type on the logica/ level* 

#### **4.2.2.1.1.2. SQL Description** & **Data**

```
delete from ADDRESS 
  where WORK_ncust is null; 
alter table ADDRESS 
  alter WORK_ncust not null constraint A_WORK_ncust;
```
This way of implementing the modification involves loss of data, as we drop the rows having a null value for colurnn WORK ncust.

#### **4.2.2.1.1.3. Program Extracts**

As we already said it is often not sufficient to delete or modify the select queries referencing the null value of WORK ncust. The application programs in which they appear must also be reviewed. A possible modification would be:

```
var ncust: STRING[4]; 
    null_indicator: INTEGER; 
    add: INTEGER; 
exec SQL 
      select WORK_ncust, nadd
```

```
into :ncust:null_indicator, : add 
        frorn ADDRESS 
        where nadd = 110;
end exec;<br>if SQLCODE = 0
                         (* if such a row has been found *)
then if null_indicator = 0(*if the CUSTOMER is known*) 
     then write ('The customer working at address', add, 'is:', ncust)
     else write (' No customer working at that address has been found.')
else write ('The address', add, 'does not exist.');
  b.
            ⇓
var ncust: STRING[4); 
  add: INTEGER; 
  п.
exec SQL 
      select WORK_ncust, nadd 
        into :ncust, :add 
        from ADDRESS
        where nadd = 110;
end exec;<br>if SQLCODE = 0
                        (* if such a row has been found *)then write ('The customer working at address', add, 'is:', ncust)
else write ('The address', add, 'does not exist.');
  ÷.
```
### **4.2.2.1.2. WORK is implemented by a foreign key in CUSTOMER**

#### **4.2.2.1.2.1. Logical Schema**

**On the logical level the transformation** is:

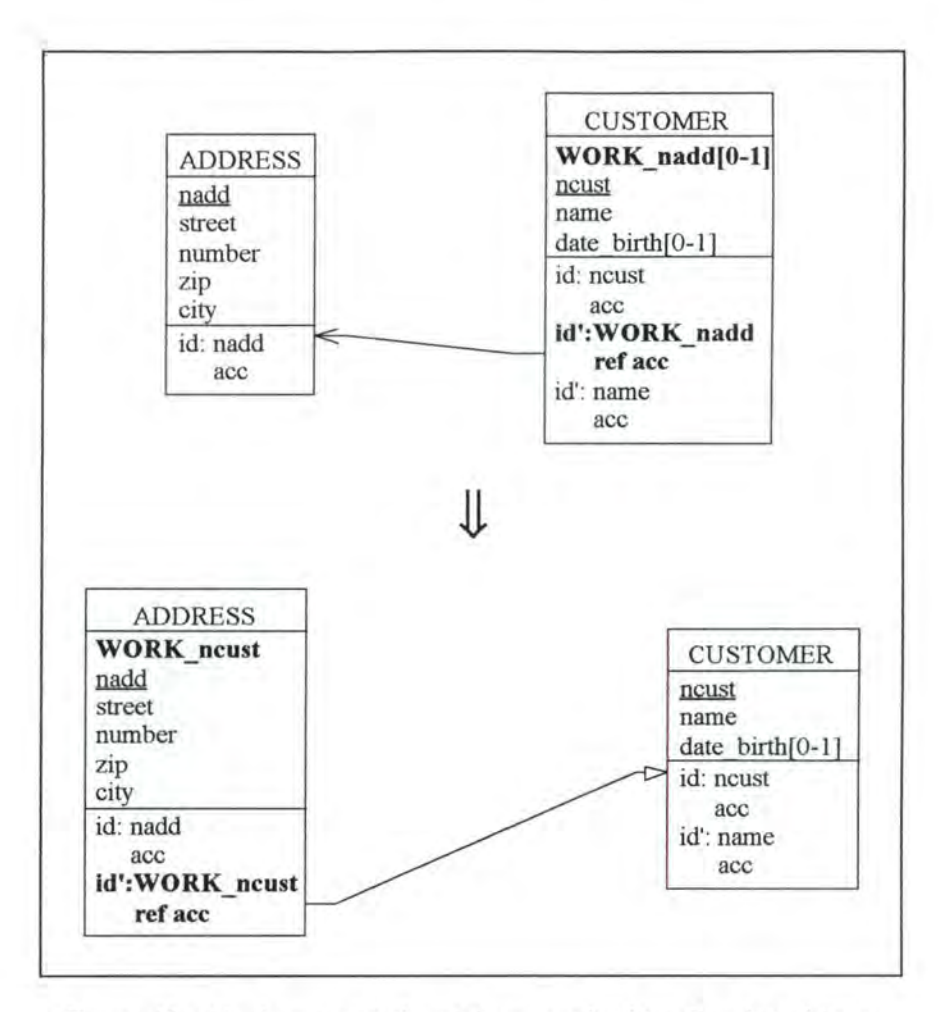

*Figure Al* - *46 : Augmenting the minimum cardinality of a rote to 1 in an 0-110-1 relationship-type on the logical level* 

#### **4.2.2.1.2.2. SQL Description & Data**

```
var 
cust: STRING[4]; 
exec 
SQL 
     add: INTEGER; 
       (* we create the new foreign key column *)
      alter 
table ADDRESS 
        add WORK_ncust char(4) default '0000' not null
                                                 constraint A_WORK_ncust; 
      (*\twe copy the data representing relationship-type WORK from tableCUSTOMER into table ADDRESS *) 
      declare c cursor for 
        select ncust, WORK_nadd 
          from CUSTOMER 
          where WORK nadd is not null;
      open c; 
      fetch c into : cust, : add;
end exec; 
while SQLCODE = 0 
do begin 
      exec SQL 
                       (* the last item bas not yet been treated *) 
            update ADDRESS 
              set WORK_ncust = :cust 
              where nadd = :add;fetch c into :cust, : add;
```

```
end exec; 
  end; 
exec SQL 
     close c; 
      (*we drop the rows from ADDRESS which are not linked to a CUSTOMER*) 
     delete from ADDRESS 
       where WORK_ncust = '0000'; 
      (* we add and remove the necessary constraints *) 
     alter table ADDRESS 
        add constraint unique (WORK_ncust) constraint idADD2, 
       add constraint foreign key (WORK_ncust) references CUSTOMER 
                                                       constraint CUSl; 
     alter table CUSTOMER 
       drop constraint idCUS3, (* we remove the old unique key feature *) 
       drop constraint ADD1, (* we remove the old foreign key feature*)
       drop WORK_nadd;
```
end exec

This way of implementing the modification involves loss of data, as we drop the rows from ADDRESS which are not linked to a CUSTOMER.

#### **4.2.2.1.2.3. Program Extracts**

Application programs referencing the foreign key representing relationship-type WORK must be reviewed. In some cases, we have to drop or change extracts in which select queries reference the null value of WORK nadd, in other cases we have to change the extracts or queries referencing WORK\_nadd in CUSTOMER. For example:

```
select name 
  from CUSTOMER 
  where WORK_nadd = 102; 
             Ш
select name 
  from CUSTOMER 
  where ncust in ( select WORK ncust
                     from ADDRESS 
                     where nadd = 102)
```
### **4.2.2.2. 0-1/0-N** ➔ **1-1/0-N**

Let us augment the minimum cardinality of the 0-1 role of relationship-type PLACE in our case study.

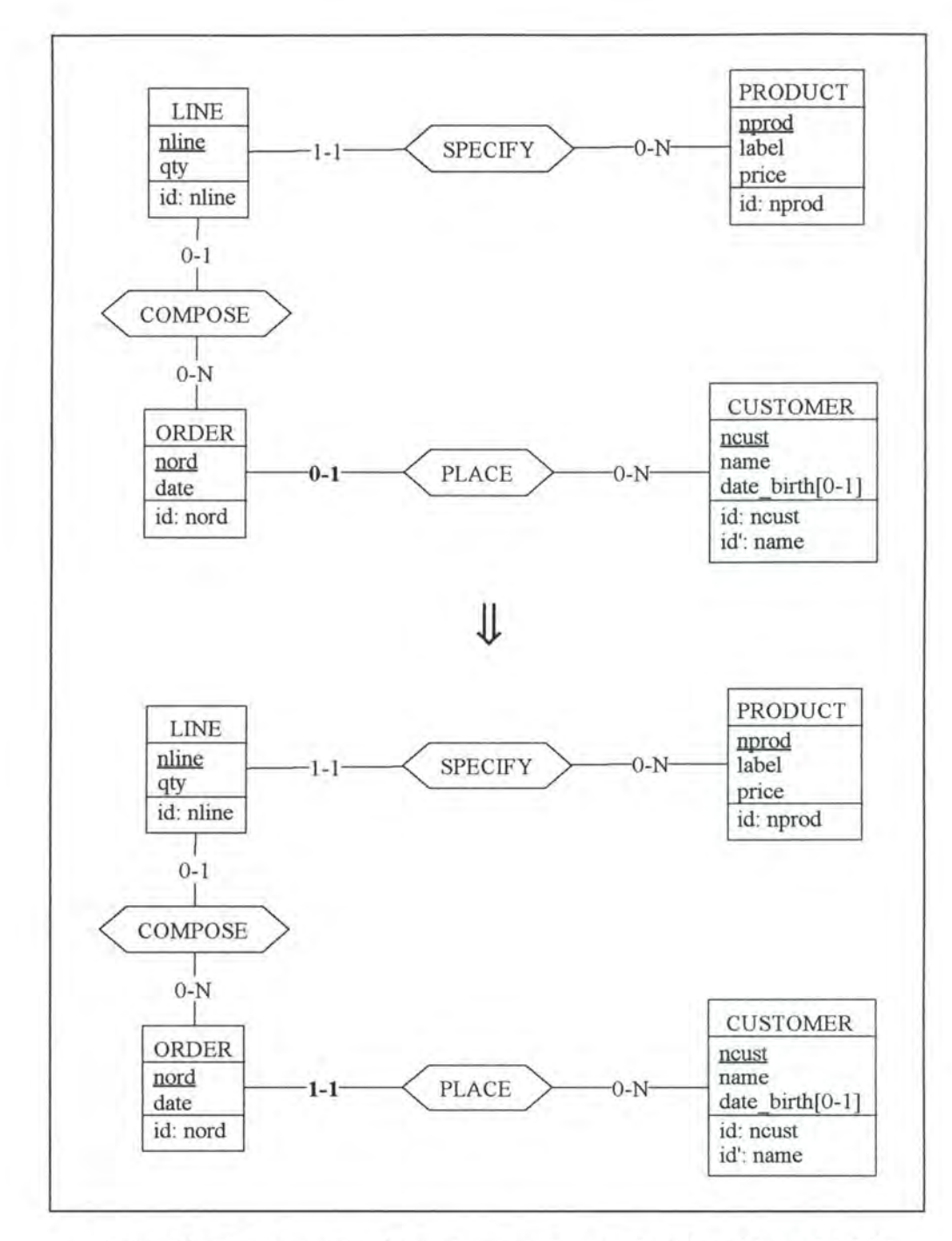

Figure A1 - 47 : Augmenting the minimum cardinality of a role to 1 in an 0-1/0-N *relationship-type on the conceptual level* 

### **4.2.2.2.1. Logical Schema**

We have to make the foreign key PLACE\_ncust in ORDER mandatory.

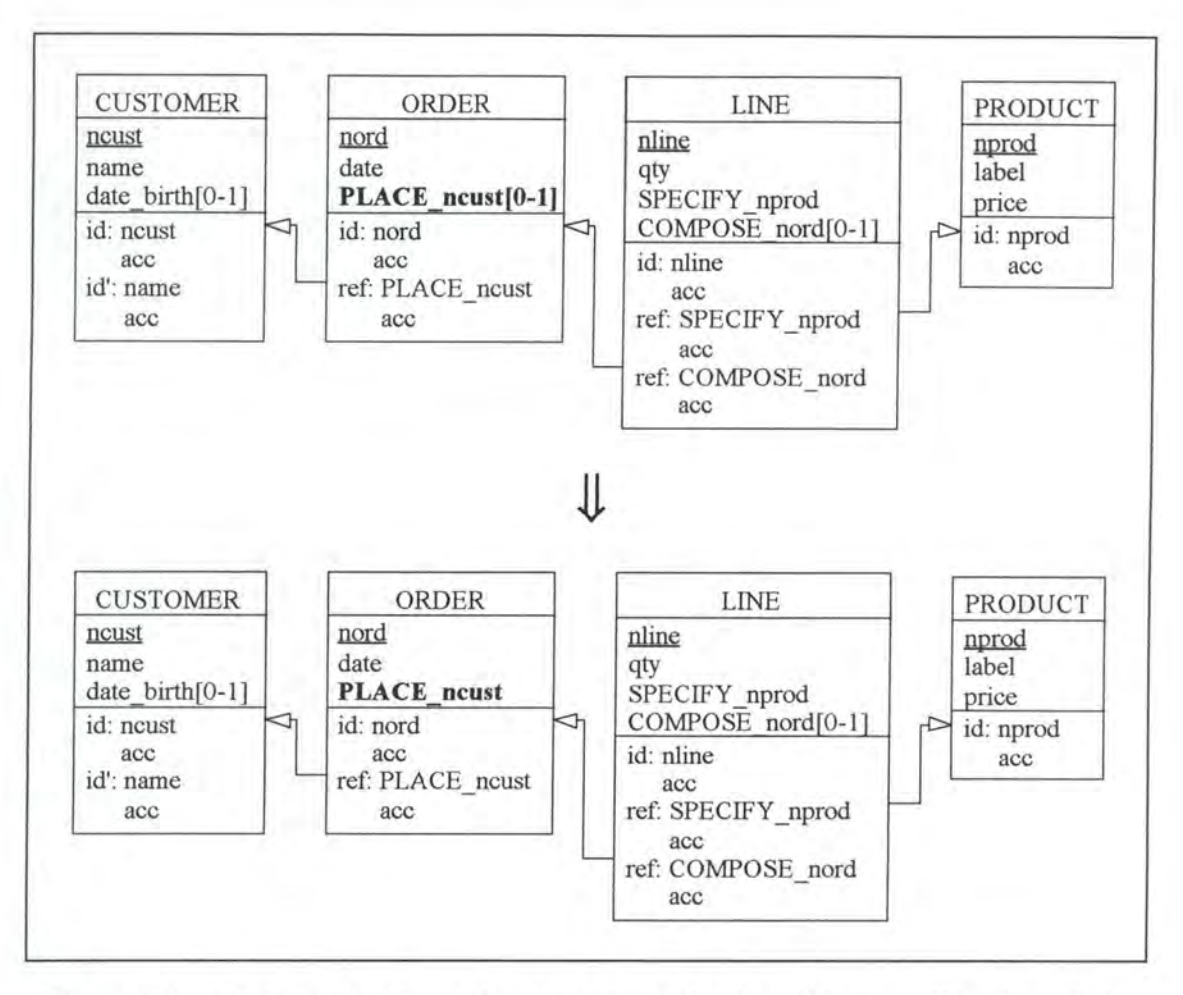

*Figure A1* - 48 : Augmenting the minimum cardinality of a role to 1 in an 0-1/0-N relationship*type on the /ogica/ /evel* 

## **4.2.2.2.2. SQL Description & Data**

```
delete from ORDER 
 where PLACE ncust is null
alter table ORDER 
 alter PLACE_ncust not null constraint O_PLACE_ncust;
```
We loose the rows of table ORDER for which no CUSTOMER was specified.

### **4.2.2.2.3. Program Extracts**

Similar remarks as for the case 4.2.2.1.1.3. (see page Al-61) can be formulated here.

# **5. MODIFICATIONS OF THE ATTRIBUTES**

# **5.1. MODIFICATIONS WHICH AUGMENT THE SEMANTICS**

# **5.1.1.** Add optional attribute

Let us suppose we want to add an optional attribute firstname to CUSTOMER.

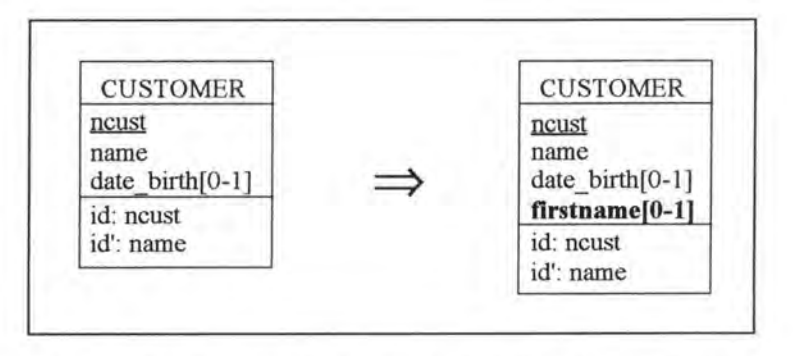

*Figure Al* - *49 : Adding an optional attribute on the conceptual level* 

# **5.1.1.1. Logical Schema**

We add an optional column firstname to the relation CUSTOMER.

# **5.1.1.2. SQL Description & Data**

```
alter table CUSTOMER<br>add firstname char(15);
  add firstname
```
Note that all the rows of CUSTOMER have a null value for column firstname.

| <b>CUSTOMER</b> |               |              |             |  |  |  |
|-----------------|---------------|--------------|-------------|--|--|--|
| ncust           | name          | (date birth) | (firstname) |  |  |  |
| A101            | Bootsma H.    | 12/07/1969   | null        |  |  |  |
| D308            | Ford H.       | null         | null        |  |  |  |
| <b>B234</b>     | Peiffer M.    | 22/06/1917   | null        |  |  |  |
| A958            | Huntington G. | 31/01/1969   | null        |  |  |  |
| D365            | McGaw J.      | 29/02/1980   | null        |  |  |  |
|                 |               |              |             |  |  |  |

Figure A1 - 50: Table CUSTOMER after having added column firstname

# **5.1.1.3. Program Extracts**

Let us consider the following program extract:

```
type dat: ...
var cust: STRING[4];
    name: STRING[l2]; 
     date_birth: dat;
  \ddot{\phantom{a}}exec SQL 
       select *
         into :cust, :name, :date_birth 
         from CUSTOMER 
         where ncust = 'A101';end exec 
  \ddot{\cdot}It can either be modified as follows:
```

```
type dat: . .. 
var cust : STRING[4]; 
    name : STRING[12]; 
    date_birth: dat;
    firstname: STRING[lS]; 
  \mathbf{r}exec SQL 
       select *
        into : cust, :name, :date_birth, :firstname 
        from CUSTOMER 
         where ncust = 'A101';end exec 
  \ddot{\phantom{1}}or as follows: 
type dat: .. . 
var cust : STRING[4); 
    name: STRING[12); 
    date_birth: dat;
```

```
\mathbf{r}exec SQL 
       select ncust, name, date_birth 
          into :cust, :name, :date_birth 
          from CUSTOMER 
          where ncust = 'A101';end exec 
  \overline{\mathcal{L}}
```
We have to change the application programs by adding variables (as illustrated here above) or by assigning an output field for firstname in the user interfaces.

# **5.1.2.** Add mandatory attribute

Let us suppose we want to add as well a mandatory attribute telephone to CUSTOMER.

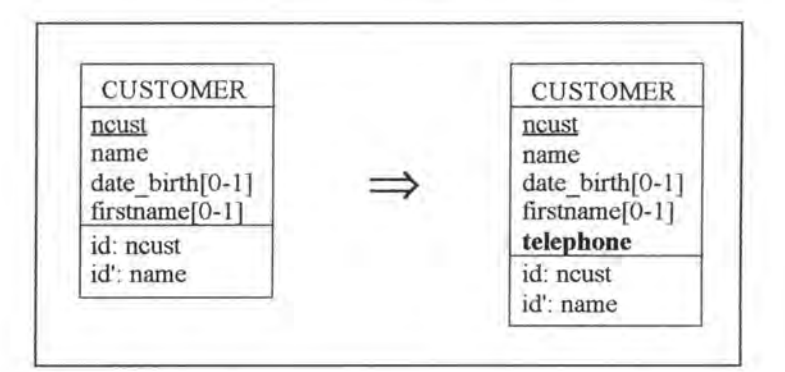

*Figure A1 - 51 : Adding a mandatory attribute on the conceptual level* 

# **5.1.2.1. Logical Schema**

We add a column telephone to the relation CUSTOMER.

## **5.1.2.2. SQL Description & Data**

```
alter table CUSTOMER 
                varchar(20) default '0' not null constraint C_telephone;
```
In order to keep all the data of CUSTOMER, we place the default value 'O' in column telephone for each row of the table CUSTOMER:

| <b>CUSTOMER</b> |               |              |             |           |  |  |
|-----------------|---------------|--------------|-------------|-----------|--|--|
| ncust           | name          | (date birth) | (firstname) | telephone |  |  |
| A101            | Bootsma H.    | 12/07/1969   | null        |           |  |  |
| D308            | Ford H.       | null         | null        |           |  |  |
| <b>B234</b>     | Peiffer M.    | 22/06/1917   | null        |           |  |  |
| A958            | Huntington G. | 31/01/1969   | null        |           |  |  |
| D365            | McGaw J.      | 29/02/1980   | null        |           |  |  |
|                 |               |              |             |           |  |  |

*Figure A1* - 52 : Table CUSTOMER after having added column telephone too

# **5.1.2.3. Program Extracts**

Similar remarks can be formulated as for the case add\_optional\_attribute (see page Al-68).

# **5.1.3. Make\_attr\_optional**

#### *Precondition:*

As SQL-RDB does not allow optional attributes as primary key, the attribute that should be made optional must not be a primary key.

As we do not always know the price of a PRODUCT, we want to make it optional.

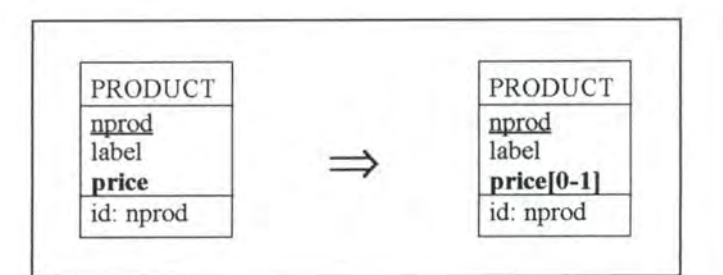

*Figure A l* - *53: Making an attribute optiona/ on the conceptua/ /eve/* 

# **5.1.3.1. Logical Schema**

We make column price optional in relation PRODUCT.

# **5.1.3.2. SQL Description & Data**

```
alter table PRODUCT 
 drop constraint P_price;
```
Note that the data will not be changed as we only make the column price optional.

# **5.1.3.3. Program Extracts**

Let us consider the following program extract:

```
var price: INTEGER; 
  \overline{a}exec SQL 
      select price 
        into :price 
         from PRODUCT
        where nprod = 'AAll0' 
end exec; 
if SQLCODE = 0then write (price); 
else write ('The product ''AA110'' does not exist. '); 
  ÷
```
As PRODUCT 'AA110' has now not necessarily a price anymore, we have to change the previous program extract as follows:

```
var price, null_indicator: INTEGER; 
  ÷
exec SQL 
       select price 
         into :price:null_indicator 
         from PRODUCT
         where nprod = 'AA110'end exec;<br>if SQLCODE = 0
if SQLCODE = 0 (* if such a row has been found *)<br>then if null_indicator = 0 (* if the price is known *)
                                   (* if the price is known *)
     then write (price) 
     else write ('The price of PRODUCT ''AAll0'' is unknown. ') 
else write ('The product ''AA110'' does not exist.');<br>:
```
As we can see in the previous program extract, some variables and tests checking the null value of column price must be added.

# **5.1.4. Extend domain attribute**

### *Precondition:*

The attribute whose domain should be modified must not be an identifier. This is due to SQL-RDB which allows modifications only on columns, on which no constraints (primary, unique and foreign key) apply. In addition, the attribute cannot be of the type date.

Let us suppose we want to extend the domain of column label in entity-type PRODUCT from  $char(20)$  to  $char(25)$ .

# **5.1.4.1. Logical Schema**

We extend the domain of column label in table PRODUCT from char(20) to char(25).

# **5.1.4.2. SQL Description & Data**

```
alter table PRODUCT 
 drop constraint P_label, 
 alter label char(25) not null constraint P_label;
```
#### *Note:*

If label were optional, we would have to do the following operation:

```
alter table PRODUCT 
  alter label char(25);
```
No modifications are made on the data.

## **5.1.4.3. Program Extracts**

In the application programs the variables, the procedure arguments and the user interface output fields referencing column label of table PRODUCT must be adapted accordingly. For example:

```
var label: STRING[20]; 
  ÷
exec SQL 
      select label 
        into :label 
        from PRODUCT 
        where nprod = 'SW226' 
end exec; 
  ÷
```
# **JJ,**

```
var label: STRING[25]; 
  \cdotexec SQL 
      select label 
        into : label 
        from PRODUCT 
        where nprod = 'SW226'end exec; 
  ÷
```
# **5.1.5. Change\_type\_int\_char**

#### *Precondition:*

The attribute must not be an identifier (neither a primary nor a unique key). This is due to SQL-RDB which allows modifications only on columns, on which no constraints (primary, unique and foreign key) apply.

Let us suppose that we want to change the type of attribute price to char $(11)$  in entity-type PRODUCT of our case study.
### **5.1.5.1. Logical Schema**

We have to change the type of column price to char(11) in relation PRODUCT.

### **5.1.5.2. SQL Description & Data**

```
var i: INTEGER;
    s: STRING[ll]; 
exec SQL 
      (* an intermediate column is created *) 
      alter table PRODUCT 
        add p integer; 
      (* the data of column price is copied into that column *) 
      update PRODUCT 
        set p = price; 
      (* the old column price is replaced by the new one*) 
      alter table PRODUCT<br>drop constraint P_price,
                                      (* we remove the mandatory feature from
                                          the old column price *) 
        drop price, 
        add price char(ll) default '0' not null constraint P_price; 
       (* the datais converted and copied into the new column price *) 
      declare c cursor for 
        select p 
          from PRODUCT 
        for update of price in PRODUCT; 
      open c; 
      fetch c into :i; 
end exec;<br>while SOLCODE = 0
                        (* the last item has not yet been treated *)
do begin 
      s := f_{int_{\text{char}(i)};
      exec SQL 
             update PRODUCT 
               set price = :s 
               where current of c;
             fetch c into :i; 
      end exec; 
  end; 
exec SQL 
      close c; 
      (* the intermediate column is dropped *) 
      alter table PRODUCT 
        drop p; 
end exec;
```
#### *f\_int\_ char:*

This function converts an integer into a string.

No data is lost, but we have to note that the values of column price are converted.

### **5.1.5.3. Program Extracts**

In the application programs the user interface output fields, the variables, the procedure arguments and sometimes the constants referencing column price of PRODUCT must be adapted accordingly. For example:

```
var price: INTEGER;
exec SQL
```

```
select price 
         into :price 
         from PRODUCT 
         where nprod = 'SW226'end exec; 
  \overline{z}
```
### JL

```
var price: STRING[ll]; 
  \cdotexec SQL 
      select price 
         into :price 
         from PRODUCT 
         where nprod = ' SW226' 
end exec; 
  ÷
```
### **5.1.6. Change\_ type\_ float\_ char**

This modification is similar to the previous one (see page Al-72), except that we use function f float char instead of f int char. Function f float char converts a float into a string.

### **5.1.7. Change\_type\_date\_char**

This modification is similar to change type int char (see page A1-72), except that we use function f date char instead of f int char. Function f date char converts a date into a string.

### **5.1.8. Change\_type\_date\_int**

This modification is similar to change type int char (see page A1-72), except that we use function f\_date\_int instead of f\_int\_char. Function f\_date\_int converts a date into an integer.

### **5.1.9. Change\_type\_int\_float**

This modification is similar to change type int char (see page A1-72), except that we use function f int float instead of f int char. Function f int float converts an integer into a float.

### **5.1.10. Change\_type\_date\_float**

This modification is similar to change\_type\_int\_char (see page A1-72), except that we use function f date float instead of f int char. Function f date float converts a date into a float.

### **5.2. MODIFICATIONS WHICH DECREASE THE SEMANTICS**

### **5.2.1. Remove\_optional\_attribute**

#### *Precondition:*

The attribute that has to be removed must not be the last one of the entity-type.

Let us suppose that we want to remove the attribute date birth from the entity-type CUSTOMER of our case study.

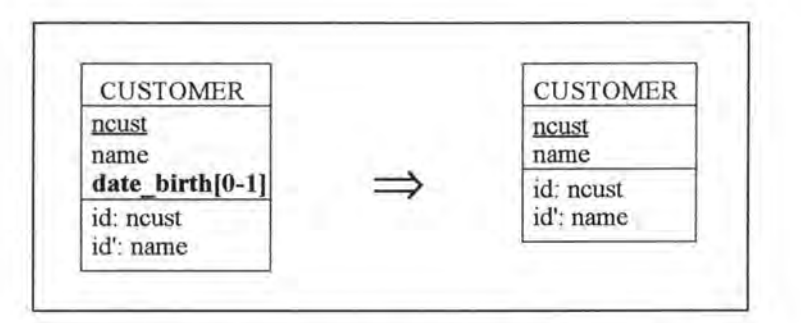

*Figure A 1* - *54 : Removing an optiona/ attribute on the conceptua/ Level* 

### **5.2.1.1. Logical Schema**

We remove the column date birth from relation CUSTOMER.

### **5.2.1.2. SQL Description & Data**

```
alter table CUSTOMER 
 drop date birth;
```
*Note:* 

In case date birth were a unique key, we would have to use the following operation:

```
alter table CUSTOMER 
  drop constraint idCUS3 , 
  drop date_birth;
```
(\* we remove the unique key feature \*)

All the data of column date birth will be lost:

|             | <b>CUSTOMER</b> |
|-------------|-----------------|
| ncust       | name            |
| A101        | Bootsma H.      |
| D308        | Ford H.         |
| <b>B234</b> | Peiffer M.      |
| A958        | Huntington G.   |
| D365        | McGaw J.        |
|             |                 |

*Figure Al* - *55 : Table CUSTOMER when column date birth is removed* 

### **5.2.1.3. Program Extracts**

The first SELECT query of our case study ( see page 4-7) does not make sense anymore and must therefore be dropped. The JOIN query (see page 4-8) may be modified as follows:

```
select name, nord 
  from CUSTOMER, ORDER 
  where ncust = PLACE_ncust.
```
Note that this query gives now the following result:

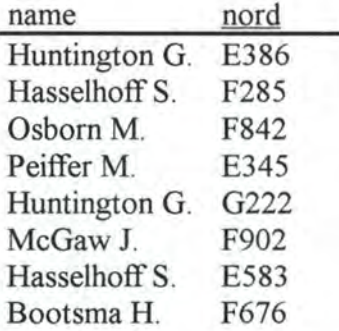

As we have already said, it is often not sufficient to delete or modify the select queries only. The application programs in which they appear must also be reviewed: certain variables may be dropped and certain user interfaces may be adapted.

### **5.2.2. Remove\_mandatory \_attribute**

#### *Precondition:*

The attribute which should be removed must not be a primary key and must not be the last attribute of the entity-type.

Let us imagine we want to remove attribute date from entity-type ORDER of our case study.

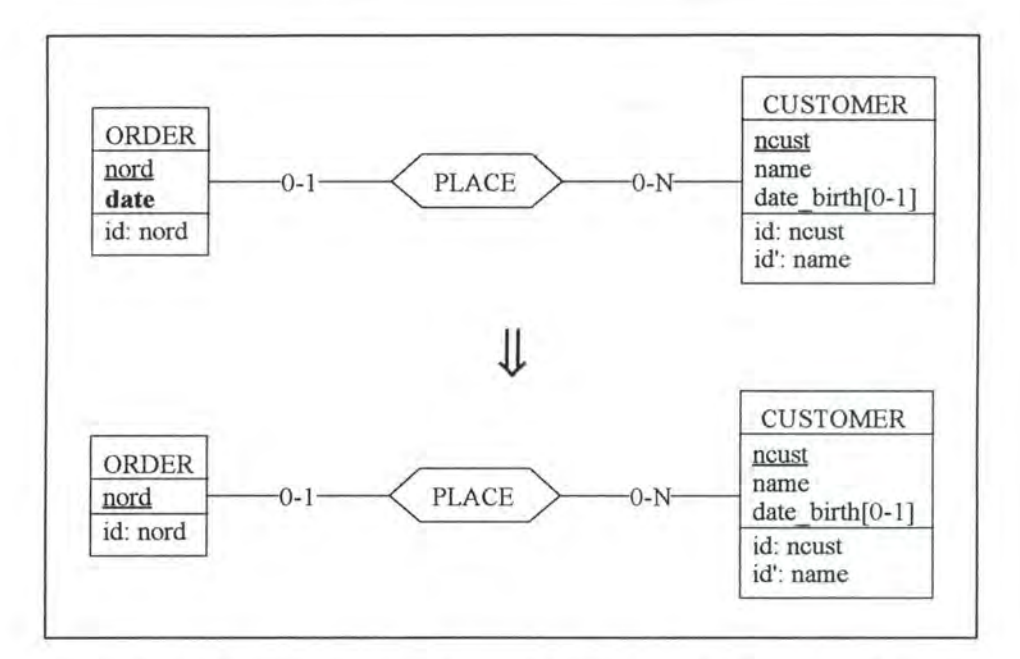

*Figure Al* - *56: Removing a mandatory attribute on the conceptual level* 

### **5.2.2.1. Logical Schema**

We remove the column date from relation ORDER of our case study.

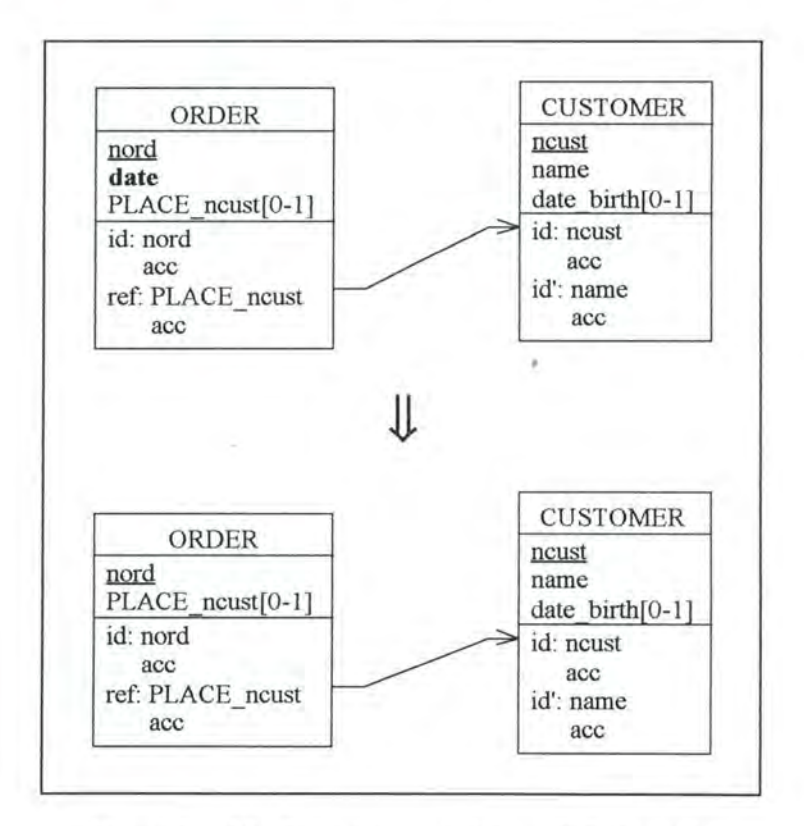

*Figure Al* - *57 : Removing a mandatory attribute on the logical level* 

### **5.2.2.2. SQL Description & Data**

```
alter table ORDER<br>drop constraint 0_date,
```
(\* we remove the mandatory feature from column date \*)

drop date;

#### *Note:*

In case date were a unique key, we would have to use the following operation:

```
alter table ORDER 
  drop constraint idORD2, 
  drop constraint O_date, 
  drop date;
```

```
(* we remove the unique key 
      feature *)
```
(\* we remove the mandatory feature from column date\*)

All the data of column date will be lost:

| <b>ORDER</b> |               |
|--------------|---------------|
| nord         | (PLACE ncust) |
| E386         | A958          |
| F285         | <b>B472</b>   |
| G274         | null          |
| F842         | C395          |
|              |               |

*Figure Al* - *58: Table ORDER when column date is removed* 

#### **5.2.2.3. Program Extracts**

Every select query referencing date must either be dropped or modified in a sirnilar way as for the case remove optional attribute (see page  $A1-76$ ). The remark on the application programs also applies here.

### **5.2.3. Make\_attr\_mandatory**

We have to distinguish whether the attribute which we want to make mandatory is a unique key or not. We will treat first the case in which the attribute is not a unique key.

#### **5.2.3.1. The attribute is not a unique key**

Let us suppose we want to make date birth mandatory in CUSTOMER.

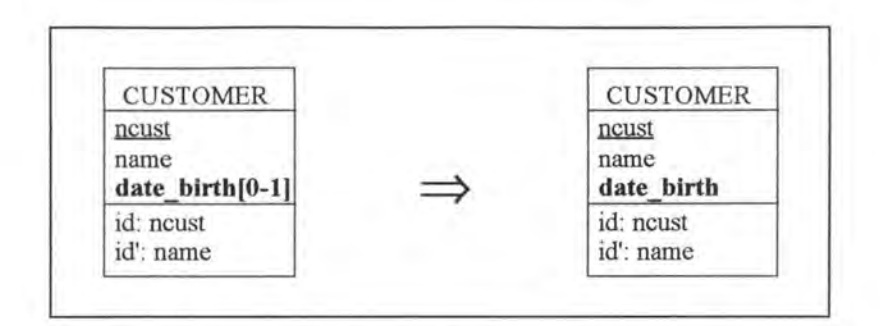

*Figure Al* - *59 : Making a non-key attribute mandatory on the conceptual level* 

#### **5.2.3.1.1. Logical Schema**

We make date birth mandatory in relation CUSTOMER.

#### **5.2.3.1.2. SQL Description & Data**

```
update CUSTOMER 
 set date_birth = 00/00/0000 
 where date_birth is null;
alter table CUSTOMER 
 alter date_birth not null constraint C_date_birth;
```
This way of implementing the modification involves no loss of data as we replace the null values of column date birth by a default value:

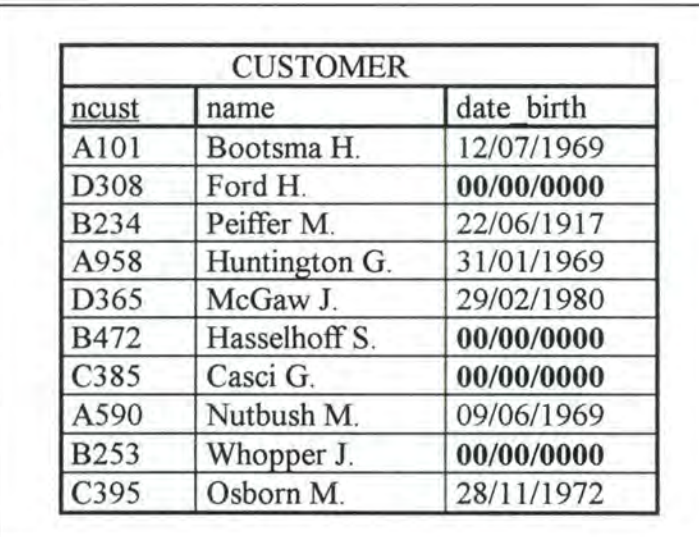

*Figure Al* - *60 : Table CUSTOMER when the nul/ values of column date\_birth are replaced by a default value* 

We thus have the choice whether to remove or not the rows of table CUSTOMER with the default value in column date birth. If we want to remove those rows, we can use the following operation:

```
delete 
 from CUSTOMER 
 where date\_birth = 00/00/0000
```
We then still have to decide what should happen to the ORDERs PLACEd by the CUSTOMER B472. Note that the only CUSTOMER who has PLACEd ORDERs is CUSTOMER B472. We have two choices:

**A .** Set PLACE\_ncust to null for the ORDERs PLACEd by the CUSTOMER B472.

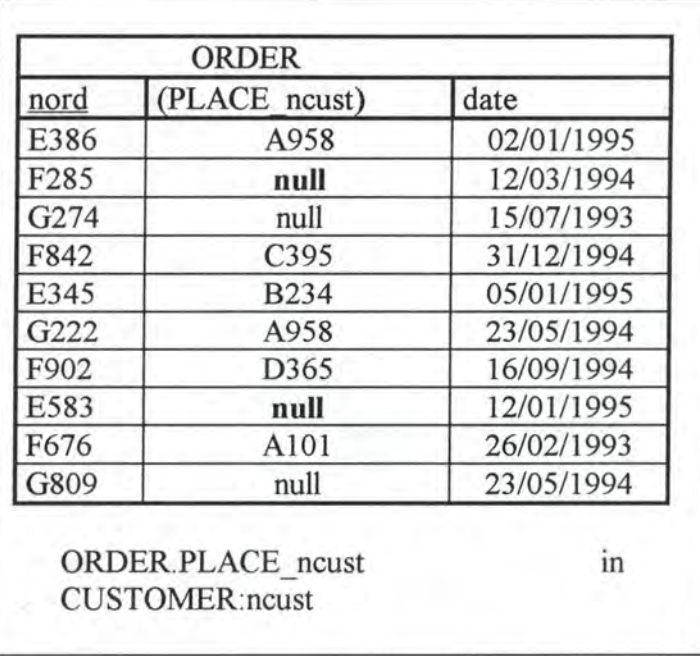

*Figure A l* - *61 : Table ORDER when certain PLACE\_ncust values are set to null* 

**B**. Delete also the ORDERs PLACEd by the CUSTOMER B472.

| nord | (PLACE ncust) | date       |
|------|---------------|------------|
| E386 | A958          | 02/01/1995 |
| G274 | null          | 15/07/1993 |
| F842 | C395          | 31/12/1994 |
| E345 | <b>B234</b>   | 05/01/1995 |
| G222 | A958          | 23/05/1994 |
| F902 | D365          | 16/09/1994 |
| F676 | A101          | 26/02/1993 |
| G809 | null          | 23/05/1994 |

*Figure A 1* - *62 : Table ORDER when certain rows are deleted* 

If we have decided to delete also the ORDERs, we have finally to decide what should happen to the LINEs which COMPOSE the ORDERs E583 and F285 . Here again we have the two same choices:

**Bl.** Set COMPOSE nord to null for the LINEs associated to the ORDERs that have been removed:

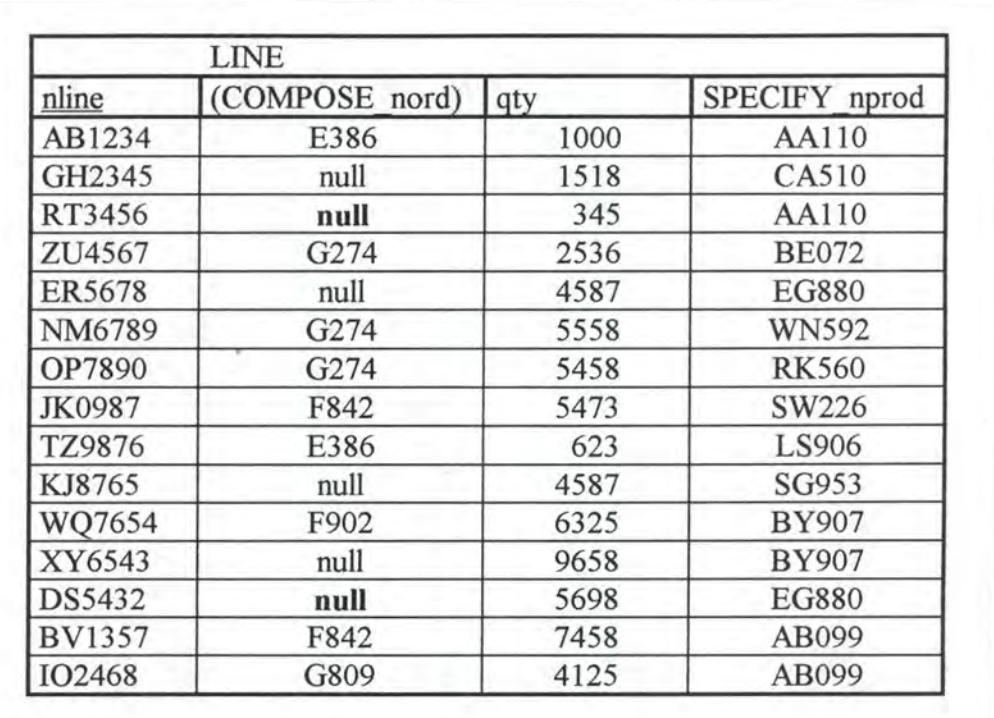

#### LINE.COMPOSE nord in ORDER.nord LINE. SPECIFY \_ nprod in PRODUCT .nprod

*Figure Al* - *63: Table LINEwhere certain values for column COMPOSE\_nord are set to nul/* 

**B2**. Delete also the LINEs associated to the ORDERs that have been removed:

| nline         | (COMPOSE nord) | gty  | SPECIFY nprod |
|---------------|----------------|------|---------------|
| AB1234        | E386           | 1000 | AA110         |
| GH2345        | null           | 1518 | CA510         |
| ZU4567        | G274           | 2536 | <b>BE072</b>  |
| <b>ER5678</b> | null           | 4587 | <b>EG880</b>  |
| NM6789        | G274           | 5558 | <b>WN592</b>  |
| <b>OP7890</b> | G274           | 5458 | <b>RK560</b>  |
| JK0987        | F842           | 5473 | SW226         |
| <b>TZ9876</b> | E386           | 623  | LS906         |
| KJ8765        | null           | 4587 | SG953         |
| WQ7654        | F902           | 6325 | <b>BY907</b>  |
| XY6543        | null           | 9658 | <b>BY907</b>  |
| <b>BV1357</b> | F842           | 7458 | AB099         |
| <b>IO2468</b> | G809           | 4125 | AB099         |

*Figure A 1* - *64 : Table LINE where certain rows are deleted* 

#### **5.2.3.1.3. Program Extracts**

Select queries referencing the null value of column date birth could be modified as follows:

```
select ncust 
 from CUSTOMER 
  where date_birth is null 
             Jl
```

```
select ncust 
 from CUSTOMER 
 where date\_birth = 00/00/0000
```
in case we have not dropped the data and should be dropped else.

Note that all the application programs in which such queries appear must also be reviewed. For example, the tests on the null value of date birth must be changed either by testing the default value or by simply removing them.

### **5.2.3.2. The attribute is a unique key**

We want to make mandatory the attribute label in entity-type FACTORY.

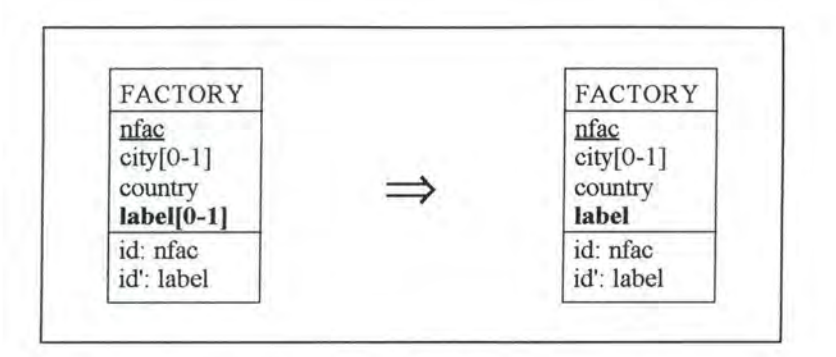

*Figure Al* - *65: Making an attribute which is a unique key mandatory on the conceptual level* 

#### **5.2.3.2.1. Logical Schema**

We make the column label in relation FACTORY mandatory.

#### **5.2.3.2.2. SQL Description & Data**

```
(* we cannot use here a default value because of the unique key feature of
   column label *)
delete from FACTORY
  where label is null; 
alter table FACTORY 
                            (*\twe can only alter a column on which noconstraints apply *) 
  drop constraint idFAC2, (* we remove the unique key constraint *)alter label not null constraint F_label,
 add constraint unique(label) constraint idFAC2;
```
All the rows which had a null value for column label in table FACTORY are lost.

#### **5.2.3.2.3. Program Extracts**

All the application programs containing queries referencing the null value of column label must be reviewed in a similar way as in the previous case (see page Al-83).

### **5.2.4. Restrict domain attribute**

#### *Precondition:*

The attribute whose domain should be modified must not be an identifier. This is due to SQL-RDB which allows modifications only on columns, on which no constraints (primary, unique and foreign key) apply. In addition, the attribute cannot be of the type date.

Let us suppose we want to restrict the domain of attribute label from  $char(20)$  to  $char(15)$  in entity-type PRODUCT.

### **5.2.4.1. Logical Schema**

We restrict the domain of column label in table PRODUCT from char(20) to char(15).

### **5.2.4.2. SQL Description & Data**

```
alter table PRODUCT 
 drop constraint P_label, 
 alter label char(15) not null constraint P_label;
```
*Note:* 

Iflabel were optional, we would have to do the following operation:

```
alter table PRODUCT 
  alter label char(15) ;
```
SQL-RDB truncates values already stored in the database that exceed the capacity of the new data type, but only when it retieves those values. (The values are not truncated in the database, however, until they are updated. If you only retrieve data, therefore, you can change the data type back to the original, and SQL again retrieves the entire original value.) [RDB91, page 7- 48]

#### **5.2.4.3. Program Extracts**

In the application programs the variables, the procedure arguments and the user interface output fields referencing column label of PRODUCT have to be adapted accordingly. For example:

```
var label: STRING[20); 
exec SQL 
       select label 
         into : label 
         from PRODUCT 
         where nprod = 'SW226'end exec; 
  \mathcal{I}╨
var label: STRING[15];
  \ddot{z}exec SQL 
       select label 
         into :label 
         from PRODUCT 
         where nprod = 'SW226' 
end exec; 
  b.
```
### **5.2.5. Change\_ type\_ char \_int**

This modification is similar to change type int char (see page  $A1-72$ ), except that we use function f char int instead of f int char. Function f char int converts a string into an integer. Depending on the implementation of function f char int, we could loose data.

### **5.2.6. Change\_type\_float\_int**

This modification is similar to change type int char (see page A1-72), except that we use function f float int instead of f int char. Function f float int converts a float into an integer. Depending on the implementation of function f\_float\_int, we could loose data.

### **5.2. 7. Change\_ type\_ char\_ float**

This modification is similar to change type int char (see page A1-72), except that we use function f char float instead of f int char. Function f char float converts a string into a float. Depending on the implementation of function f char float, we could loose data.

### **5.2.8. Change\_ type\_ char\_ date**

This modification is similar to change type int char (see page A1-72), except that we use function f char date instead of f int char. Function f char date converts a string into a date. Depending on the implementation of function f char date, we could loose data.

### **5.2.9. Change\_type\_int\_date**

This modification is similar to change type int char (see page A1-72), except that we use function f int date instead of f int char. Function f int date converts an integer into a date. Depending on the implementation of function  $f$  int date, we could loose data.

### **5.2.10. Change\_type\_float\_date**

This modification is similar to change type int char (see page A1-72), except that we use function f float date instead of f int char. Function f float date converts a float into a date. Depending on the implementation of function f float date, we could loose data.

### **5.3. MODIFICATIONS WHICH PRESERVE THE SEMANTICS**

### **5.3.1. Rename\_optional\_attribute**

We have to distinguish whether the optional attribute is a unique key or not. We will first treat the case where the attribute is not a unique key.

### **5.3.1.1. The attribute is nota unique key**

We want to rename date birth into d birth in entity-type CUSTOMER.

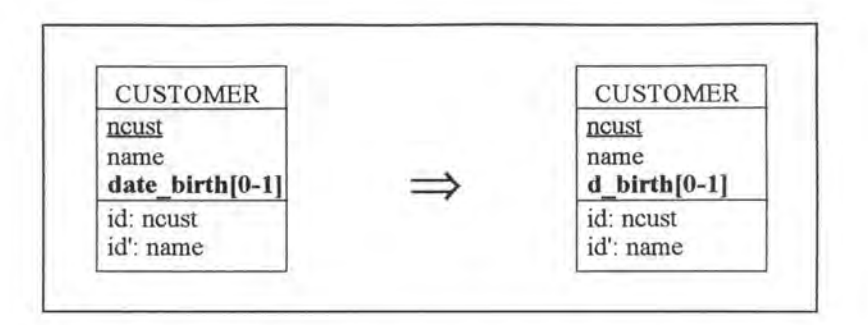

*Figure A1 - 66 : Renaming an optional attribute on the conceptual* 

*Level* 

#### **5.3.1.1.1. Logical Schema**

We rename column date birth into d birth in relation CUSTOMER.

#### **5.3.1.1.2. SQL Description & Data**

```
alter table CUSTOMER<br>add d birth date;
  add d birth
update CUSTOMER 
  set d birth = date_birth;
alter table CUSTOMER 
  drop date_ birth;
```
#### *Note:*

In order to avoid copying a whole column, we can create a view. But as the view name must be unique among all view and table names in the schema, we would have to change all the select queries referencing that table. We thus prefer the first approach though it is rather slowly to be executed.

No data is lost as the data is copied from one column into another.

#### **5.3.1.1.3. Program Extracts**

The first SELECT query of our case study (see page 4-7) must be modified as follows:

```
select *
. from CUSTOMER
 where d_birth = 09/06/1969.
```
The JOIN query (see page 4-8) must also be changed and becomes then:

```
select name, nord
 from CUSTOMER
 where (ncust = PLACE ncust) and (d birth < 01/01/1977).
```
In fact, in every query referencing date birth, it must be replaced by d birth. Sometimes it might be good to rename also certain labels of the user interface output fields and certain variables accordingly.

### **5.3.1.2. The attribute is a unique key**

Let us consider the entity-type FACTORY where we want to rename attribute label into name.

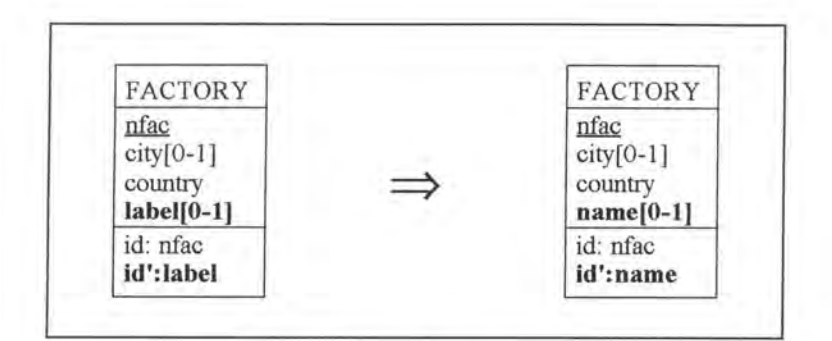

*Figure Al* - *67: Renaming an optional attribute on the conceptual /evel* 

#### **5.3.1.2.1. Logical Schema**

We rename label into name in relation FACTORY.

#### **5.3.1.2.2. SQL Description & Data**

```
alter table FACTORY 
  add name char(20); 
update FACTORY 
  set name = label; 
alter table FACTORY<br>drop constraint idFAC2,
                                 (*\n  we remove the old unique key feature *)drop label, 
  add constraint unique(name) constraint idFAC2;
```
*Note:* 

In order to avoid copying a whole column, we can create a view. But as the view name must be unique among all view and table names in the schema, we would have to change all the select queries referencing that table. We thus prefer the first approach though it is rather slowly to be executed.

No data is lost as the data is only copied from one column into another.

#### **5.3.1.2.3. Program Extracts**

Similar remarks as in the previous case can be formulated (see page Al-87).

### **5.3.2. Rename mandatory attribute**

#### *Precondition:*

In order to avoid having also to rename the foreign keys, we require that the attribute which should be renamed must not be a primary key.

We distinguish whether the attribute is a unique key or not.

### **5.3.2.1. The attribute is not a unique key**

Let us suppose that we want to change label into description in PRODUCT.

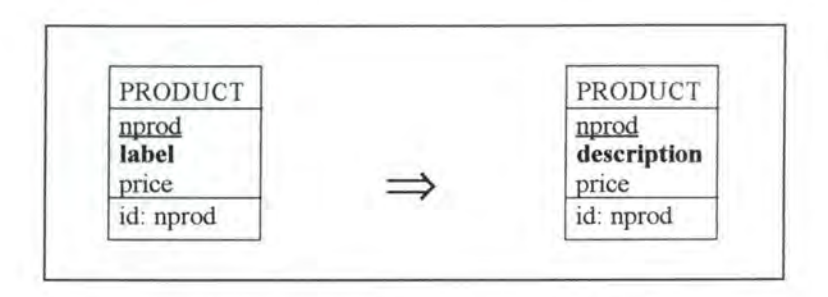

*Figure Al* - *68 : Renaming a mandatory attribute on the conceptual /evel* 

#### **5.3.2.1.1. Logical Schema**

We rename the column label into description in relation PRODUCT.

#### **5.3.2.1.2. SQL Description** & **Data**

```
alter table PRODUCT 
  add description char(20) default 'X' not null constraint P_description; 
update PRODUCT 
  set description = label;
alter table PRODUCT 
  drop constraint P_{\text{label}}, (* we remove the mandatory feature from
                                  column label *)drop label;
```
#### *Note:*

In order to avoid copying a whole column, we can create a view. But as the view name must be unique among all view and table names in the schema, we would have to change all the select queries referencing that table. We thus prefer the first approach though it is rather slowly to be executed.

No data is lost as we only copy the data from one column into another.

#### **5.3.2.1.3. Program Extracts**

In every select query referencing column label of table PRODUCT, label must be replaced by description. Sometimes it might be good to rename also certain labels of the user interface output fields and certain variables accordingly.

### **5.3.2.2. The attribute is a unique key**

Let us suppose we want to rename the attribute name in CUSTOMER into sumame.

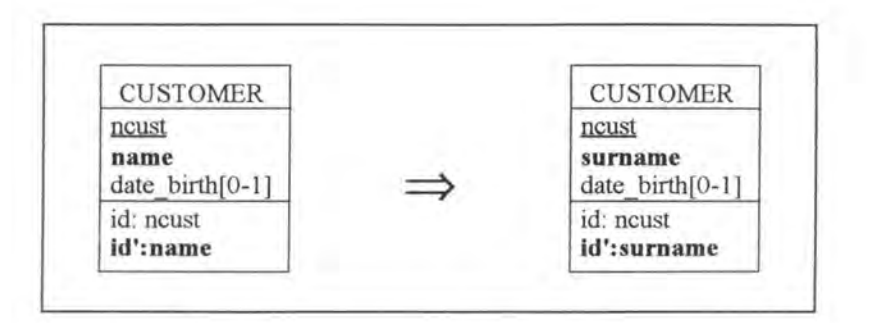

*Figure A 1* - *69 : Renaming a mandatory attribute on the conceptual level* 

#### **5.3.2.2.1. Logical Schema**

We have to rename column name into surname in relation CUSTOMER.

#### **5.3.2.2.2. SQL Description & Data**

```
alter table CUSTOMER 
 add surname char(12) default 'X' not null constraint C_surname; 
update CUSTOMER 
  set surname = name;
alter table CUSTOMER 
 drop constraint idCUS2, 
 drop constraint C_name, 
 drop name, 
                               (* we rernove the old unique key feature *) 
                               (* we remove the mandatory feature from
                                  column name *)
 add constraint unique(surname) constraint idCUS2;
```
#### *Note:*

In order to avoid copying a whole column, we can create a view. But as the view name must be unique among ail view and table names in the schema, we would have to change all the select queries referencing that table. We thus prefer the first approach though it is rather slowly to be executed.

No data is lost as the data is only copied from one column into another.

#### **5.3.2.2.3. Program Extracts**

The JOIN query (see page 4-8) must be modified as follows:

```
select surname, nord 
 frorn CUSTOMER, ORDER 
 where (ncust = PLACE_ncust) and (date_birth < 01/01/1977)
```
In fact, in every select query referencing name of table CUSTOMER, it must be replaced by surname. Sometimes it might be good to rename also certain labels of the user interface output fields and certain variables accordingly.

## **6. MODIFICATIONS OF THE IDENTIFIER**

### **6.1. MODIFICATIONS WHICH AUGMENT THE SEMANTICS**

### **6.1.1. Remove\_unique\_feature**

Let us suppose we want to remove the uniqueness constraint from attribute name in entity-type CUSTOMER.

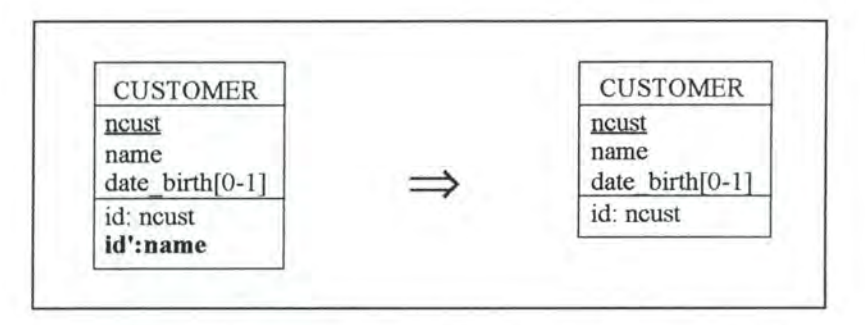

*Figure A 1* - *70 : Removing a unique key feature on the conceptua/ /evel* 

### **6.1.1.1. Logical Schema**

We remove the uniqueness constraint from column name in relation CUSTOMER.

### **6.1.1.2. SQL Description & Data**

```
alter table CUSTOMER 
 drop constraint idCUS2;
```
No changes are made on the data.

### **6.1.1.3. Program Extracts**

Certain program extracts must be changed. For example:

```
var cust: STRING[4];
exec SQL 
      select ncust 
        into :cust 
        from CUSTOMER 
        where name = 'Nuthush M.'end exec;
```

```
if SQLCODE = 0then write(cust); 
             JL
var cust: STRING[4]; 
exec SQL 
      declare c cursor for 
        select ncust 
          from CUSTOMER 
          where name = 'Nuthush M.';
      open c; 
      fetch c into :cust; 
end exec; 
while SQLCODE = 0 (* the last item has not yet been treated *)
do begin 
      write(cust); 
      exec SQL 
            fetch c into :cust 
      end exec; 
   end; 
exec SQL 
      close c; 
end exec;
```
As we can see in the previous program extracts, simple test conditions must be transformed into loops.

### **6.2. MODIFICATIONS WHICH DECREASE THE SEMANTICS**

### **6.2.1. Add\_unique\_feature**

Let us suppose we want to make attribute label a unique key of PRODUCT.

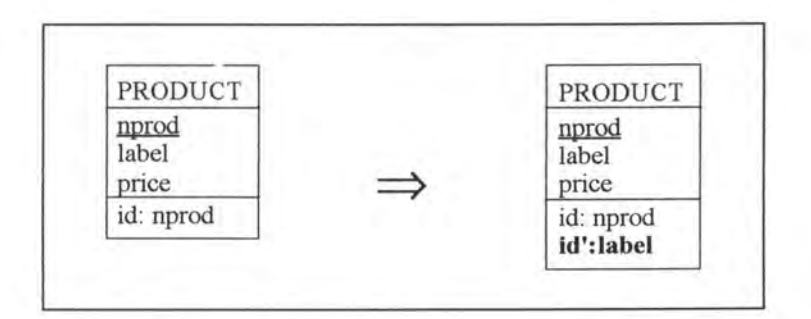

*Figure A l* - *71 : Adding a unique key feature on the conceptual level* 

### **6.2.1.1. Logical Schema**

We have to add the unique key feature to column label in relation PRODUCT.

### **6.2.1.2. SQL Description & Data**

```
(* we add the unique key feature to column label *)
alter table PRODUCT 
  add constraint unique (label) constraint idPR02;
```
In our case study example, no data would have been lost, generally however this modification involves loss of data.

### **6.2.1.3. Program Extracts**

i t

Certain program extracts can be simplified. For example:

```
var prod: STRING[5];
  \cdotexec SQL 
       declare c cursor for 
         select nprod 
           from PRODUCT 
           where label = 'christmas tree' ;
      open c; 
       fetch c into :prod; 
end exec; 
while SQLCODE = 0 (* the last item has not yet been treated *)
do begin 
      write(prod); 
       exec SQL 
             fetch c into :prod 
      end exec ; 
   end; 
exec SQL 
      close c; 
end exec; 
  \cdotJl
var prod: STRING[5]
  ٠.
exec SQL 
      select nprod 
         into :prod 
         from PRODUCT 
         where label = 'christmas tree';end exec; 
if SQLCODE = 0
then write(prod) ; 
  \overline{\mathcal{L}}
```
As we can see in the previous program extracts, loops may be transformed into simple test conditions.

### **6.3. MODIFICATIONS WHICH PRESERVE THE SEMANTICS**

### **6.3.1. Switch PK\_unique**

This modification is used to transform a primary key into a unique key and vice versa. The user has the choice whether to specify a unique key or not. If he does not specify any unique key, then a technical identifier is created as primary key.

#### *Precondition:*

If a unique key is specified, then it must not be optional, as SQL-RDB does not allow optional attributes as primary key.

The structure of the modification switch PK unique is represented in Figure A1-72.

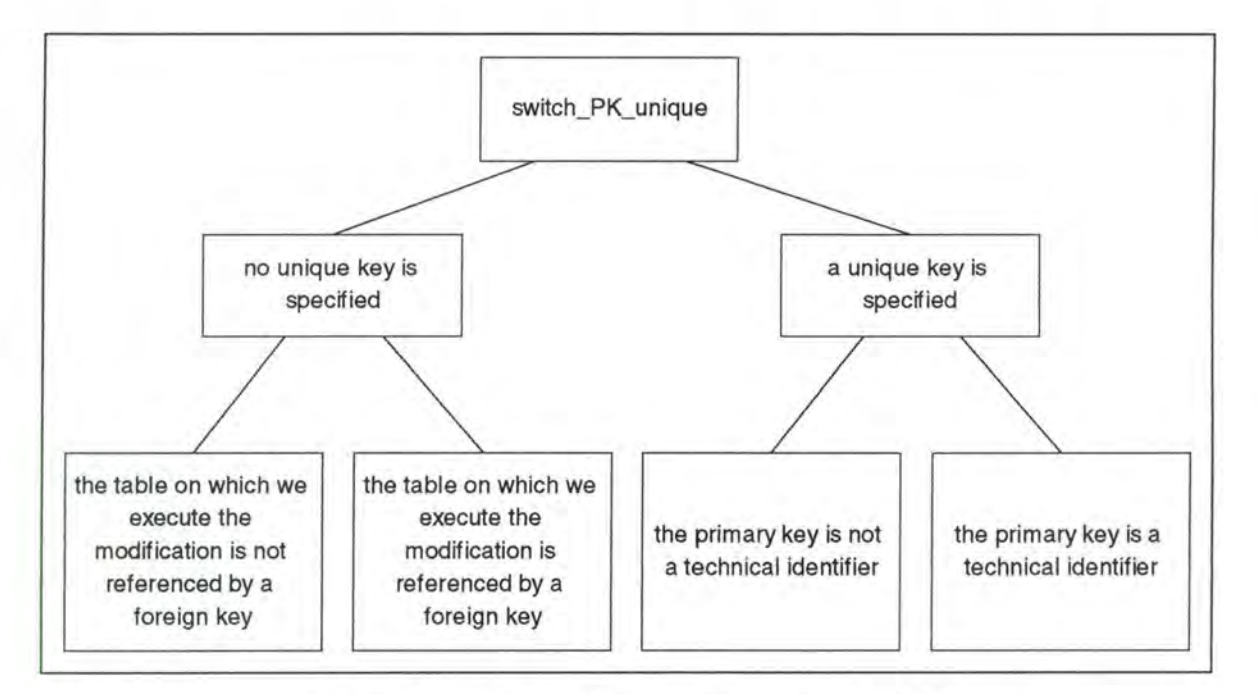

*Figure A l* - *72 : Structure of the modification switch\_PK\_unique* 

For each one of the four basic cases we will reconsider Figure Al-72 indicating in bold the current position.

### **6.3.1.1. There is no unique key specified**

Let us suppose we have the entity-type ADDRESS and that we want to transform the primary key nadd into a unique key.

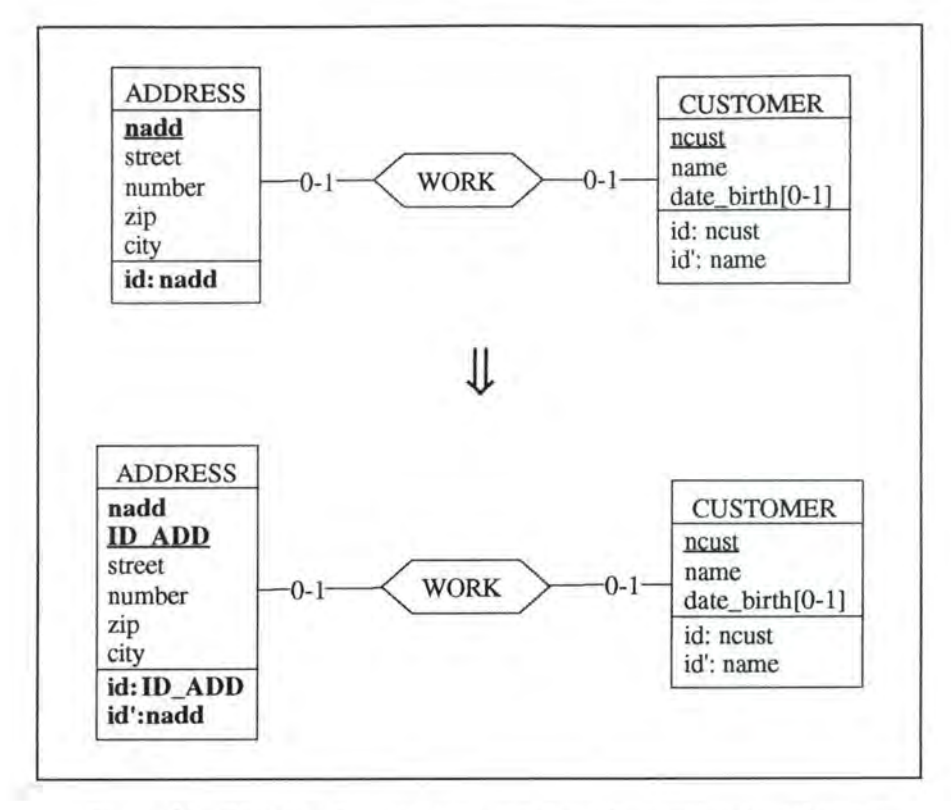

*Figure Al* - *73: Transforming a primary key into a unique key when no unique key is specified, on the conceptual Level* 

Two different cases must be considered:

- WORK is implemented by a foreign key in ADDRESS
- WORK is implemented by a foreign key in CUSTOMER

#### **6.3.1.1.1. WORK** is **implemented by a foreign key in ADDRESS**

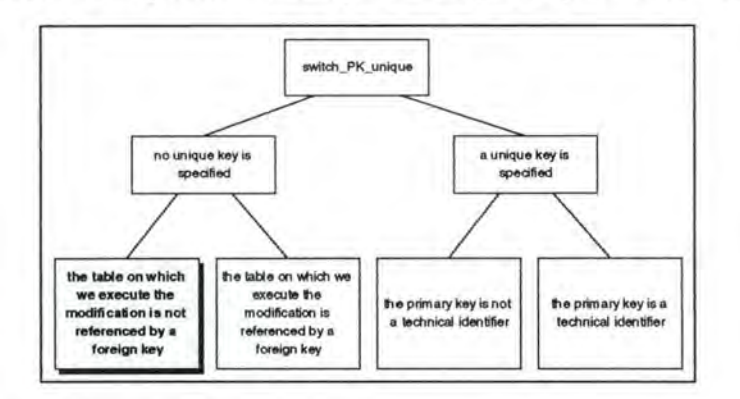

#### **6.3.1.1.1.1. Logical Schema**

We transform the primary key into a unique key, create a technical identifier and promote it to a primary key:

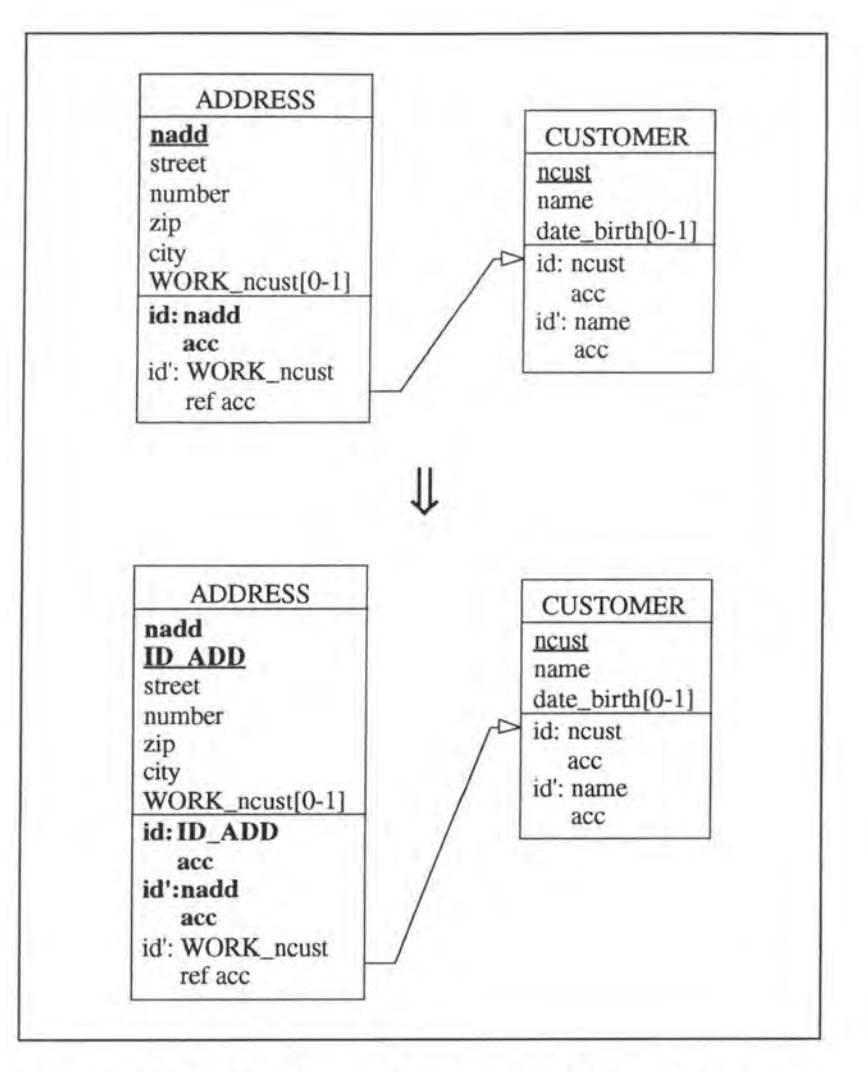

*Figure Al* - *74: Transforming a non referenced primary keyinto a unique key when no unique key is specified, on the logical Level* 

#### **6.3.1.1.1.2. SQL Description & Data**

var i: INTEGER;

```
exec SQL 
      (*\twe create the technical identifier column *)alter table ADDRESS 
       add ID_ADD smallint default O not null constraint A_ID_ADD; 
      (*\twe assign identitying values to that column *)declare c cursor for 
       select ID_ADD 
          from ADDRESS 
        for update of ID_ADD in ADDRESS; 
      open c; 
      fetch c; 
end exec; 
i := 1;while SQLCODE = 0 (* the last item has not yet been treated *)
do begin 
      exec SQL 
            update ADDRESS 
              set IDADD = :iwhere current of c;
```

```
fetch c; 
      end exec; 
       i := i+1;end; 
exec SQL 
      close c; 
       (* we operate the 'real switch' *) 
      alter table ADDRESS<br>drop constraint idADD1
                                        \alpha we drop the old primary key
         add constraint primary key(ID_ADD) constraint idADD1,
         add 
constraint unique(nadd) constraint idADD3; 
end exec; 
                                                                     constraint 
*) f
```
No data is lost as we only manipulate identifying features and add a technical identifier.

#### **6.3.1.1.1.3. Program Extracts**

There is no impact on the application programs.

 $\sim$ 

#### **6.3.1.1.2. WORK is implemented by a foreign key in CUSTOMER**

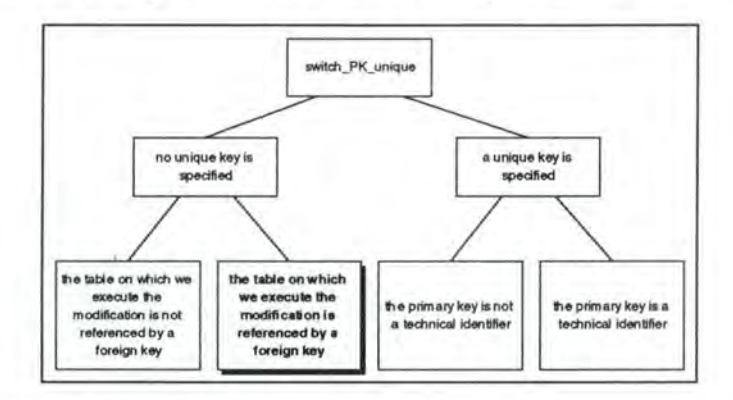

#### **6.3.1.1.2.1. Logical Schema**

We transform the primary key nadd into a unique key, create a technical identifier which we promote to a primary key and change also the foreign key referencing table ADDRESS.

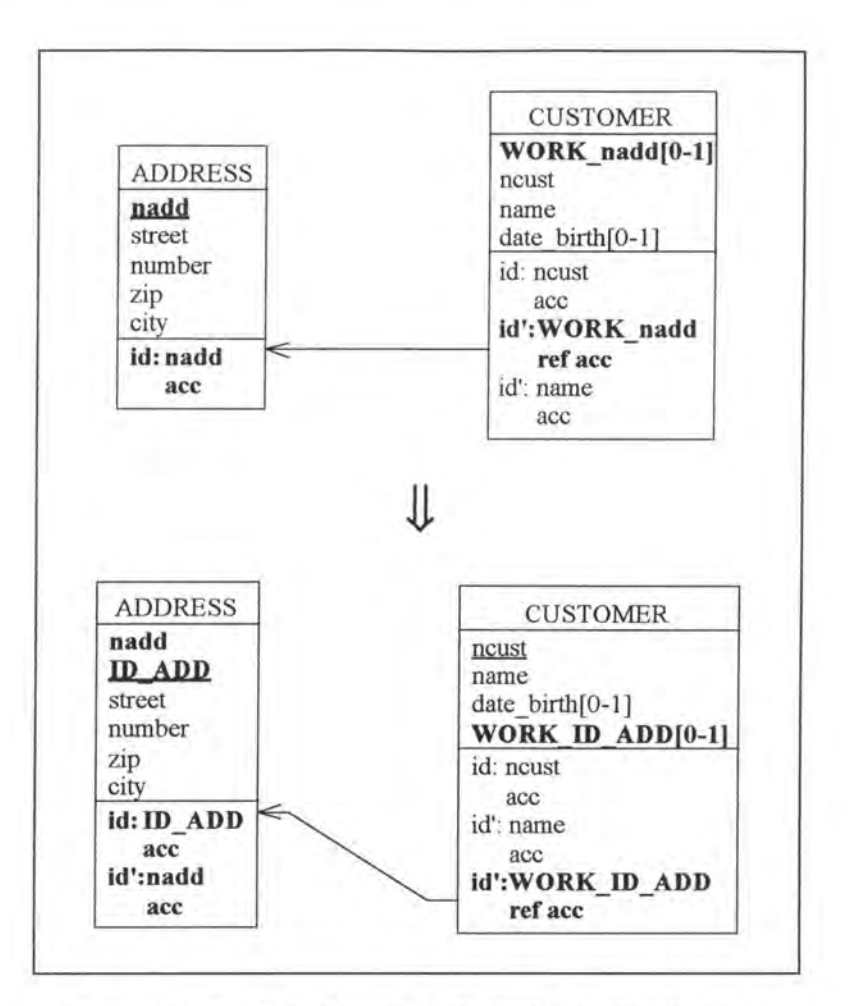

*Figure Al* - *75: Transforming a referenced primary key into a unique key when no unique key is specified, on the logical level* 

#### **6.3.1.1.2.2. SQL Description & Data**

```
var add, i, idADD: INTEGER;
exec SQL 
      (*\twe create the technical identifier column *)alter table ADDRESS 
        add ID_ADD smallint default O not null constraint A_ID_ADD; 
      (*\twe assign identitying values to that column *)declare cl cursor for 
        select ID_ADD 
          from ADDRESS 
        for update of ID_ADD in ADDRESS; 
      open cl; 
      fetch cl; 
end exec; 
i := 1;while SQLCODE = 0 
do begin
                      (* the last item has not yet been treated *)
      exec SQL 
            update ADDRESS 
              set ID_ADD = : i
              where current of cl; 
            fetch c1;
      end exec; 
      i := i+1;
```

```
end; 
exec SQL 
      close cl; 
      (* we replace the foreign key colurnn representing the 
         relationship-type WORK *) 
      alter table CUSTOMER 
        add WORK ID ADD smallint,
        drop constraint ADDl; 
      declare c2 cursor for 
        select WORK_nadd 
           frorn CUSTOMER 
          where WORK_nadd is not null 
        for update of WORK_ID_ADD; 
      open c2; 
      fetch c2 into:add 
end exec; 
while SQLCODE = 0 (* the last item has not yet been treated *)
do begin 
      exec SQL 
             select ID_ADD 
               into :idADD 
               frorn ADDRESS 
               where nadd = :add;update CUSTOMER 
               set WORK_ID_ADD = :idADD 
               where current of c2; 
             fetch c2 into :add; 
      end exec; 
   end; 
exec SQL 
       (* we operate the 'real switch' and adapt the foreign key
         constraints *) 
      alter table ADDRESS<br>drop constraint idADD1,
                                       ' we drop the old primary key
                                          constraint *) 
        add constraint primary key(ID_ADD)constraint idADD1,
        add constraint unique(nadd) constraint idADD2; 
      alter table CUSTOMER 
        drop constraint idCUS3, 
        add constraint foreign key(WORK_ID_ADD) references ADDRESS 
        add constraint unique(WORK_ID_ADD) 
constraint idCUS3, 
        drop WORK_nadd; 
                                                          constraint ADDl, 
      close c2; 
end exec;
```
No datais lost as we only manipulate identifying features, add a technical identifier and 'copy' the data representing relationship-type WORK from colurnn WORK nadd into column WORK ID ADD.

#### **6.3.1.1.2.3. Program Extracts**

We have to review all the application programs referencing the foreign key representing relationship-type WORK. For example:

```
var name: STRING[12];
exec SQL 
      select name
         into : name
        frorn CUSTOMER 
        where WORK_nadd = 102; 
end exec; 
if SQLCODE = 0
then write(name);
```

```
╨
var name: STRING[12];
exec SQL 
      select name
        into : name
        from CUSTOMER 
        where WORK_ ID_ADD = 52; 
            (* Let us suppose ADDRESS has the value 52 for ID_ADD 
               if it had the value 102 for nadd *) 
end exec; 
if SQLCODE = 0
then write(name);
select street, city
  from ADDRESS 
  where nadd in ( select WORK_nadd 
                     from CUSTOMER 
                     where name like '%Dupont%' )
            ⇓
select street, city 
  from ADDRESS 
 where ID_ADD in ( select WORK_ID_ADD 
                           from CUSTOMER 
                           where name like '%Dupont%' )
```
### **6.3.1.2. The unique key is specified**

We have here to distinguish again two cases:

- The primary key is not a technical one
- The primary key is a technical one

For each of these two cases we would have to distinguish again whether the table on which we execute the modification is referenced by a foreign key or not. As these subcases would not bring any new ideas, we will not distinguish them.

#### **6.3.1.2.1. The primary key is not a technical one**

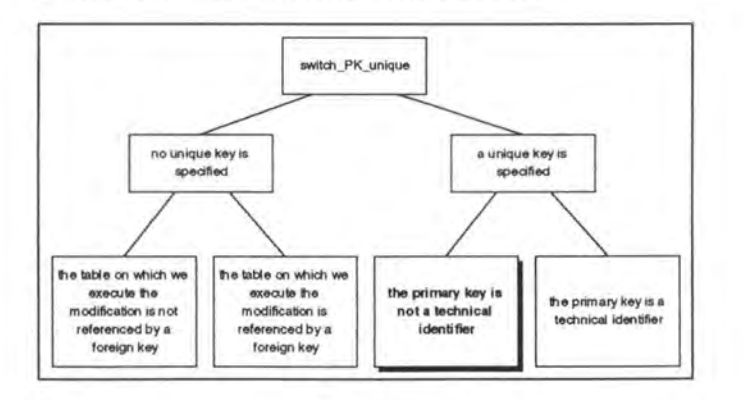

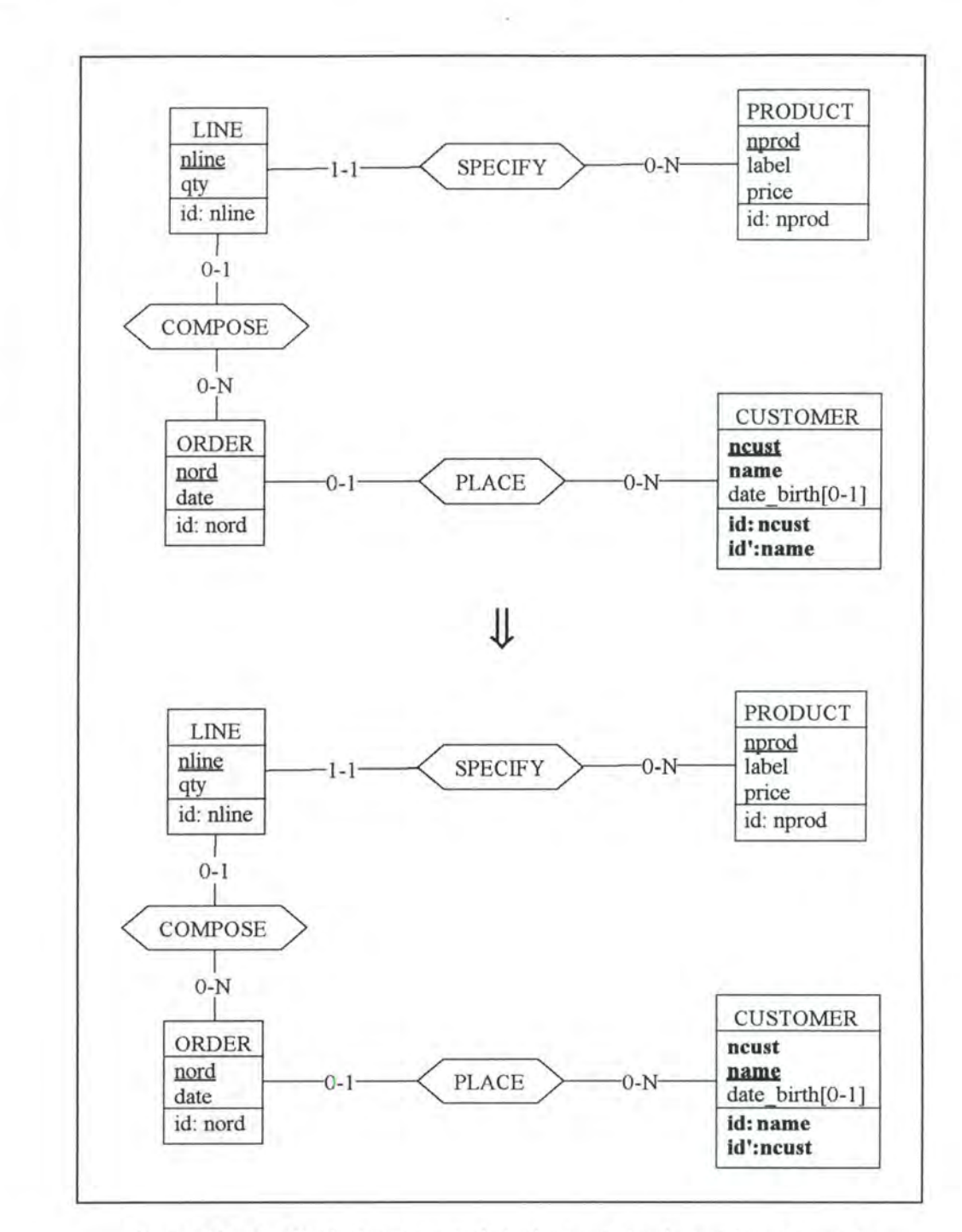

Let us suppose we want to replace the primary key ncust of CUSTOMER by the unique key name.

*Figure A1* - 76: Replacing a non technical primary key by a unique key on the *conceptua/ /eve/* 

#### **6.3.1.2.1.1. Logical Schema**

We transform the primary key ncust into a unique key, make the unique key name a primary key and change also the foreign key referencing table ORDER.

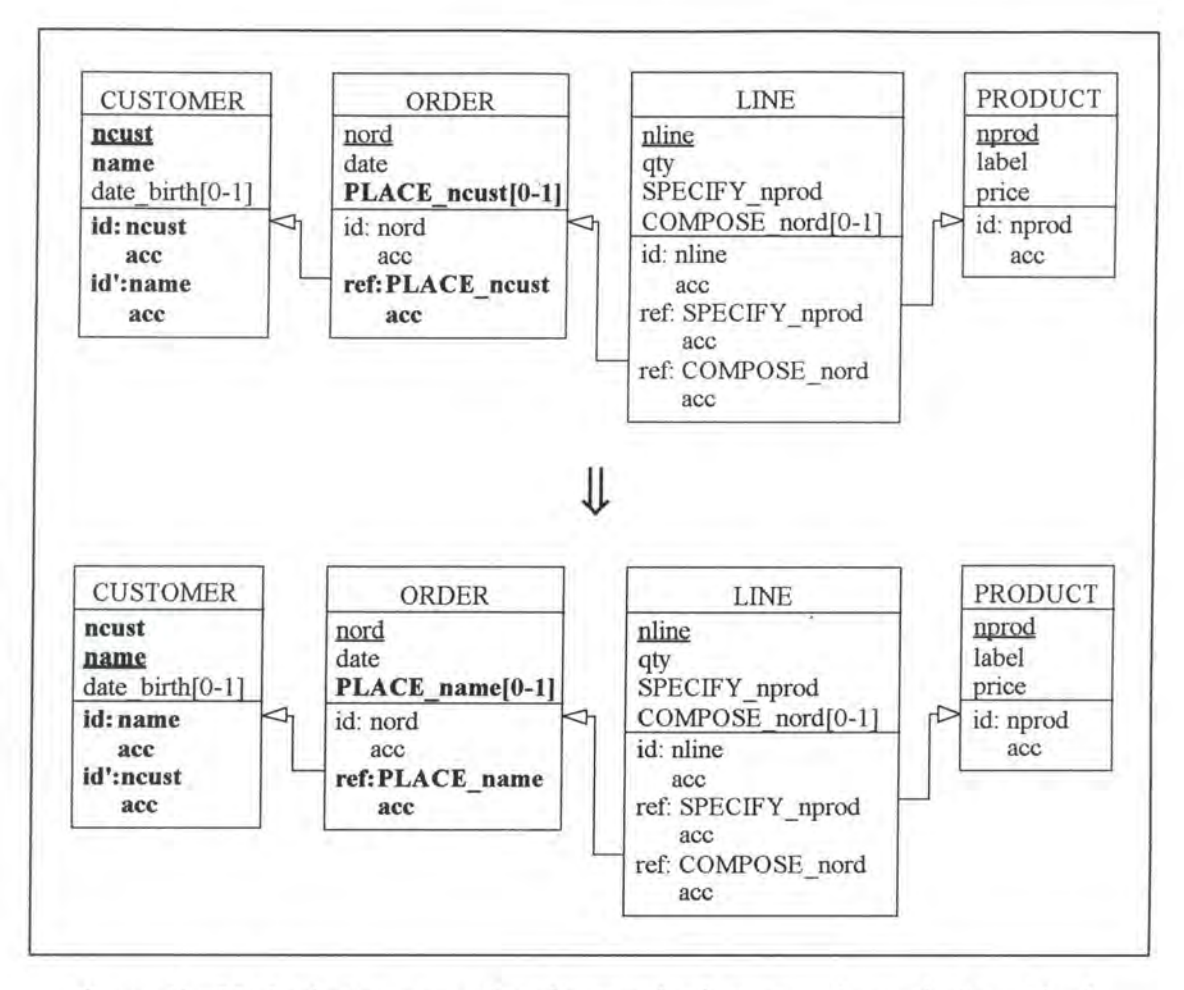

*Figure A1* - 77: Replacing a non technical primary key by a unique key on the logical level

#### **6.3.1.2.1.2. SQL Description & Data**

```
var cust: STRING[4]; 
    name: STRING[12];
exec SQL 
      (*\twe replace the foreign key column representing therelationship-type PLACE*) 
      alter table ORDER 
        add PLACE_name char(12),
        drop constraint CUS1;
      declare c cursor for 
        select PLACE_ncust 
          frorn ORDER 
          where PLACE_ncust is not null
        for update of PLACE_name;
      open c; 
      fetch c into : cust 
end exec; 
while SQLCODE = 0 (* the last item has not yet been treated *)
do begin 
      exec SQL 
            select name 
              into : name 
              frorn CUSTOMER 
              where ncust = : cust;update ORDER
```

```
set PLACE name = : name
              where current of c;
             fetch c into :cust ; 
      end exec; 
   end; 
exec SQL 
      (* we operate the 'real switch' and adapt the foreign key 
         constraints *) 
      alter table CUSTOMER<br>drop constraint idCUS1.
                                      (*\twe drop the old primary key)constraint *)
        drop constraint idCUS2, (* we drop the old unique key
        add constraint primary key(name) constraint idCUS1,
        add 
constraint unique(ncust) constraint idCUS2 ; 
      alter 
table ORDER 
        add 
constraint foreign key(PLACE_name) references CUSTOMER 
                                          constraint *)
                                                   constraint CUSl, 
        drop PLACE_ncust; 
      close c; 
end exec;
```
**No data is lost as we only manipulate identifying features and 'copy' the data representing relationship-type PLACE from column PLACE\_ ncust into column PLACE\_ name.** 

#### **6.3.1.2.1.3. Program Extracts**

The second SELECT query of our case study (see page 4-7) must be modified as follows:

```
select *
  from CUSTOMER 
 where name in (select PLACE_name 
                   from ORDER 
                   where nord in (select COMPOSE nord 
                                     from LINE 
                                     where SPECIFY_nprod = 'AA110'))
```
The JOIN query (see page 4-8) becomes:

```
select name, nord 
  from CUSTOMER, ORDER 
  where (name = PLACE name) and (date birth < 01/01/1977).
```
In fact, every program extract referencing PLACE\_ncust must be reviewed. For example, let us suppose that the user must give the number of a CUSTOMER (ncust) in order to get his ORDERs. As relationship-type PLACE is now represented by the foreign key PLACE\_ **name,**  either the user has to indicate the name of the CUSTOMER or we have to insert the following query before executing the remaining of the program:

```
select name 
  from CUSTOMER 
  where ncust = < the number given by the user
```
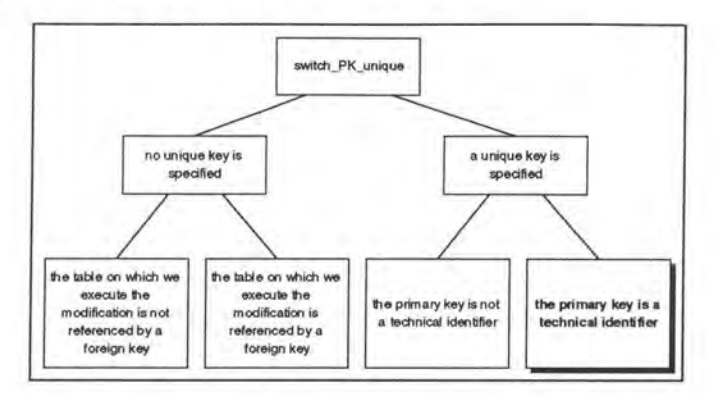

#### **6.3.1.2.2. The primary key is a technical one**

Let us suppose we have the entity-type ADDRESS where the primary key is a technical identifier and nadd is a unique key. We want now to make nadd a primary key and drop the technical identifier ID ADD.

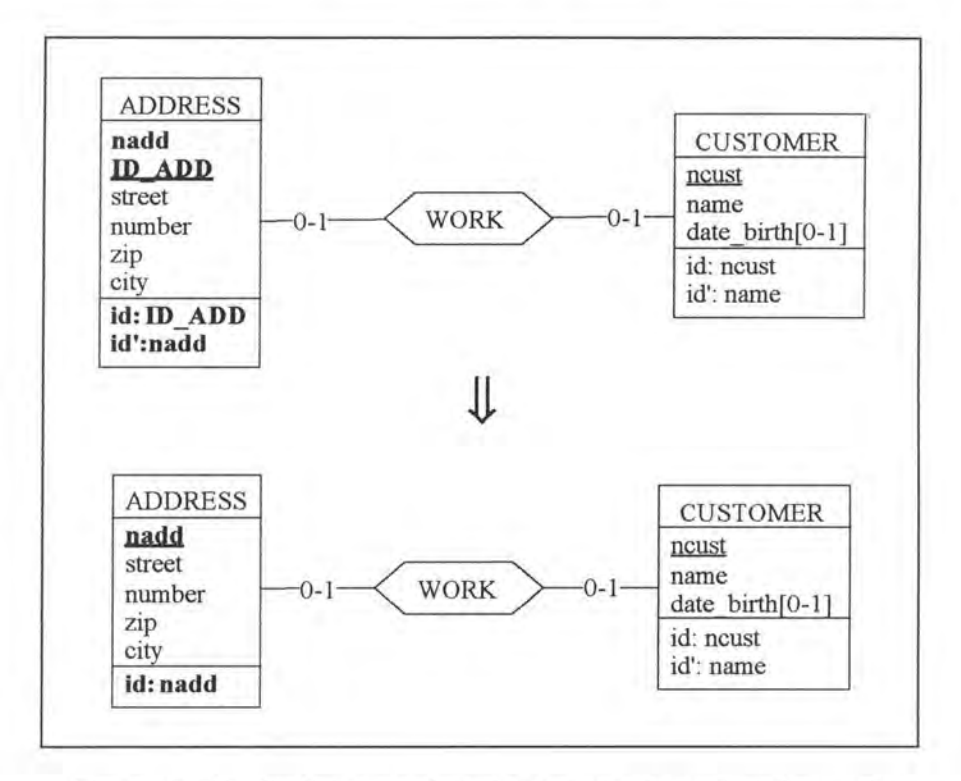

*Figure Al* - *78 : Replacing a technical primary key by a unique key on the conceptual Level* 

#### **6.3.1.2.2.1. Logical Schema**

ln order to simplify, we only consider the case where the relationship-type WORK has been implemented by the foreign key in relation ADDRESS. We have to make nadd a primary key and drop ID\_ ADD.

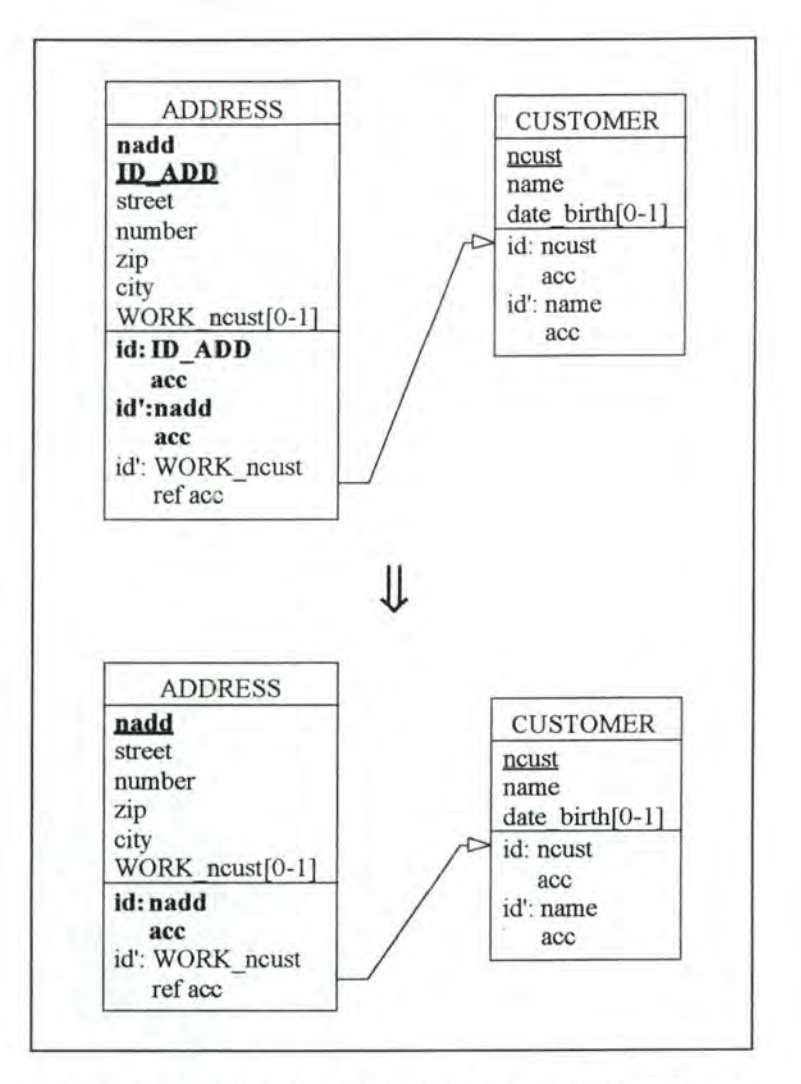

*Figure A l* - *79 : Replacing a technical primary key by a unique key on the logical level* 

#### **6.3.1.2.2.2. SQL Description & Data**

```
alter table ADDRESS 
 drop constraint idADDl, 
 drop constraint idADD2, 
                              (* we drop the old primary key 
                                  constraint *) 
                               (* we drop the old unique key 
                                   constraint *) 
 drop constraint A_ID_ADD, (* we remove the mandatory feature from
                                  column ID_ADD *) 
  add constraint 
primary key(nadd) constraint idADDl, 
 drop ID_ADD;
```
No data is lost as we do not consider the information included in column ID ADD as semantical data.

#### **6.3.1.2.2.3. Program Extracts**

There is no impact on the application programs as ID ADD is a technical construct and is thus not referenced by any query.

Appendix 2:

# Study of the Modifications: General Approach

# **TABLE OF CONTENTS**

### **Appendix 2 :Study of the Modifications: General Approach**

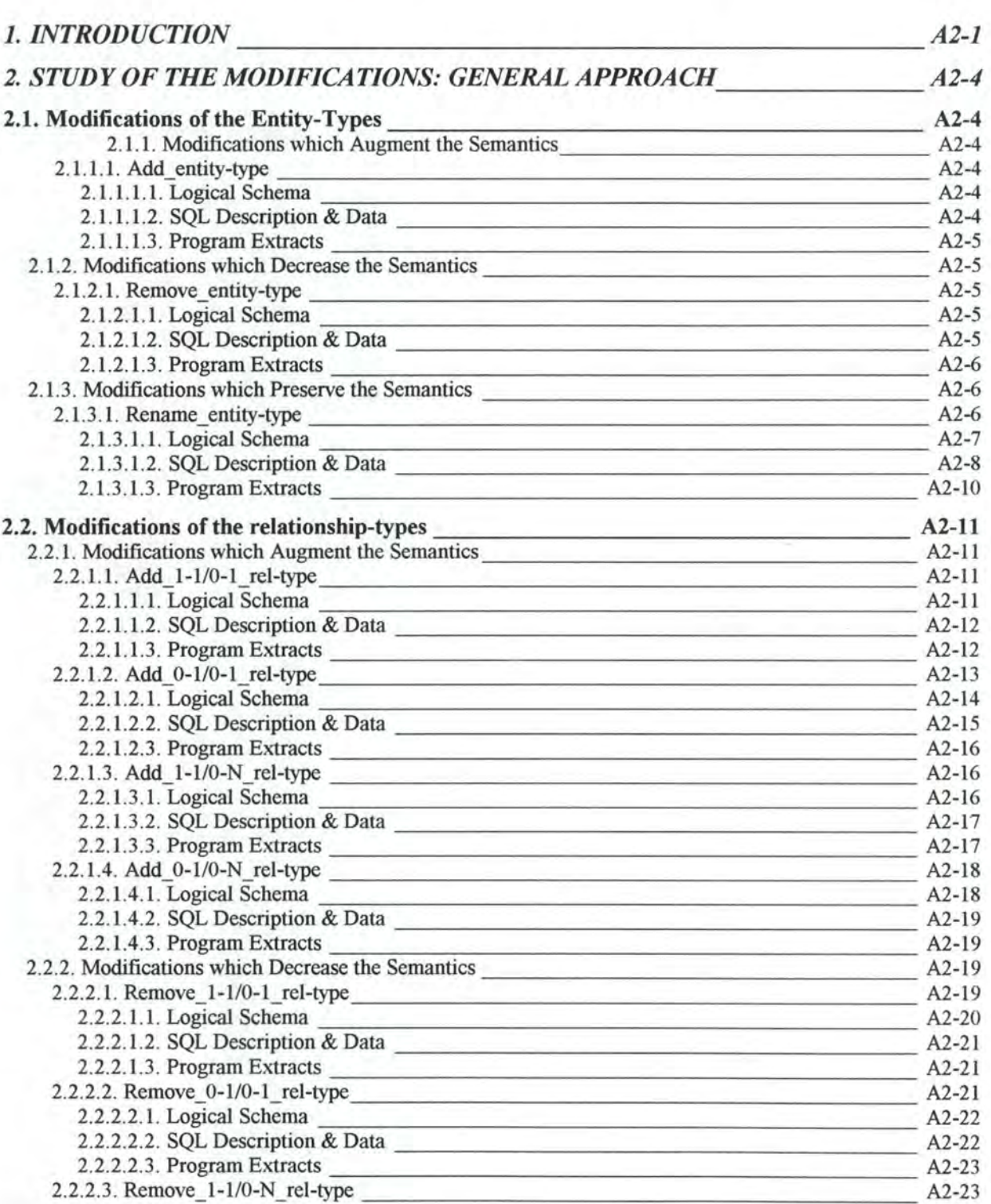

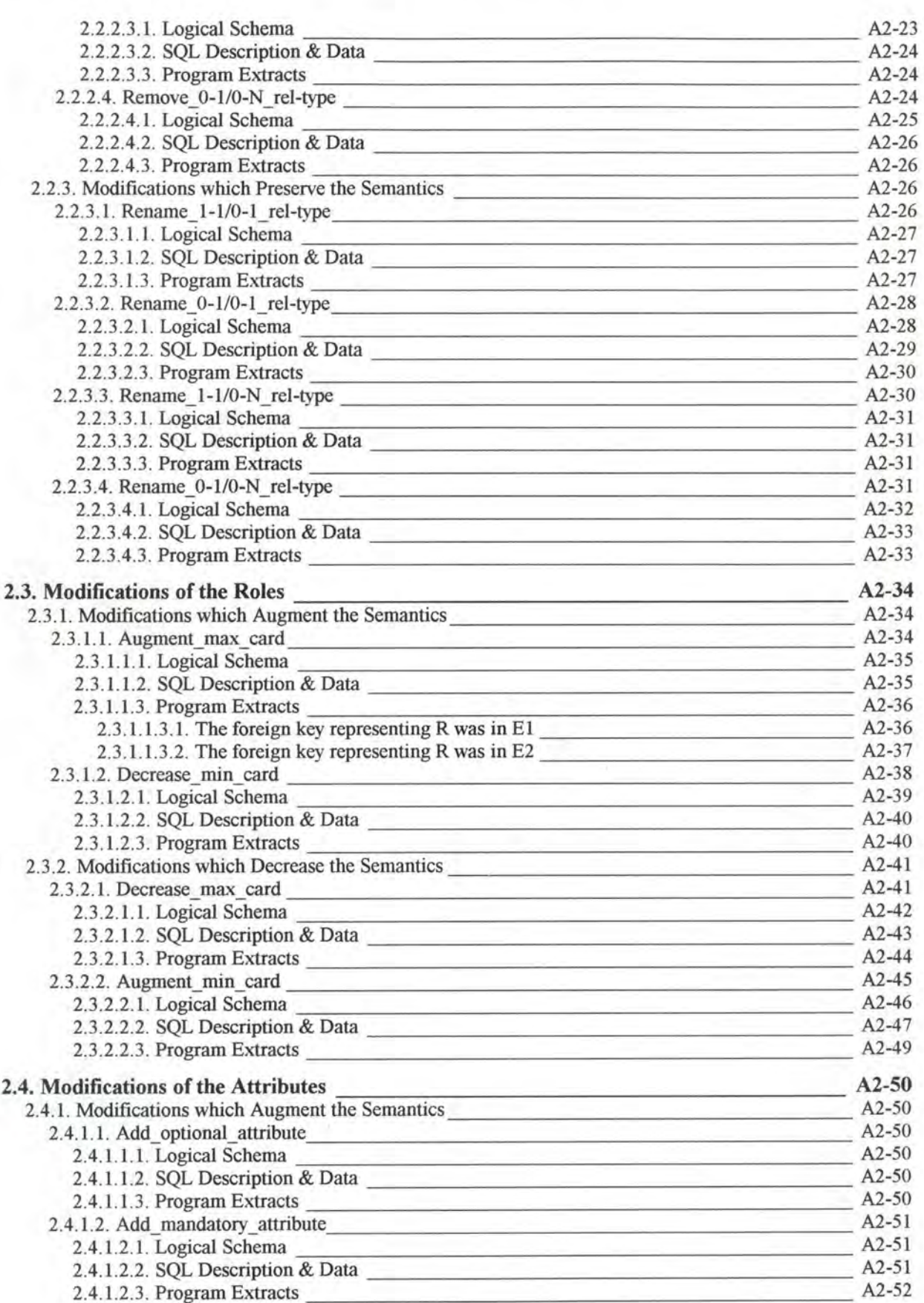
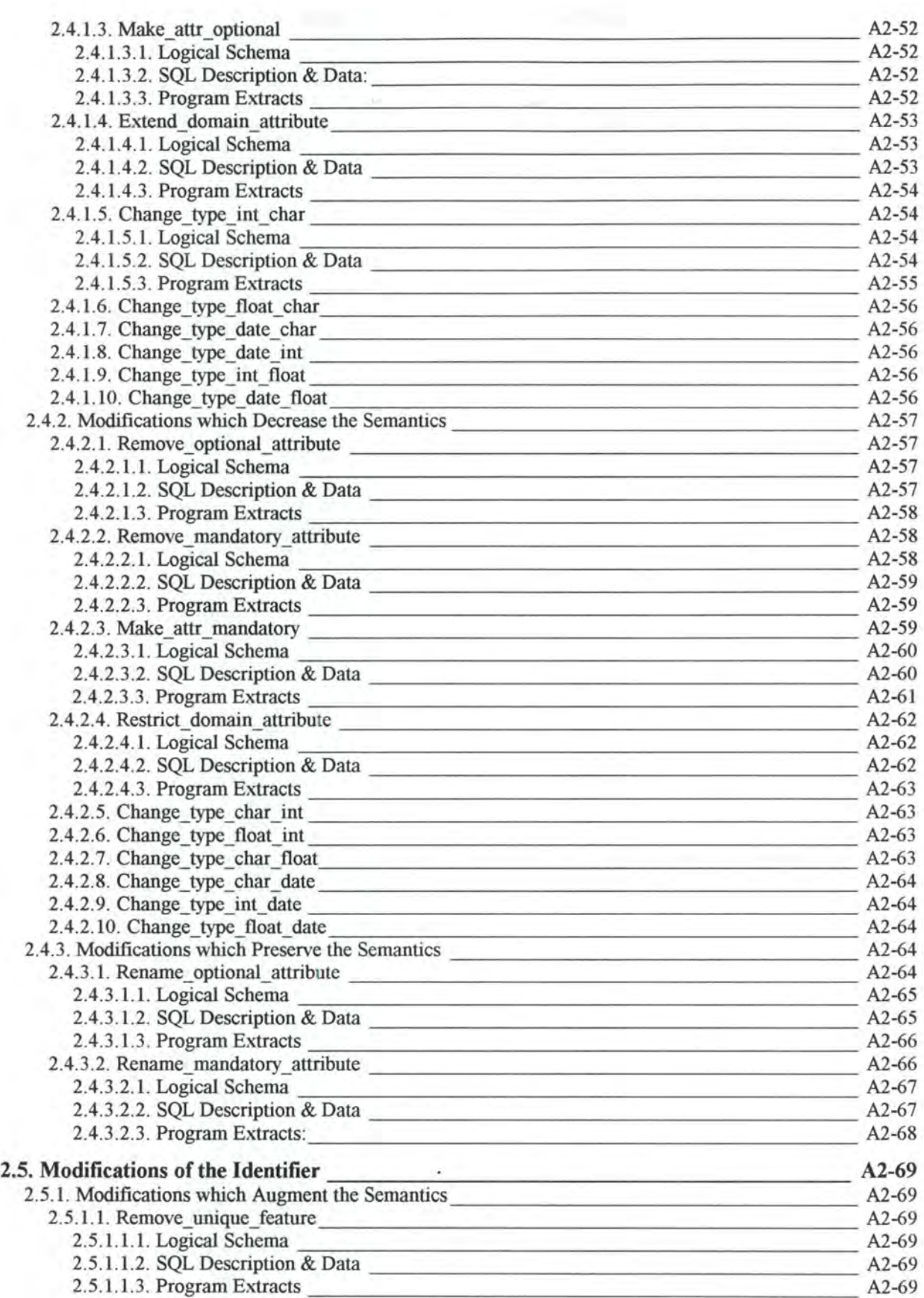

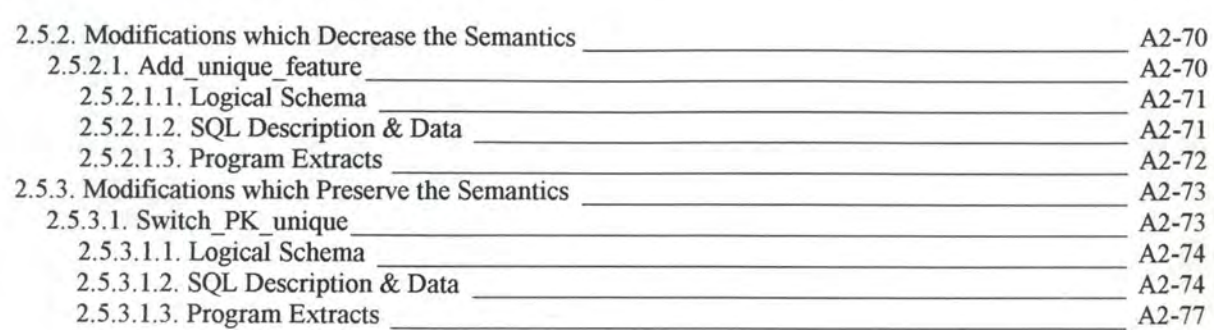

# **TABLE OF FIGURES**

# **Appendix 2 :Study of the Modifications: General Approach**

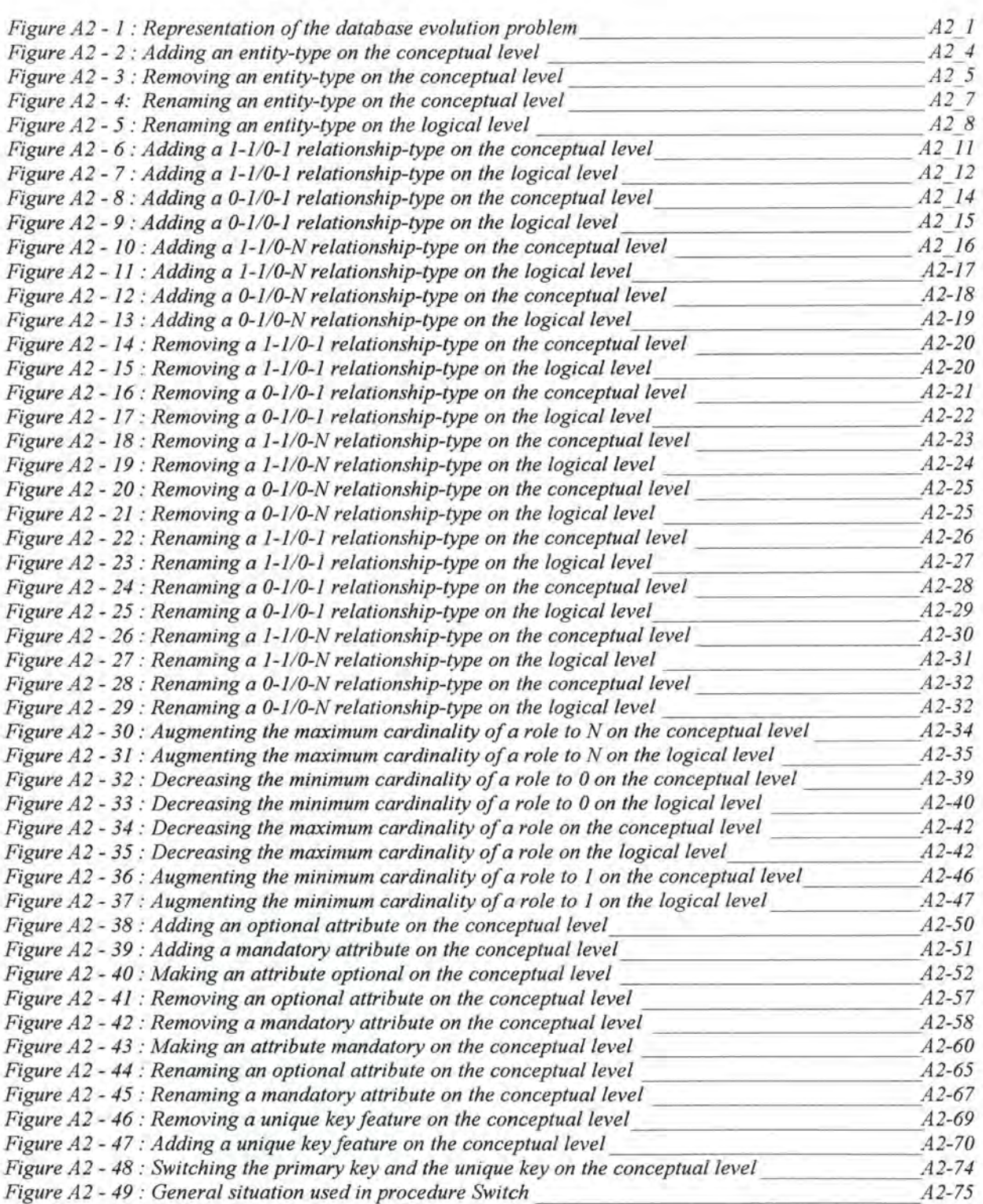

# **1. INTRODUCTION**

After having studied the modifications on a case study, we will analyse them in general. We have here again to study the modifications of the conceptual level and their impacts on the logical level, on the SQL database structure, on the data and on the application programs. This is illustrated by Figure A2-l .

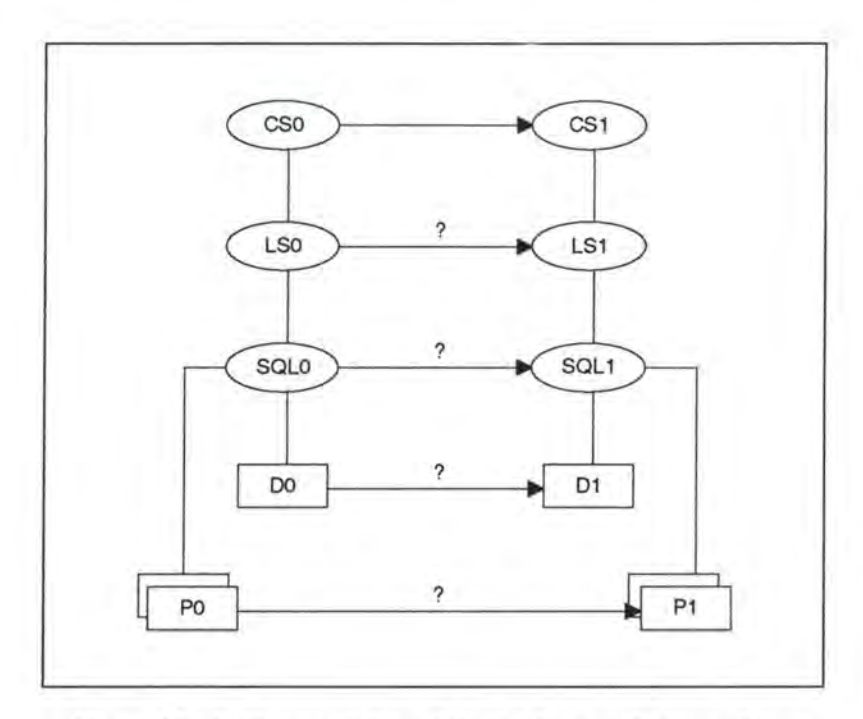

*Figure A2* - *1 : Representation of the database evo/ution problem* 

If the conceptual schema CSO has been changed, the logical schema LSO and the SQL description SQLO must be changed accordingly. Data DO is no longer valid and has to be converted into data D1. Finally, the applications P0 must be partly rewritten in order to comply with the new data structures described in SQL1 .[HAI94a]

As shown in the third chapter, the modifications are classified according to the objects on which they apply on one hand and, on the other hand, according to their nature: augmenting, decreasing or preserving semantics ( see page 3-4).

In order not to loose the overview of this appendix, we will give once more the typology of the modifications. **We will** indicate in bold those modifications which are redundant with those detailed in chapter 5.

*Modifications of the entity-types which:* 

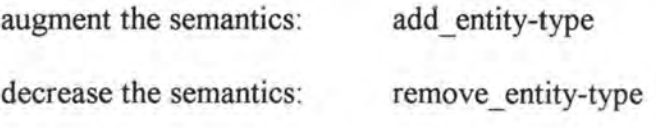

preserve the semantics: **rename\_entity-type** 

rename\_0-1/0-N\_rel-type

*Modifications of the relationship-types which:* 

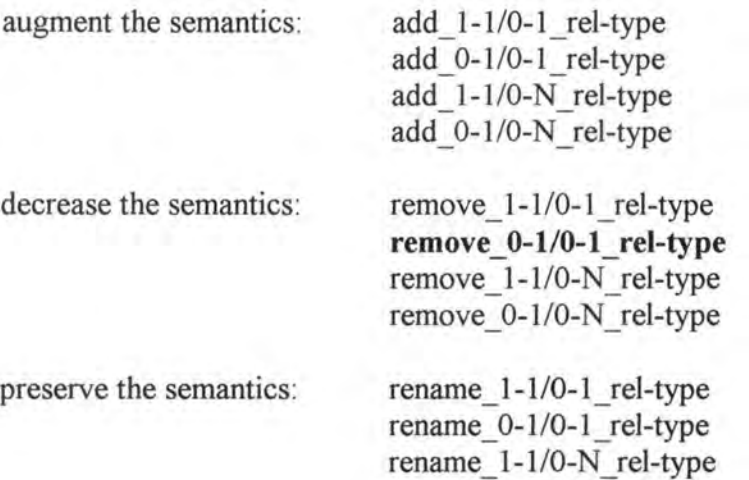

*Modifications of the raies which:* 

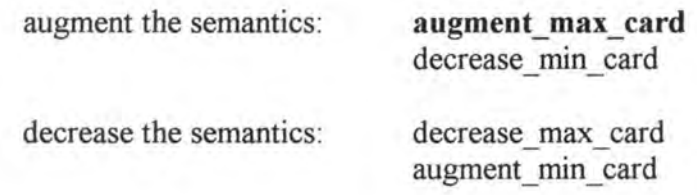

## *Modifications of the attributes which:*

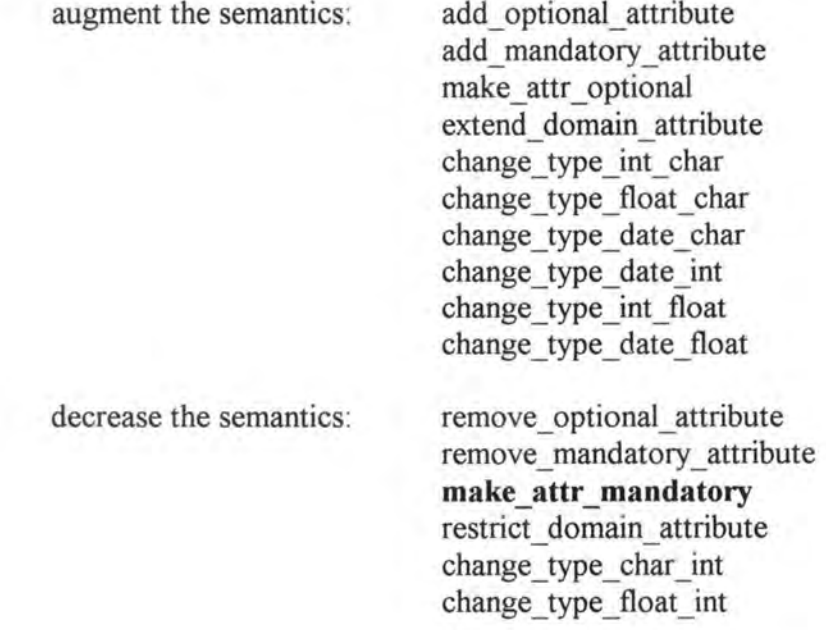

change type char float change type char date change type int date change type float date

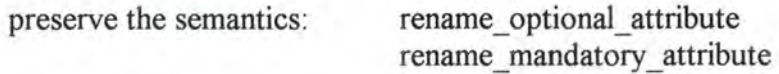

*Modifications of the identifiers which:* 

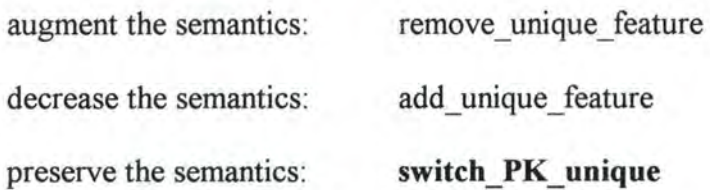

For each object, we thus distinguish three types of modifications: those augmenting, decreasing and preserving the semantics. Within each of these three parts, we develop for each modification its impact on the Logical Schema, on the SQL Description & Data and on the Program Extracts.

# **2. STUDY OF THE MODIFICATIONS: GENERAL APPROACH**

# **2.1. MODIFICATIONS OF THE ENTITY-TYPES**

# **2.1.1. Modifications which Augment the Semantics**

# **2.1.1.1. Add\_entity-type1**

#### *Note:*

Each entity-type must have at least one attribute and must have a primary key.

Let us suppose we want to add the following entity-type El :

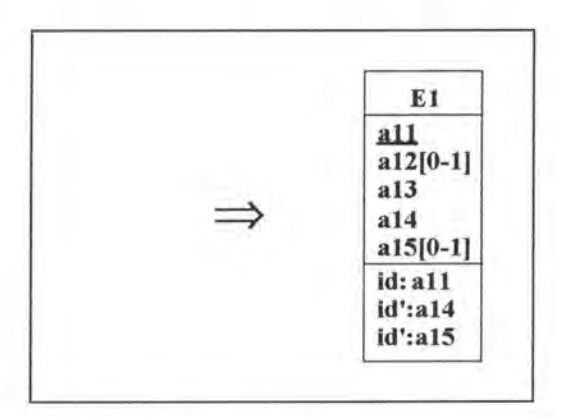

*Figure A2* - *2 : Adding an entity-type on the conceptua/ /eve/* 

## **2.1.1.1.1. Logical Schema**

On the logical level, we have to add the corresponding relation.

## **2.1.1.1.2. SQL Description** & **Data**

```
create table El 
      ( all <type> not null constraint El_all,
        a12 <type>,
        a13 <type> not null constraint El_al3, 
        a14 <type> not null constraint El_a14, 
        a15 <type>, 
        primary key (all) constraint idE1_#<sup>2</sup>.
```
<sup>&</sup>lt;sup>1</sup>Normally we would have to add here the following precondition: 'The name of the entity-type that should be added must not yet exist.' As such preconditions are trivial, we will not indicate them anymore.

```
unique (a14) constraint idEl_#, 
unique (a15) constraint idE1_# )
```
There is no effect on the existing data.

#### **2.1.1.1.3. Program Extracts**

There is no change on the existing application programs. The documentation must however be updated. As the changes of the documentation are necessary for all the modifications, we will not indicate them anymore in this appendix.

# **2.1.2. Modifications which Decrease the Semantics**

## **2.1.2.1. Remove\_entity-type**

#### *Precondition:*

The entity-type that has to be removed must not be connected to any relationship-type.

Let us suppose we want to remove the entity-type E1.

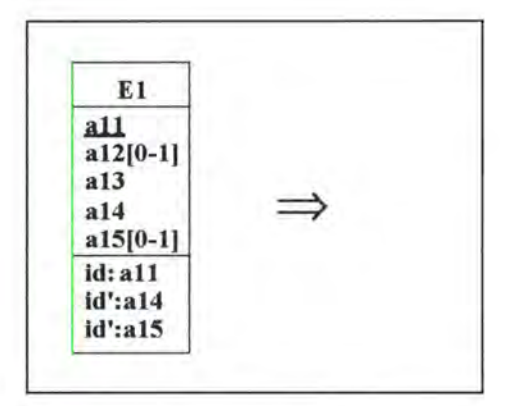

*Figure A2* - *3 : Removing an entity-type on the conceptua/ level* 

#### **2.1.2.1.1. Logical Schema**

In the logical schema we remove the relation E1 with its columns and all their constraints.

#### **2.1.2.1.2. SQL Description** & **Data**

drop table El cascade;

Note that all the data included in table El will be lost.

 $2$  As it is difficult to indicate the proper number for each constraint, we will use the symbol  $#$ .

## **2.1.2.1.3. Program Extracts**

Most of the select queries which reference table El are invalid. For example:

```
• select . . . 
    from El 
    where .. . 
  select ...
    from E2
    where a21 in ( select a13from El 
                       where ... )
• select .. . 
    from E2 
    where . .. 
  UNION 
  select ...
    from El 
    where ...
\bullet select all, a21, a31
    from El, E2, E3 
    where (a22 = a12) and (a32 = 100* a22)
```
The way these queries are modified depends on each one individually. The application programs in which they appear must also be reviewed. We cannot describe a general method how to deal with these application programs as each one of them must be treated individually, depending on their context. A CASE tool offering this modification should only indicate the concerned program extracts and give sometimes hints about the changes to be done. For example, certain variables should be deleted and certain user interfaces should be reviewed.

# **2.1.3. Modifications which Preserve the Semantics**

## **2.1.3.1. Rename\_entity-type**

Let us suppose we want to rename the entity-type E into El.

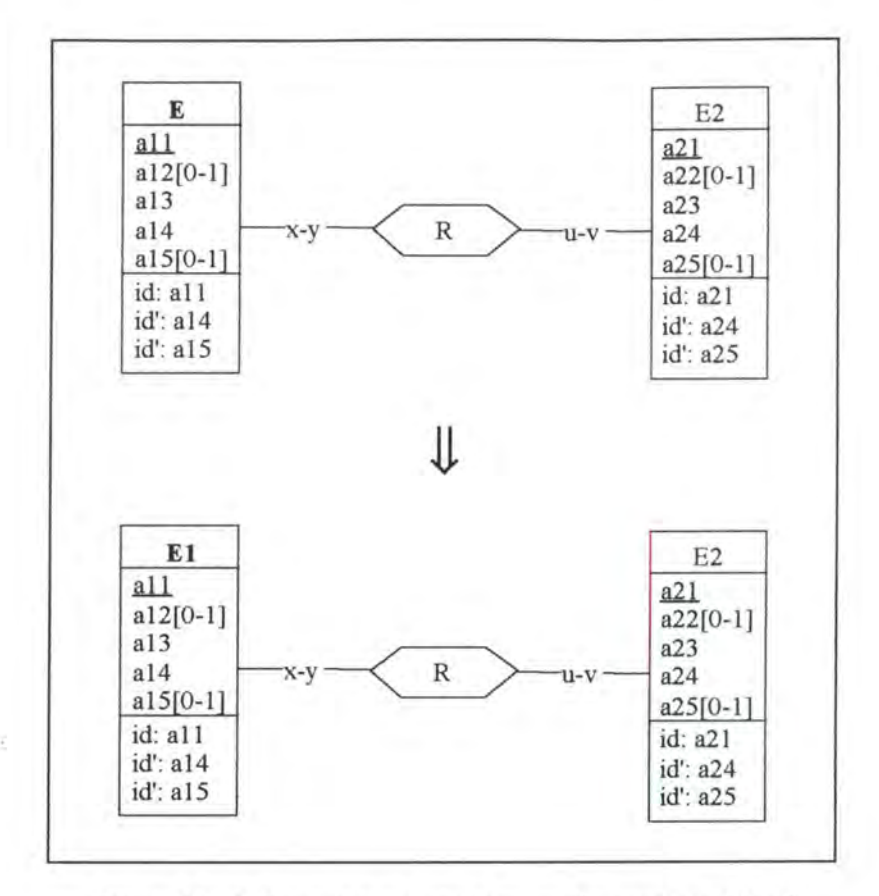

*Figure A2* - *4: Renaming an entity-type on the conceptua/ /eve/* 

## **2.1.3.1.1. Logical Schema**

In the logical schema, we have to change the name of the corresponding relation. Due to the parametrical cardinalities, different cases are possible. In Figure A2-5 however (and only there), we will only illustrate the two basic ones:

- R is represented by a foreign key in E
- R is represented by a foreign key in E2

For each of these two cases, we will only consider the situation where relationship-type R has one 0-N role. The other cases would be similar, except that we would have to express identifying features.

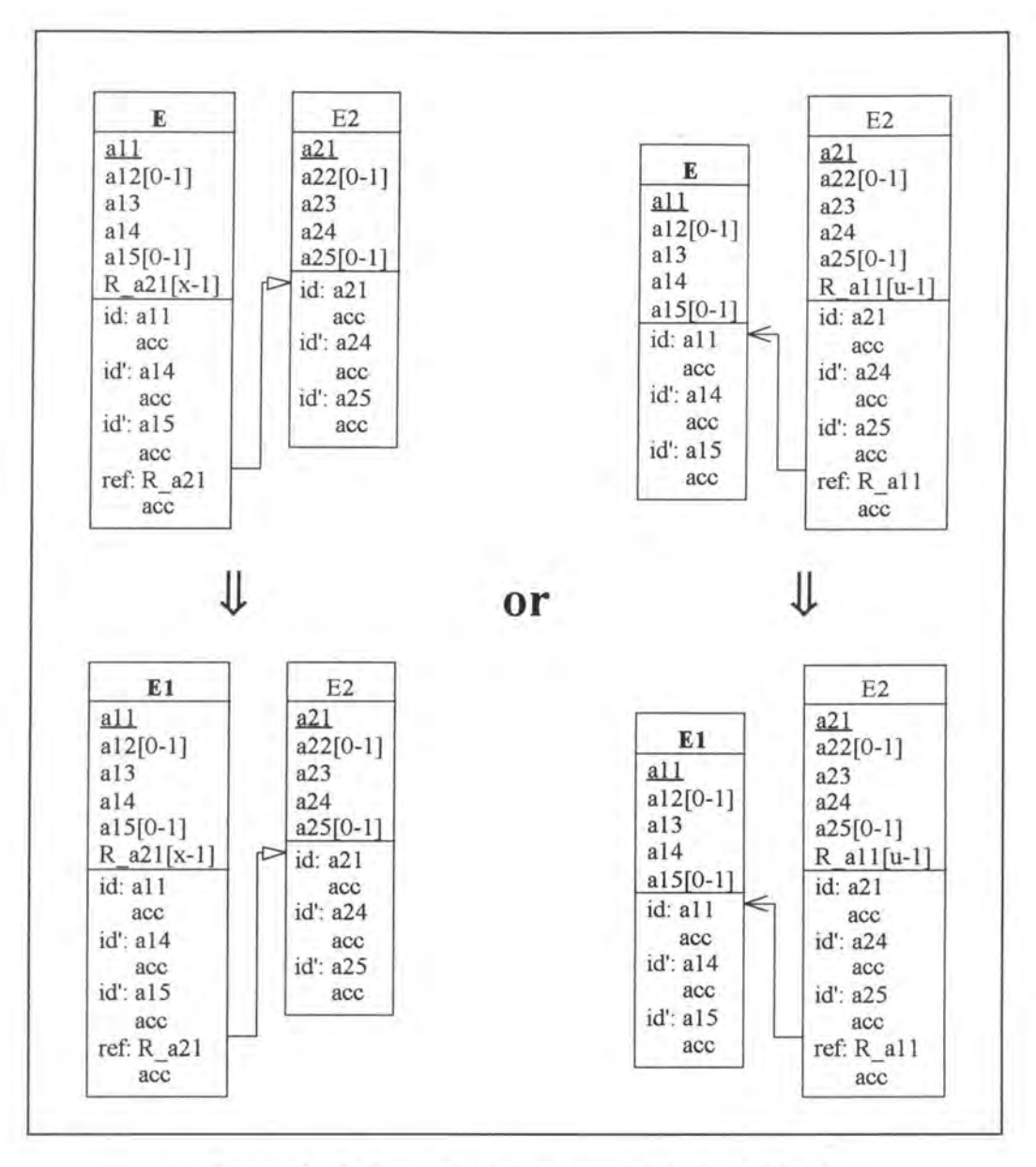

*Figure A2* - *5 : Renaming an entity-type on the logical Level* 

#### **2.1.3.1.2. SQL Description & Data**

In some SQL languages there may be a 'rename table' command. The modification would then become:

alter table E rename table El on cascade;

ln SQL-RDB however, no such command exists and we have therefore to create a new table and to copy the data into it.

```
exec SQL 
      (*\twe create table E1 *)create table El 
            ( all <type> not null constraint El_all,
```

```
end exec; 
               al2 <type>, 
               al3 <type> not null constraint El_al3, 
               al4 <type> not null constraint El_al4, 
               a15 <type>,
               primary key (a11) constraint idE1_#3,
               unique (al4) constraint idEl_#, 
               unique (a15) constraint idE1_# )
(* we create the foreign keys in El*) 
for each of the relationship-types R connected to E 
do if R is represented by a foreign key in E
   then begin 
             if x = 0then exec SQL 
                          alter table El 
                   end exec 
             else exec SQL 
                            add R_a21 <type>; 
                          alter table El 
                            add R_a21 <type> default <value> not null 
                                                          constraint El_R_a21; 
                   end exec; 
             if v = 1then exec SQL 
                          alter table El 
                            add constraint unique (R_a21) constraint idEl_#; 
                   end exec; 
             exec SQL 
                   alter table El 
                     add constraint foreign key {R_a21) references E2 
                                                         constraint E2_#; 
             end exec; 
         end; 
exec SQL 
      (* we insert the data of E into El *)
      insert into El 
        select *
        from E 
end exec; 
(* we redirect to El the foreign keys referencing E *) 
for each of the relationship-types R connected to E 
do if Ris represented by a foreign key in E2 
   then exec SQL 
                   alter table E2<br>drop constraint E_{\pm i};
                                             (* we remove the old foreign key
                                                feature *) 
                     add constraint foreign key (R_all) references El 
                                                          constraint El_#, 
         end exec;
```
(\* For each view defined on table E, we have to redefine it on El. In future we will not consider views anymore as they do not correspond to ER abjects. \*)

drop table E cascade;

No data is lost as the data is just moved from one table into another.

#### *Notes:*

• This operation in SQL-RDB is often a very slow one as we have to copy a whole table. We thus recommend to create a view E1 which includes only the table E. This could be realized by the following command:

<sup>3</sup>As it is difficult to indicate the proper number for each constraint, we will use the symbol #.

```
create view El 
   as select *
       from E
```
• Other SQL languages, such as DB2, offer another possibility to implement the modification: giving a synonym to the entity-type (that has to be renamed) instead of renaming it properly. This alternative could be realised by the following SQL command:

```
create synonym El 
  for E
```
Note that in both cases the original table is however not renamed.

#### **2.1.3.1.3. Program Extracts**

In all the select queries referencing E, we have to rename it with E1. For example:

```
select . . . 
  from E 
  where ... 
       JI
select ... 
  from El 
  where ...
```
In the following example, we have to rename E not only in the 'from' clause, but also in the 'where' clause:

```
select .. . 
   from E, E2 
   where \mathbf{E} \cdot \mathbf{a} = \text{E2} \cdot \mathbf{a}⇓
select ... 
   from El , E2 
   whereE1.a = E2.a
```
In addition to the select queries, we have also to review the application programs in which they appear. For instance, we must rename certain variables and/or some fields or headings in the user interfaces. Finally, let us note that the documentation should also be updated.

# **2.2. MODIFICATIONS OF THE RELATIONSHIP-TYPES**

# **2.2.1. Modifications which Augment the Semantics**

# **2.2.1.1. Add\_l-1/0-l\_rel-type**

Let us suppose we want now to link entity-type  $E1$  to the entity-type  $E2$  by a 1-1/0-1 relationship-type R.

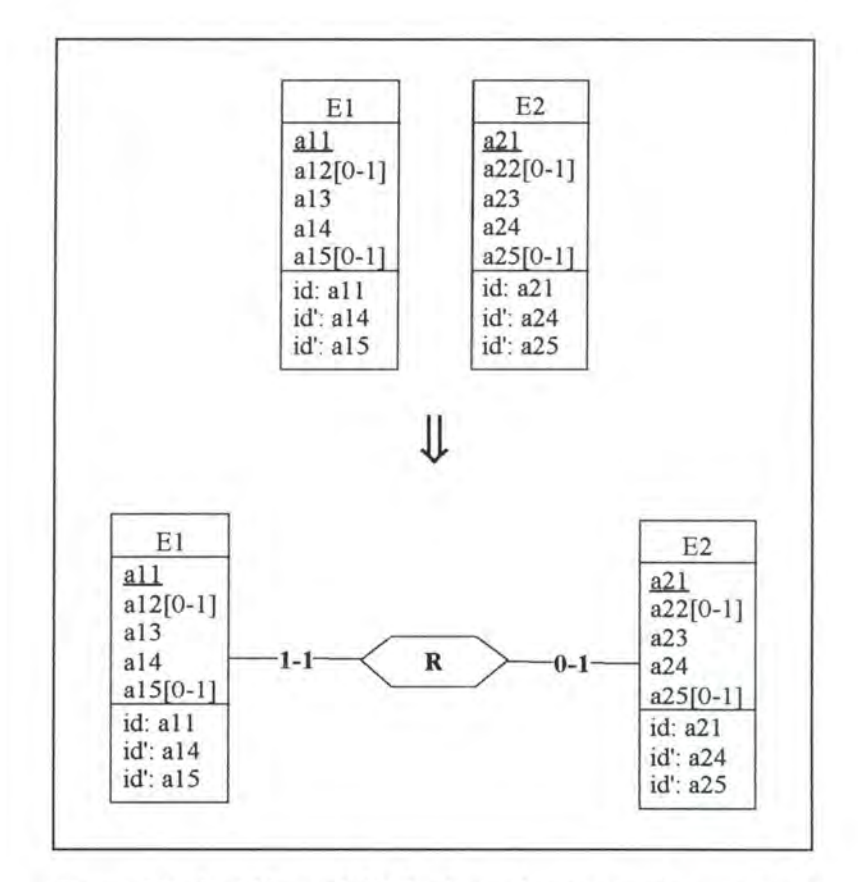

*Figure A2* - *6: Adding a* 1-1/0-1 *relationship-type on the conceptua/ level* 

## **2.2.1.1.1. Logical Schema**

In the logical schema we add the primary key a21 of E2 to E1 as a foreign and a candidate key.

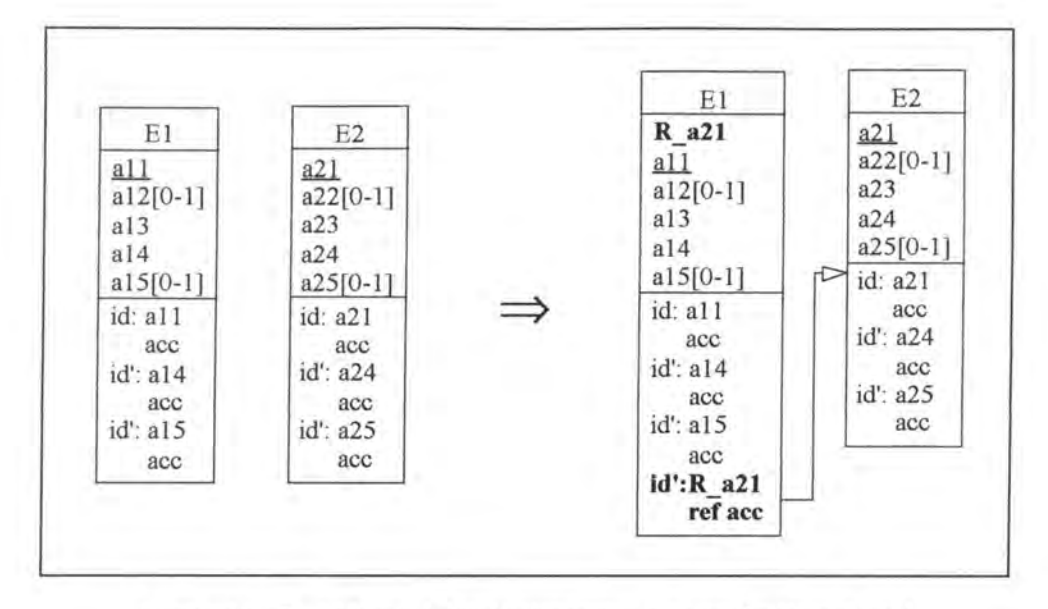

*Figure A2* - *7 : Adding a 1-1/0-1 relationship-type on the logical level* 

#### **2.2.1.1.2. SQL Description** & **Data**

```
alter table El<br>add R_a21 <
               \timestype> default \timesvalue> not null constraint El_R_a21;
```
(\* The user has to introduce the data into column R\_a21 representing the relationship-type R. He must be aware that the rows of El which have no data specified for column R\_a21 will be deleted. \*)

```
delete from El 
  where R_a21 = \langle value \rangle;
alter table El 
  add constraint unique (R_a21) constraint idEl_#, 
  add constraint foreign key (R_a21) references E2 constraint E2_#;
```
#### **2.2.1.1.3. Program Extracts**

#### *Note:*

Sometimes select queries taken out of their program environment are not sufficient to study completely the impact on the application programs, as, for example, they do not show the changes that must be made on the variables. We therefore consider in some cases embedded queries.

Program extracts containing 'select \*' must be modified. Let us consider the following program extract:

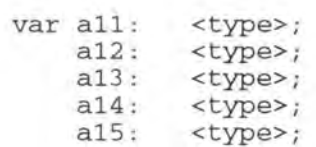

```
\langle \cdot \rangleexec SQL 
        select *
        into :a11, :a12, :a13, :a14, :a15
        from E1 
        where a14...end exec 
    \mathcal{Z}
```
To adapt this part of program to the changes made on table El, we propose two potential modifications:

```
• We explicit the 'select *':
```

```
var all: 
             <type>; 
      al2: 
            <type>; 
     a13: 
             <type>; 
      al4 : 
             <type>; 
      a15: <type>;
 \mathbb{R}exec SQL 
        select all, a12, a13, a14, alS 
        into : all, :al2, :al3, :al4, :al5 
        from El 
        where al4 .. . 
 end exec 
     ÷
```
• We add a variable R\_a21 corresponding to the new column R\_a21:

```
var all:
           <type>; 
    al2: 
           <type>; 
    al3 : 
           <type> ; 
    al4: 
           <type>; 
         <type>; 
    al5: 
    R_a21: 
<type>; 
   ÷
exec SQL 
      select *
      into :all, :al2, : al3 , :al4, :al5, :R_a21 
      from El 
      where a14 ...
end exec
```
A similar modification is necessary if 'select \*' apppears in a cursor declaration. An example illustrating this can be found in appendix 1 (see page Al-14). Note that the operation add\_l-1/0-l\_rel-type has a similar impact on the program extracts containing the 'insert into' command. The user interfaces may also be changed: for example, an instance of E1 may now be displayed with the instance of E2 it is linked to.

## **2.2.1.2. Add\_0-1/0-l\_rel-type**

Let us suppose we want now to link entity-type E1 to entity-type E2 by a 0-1/0-1 relationshiptype R.

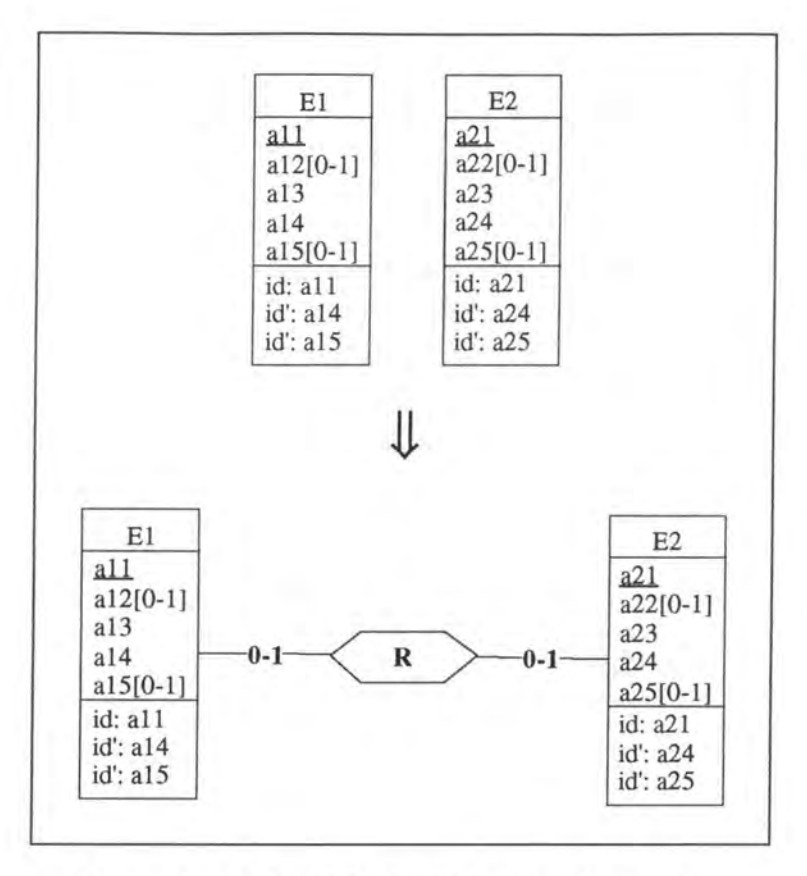

*Figure A2 - 8 : Adding a 0-1/0-1 relationship-type on the conceptual Level* 

## **2.2.1.2.1. Logical Schema**

There are two possible representations on the logical level for the relationship-type R:

- Ris implemented by a foreign key in El
- R is implemented by a foreign key in E2

The user can choose one of the two ways of implementing R.

In the logical schema, we add either the primary key a21 of E2 to E1 or the primary key a11 of El to E2 as an optional foreign and candidate key.

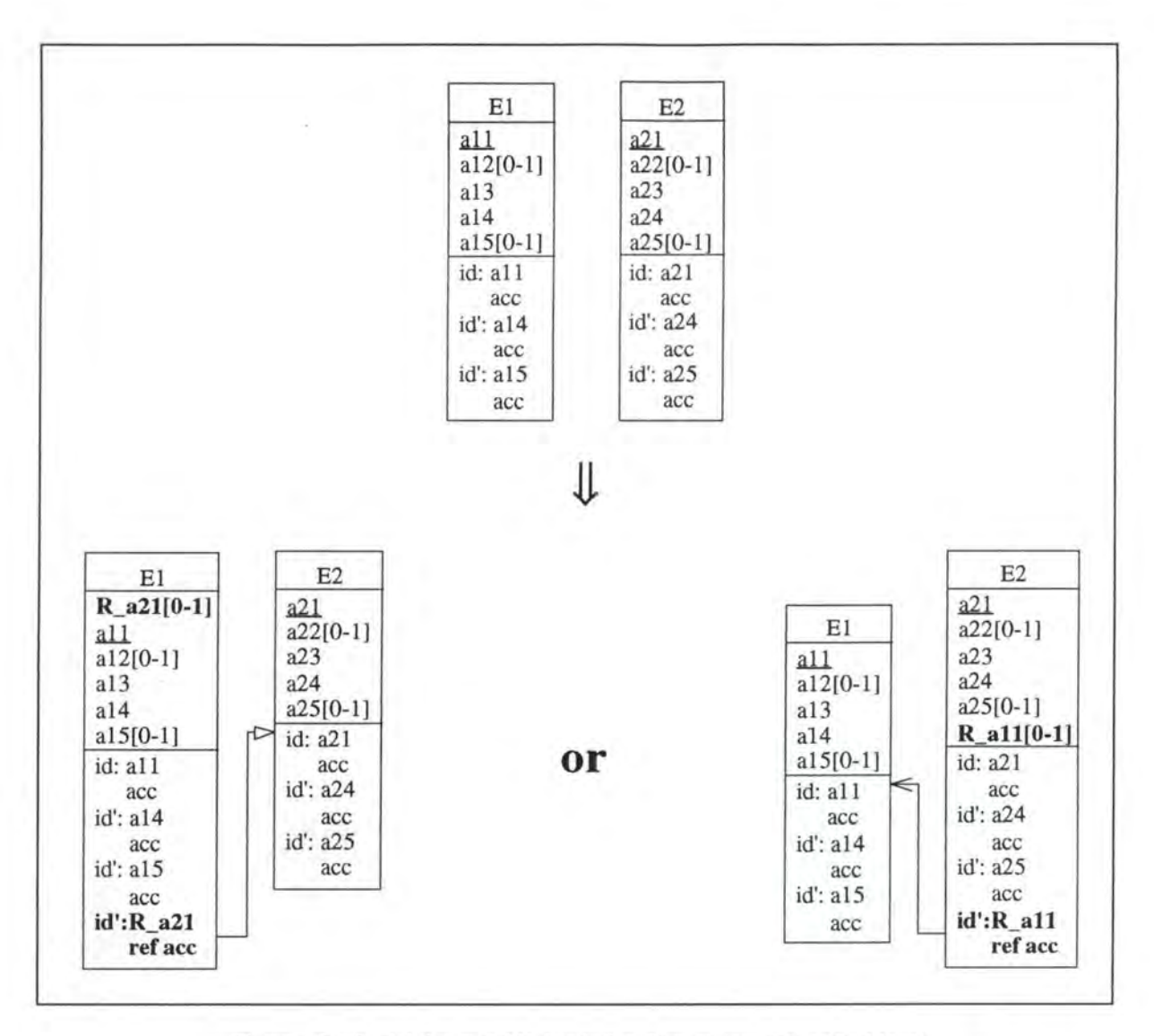

*Figure A2* - *9: Adding a 0-1/0-1 relationship-type on the logical Level* 

#### **2.2.1.2.2. SQL Description & Data**

```
if the user wants to implement R by a foreign key in El 
then exec SQL 
             alter table E1<br>add R_a21 <type>,
               add R_a21add constraint unique (R_a21) constraint idEl_#, 
               add constraint foreign key (R_a21) references E2 
                                                           constraint E2_#; 
      end exec 
else (* the user wants to implement R by a foreign key in E2 *) 
      exec SQL 
             alter table E2<br>add R_a11 <type>,
               add R_a11add constraint unique (R_all) constraint idE2_#, 
               add constraint foreign key (R_all) references El 
                                                           constraint El_#; 
      end exec;
```
Note that either all the rows of table E1 have a null value for column R\_a21 or all the rows of table E2 have a null value for column R\_al 1.

## **2.2.1.2.3. Program Extracts**

We are confronted with the same problem as in the case add\_1-1/0-1\_rel-type (see page A2-12).

# **2.2.1.3. Add\_l-1/0-N\_rel-type**

Let us suppose that we want to add a 1-1/0-N relationship-type R between entity-types El and E2.

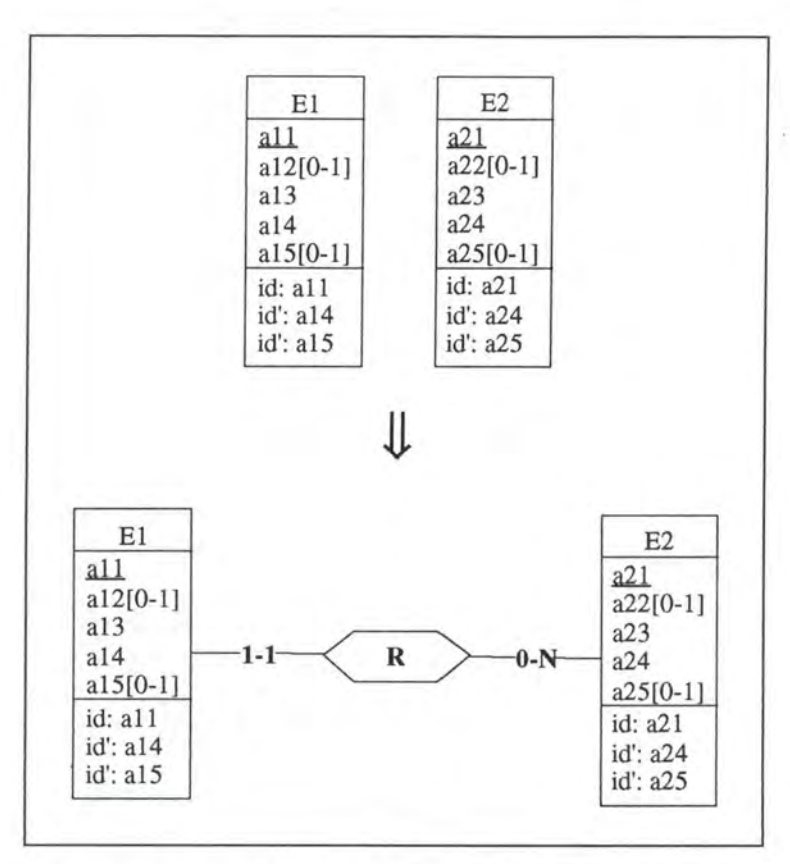

*Figure A2 -10: Adding a 1-1/0-N relationship-type on the conceptual Level* 

## **2.2.1.3.1. Logical Schema**

We add the primary key a21 of E2 to El as a mandatory foreign key.

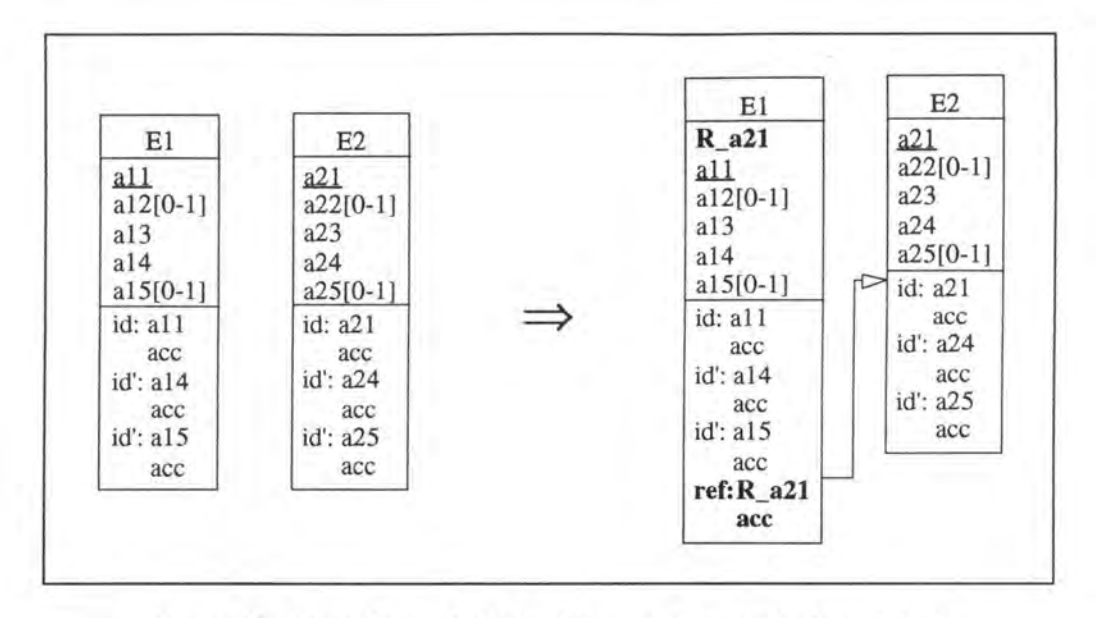

*Figure A2* - *11 : Adding a 1-1/0-N relationship-type on the logical Level* 

#### **2.2.1.3.2. SQL Description & Data**

 $\alpha$ 

```
alter table E1<br>add R_a21 <
               <type> default <value> not null constraint E1_R_a21;
```
(\* The user has to introduce the data into column R\_a21 representing the relationship-type R. He must be aware that the rows of El which have no data specified for column R\_a21 will be deleted because of the foreign key constraint. \*)

```
delete from El 
  where R a21 = \langlevalue>;
alter table El 
  add constraint foreign key (R_a21) references E2 constraint E2_#;
```
#### **2.2.1.3.3. Program Extracts**

The modifications on the application programs are similar to those of the case add\_l-1/0-l\_rel-type (see page A2-12).

# **2.2.1.4. Add\_0-1/0-N\_rel-type**

Let us suppose that we want this time to add a 0-1/0-N relationship-type **R** between the entitytypes El and E2.

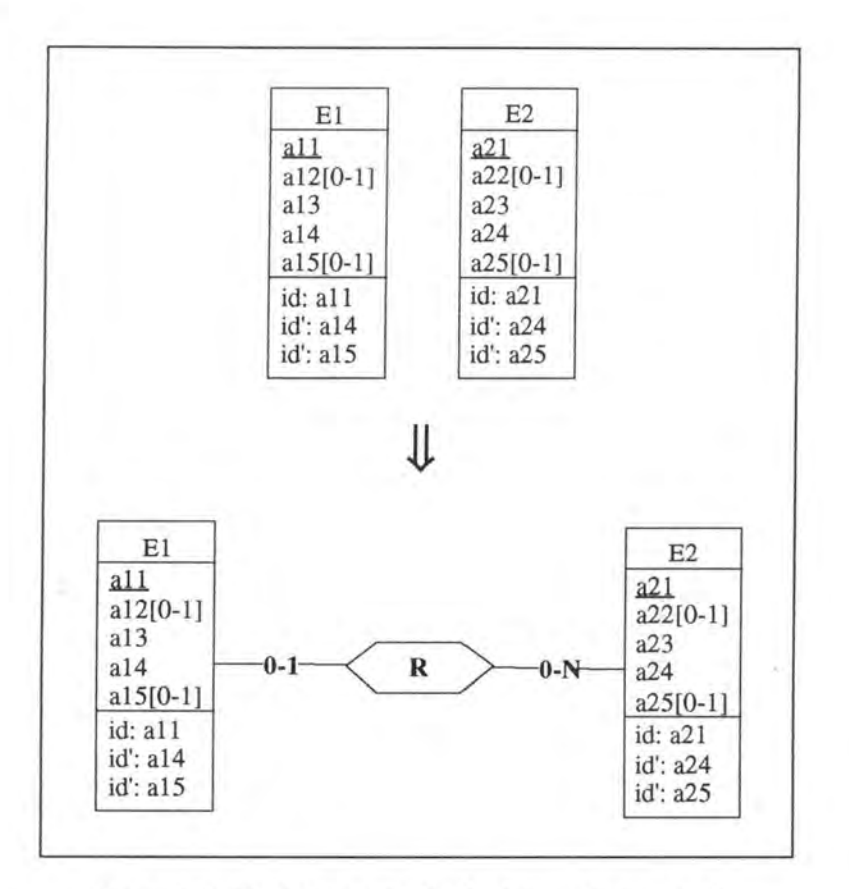

*Figure A2* - *12: Adding a 0-110-N relationship-type on the conceptual Level* 

## **2.2.1.4.1. Logical Schema**

We add the primary key a21 of E2 to El as an optional foreign key.

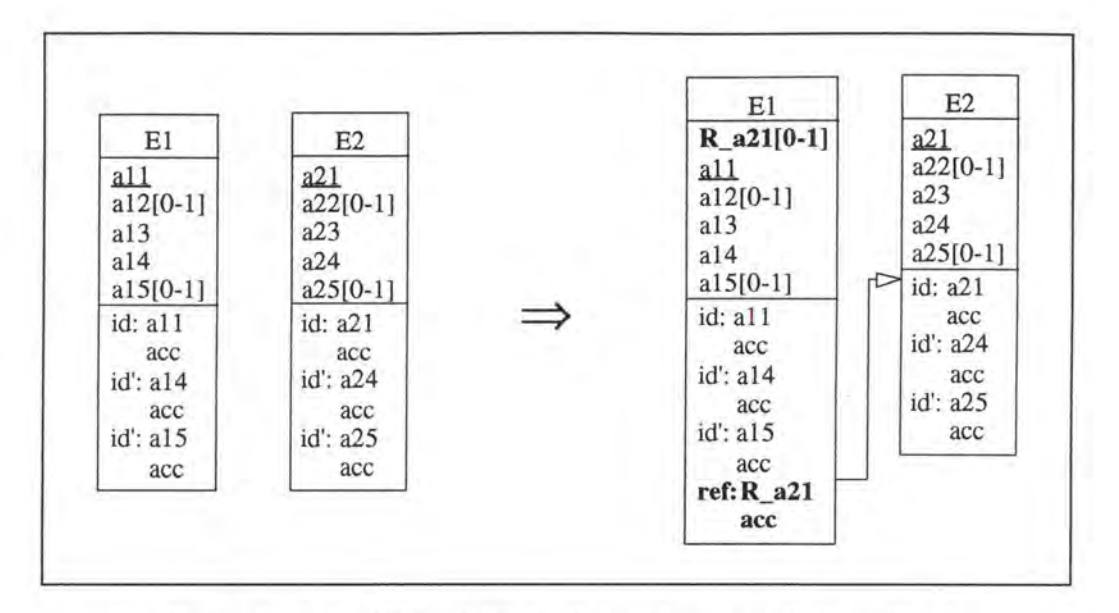

*Figure A2* - *13: Adding a 0-110-N relationship-type on the logical level* 

## **2.2.1.4.2. SQL Description & Data**

```
alter table El 
 add R_a21 <type>, 
 add constraint foreign key (R_a21) references E2 constraint E2_#;
```
#### **2.2.1.4.3. Program Extracts**

The modifications on the application programs are similar to those of the case add\_l-1/0-l\_rel-type (see page A2-12).

# **2.2.2. Modifications which Decrease the Semantics**

## **2.2.2.1. Remove\_l-1/0-l\_rel-type**

Let us suppose that we want to remove the 1-1/0-1 relationship-type R between the entitytypes El and E2.

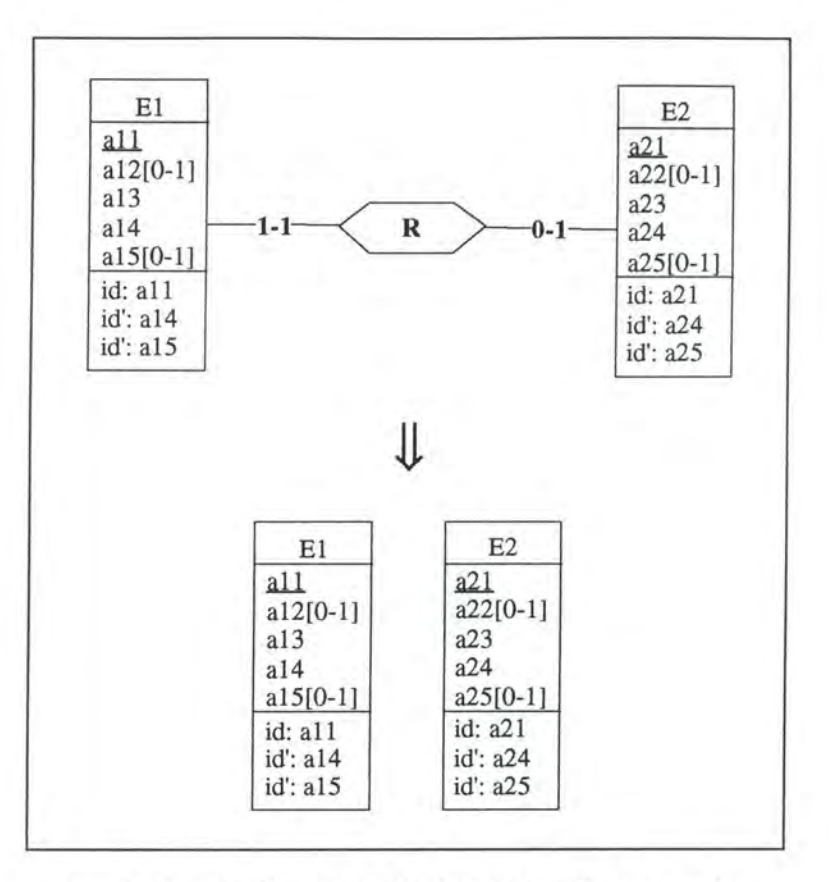

*Figure A2* - *14: Removing a 1-1/0-1 relationship-type on the conceptual level* 

#### **2.2.2.1.1. Logical Schema**

We remove column R\_a21 from relation E1 with its candidate and foreign key features.

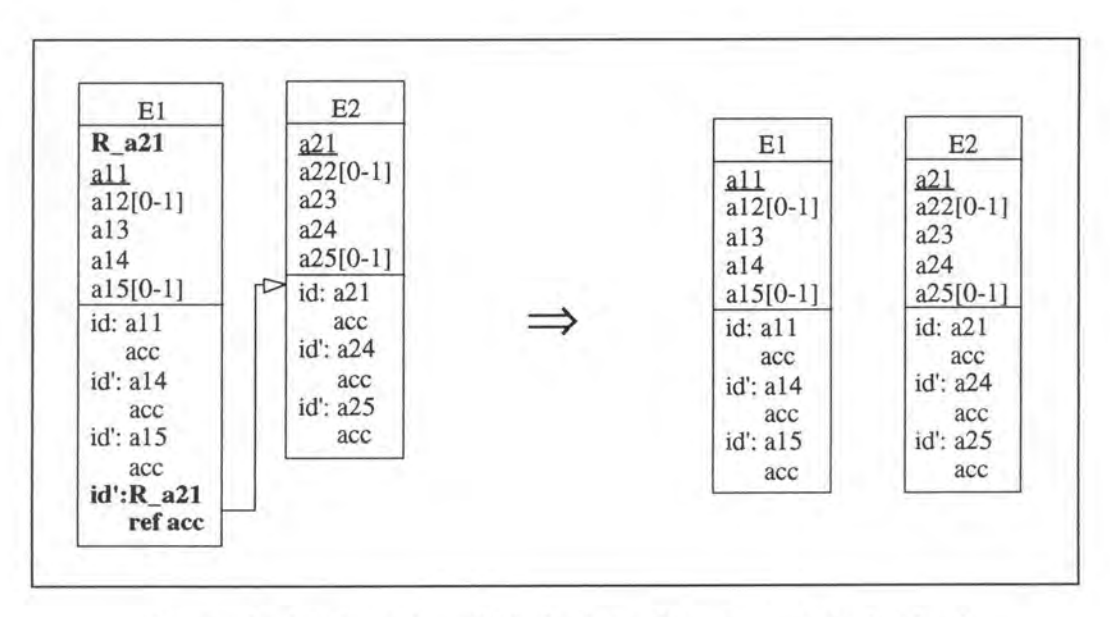

*Figure A2 -15 : Removing a 1-1/0-1 relationship-type on the logical level* 

## **2.2.2.1.2. SQL Description & Data**

```
alter table El 
  drop constraint idEl_#, 
  drop constraint E2_#, 
 drop constraint El_R_a21, 
                               (* we remove the unique key feature *)
                                (* we remove the foreign key feature *) 
                               (* we remove the mandatory feature of column 
                                  R a21 *)
 drop R_a21;
```
The data concerning the link between tables E1 and E2 is lost.

## **2.2.2.1.3. Program Extracts**

All the select queries which reference R  $a21$  in E1 must be reviewed (for an example, see page Al-23). Application programs in which select queries referencing R\_a21 in El appear must also be reviewed. We cannot describe a general method how to deal with these application programs as each one of them must be treated individually, depending on its context. A CASE tool offering this modification should indicate the concemed program extracts and should sometimes give hints about the way how to change them. The user has then to check whether the variables are still ail needed. Finally, he must change certain user interfaces (for an example see page Al-24).

# **2.2.2.2. Rem ove\_ 0-1/0-1 \_ rel-type**

Let us suppose that we want to remove the 0-1/0-1 relationship-type R between the entitytypes E1 and E2.

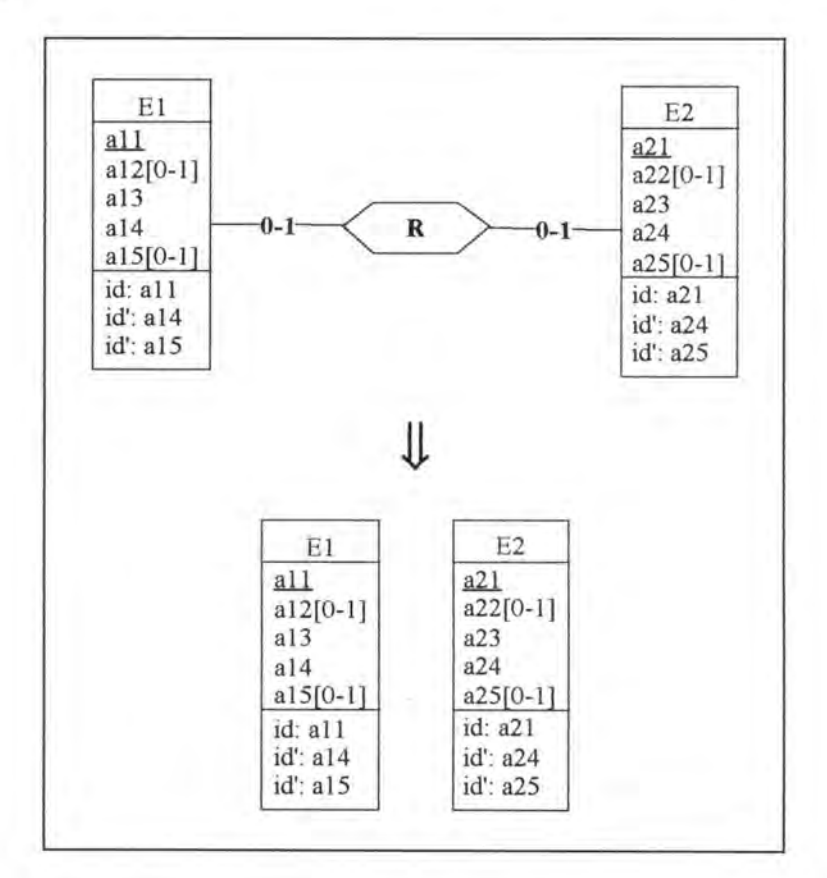

*Figure A2 - 16 : Removing a 0-1/0-1 relationship-type on the conceptua/ /eve/* 

## **2.2.2.2.1. Logical Schema**

Depending on the way R has been implemented, we remove either column R  $a21$  from E1 or column R al 1 from E2 with its candidate and foreign key features.

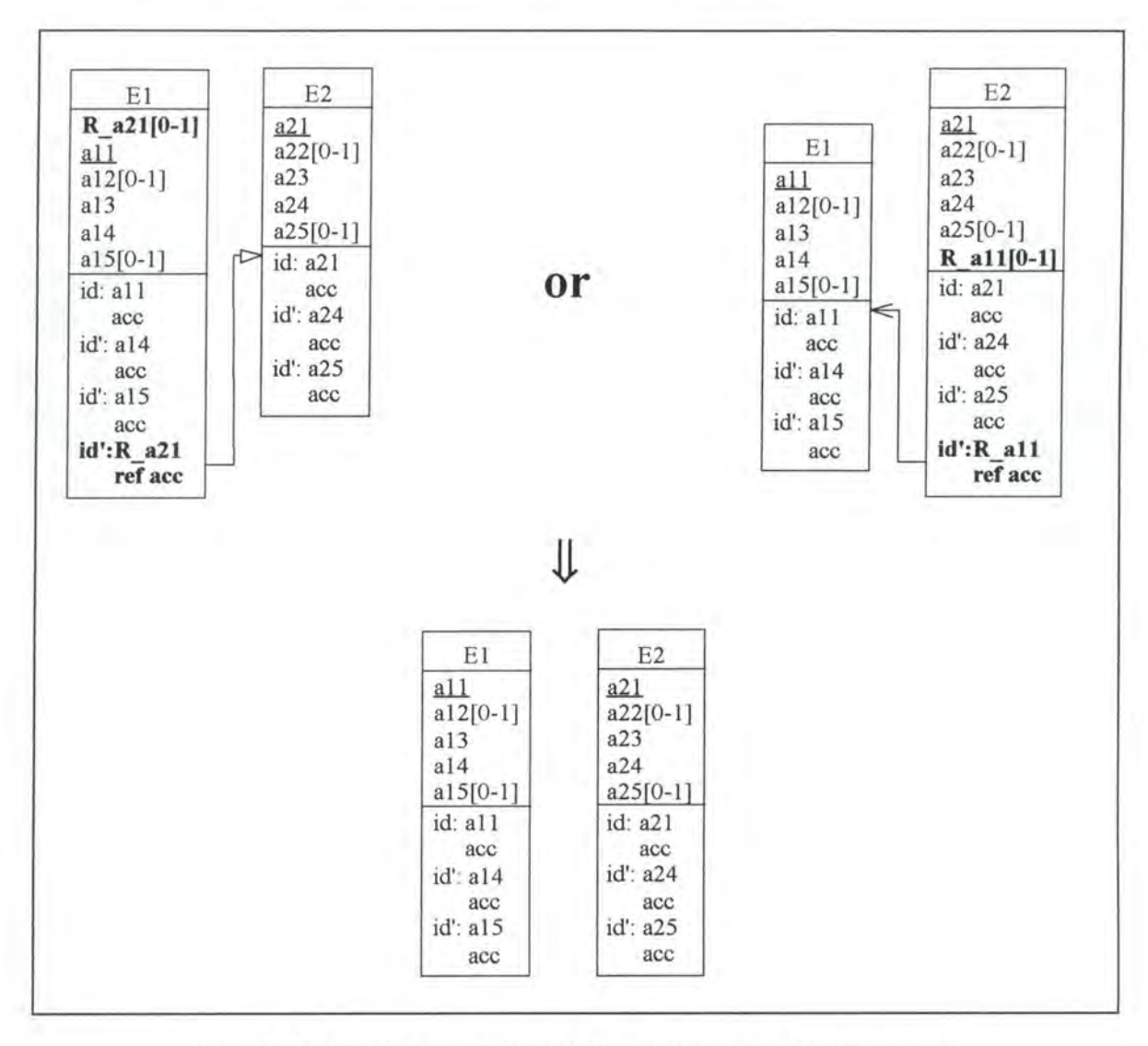

*Figure A2* - *17: Removing a 0-110-1 relationship-type on the logical level* 

## **2.2.2.2.2. SQL Description** & **Data**

```
if Ris implemented by a foreign key 
in El 
then exec SQL 
             alter table El 
      end exec 
               drop constraint idEl_#, 
               drop constraint E2_#, 
               drop R_a21; 
                                               ( * we remove the 
unique key 
                                                  feature *} 
                                               ( * we remove the 
foreign key 
                                                  feature *} 
else (* R is implemented by a foreign key in E2 *)exec SQL 
             alter table E2<br>drop constraint idE2_#,
                                               (*\twe remove the unique key)
```

```
feature *) 
        drop constraint E1_#,
        drop R_all; 
                                       (* we remove the foreign key
                                          feature *) 
end exec;
```
The link, representing R, between tables E1 and E2 is lost.

#### **2.2.2.2.3. Program Extracts**

Application programs in which select queires referencing  $R$   $a21$  in E1 appear must be reviewed in a similar way as in the modification remove  $1-1/0-1$  rel-type (see page A2-21).

## **2.2.2.3. Remove 1-1/0-N rel-type**

Let us remove the 1-1/0-N relationship-type R between El and E2.

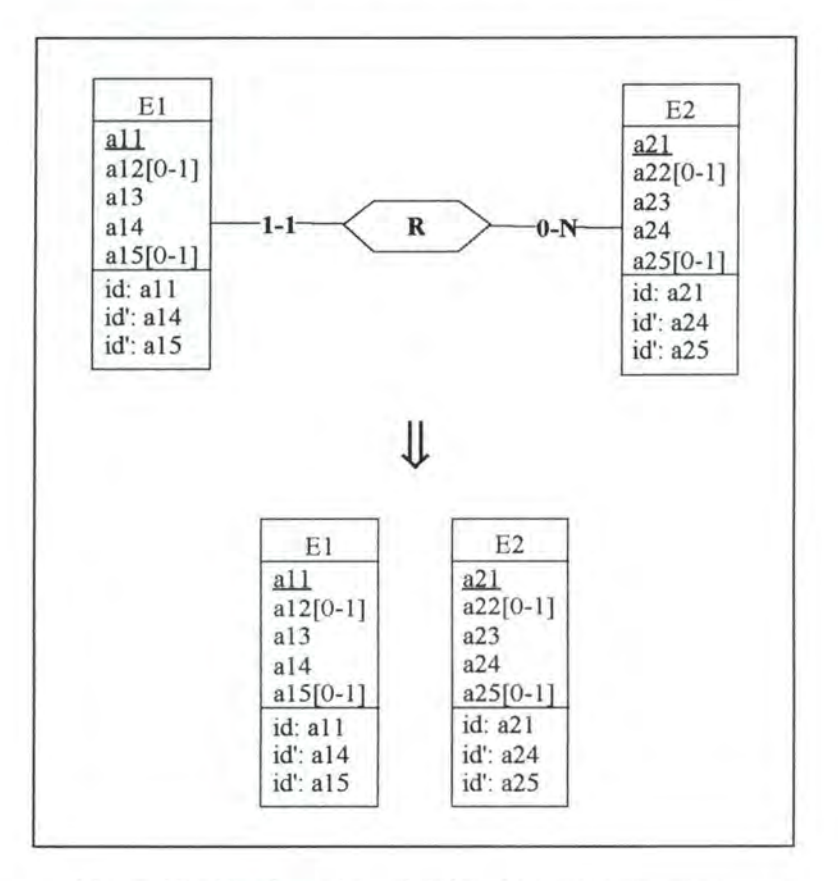

*Figure A2* - 18 : *Removing a* 1-1/0-N *relationship-type on the conceptua/ /evel* 

#### **2.2.2.3.1. Logical Schema**

We remove the column R a21 in E1 with its foreign key feature.

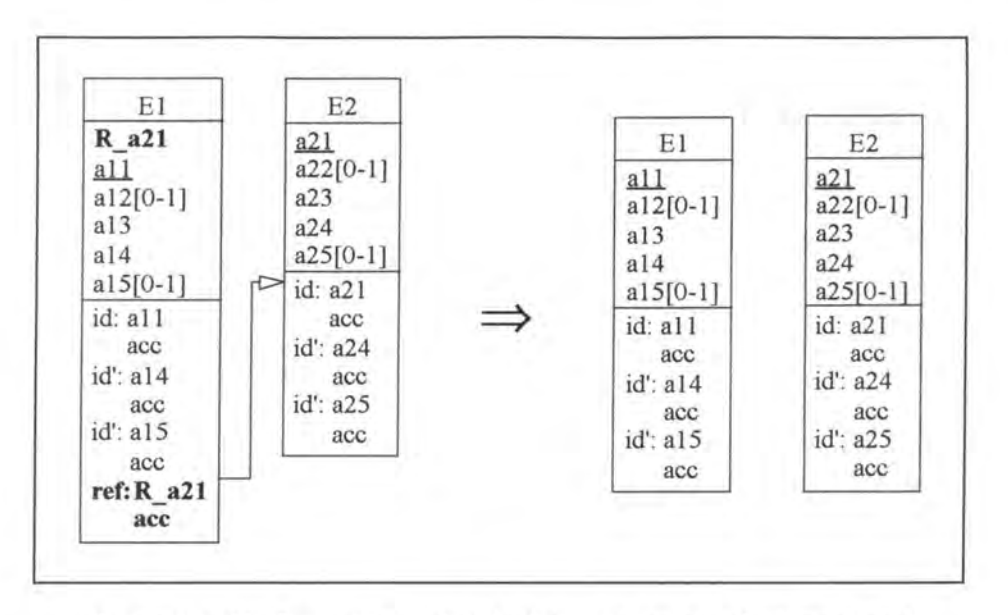

*Figure A2* - *19 : Removing a 1-110-N relationship-type on the logical level* 

## **2.2.2.3.2. SQL Description & Data**

```
alter table El 
  drop constraint E2_#, 
  drop constraint El_R_a21, 
  drop R_a21; 
                                      (* we remove the foreign key feature *)<br>(* we remove the mandatory feature from
                                          we remove the mandatory feature from
                                           column R_a21 *)
```
The data concerning the link, representing R, between the tables E1 and E2 is lost.

## **2.2.2.3.3. Program Extracts**

The impacts on the application programs are similar to those of the modification remove  $1-1/0-1$  rel type (see page A2-21).

# **2.2.2.4.** Remove 0-1/0-N rel-type

Let us remove the 0-1/0-N relationship-type R between El and E2.

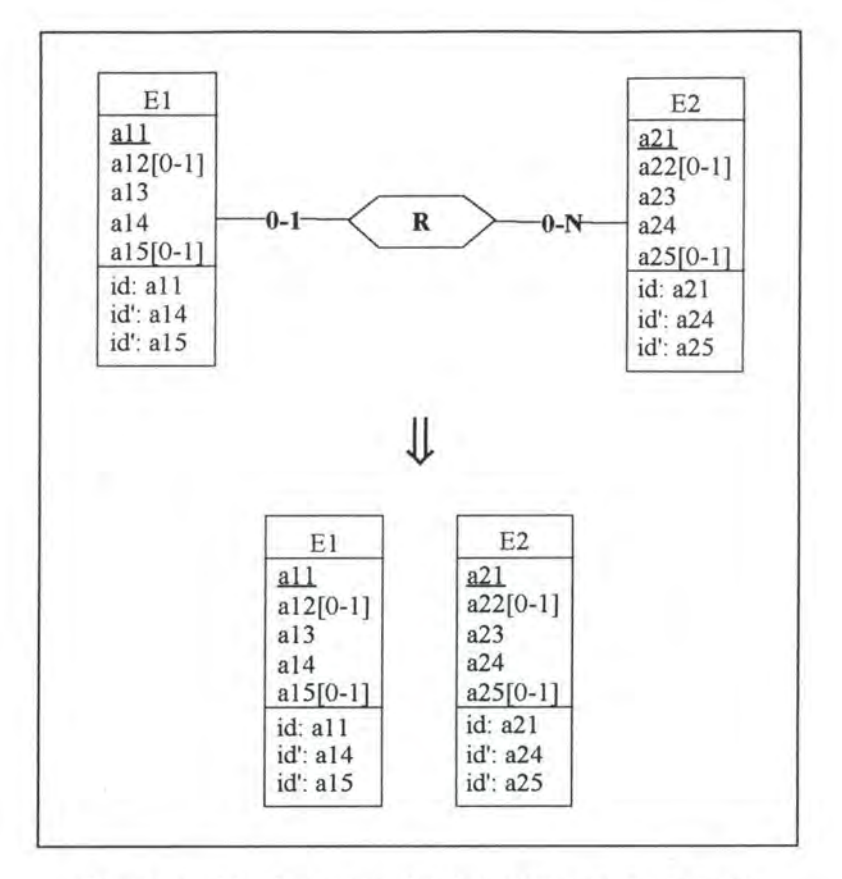

Figure A2 - 20 : Removing a 0-1/0-N relationship-type on the *conceptual Level* 

## **2.2.2.4.1. Logical Schema**

We remove the column R  $a21$  in E1 with its foreign key feature.

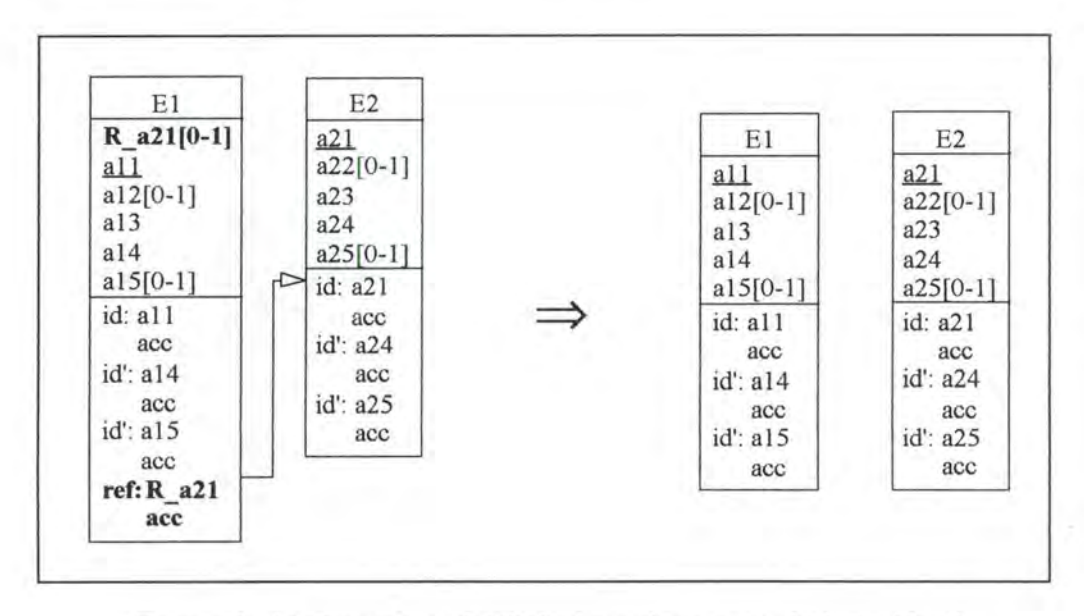

*Figure A2* - *21 : Removing a 0-1/ 0-N relationship-type on the logical Level* 

## **2.2.2.4.2. SQL Description & Data**

```
alter table El 
 drop constraint E2_{+}, (* we remove the foreign key feature *)
 drop R_a21;
```
The data concerning the link, representing R, between the tables E1 and E2 is lost.

### **2.2.2.4.3. Program Extracts**

The impacts on the application programs are similar to those of the modification remove  $1-1/0-1$  rel type (see page A2-21).

# **2.2.3. Modifications which Preserve the Semantics**

## **2.2.3.1. Rename\_l-1/0-l\_rel-type**

Let us suppose we want to rename into RI the relationship-type R between El and E2.

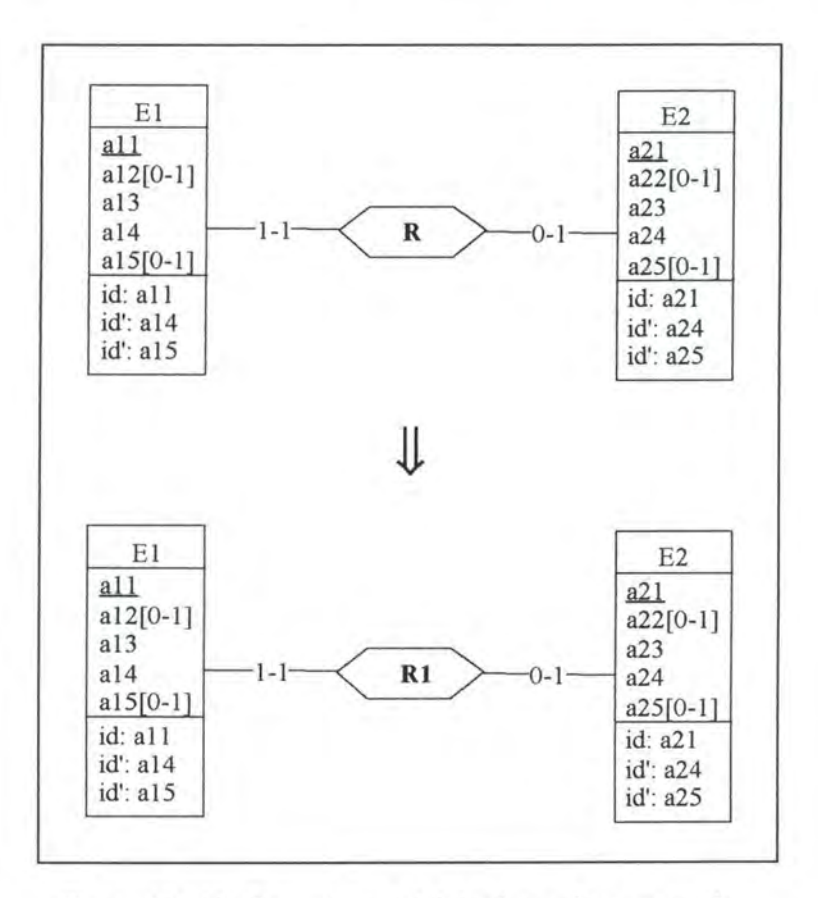

*Figure A2 - 22* : Renaming a 1-1/0-1 relationship-type on the *conceptua/ /evel* 

## **2.2.3.1.1. Logical Schema**

On the logical level, we have to rename the foreign key column R  $a21$  and rename it also in the foreign and candidate key constraints.

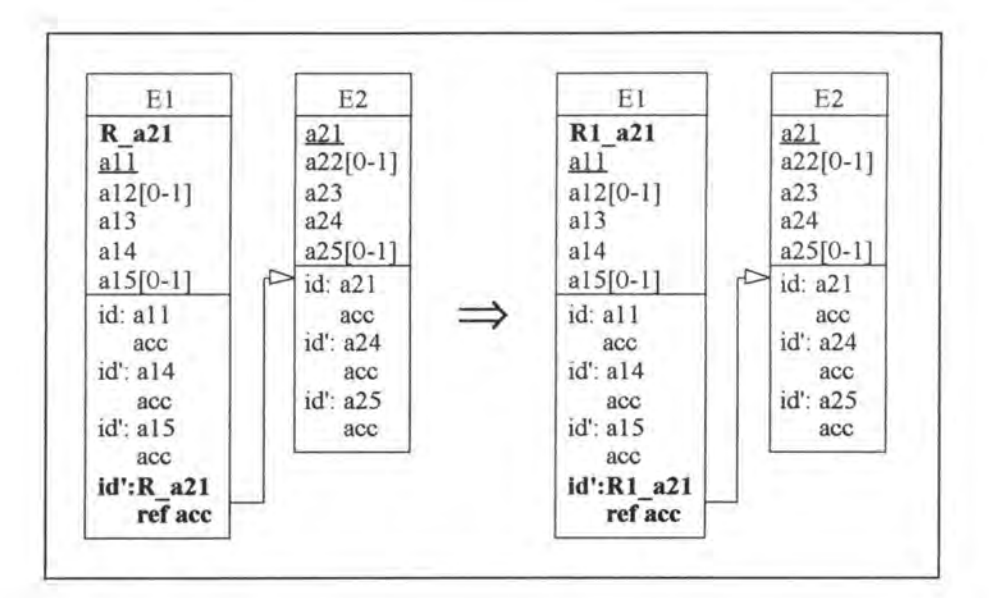

*Figure A2 - 23 : Renaming a 1-1/0-1 relationship-type on the logical level* 

## **2.2.3.1.2. SQL Description** & **Data**

```
alter table El 
  add R1_a21 <type> default <value> 
not null constraint E1_R1_a21; 
update El 
  set R1_221 = R_221;
alter table El 
  drop constraint E2_#, 
  drop constraint idEl_#, 
 drop constraint E1_R_a21, 
                              (* we remove the old foreign key feature *) 
                               (* we remove the old unique key feature *) 
                              (*\twe remove the mandatory feature of columnR_a21 *) 
  add constraint 
unique (Rl_a21) constraint idEl_#, 
  add constraint foreign key (R1_a21) references E2 constraint E2_#,
 drop R_a21;
```
This operation does not involve loss of data as the values of column  $R$   $a21$  are copied into column RI a21.

#### **2.2.3.1.3. Program Extracts**

• We have to rename R  $a21$  in all the select queries referencing it. For example:

```
- select R_a21
from El 
where ...
```
Jl

*PageA2-27* 

```
select R1_a21 
  from El 
  where . ..
```
• In addition to the select queries, we have also to review the application programs in which they appear. For instance, we must rename certain variables and/or some fields or headings in the user interfaces.

## **2.2.3.2. Rename 0-1/0-1 rel-type**

Let us suppose that we want to rename into R1 the  $0-1/0-1$  relationship-type R between the entity-types El and E2.

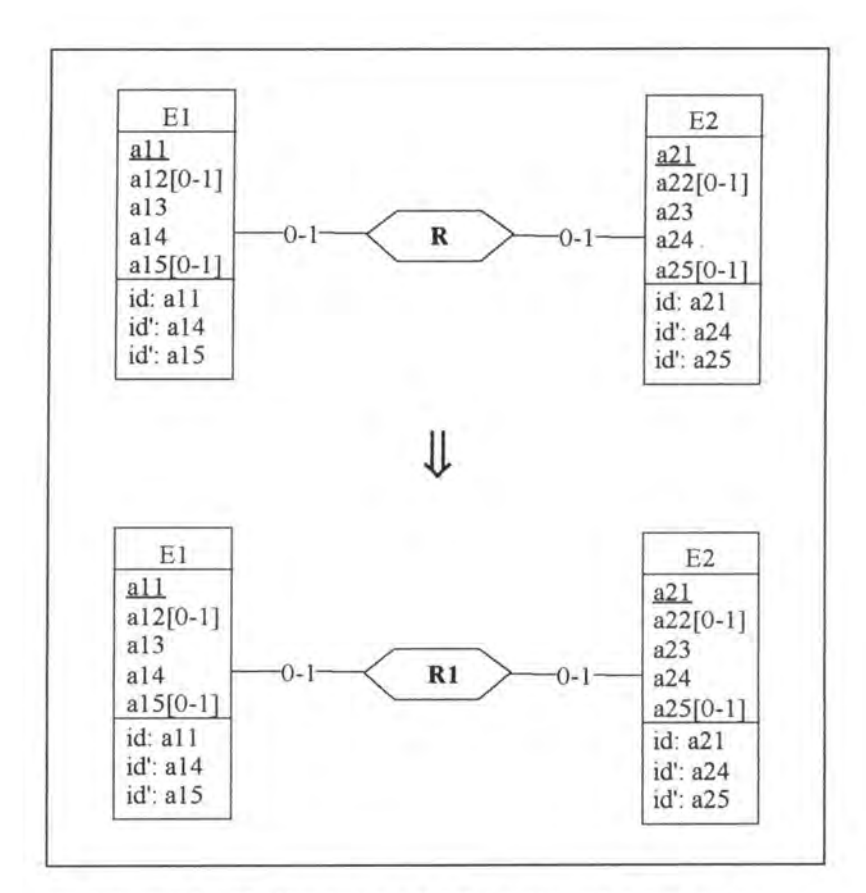

*Figure A2* - *24 : Renaming a 0-110-1 relationship-type on the conceptua/ /evel* 

## **2.2.3.2.1. Logical Schema**

Depending on the way R has been implemented, we rename either column R\_a21 in El or R all in E2 and in their respective candidate and foreign key constraints.

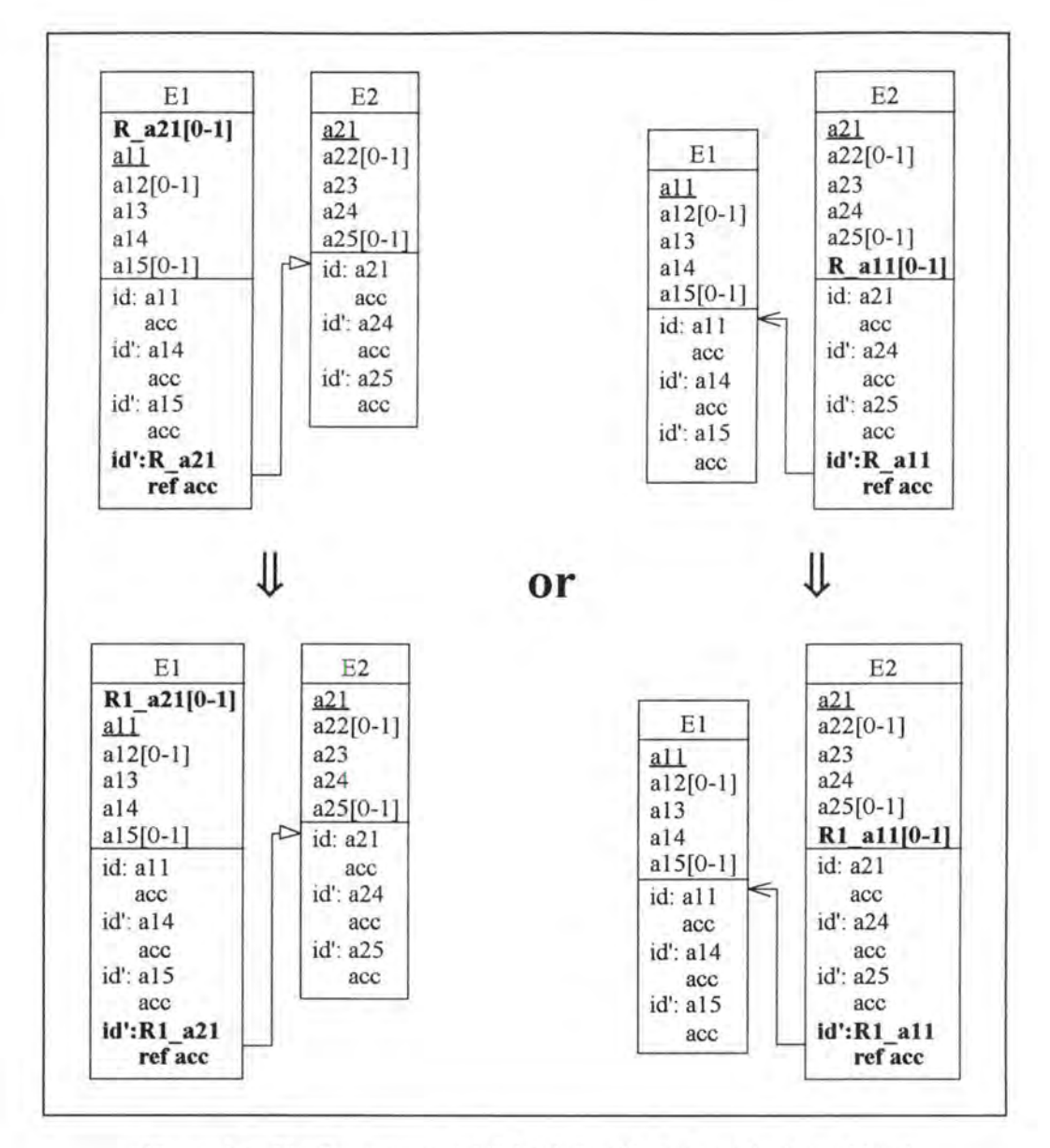

*Figure A2* - *25 : Renaming a* 0-1/0-1 *re/ationship-type on the logical /evel* 

### **2.2.3.2.2. SQL Description & Data**

```
if Ris implemented by a foreign key in El 
then exec SQL 
            alter table El 
              add R1_a21 <type>;
            update El 
              set Rl_a21 = R_a21; 
            alter table El 
              drop constraint E2_#, (* we remove the old foreign key 
                                        feature *) 
      end exec 
              drop constraint idE1_#, (* we remove the old unique key
                                              feature *) 
              add constraint unique (Rl_a21) constraint idEl_#, 
              add constraint foreign key (R1_a21) references E2
                                                        c onstraint E2_#, 
              drop R_a21;
```

```
else (* R is implemented by a foreign key in E2 *)
      exec SQL 
            alter table E2 
              add R1_a11 <type>;
            update E2 
              set R1_a11 = R_a11;alter table E2 
              drop constraint El_#, (* we remove the old foreign key 
                                        feature *) 
              drop constraint idE2_#, (* we remove the old unique key 
                                              feature *) 
              add constraint unique (Rl_all) constraint idE2_#, 
              add constraint foreign key (R1_a11) references E1
                                                       constraint El_#, 
              drop R_all; 
     end exec;
```
This operation does not involve loss of data, as the values of column R all are copied into column R1 a11.

#### **2.2.3.2.3. Program Extracts**

The impacts on the application programs are similar to those of the modification rename  $1-1/0-1$  rel-type (see page A2-27).

## **2.2.3.3. Rename 1-1/0-N rel-type**

Let us rename the 1-1/0-N relationship-type R between El and E2 into Rl.

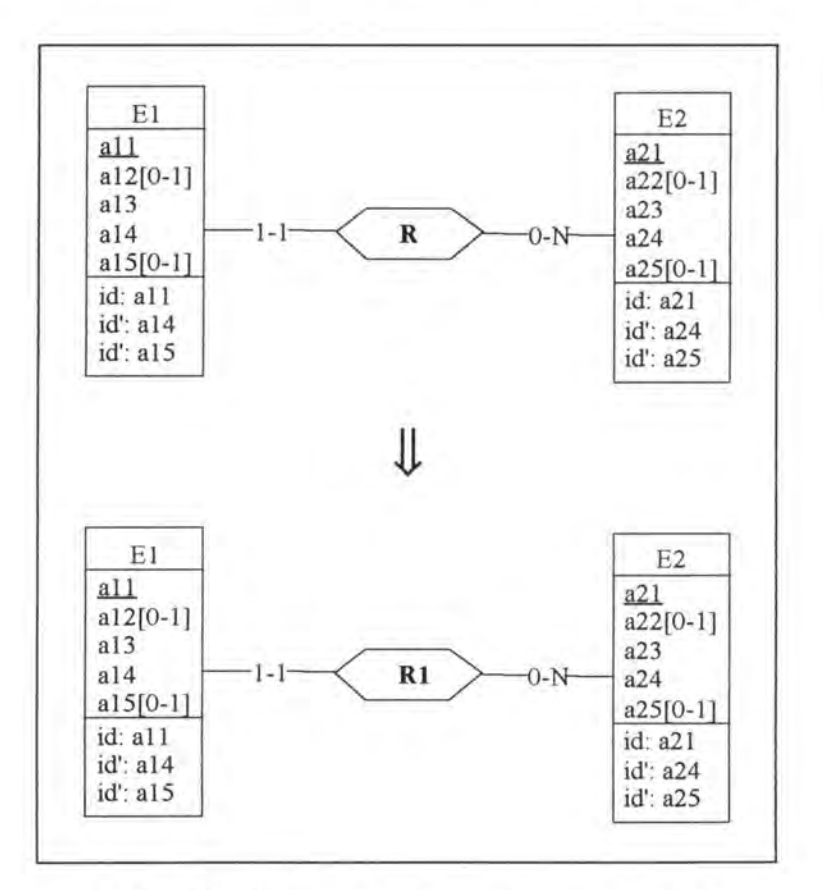

*Figure A2 - 26: Renaming a 1-1/0-N relationship-type on the conceptual ievel* 

## **2.2.3.3.1. Logical Schema**

In the logical schema, the foreign key column  $R$   $a21$  must be renamed in E1 and in its foreign key constraint.

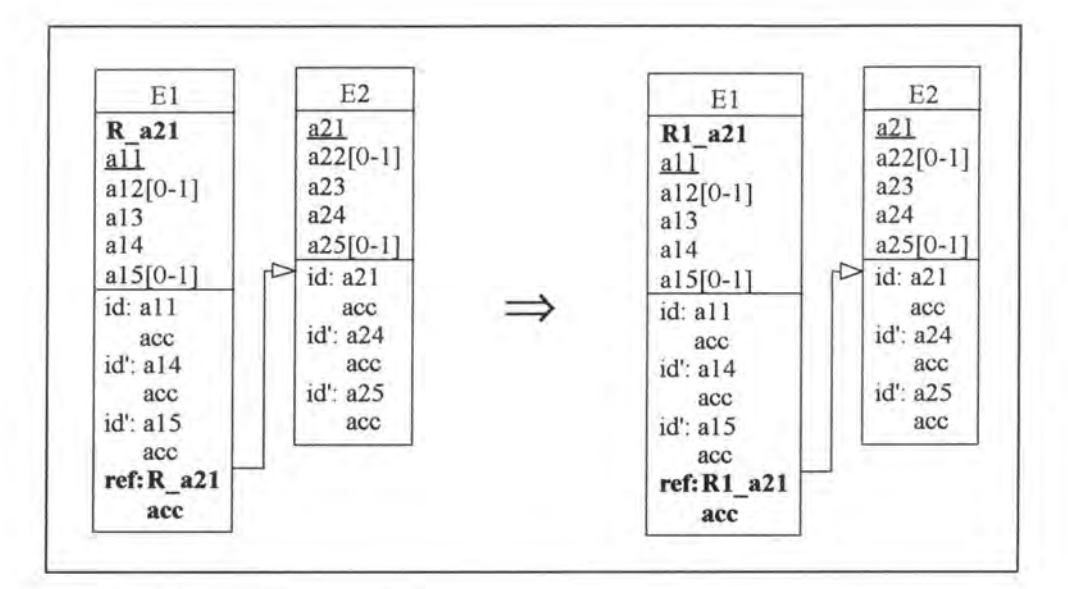

*Figure A2* - *27: Renaming a 1-1/0-N re/ationship-type on the /ogica/ Level* 

## **2.2.3.3.2. SQL Description** & **Data**

```
alter table E1<br>add R1_a21
                    <type> default <value> not null constraint E1_R1_a21;
update El 
  set R1_221 = R_221;alter table El 
  drop constraint E2_#, (* we remove the old foreign key feature *)<br>drop constraint E1_R_a21, (* we remove the mandatory feature fro
                                      (*\twe remove the mandatory feature fromcolumn R_a21 *) 
  add constraint foreign key (R1_a21) references E2 constraint E2_#,
  drop R_a21;
```
This operation does not involve loss of data as the values of column R  $a21$  are copied into column RI a21.

## **2.2.3.3.3. Program Extracts**

The impacts on the program extracts are similar to those of the modification rename 1-1/0-1 rel-type (see page A2-27).

# **2.2.3.4.** Rename 0-1/0-N rel-type

Let us rename the 0-1/0-N relationship-type **R** between El and E2 into RI.

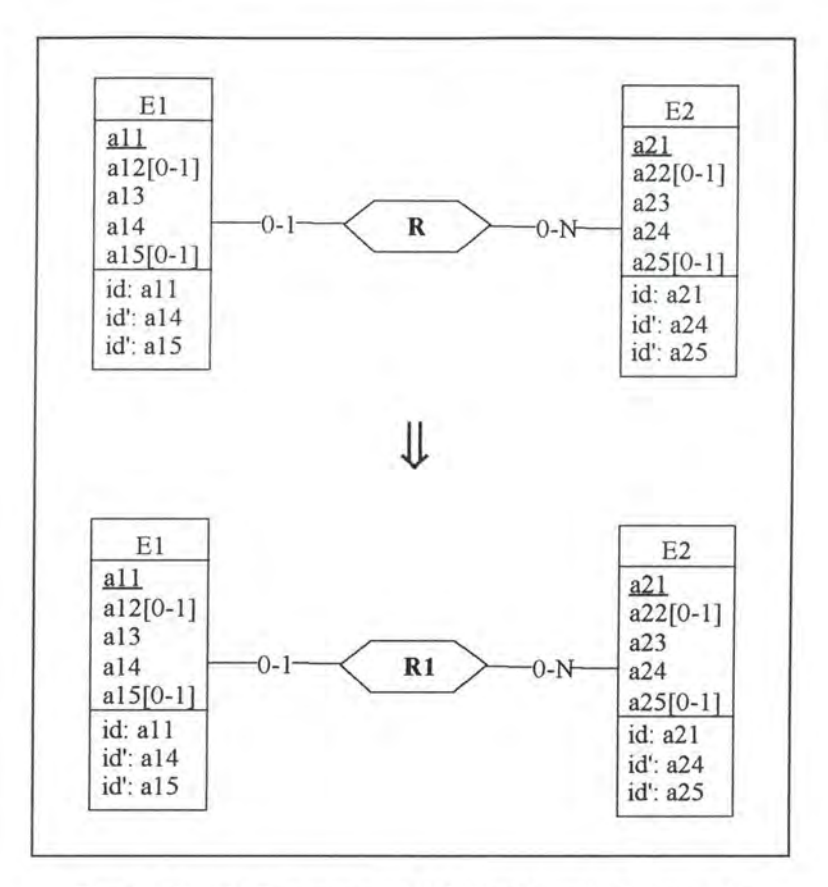

*Figure A2 - 28: Renaming a 0-1/0-N relationship-type on the conceptual level* 

## **2.2.3.4.1. Logical Schema**

In the logical schema, the foreign key column R  $a21$  must be renamed in E1 and in its foreign key constraint.

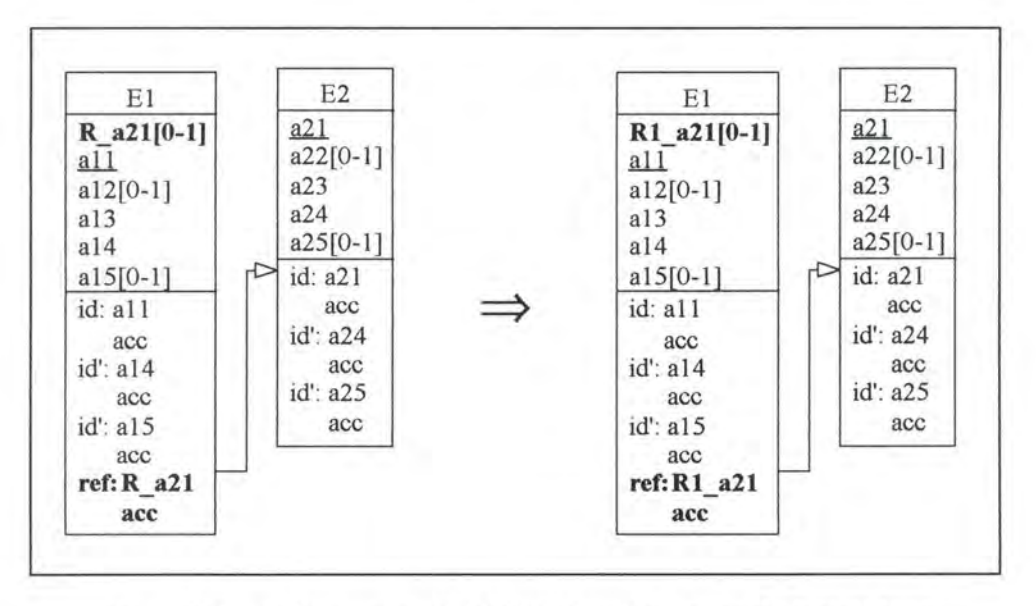

*Figure A2* - *29: Renaming a 0-1/0-N relationship-type on the /ogica/ /evel* 

# **2.2.3.4.2. SQL Description & Data**

```
alter table El 
  add R1_a21 <type>;
update El 
  set R1_a21 = R_a21; 
alter table El 
  drop constraint E2_{+}, (* we remove the old foreign key feature *)
  add constraint foreign key (R1_a21) references E2 constraint E2_# , 
  drop R_a21 ;
```
This operation does not involve loss of data as the values of column R a21 are copied into column RI a21.

## **2.2.3.4.3. Program Extracts**

The impacts on the program extracts are similar to those of the modification rename 1-1/0-1 rel-type (see page A2-27).
# **2.3. MODIFICATIONS OF THE ROLES**

# **2.3.1. Modifications which Augment the Semantics**

## **2.3.1.1. Augment\_max\_card**

### *Precondition:*

Given the restrictions of the relationship-types in the Kemel (see page 3-2), the only augmentations of the maximum cardinality of a role that we accept so far are:

- $1-1/0-1 \rightarrow 1-1/0-N$
- $0-1/0-1 \rightarrow 0-1/0-N$

We want to augment to N the maximum cardinality of the 0-1 role of relationship-type R.

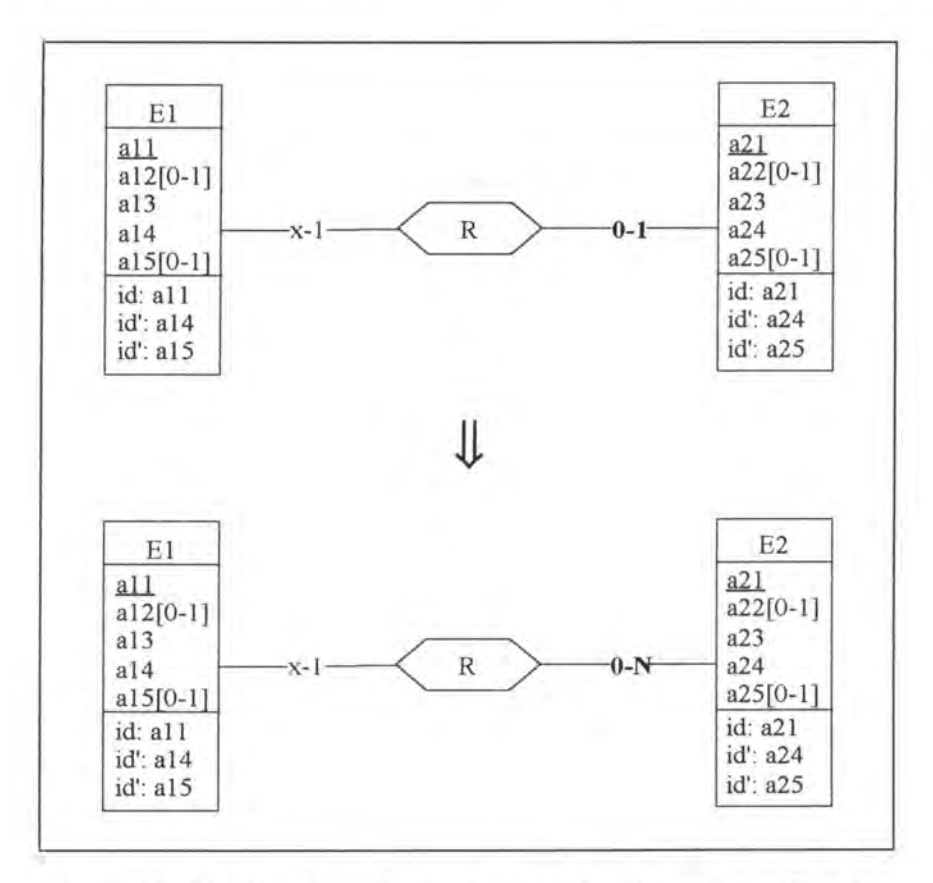

*Figure A2* - *30 : Augmenting the maximum cardinality of a raie to Non the conceptual level* 

.J

### **2.3.1.1.1. Logical Schema**

We have either to remove the candidate key from R  $a21$  in E1 or to replace the foreign key R all in E2 by a (non unique) foreign key R a21 in E1.

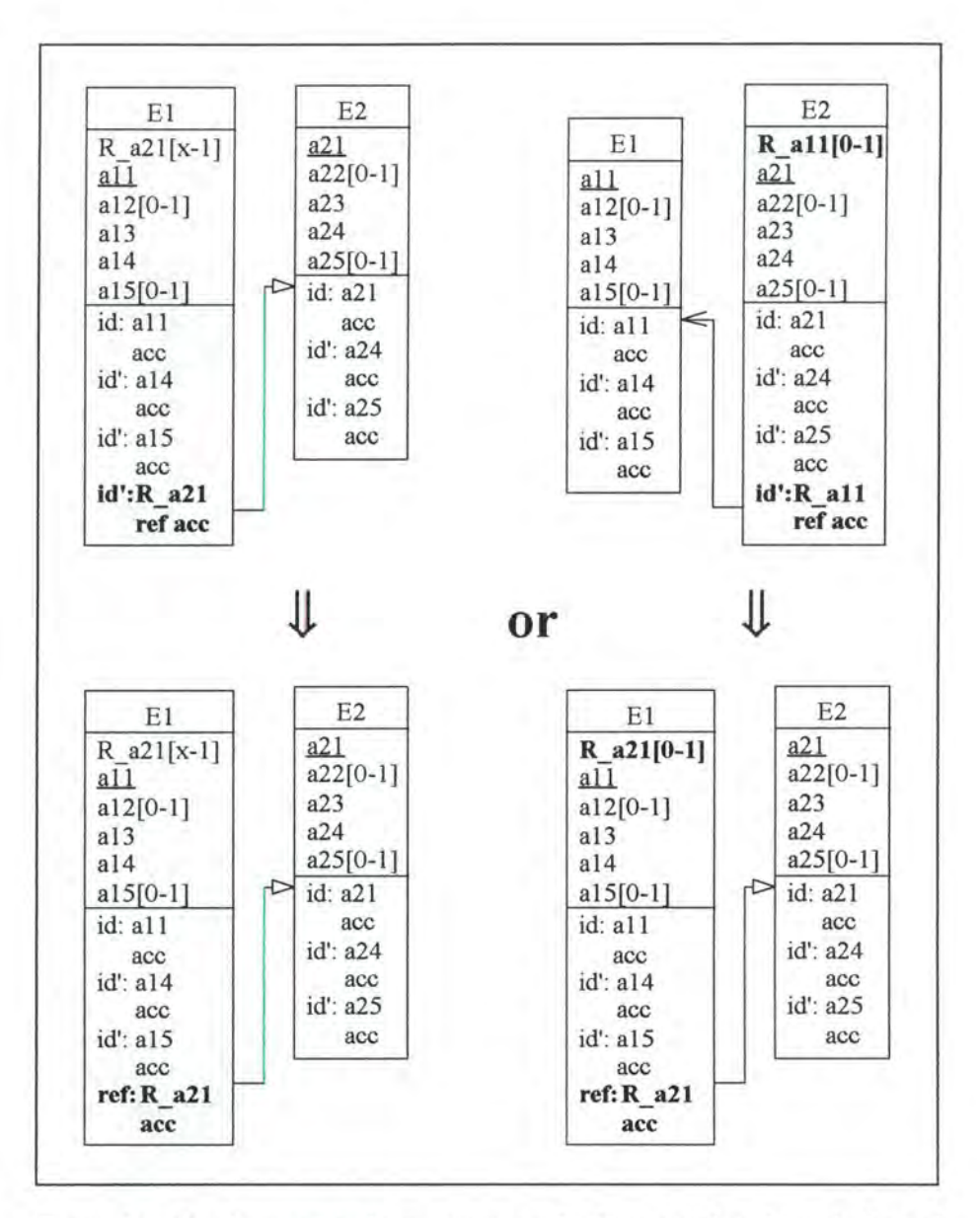

*Figure A2 - 31 : Augmenting the maximum cardinality of a role to N on the logical /evel* 

### **2.3.1.1.2. SQL Description** & **Data**

```
var a21: <type>;
    all: <type>;
if the foreign key representing Ris in El 
then exec SQL 
            alter table El 
              drop constraint idEl_#; 
     end exec
```

```
else (* the foreign key representing R is in E2 *)
      begin 
        exec SQL 
             (* we create the new foreign key colwnn *) 
             alter table E1<br>add R_a21 <type>;
               add R_a21(* we copy the data representing the relationship-type R from 
                table E2 into table El*) 
             declare c cursor for 
               select a21, R_all 
                 from E2 
                 where R_all is not null; 
             open c; 
             fetch c into : a21, : all;
        end exec;<br>while SOLCODE = 0(* the last item has not yet been treated *)
        do begin 
               exec SQL 
                   update El 
                     set R_a21 = :a21 
                     where a11 = a11;fetch c into :a21, :all; 
               end exec; 
           end; 
        exec SQL 
             (* we add and remove the necessary constraints *) 
            alter table El 
              add constraint foreign key (R_a21) references E2 
                                                           constraint E2_#; 
            alter table E2 
              drop constraint idE2_#, 
              drop constraint El_#, 
              drop R_all; 
            close c; 
        end exec; 
    end;
```
Note that no data is lost as either no changes are applied on the data or the data is only 'copied' from relation E2 into relation E 1.

#### **2.3.1.1.3. Program Extracts**

Before considering the select queries, let us note that the user has to replace certain variables by arrays, that he has to review certain user interfaces and that he has also to update the documentation. In order to study the impact of the modification on the select queries, we must distinguish whether the foreign key representing R was in El or E2.

#### **2.3.1.1.3.1. The foreign key representing R was in El**

As the foreign key R  $a21$  is not identifier of E1 anymore, several rows can now have the same value for column R a21. We thus have to define a cursor for 'select ...into ...' queries referencing 'R  $a21 = '$  in their 'where' clause.

```
var ...
\tauexec SQL 
      select ...
        into 
        from El 
        where R_a21 = ...end exec;
```

```
if SOLCODE = 0then \dots(* if such a row has been found *)
```
# JL

var .. .

```
\simexec SQL 
      declare c cursor for 
        select . . . 
          from E1
          where R_a21 = ...open c; 
      fetch c into 
end exec; 
                      (* the last item has not yet been treated *) 
while SQLCODE = 0 
 do begin 
        exec SQL
            fetch c into 
        end exec 
     end; 
exec SQL 
      close c 
end exec;
   \lambda
```
#### **2.3.1.1.3.2. The foreign key representing R was in E2**

• A similar problem concerning the 'select ... into ...' queries occurs in this case. The select query must here however also be modified.

```
var all: <type>; 
  ×
exec SQL 
      select R_a11
        into :a11 
         from E2
         where a24 
= ... , 
. 
end exec; 
if SQLCODE = 0then \dots :
              JJ, 
var all: <type>; 
 \rightarrowexec SQL 
      declare c cursor for 
         select all 
           from E1
           where R_ a21 in (select a21 
                                      from E2 
                                      where a24 = ...;
      open c; 
       fetch c into :all; 
end exec; 
while SOLCODE = 0(* the last item has not yet been treated *) 
do begin 
       \mathbf{r}
```

```
exec SQL 
             fetch c into :all; 
       end exec; 
   end; 
exec SQL 
      close c
end exec; 
  x
```
• As R is now represented by a foreign key in E1, the select queries referencing R all must be reviewed.

```
- select ...
     from El 
     where a11 in ( select R_a11
                         from E2 
                         where ... )
                   ╨
  select ... 
     from El 
     where R_a21 in ( select a21
                          from E2 
                          where ... )
- select .. . 
    from E2 
   where R_all 
                  _lJ, 
 select . . . 
   from E2 
   where a21 in ( select R_a21 
                       from El 
                      where all ...
```
### **2.3.1.2. Decrease min card**

#### *Precondition:*

Given the restrictions of the relationship-types in the Kernel (see page 3-2), the only decreases of the minimum cardinality of a role that we accept so far are:

```
\bullet 1-1/0-1 \rightarrow 0-1/0-1
```
•  $1-1/0-N \rightarrow 0-1/0-N$ 

We want to decrease to 0 the minimum cardinality of the 1-1 role of relationship-type R.

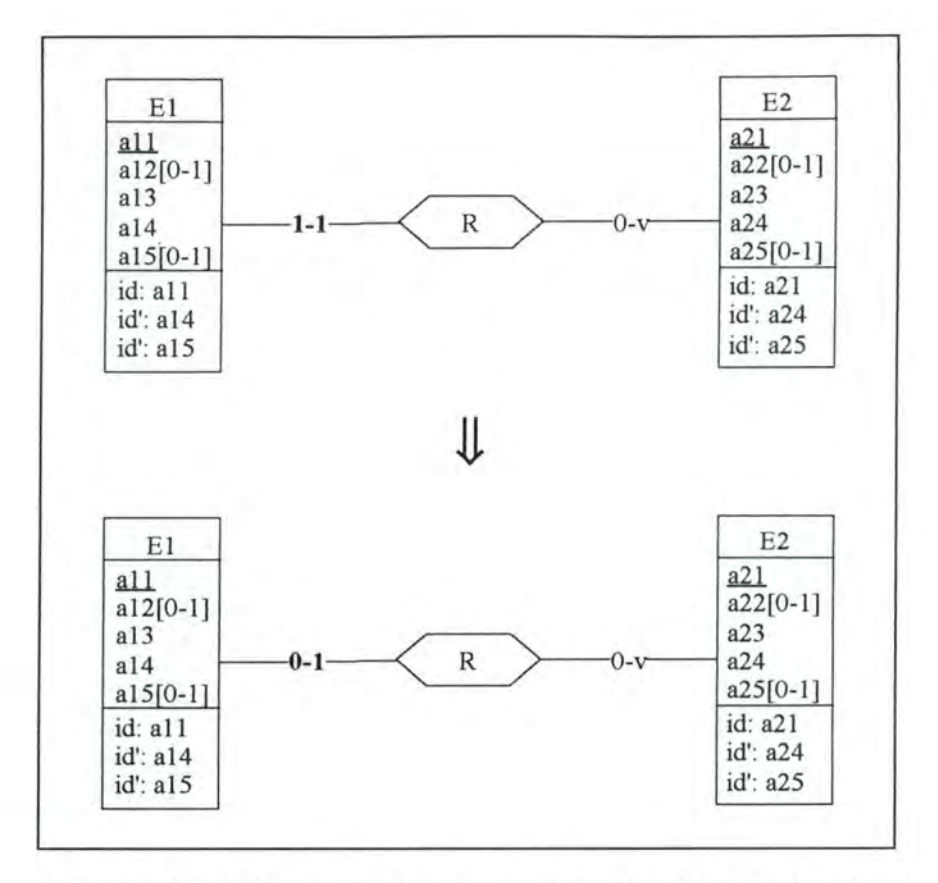

*Figure A2 - 32 : Decreasing the minimum cardinality of a role to 0 on the conceptual /eve/* 

## **2.3.1.2.1. Logical Schema**

We have to make the foreign key R\_a21 in E1 optional.

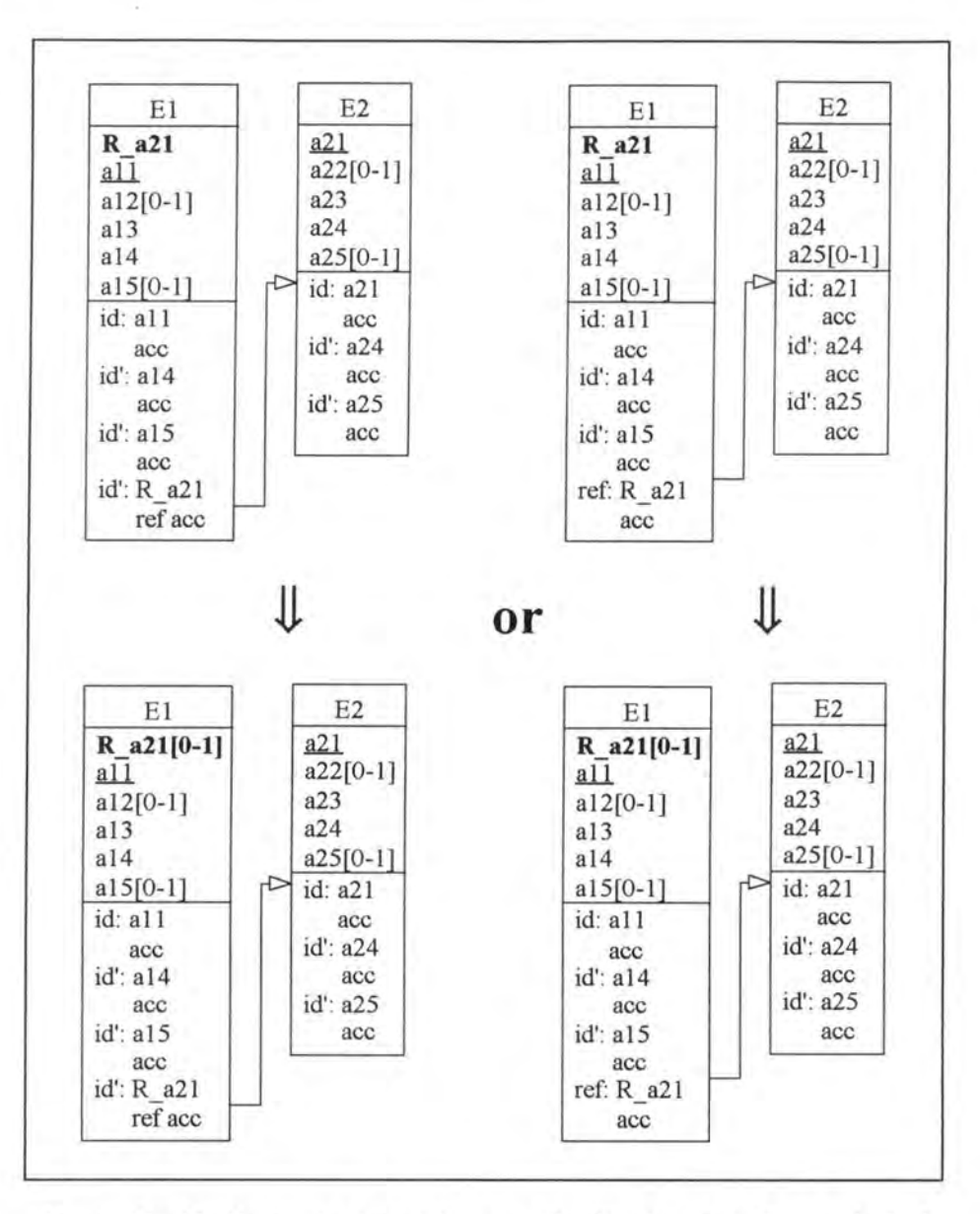

*Figure A 2* - *33 : Decreasing the minimum cardina/ity of a rote to O on the /ogica/ /eve/* 

### **2.3.1.2.2. SQL Description & Data**

```
alter table El 
  drop constraint E1_R_a21;
```
Note that no data is lost as the foreign key is only made optional.

### **2.3.1.2.3. Program Extracts**

The result of select queries must now be tested whether they have null values or not.

var a21: <type>;

```
\cdotexec SQL 
      select R_a21, ...
         into : a21, . . . 
         from El 
        where a11 = ...;end exec;
if SQLCODE = 0 (* if such a row has been found *)
then ...
       ╨
var a21: <type>;
    null indicator: INTEGER; 
  \mathbf{r}exec SQL 
      select R_a21, ...
        into :a21:null_indicator, 
        from El 
        where all = ...;end exec;<br>if SQLCODE = 0
                  (* if such a row has been found *)
then if null indicateor = 0then . ..
```
As we can see in the previous program extracts, tests (if - then clauses) checking the null value of column LIVE\_ ncust must sometimes be introduced. A similar change can be performed for 'select R  $a21'$  queries which occur in cursor declarations.

# **2.3.2. Modifications which Decrease the Semantics**

## **2.3.2.1. Decrease max card**

### *Precondition:*

Given the restrictions of the relationship-types in the Kemel (see page 3-2), the only decreases of the maximum cardinality of a role that we accept so far are:

- $1-1/0-N \rightarrow 1-1/0-1$
- $0-1/0-N \rightarrow 0-1/0-1$

We want to decrease to 1 the maximum cardinality of the 0-N role of the relationship-type R.

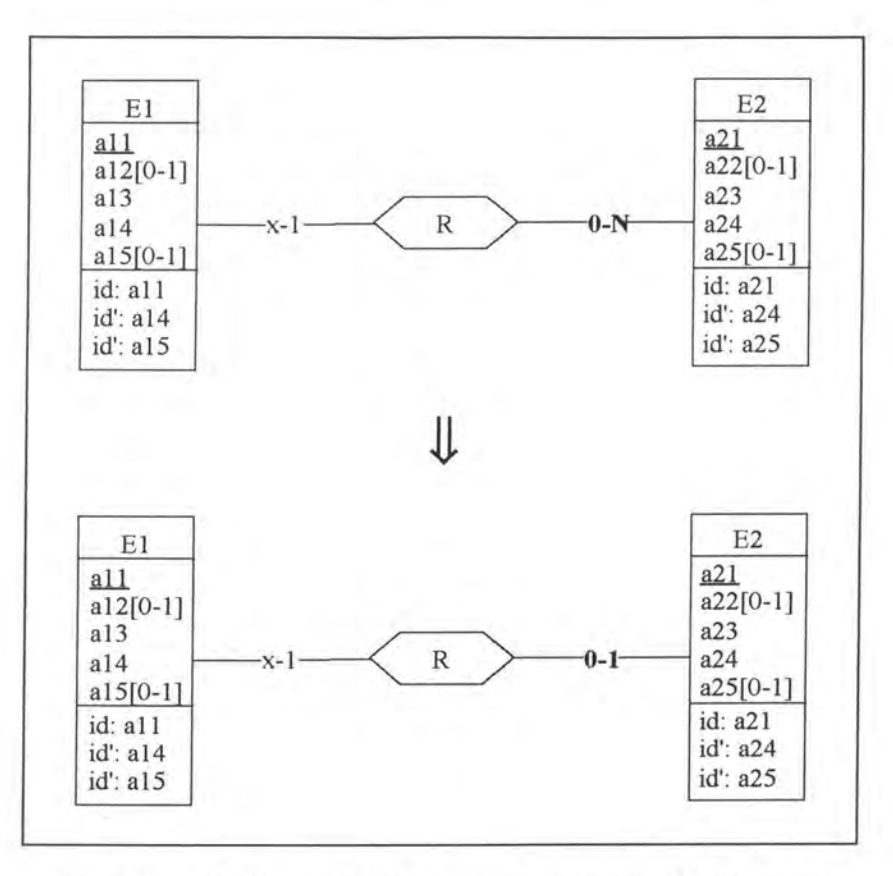

*Figure A2* - *34 : Decreasing the maximum cardinality of a rote on the conceptual level* 

### **2.3.2.1.1. Logical Schema**

On the logical level, we have to add the candidate key feature to column R  $a21$  in relation E1.

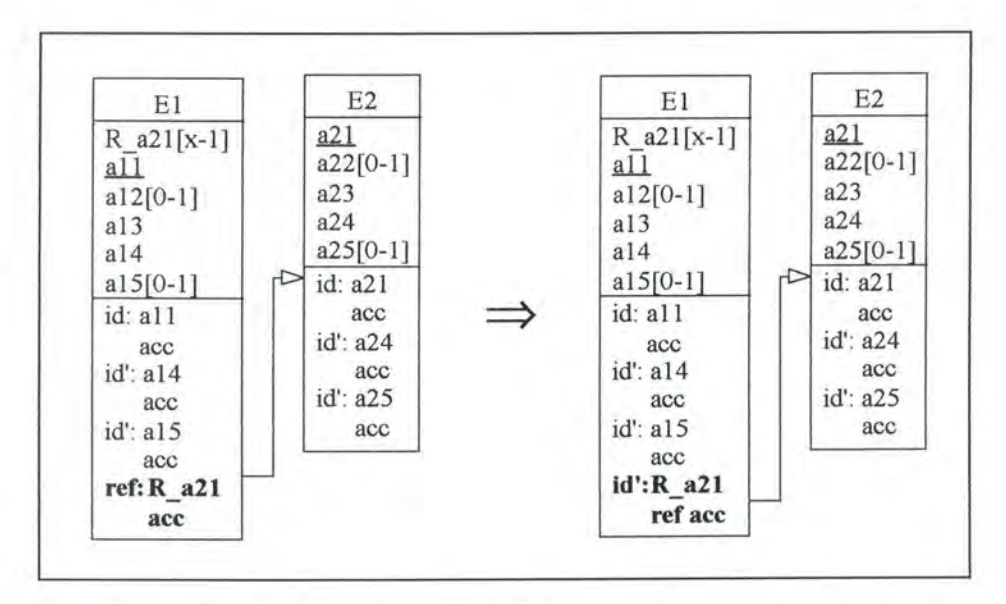

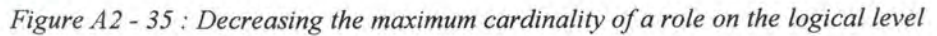

### **2.3.2.1.2. SQL Description & Data**

```
var a21_1: 
<type>; 
    a21_2: 
<type>; 
    all : 
<type>; 
    count: 
INTEGER; 
procedure Delete_on_cascade(r, E); 
(* Before deleting a row r in table E, we must delete the rows r1
    'referencing r' or set to null in table El the foreign key column of the
   rows rl 'referencing r'. If the rows rl are deleted, the problem must be
   treated recursively. *)
begin 
  for each table El 
  do for each foreign key referencing table E 
    do for each of the rows r1 having as foreign column value the value of
             the primary key column of row r
        do if the user wants to avoid the loss of data 
           then if the foreign key column (FK) is optional
                 then exec SQL 
                         update El 
                           set FK = nullend exec 
                 else call Delete_on_cascade(r1, E1)
           else call Delete_on_cascade(r1, E1);
 exec SQL (* delete r from E *) 
      delete 
        from E 
        where id = r.idend exec; 
end; 
exec SQL 
    (* We have to delete all the rows except one of table E1 among those
       having the same value for R_a21. We have however first to 'remove on
       cascade' the rows of table E2 referencing the rows of El that will 
       be deleted. *) 
      declare cl cursor for 
        select R_a21, count(*)
          from El 
          group by R_a21 
          having count(*) > 1order by R_a21 ASC; 
      declare c2 cursor for
        select R_a21, all 
          from El 
          group by R_a21, all 
          order by R_a21 ASC, all ASC; 
      open cl; 
      open c2; 
      fetch c2 into : a21_2, : all; 
      fetch c1 into : a21_1, : count;
end exec; 
while SQLCODE = 0 (* the last item has not yet been treated *)
do begin 
      while a21 \t1 \Leftrightarrow a21 \t2do exec SQL 
            fetch c2 into :a21_2, : all 
         end exec; 
      exec SQL 
            fetch c2 into :a21_2, :all 
      end exec; 
      while (a21_1 = a21_2) and (SQLCODE = 0)do begin
```

```
if (x = 0) and the user wants to avoid the loss of data
                wherever it is possible 
             then exec SQL 
                         update El 
                           set R_a21 = nullwhere a11 = a11;
                  end exec 
            else call Delete_on_cascade(row of current of c2, El); 
             exec SQL 
              fetch c2 into :a21_2, :a11;end exec; 
         end; 
      exec SQL 
            fetch c1 into :a21 1, :count
      end exec; 
   end; 
exec SQL 
      close cl; 
      close c2; 
      (* we add the unique key feature to column R_a21 *) 
      alter table El 
        add constraint unique (R_a21) constraint idE1 #;
end exec;
```
As each value in column R  $a21$  in relation E1 must be unique, we necessarily loose data when duplicate values appear in that column.

### **2.3.2.1.3. Program Extracts**

#### *Note:*

The modifications suggested here below are not absolutely necessary. They may be seen as optimizations.

As R a21 is now a unique key, for some select queries, we do not need any cursor. In addition, certain loops (for example while-loops) should be replaced by simple if-then tests.

```
var ...
 \mathbf{r}exec SQL 
   declare c cursor 
for 
     select ... 
       from El 
       where R_a21 = ...open c; 
  fetch c into 
end exec; 
while SQLCODE = 0 
do begin 
  exec SQL 
         fetch c into ... 
  end exec; 
  end; 
exec SQL 
  close c 
end exec; 
 ă
          ⇓
```

```
var . . . 
 \overline{z}exec SQL 
   select ...
     into 
     from El 
     where R_a21 = ...end exec; 
if SOLCODE = 0then 
 \ddot{\phantom{a}}
```
For the same reason, most of the functions (min, max, distinct, ...) can be dropped. For example:

```
select distinct 
  from El 
 where R_a21 = ...⇓
select ...
 from El 
 where R_a21 = ...
```
• Note that certain user interfaces and variables must also be adapted.

## **2.3.2.2. Augment\_ min\_ card**

#### *Precondition:*

Given the restrictions of the relationship-types in the Kernel (see page 3-2), the only augmentations of the minimum cardinality of a role that we accept so far are:

•  $0-1/0-1 \rightarrow 1-1/0-1$ 

• 0-1/0-N  $\rightarrow$  1-1/0-N

We want to augment to 1 the minimum cardinality of the 0-1 role of **R** played by entity-type El.

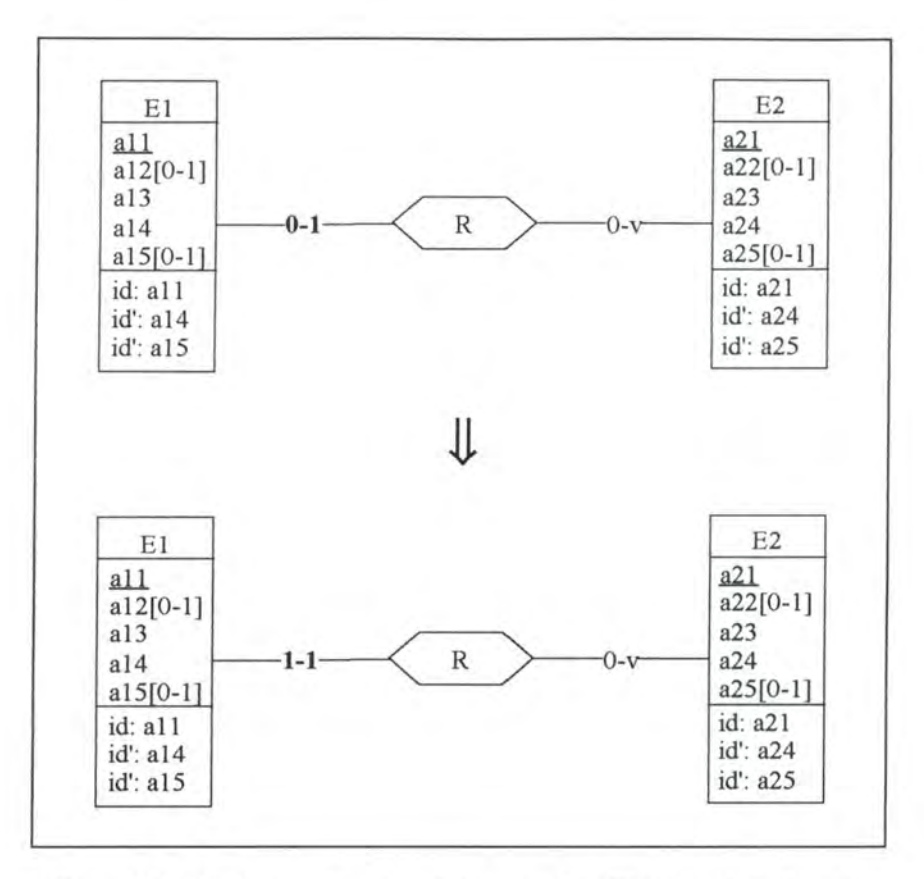

*Figure A2* - *36: Augmenting the minimum cardinality of a ro/e to 1 on the conceptual level* 

### **2.3.2.2.1. Logical Schema**

We either make the foreign key R\_a21 in E1 mandatory or we replace the foreign key R\_a11 in E2 by a mandatory foreign key R  $a21$  in E1.

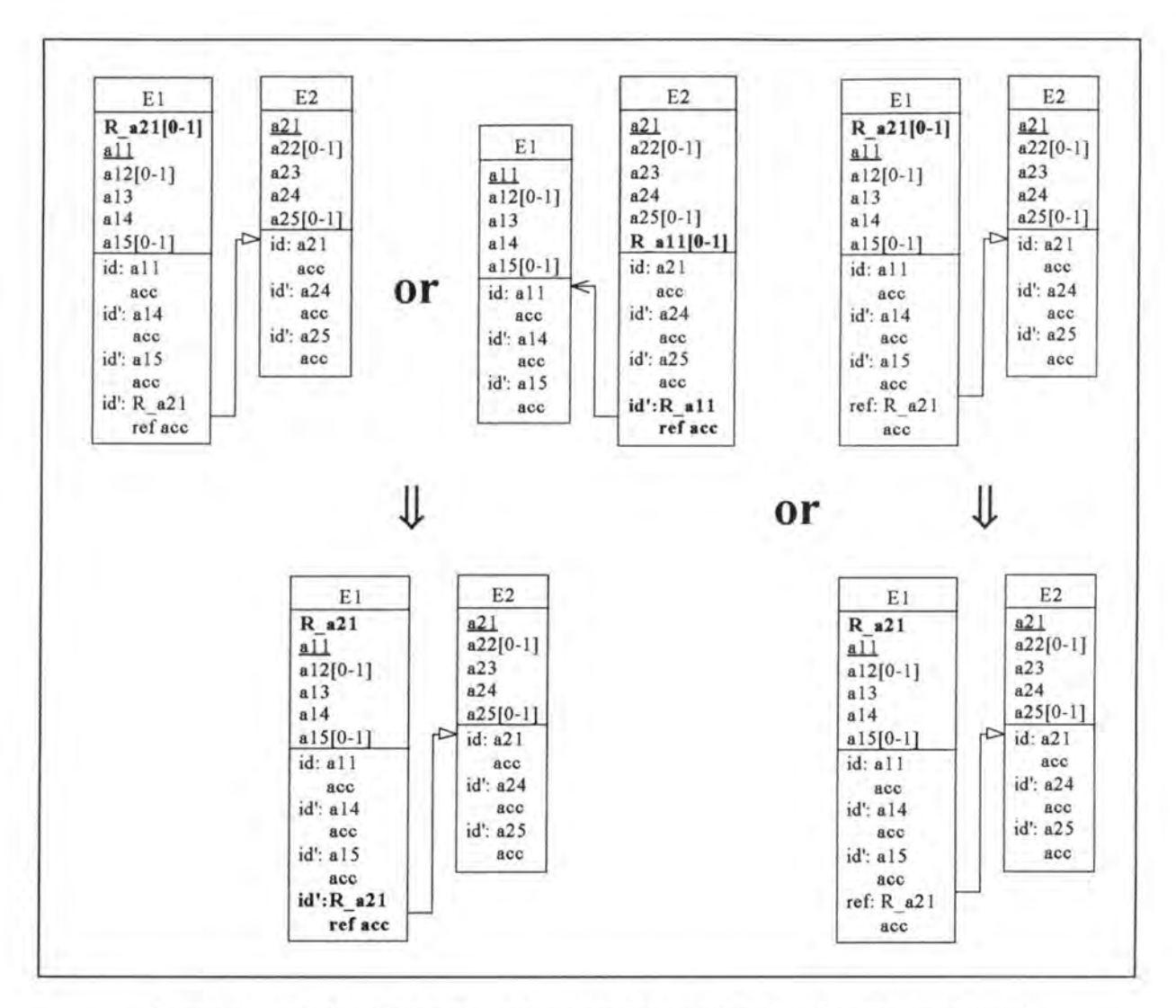

*Figure A2 - 37 : Augmenting the minimum cardinality of a role to 1 on the logical level* 

### **2.3.2.2.2. SQL Description & Data**

```
var a21: <type>;
    all: <type>; 
procedure Delete_on_cascade(r, E); 
   Before deleting a row r in table E, we must delete the rows rl
    'referencing r' or set to null in table El the foreign key colurnn of the 
   rows rl 'referencing r'. If the rows rl are deleted, the problem must be
   treated recursively. *) 
begin 
  for each table El 
  do for each foreign key referencing table E 
     do for each of the rows rl having as foreign colurnn value the value of 
            the primary key column of row r
        do if the user wants to avoid the loss of data 
           then if the foreign key column (FK) is optional
                then exec SQL 
                        update El 
                          set FK = nullend exec 
                else call Delete_on_cascade(rl, El)
```

```
else call Delete_on_cascade(rl, El); 
  exec SQL (* delete r from E *)
      delete 
        from E
        where id = r.idend exec; 
end; 
if R is implemented by a foreign key in El
then begin 
      (* we 'rernove on cascade' all the rows which are not linked to E2 *) 
        for each row rl of El where R_a21 is null 
        do call Delete_on_cascade(rl, El); 
        exec SQL 
            alter table El 
              alter R_a21 not null constraint El_R_a21;
        end exec; 
     end 
else (* R is implemented by a foreign key in E2 *)begin 
        exec SQL 
             (* we 
create the new foreign key column *) 
            alter 
table El 
              add 
R_a21 <type> default <value> not null 
             (* we copy the data representing relationship-type R from table
               E2 into table E1 \star)
                                                         constraint El_R_a21; 
            declare c cursor for 
              select a21, R_all 
                from E2
                where R_all is not null; 
            open c; 
            fetch c into :a21, :all; 
        end exec; 
        while SQLCODE = 0 (* the last item has not yet been treated *)
        do begin 
              exec SQL 
                  update El 
                    set R_a21 = :a21 
                    where a11 = a11;
                  fetch c into :a21, a11;end exec; 
            end; 
        (* we 'remove on cascade' all the rows of El which are not linked
           to E2 \star)
        for each of the rows r of table El where R_a21 = \text{value}do call Delete_on_cascade(r, El) ; 
        exec SQL 
            close c; 
            (*\twe add and remove the necessary constraints *alter 
table El 
              add 
constraint 
unique (R_a21) constraint idEl_#; 
              add 
constraint 
foreign key (R_a21) references E2 
                                                        constraint E2_#; 
            alter table E2 
             drop constraint idE2_#, 
              drop constraint El_#, 
              drop R_all ; 
                                           (* we rernove the old unique key 
                                               feature *) 
                                           (* we rernove the old foreign key 
                                               feature *) 
        end exec; 
     end;
```
This modification involves loss of data, as we drop the rows from E1 which have a null or a default value for column R a21.

### **2.3.2.2.3. Program Extracts**

In some cases select queries referencing the foreign key representing relationship-type R must be deleted or modified. For example:

```
select . . . 
  from E2
  where R_a11 = ...Jl
select ...
  from E2
  where a21 in (select R_a21 
                      from El 
                      where a11 = ...
```
It is often however not sufficient to modify or delete the select queries only. The application programs in which they appear should also be reviewed. Certain variables can be deleted and tests on the null value of column R \_a21 can be dropped.

```
var a21: <type>; 
    null_indicator: INTEGER; 
  G.
exec SQL 
      select R_a21, ...
        into :a21:null_indicator, 
        from E1
        where a11 = ...;end exec; 
if SQLCODE = 0 (* if such a row has been found *)
then if null_indicator =O
     then . . . 
      ⇓
var a21: <type>;
  ÷
exec SQL 
      select R_a21, ...
        into :a21, .. . 
        from E1
        where a11 = ...;end exec; 
if SQLCODE = 0
(* if such a row has been found *) 
then . ..
```
# **2.4. MODIFICATIONS OF THE ATTRIBUTES**

# **2.4.1. Modifications which Augment the Semantics**

## **2.4.1.1. Add\_optional\_attribute**

Let us suppose we want to add an optional attribute a16 to E1.

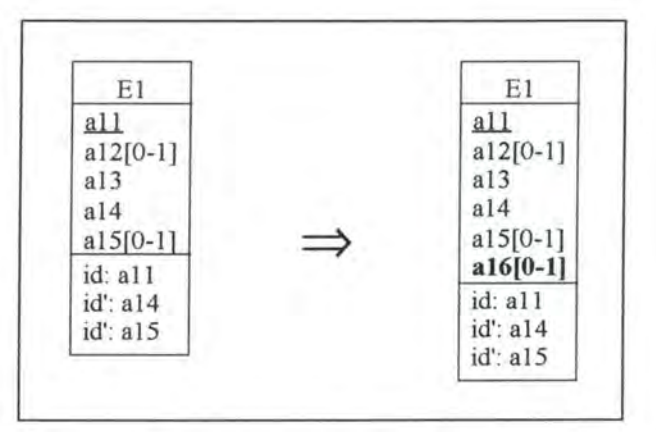

*Figure A2* - *38 : Adding an optiona/ attribute on the conceptual Level* 

### **2.4.1.1.1. Logical Schema**

We add an optional column a16 to the relation E1.

### **2.4.1.1.2. SQL Description & Data**

```
alter table El 
  add al6 <type>;
```
Note that all the rows of E1 have a null value for column a16.

### **2.4.1.1.3. Program Extracts**

For some select queries, we have either to add a variable corresponding to column al6 or to change the select clause.

```
var all: <type>;
    a15: <type>;
         \ddot{ }exec SQL 
              select *
                into : all, ..., : al5
                from El
```

```
where a11 = ...;end exec 
                                               Jl
var all: <type>;
                                              or 
                                                               var all: <type>;<br>:
                                                                    a15: <type>;
     alS: <type>; 
     a16: <type>; 
  \Gamma , \gamma\cdotexec SQL 
                                                               exec SQL 
                                                                  ec SQL<br>select a11, ..., a15<br>into :a11, ..., :a15
                                                                 select a11, ..., a15
       select * 
           into :all, ..., :al5, :a16
         from El 
                                                                   from El 
          where all = \ldots;where a11 = ...;
end exec 
                                                               end exec 
  \cdotk,
```
A similar remark can be formulated for 'select \* from E' queries which occur in cursor declarations. Moreover, we have to change the application programs, for instance, by assigning an output field for a16 in the user interfaces.

## **2.4.1.2. Add\_mandatory \_attribute**

Let us suppose we want to add as well a mandatory attribute a17 to E1.

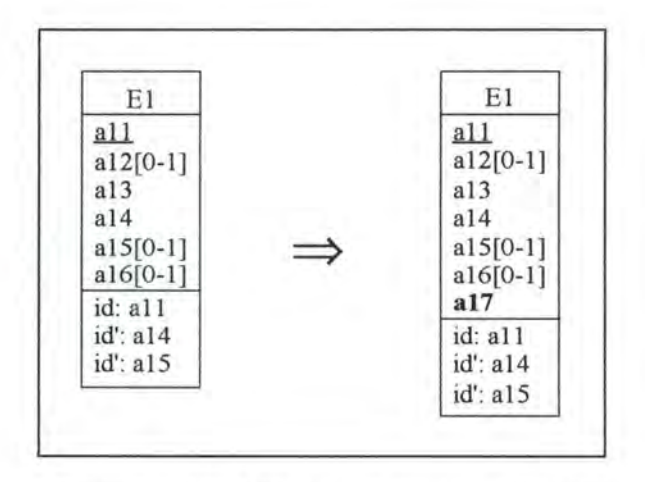

*Figure A2* - *39 : Adding a mandatory attribute on the conceptua/ /evel* 

### **2.4.1.2.1. Logical Schema**

We add a column a 17 to the relation E1.

### **2.4.1.2.2. SQL Description & Data**

```
alter table El 
 add a17 <type> default <value> not null constraint E1_a17;
```
In order to keep all the data of E1, we place the default value  $\le$ value $\ge$  in column a 17 for each row of the table E1.

### **2.4.1.2.3. Program Extracts**

Similar remarks can be formulated as for the case add\_optional\_attribute (see page A2-50).

## **2.4.1.3. Make\_attr\_optional**

#### *Precondition:*

The attribute that should be made optional must not be a primary key.

Let us suppose that we want to make a17 in E1 optional.

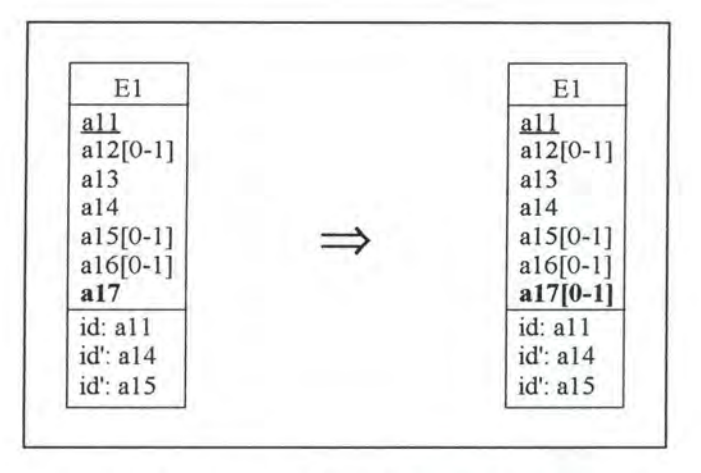

*Figure A2* - *40 : Making an attribute optional on the conceptual level* 

### **2.4.1.3.1. Logical Schema**

We make column a17 optional in relation E1.

### **2.4.1.3.2. SQL Description & Data:**

```
alter table El 
  drop constraint El_al7;
```
Note that the data will not be changed as we only make the column a17 optional.

### **2.4.1.3.3. Program Extracts**

In certain program extracts, we have now to test whether the result of a select query is null or not.

```
var al7: <type>; 
 сÚ.
exec SQL 
      select al7 
         into : al7 
         from El 
        where all = ...end exec; 
if SQLCODE = 0
then ...
```
### JJ,

```
var al7: <type> ; 
    null indicator: INTEGER; 
  \lambdaexec SQL 
      select al7 
        into :al7:null_indicator 
        from El 
        where a11 = ...end exec;<br>if SQLCODE = 0
                  (* if such a row has been found *)
then if null indicator =0
     then
```
## **2.4.1.4. Extend domain attribute**

#### *Precondition:*

The attribute whose domain should be modified must not be an identifier. This is due to SQL-RDB which allows modifications only on columns, on which no constraints (primary, unique and foreign key) apply. In addition, the attribute cannot be of the type date.

Let us suppose we want to extend the domain of column a13 in entity-type  $E1$  from type $(x)$  to type(y) where  $y > x$ .

### **2.4.1.4.1. Logical Schema**

We extend the domain of column a13 in table E1 from type(x) to type(y) where  $y > x$ .

### **2.4.1.4.2. SQL Description** & **Data**

```
if al3 is 
manda tory 
then exec 
SQL 
            alter table El 
                                             (*\twe remove the mandatoryfeature from column al3 *) 
              alter al3 type(y) not null constraint E1_a13;
              drop constraint El_al3,
      end exec 
else (* al3 is optional *)
      exec SQL 
            alter table El 
              alter al3 type(y); 
      end exec;
```
No modifications are made on the data.

### **2.4.1.4.3. Program Extracts**

In the application programs the variables, the procedure arguments and the user interface output fields referencing colurnn a13 of table El must be adapted accordingly. For example:

```
var a13: TYPE[x]; 
exec SQL 
       select a13 
         into :a13 
         from El 
         where all = ...end exec; 
  \cdotJ
var a13: TYPE[y];
```

```
\ddot{\phantom{1}}exec SQL 
         select a13 
            into : a13 
            from El 
           where a11 = ...end exec; 
  \mathcal{L}
```
## 2.4.1.5. Change type int char

#### *Precondition:*

The attribute must not be an identifier (neither a primary nor a unique key). This is due to SQL-RDB which allows modifications only on colurnns, on which no constraints (primary, unique and foreign key) apply.

Let us suppose that we want to change the type integer of attribute allation char(11) in entitytype El.

#### **2.4.1.5.1. Logical Schema**

We have to change the type integer of column a 13 to char(11) in relation E1.

#### **2.4.1.5.2. SQL Description & Data**

```
var i: INTEGER;
    s: STRING[11];
exec SQL 
      (* we create an intermediate column *) 
      alter table El
```

```
add a integer; 
       (* we copy the data of column a13 into that column *)update El 
        set a = a13;
end exec; 
if a13 is mandatory
then exec SQL 
             (* the old colwnn a13 is replaced by a new one*) 
             alter table E1<br>drop constraint E1_a13,
                                              (* we remove the mandatory
                                                 feature from column a13 *)
               drop a13, 
               add a13 char(ll} default '0' not null constraint El_a13 ; 
             declare c cursor for 
               select a 
                 from E1
               for update of a13 in El; 
      end exec 
else (* a13 is optional *} 
      exec SQL 
             (* the old colwnn a13 is replaced by a new one*} 
             alter table El 
               drop a13, 
               add a13 char(11);
             declare c cursor for 
               select a 
                 from E1
                 where ais not null 
               for update of a13 in El; 
      end exec; 
exec SQL 
      open c; 
      fetch c into :i; 
end exec; 
while SQLCODE = 0 (* the last item has not yet been treated *)
do begin 
      (* the data is converted and copied into the new column a13 *)s := f_{int_{\text{char}(i)};
      exec SQL 
             update El 
               set a13 = :swhere current of c; 
             fetch c into :i; 
      end exec; 
   end; 
exec SQL 
      close c; 
      (* the interrnediate colwnn is dropped *} 
      alter table El 
        drop a; 
end exec;
```
### *f\_ int\_ char:*

**This function converts an integer into a string.** 

**No datais lost, but we have to note that the values of column a13 are converted.** 

### **2.4.1.5.3. Program Extracts**

**In the application programs the user interface output fields, the variables, the procedure arguments and sometimes the constants referencing column al3 of El must be adapted accordingly. For example:** 

```
var al3: INTEGER; 
   \ddot{\phantom{a}}exec SQL 
        select a13 
           into : al3 
           from E1
           where a11 = ...end exec; 
   \ddot{\phantom{a}}.u. 
var al3 : STRING[11]; 
   ÷.
exec SQL 
        select al3 
           into :a13 
           from El 
           where a11 = ...end exec; 
  \overline{\star}
```
# 2.4.1.6. Change type float char

This modification is similar to the previous one (see page A2-54), except that we use function f float char instead of f int char. Function f float char converts a float into a string.

## 2.4.1.7. Change type date char

This modification is similar to change type int char (see page A2-54), except that we use function f date char instead of f int char. Function f date char converts a date into a string.

## 2.4.1.8. Change type date int

This modification is similar to change type int char (see page A2-54), except that we use function f\_date\_int instead of f\_int\_char. Function f\_date\_int converts a date into an integer.

### **2.4.1.9. Change\_type\_int\_float**

This modification is similar to change type int char (see page A2-54), except that we use function f int float instead of f int char. Function f int float converts an integer into a float.

## **2.4.1.10. Change\_type\_date\_float**

This modification is similar to change type int char (see page A2-54), except that we use function f date float instead of f int char. Function f date float converts a date into a float.

# **2.4.2. Modifications which Decrease the Semantics**

## **2.4.2.1. Remove\_optional\_attribute**

Let us suppose that we want to remove the attribute a16 from the entity-type El.

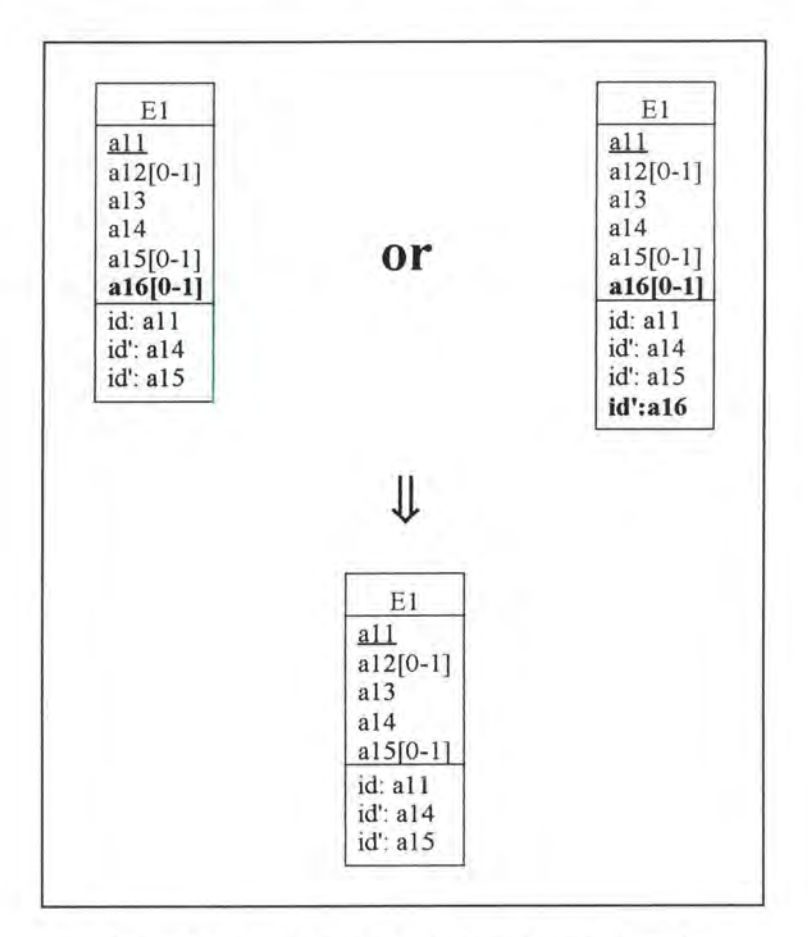

*Figure A2* - *41 : Removing an optional attribute on the conceptual level* 

### **2.4.2.1.1. Logical Schema**

We remove the column a16 from relation E1.

### **2.4.2.1.2. SQL Description & Data**

```
if al6 is not a unique key
then exec SQL 
             alter table El 
               drop al6; 
      end exec 
else (* al6 is a unique key *) 
      exec SQL 
             alter table E1<br>drop constraint idE1_#,
                                               (*\n we remove the unique key
                                                    feature *) 
                drop al6;
```
end exec;

Ali the data of column a16 will be lost.

### **2.4.2.1.3. Program Extracts**

It is often not sufficient to delete or modify the select queries referencing a16. The application programs in which they appear must also be reviewed: certain variables may be dropped and certain user interfaces may be adapted.

### **2.4.2.2. Remove\_mandatory \_attribute**

#### *Precondition:*

The attribute which should be removed must not be a primary key and must not be the last attribute of the entity-type.

Let us imagine we want to remove attribute a13 from entity-type El.

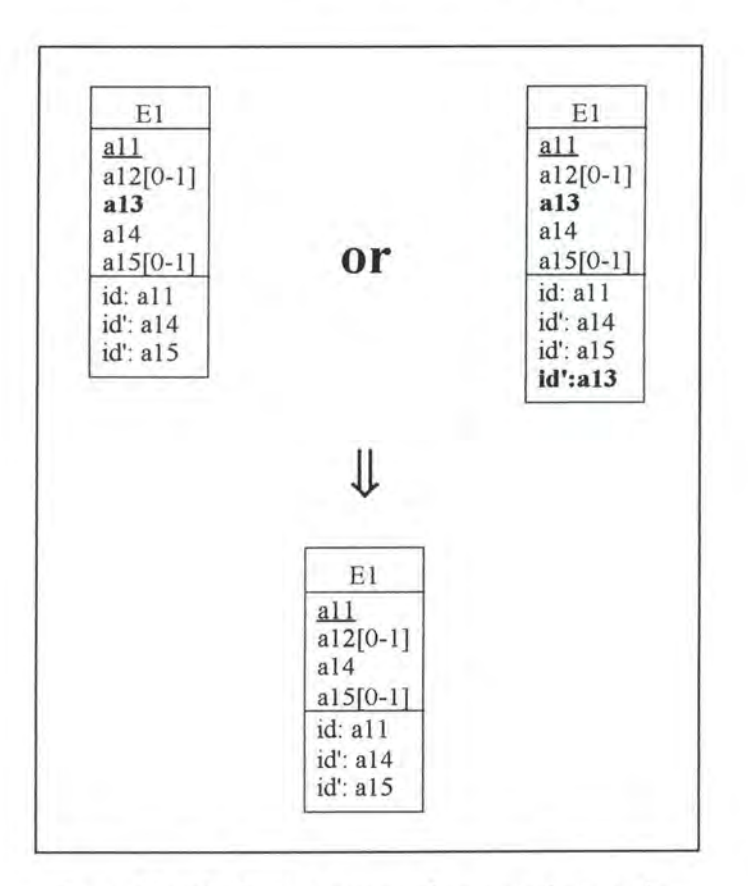

*Figure A2* - *42 : Removing a mandatory attribute on the conceptual Level* 

### **2.4.2.2.1. Logical Schema**

We remove the column a13 from relation El.

### **2.4.2.2.2. SQL Description & Data**

```
if al3 is not a unique key
then exec SQL 
            alter table El 
              drop constraint El_a13, 
              drop a13; 
      end exec; 
else (* a13 is a unique key *) 
      exec SQL 
            alter table El 
              drop constraint idEl_#, 
              drop constraint El_a13, 
              drop a13; 
                                            (* we remove the mandatory
                                                feature from column a13 *)
                                           (* we rernove the unique key 
                                               feature *) 
                                            (* we remove the mandatory
                                               feature from column a13 \star)
```
AU the data of column a13 will be lost:

### **2.4.2.2.3. Program Extracts**

The remarks concerning the program extracts are similar to those of the modification remove optional attribute (see page A2-58).

## **2.4.2.3. Make\_attr\_mandatory**

We have to distinguish whether the attribute which we want to make mandatory is a unique key or not. Let us suppose we want to make attribute al2 in entity-type El mandatory.

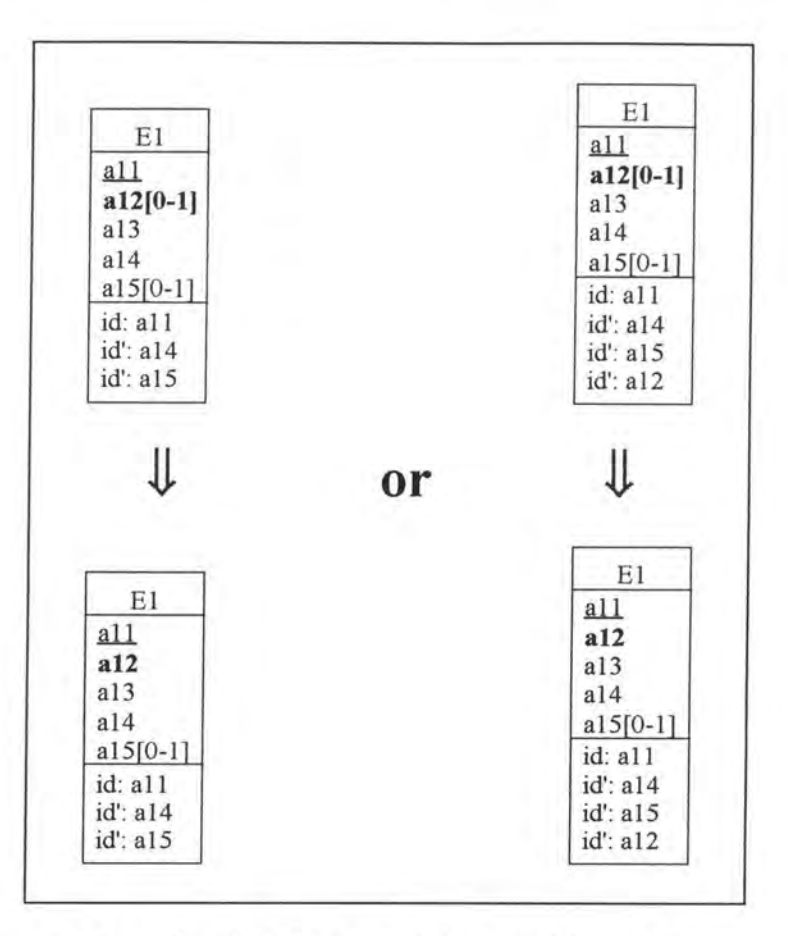

*Figure A2* - *43 : Making an attribute mandatory on the conceptual level* 

### **2.4.2.3.1. Logical Schema**

We make the column a12 in relation El mandatory.

### **2.4.2.3.2. SQL Description & Data**

```
procedure Delete_on_cascade(r, E) ;
```
(\* Before deleting a row r in table E, we must delete the rows rl 'referencing r' or set to null in table El the foreign key column of the rows rl 'referencing r'. If the rows rl are deleted, the problem must be treated recursively. \*)

```
begin 
  for each table El 
  do for each foreign key referencing table E 
     do for each of the rows rl having as foreign column value the value of 
            the primary key column of row r 
        do if the user wants to avoid the loss of data 
           then if the foreign key column (FK) is optional 
                then exec SQL 
                         update El 
                           set FK = nullend exec 
                else call Delete_on_cascade(rl, El) 
           else call Delete_on_cascade (r1, E1);
  exec SQL (* delete r from E *)
```

```
delete 
        from E 
        where id = r. id
 end exec; 
end; 
if al2 is not a unique key
then begin 
else 
begin 
       if the user wants to avoid the loss of data wherever it is possible
       then exec SQL 
                   update El 
            end exec 
                     set al2 = <value>
                     where al2 is null
       else for all the rows r of E1 having a null value for column a12
            do call Delete_on_cascade(r, E1);
       exec SQL 
            alter table El 
              alter a12 not null constraint E1 a12;
       end exec ; 
     end 
        (*\n  we cannot use here a default value because of the unique key)feature of column al2 *) 
        for all the rows r of E1 having a null value for column a12
        do call Delete_on_cascade(r, E1) ;
        exec SQL<br>alter table E1
            alter table E1 (* we can only
                                   constraints 
                                               modify a column on which no
                                               apply *} 
              drop constraint idE1_#, (* we remove the old unique key
                                               feature *} 
              alter al2 not null constraint E1_al2,
              add constraint unique (al2} constraint idEl_#; 
        end exec; 
      end;
```
It depends on the choice of the user and on the uniqueness feature of the column al2 whether we loose data or not.

### **2.4.2.3.3. Program Extracts**

Select queries testing the null value of the attribute that has to be made mandatory must be modified or deleted depending on the case.

```
select ...
                              from El 
                              where a12 is null
select ... 
  from El 
  where a12 = xvalueor 
(* The user did not want to loose data 
  and al2 is not a unique key *)
```
(\* The user accepted to loose data or a12 is a unique key \*)

It is often not sufficient to change or delete the select queries only, we must also review the program extracts in which they appear. For example: in certain cases we do not need the null

indicator anymore and certain tests, checking the null value of column a12, must either be changed or dropped.

```
var al2: <type>; 
    null_indicator: INTEGER; 
exec SQL 
      select al2 
        into :a12:null_indicator, 
        from El 
        where a11 = ...end exec; 
                 (* if such a row has been found *)then if null_indicator =0
     then 
      Jl
var al2: <type>; 
      ÷
exec SQL 
     select al2 
       -into :al2, 
        from El 
       where a11 = ...end exec; 
if SQLCODE = 0
                (* if such a row has been found *) 
then ...
```
## **2.4.2.4. Restrict domain attribute**

#### *Precondition:*

The attribute whose domain should be modified must not be an identifier. This is due to SQL-RDB which allows modifications only on columns, on which no constraints (primary, unique and foreign key) apply. In addition, the attribute cannot be of the type date.

Let us suppose we want to restrict the domain of attribute a13 in entity-type  $E1$  from type $(x)$ to type(y) where  $y \le x$ .

### **2.4.2.4.1. Logical Schema**

We restrict the domain of column allam table El from type(x) to type(y) where  $y \le x$ .

#### **2.4.2.4.2. SQL Description & Data**

```
if al3 is 
manda tory 
then exec 
SQL 
            alter table El 
                                             (*\twe remove the mandatoryfeature from column al3 *) 
              alter al3 type(y} not null constraint El_al3; 
              drop constraint E1_a13,
      end exec 
else (* al3 is optional *) 
      exec SQL 
            alter table El 
              alter al3 type(y);
```
end exec;

SQL-RDB truncates values already stored in the database that exceed the capacity of the new data type, but only when it retieves those values. (The values are not truncated in the database, however, until they are updated. If you only retrieve data, therefore, you can change the data type back to the original, and SQL again retrieves the entire original value.)[RDB91, page 7- 48]

### **2.4.2.4.3. Program Extracts**

In the application programs the variables, the procedure arguments and the user interface output fields referencing column a13 of El have to be adapted accordingly. For example:

```
var al3: TYPE[x];
  ÷
exec SQL 
       select al3 
         into :al3 
         from El 
         where a11 = ...end exec; 
  \colonJL
var al3: TYPE[y];
  ×.
exec SQL 
       select al3 
         into :al3 
         from El 
         where a11 = ...end exec; 
  \ddot{\phantom{0}}
```
# **2.4.2.5. Change\_ type\_ char\_ int**

This modification is similar to change type int char (see page A2-54), except that we use function f char int instead of f int char. Function f char int converts a string into an integer. Depending on the implementation of function f char int, we could loose data.

## **2.4.2.6. Change\_type\_float\_int**

This modification is similar to change type int char (see page A2-54), except that we use function f\_ float\_int instead of f\_int\_ char. Function f\_ float\_int converts a float into an integer. Depending on the implementation of function f\_float\_int, we could loose data.

## **2.4.2.7. Change\_type\_char\_float**

This modification is similar to change type int char (see page A2-54), except that we use function f char float instead of f int char. Function f char float converts a string into a float. Depending on the implementation of function f char float, we could loose data.

# **2.4.2.8. Change\_ type\_ char\_ date**

This modification is similar to change type int char (see page A2-54), except that we use function f char date instead of f int char. Function f char date converts a string into a date. Depending on the implementation of function f char date, we could loose data.

# **2.4.2.9. Change\_type\_int\_date**

This modification is similar to change type int char (see page A2-54), except that we use function f int date instead of f int char. Function f int date converts an integer into a date. Depending on the implementation of function f int date, we could loose data.

# **2.4.2.10. Change\_type\_float\_date**

This modification is similar to change type int char (see page A2-54), except that we use function f float date instead of f int char. Function f float date converts a float into a date. Depending on the implementation of function f float date, we could loose data.

# **2.4.3. Modifications which Preserve the Semantics**

# **2.4.3.1. Rename\_optional\_attribute**

Let us rename a12 into a16 in entity-type El. We have to distinguish whether the optional attribute is a unique key or not.

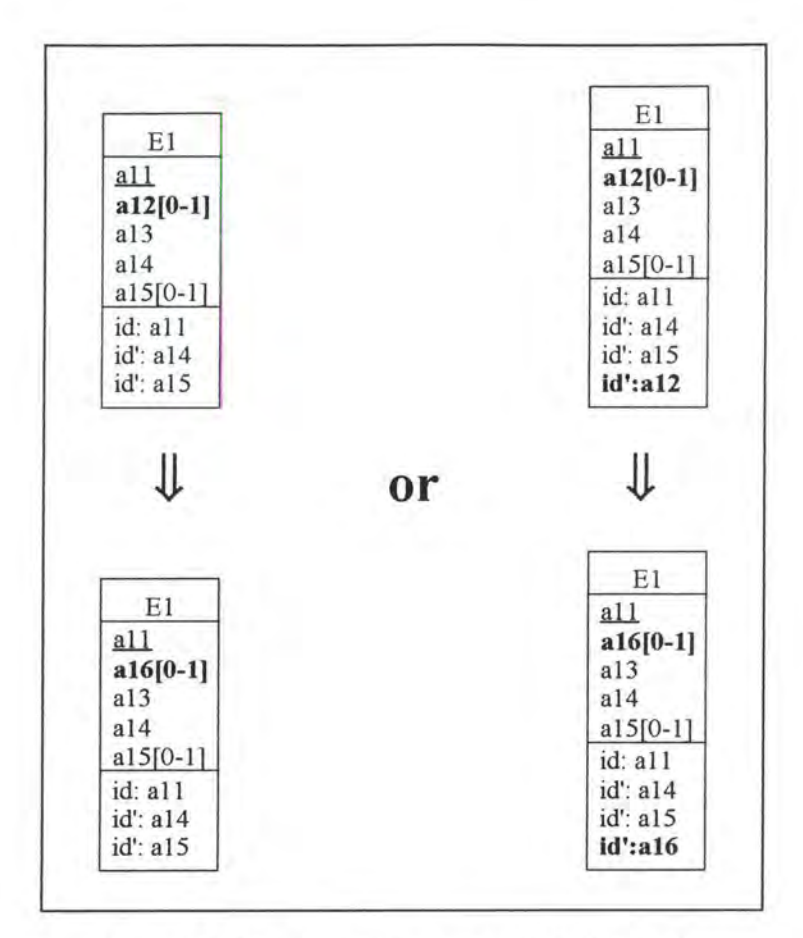

*Figure A2* - *44 : Renaming an optional attribute on the conceptua/ /eve/* 

### **2.4.3.1.1. Logical Schema**

We rename a 12 into a 16 in relation E1.

### **2.4.3.1.2. SQL Description & Data**

```
exec SQL 
      alter table El 
        add al6 <type>; 
      update El 
        set a16 = a12;
end exec; 
if al2 is not a unique key
then exec SQL 
            alter table El 
              drop al2; 
      end exec 
else (* al2 is a unique key *) 
      exec SQL 
            alter table El 
              drop constraint idEl_#, (* we remove the unique key 
                                               feature *) 
              drop al2, 
              add constraint unique(al6) constraint idEl_#; 
      end exec;
```
#### *Note:*

In order to avoid copying a whole column, we can create a view. But as the view name must be unique among all view and table names in the schema, we would have to change all the select queries referencing that table. We thus prefer the first approach though it is rather slowly to be executed.

No data is lost as we only copy the data from one column into another.

### **2.4.3.1.3. Program Extracts**

• In fact, in every query referencing al2, it must be replaced by al6.

```
select ...
 from El 
 where a12 
        JL
select ...
 from El 
 where a16
```
Sometimes it might be good to rename also certain labels of the user interface output fields and certain variables accordingly.

```
var a12: <type>;
exec SQL 
    select a12 
      into :a12 
      from El 
      where a11 = ...end exec 
           Jl
var a16: <type>;
exec SQL 
    select a16 
      into :a16 
      from El 
      where a11 = ...end exec
```
### **2.4.3.2. Rename\_mandatory \_attribute**

#### *Precondition:*

In order to avoid having also to rename the foreign keys, the attribute which should be renamed must not be a primary key.

Let us rename a13 into a17 in entity-type E1. We distinguish whether the attribute is a unique key or not.

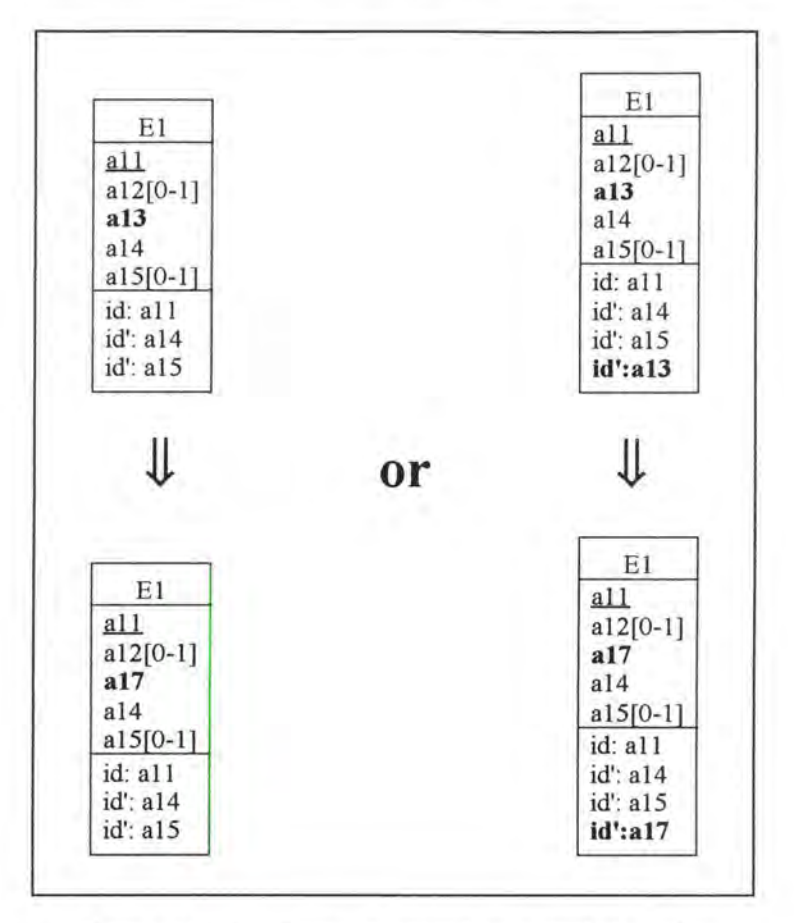

*Figure A2* - *45 : Renaming a mandatory attribute on the con.ceptual Level* 

### **2.4.3.2.1. Logical Schema**

We rename the column a 13 into a 17 in relation E1.

### **2.4.3.2.2. SQL Description & Data**

```
exec SQL 
      alter table El 
        add al7 <type> default <value> not null constraint El_al7;
      update El 
        set a17 = a13;end exec; 
if al3 is not a unique key
then exec SQL 
            alter table El 
               drop constraint E1_a13, (* we remove the mandatory
              drop al3 ; 
      end exec 
else (* al3 is a unique key *) 
      exec SQL 
            alter table El 
              drop constraint idE1_#,
                                               feature from column al3 *)(* we remove the old unique key
                                               feature *)
```

```
drop constraint El_al3, 
         drop a13, 
                                     (* we remove the mandatory 
                                            feature from column a13 <sup>*</sup>)</sup>
         add constraint unique(a17) constraint idEl_#; 
end exec;
```
#### *Note:*

In order to avoid copying a whole column, we can create a view. But as the view name must be unique among ail view and table names in the schema, we would have to change ail the select queries referencing that table. We thus prefer the first approach though it is rather slowly to be executed.

No data is lost as we only copy the data from one column into another.

### **2.4.3.2.3. Program Extracts:**

Similar remarks can be formulated as for the case rename optional attribute (see page A2-66).

# **2.5. MODIFICATIONS OF THE IDENTIFIER**

# **2.5.1. Modifications which Augment the Semantics**

## **2.5.1.1. Remove\_unique\_feature**

Let us suppose we want to remove the uniqueness constraint from a13 in entity-type El.

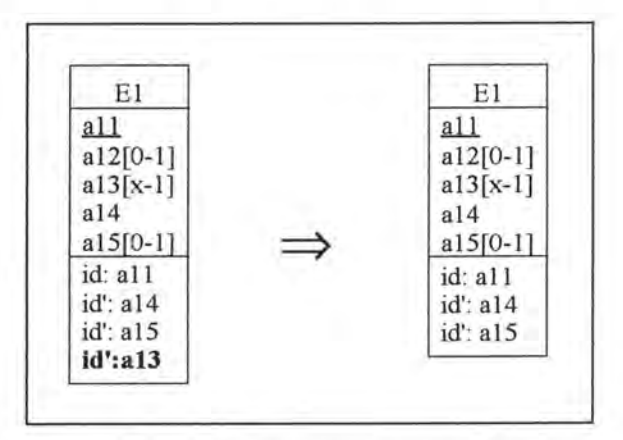

*Figure A2* - *46 : Removing a unique key feature on the conceptua/ /eve/* 

### **2.5.1.1.1. Logical Schema**

We remove the uniqueness constraint from a 13 in relation E1.

### **2.5.1.1.2. SQL Description & Data**

```
alter table El 
  drop constraint idEl_#;
```
No changes are made on the data.

### **2.5.1.1.3. Program Extracts**

As a13 has lost its uniqueness feature, in some cases, we have to define a cursor.

```
var all: <type> 
  Ğ,
exec SQL 
      select all 
         into :a11 
         from El 
         where a13 = ...;end exec; 
if SQLCODE = 0
```
```
then 
       JL
var all: <type>; 
  \overline{\phantom{a}}e xec SQL 
       declare c cursor for 
         select all 
           from E1
           where a13 = ...;open c; 
       fetch c into : all; 
end exec; 
while SQLCODE = 0 (* the last item has not yet been treated *)
do begin 
       exec SQL 
             fetch c into :all 
       end exec; 
   end; 
exec SQL 
      close c; 
end exec; 
  \ddot{\cdot}
```
As we can see in the previous program extracts, simple test conditions must be transformed into loops. Note that certain user interfaces must also be adapted - for example by inserting list boxes.

# **2.5.2. Modifications which Decrease the Semantics**

## **2.5.2.1. Add\_unique\_feature**

Let us suppose we want to make a13 a unique key of El.

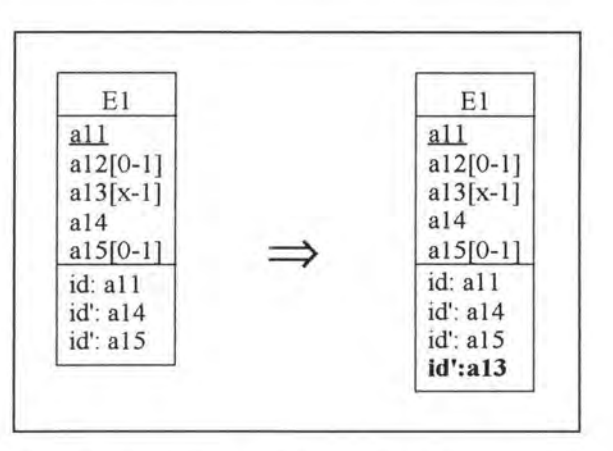

*Figure A2* - *47 : Adding a unique key feature on the conceptua/ /evel* 

### **2.5.2.1.1. Logical Schema**

We have to add the unique key feature to column a 13 in relation E1.

#### **2.5.2.1.2. SQL Description & Data**

```
var a13_1 : <type>; 
    a13_2 : <type>; 
    all: <type>;
    count : INTEGER; 
procedure Delete_on_cascade(r, E) ; 
(* Before deleting a row r in table E, we must delete the rows r1
    'referencing r' or set to null in table E1 the foreign key column of the
    rows rl 'referencing r'. If the rows rl are deleted, the problem must be 
    treated recursively. *)
begin 
  for each table El 
  do for each foreign key referencing table E 
     do for each of the rows rl having as foreign column value the value of 
         the primary key column of row r<br>do if the user wants to avoid the loss of data
            then if the foreign key column (FK) is optional 
                  then exec SQL 
                          update El 
                             set FK = nullend exec 
                  else call Delete_on_cascade(rl, El) 
            else call Delete_on_cascade(rl, El); 
  exec SQL (* delete r from E *) 
      delete 
         from E 
         where id = r.idend exec; 
end; 
(* We have to delete or to set to null all the rows except one of table El
    among those having the same value for a13 . In case we want 
to delete 
    among those having the same value for all. In case we want<br>those rows, we must first 'remove on cascade' the rows
    referencing these rows. *) 
if x = 1 (* a13 is mandatory *)
then exec SQL 
      declare cl cursor for 
         select a13, count(*) 
           from El 
           group by a13 
           having count(*) > 1
           order by a13 ASC;
      end exec 
else (* a13 is optional *) 
      exec SQL 
      declare cl cursor for 
         select a13, count(*) 
           from El 
           where a13 is not null 
           group by a13 
           having count(*) > 1order by a13 ASC;
      end exec; 
exec SQL 
      declare c2 cursor for 
        select a13, all 
           from El 
                                                                         of tables
```

```
group by al3, all 
           order by al3 ASC, all ASC; 
      open cl; 
      open c2; 
      fetch c2 into :a13_2, :all; 
      fetch c1 into : a13_1, : count;
end exec; 
while SQLCODE = 0 (* the last item has not yet been treated *)
do begin 
      while a13_1 \leftrightarrow a13_2do exec SQL 
             fetch c2 into :al3_2, :all; 
         end exec; 
      exec SQL 
           fetch c2 into :a13 2, :a11;
      end exec; 
      while (a13_1 = a13_2) and (SQLCDDE = 0)do begin 
             if (x = 0) and the user wants to avoid the loss of data
                wherever it is possible 
             then exec SQL 
                          update El 
                            set a13 = nullwhere a11 = a11;
                   end exec 
             else call Delete_on_cascade(row of current of c2, El); 
             exec SQL 
                   fetch c2 into :al3_2, :all; 
             end exec; 
         end; 
      exec SQL 
             fetch c1 into :a13_1, : count;
      end exec; 
   end; 
exec SQL 
      close cl; 
      close c2; 
      (* we add the unique key feature to column al3 *) 
      alter table El 
        add constraint unique (al3) constraint idEl_#; 
end exec
```
We loose either data in column al3 only (if we set certain values of column al3 to null), or even whole rows where duplicate values for column al3 in relation El appear. In addition, if there are tables referencing the deleted rows in table E1, there could be even more loss of data.

#### **2.5.2.1.3. Program Extracts**

• As a13 becomes a unique key, in some cases, we do not need cursors anymore. As we can see in the following program extracts, loops may be transformed into simple test conditions.

```
var all: <type>;
exec SQL 
  declare c cursor for 
    select all 
      from El 
      where a13 = ...;open c; 
  fetch c into : all;
end exec; 
while SQLCODE = O (* the last item has not yet been treated *) 
do begin
```

```
\cdotexec SQL 
         fetch c into : all 
   end exec ; 
   end; 
exec SQL 
  close c; 
end exec; 
  \mathcal{I}
```
# JI.

```
var all: <type>
 \cdotexec SQL 
  select all 
    into :all 
    from El 
    where a13 = ...;end exec; 
if SQLCODE = 0then
```
• For the same reason, most of the functions (min, max, distinct, ...) can be dropped.

```
select distinct . .. 
  from El 
  where a13 = ...Jl
select ...
  from El 
  where a13 = ...
```
• Note that certain user interfaces should also be adapted - for example by replacing list boxes with simple display fields.

# **2.5.3. Modifications which Preserve the Semantics**

## **2.5.3.1. Switch\_PK\_unique**

We want to transform the existing primary key into a unique key in entity-type El and vice versa. The user has the choice whether to specify a unique key or not. If he does not specify any unique key, then a technical identifier is created as primary key.

#### *Precondition:*

If a unique key is specified then it must not be optional as SQL-RDB does not allow optional attributes as primary key.

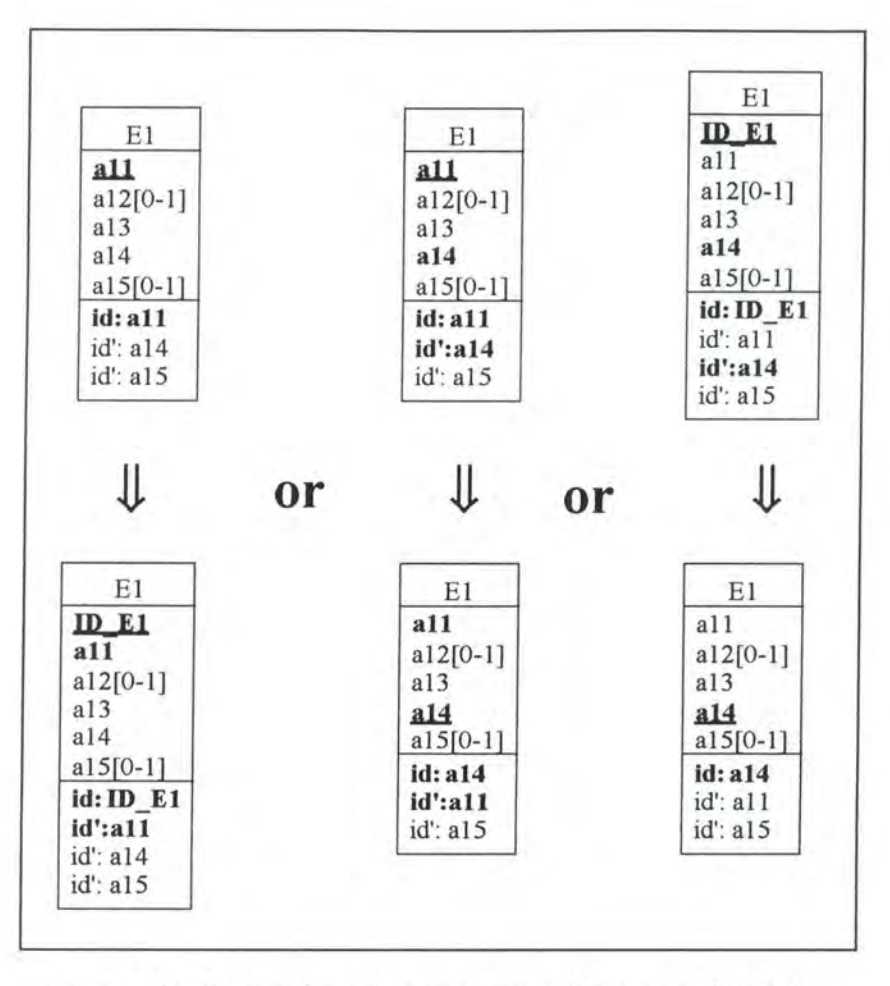

*Figure A2* - *48: Switching the primary key and the unique key on the conceptual level* 

### **2.5.3.1.1. Logical Schema**

We transform the existing primary key into a unique key in relation E1, drop it if it was a technical one, create a technical primary key if no unique key was specified and replace the foreign keys referencing relation El accordingly.

## **2.5.3.2. SQL Description & Data**

```
var i: INTEGER;
    idADD : INTEGER;
```
procedure Switch(El, old\_prim, new\_prim)

( \* This procedure transforms the existing primary key old\_prim into a unique key in table El and the unique key new\_prim into the new primary key of table  $E1.$  \*)

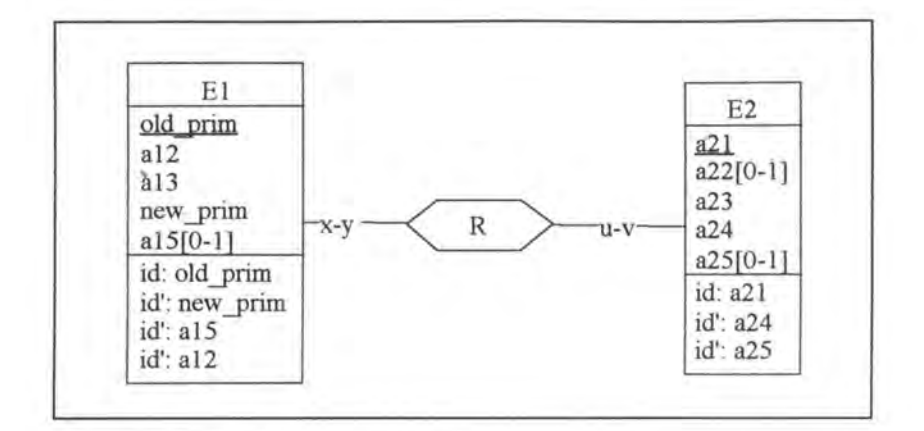

*Figure A2* - *49 : Genera/ situation used in procedure Switch* 

```
var old_prim: <type>; 
    new_prim: <type>; 
begin 
      for each foreign key in table E referencing table El 
          and representing relationship-type R 
      do begin 
             (* we create the new foreign key column, we remove the old
                foreign key constraint and we 
copy the data representing 
                relationship-typ R *)
             if u = 0then exec SQL 
                          alter table E 
                            add R_new_prim <type>, 
                            drop constraint El_#; 
                          declare c cursor for 
                            select R_old_prim
                              from E 
                              where R_old_prim is not 
null 
                            for update of R_new_prim; 
                   end exec 
             else (* u = 1 *)
                   exec SQL 
                          alter table E 
                            add R_new_prim <type> default <value> not null 
                                constraint E_R_new_prim, 
                            drop constraint El_#; 
                         declare c cursor for 
                            select R_old_prim 
                              from E 
                            for update of R_new_prim; 
                   end exec; 
             exec SQL 
                   open c; 
                   fetch c into :old_prim; 
             end exec; 
             while SQLCODE = 0 (* the last item has not yet been treated *)
            do exec SQL 
                   select new_prim 
                     into :new_prim 
                     from El 
                     where old_prim = : old_prim; 
                   update E 
                     set R_new_prim = :new_prim 
                     where current of c; 
                   fetch c into :old_prim; 
                end exec; 
             exec SQL 
                   close c
```

```
end exec; 
         end; 
       if old_prim in 
Elis a technical identifier 
      then exec SQL 
                    ( * we drop the old primary key with its constraints and 
                      we add the primary key feature to column new_prim *) 
                   alter table El 
             end exec 
                     drop constraint idEl_#, 
                     drop 
                     drop 
ID_El, 
                     drop 
constraint idEl_#, 
                                       (* primary key feature of old_prim *) 
                           constraint El_ID_El, 
                     add constraint 
primary key (new_prim) 
                                      (* uniqueness feature of new_prim *) 
                                                         constraint idEl_#; 
      else (* old prim in El is not a technical identifier *)
             exec SQL 
                   (* We switch the identifying features between new_prim 
                      and old_prim *) 
                   alter table El 
                     drop constraint idEl_#, 
                                      (* primary key feature of old_prim *) 
                     add constraint unique (old_prim) constraint idEl_#, 
                     drop constraint idEl_#, 
                                      (* uniqueness feature of new_prim *) 
                     add constraint primary key (new_prim) 
                                                         constraint idEl_#; 
            end exec; 
      for each foreign key in table E referencing table El 
          and representing relationship-type R 
      do begin 
            if u = 1 (* the old foreign key column R_old_prim was
                         mandatory *)
            then exec SQL 
                         alter table E 
                           drop constraint E_R_old_prim; 
                  end exec; 
            if y = 1 (* the old foreign key column R_old_prim was a unique
                         key *) 
            then exec SQL 
                         alter table E 
                           drop constraint idE_# 
                           add constraint unique (R_new_prim) 
                                                         constraint idE_# ; 
                  end exec; 
            exec SQL 
                   (* we add the new foreign key constraint and remove the 
                     old foreign key column *) 
                  alter table E 
                    add constraint foreign key (R_new_prim) references El 
                                                        constraint El_#, 
                    drop R_old_prim; 
            end exec; 
         end; 
end; (* end of procedure *) 
(* the program allows us to call the procedure 'Switch' with the correct 
  arguments *) 
if no unique key is specified 
then begin 
        exec SQL 
          (*\twe create a technical identifier * )alter table El 
             add ID_El smallint default O not null constraint El_ID_El; 
          (* we assign identifying values to that column *) 
          declare c cursor for
```

```
select ID_El 
               from El 
             for update of ID_El in El; 
           open c; 
           fetch c; 
        end exec; 
        i:= 1;<br>while SQLCODE = 0
                               (* the last item has not yet been treated *)
        do begin 
               exec SQL 
                   update El 
                     set ID_E1 = :iwhere current of c; 
                   fetch c; 
               end exec; 
               i := i+1;end; 
        exec SQL 
            close c; 
             (* we add the unique key feature to ID_El *) 
             alter table El 
               add constraint unique (ID_El) constraint idEl_#, 
        end exec; 
(* we operate the real switch *) 
        call Switch(E1, a11, ID_E1);
      end 
else (* a unique key is specified *) 
      if the primary key of El is not a technical one
      then call Switch(El, all, al4) 
      else call Switch(El, ID_El, al4);
```
No data is lost as we do not consider the information included in the technical identifier column ID E1 as semantical data.

## **2.5.3.3. Program Extracts**

Let us suppose we have switched primary key all with unique key al4.

Every select query which uses a foreign key referencing table El must be modified: we have to replace the foreign key.

```
- select ... 
    from E 
    where R_a11 = cJL
  select ...
    from E 
    where R_ a14 = d 
- select ... 
    from El 
    where all in( select R_all 
                      from E 
                      where ... )
     Jl
```

```
select .. . 
 from E1
 where a14 in( select R_a14 
                   from E
                   where ... )
```
A concrete example can be found in the modification switch\_PK\_unique in appendix 1 (see page Al-99). As we already said, it is not sufficient to change only the select queries. We must also review the application programs (for an example see page Al-103).